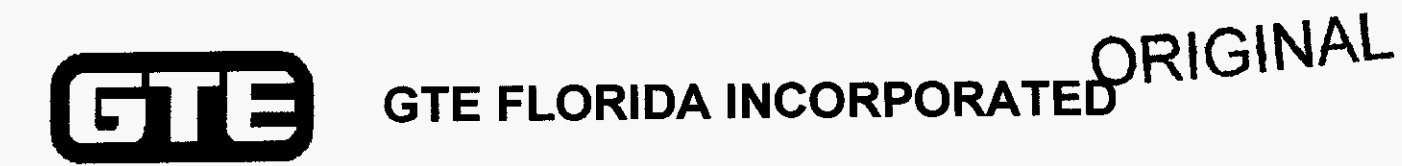

# **FLORIDA PUBLIC SERVICE COMMISSION**

## **DOCKET NO. 990649-TP**

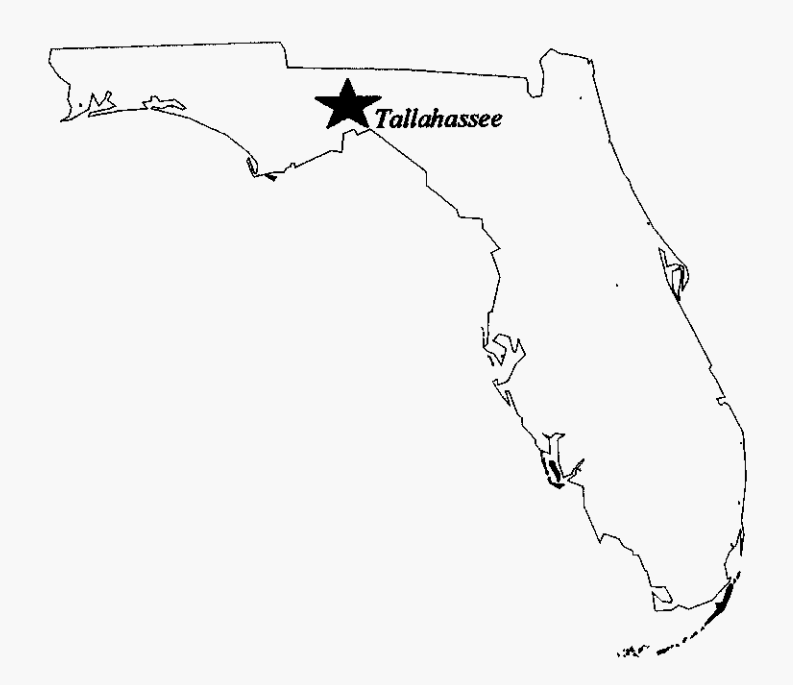

## **Investigation Into Pricing Of Unbundled Network Elements**

## **BINDER 10 TABS 18** - **19**

**APRIL 17, 2000** 

DOCUMENT NUMBER-DATE 04624 APR 178

FPSC-RECORDS/REPORTING

### **GTE TELEPHONE OPERATIONS** - **Florida SWITCH MODULE**

#### Tab Description

 $\overline{a}$ 

#### 19 ICMSOURCES

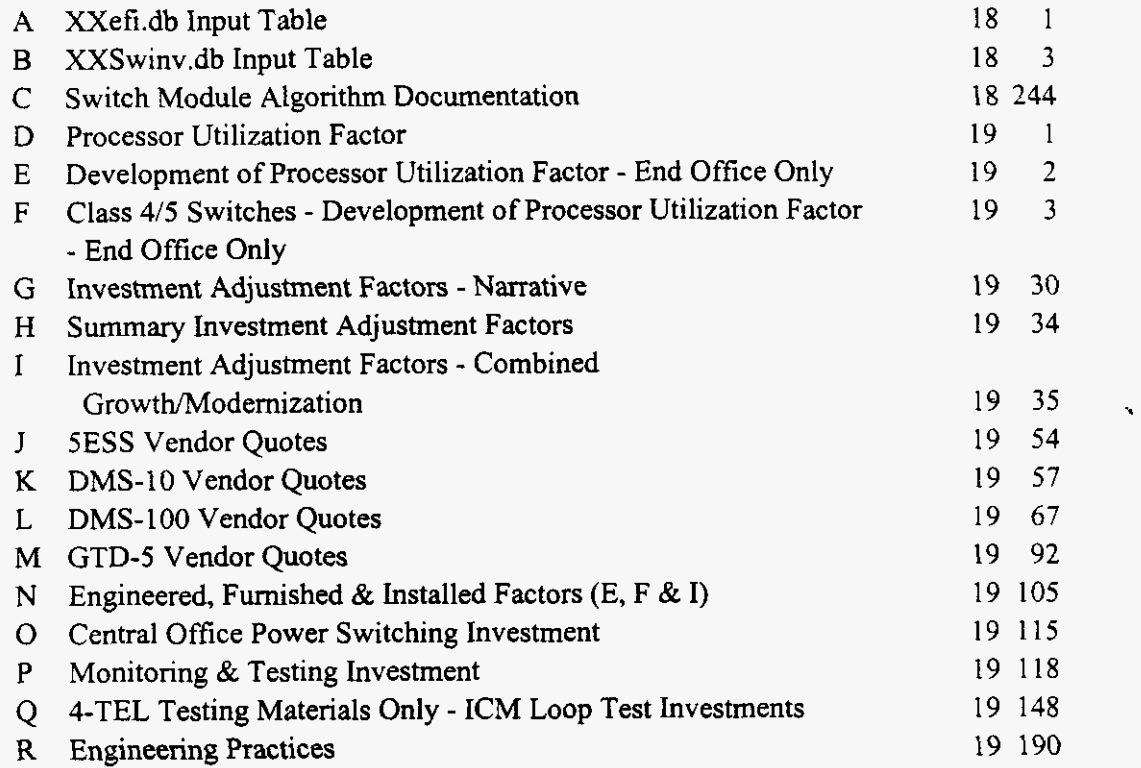

Page

18 A 01

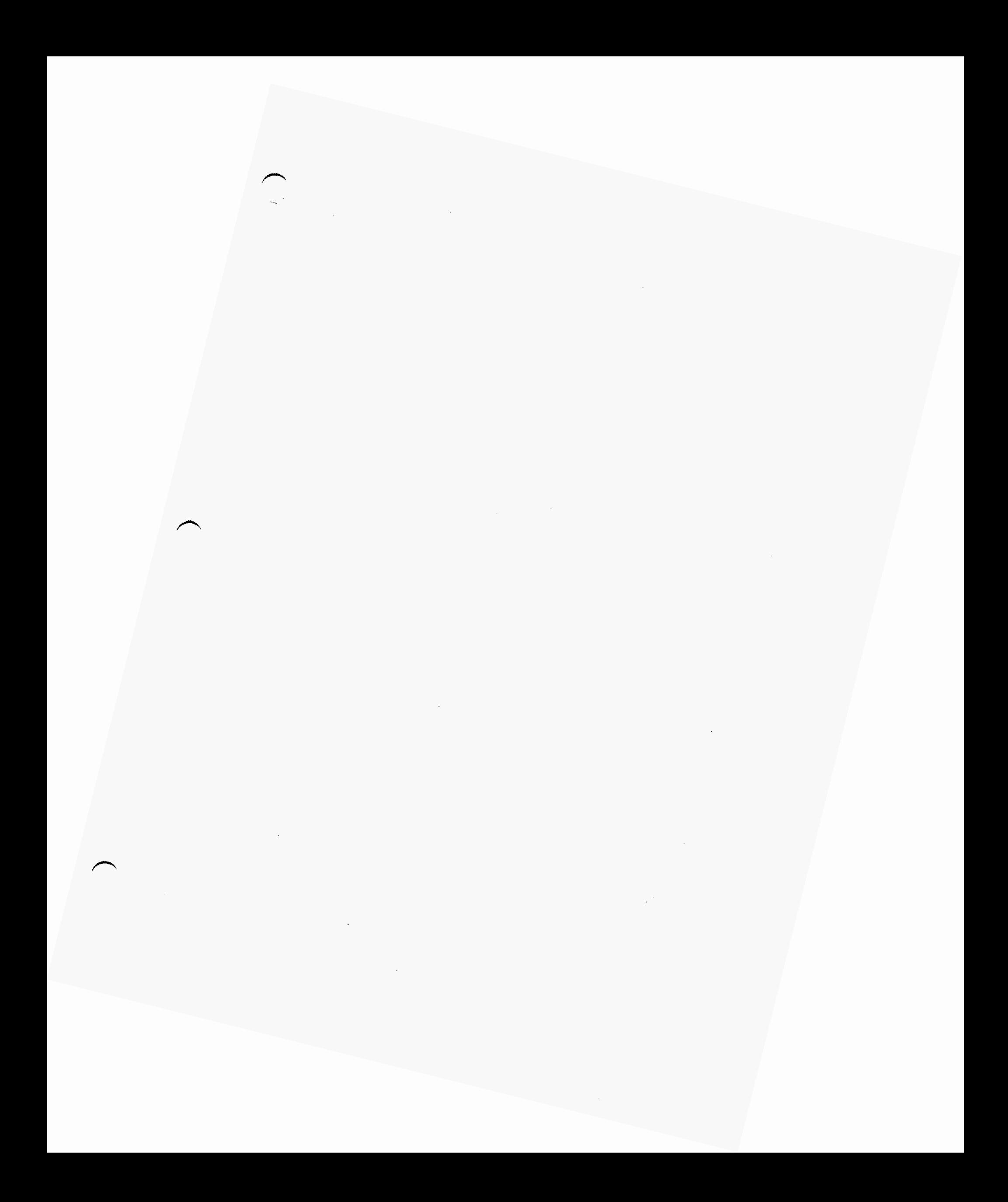

GTE TELEPHONE OPERATIONS SECTION REFERENCING ENGINEERING, FURNISH AND INSTALL (EF81) , STATE OF FLORIDA

 $\Delta \sim 10^{-10}$ 

 $\bar{z}$ 

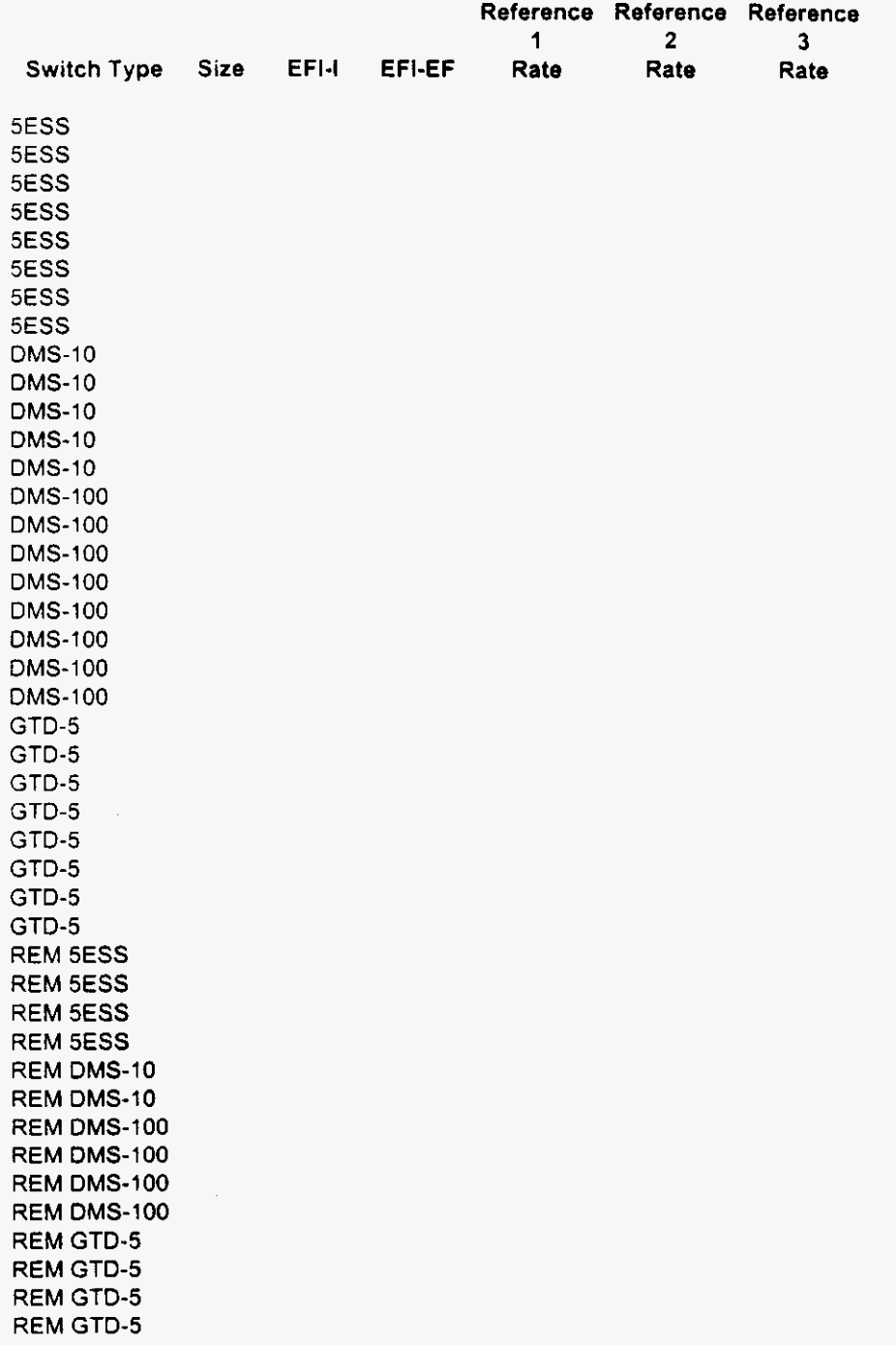

a concern

**184 02** 

#### GTE TELEPHONE OPERATIONS STATE OF FLORIDA SECTION REFERENCING INVESTMENT ADJUSTMENT FACTOR

 $\gamma$ 

*P* 

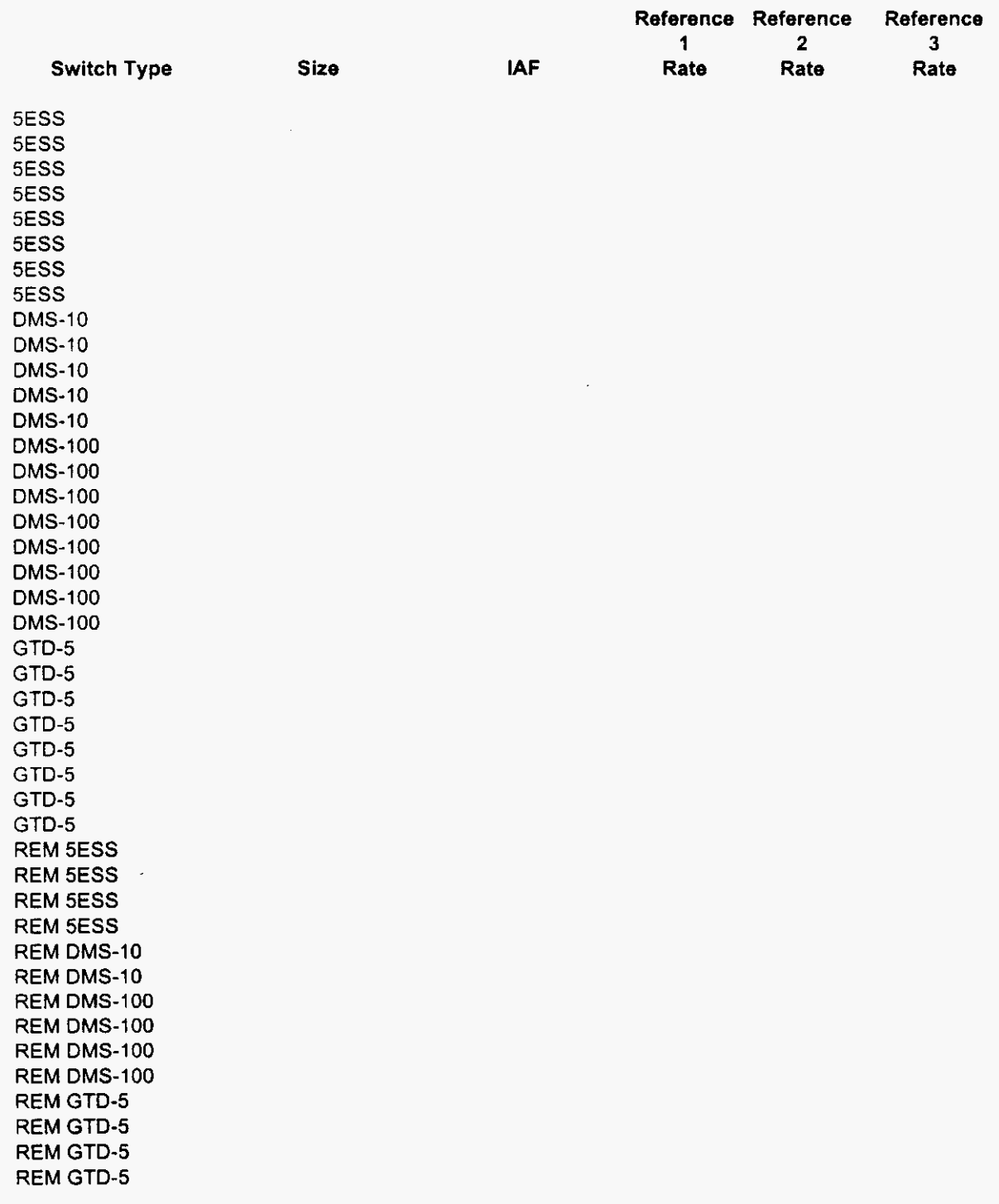

**i8A** *33* 

#### GTE TELEPHONE OPERATIONS STATE OF FLORIDA SECTION REFERENCING POWER INVESTMENT

*Committee Committee States* 

,-

 $\rightarrow$ 

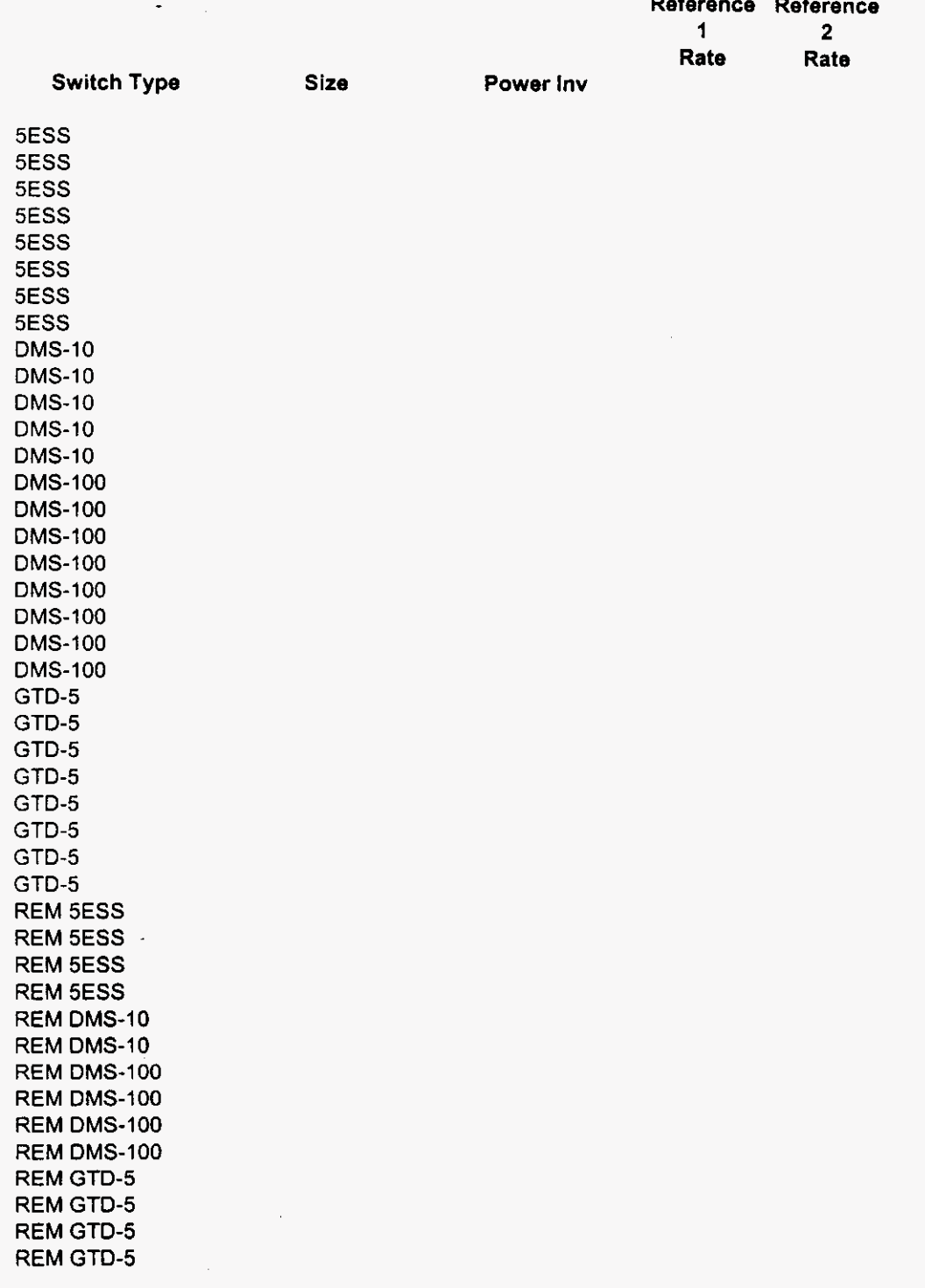

 $\sim 1000$  . The  $\sim 100$ 

### 18A 04

. . . . . . . . .

#### GTE TELEPHONE OPERATIONS STATE OF FLORIDA SECTION REFERENCING TEST INVESTMENT

 $\mathcal{L}_{\text{max}}$  and  $\mathcal{L}_{\text{max}}$ 

 $\overline{\phantom{0}}$ 

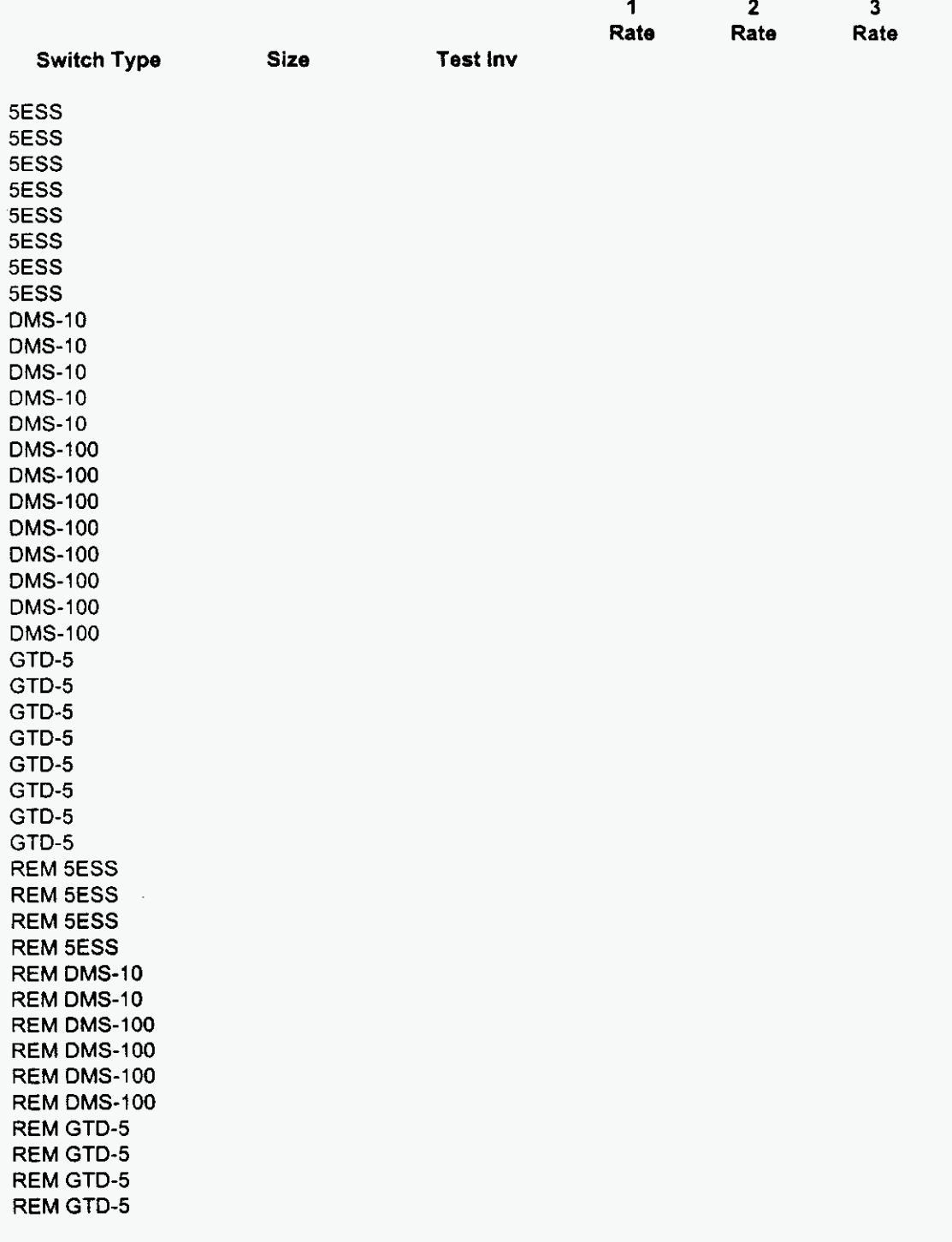

**Reference Reference Reference** 

18  $A$  05

GTE TELEPHONE OPERATIONS STATE OF FLORIDA SECTION REFERENCING LOOP TEST

**Switch Type** 

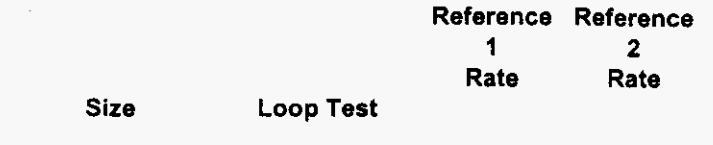

5ESS 5ESS 5ESS 5ESS 5ESS 5ESS 5ESS 5ESS DMS-10 DMS-10 DMS-10 DMS-10 DMS-10 DMS-100 DMS-100 DMS-100 DMS-100 DMS-100 DMS-100 DMS-100 DMS-100 GTD-5 GTD-5 GTD-5 GTD-5 GTD-5 GTD-5 GTD-5 GTD-5 REM 5ESS REM 5ESS REM 5ESS REM 5ESS REM DMS-10 REM DMS-10 REM DMS-100 REM DMS-100 REM DMS-100 REM DMS-100 REM GTD-5 REM GTD-5 REM GTD-5 REM GTD-5

.-

*18A 06* 

 $\mathbf{v}$ 

 $\label{eq:2.1} \frac{1}{\sqrt{2}}\int_{\mathbb{R}^3} \frac{1}{\sqrt{2}}\,d\mu\,d\mu\,.$ 

 $\mathcal{P}$ 

### Integrated Cost Model - ICM Release 4.1

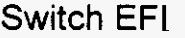

. . . **. . . . . . . . . . . .** 

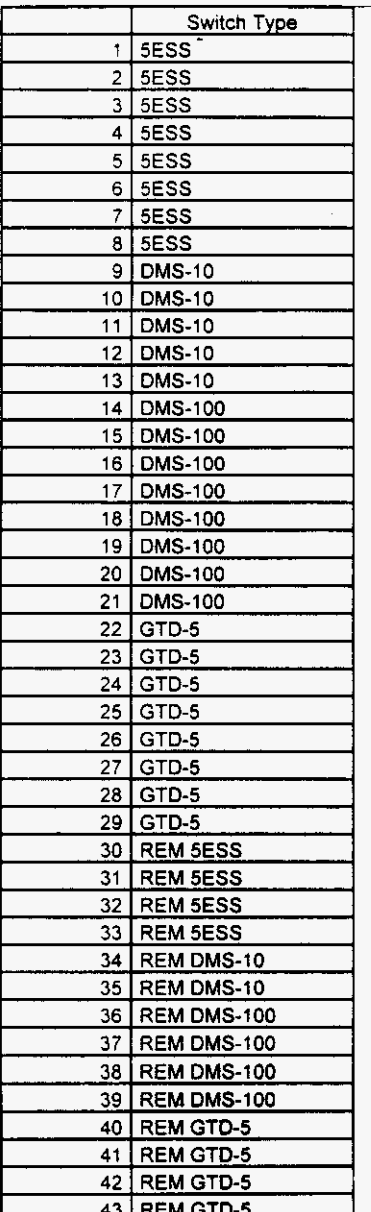

Florida

 $\overline{ }$ 

 $\sim$ 

*Vendor Confidential* 

Switch EFl

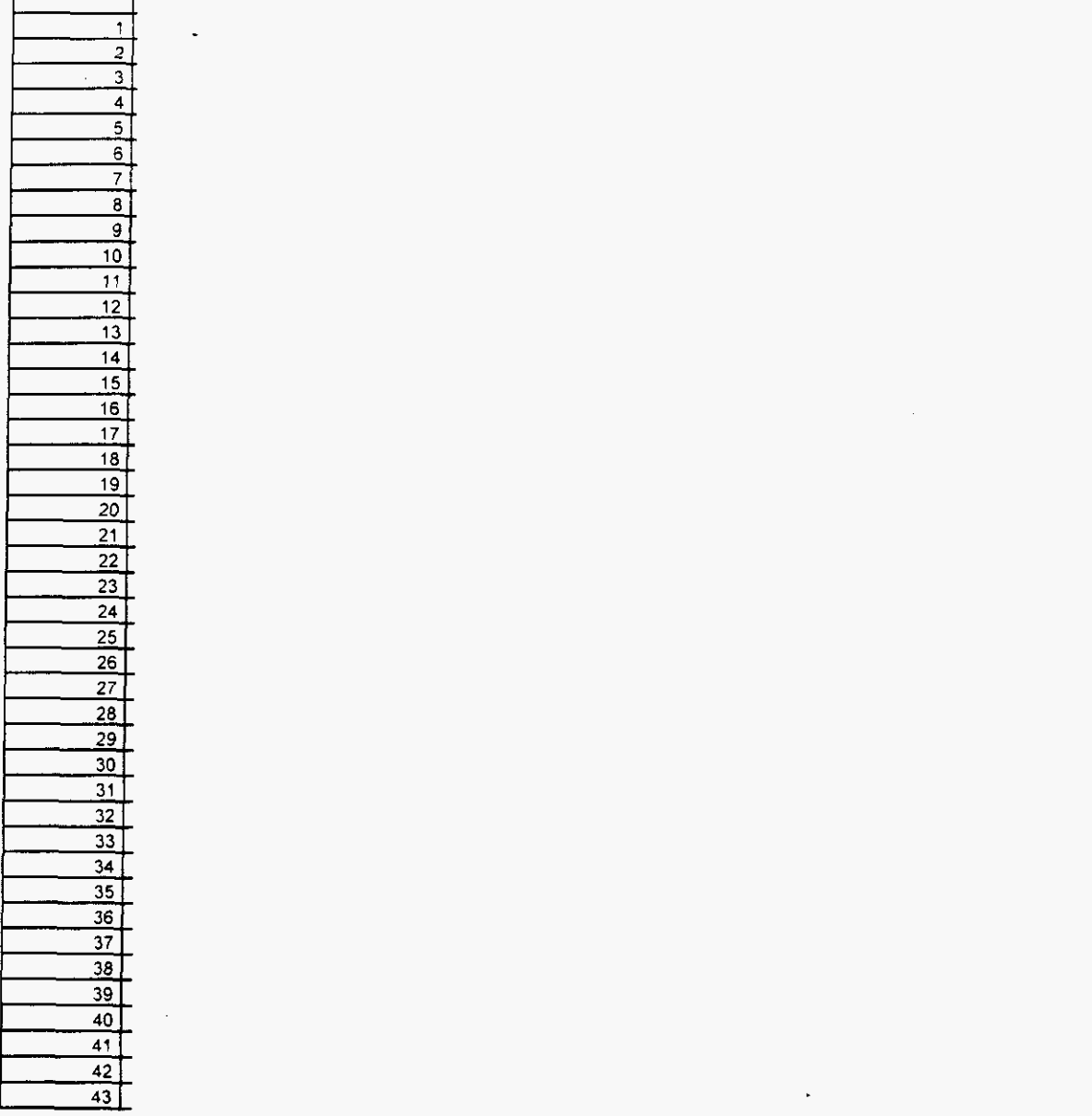

*c.* 

*<sup>A</sup>*Florida *Vendor Confidential* 

18  $\mathcal{L}$ **Page1.2of1.2** 

 $\label{eq:2} \frac{1}{2} \sum_{i=1}^n \frac{1}{2} \sum_{j=1}^n \frac{1}{2} \sum_{j=1}^n \frac{1}{2} \sum_{j=1}^n \frac{1}{2} \sum_{j=1}^n \frac{1}{2} \sum_{j=1}^n \frac{1}{2} \sum_{j=1}^n \frac{1}{2} \sum_{j=1}^n \frac{1}{2} \sum_{j=1}^n \frac{1}{2} \sum_{j=1}^n \frac{1}{2} \sum_{j=1}^n \frac{1}{2} \sum_{j=1}^n \frac{1}{2} \sum_{j=1}^n \frac{1}{$ 

### Switch Investment

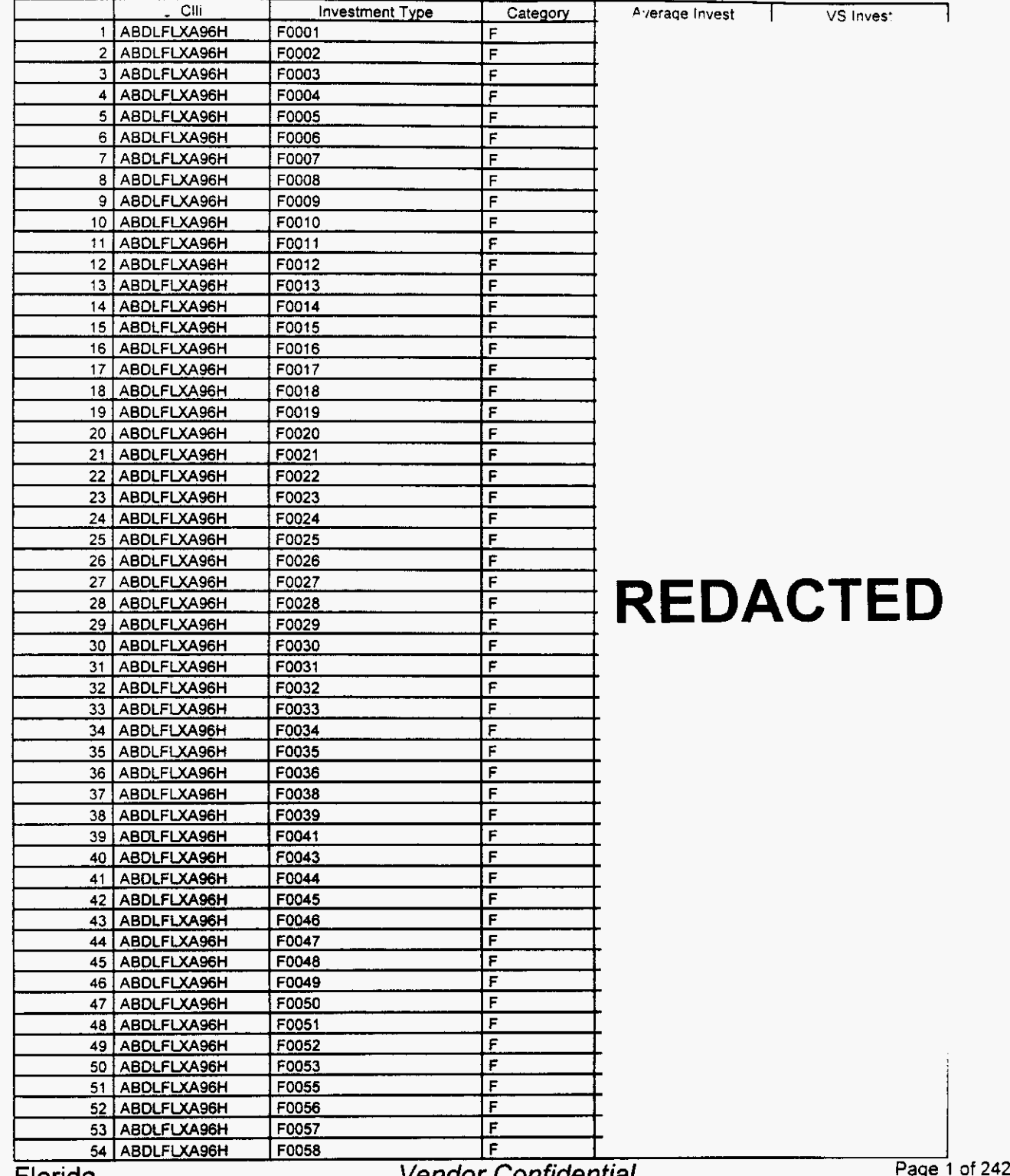

Florida

*e* 

*c* 

vendor Confidential

18

### Switch Investment

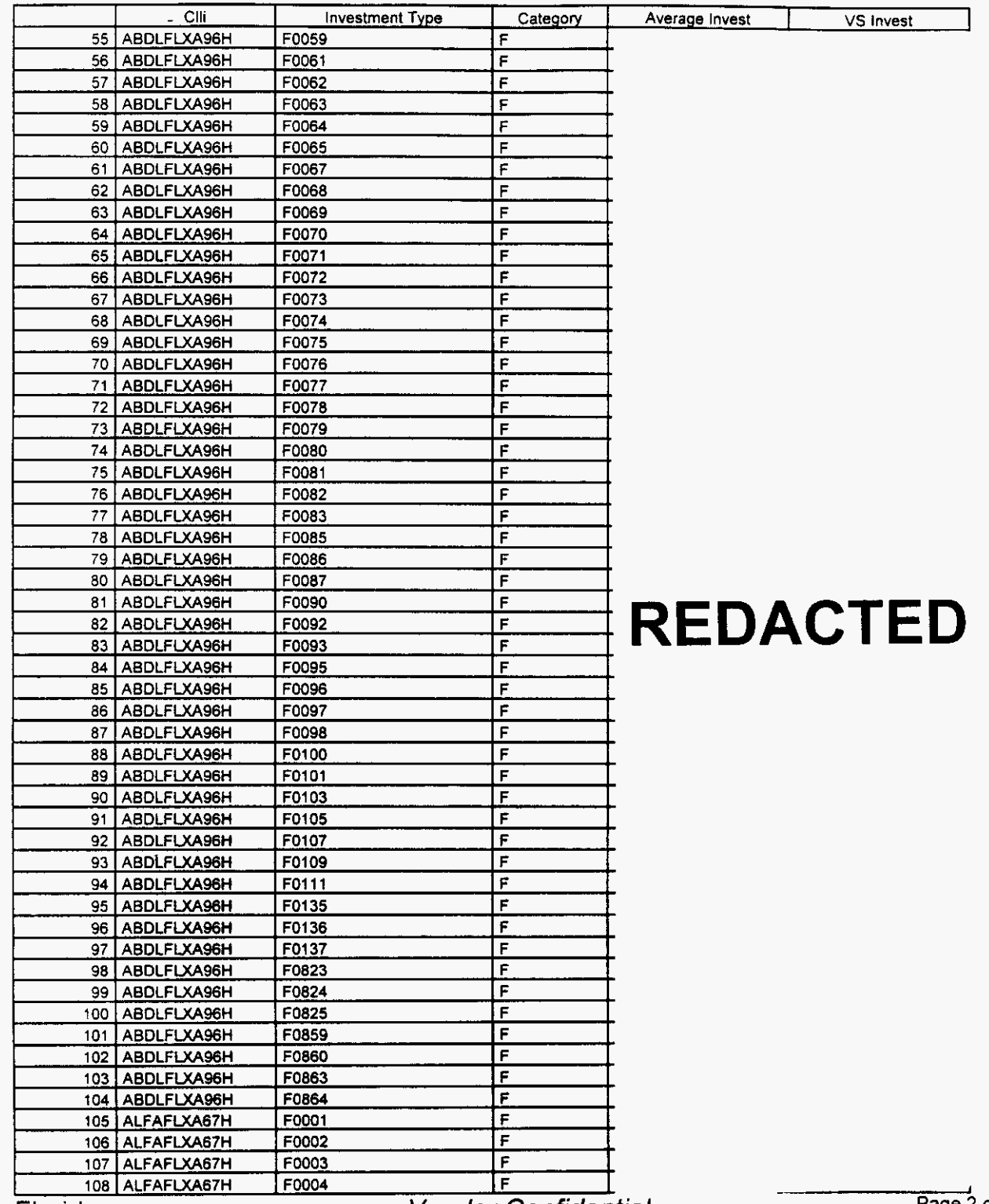

Florida

.--.

*r-.* 

Vendor Confidential

 $\overline{e}$  2 of 242 18  $\frac{1}{4}$ 

 $\overline{a}$ 

### Switch **Investment**

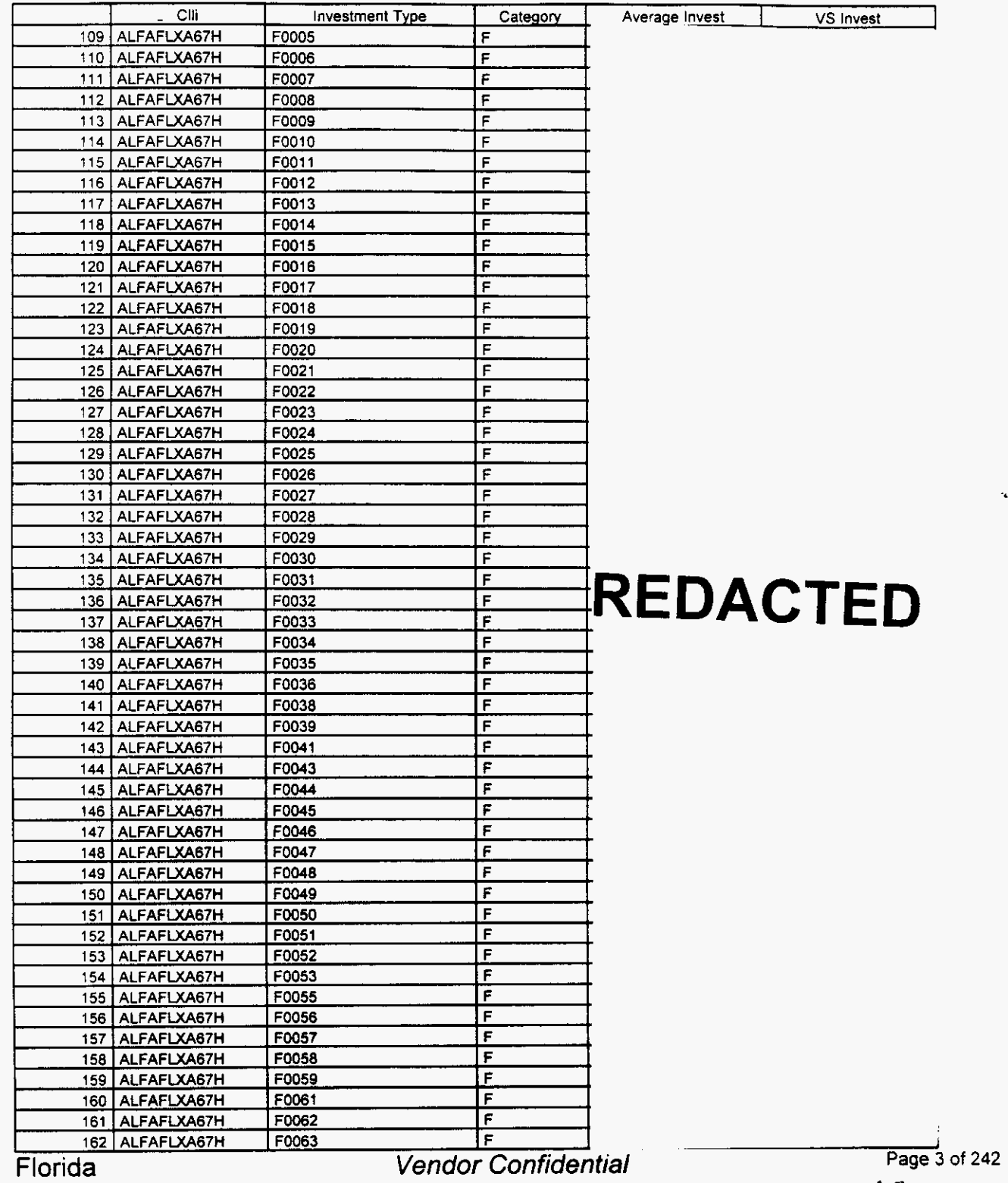

/--

18 5

#### Switch Investment

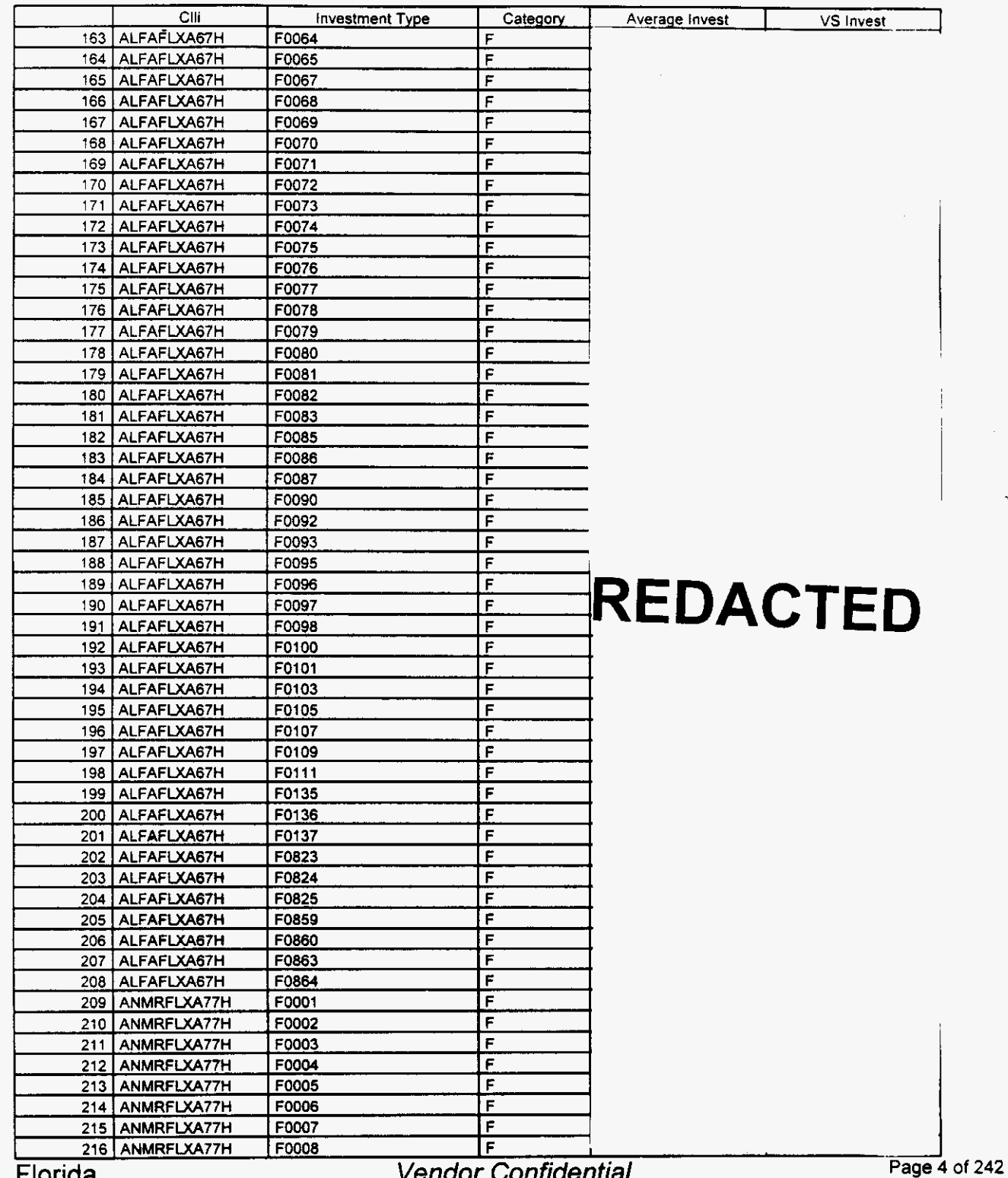

Florida *Vendor Confidential* 

18  $\,6\,$ 

*i* 

*P-*

### Integrated Cost Model - ICM Release 4.1

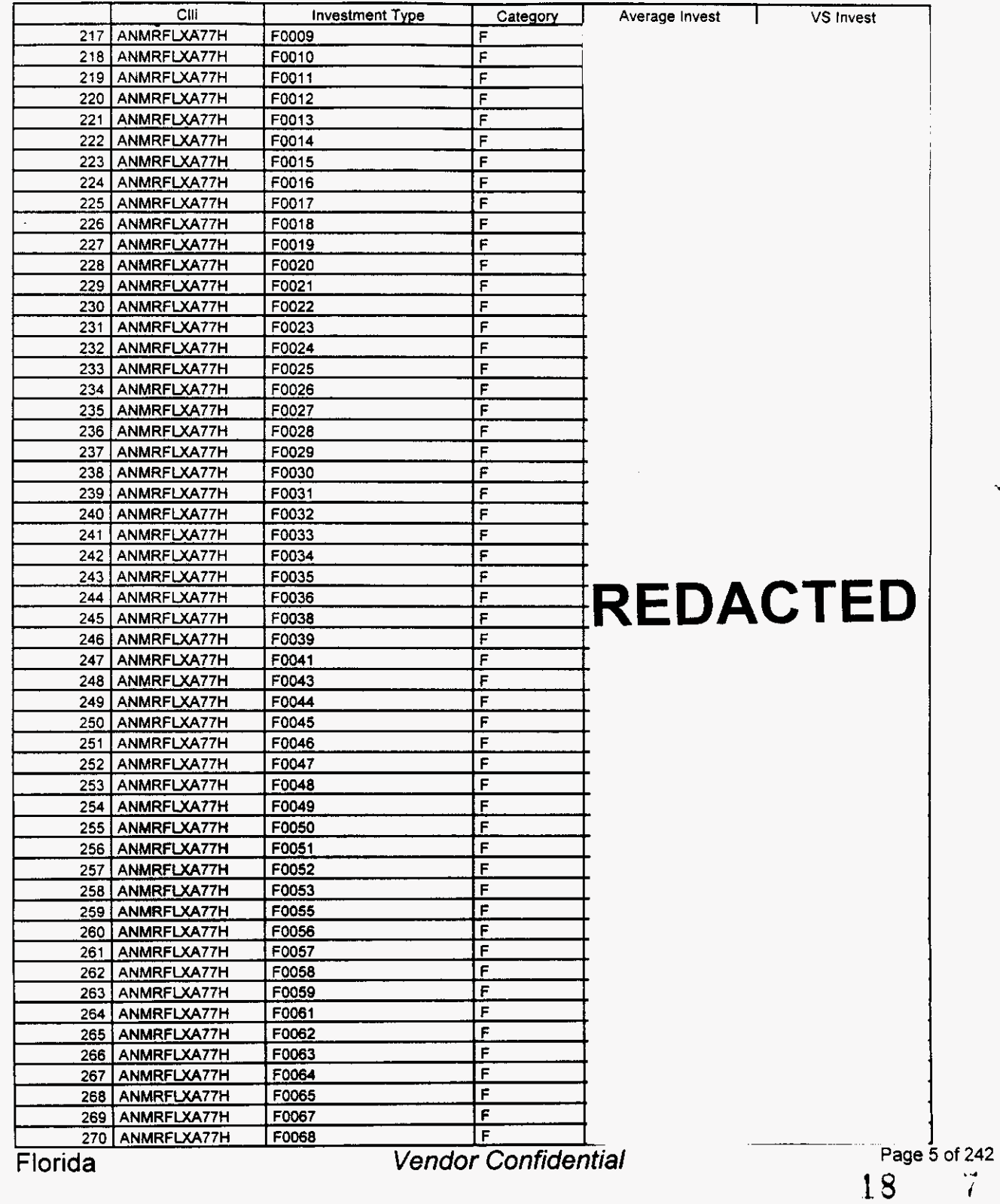

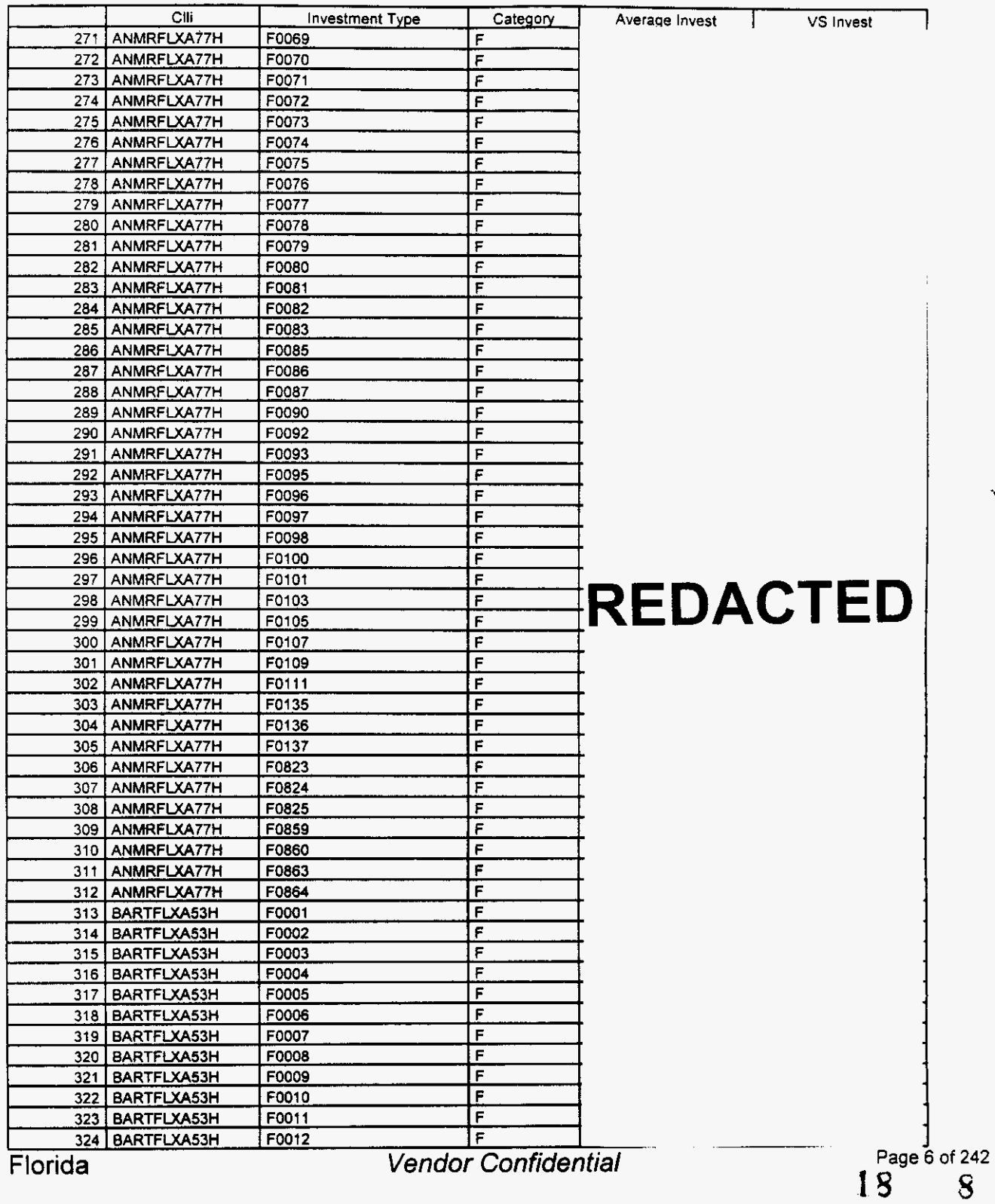

*7-* 

### **Integrated Cost Model** - ICM **Release 4.1**

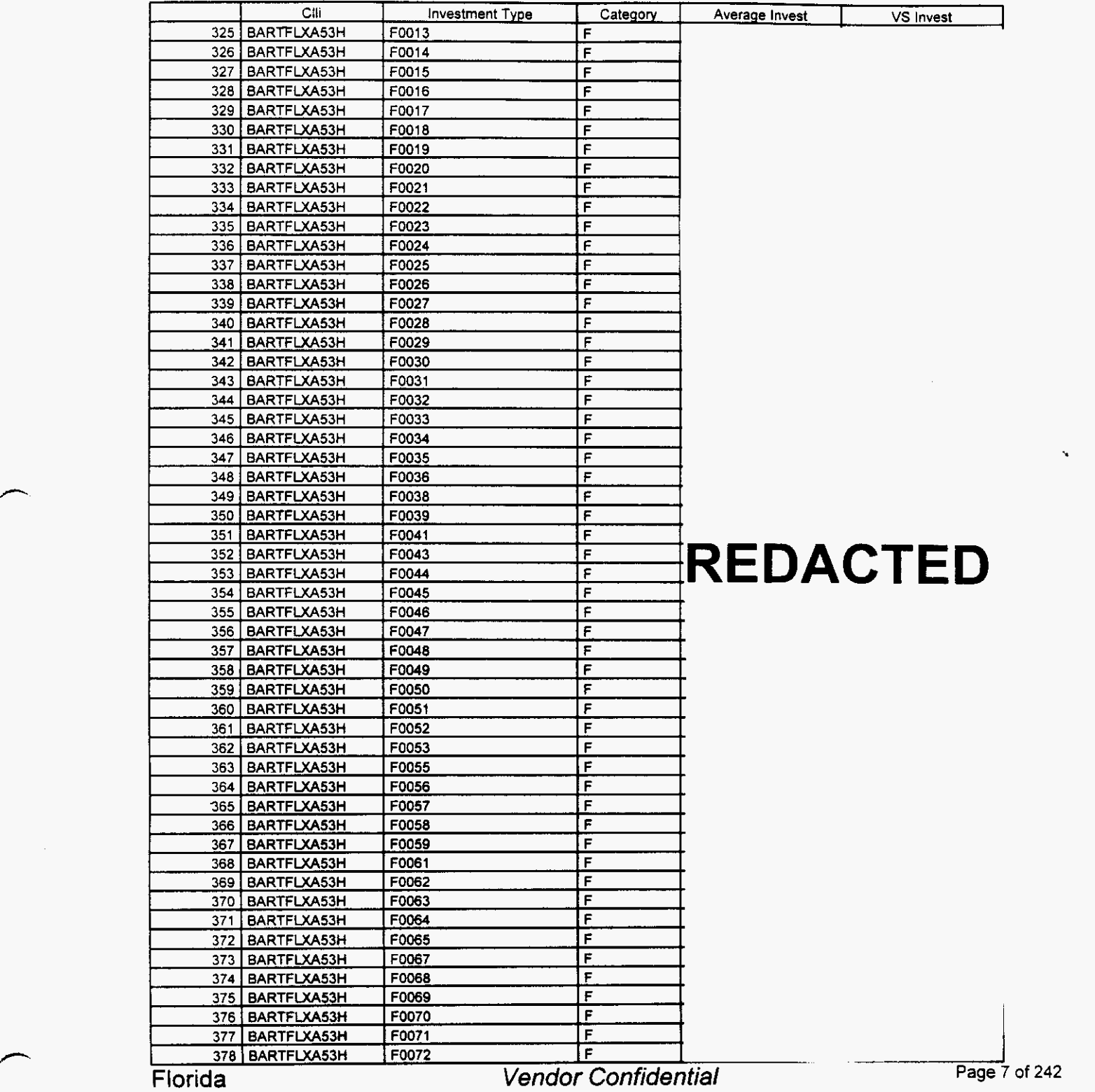

18  $\mathfrak g$ 

#### Switch Investment

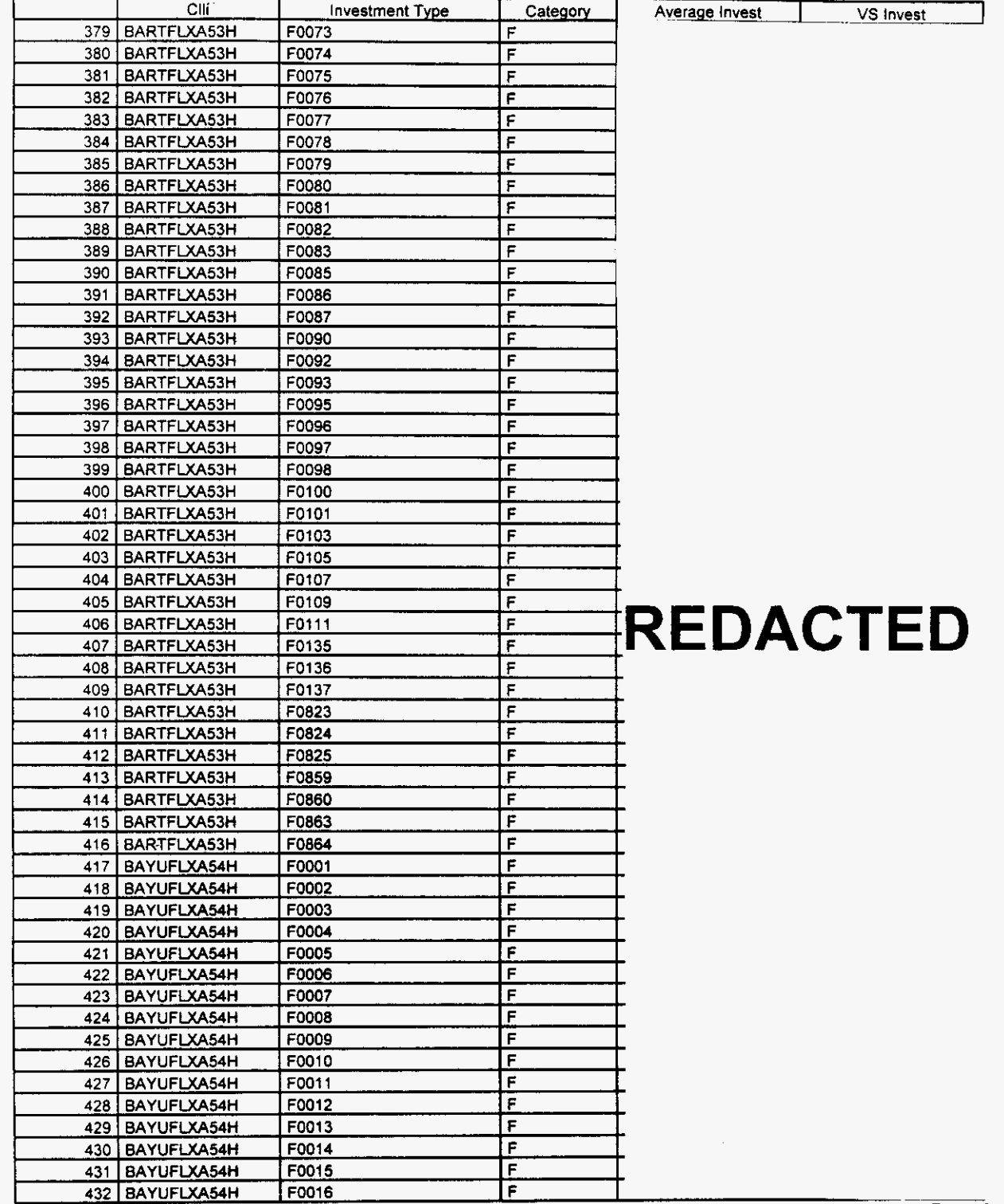

Florida *Vendor Confidential* 

#### Switch Investment

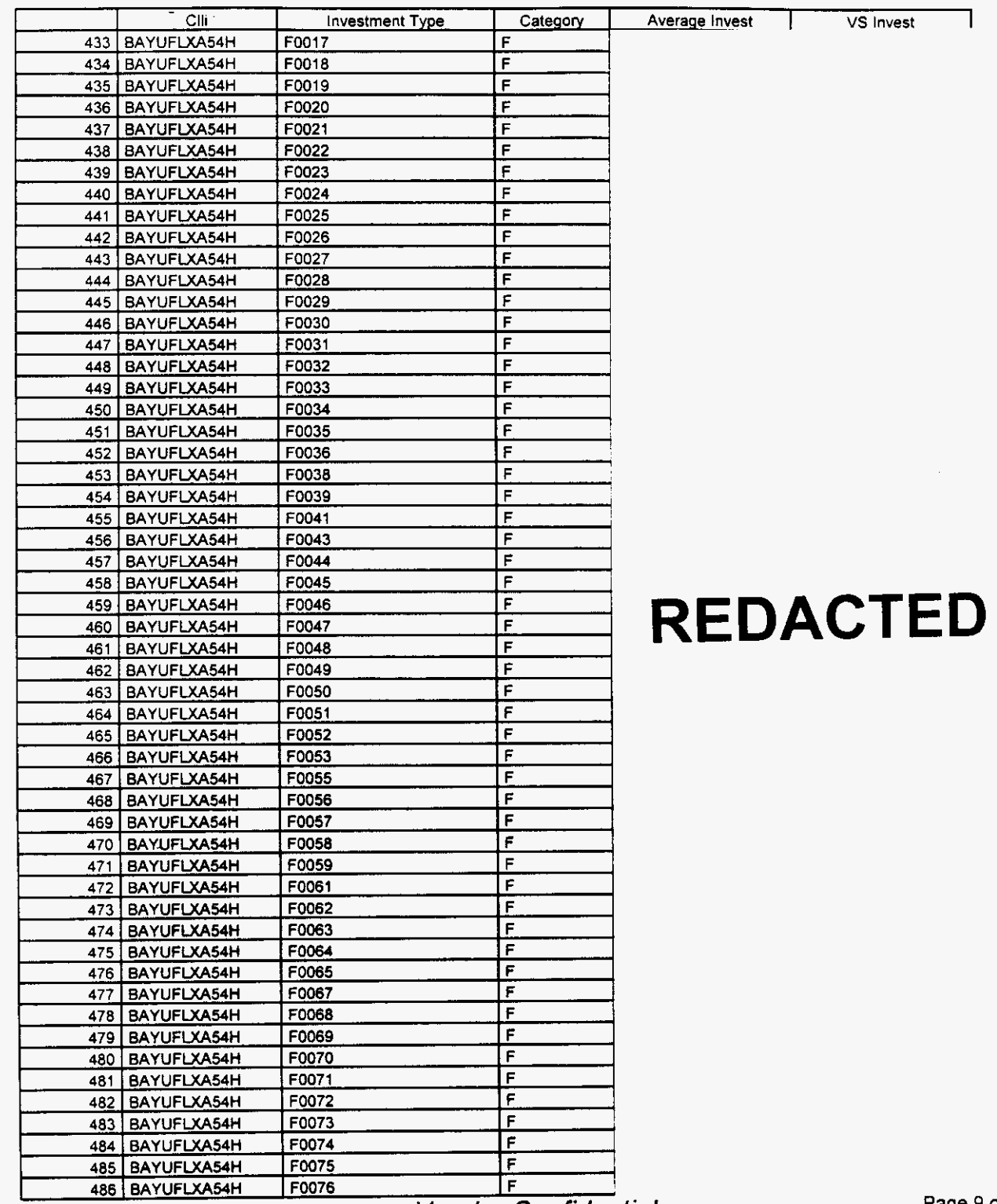

Florida

**Vendor Confidential** 

**Page 9 of 242 19** li

#### **Switch Investment**

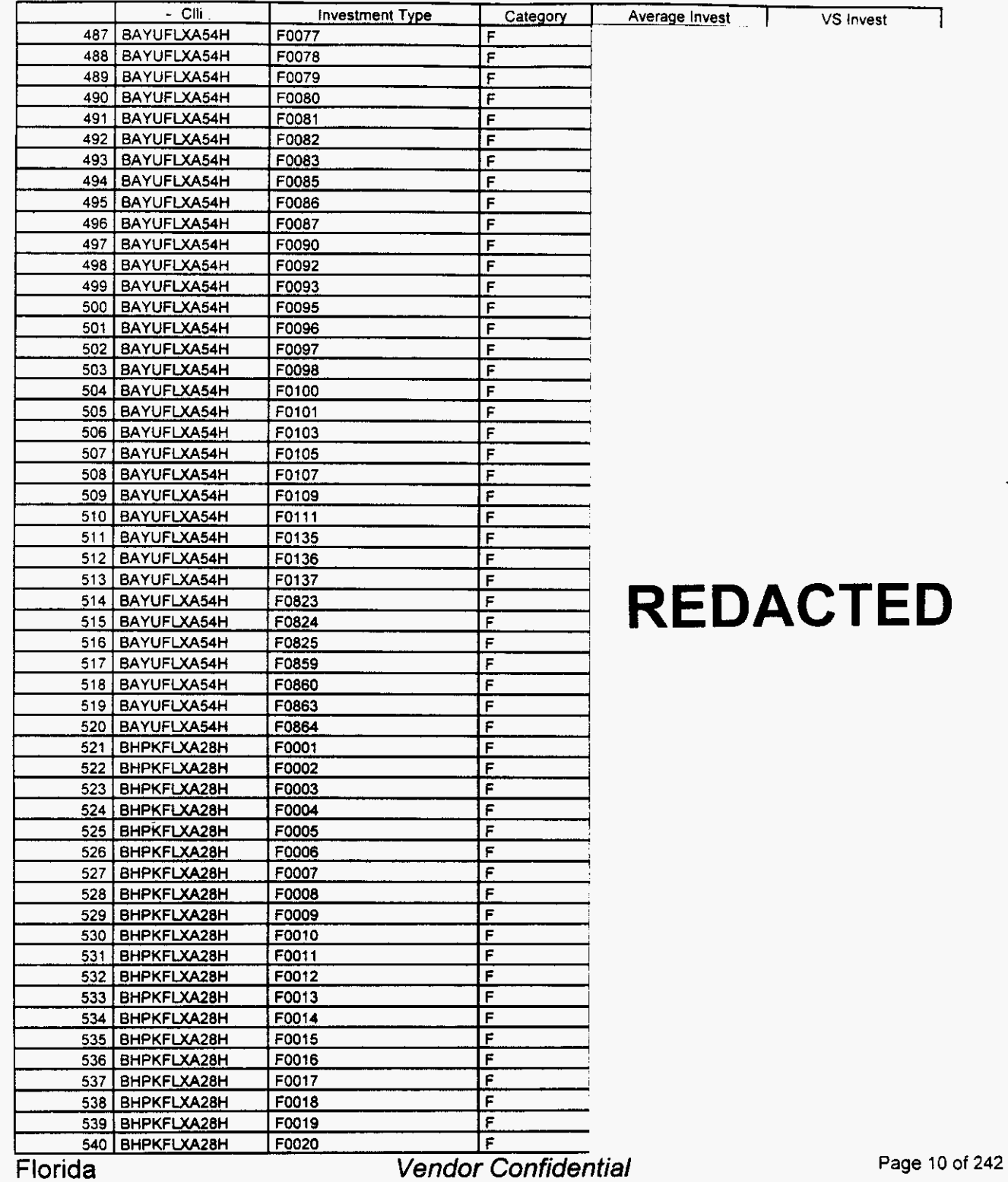

*P* 

 $18 - 12$ 

#### Switch Investment

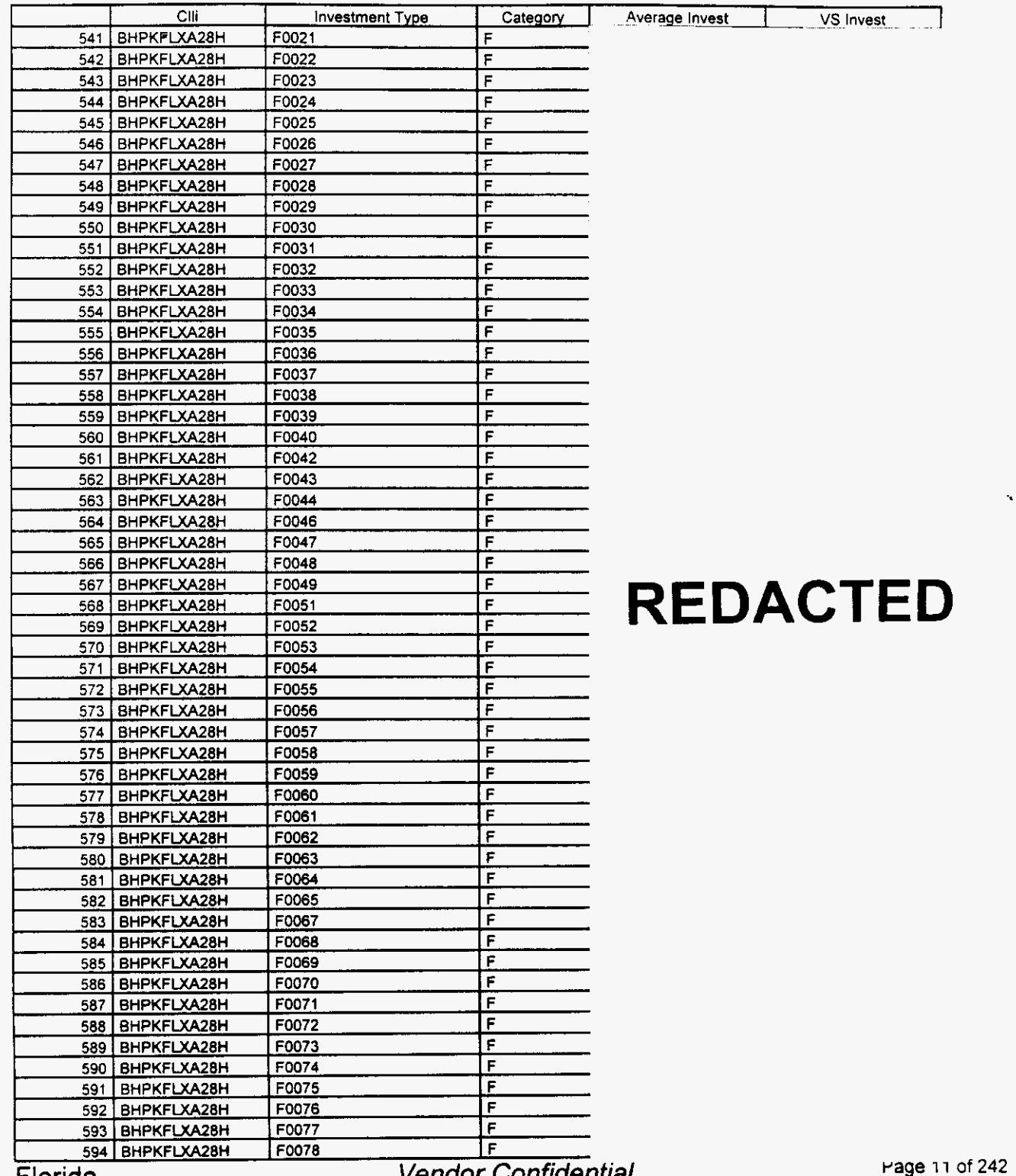

Florida

Vendor Confidential

#### Switch Investment

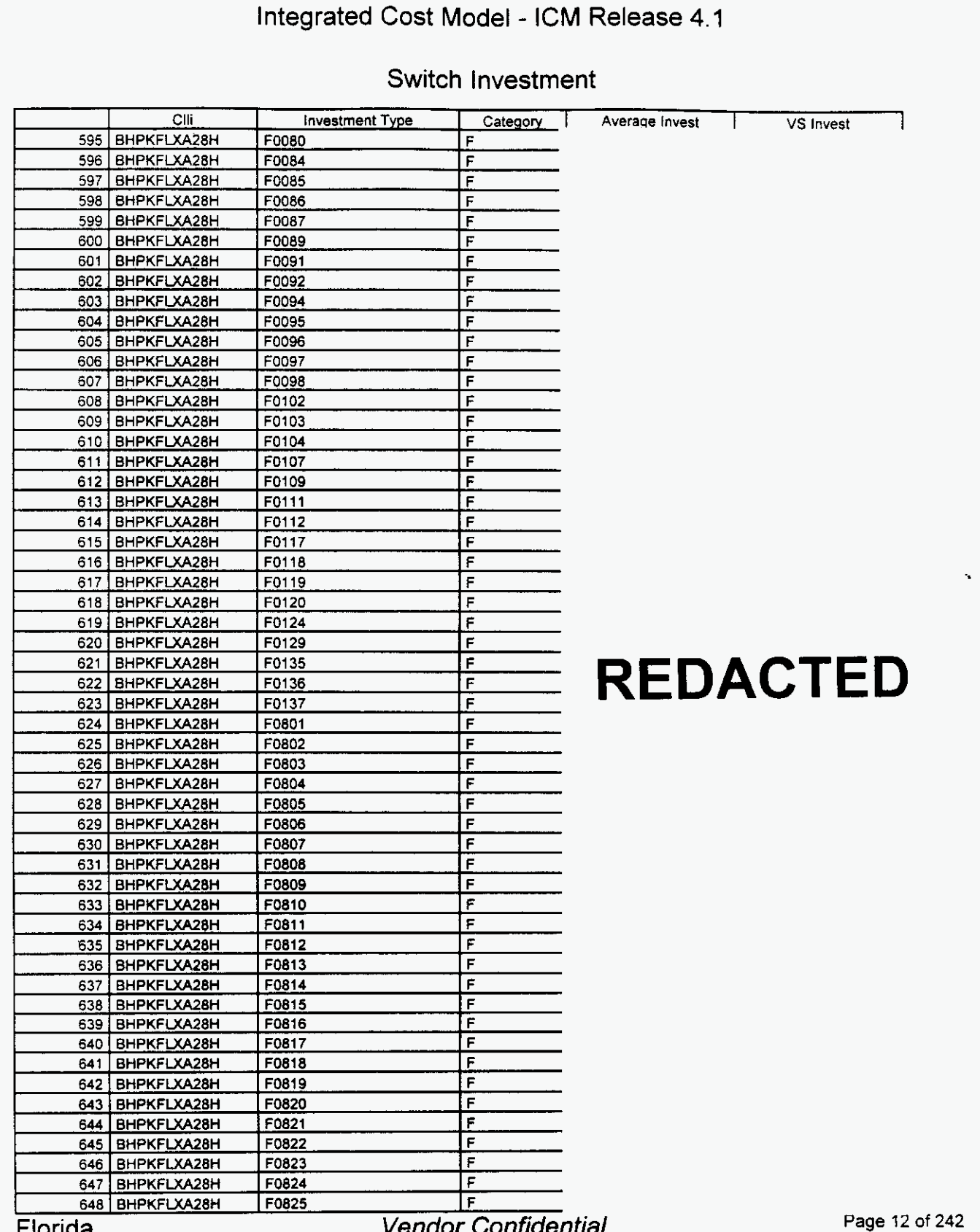

*r'* 

.

#### Switch Investment

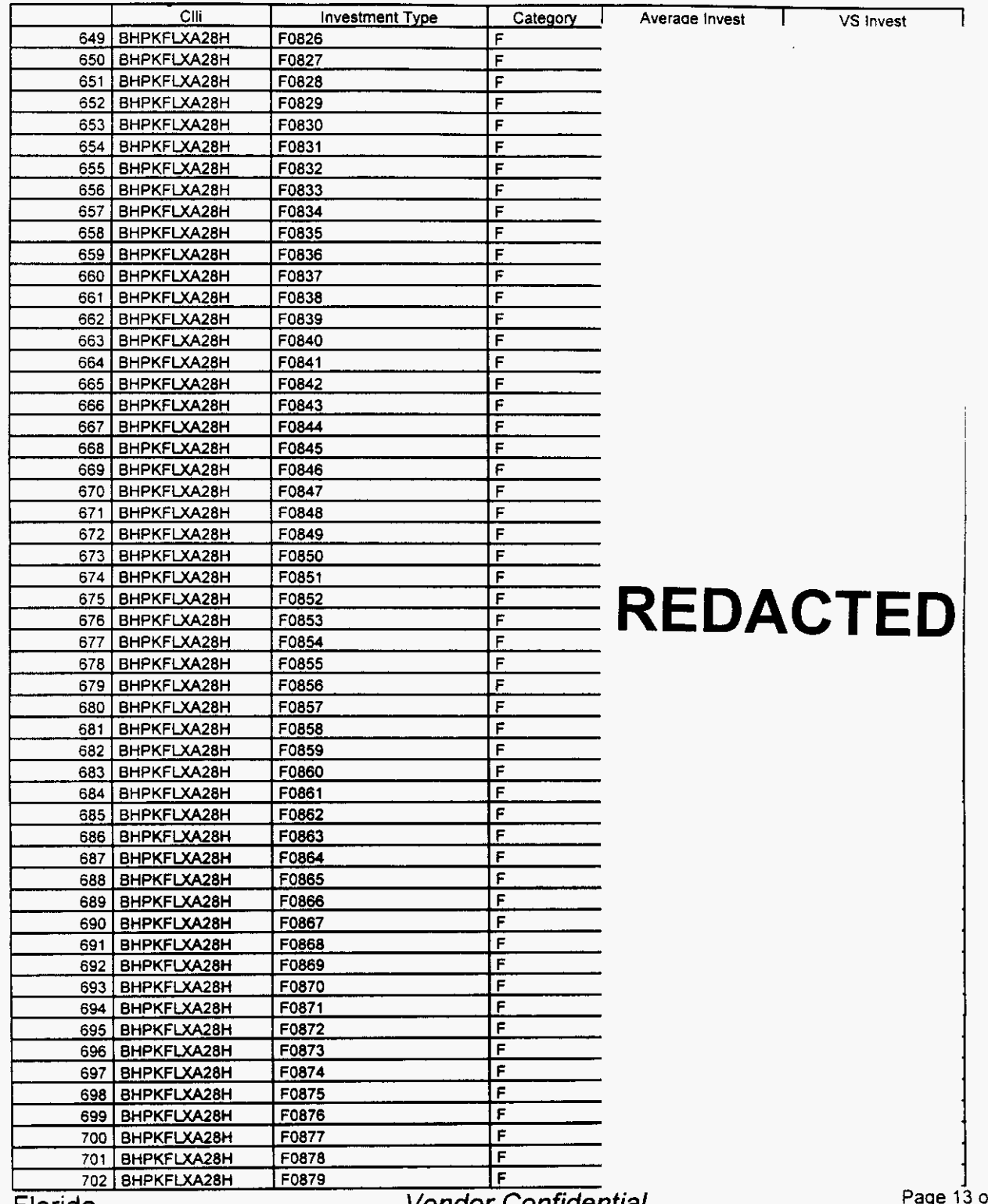

 $\left| \right|$ 

*r* 

Vendor Confidential **Page** Florida

**19**  of **242**  15

#### Switch Investment

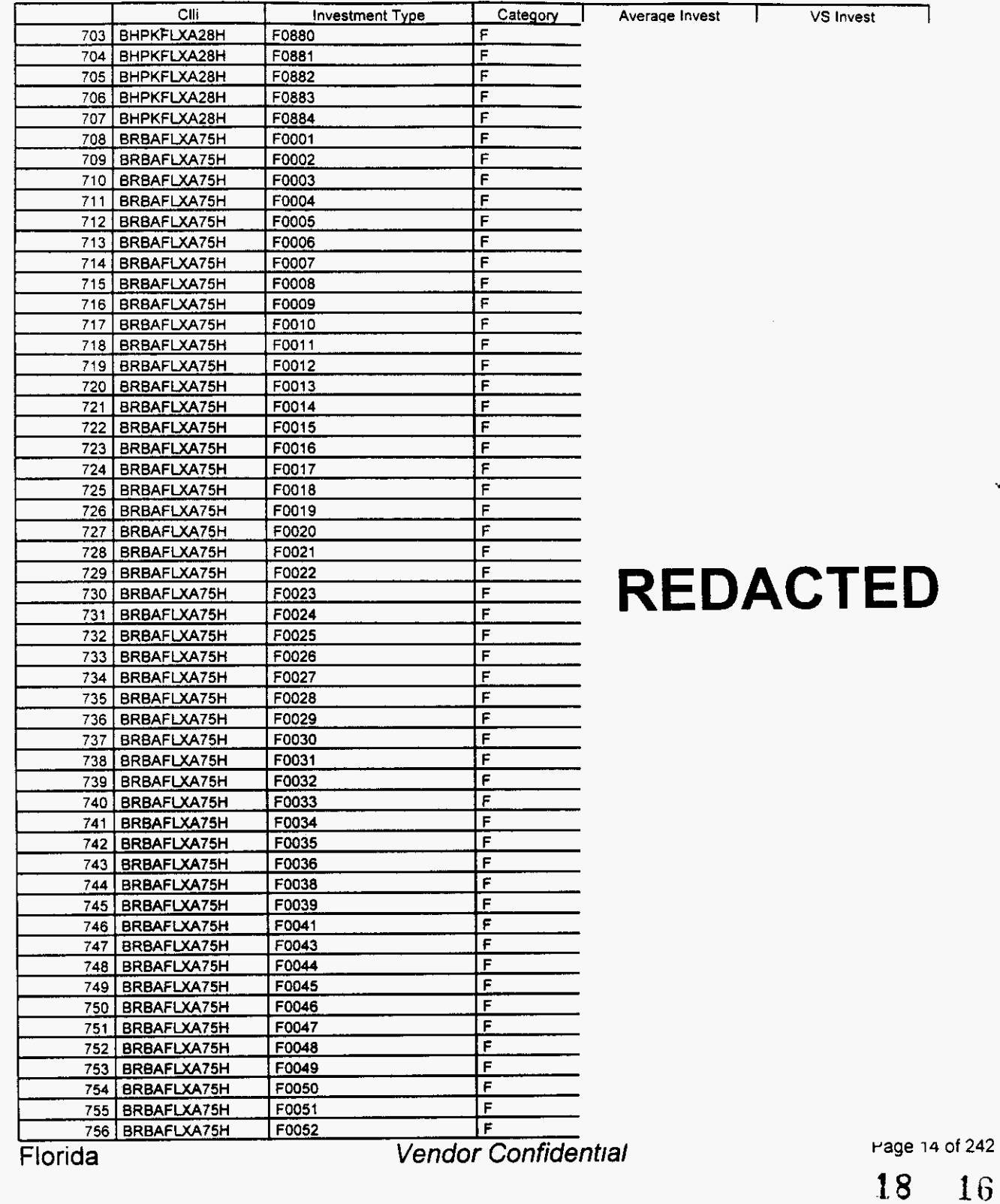

**1.8** 16

#### Switch Investment

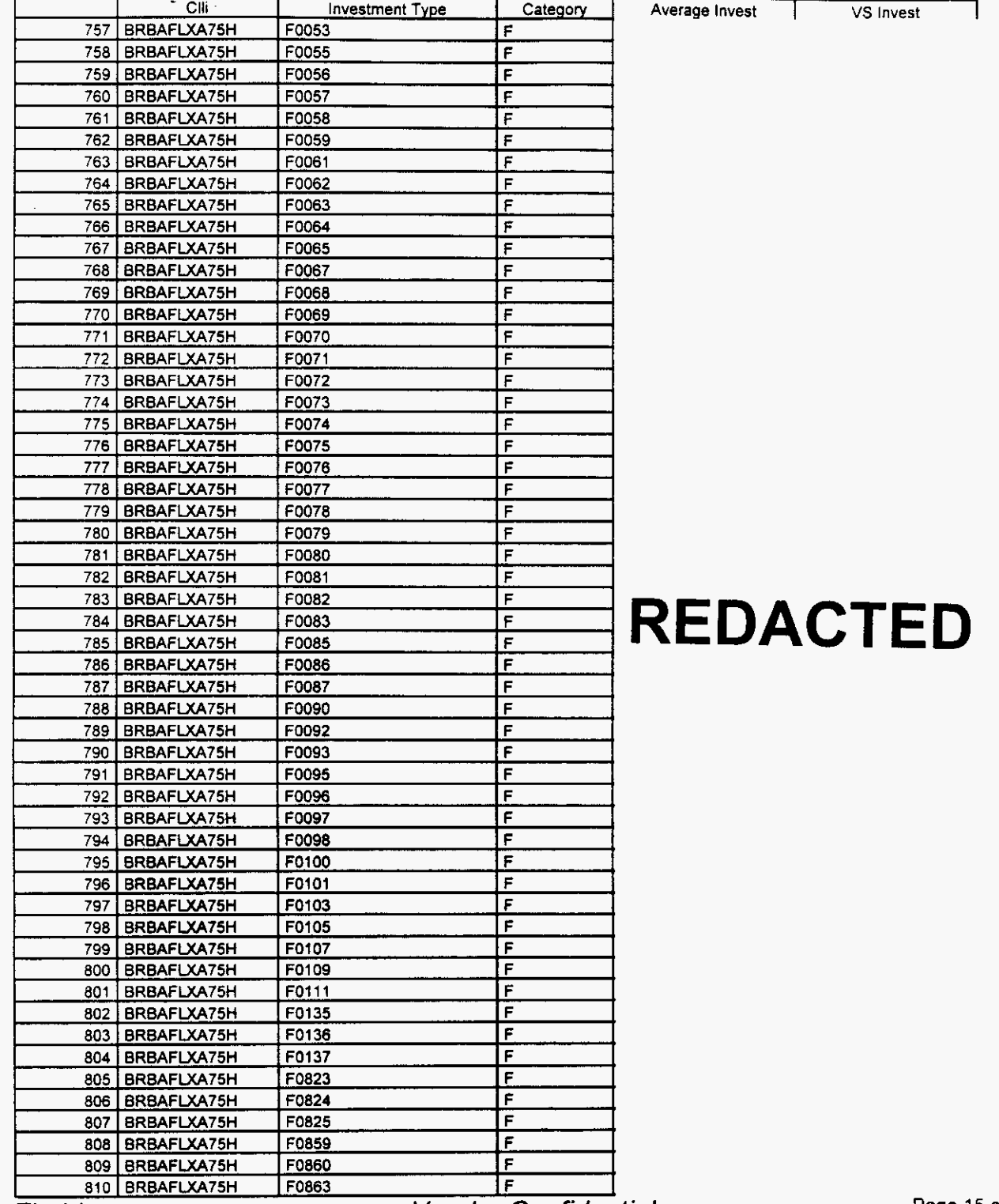

**Page 15 of The Page 21 of Plorida Page 21 of Plorida Page 21 of Plorida Page 21 of Plorida Page 21 of Plorida Plorida Plorida Plorida Plorida Plorida Plorida Plorida Plorida Plorida Plorida P** 

**242** 

**<sup>18</sup>**1 *i* 

#### Switch Investment

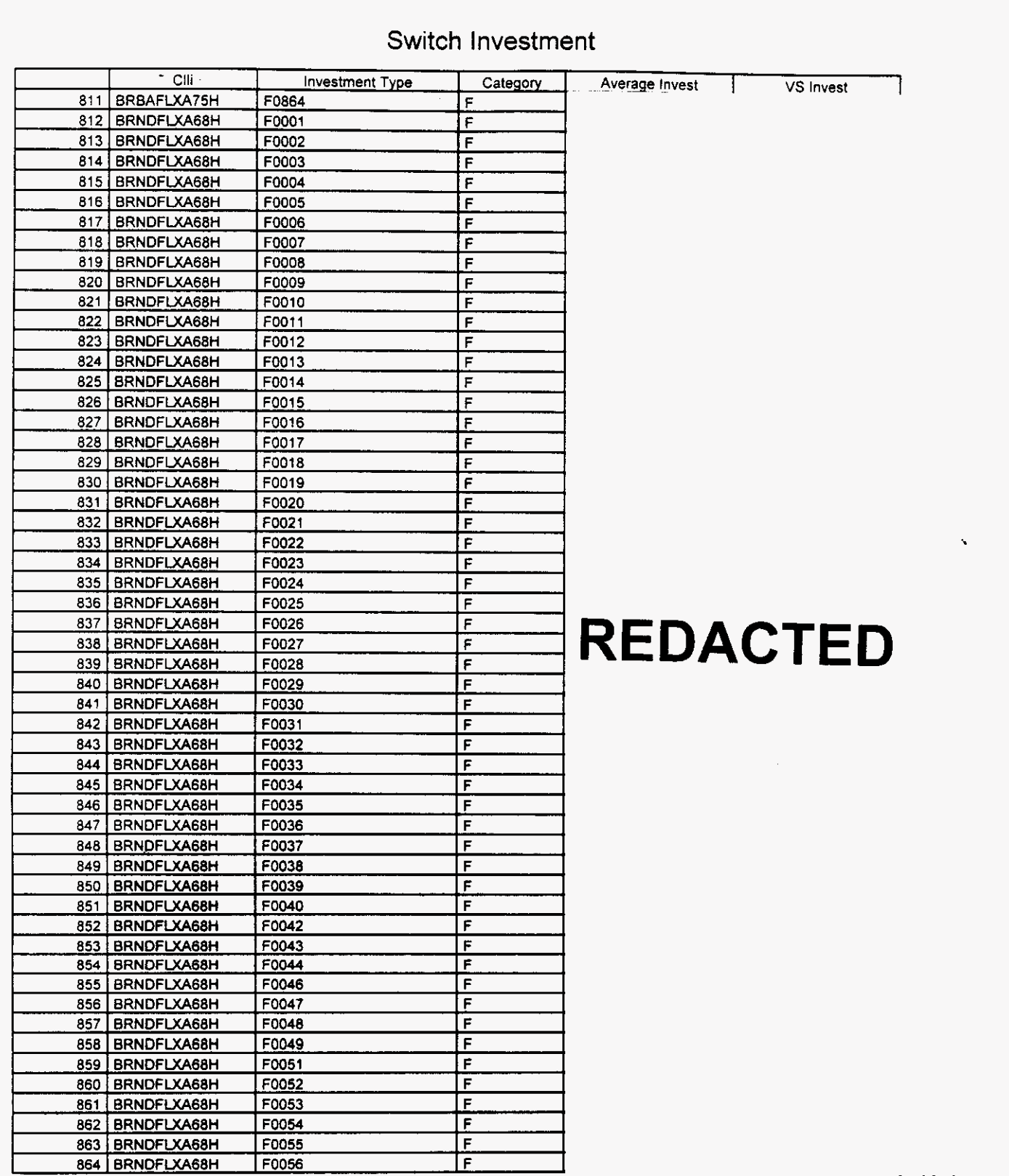

Florida *Vendor Confidential* 

#### Switch Investment

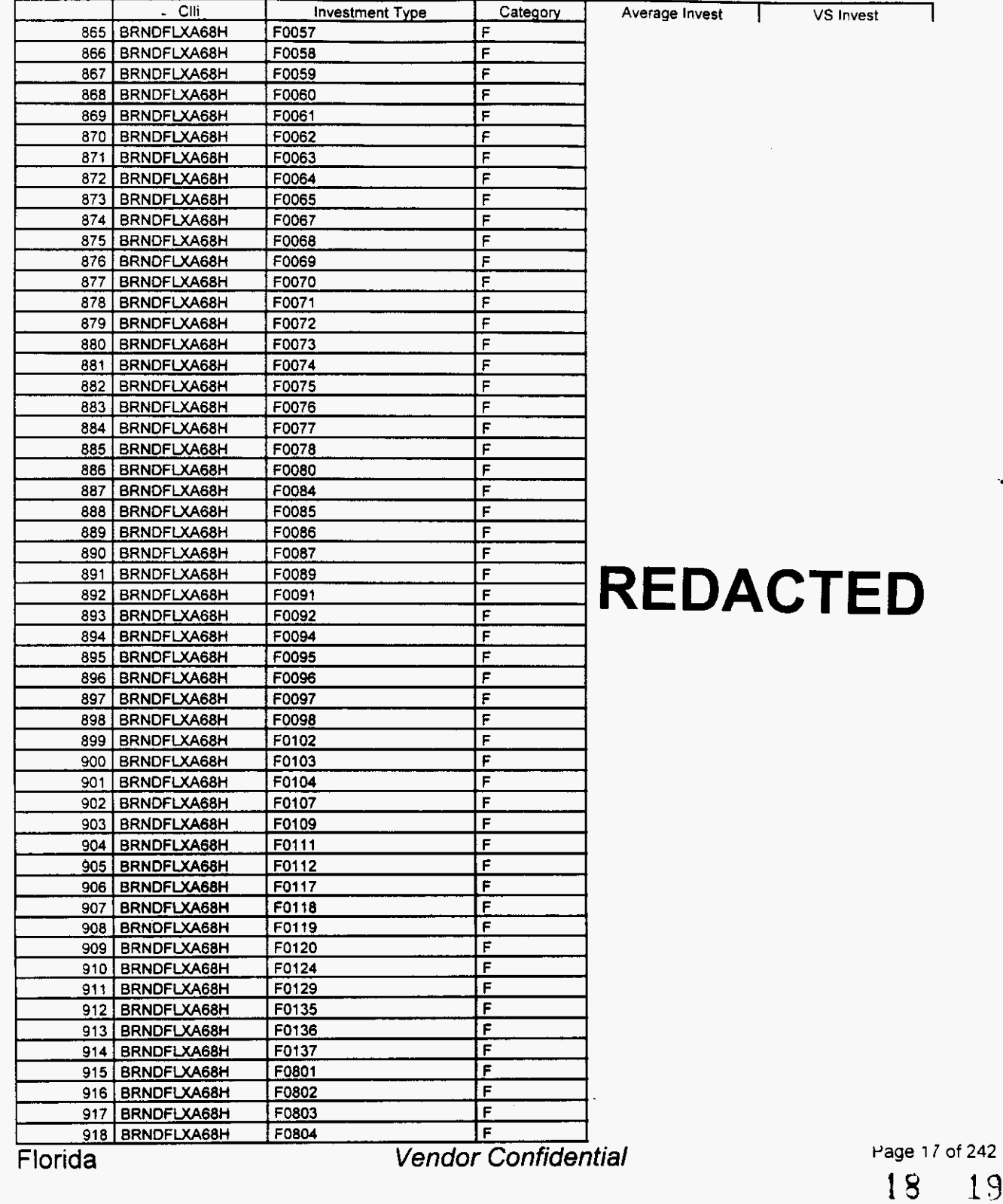

 $\bar{\epsilon}$ 

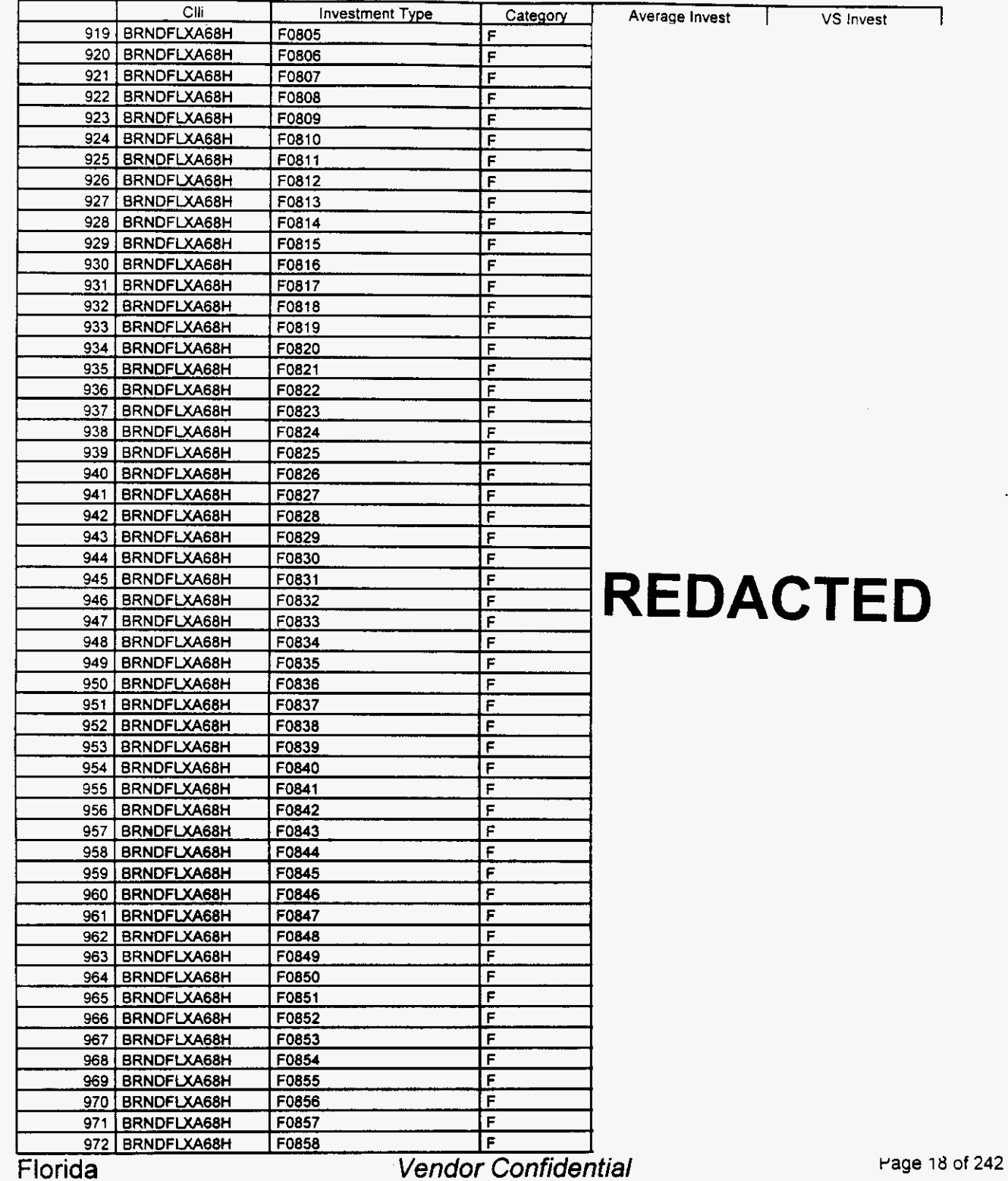

### Switch Investment

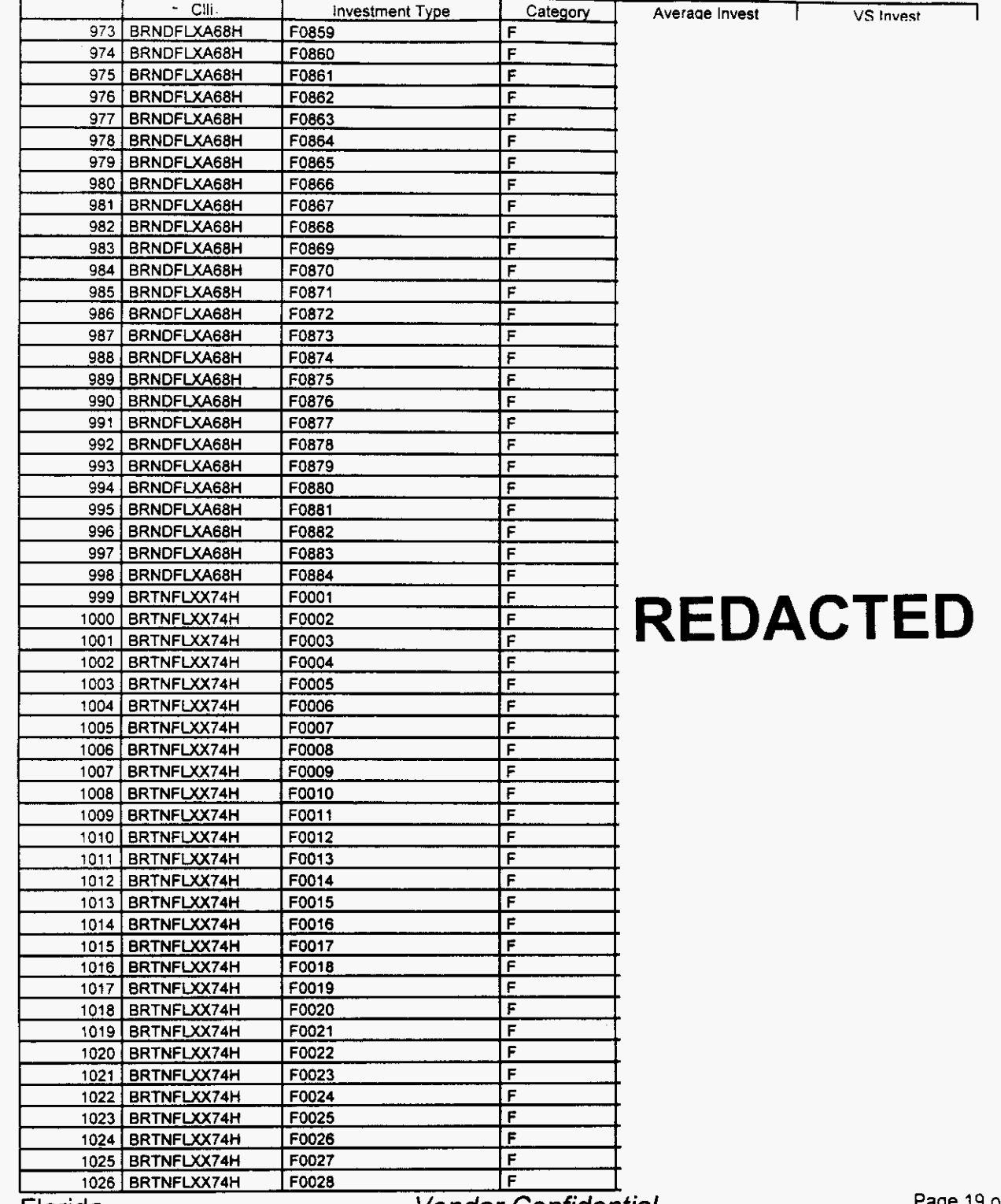

Florida *Vendor Confidential* 

**Page** 19 **01** ' **242** 

### Switch Investment

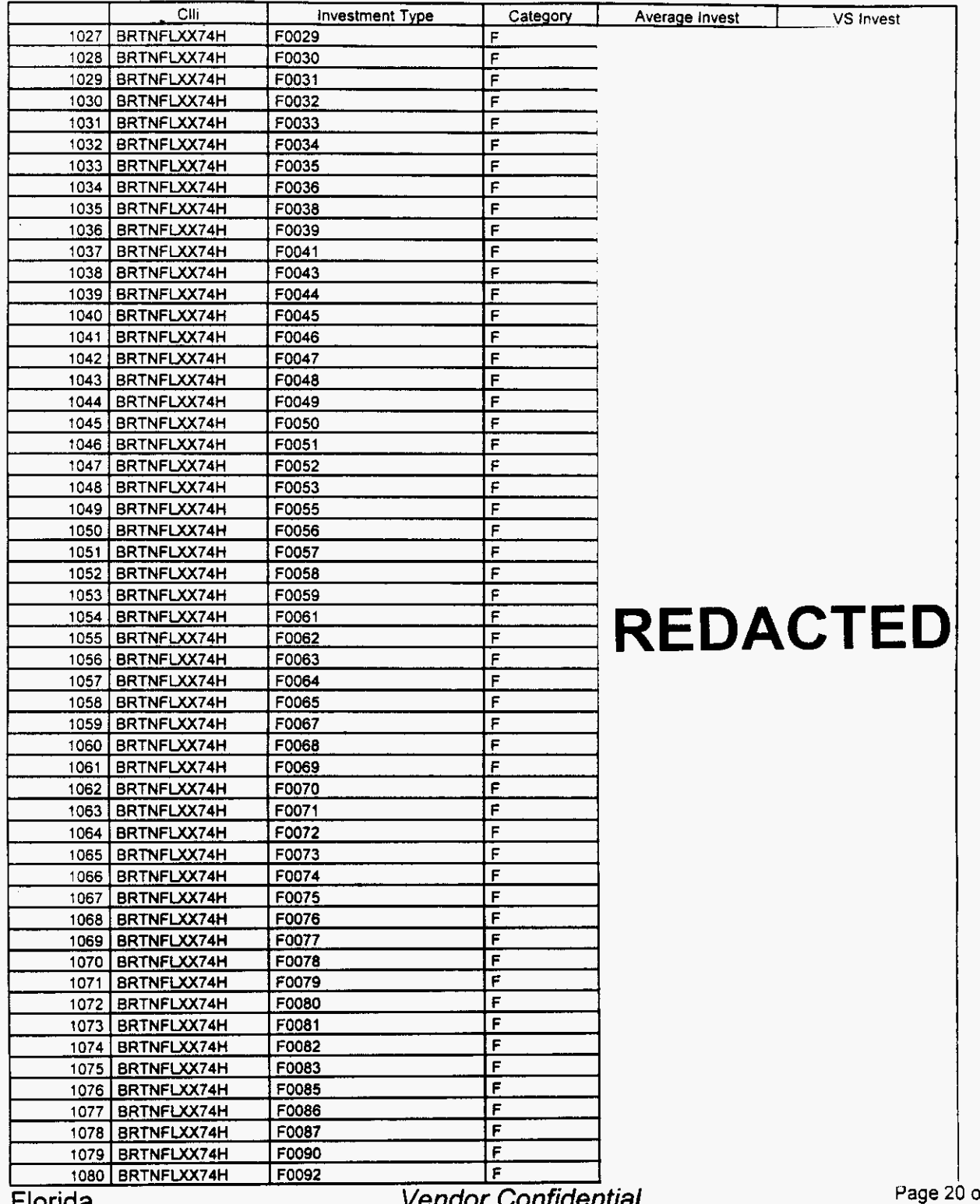

**Florida** 

venuor Connuennar

 $0$  of 242

18  $22$ 

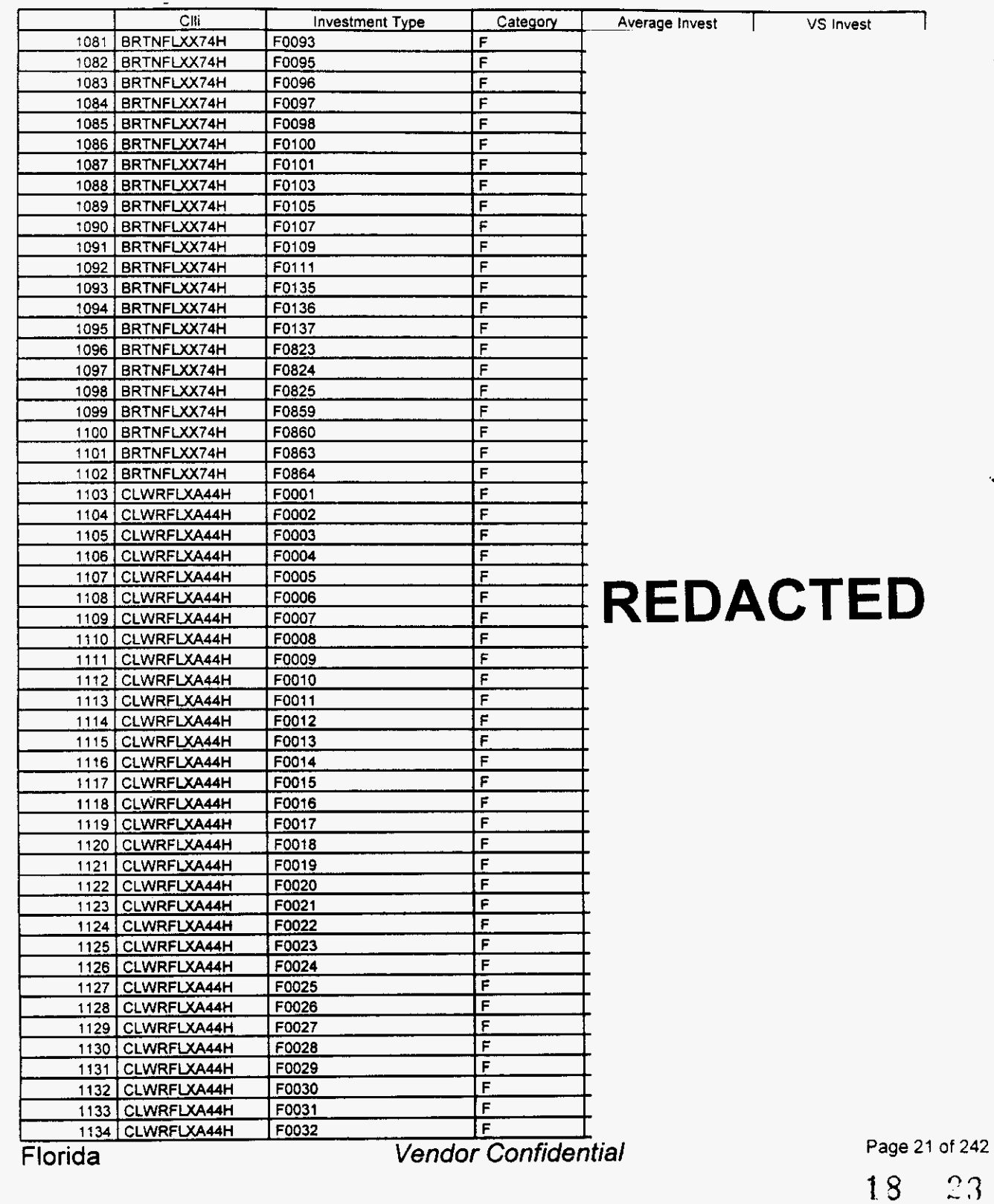

### Switch Investment

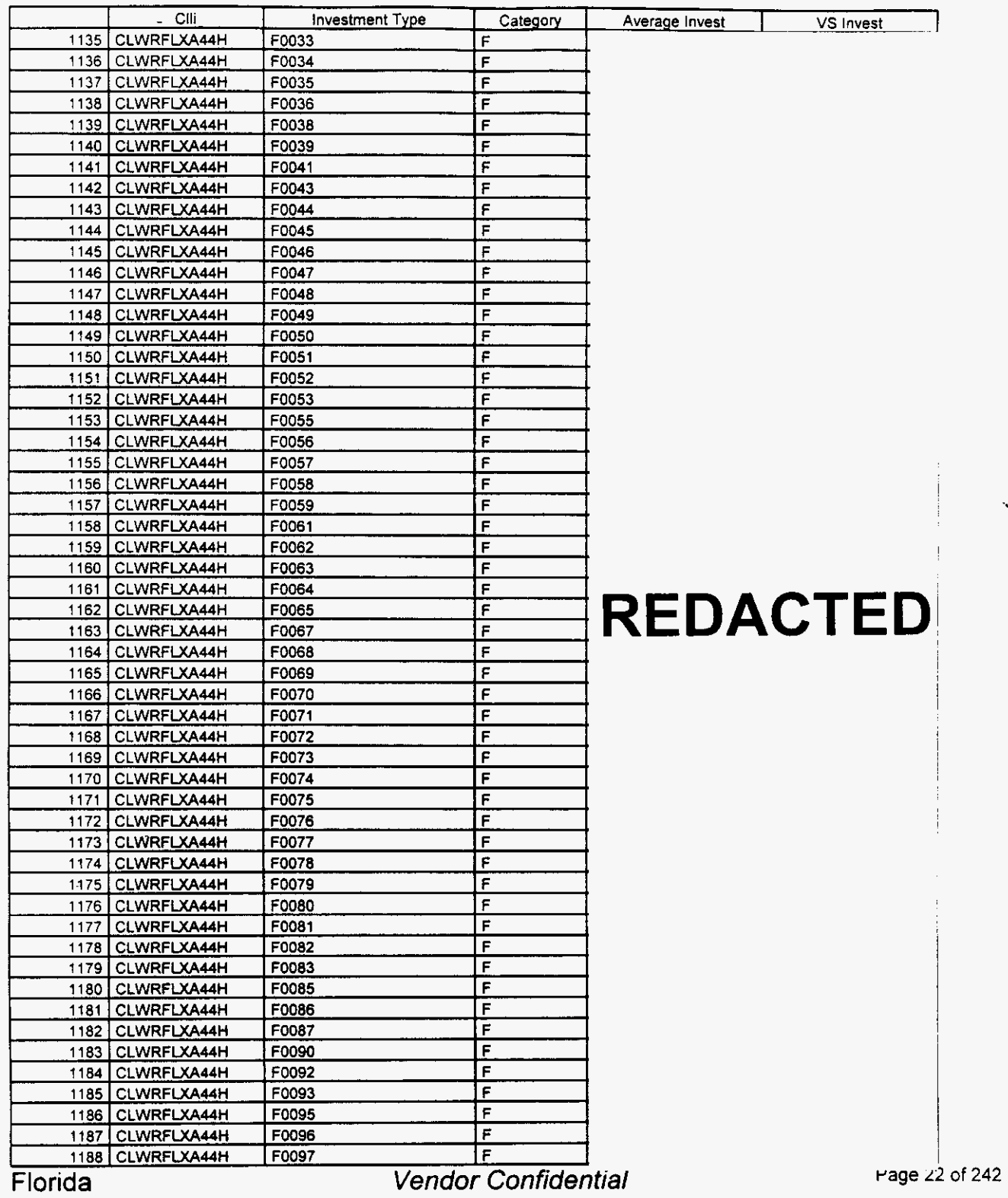

 $\bar{\beta}$ 

### Switch Investment

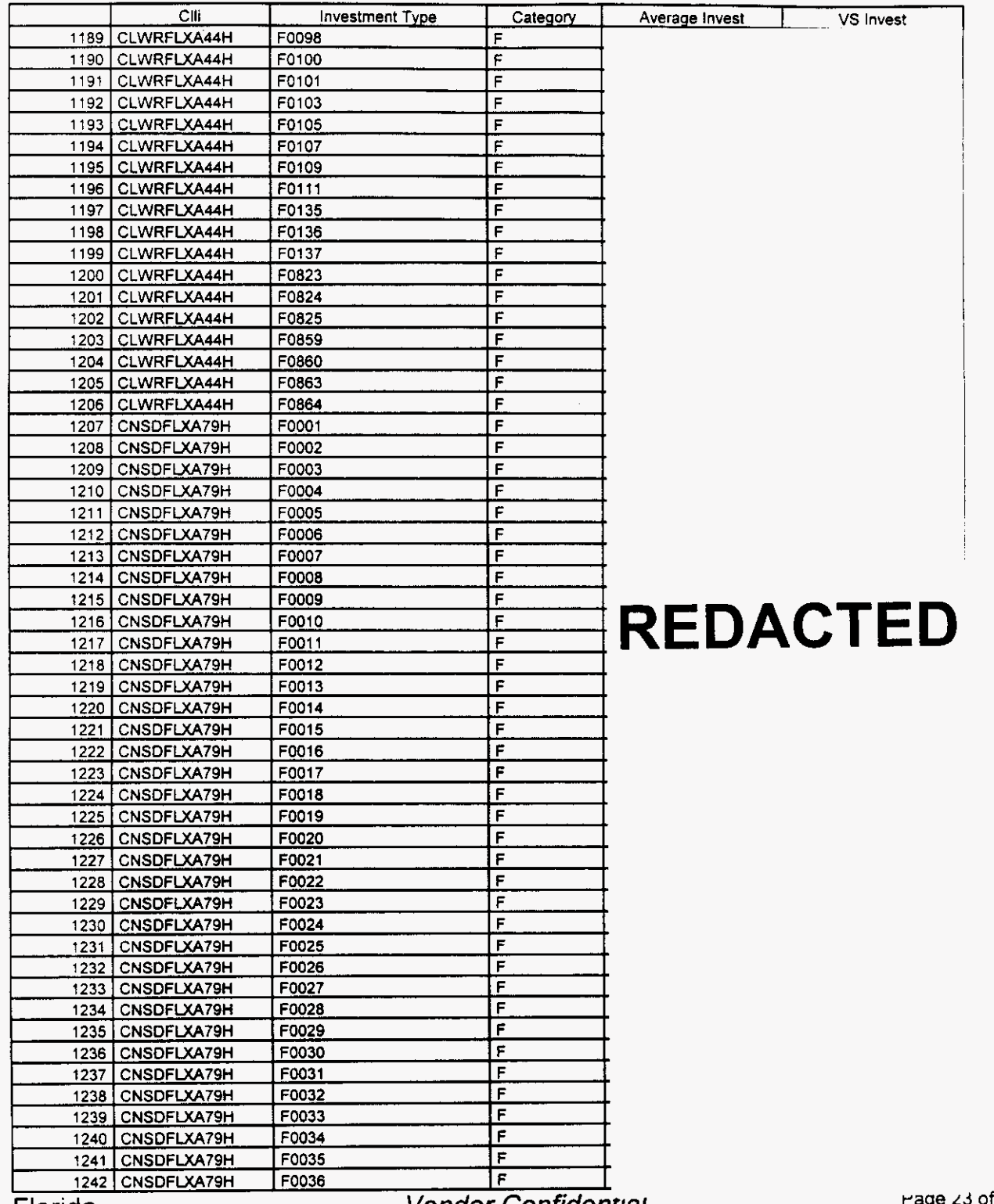

Florida

Vendor Confidential

**rage** *L.3 of* **242** 

18 25

#### **Switch Investment**

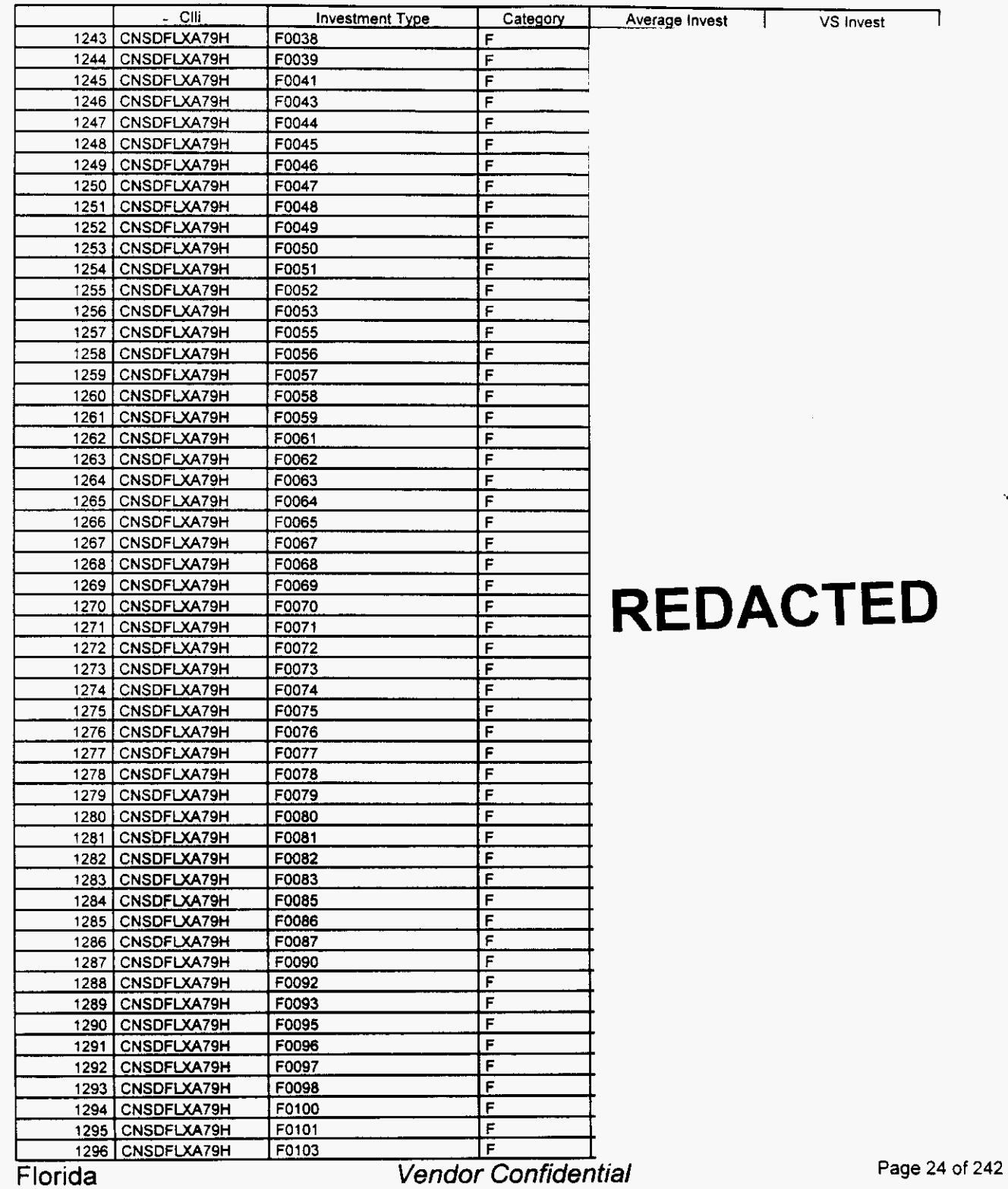

 $\overline{\phantom{a}}$ 

*P*
### Switch Investment

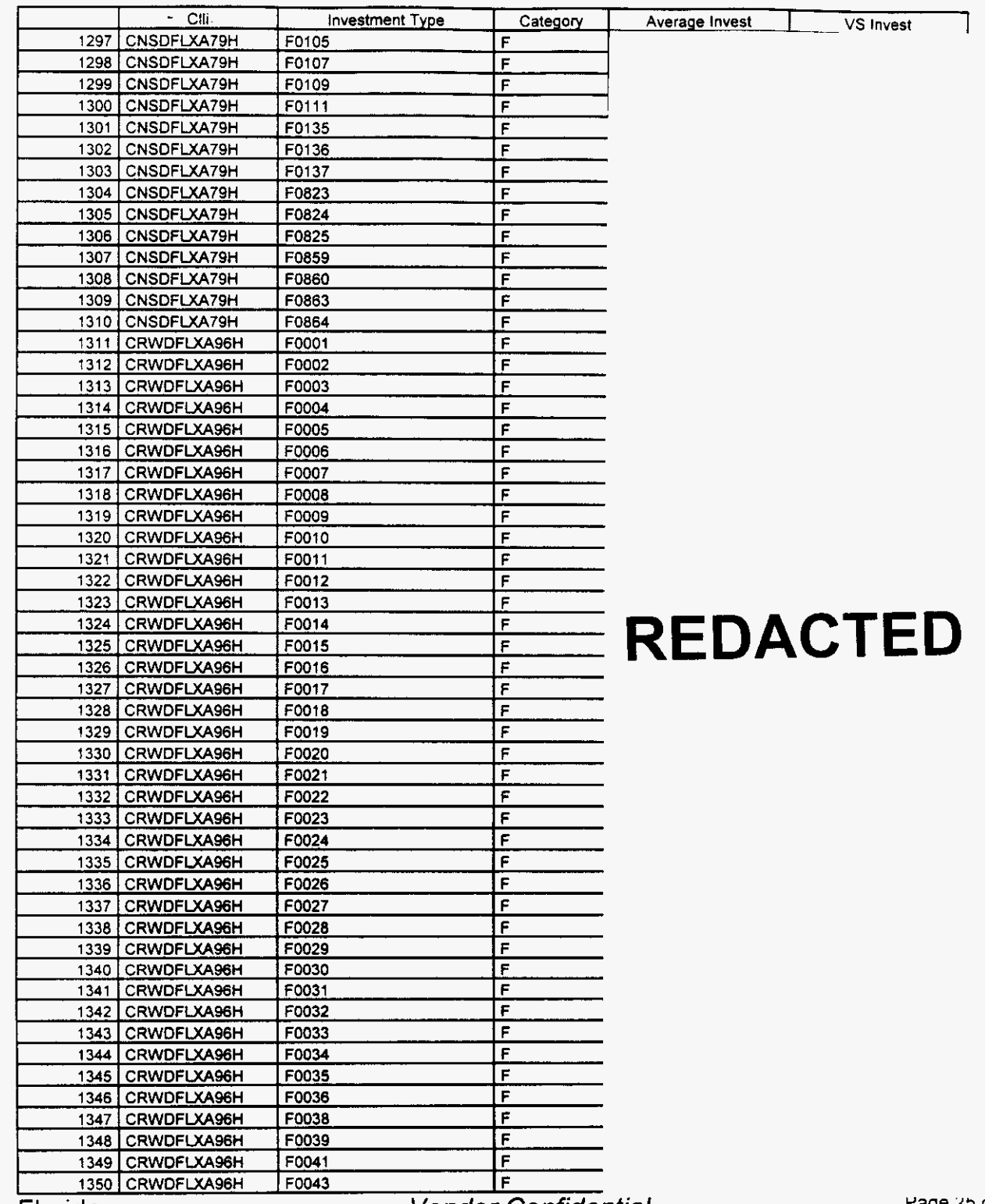

Florida

 $\overline{\phantom{a}}$ 

Vendor Confidential

**rage ~3** of **242** 

#### Switch Investment

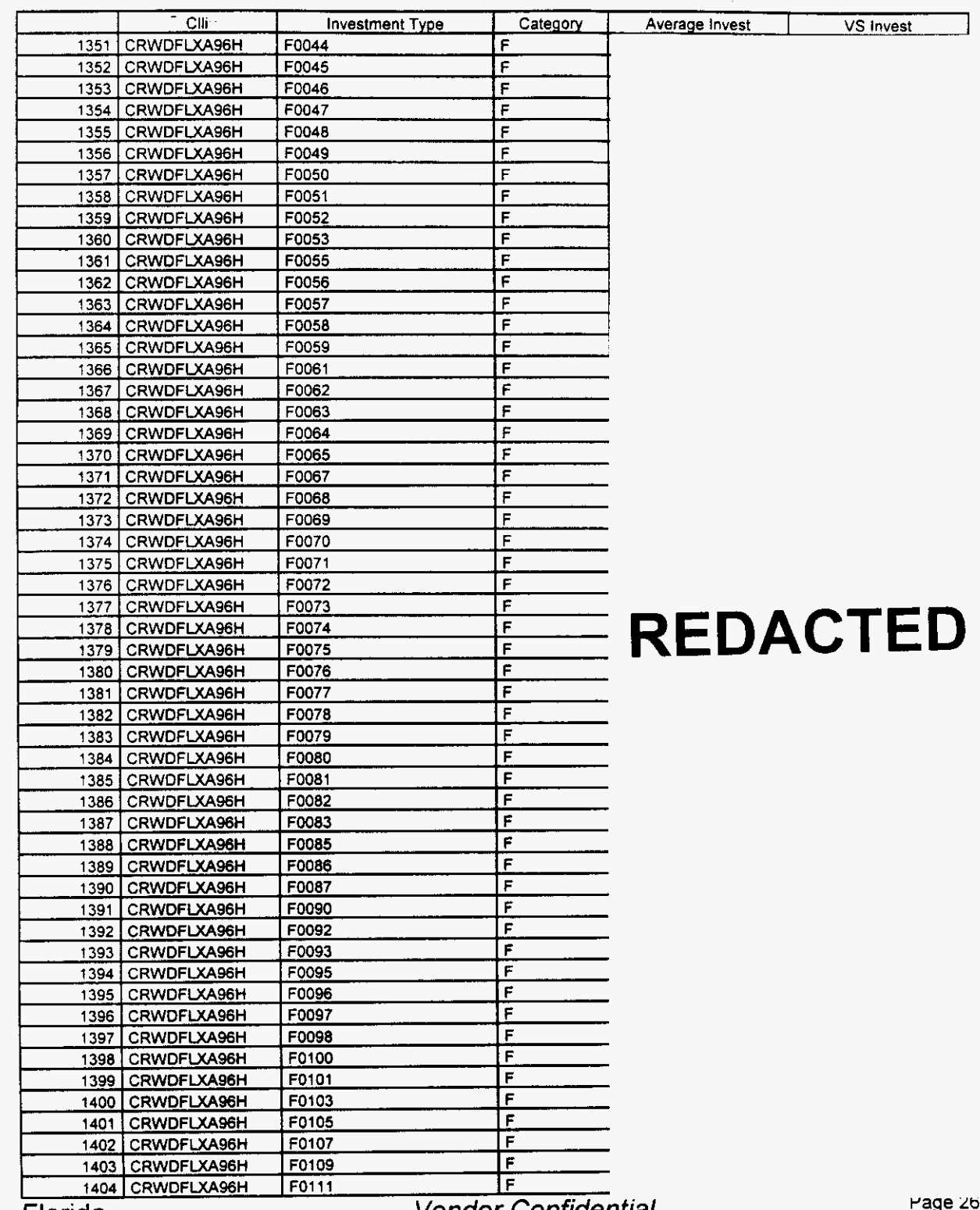

Florida

Vendor Confidential

of 242

### **Switch Investment**

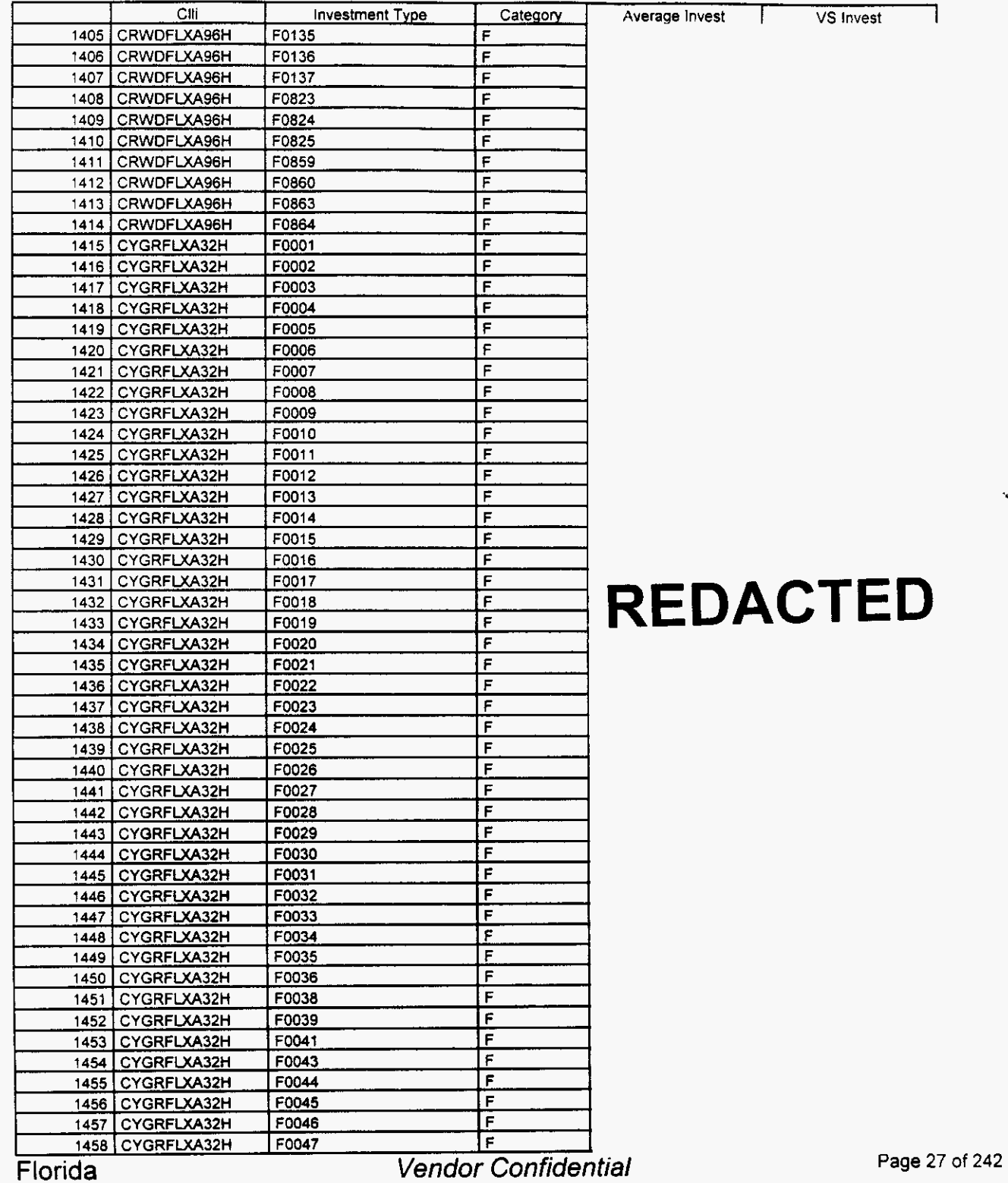

*n* 

*r-*

 $29\,$  $. 18$ 

>-

## Integrated Cost Model - ICM Release **4.1**

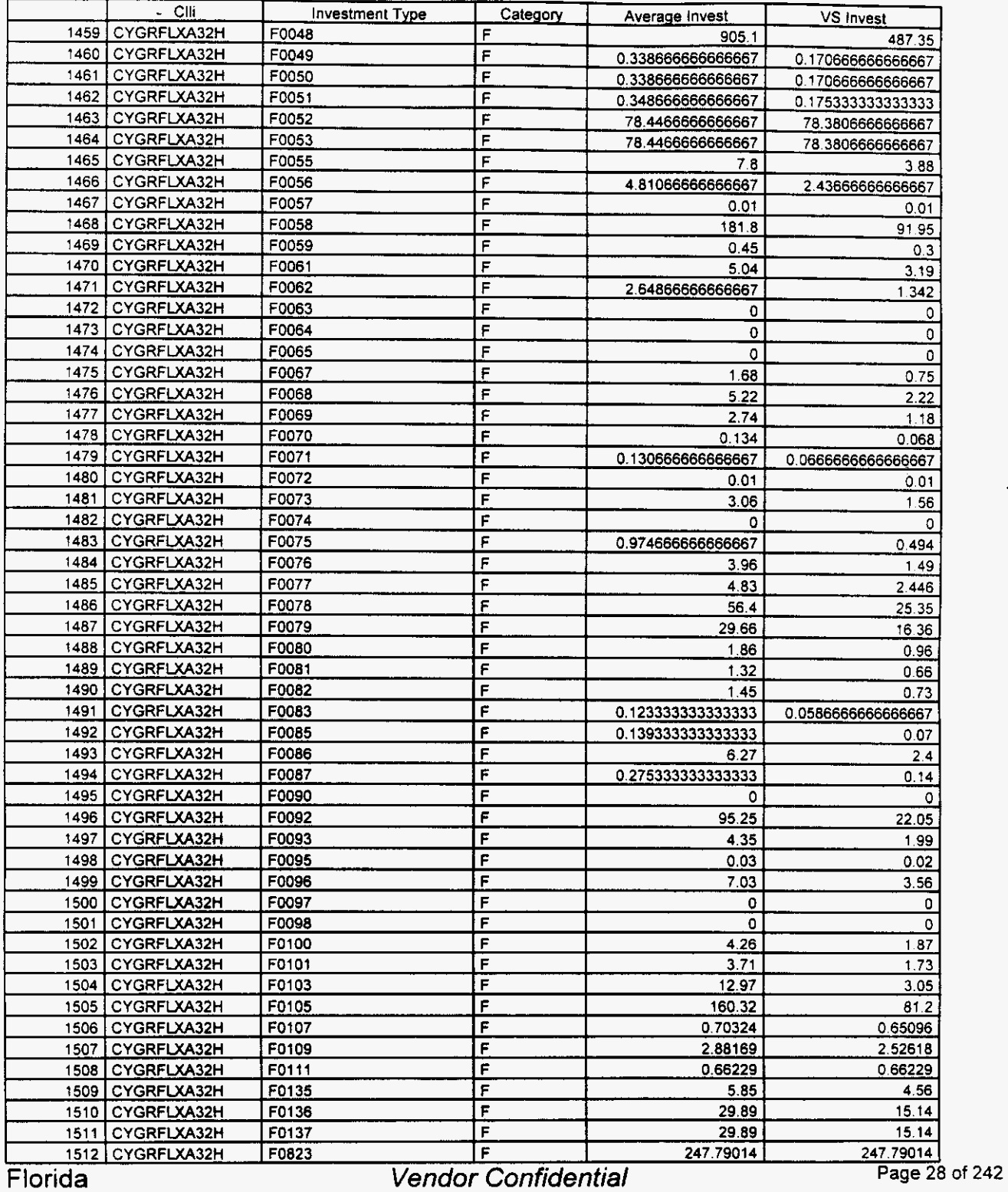

#### Switch Investment

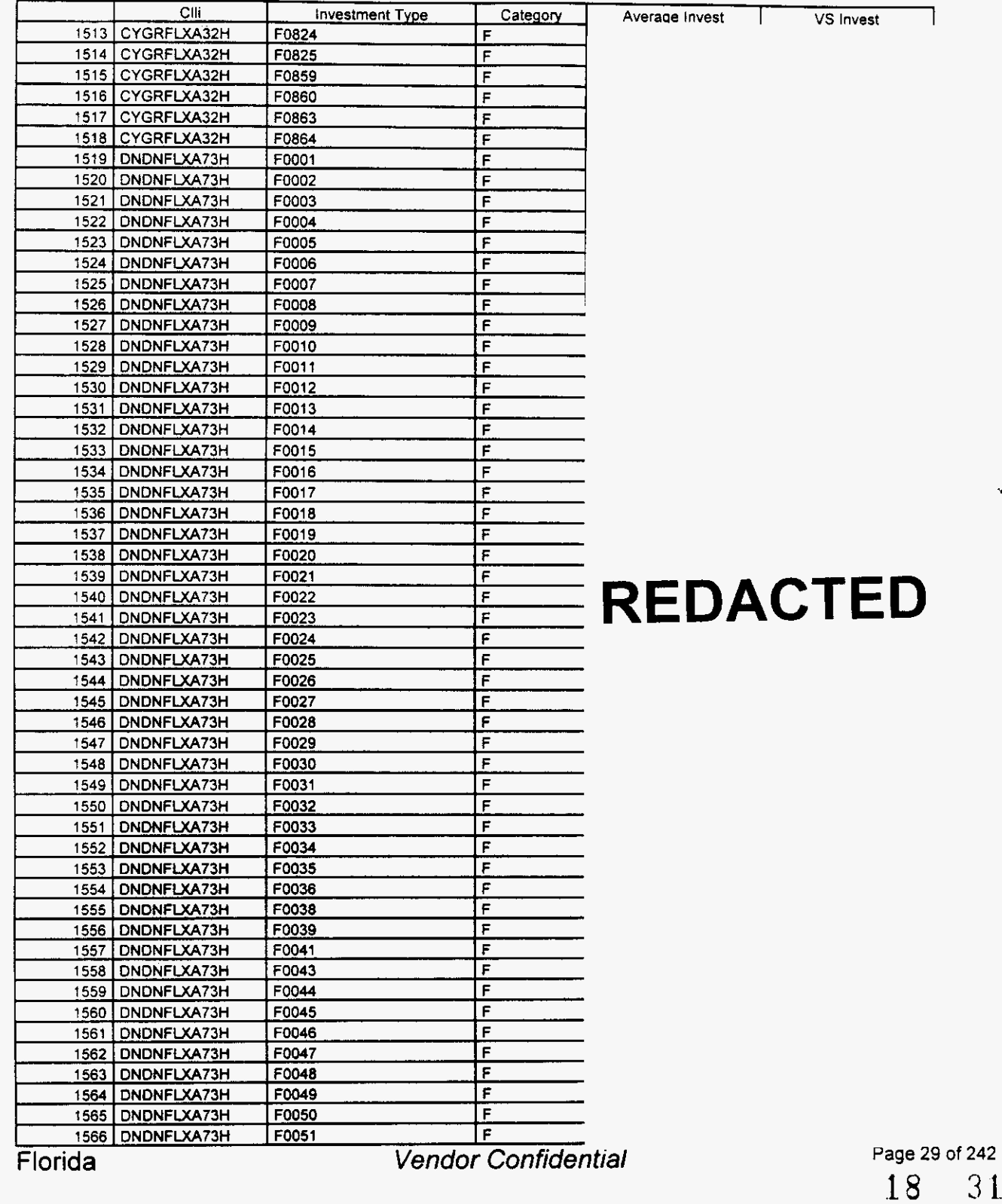

 $\overline{\phantom{1}}$ 

 $\leftarrow$ 

#### Switch Investment

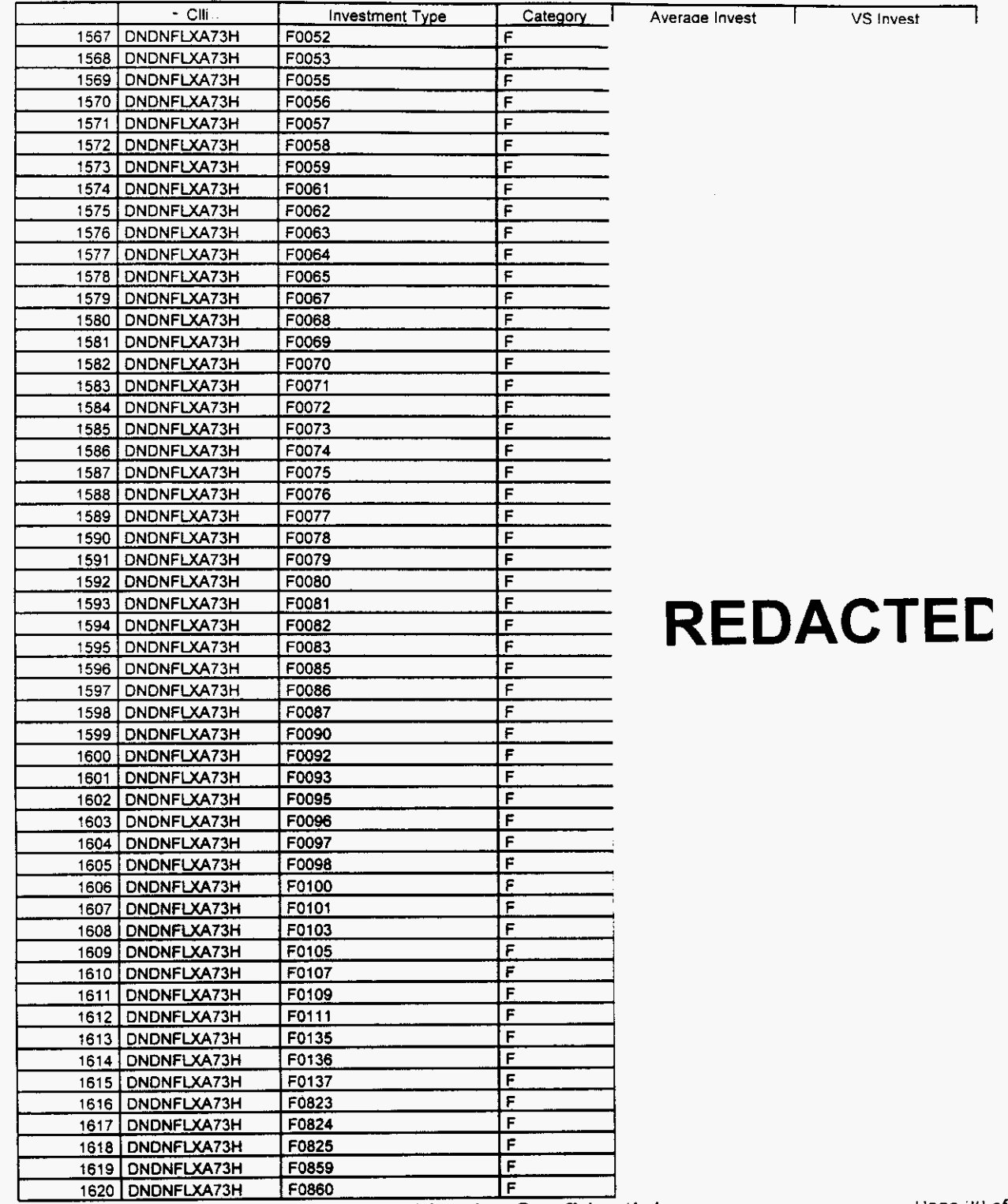

Florida

**Vendor Confidential** 

Page 30 of 242 18  $3\ddot{x}$ 

#### Switch Investment

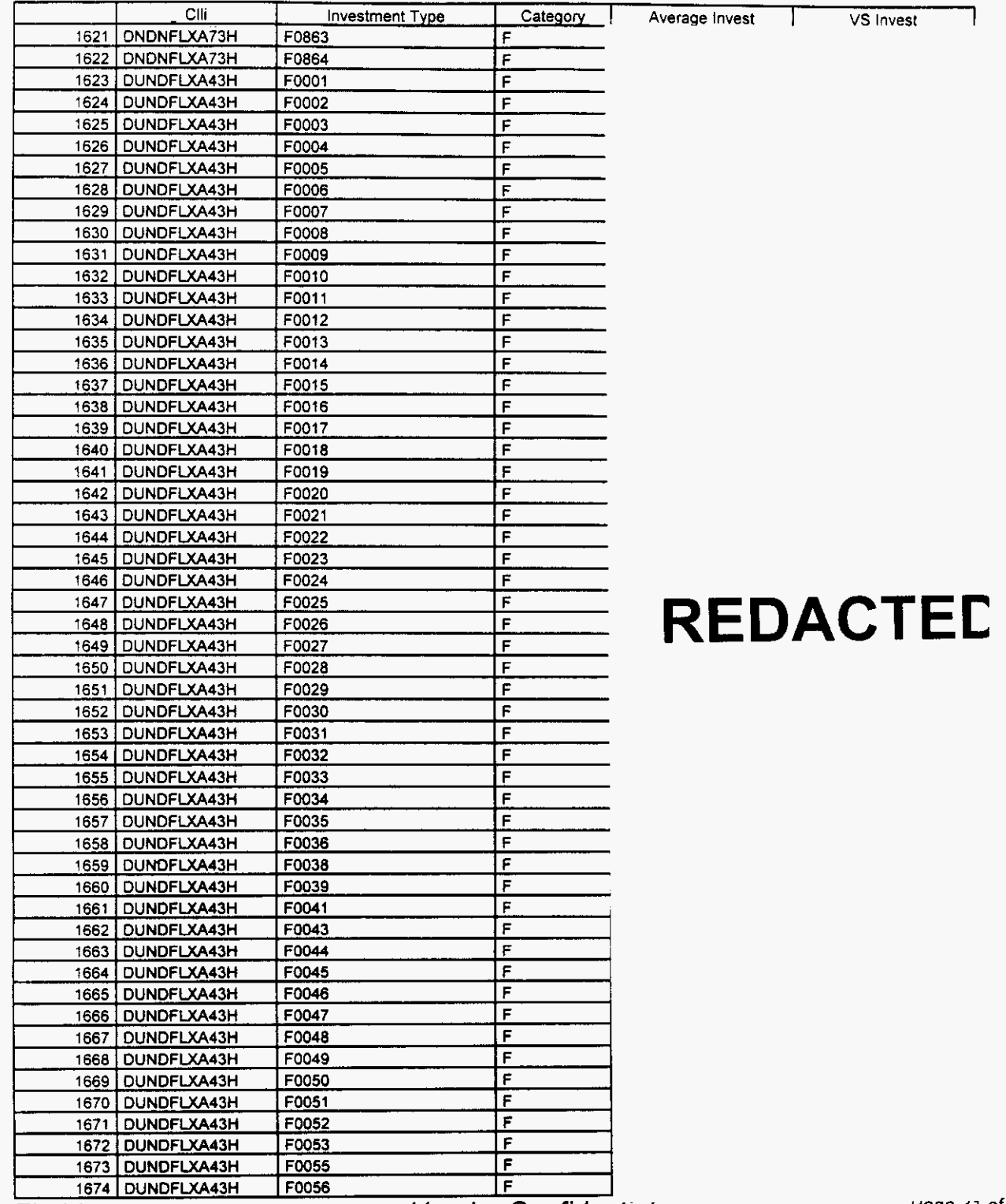

Florida

**Vendor Confidential** 

Page 31 of 242 18  $3.3$ 

#### Switch Investment

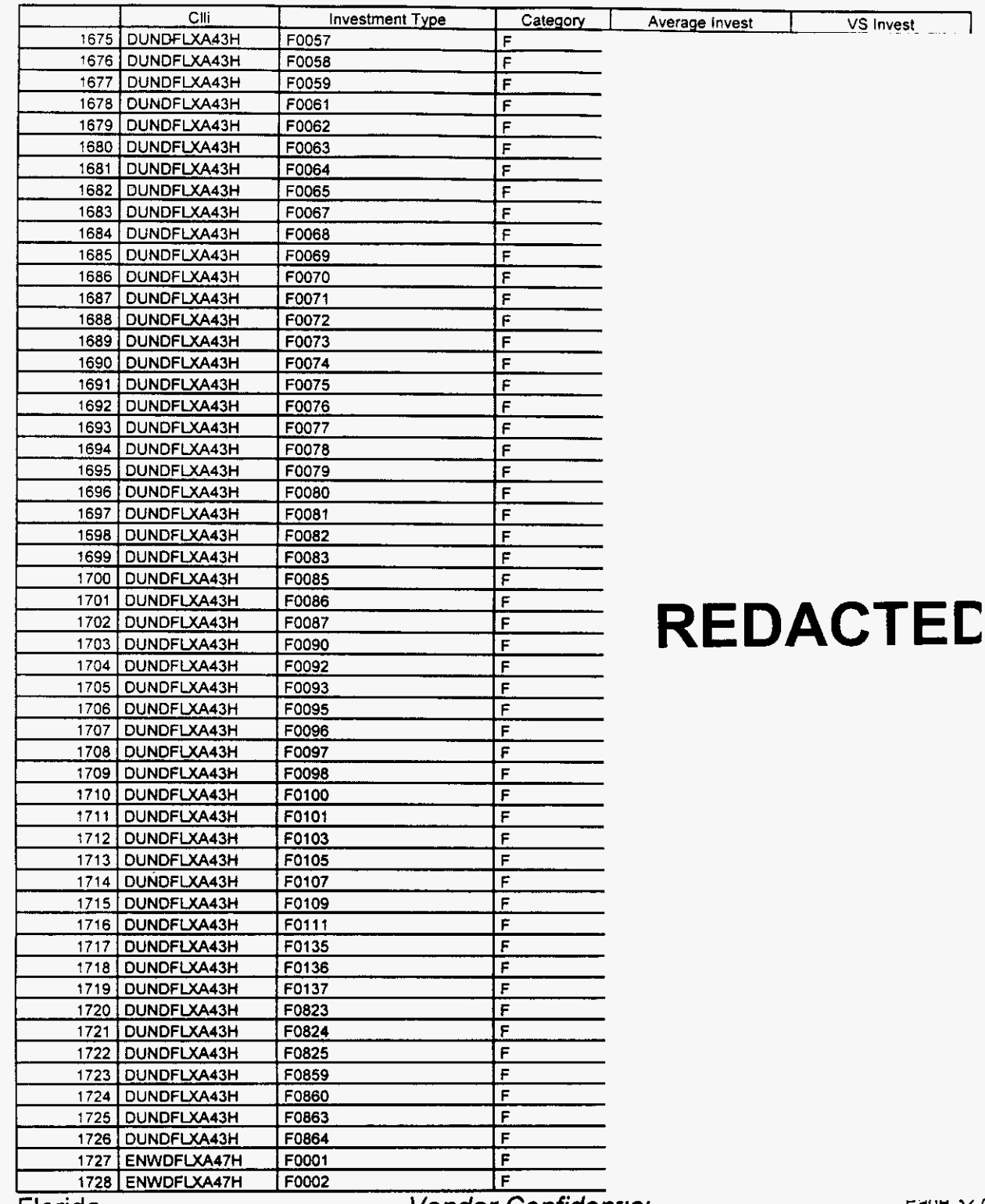

Florida

Vendor Confidential

nage 32 of 242

,

 $\left( \frac{1}{2} \right)$ 

 $\left| \right|$ 

**n** 

# Integrated Cost Model - ICM Release 4.1

### Switch Investment

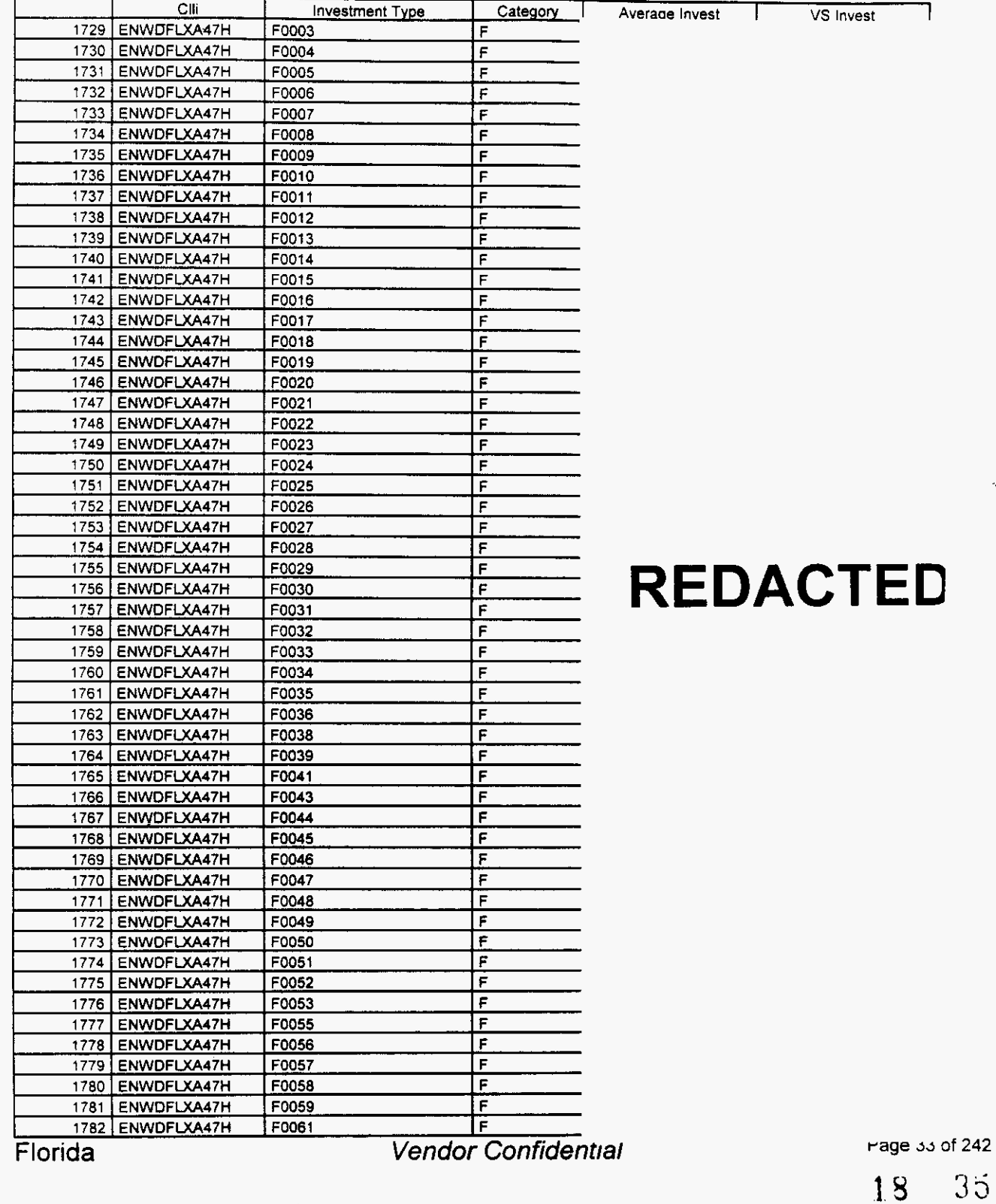

 $\overline{a}$ 

*r'* 

/-

## **Integrated Cost Model** - **ICM Release 4.1**

#### **Switch Investment**

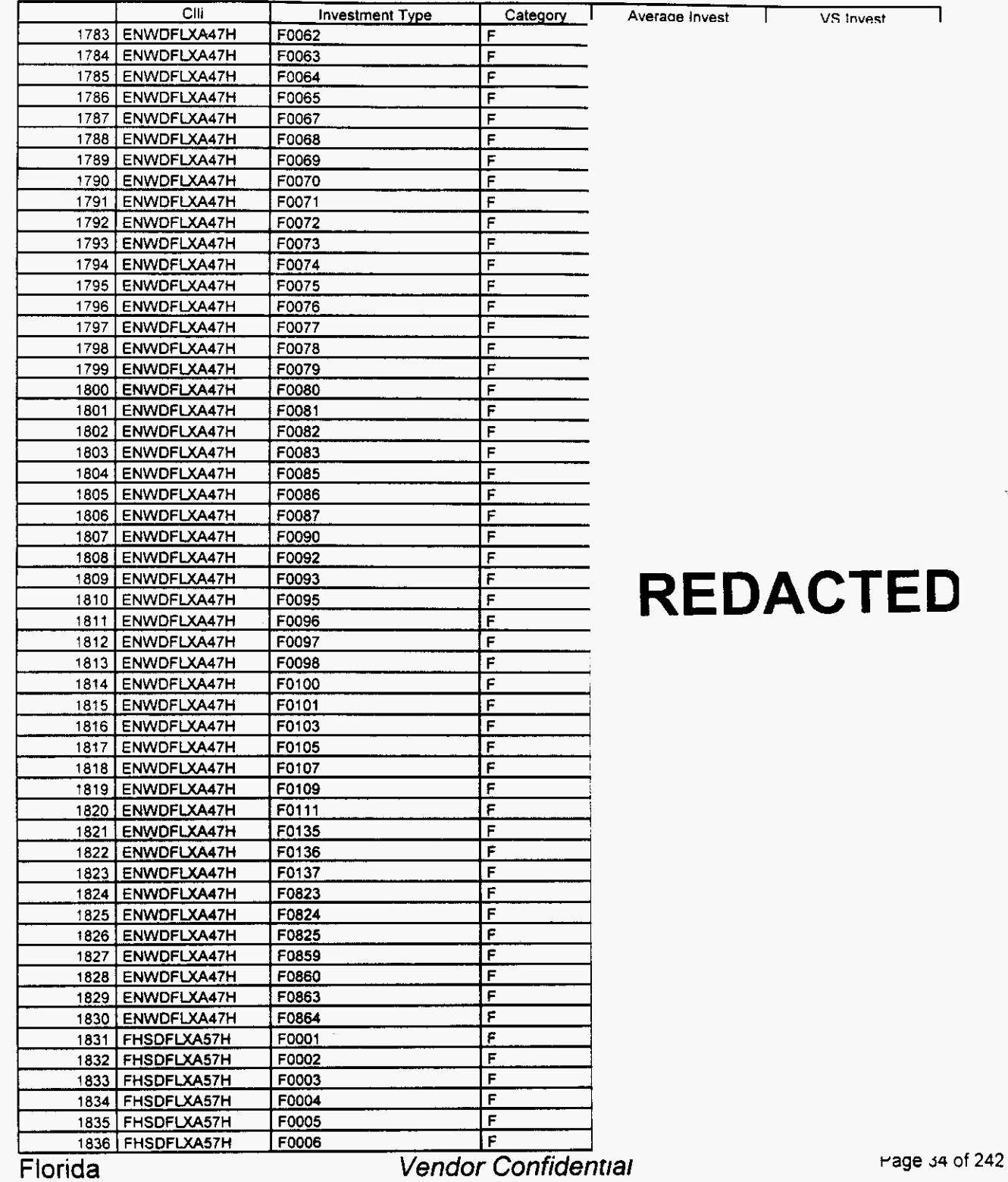

*1% 36* 

#### Switch Investment

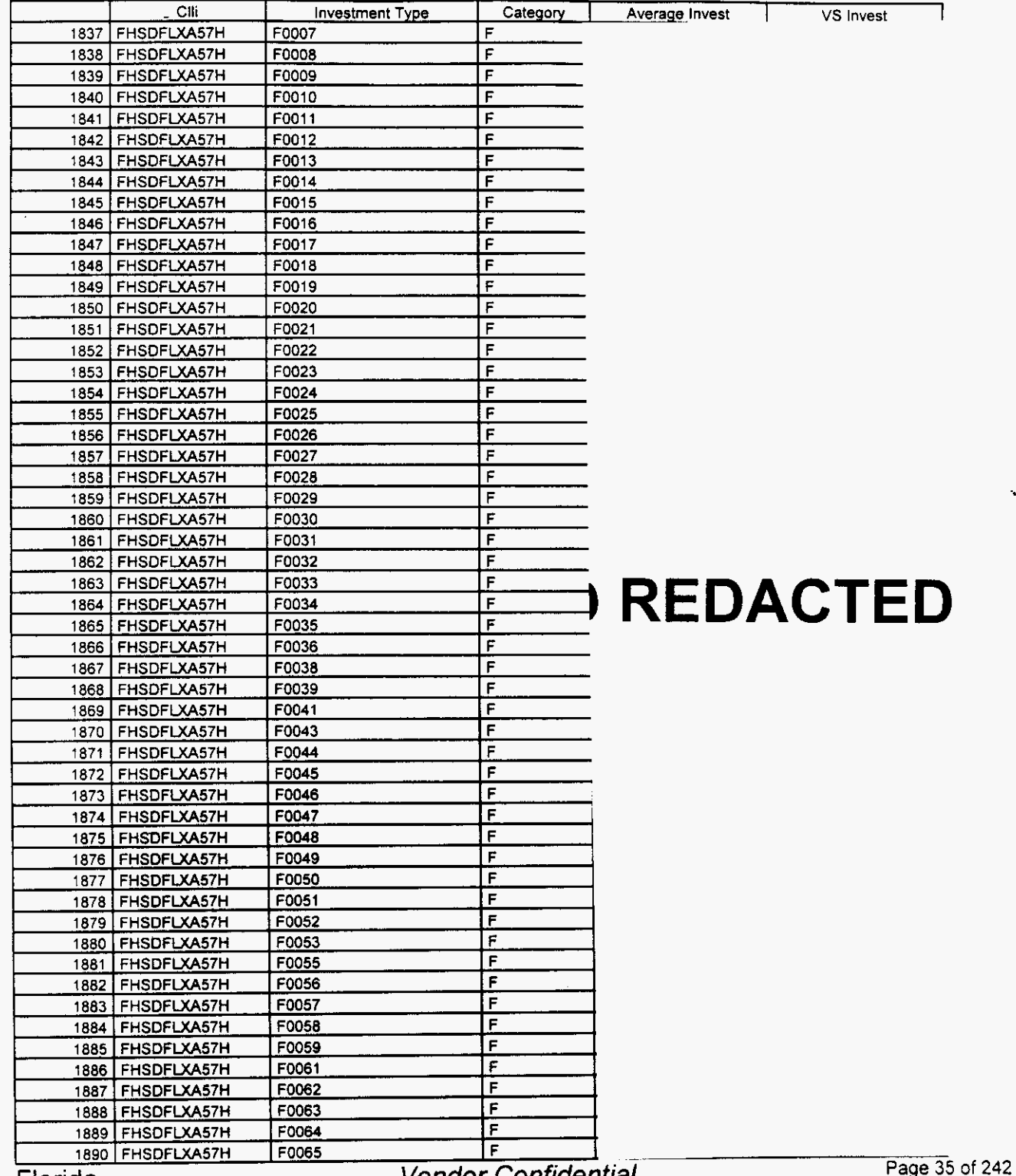

**Vendor Confidential** 

### Switch Investment

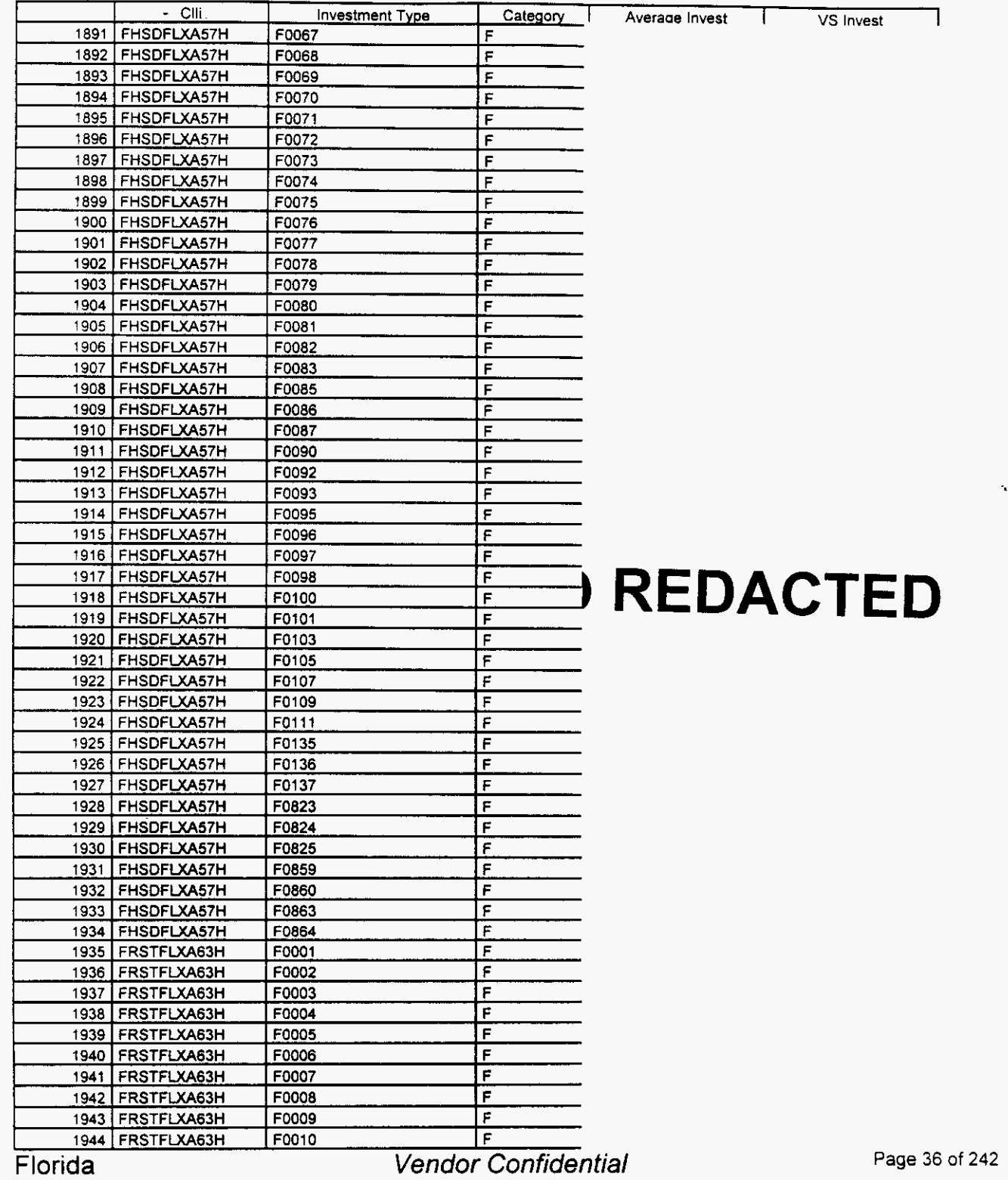

 $\overline{a}$ 

*F* 

:s **38** 

### Switch Investment

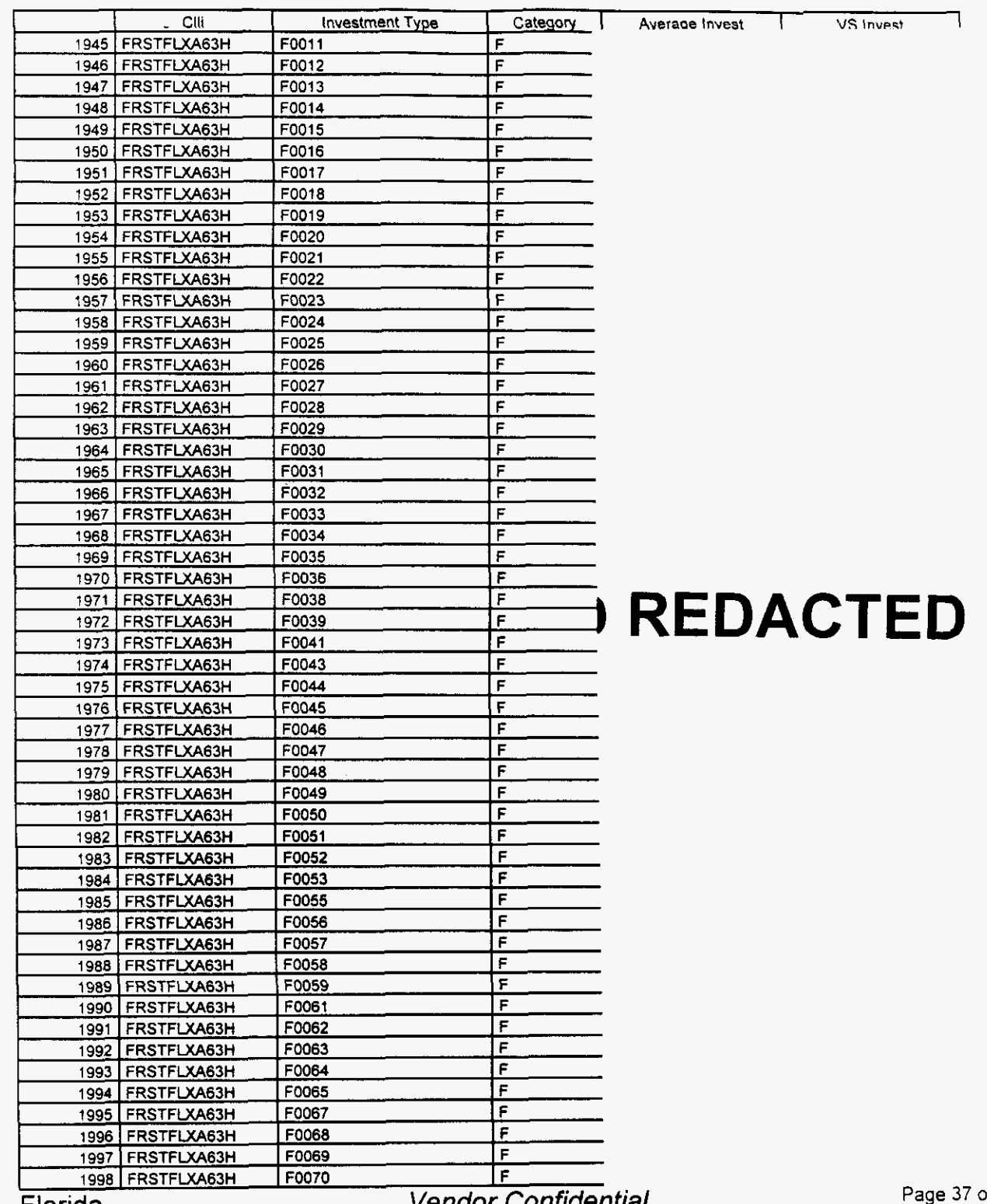

Florida

Vendor Confidential

**Page 37** of **242** 

*(8* 39

ł

#### Switch Investment

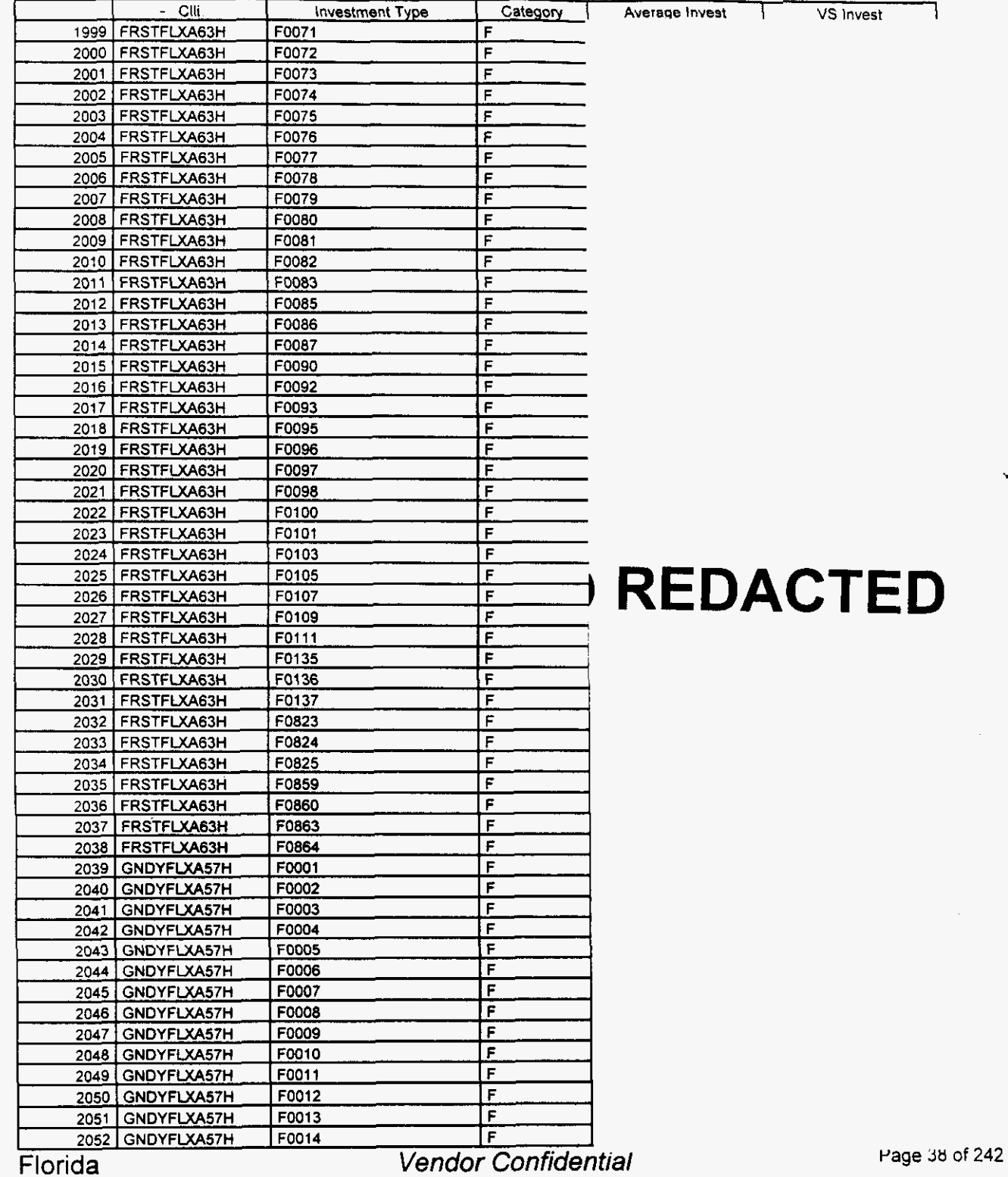

*P-* .

18  $4<sub>0</sub>$ 

### Switch Investment

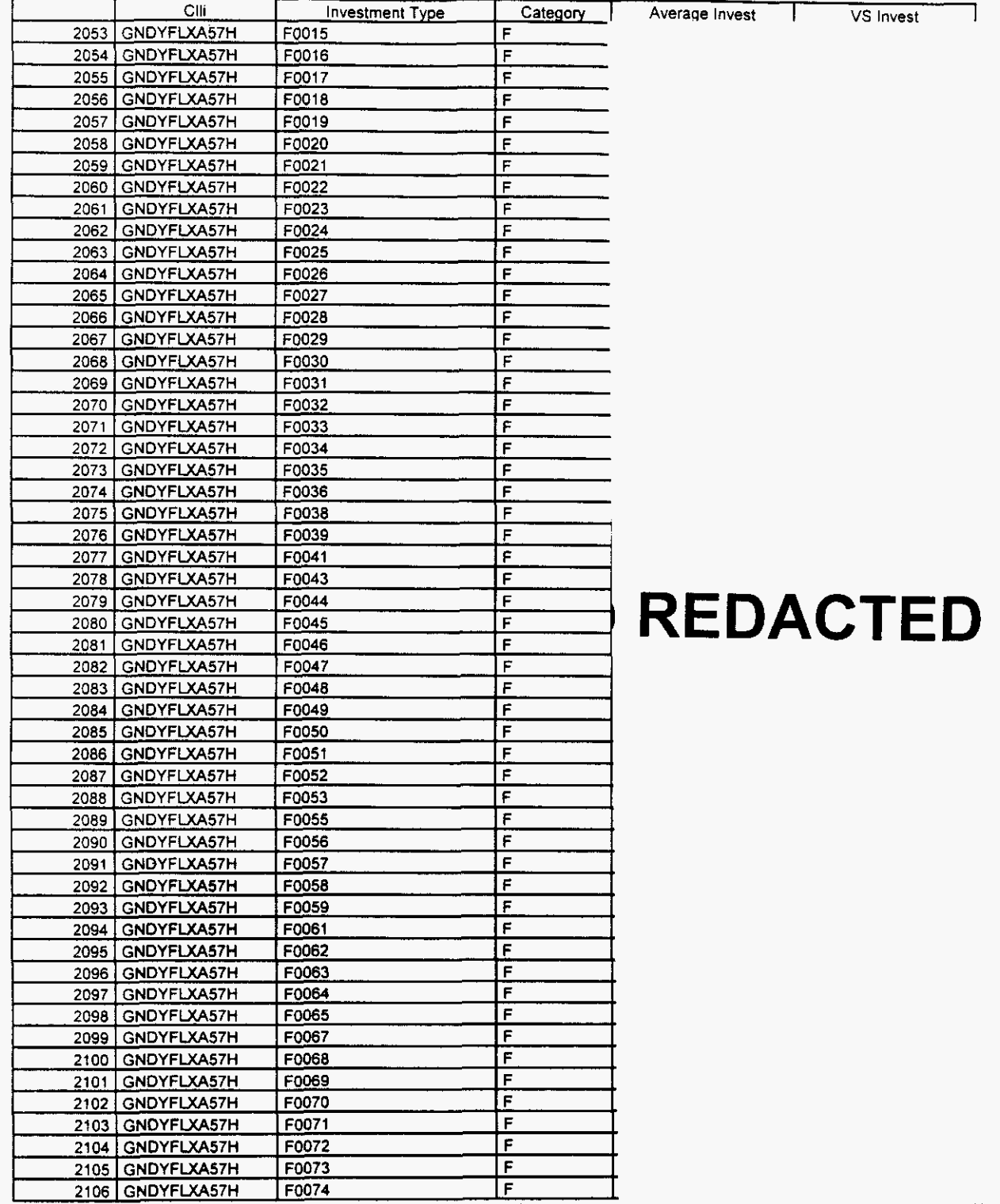

**Florida** *Vendor Confidential* 

#### Switch Investment

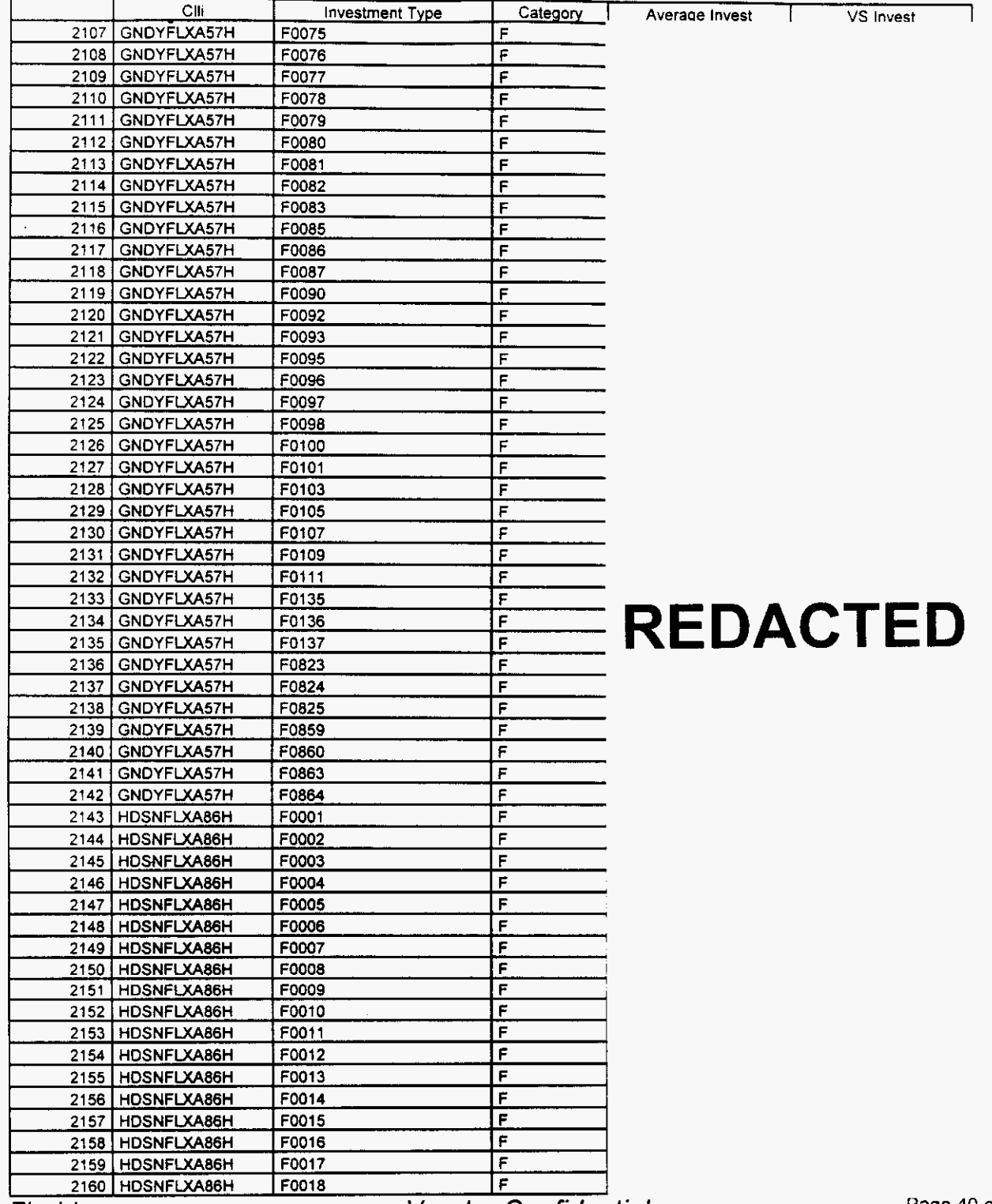

Florida

**Vendor Confidential** 

Switch Investment

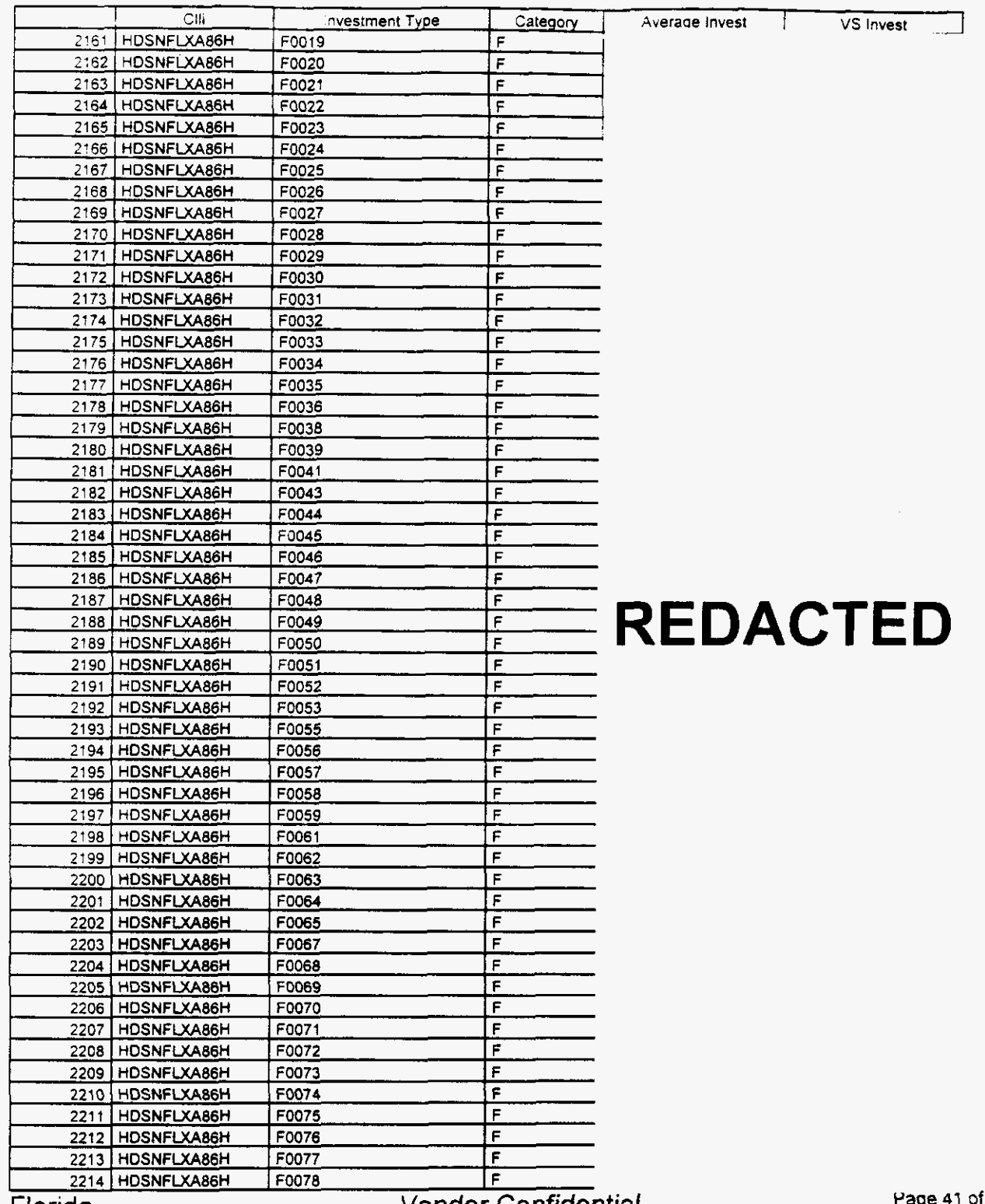

**n** 

Vendor Confidential

#### Switch Investment

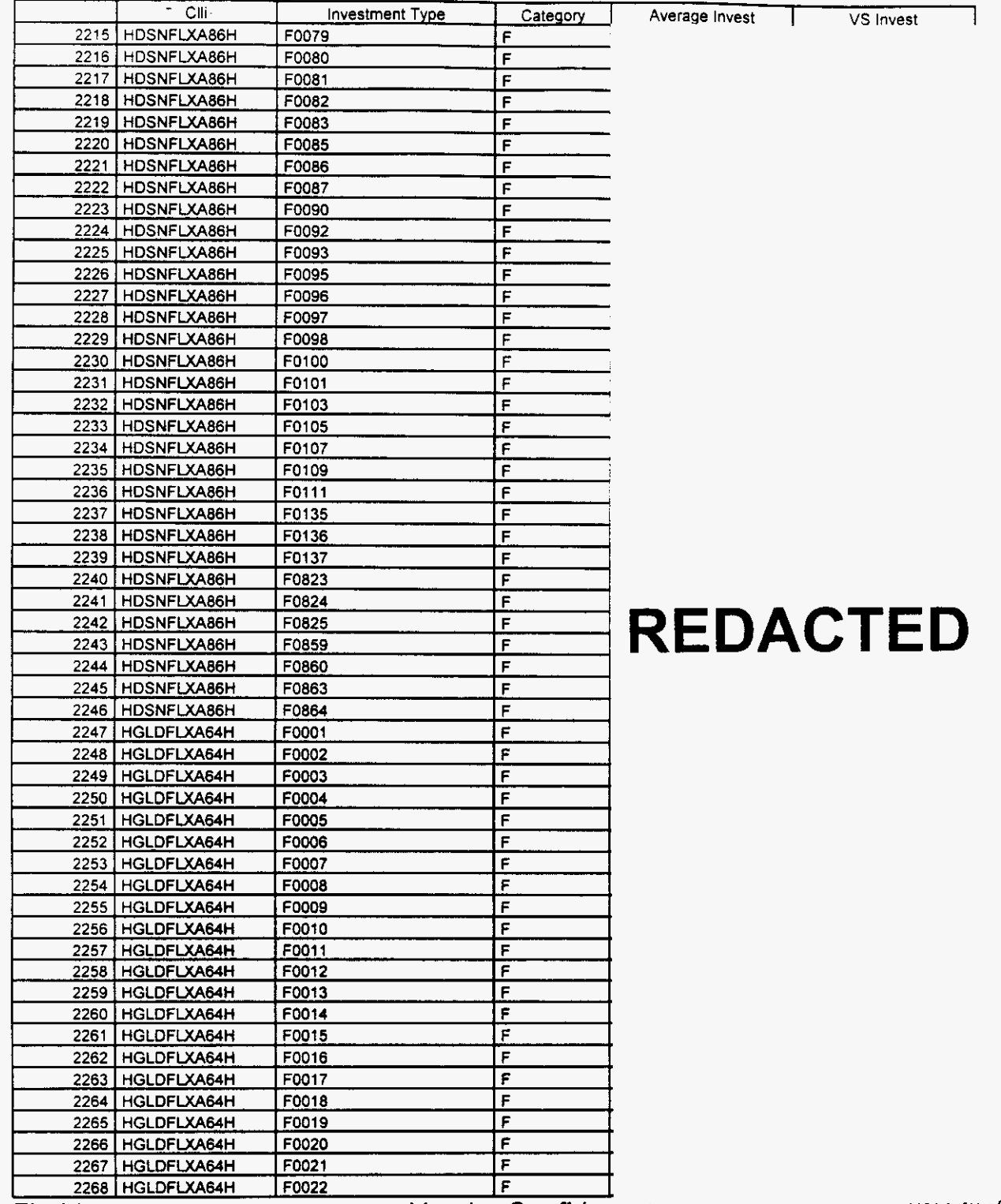

**Florida** *Vendor Confidential* 

### Switch Investment

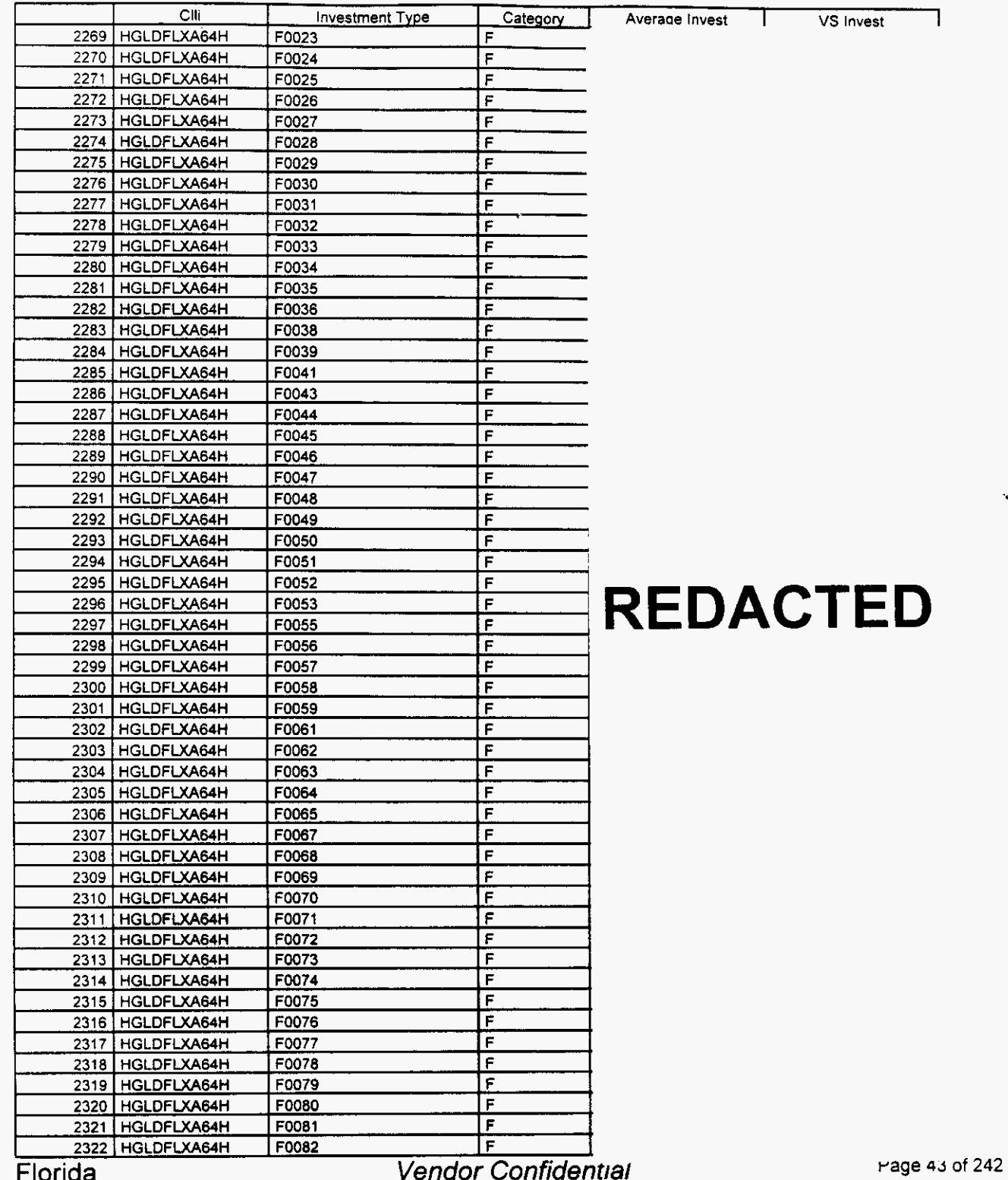

*.F.* 

*r* 

Florida *Vendor Confidential* 

#### Switch Investment

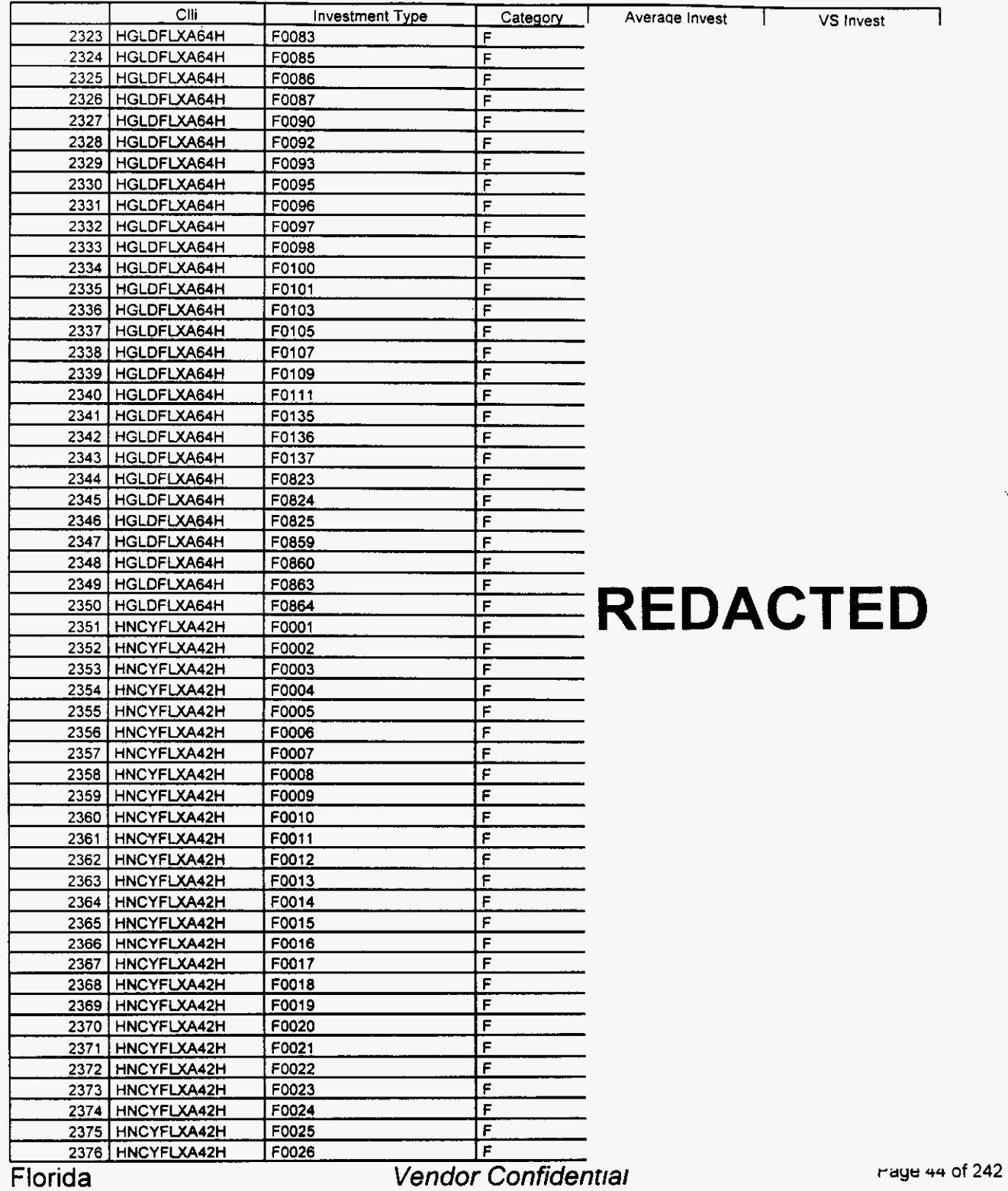

#### **Switch Investment**

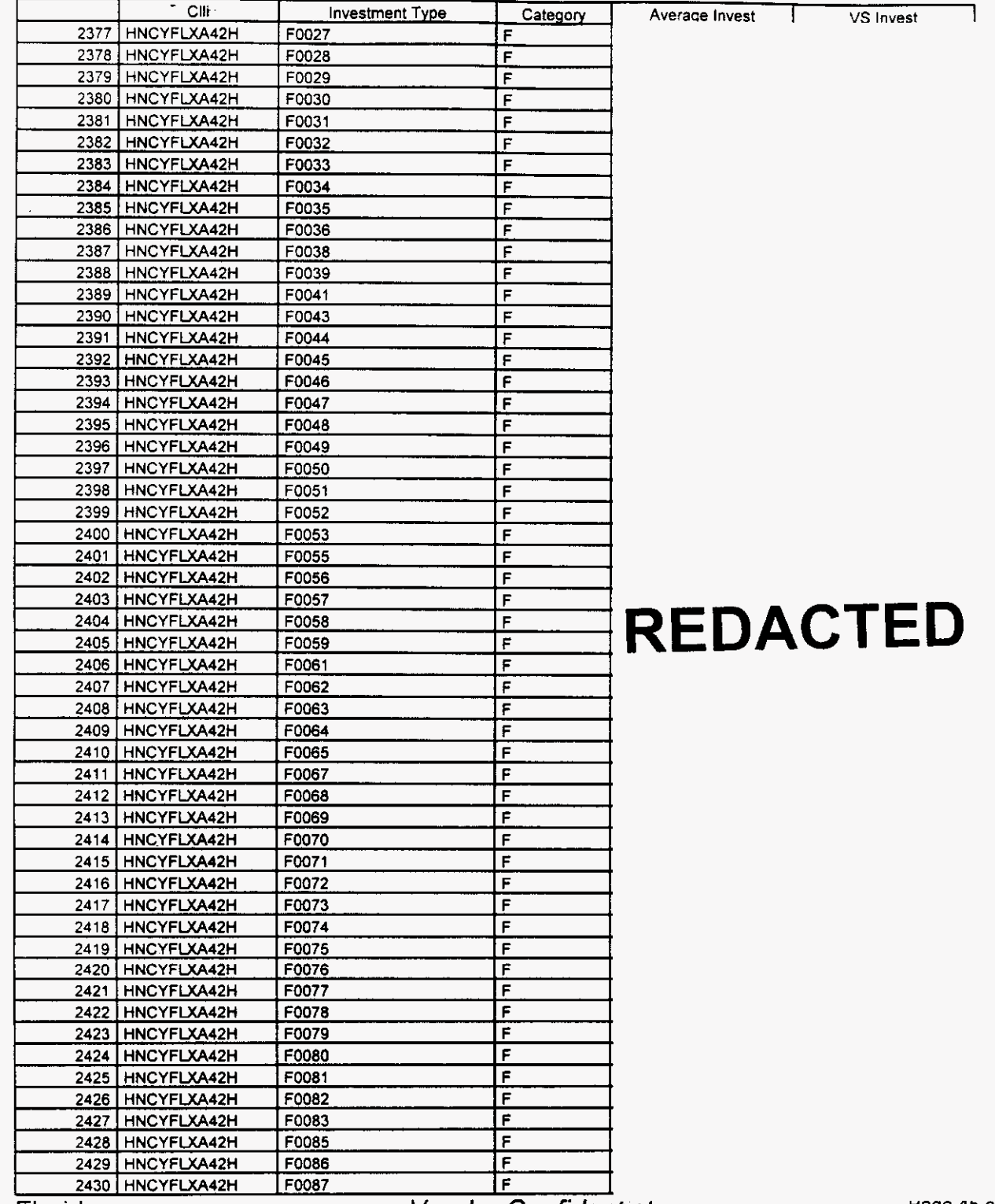

Florida *Vendor Confidential* 

**rage 43** of **242** 

*r-*

/-

## Integrated Cost Model - ICM Release **4.1**

### Switch Investment

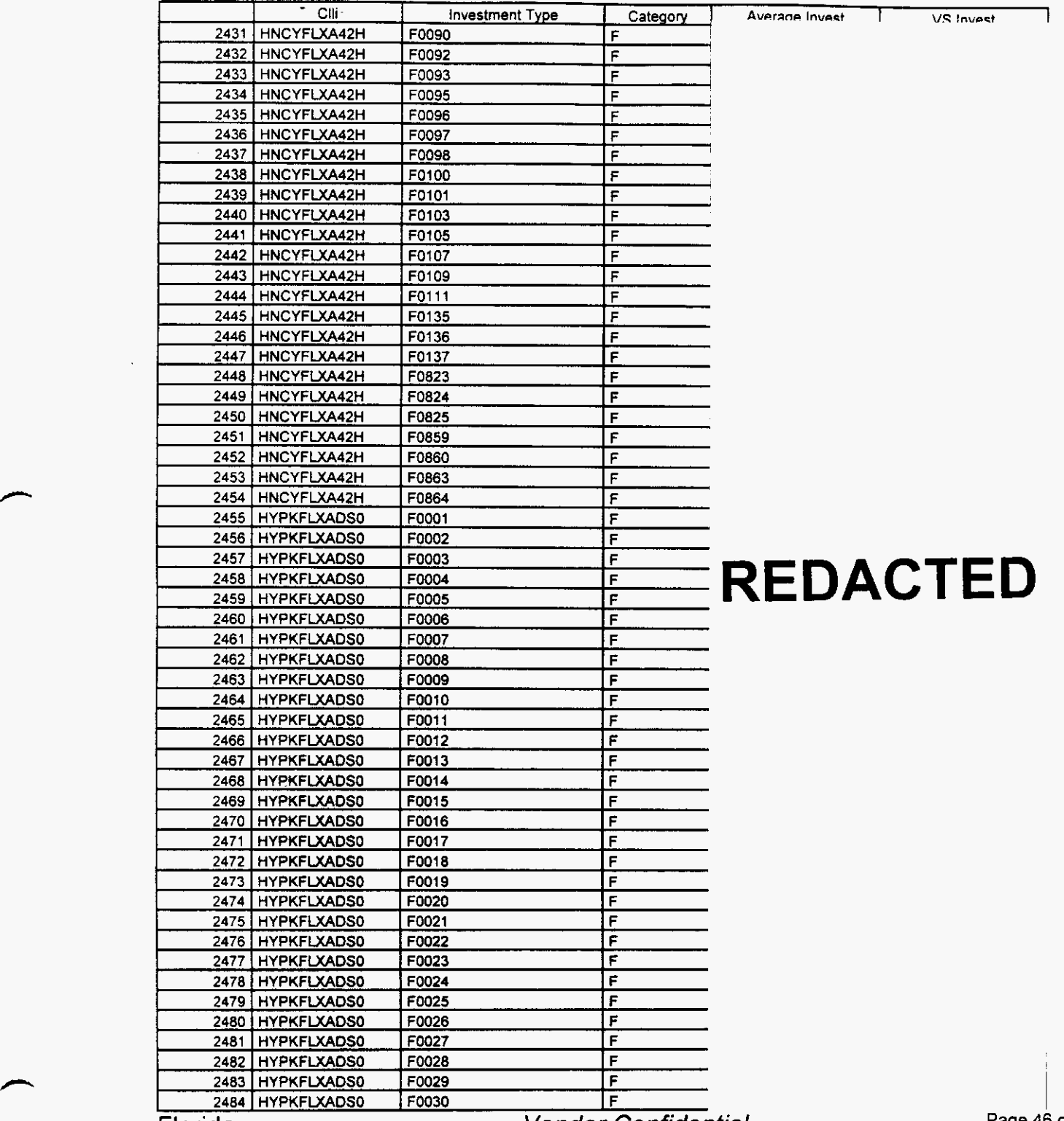

Florida

**Vendor Confidential** 

Page 46 of 242

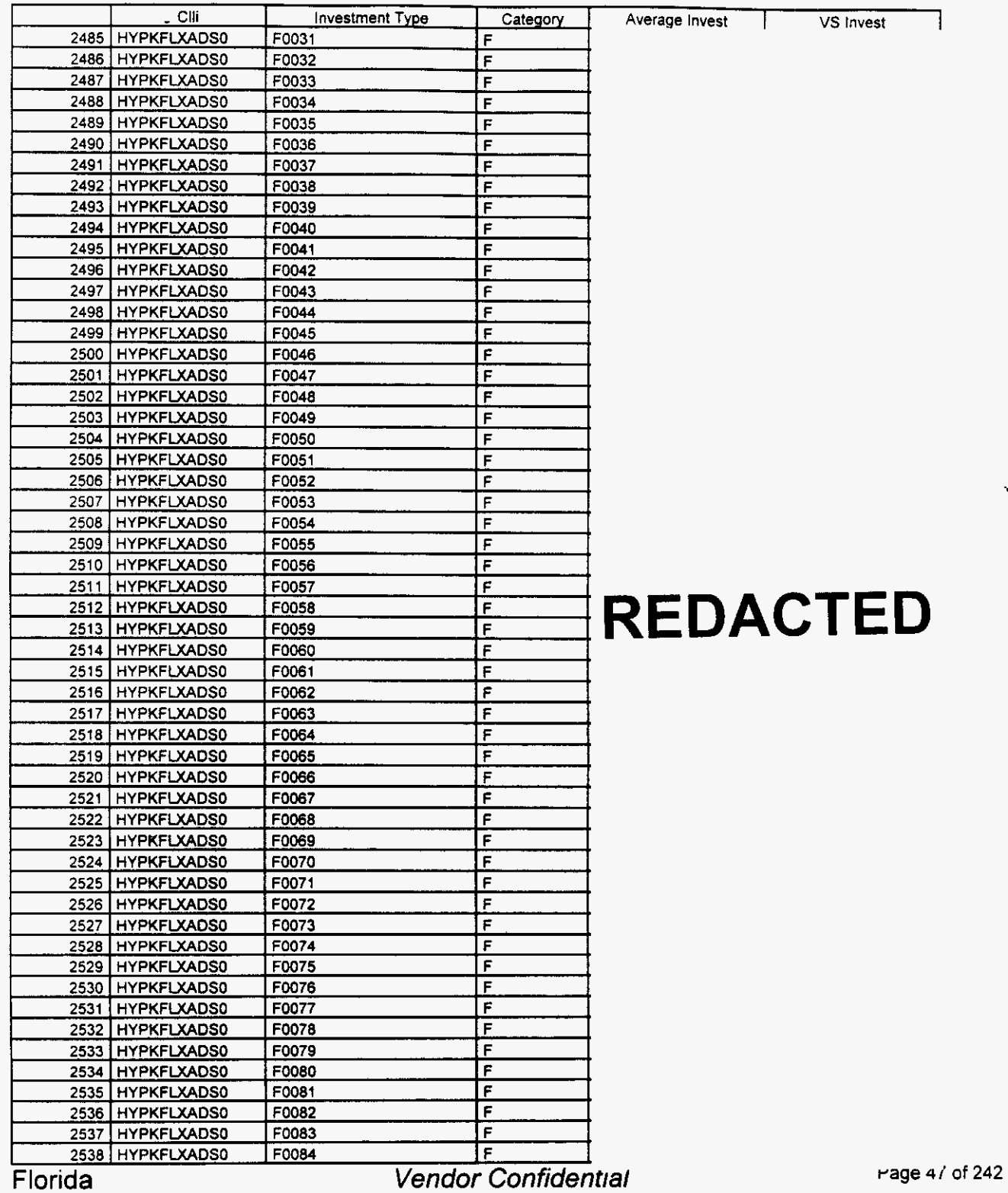

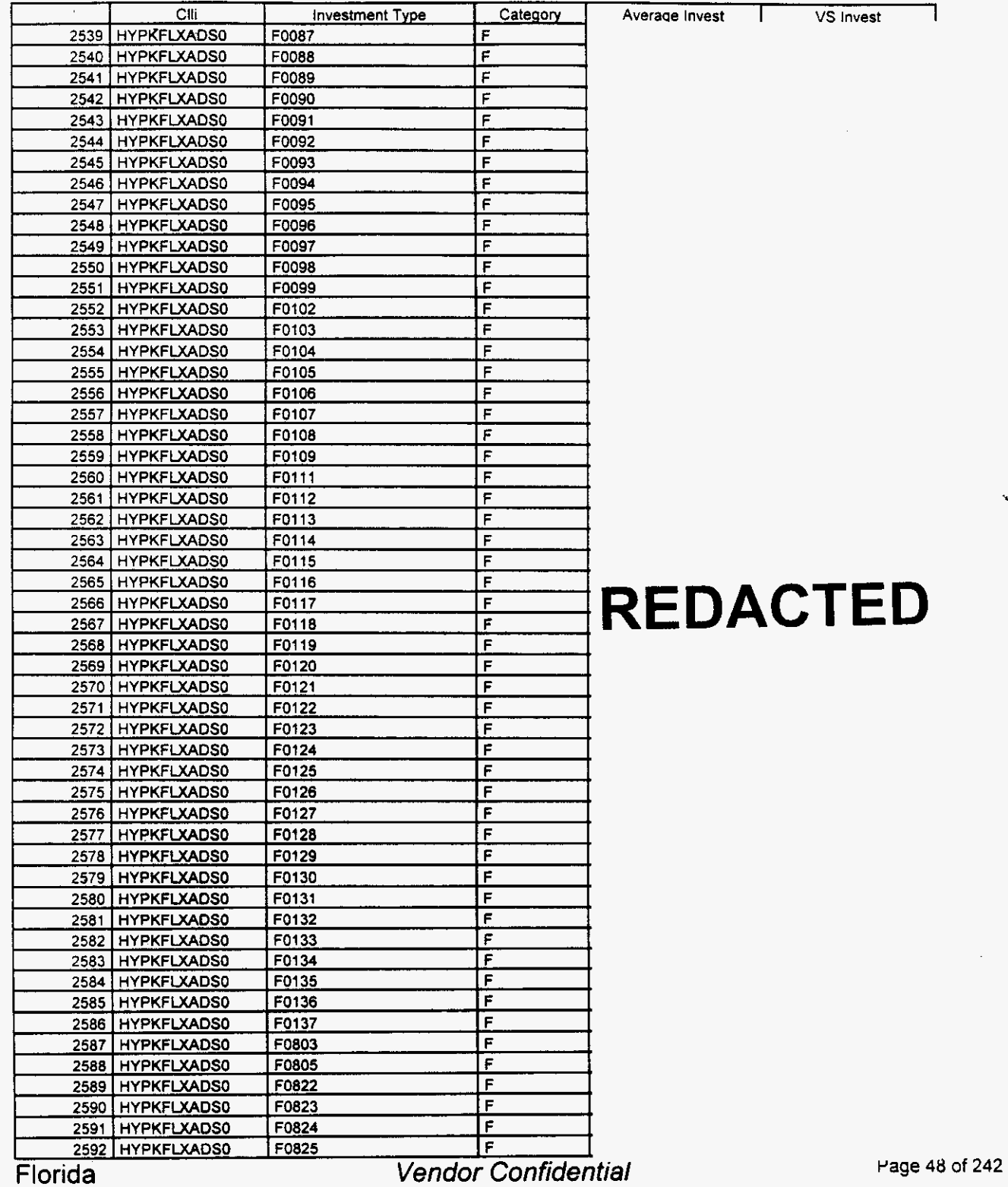

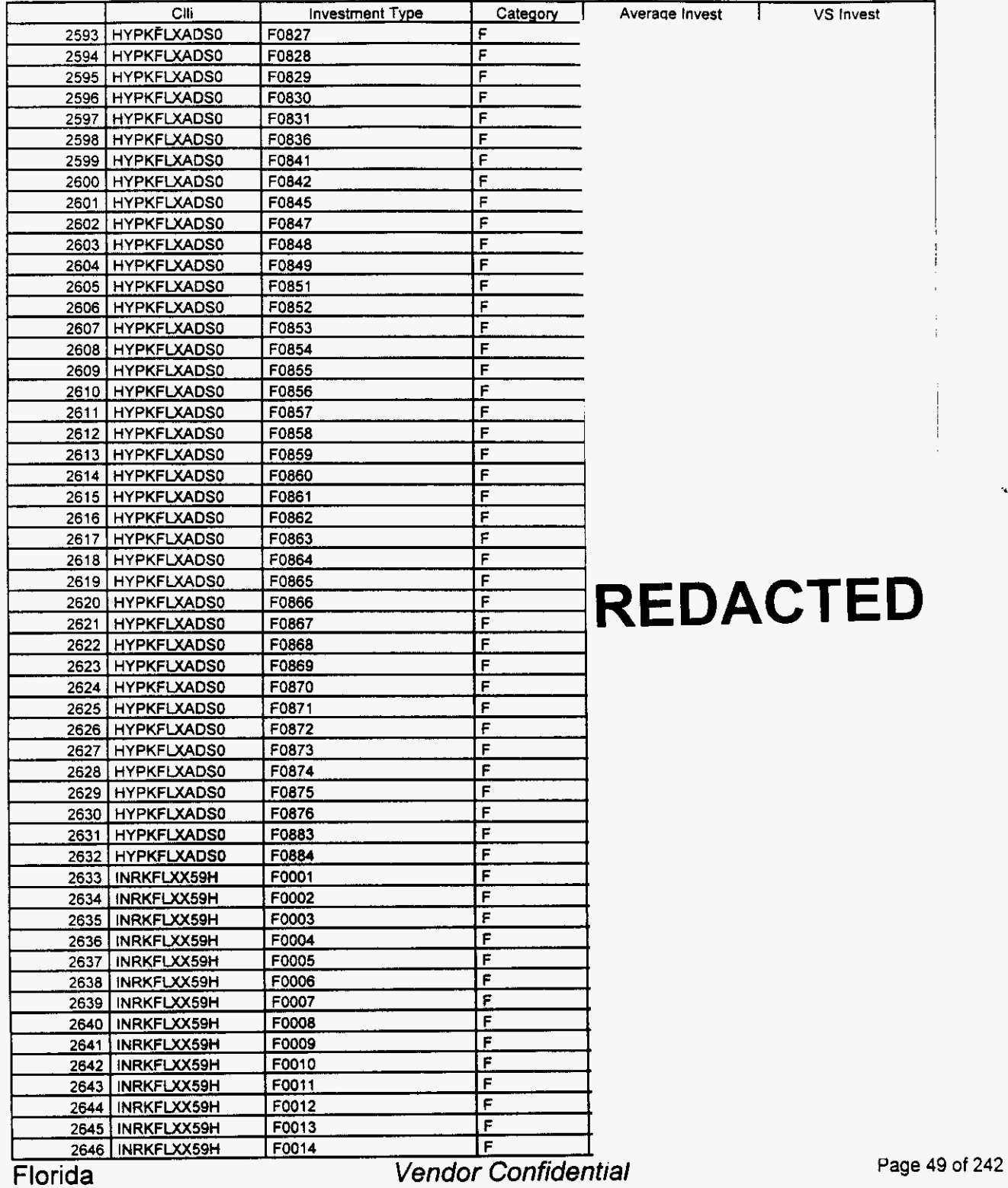

### **Switch Investment**

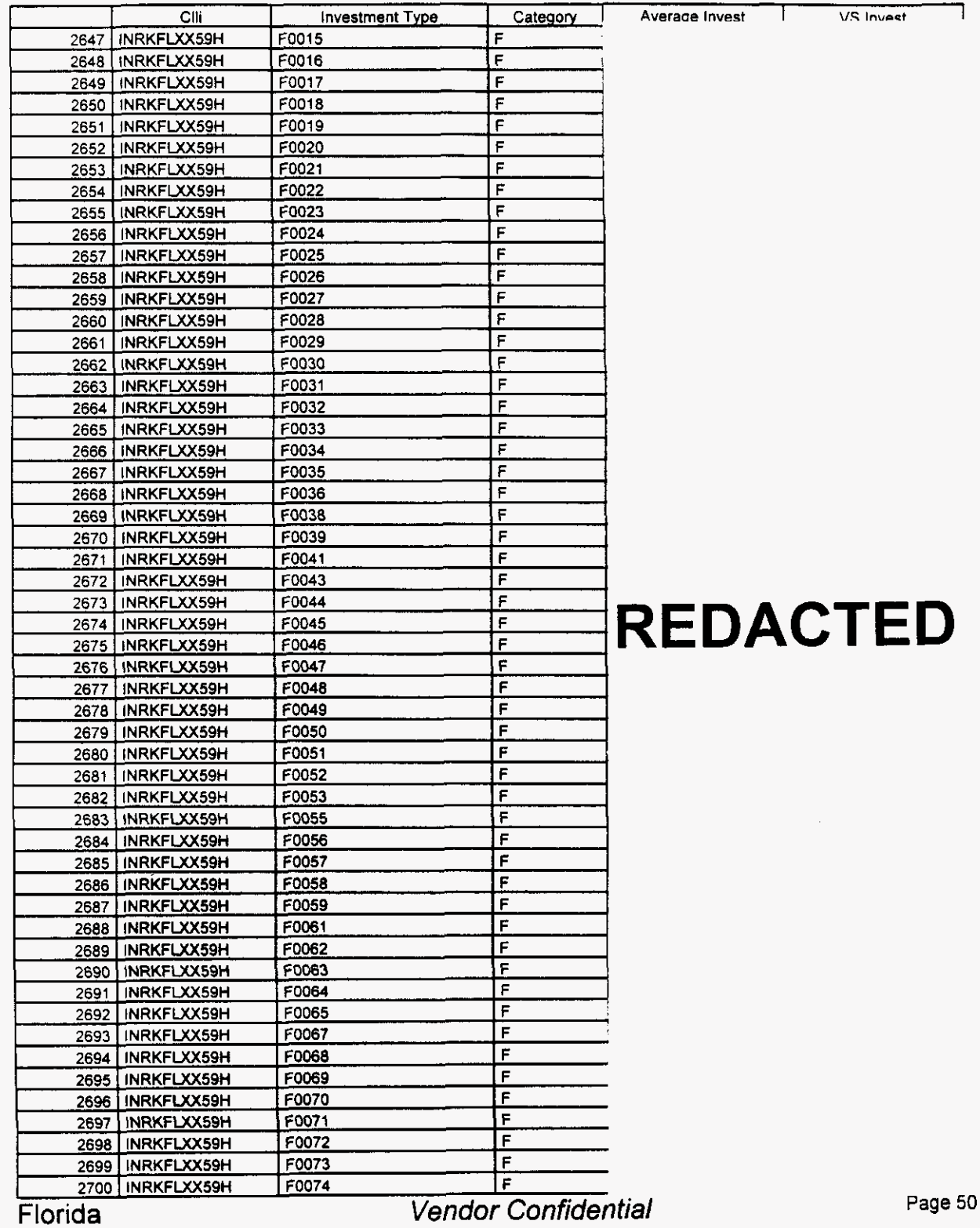

#### Switch Investment

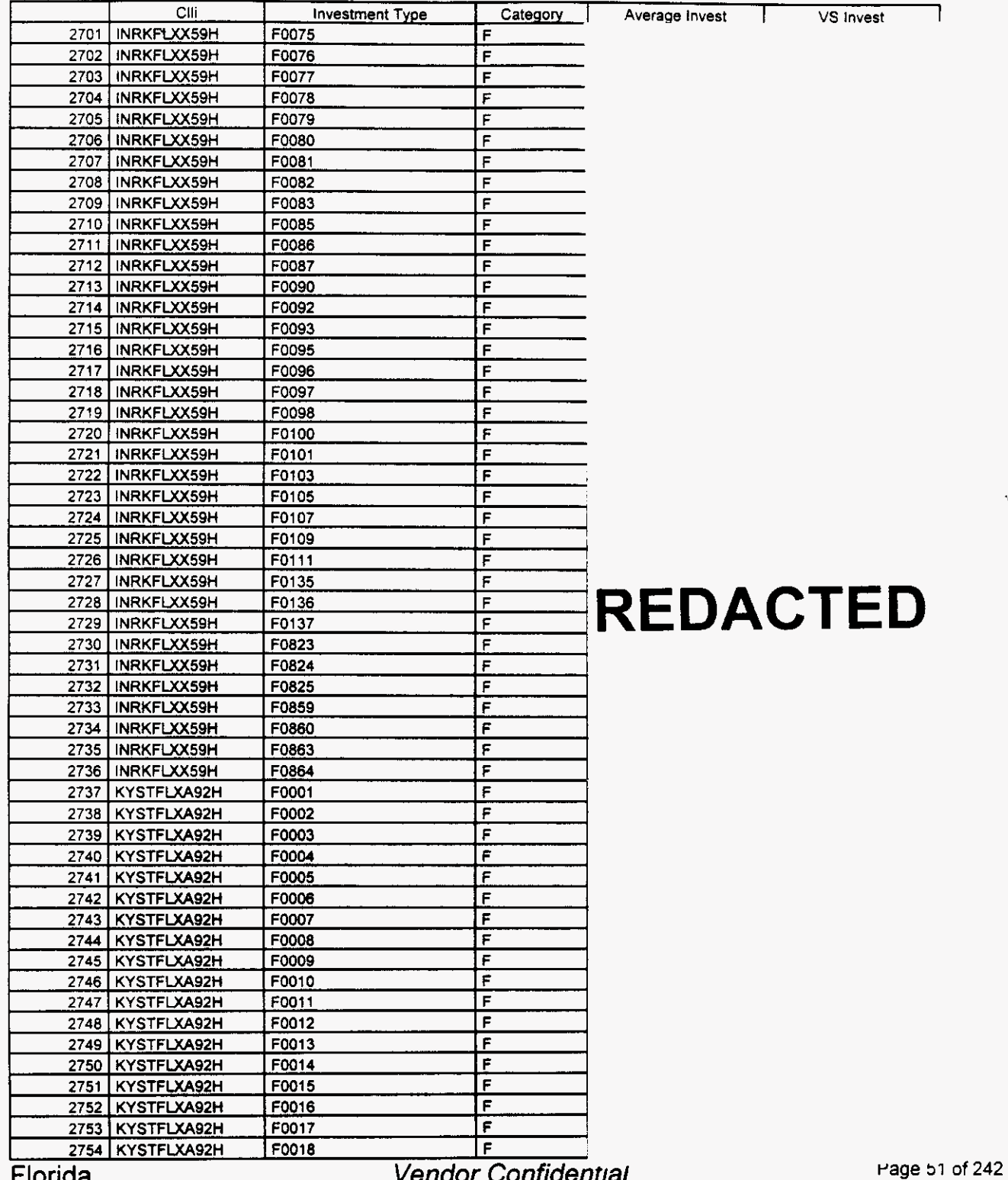

Florida

**Vendor Confidential** 

#### Switch Investment

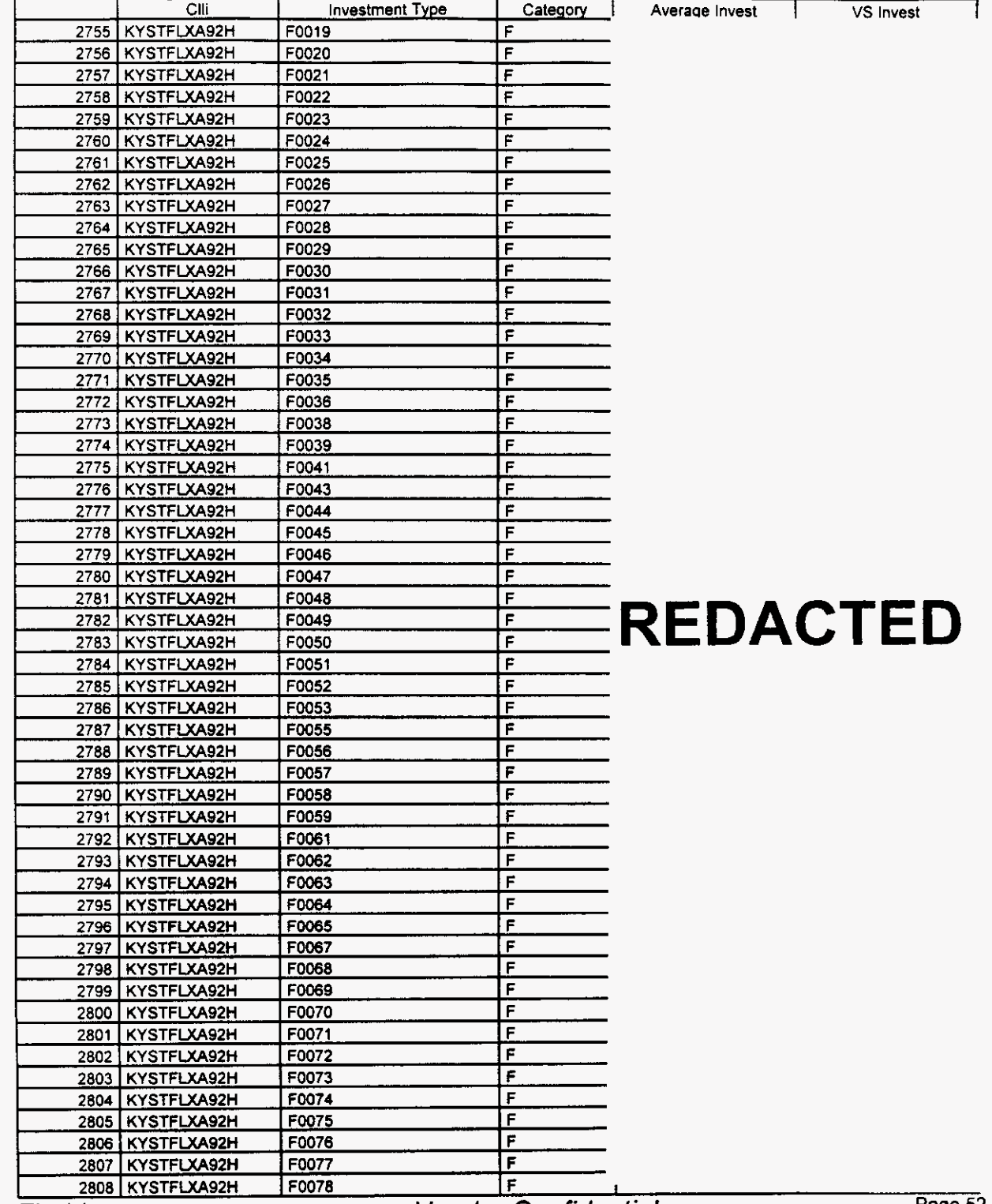

Florida

**Vendor Confidential** 

Page 52 of 242

*P* 

### Integrated Cost Model - ICM Release 4.1

### Switch Investment

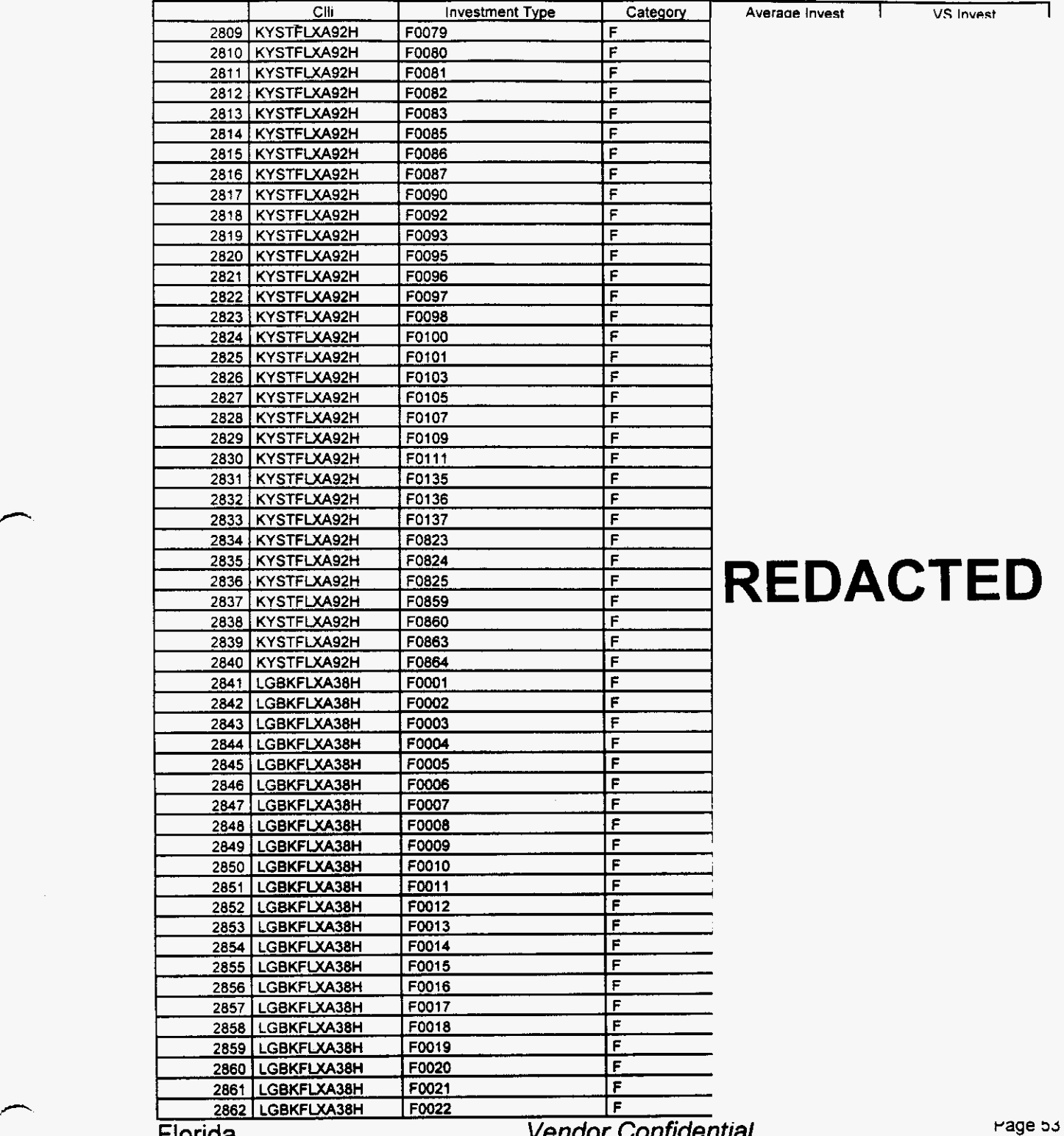

**Florida** 

enaor connaennai

of **242** 

. 18 **55** 

#### Switch **Investment**

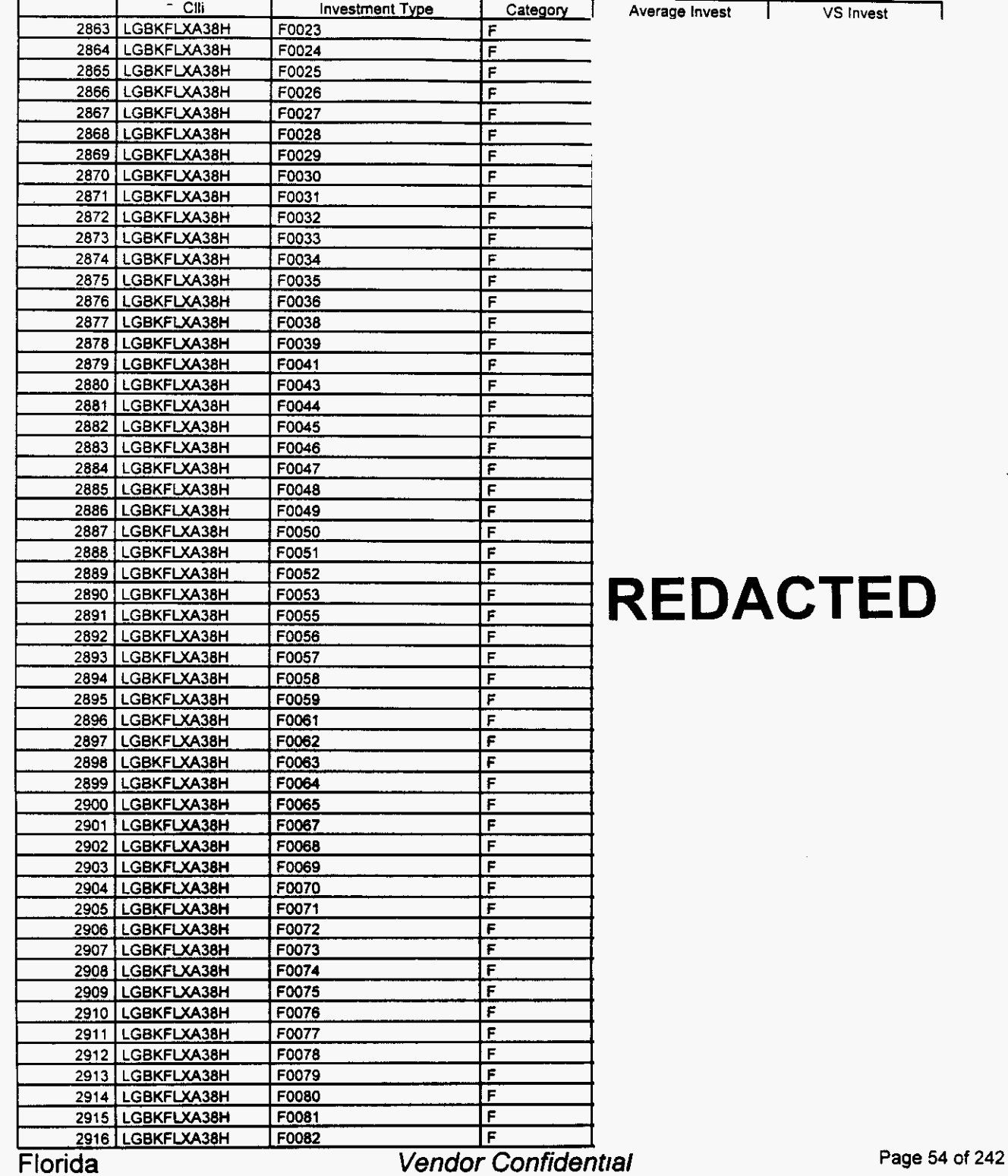

/-

*P* 

### Switch Investment

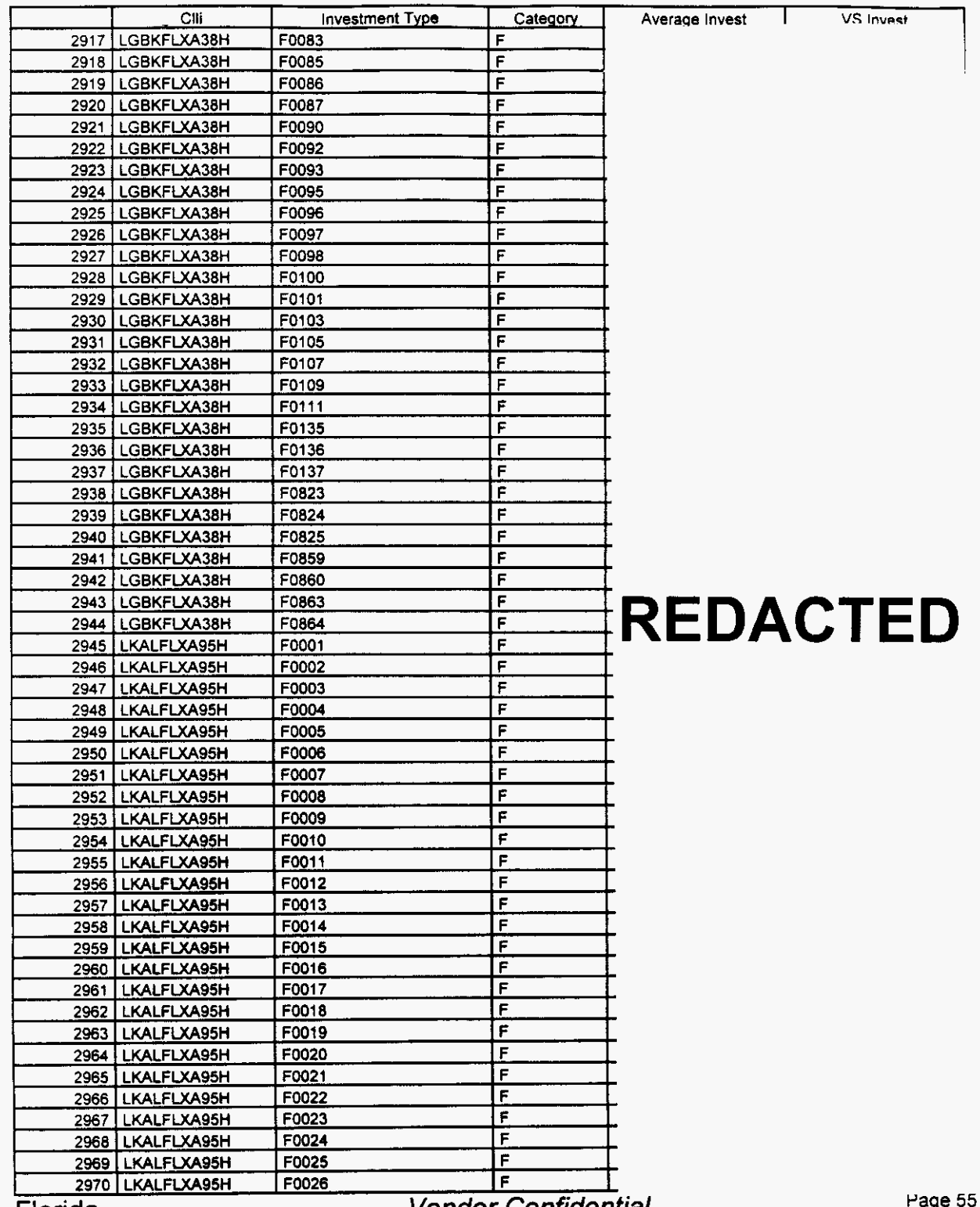

**Florida** 

Vendor Contidential

of 242

#### Switch Investment

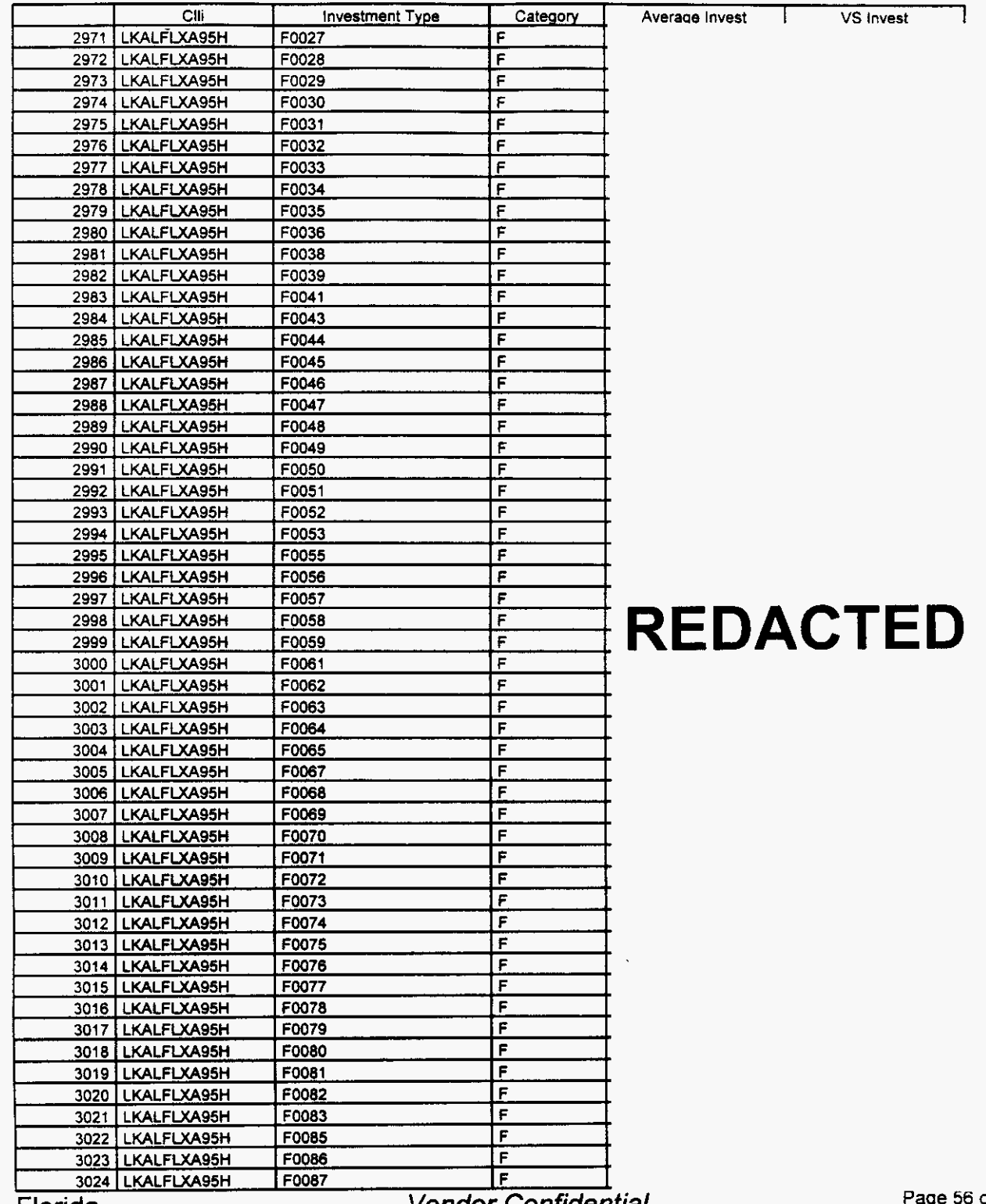

Florida

**Vendor Confidential** 

of 242

#### Switch Investment

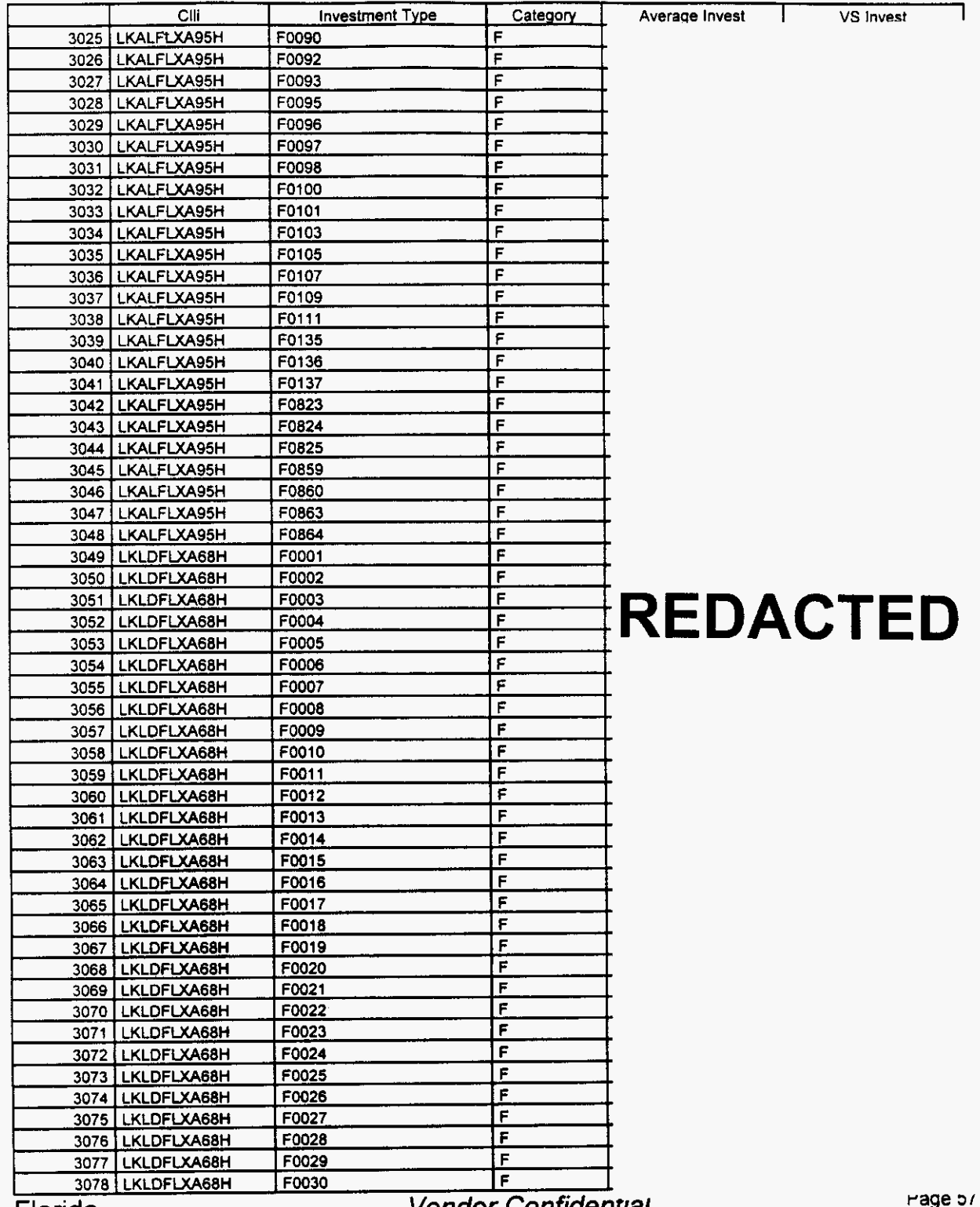

Florida

 $\ddot{\phantom{1}}$ 

**Vendor Confidential** 

of 242

## Switch **Investment**

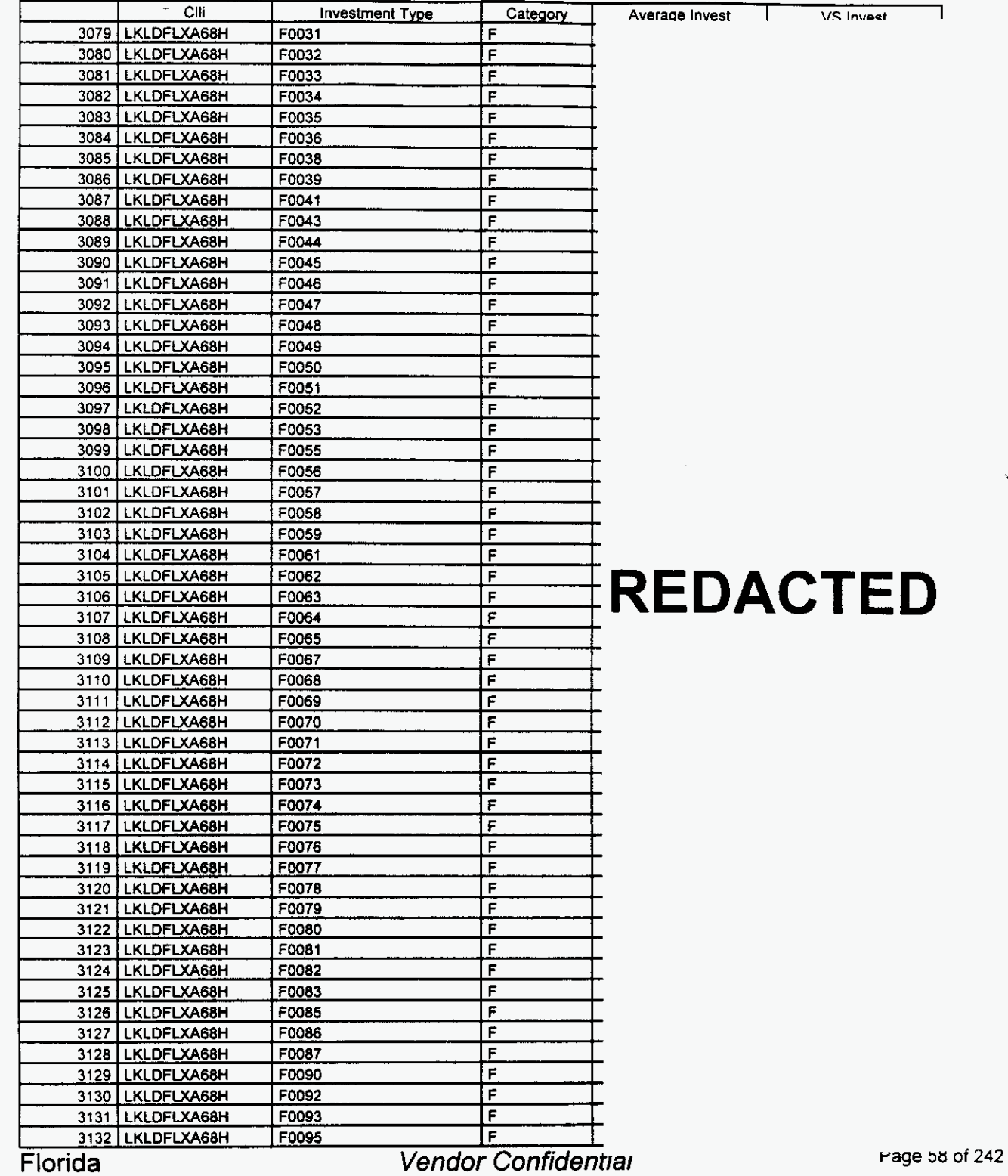

 $\mathcal{L}_{\mathcal{A}}$ 

Switch Investment

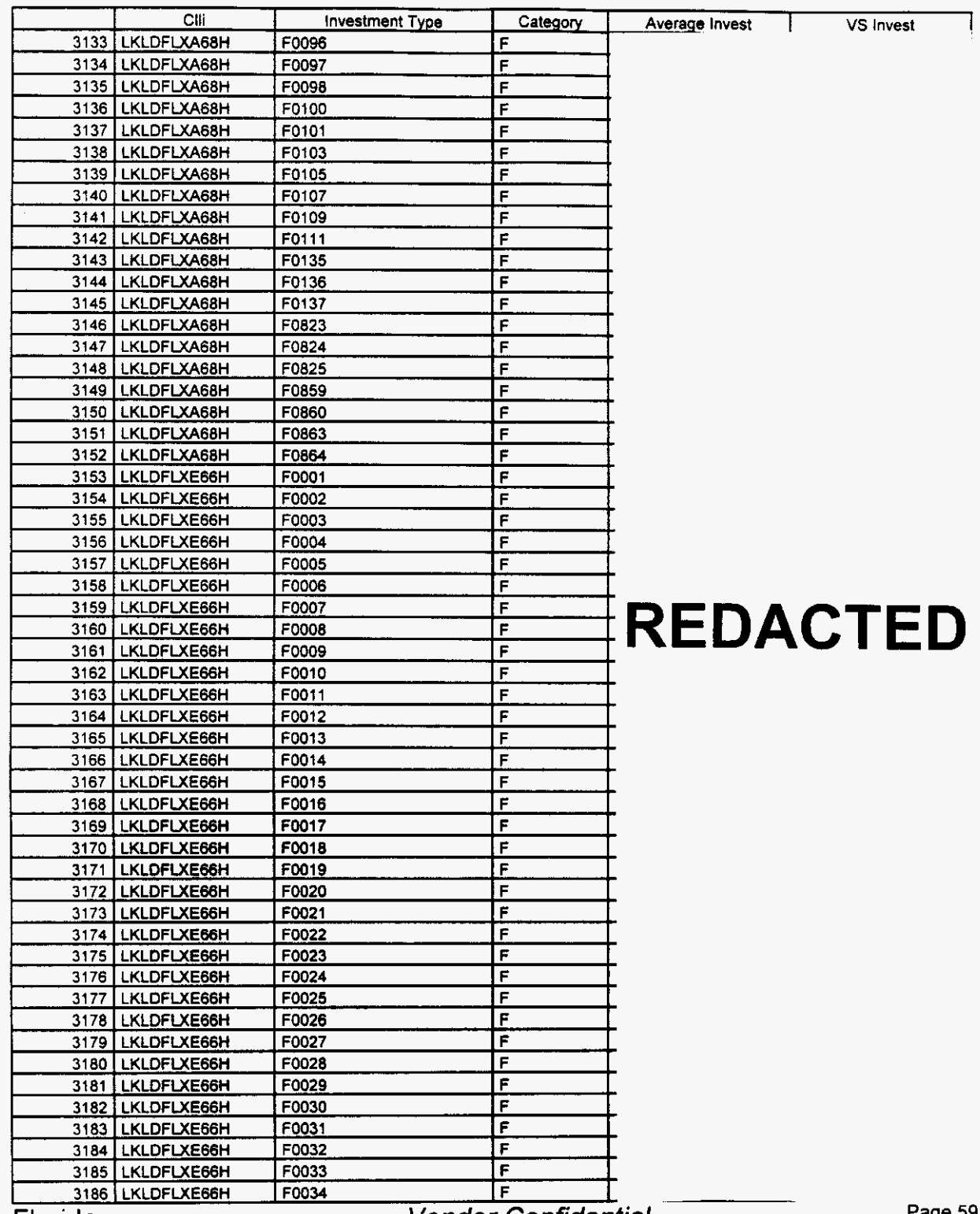

Florida *Vendor Confidential* **Page 59** of **<sup>242</sup>**

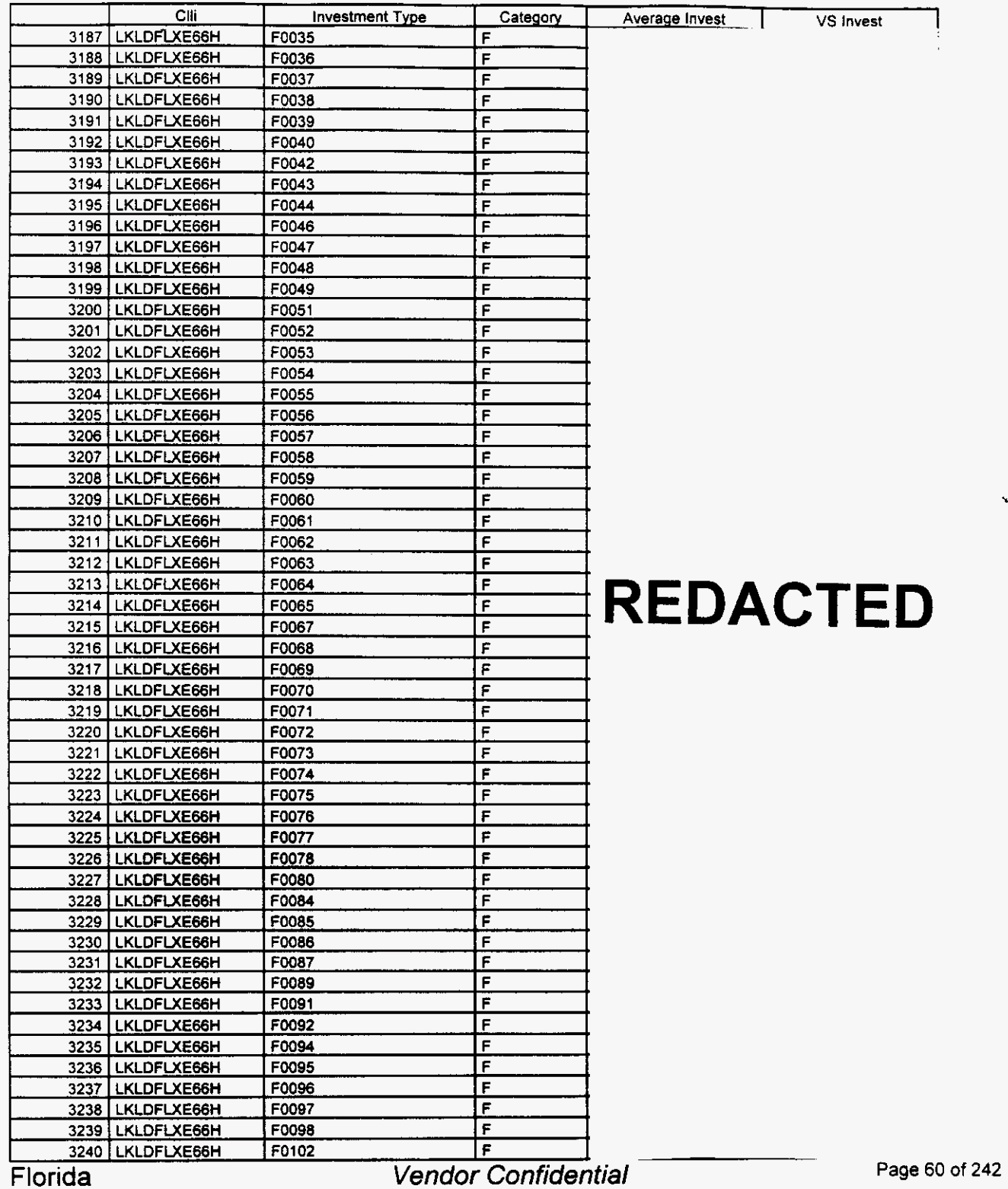
#### Switch Investment

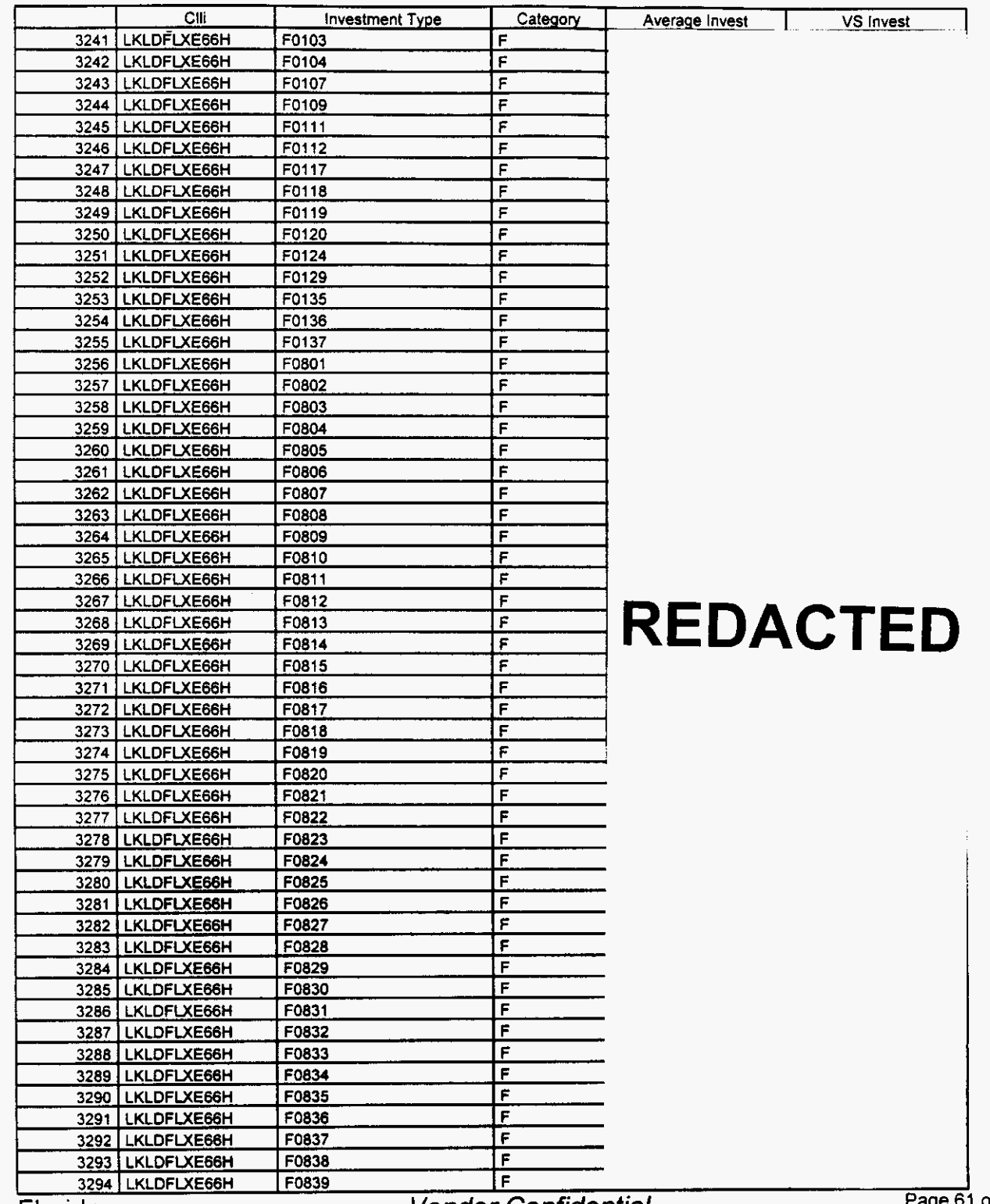

Florida

**Vendor Contidential** 

I of **242** 

### Switch Investment

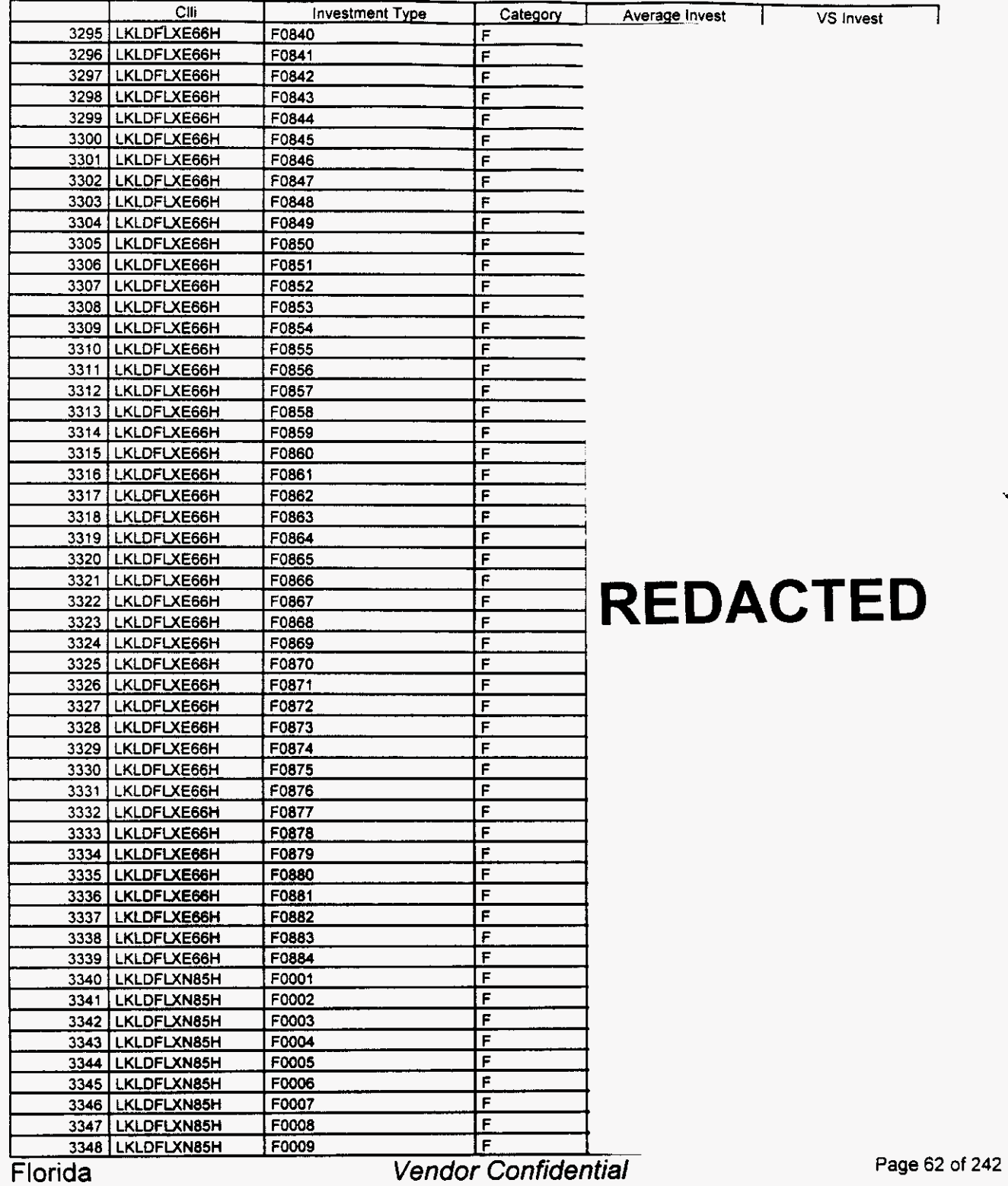

**18** 64

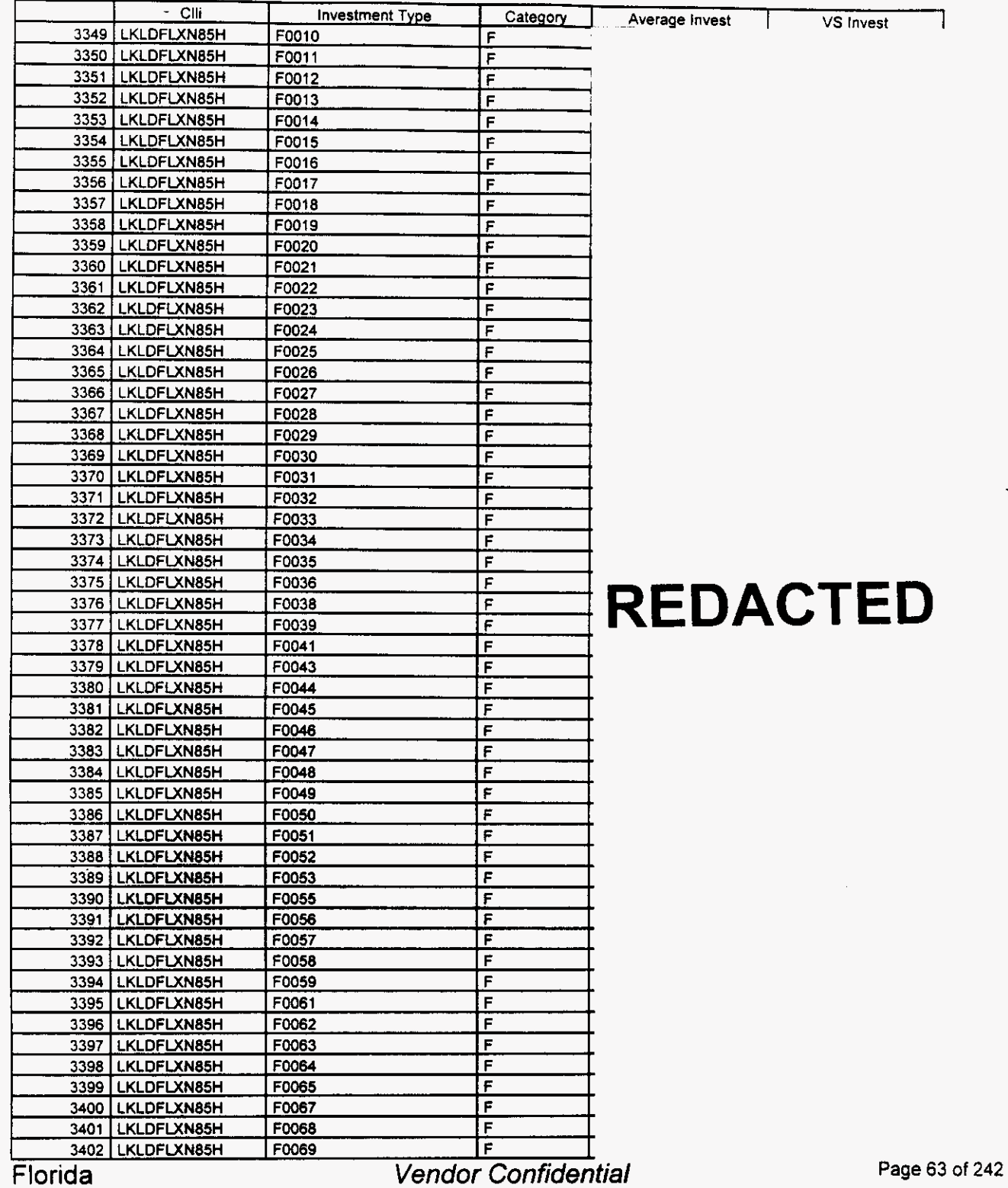

### Switch **Investment**

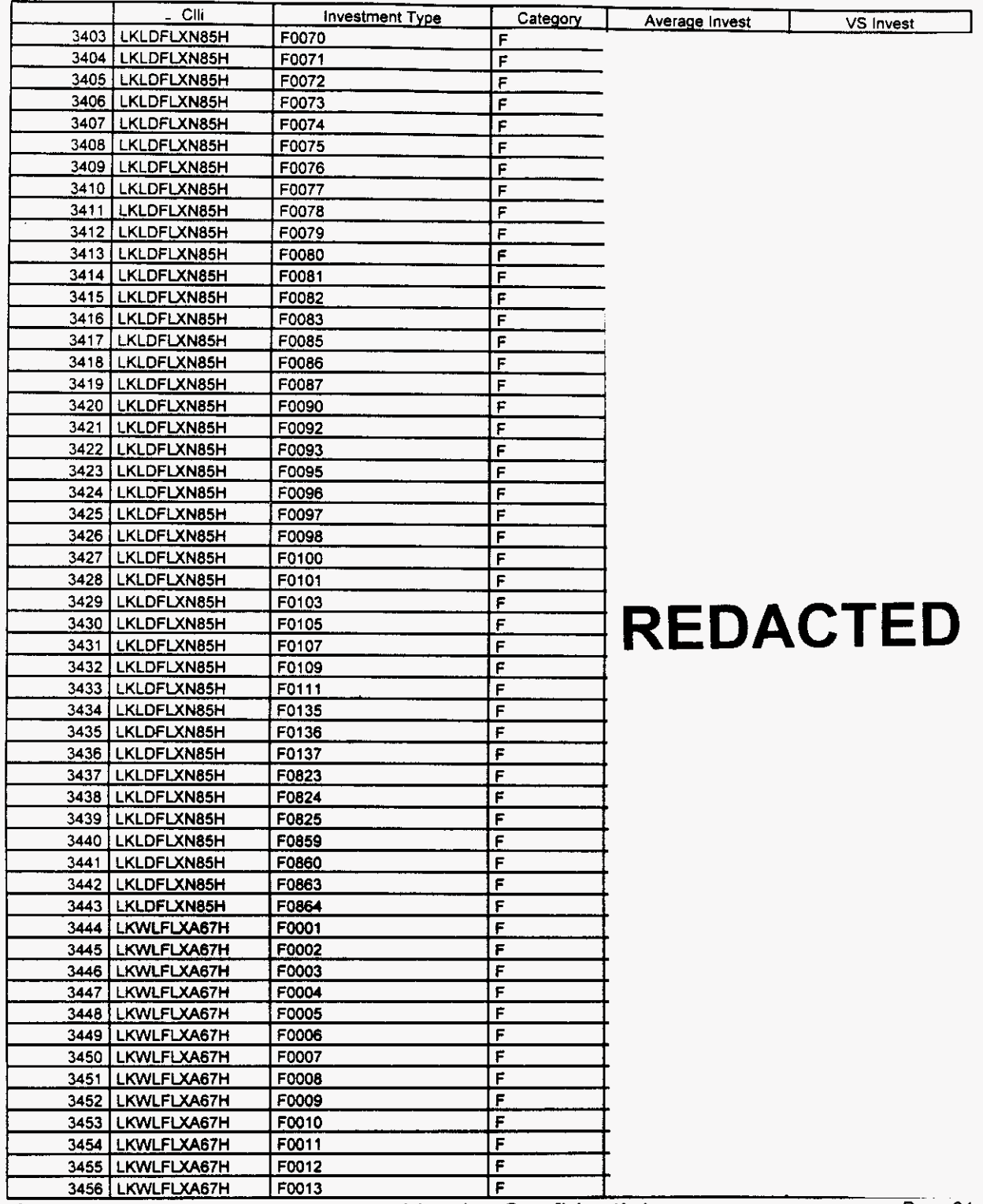

**Florida** *Vendor Confidential* **Page 64** of **<sup>242</sup>**

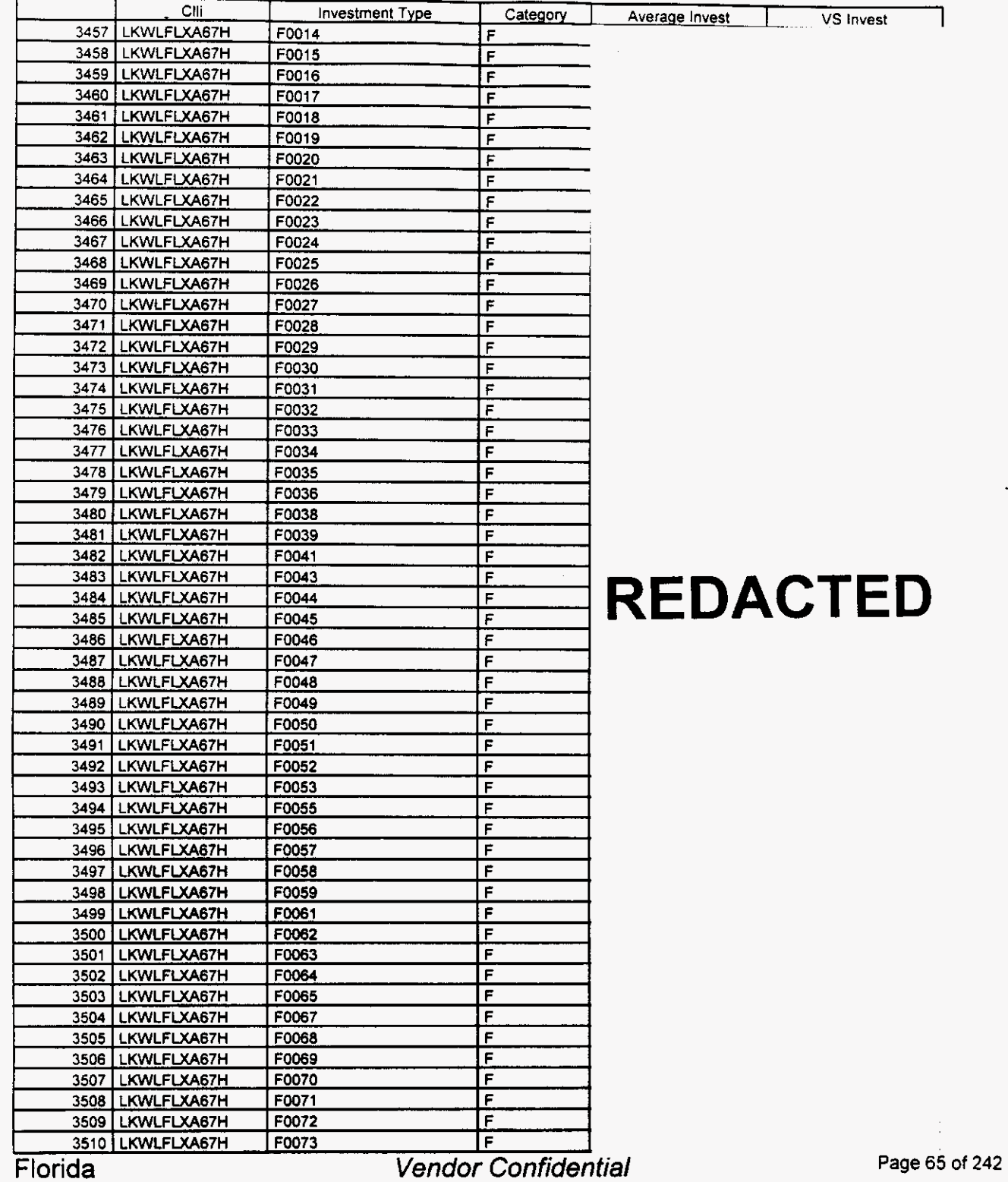

 $\overline{\phantom{0}}$ 

# Integrated Cost Model - ICM Release **4.1**

### Switch Investment

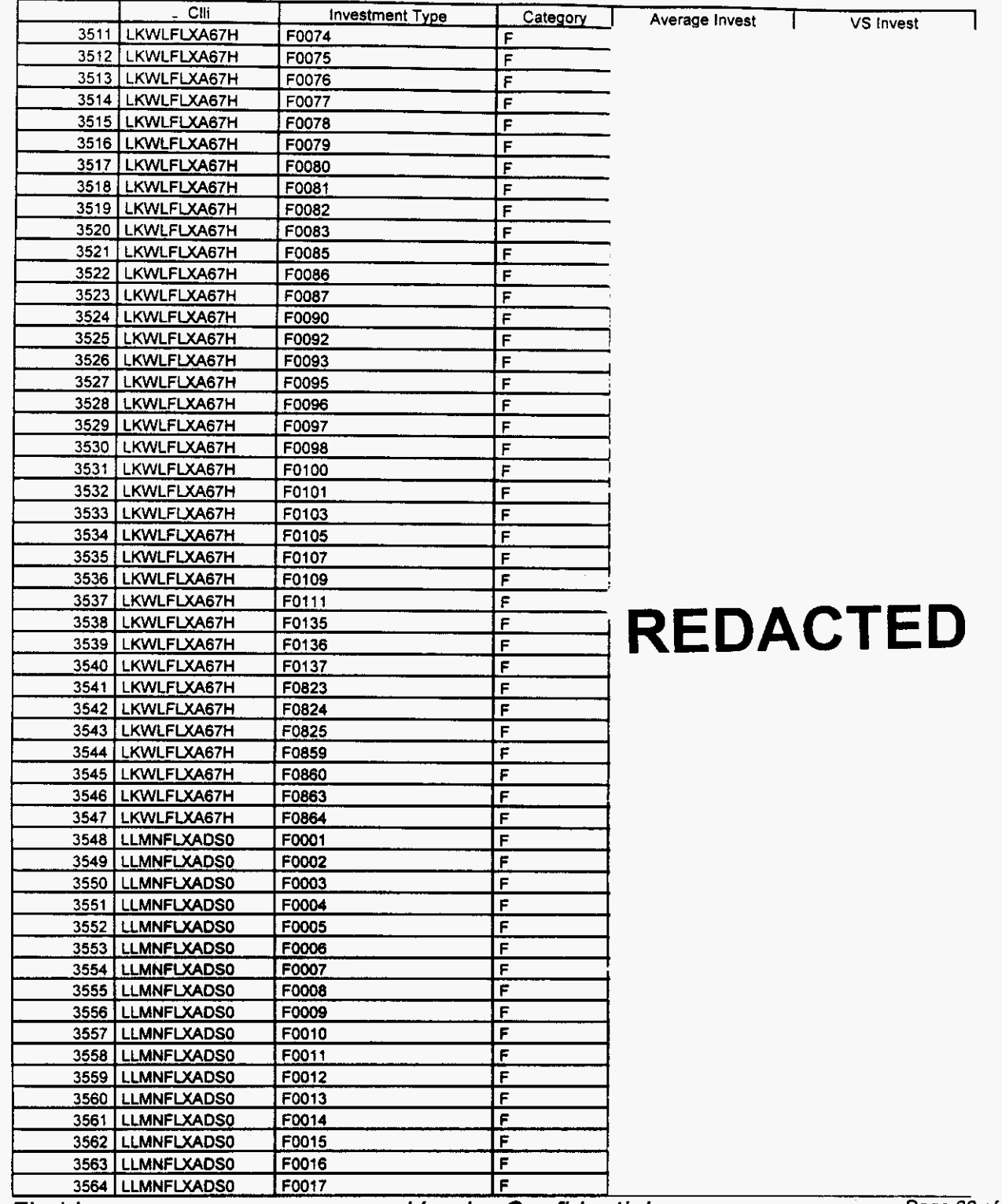

Florida *Vendor Confidential* 

**Page 66** *<sup>01</sup>* ' *242* 

 $\ddot{\phantom{a}}$ 

 $\left| \right|$ 

# Integrated Cost Model - ICM Release **4.1**

#### Switch Investment

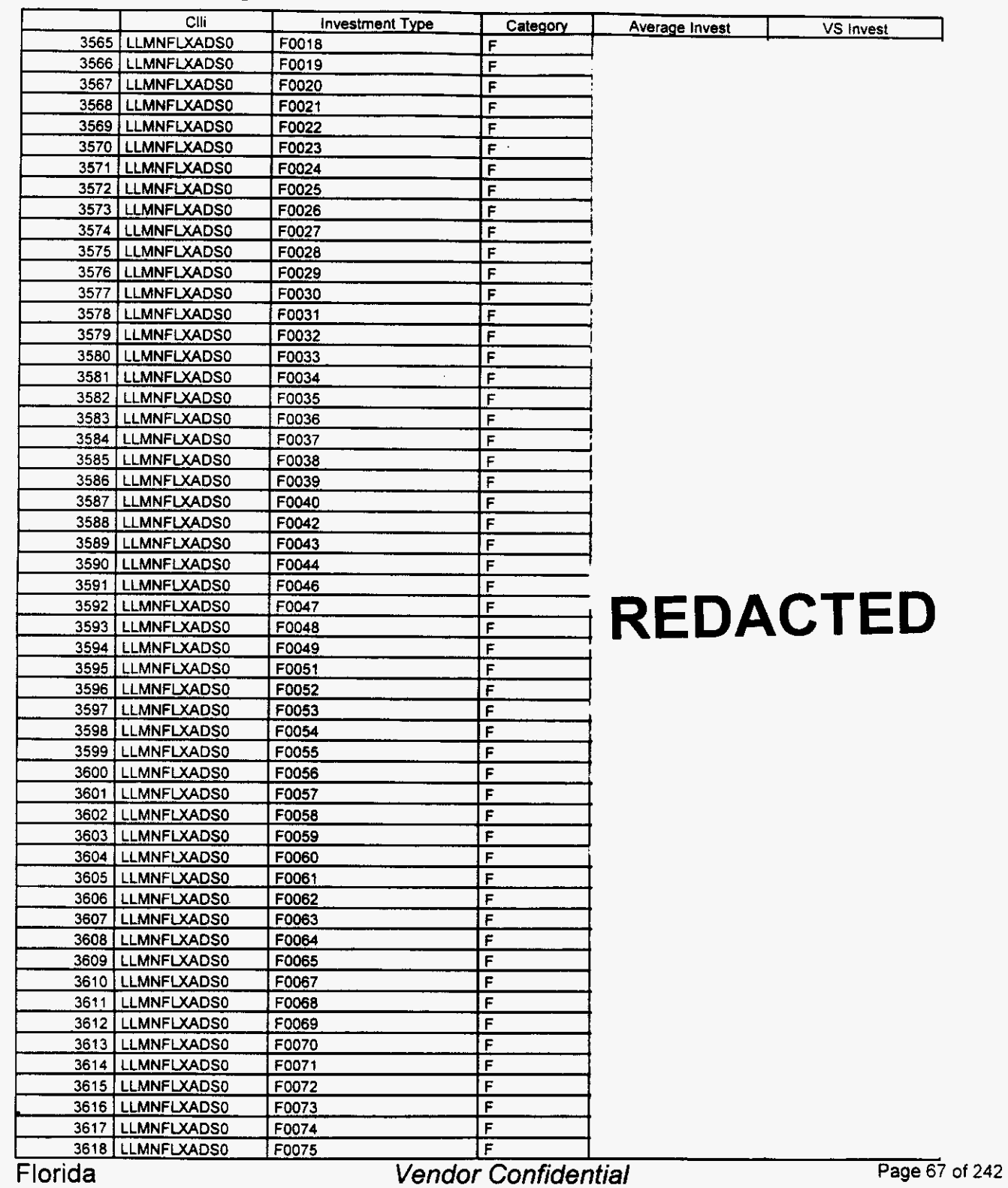

 $\overline{\phantom{0}}$ 

#### Switch Investment

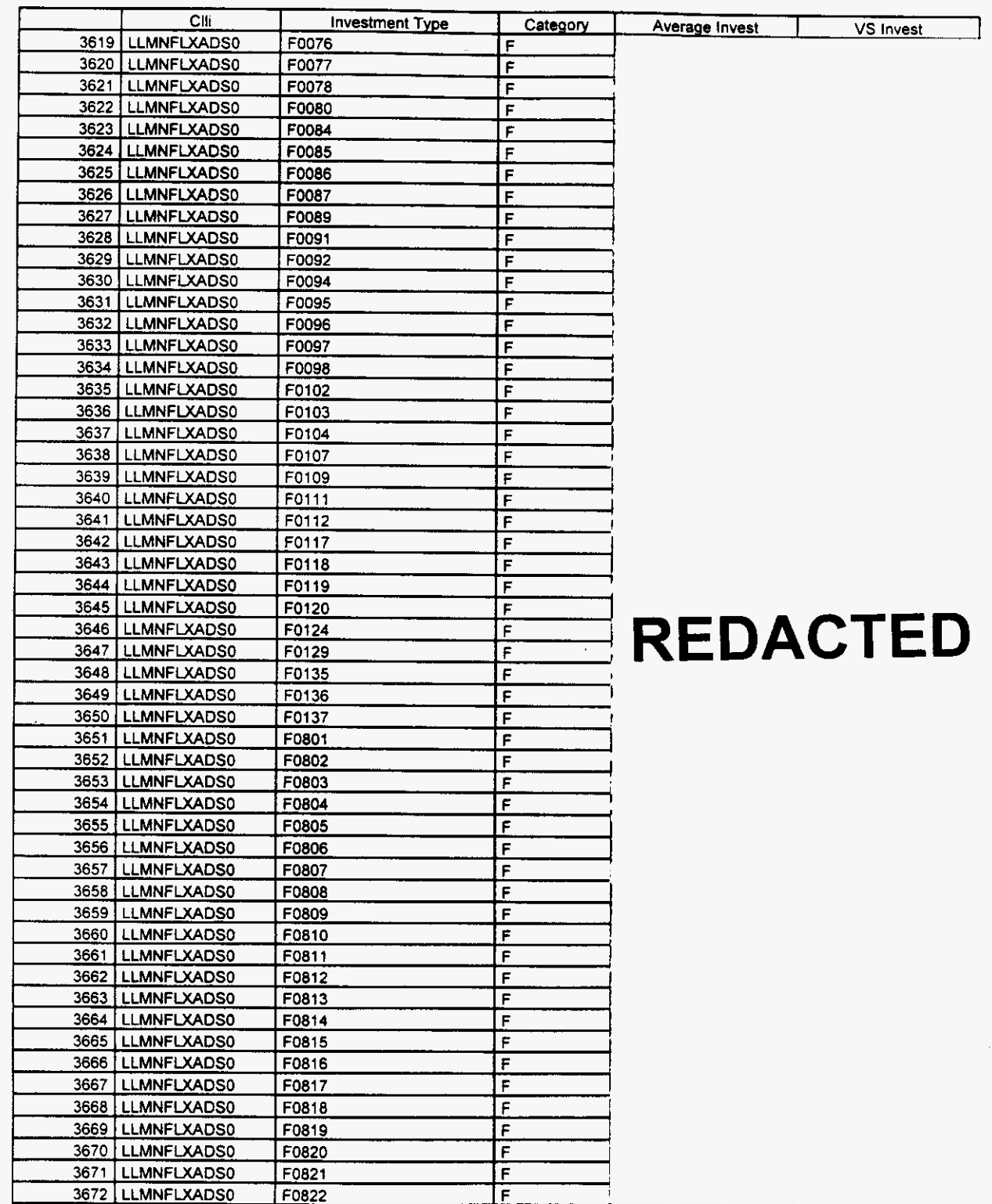

**Florida** 

**Vendor Confidential** 

**Page 68 of 242** 

### Switch Investment

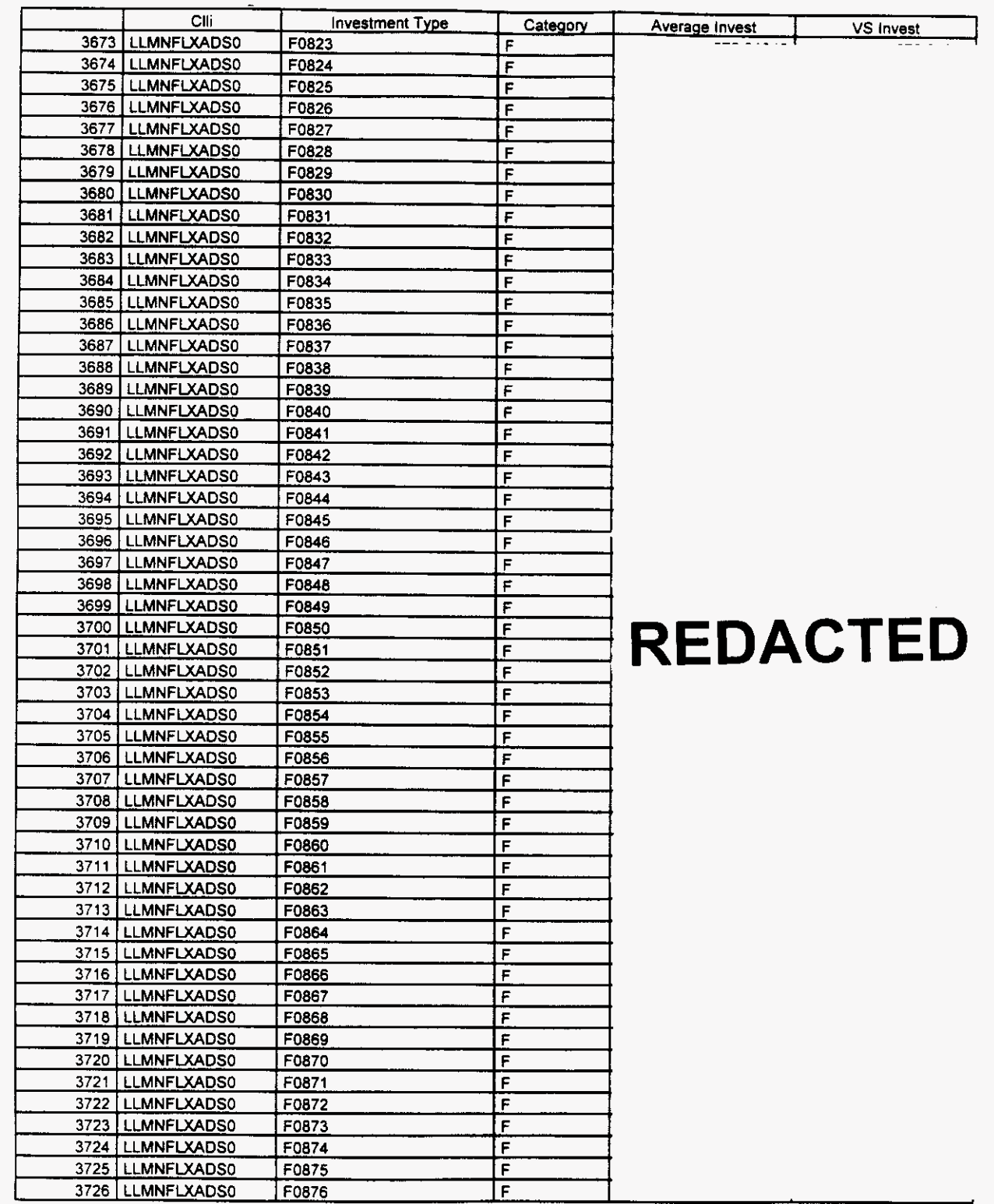

**Florida** *Vendor Confidential* 

Page 69 of 242

#### Switch Investment

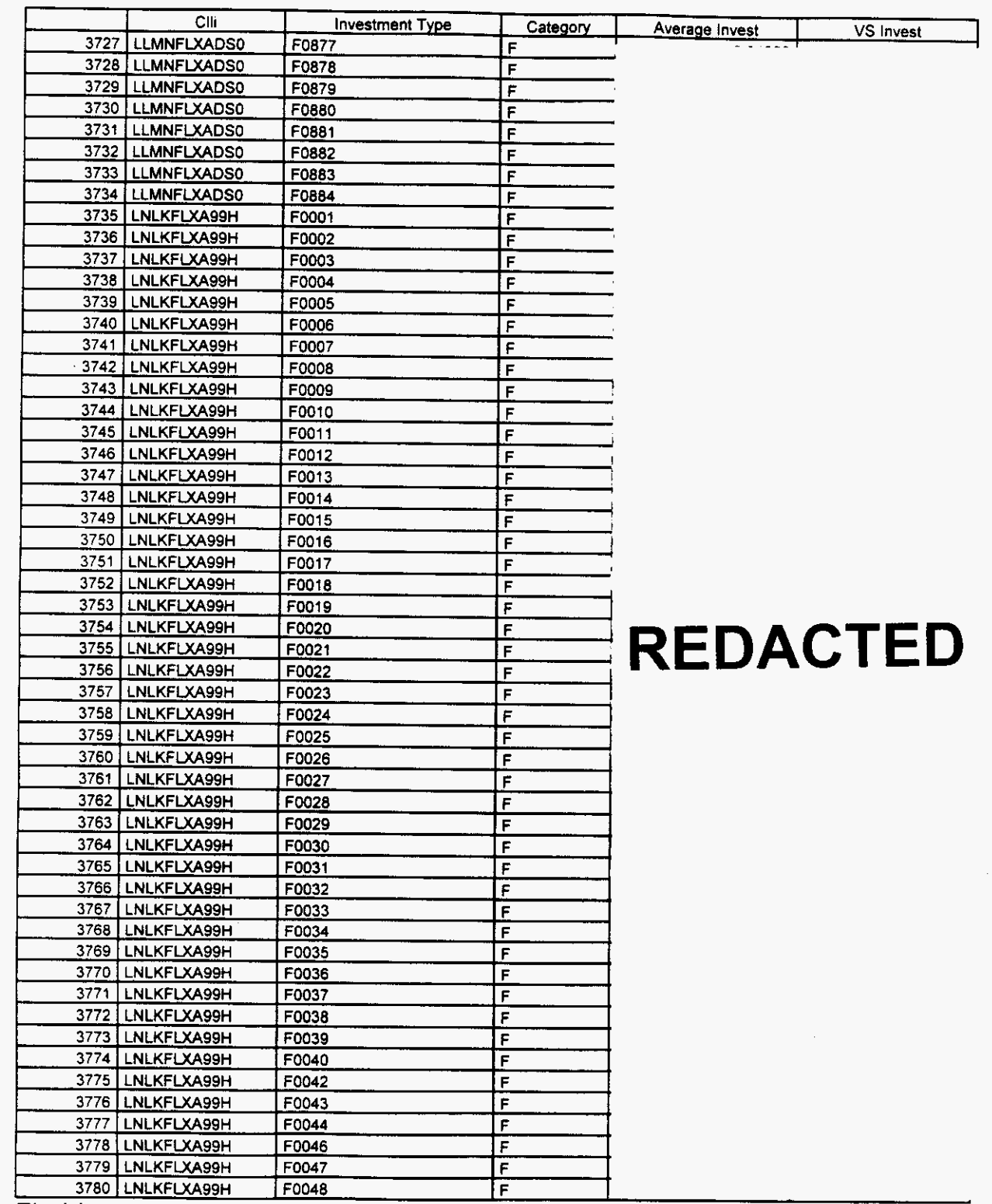

Florida

Vendor Confidential

Page 70 of 242

 $\left| \right|$ 

#### Integrated Cost Model - ICM Release **4.1**

#### Cli **Investment Type** Category Average invest VS Invest 3781 LNLKFLXA99H F0049 F 3782 LNLKFLXA99H F0051 F 3783 LNLKFLXA99H F0052  $\overline{F}$ 3784 LNLKFLXA99H F0053  $\mathsf{F}$ **3785 LNLKFLXA99H** F0054  $\bar{F}$ F0055  $\overline{\mathbf{r}}$ 3786 LNLKFLXA99H 3787 LNLKFLXA99H F0056  $\overline{\mathbf{r}}$  $\overline{\mathbf{r}}$ 3788 LNLKFLXA99H F0057  $\overline{F}$ 3789 LNLKFLXA99H F0058 3790 LNLKFLXA99H F0059  $\overline{\mathsf{F}}$ 3791 LNLKFLXA99H F0060  $\overline{\mathbf{F}}$ 3792 | LNLKFLXA99H F0061 F F0062  $\overline{F}$ 3793 | LNLKFLXA99H 3794 LNLKFLXA99H F0063 F  $\overline{\mathsf{F}}$ 3795 LNLKFLXA99H F0064 F0065 F 3796 LNLKFLXA99H 3797 LNLKFLXA99H  $\overline{F}$ F0067 3798 LNLKFLXA99H F0068 F F0069 3799 LNLKFLXA99H  $\overline{F}$  $\overline{F}$ 3800 LNLKFLXA99H F0070 3801 LNLKFLXA99H F0071 Ŧ 3802 LNLKFLXA99H F0072 Ŧ 3803 LNLKFLXA99H F0073  $\overline{\mathsf{r}}$ 3804 LNLKFLXA99H F0074  $\mathsf{F}$ 3805 | LNLKFLXA99H F0075  $\bar{\mathbf{r}}$ 3806 LNLKFLXA99H F0076  $\overline{\mathsf{F}}$ 3807 LNLKFLXA99H F0077 F **REDACTED** 3808 | LNLKFLXA99H F0078 F 3809 | LNLKFLXA99H F0080  $\mathsf F$ F 3810 LNLKFLXA99H F0084 F0085 3811 LNLKFLXA99H F F0086 F 3812 LNLKFLXA99H 3813 LNLKFLXA99H F0087  $\overline{\mathbf{r}}$ F0089  $\overline{\mathbf{r}}$ **3814 LNLKFLXA99H** 3815 LNLKFLXA99H F0091  $\overline{\mathbf{r}}$ 3816 LNLKFLXA99H F0092  $\overline{F}$  $\overline{\mathsf{F}}$ F0094 3817 LNLKFLXA99H F0095  $\overline{\mathbf{r}}$ 3818 LNLKFLXA99H  $\overline{\mathbf{r}}$ 3819 LNLKFLXA99H F0096 3820 LNLKFLXA99H F0097 F 3821 LNLKFLXA99H F0098 F F0102 Έ 3822 LNLKFLXA99H  $\overline{\mathbf{r}}$ 3823 LNLKFLXA99H F0103 F F0104 3824 | LNLKFLXA99H 3825 LNLKFLXA99H F0107  $\overline{r}$ 3826 LNLKFLXA99H F0109  $\overline{\mathbf{r}}$ 3827 LNLKFLXA99H F0111  $\overline{r}$  $\mathsf{F}$ 3828 LNLKFLXA99H F0112 F0117 F 3829 LNLKFLXA99H  $\overline{r}$ 3830 | LNLKFLXA99H F0118 3831 LNLKFLXA99H F0119  $\overline{r}$  $\overline{\mathsf{r}}$ 3832 | LNLKFLXA99H F0120  $\overline{F}$ 3833 LNLKFLXA99H F0124  $\overline{r}$ Florida *Vendor Confidential* Page **71** *of* **242**

#### Switch Investment

*F-*

#### Integrated Cost Model - ICM Release **4.1**

#### Clli **Investment Type** Category Average Invest VS Invest 3835 LNLKFLXA99H F0135  $\overline{\mathsf{F}}$ 3836 | LNLKFLXA99H F0136 ᆍ F0137 3837 LNLKFLXA99H  $\overline{F}$ 3838 | LNLKFLXA99H F0801  $\overline{\mathbf{r}}$ 3839 LNLKFLXA99H F0802 F 3840 | LNLKFLXA99H F0803 F F0804 3841 LNLKFLXA99H  $\bar{F}$ 3842 LNLKFLXA99H F0805 F 3843 | LNLKFLXA99H F0806 F **3844 LNLKFLXA99H** F0807  $\overline{r}$ 3845 LNLKFLXA99H F0808  $\overline{r}$ 3846 LNLKFLXA99H F0809  $\overline{F}$ 3847 LNLKFLXA99H F0810  $\overline{F}$ 3848 LNLKFLXA99H F0811  $\overline{\mathsf{F}}$  $3849$ LNLKFLXA99H F0812  $\overline{\mathsf{r}}$ 3850 LNLKFLXA99H  $\overline{\mathsf{F}}$ F0813 3851 **LNLKFLXA99H**  $\overline{F}$ F0814 3852 LNLKFLXA99H F0815  $\overline{\mathbf{r}}$ 3853 LNLKFLXA99H F0816  $\overline{\mathbf{r}}$ 3854 LNLKFLXA99H F0817  $\overline{\mathbf{r}}$ 3855 **LNLKFLXA99H** F0818  $\overline{\mathbf{r}}$ 3856 LNLKFLXA99H F0819  $\overline{\mathsf{r}}$ 3857 LNLKFLXA99H F0820 F **3858 LNLKFLXA99H** F0821  $\overline{F}$ 3859 LNLKFLXA99H F0822 F 3860 | LNLKFLXA99H F0823 F 3861 LNLKFLXA99H F0824 F **REDACTED** 3862 LNLKFLXA99H F0825  $\overline{\mathsf{r}}$ 3863 LNLKFLXA99H F0826  $\overline{\mathbf{r}}$ 3864 LNLKFLXA99H F0827 F 3865 LNLKFLXA99H F0828 F 3866 LNLKFLXA99H F0829 F 3867 LNLKFLXA99H F0830 F 3868 LNLKFLXA99H F0831  $\overline{r}$ 3869 LNLKFLXA99H F0832  $\overline{F}$ 3870 LNLKFLXA99H F0833  $\overline{F}$ 3871 **LNLKFLXA99H** F0834  $\overline{F}$ 3872 LNLKFLXA99H F0835  $\overline{F}$ 3873 LNLKFLXA99H F0836 F 3874 LNLKFLXA99H F0837  $\overline{F}$ 3875 LNLKFLXA99H F0838 F <u>3876 | LNLKFLXA99H</u> F0839 Ė 3877 LNLKFLXA99H F0840 F 3878 LNLKFLXA99H F0841 F 3879 LNLKFLXA99H F0842 F 3880 LNLKFLXA99H F0843 Ë 3881 LNLKFLXA99H F0844  $\overline{F}$ 3882 LNLKFLXA99H F0845  $\overline{F}$ 3883 LNLKFLXA99H F0846 Ė 3884 LNLKFLXA99H F0847 F 3885 | LNLKFLXA99H F0848  $\overline{F}$ 3886 | LNLKFLXA99H F0849 F 3887 LNLKFLXA99H F0850 E Florida *Vendor Confidential* **Page** ; ! of **<sup>242</sup>**

## Integrated Cost Model - ICM Release 4.1

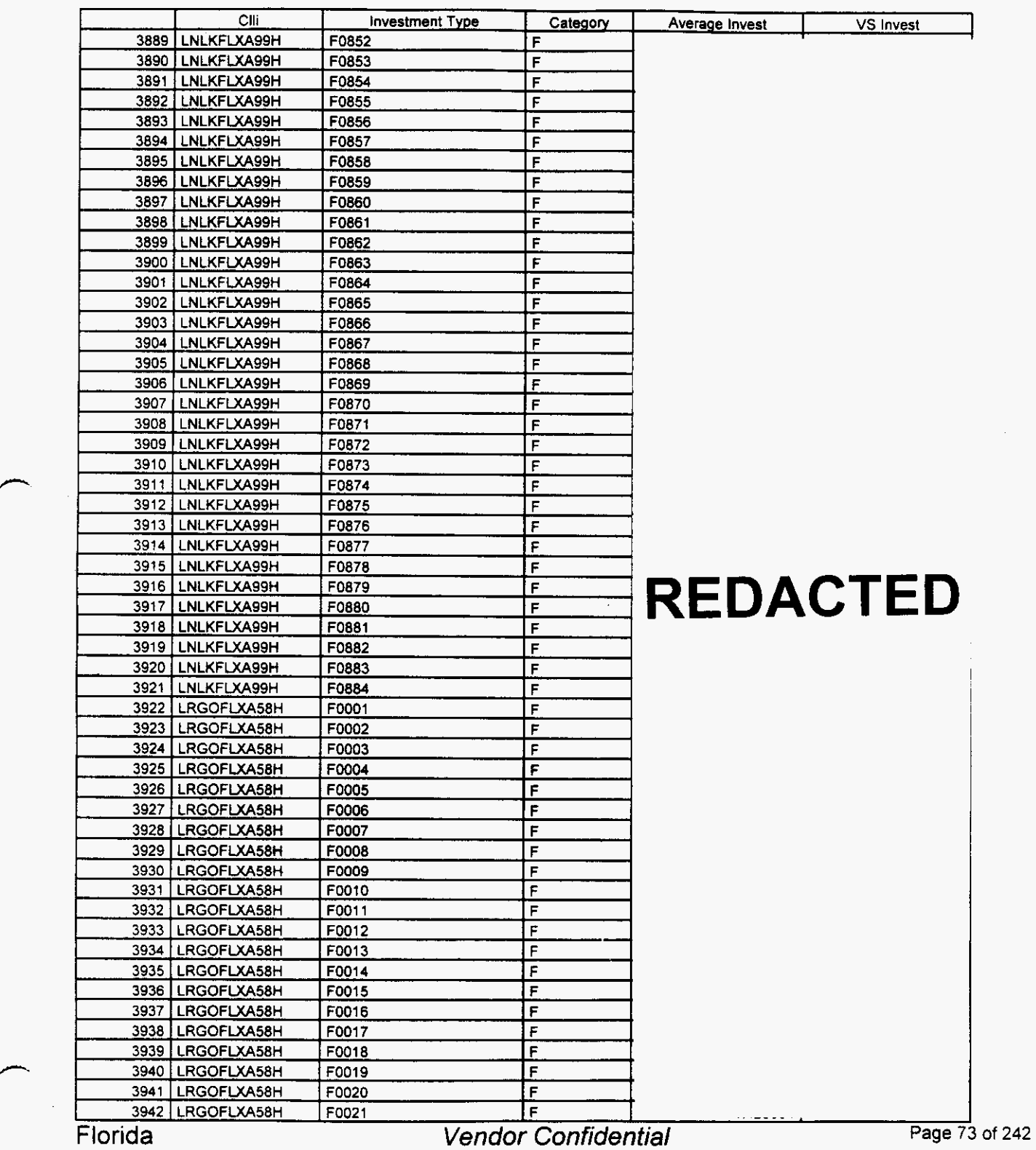

# Integrated Cost Model - ICM Release 4.1

#### **Switch Investment**

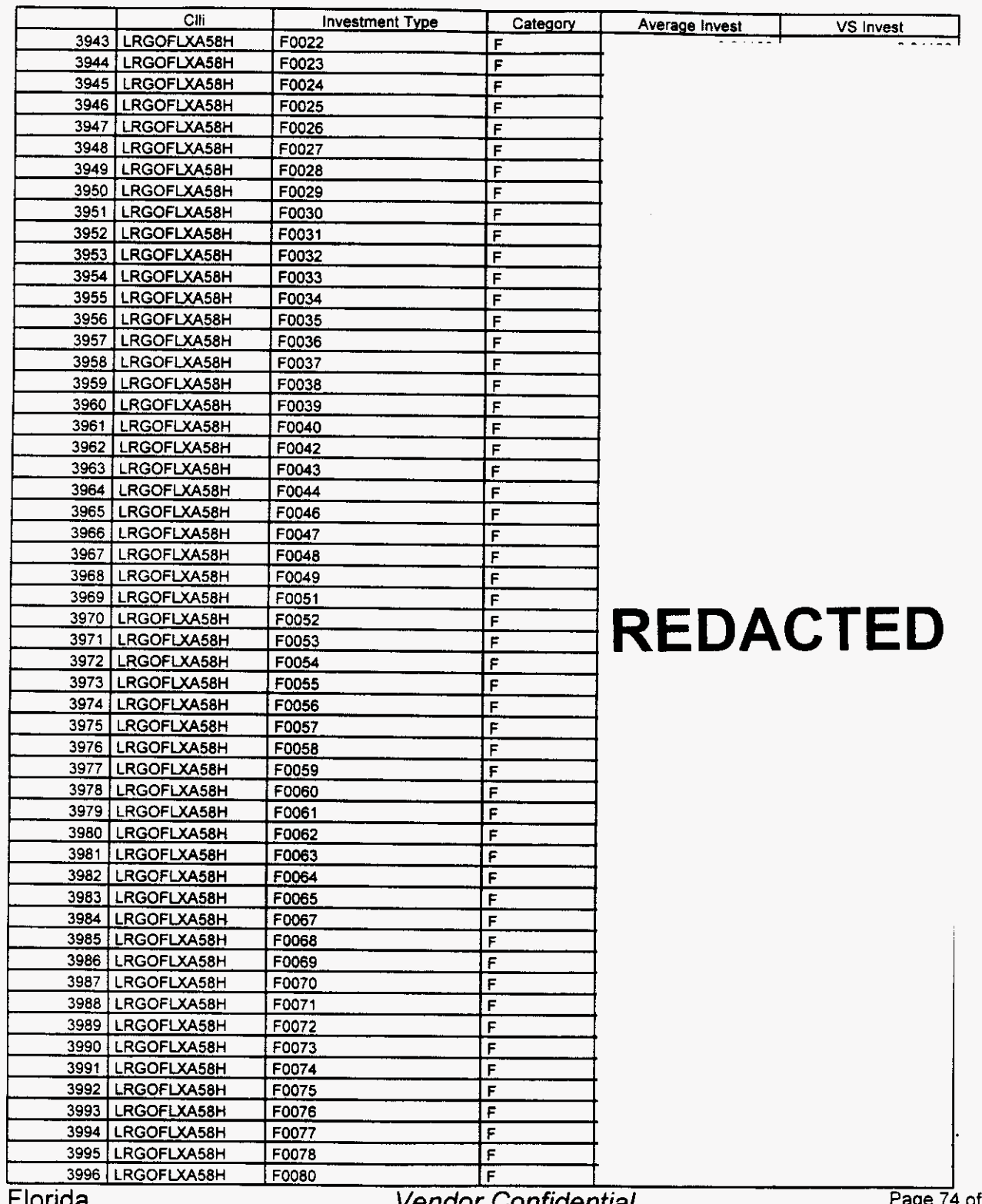

L IVING

/-

vendor Confidential

Page 74 of 242

18  $76$  *r'* 

### Integrated Cost Model - ICM Release **4.1**

#### Switch Investment

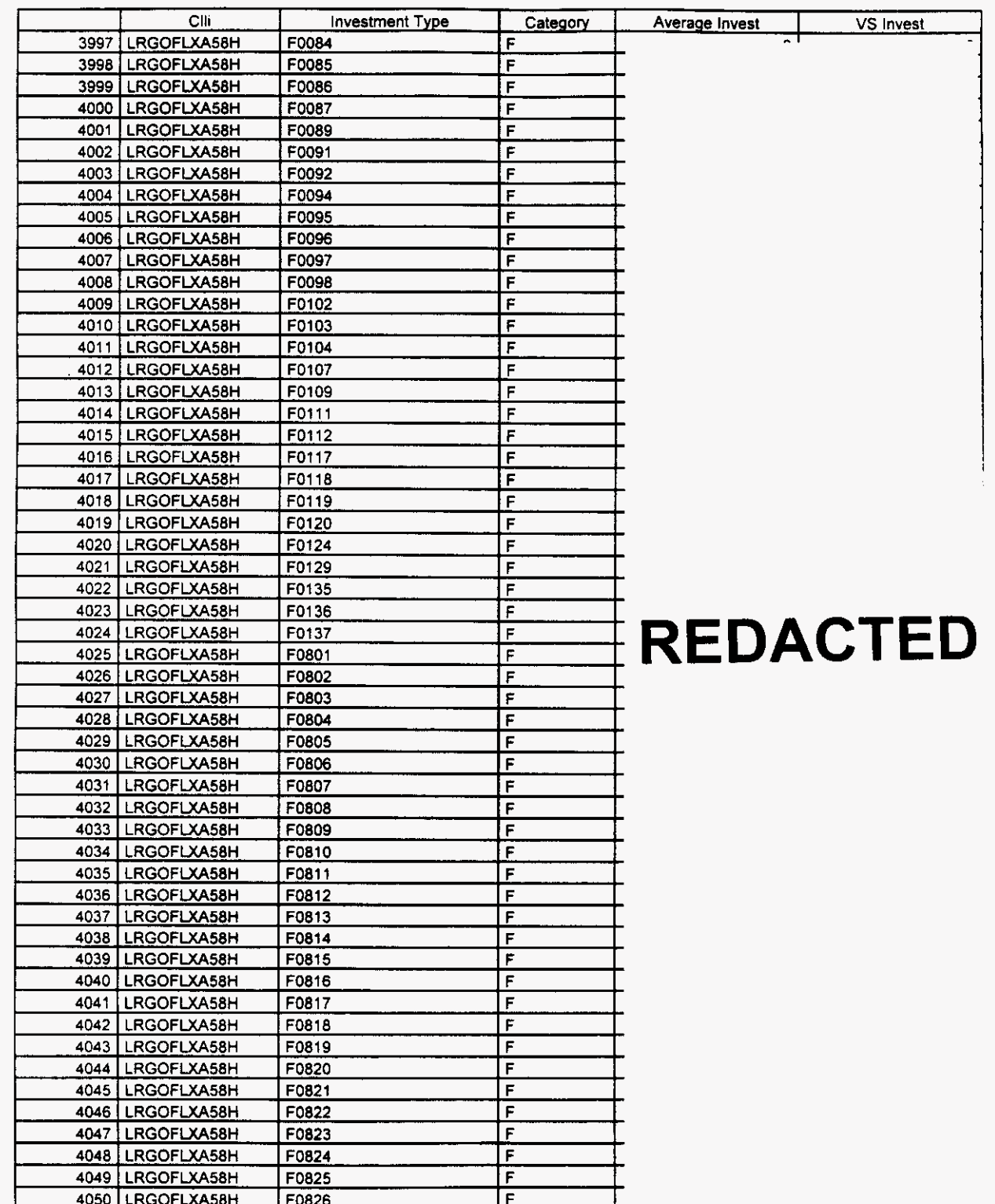

Florida *Vendor Confidential* **Page** *<sup>75</sup>*

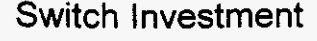

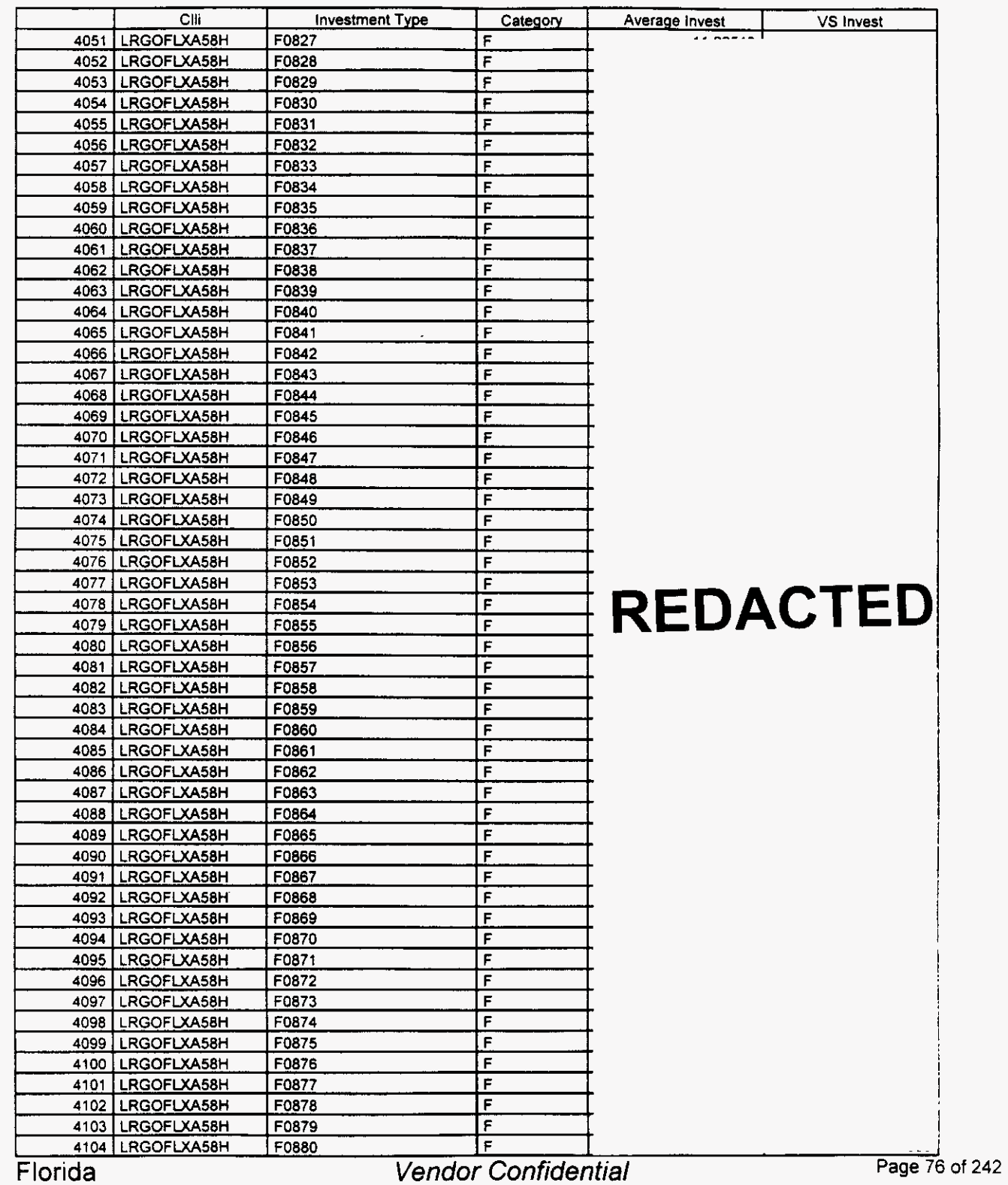

#### Switch Investment

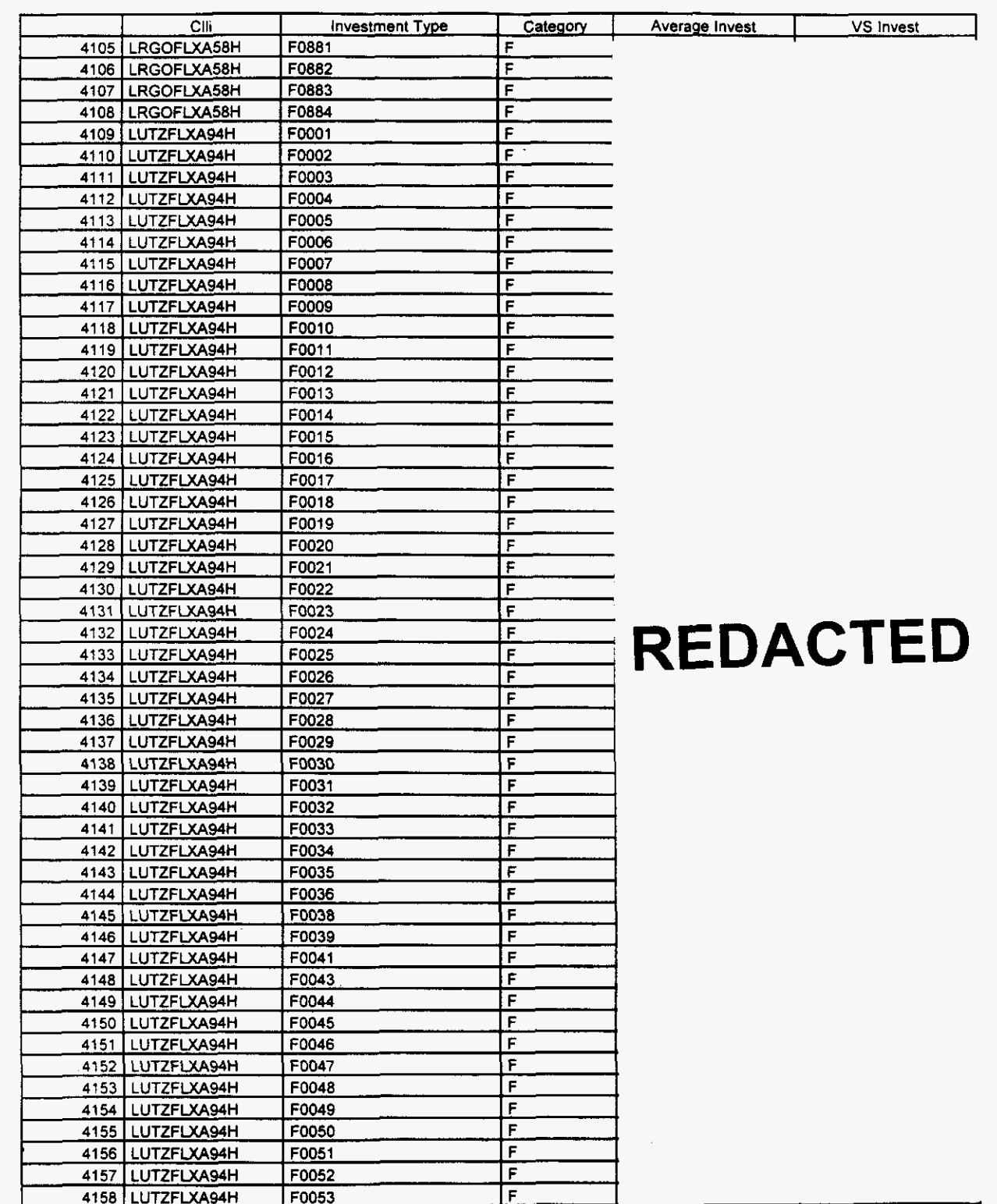

**Florida** 

*h* 

Page 77 of 242

 $\overline{a}$ 

### **Integrated Cost Model** - **ICM Release 4.1**

#### Switch Investment

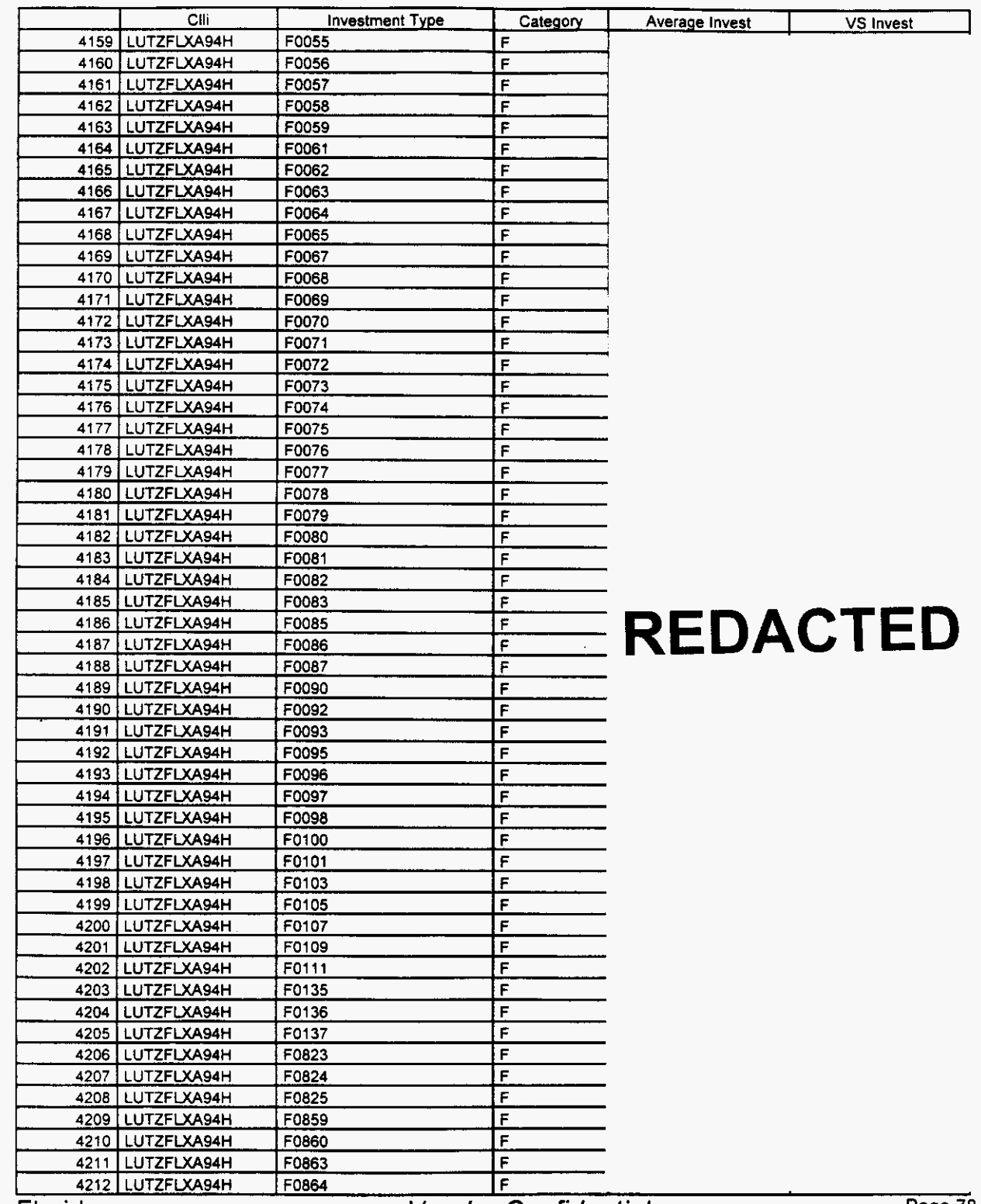

Florida

/-

**Vendor Confidential** 

#### Switch Investment

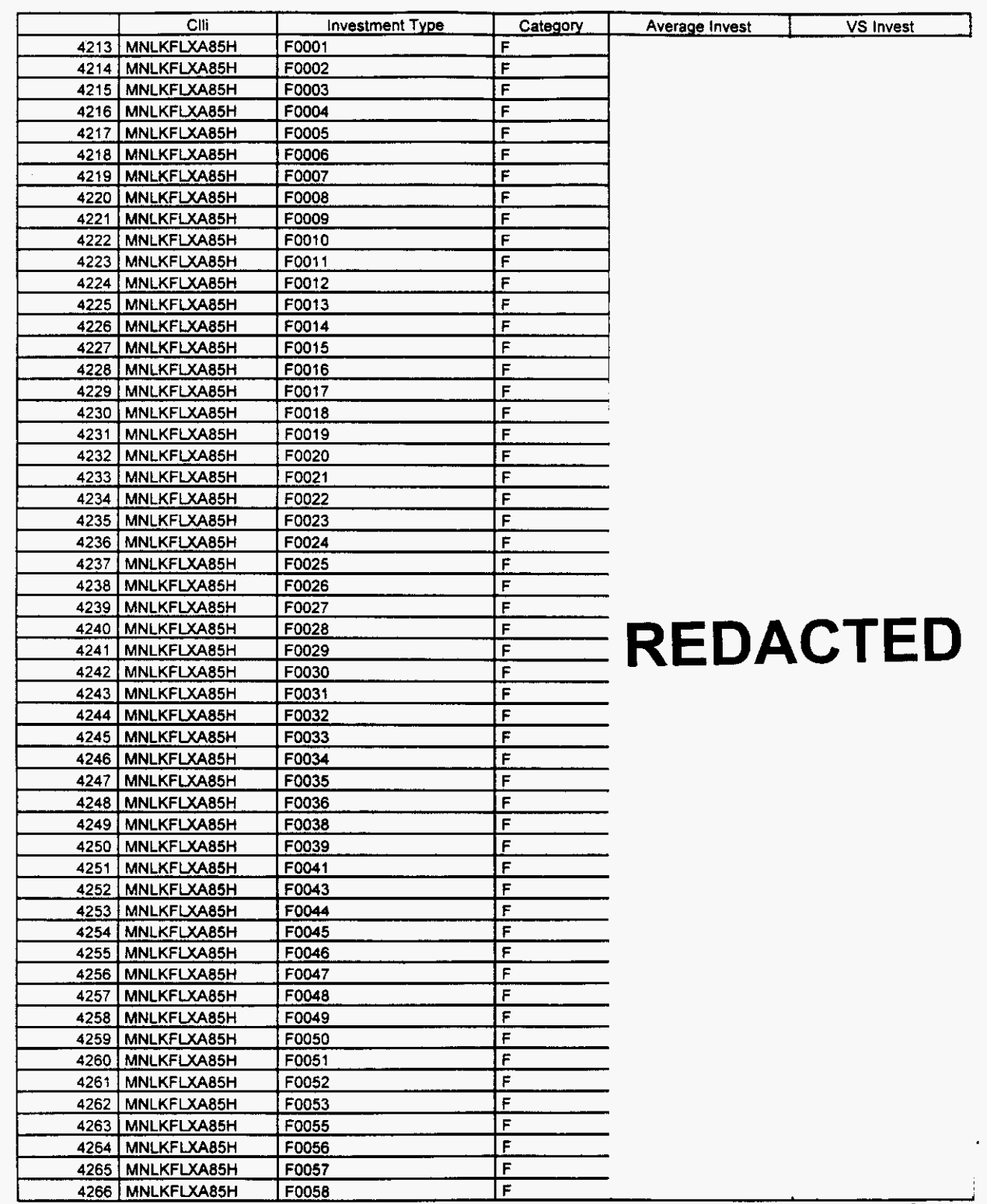

Florida *Vendor Confidential* **Page 79** 

#### Switch Investment

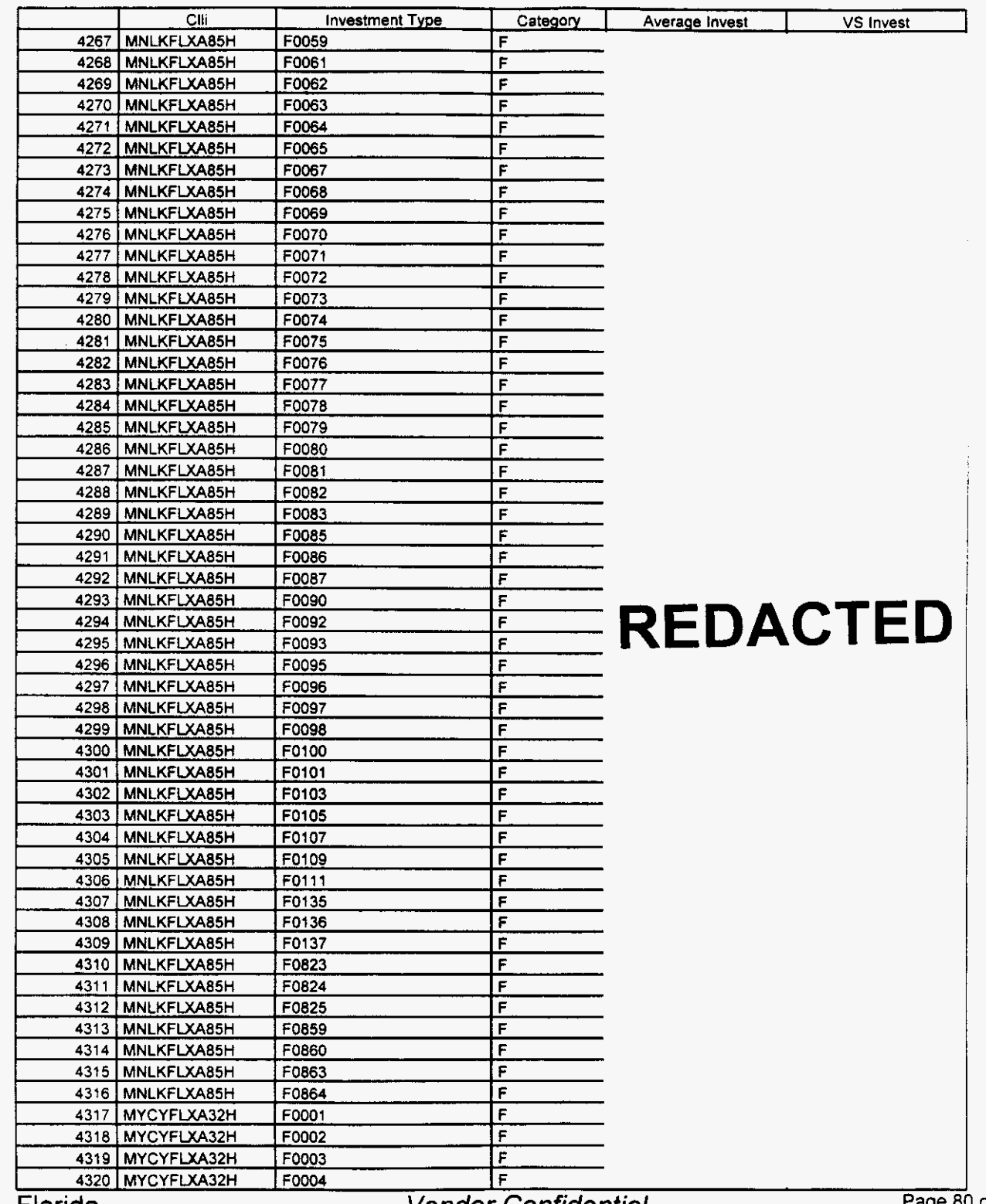

**Page 80 of 242** 

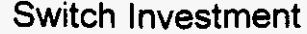

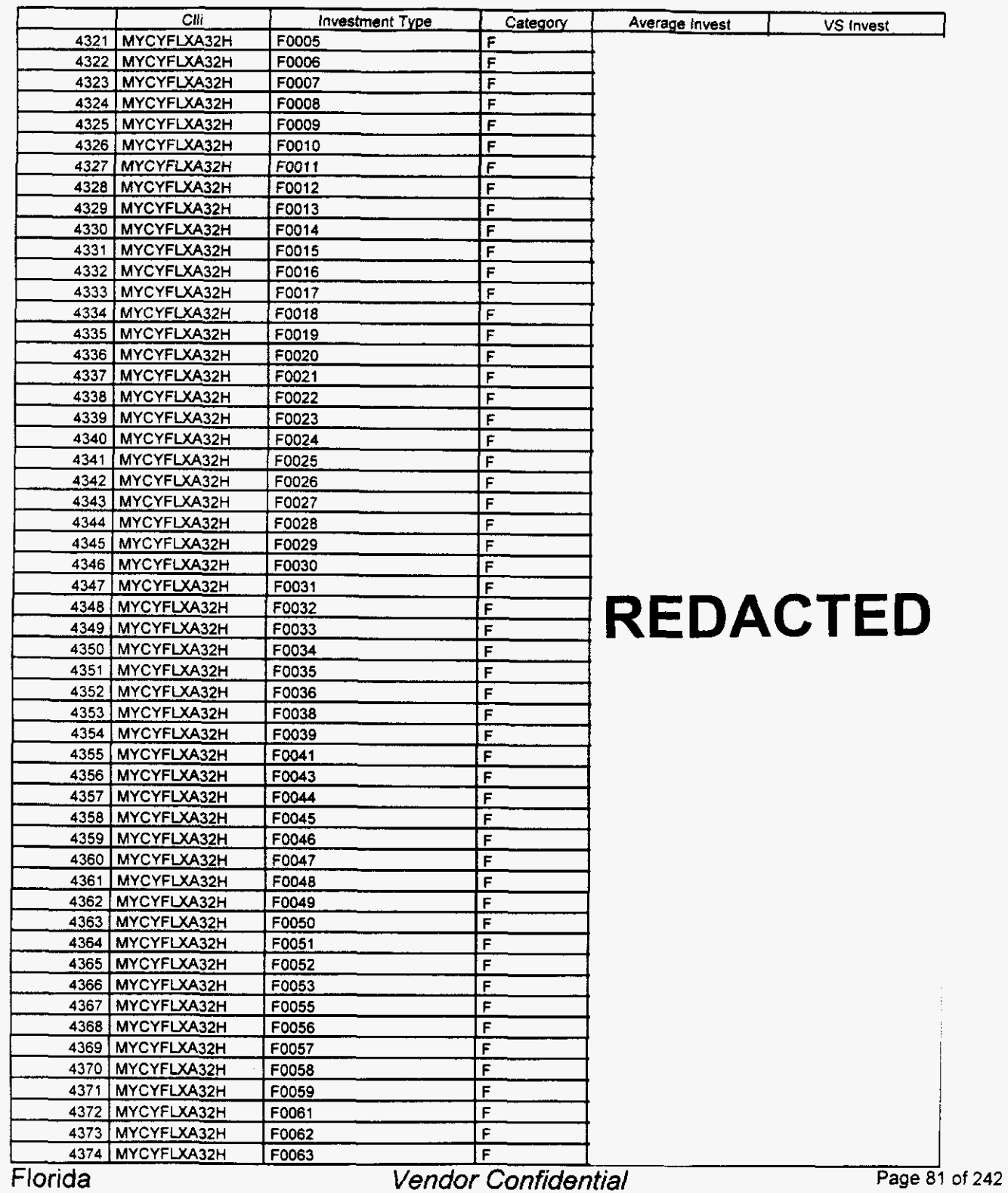

#### Switch Investment

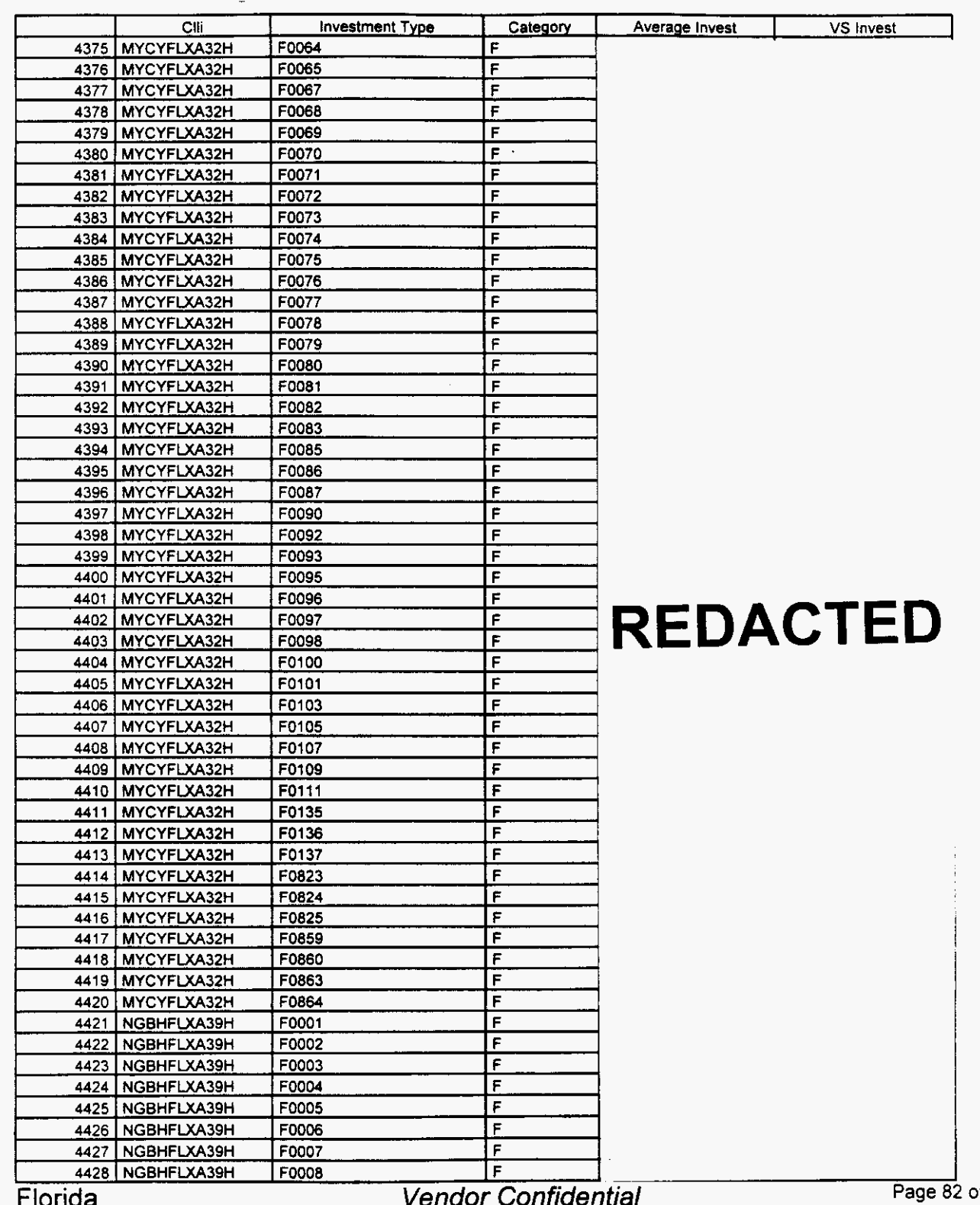

~ of **242** 

*r'.* 

/---

### Integrated Cost Model - ICM Release 4.1

#### Switch Investment

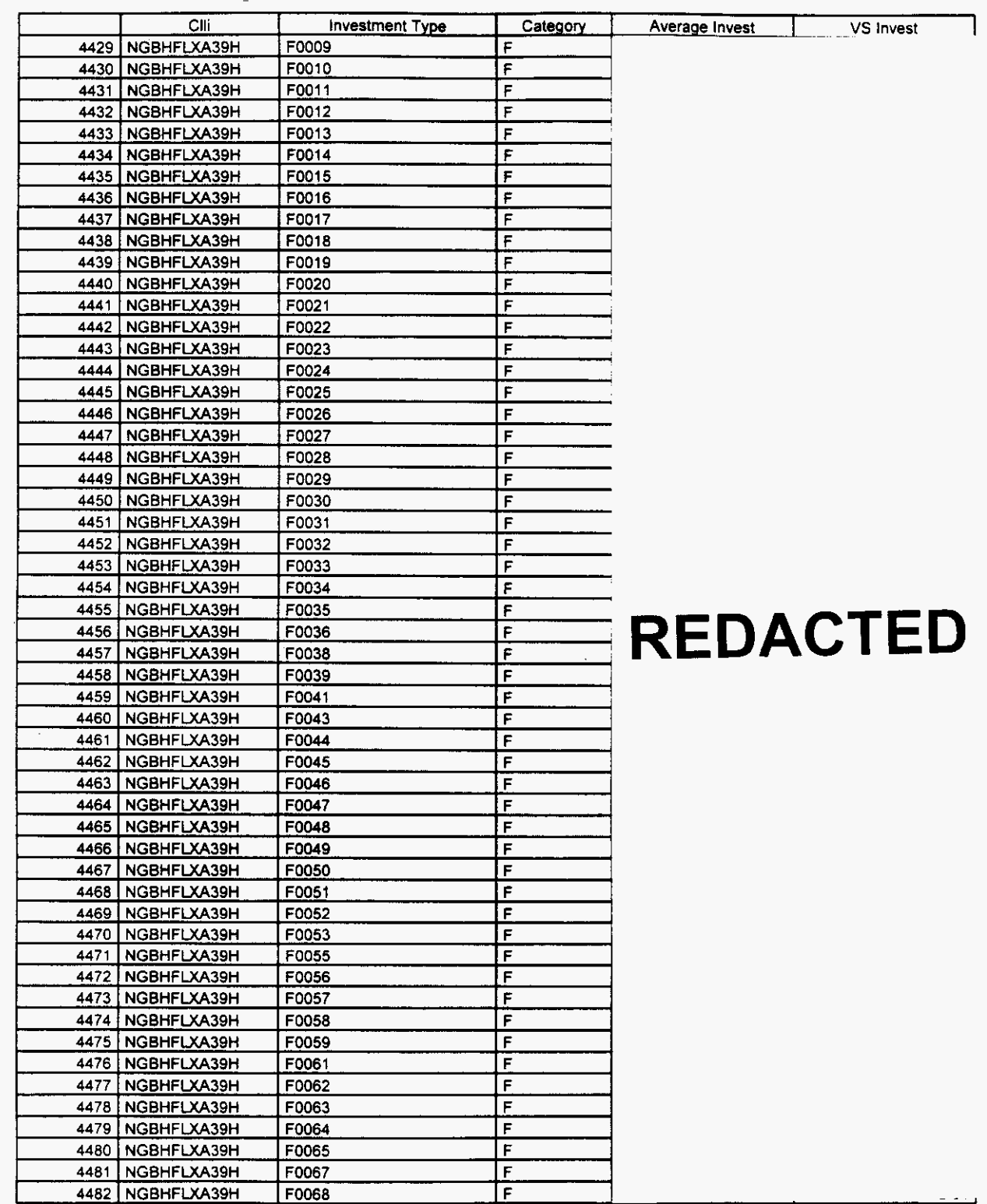

*p* 

Florida *Vendor Confidential* **Page 03** 

**Page 83 of 242** 

### **Switch Investment**

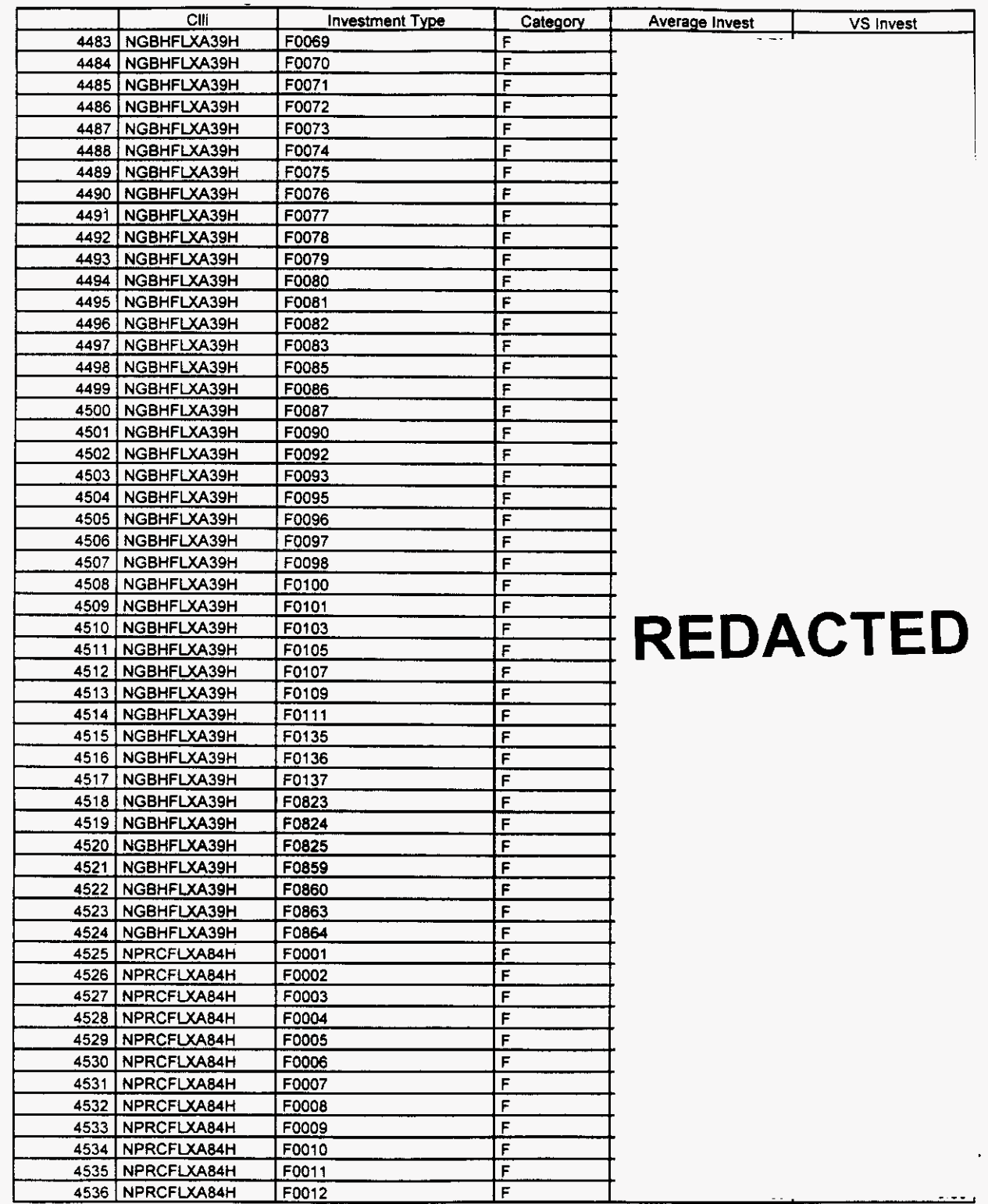

*0* 

**Florida** *Vendor Confidential* **Page 84** of **242** 

#### Switch Investment

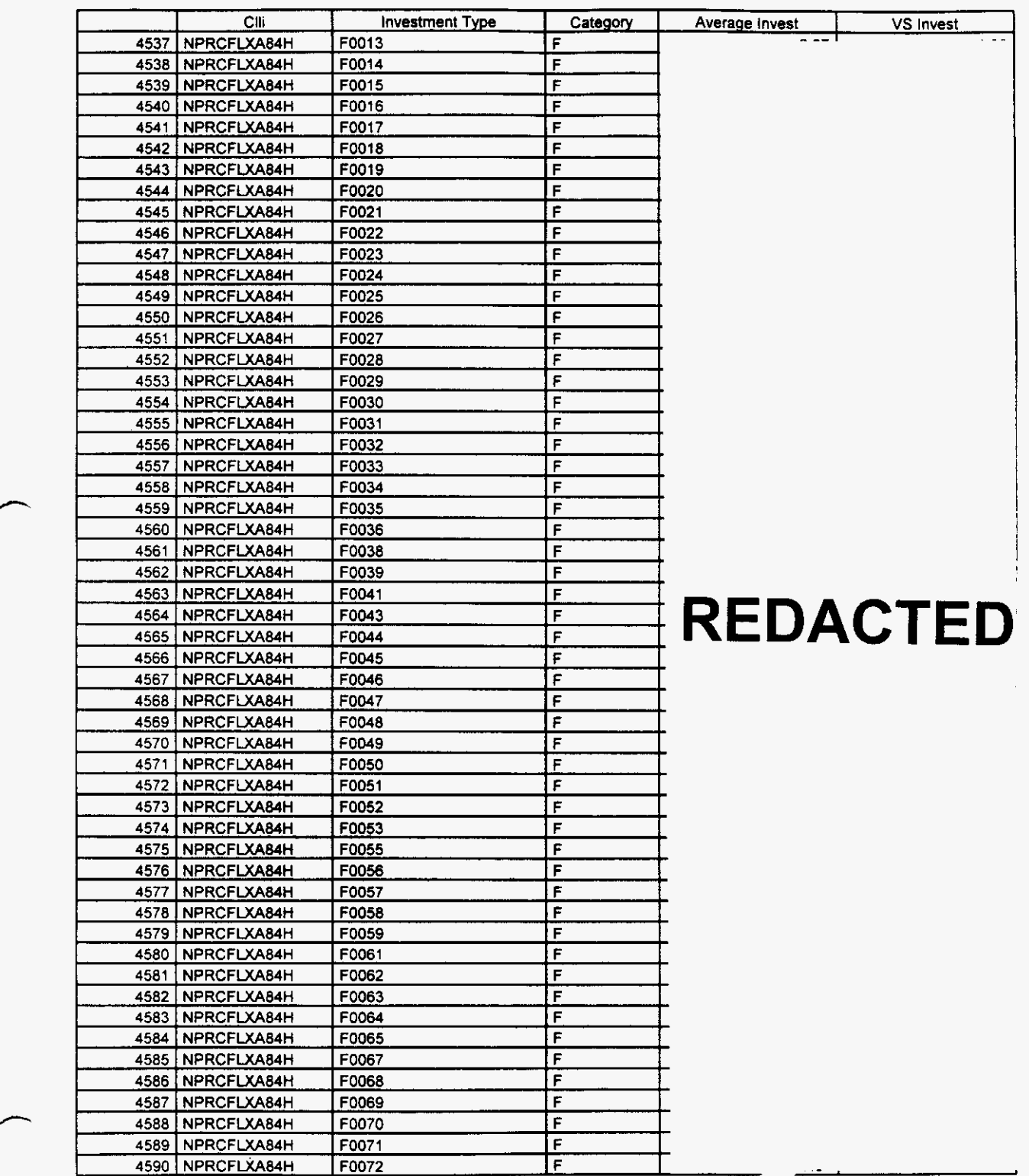

**Page 85 of 242**<br>**Page 85 of 242** 

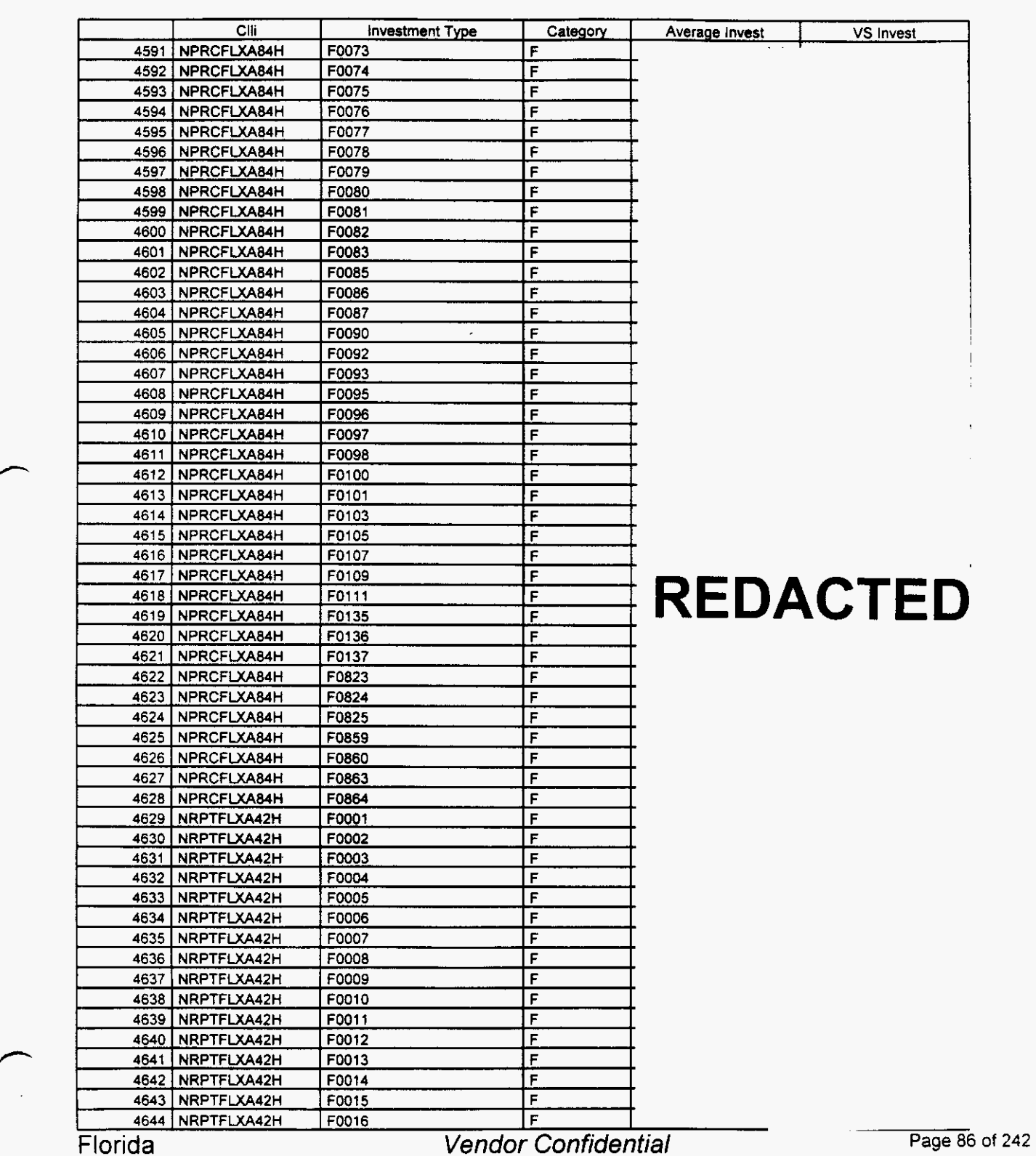

#--

## Integrated Cost Model - ICM Release **4.1**

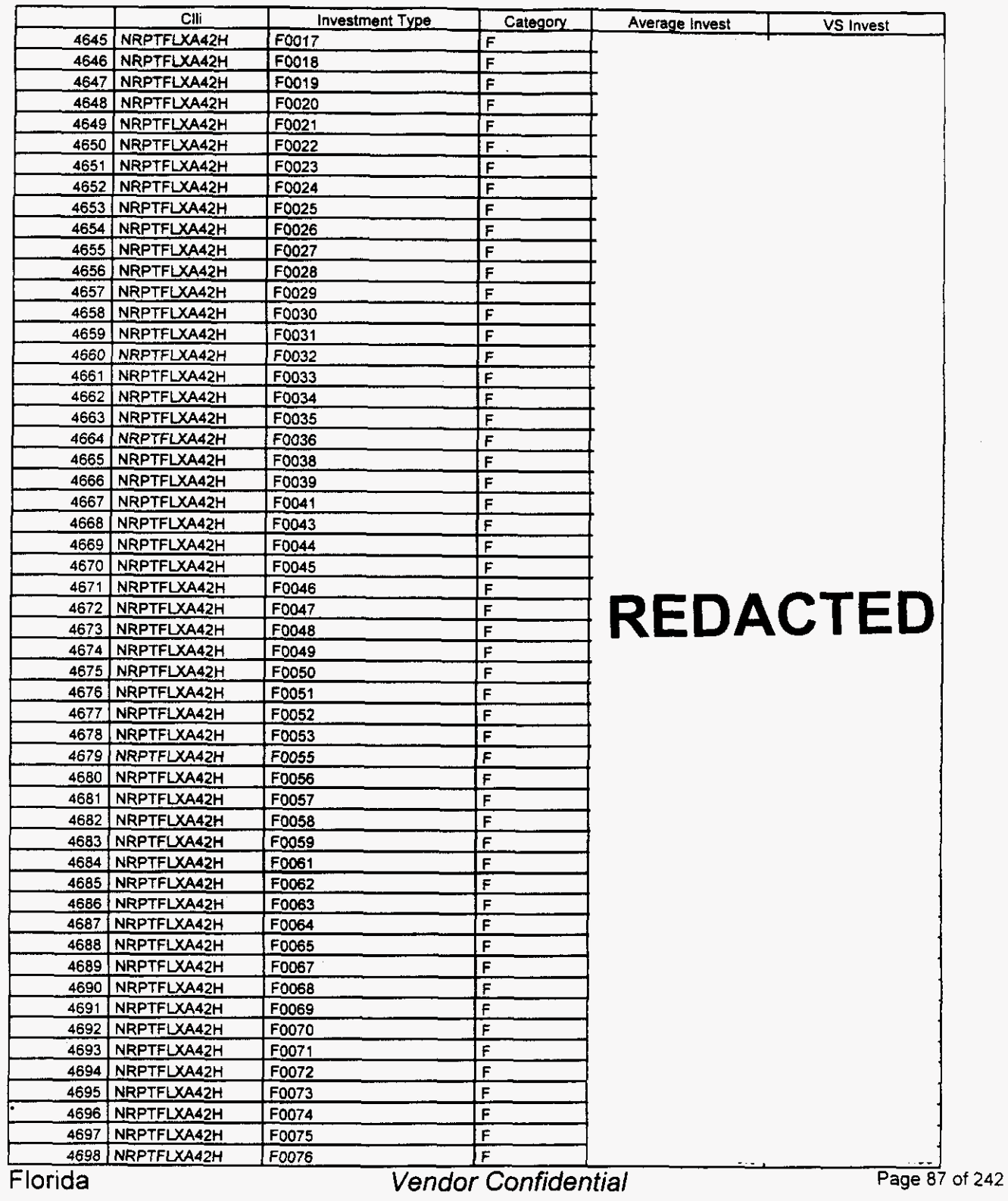

*h* 

#--

### Integrated Cost Model - ICM Release 4.1

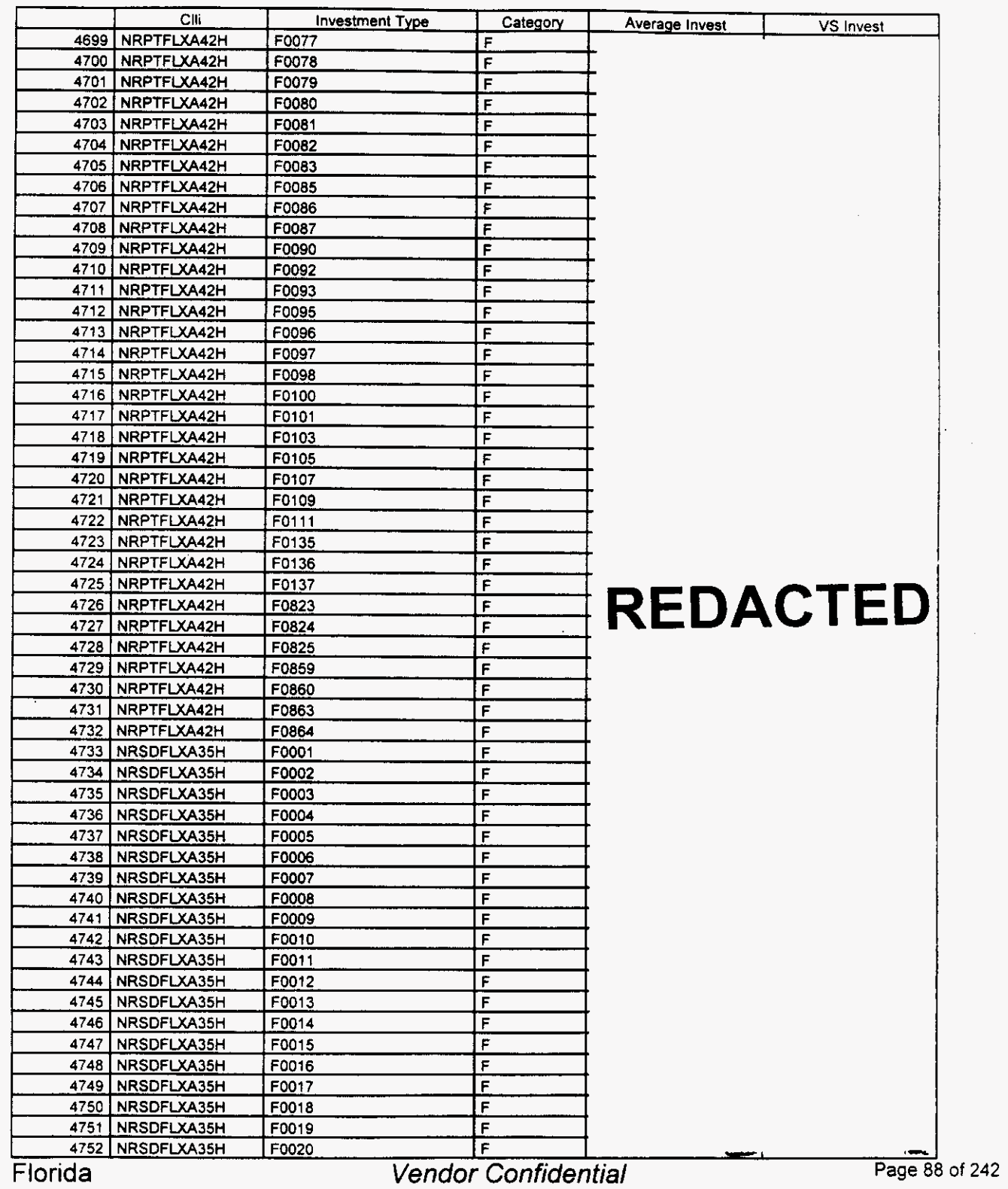

*P* 

# Integrated Cost Model - ICM Release **4.1**

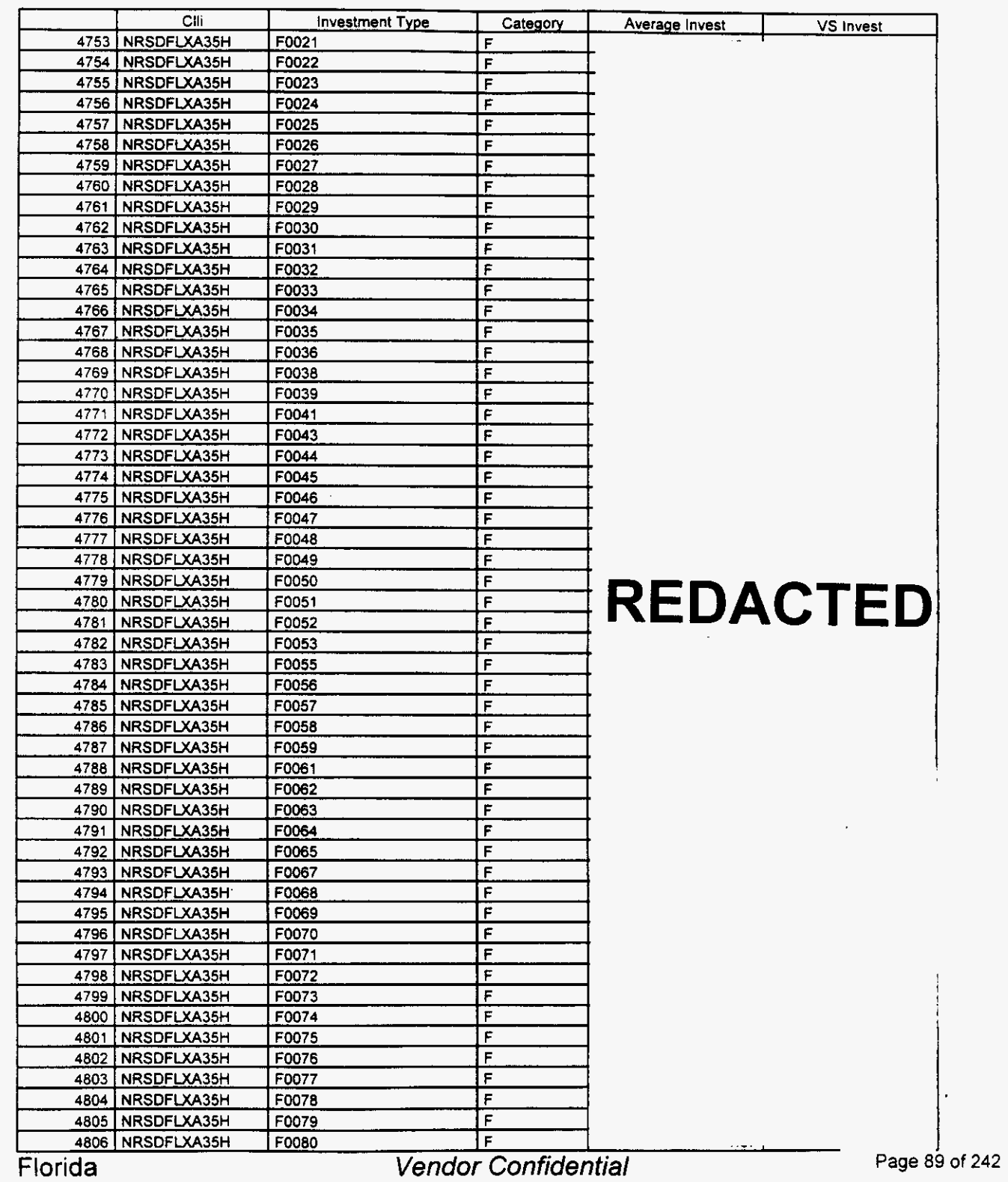

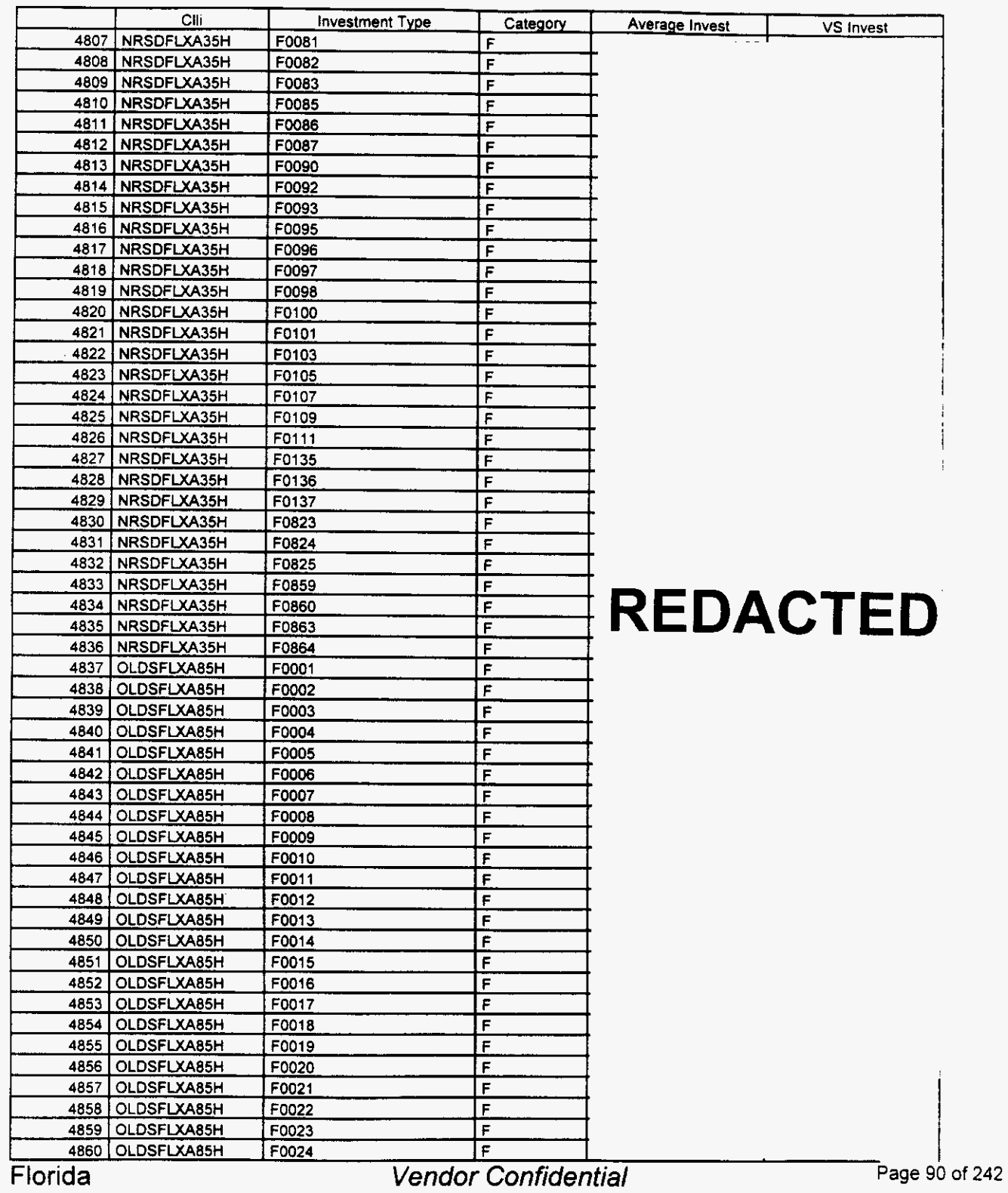

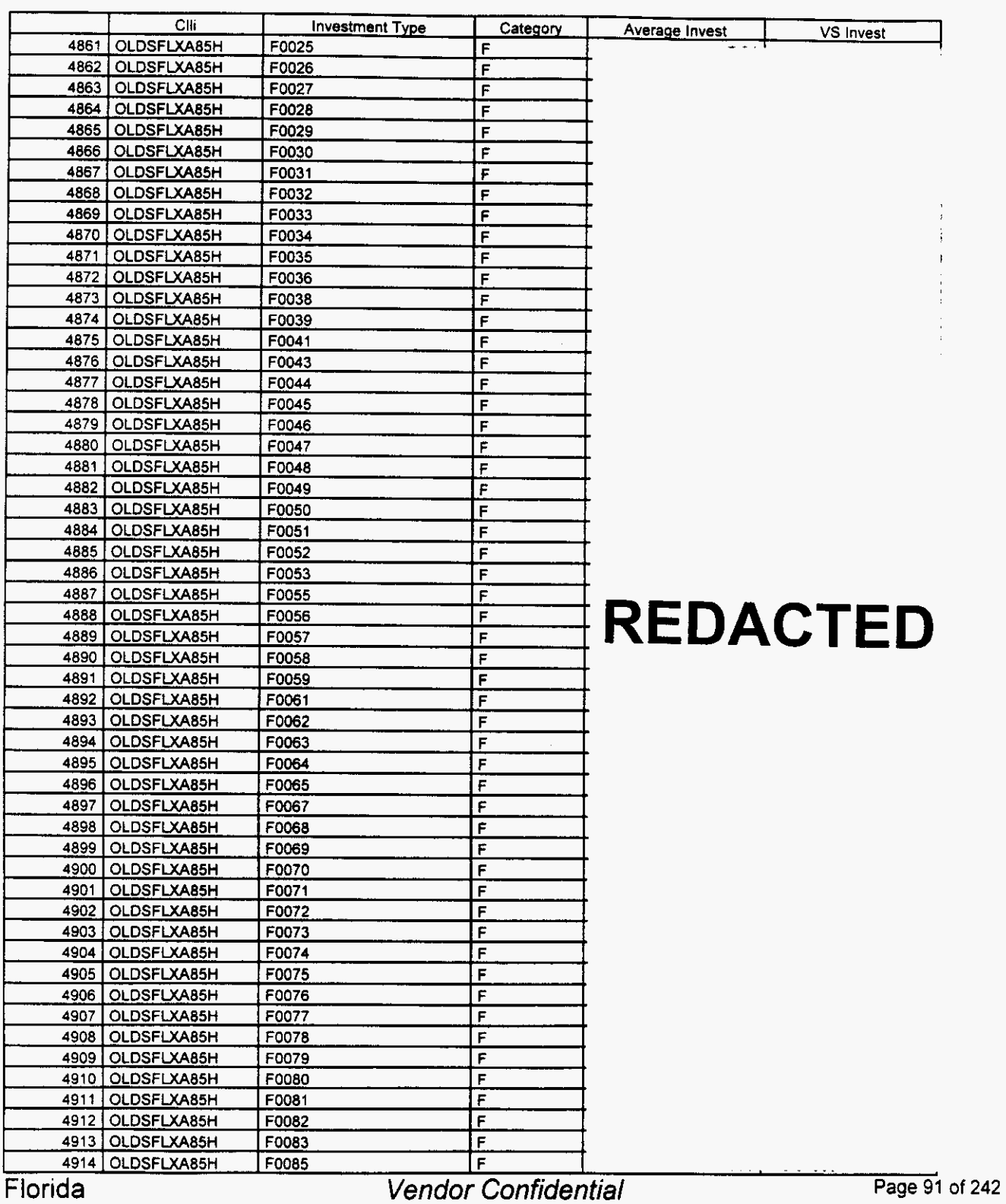

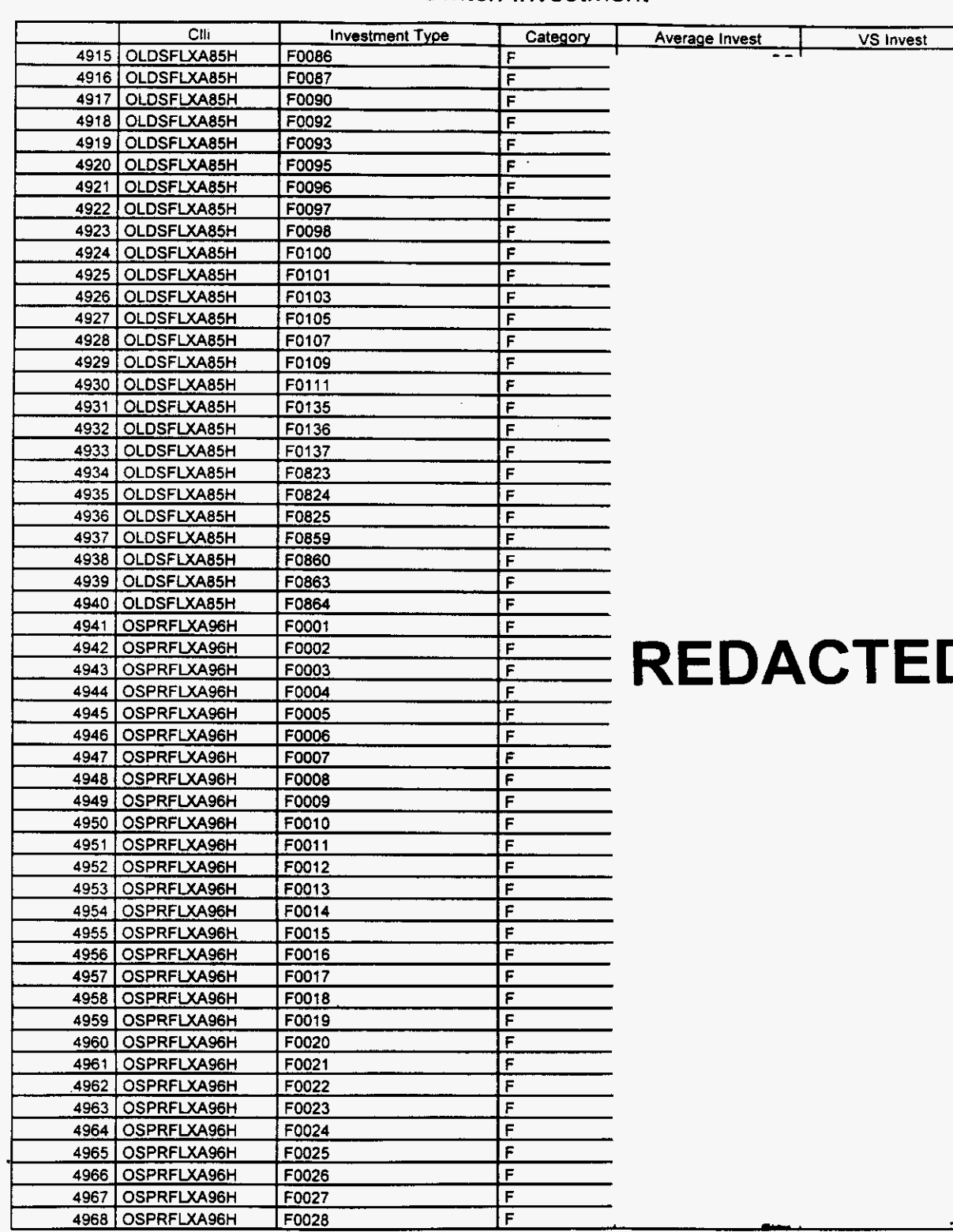

#### **Switch Investment**

*P.* 

**Florida** *Vendor Confidential* 

 $\overline{\phantom{0}}$ 

## Integrated Cost Model - ICM Release 4.1

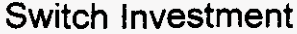

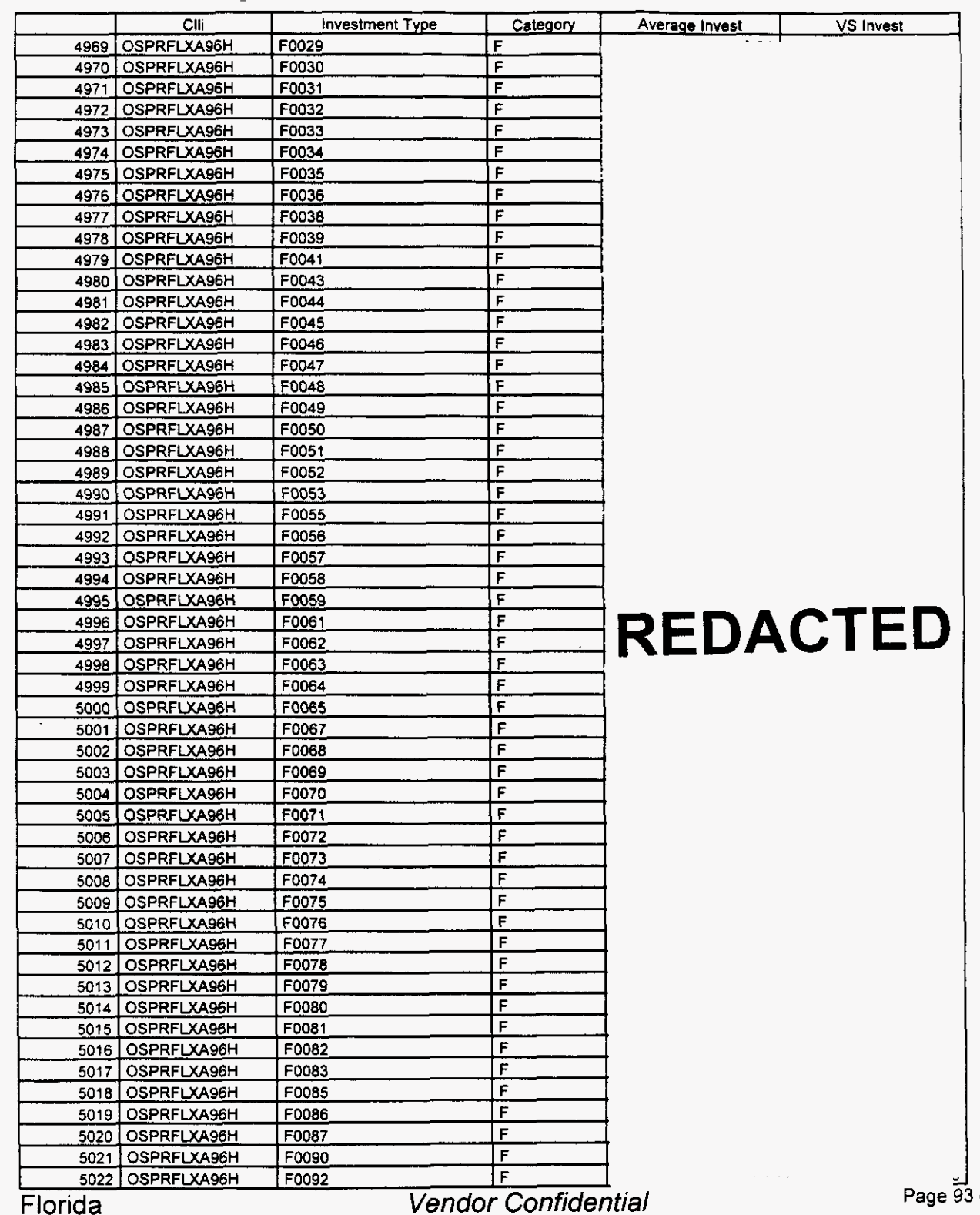

**af 242** 

**n** 

# **Integrated Cost Model** - **ICM Release 4.1**

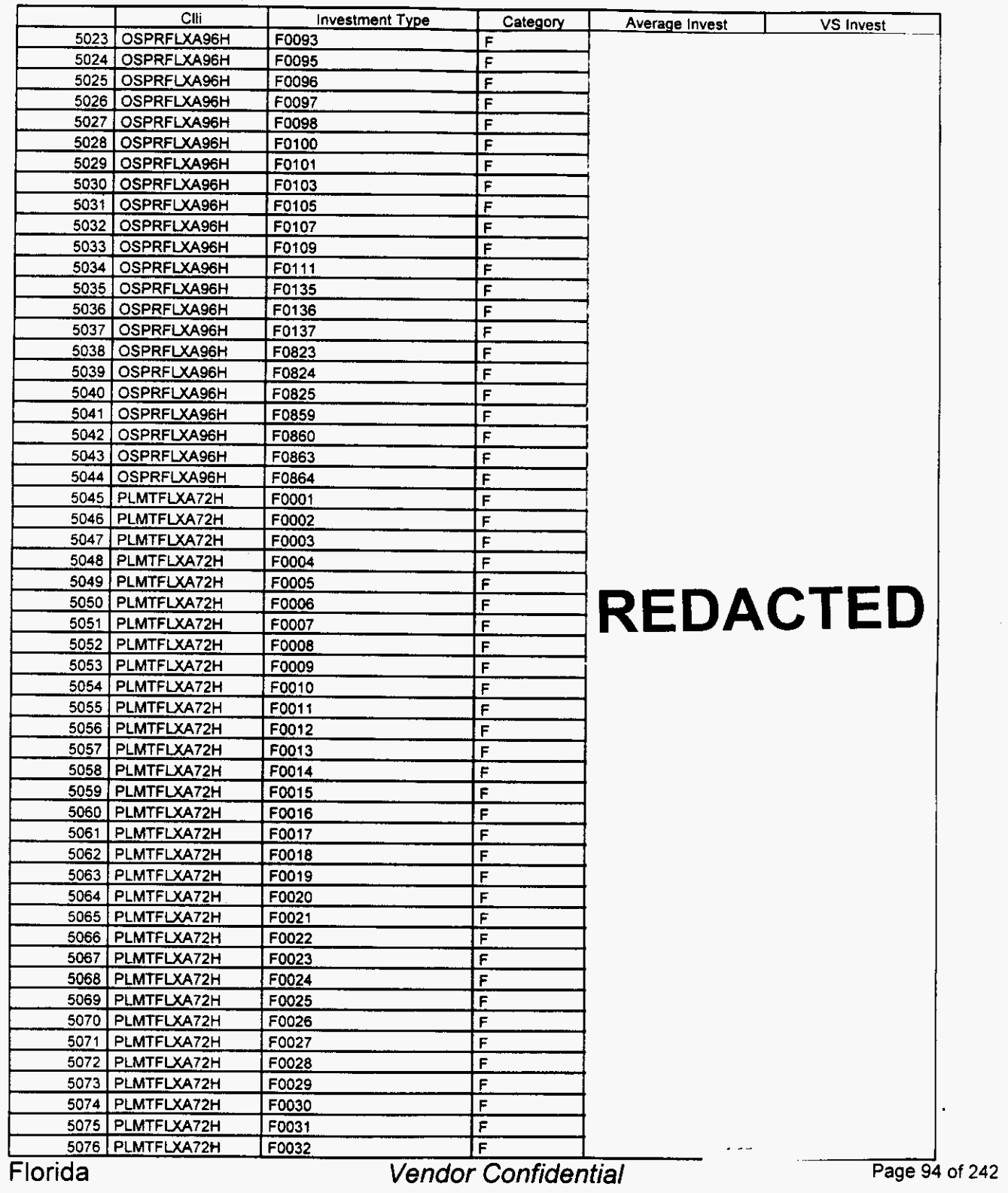

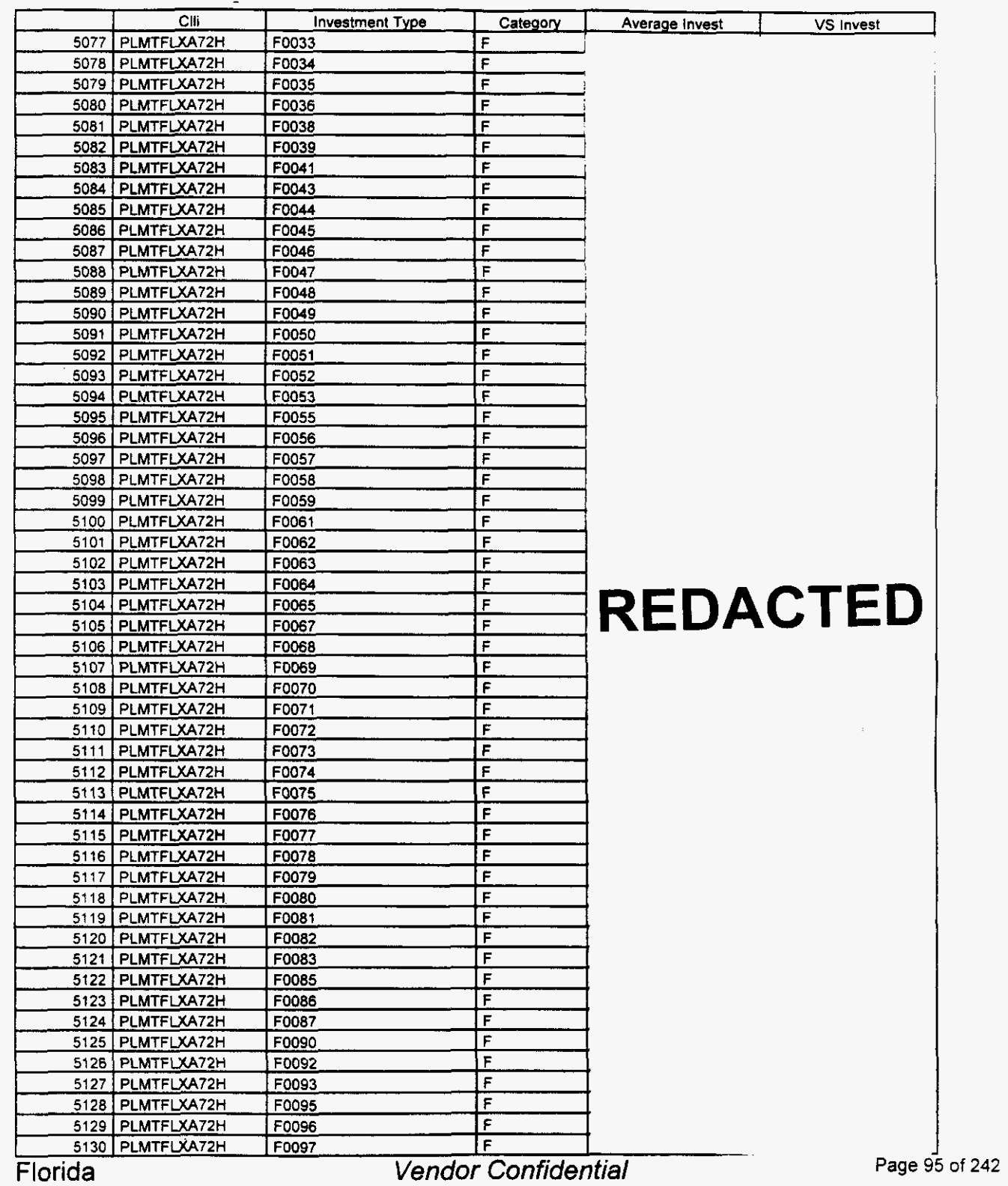

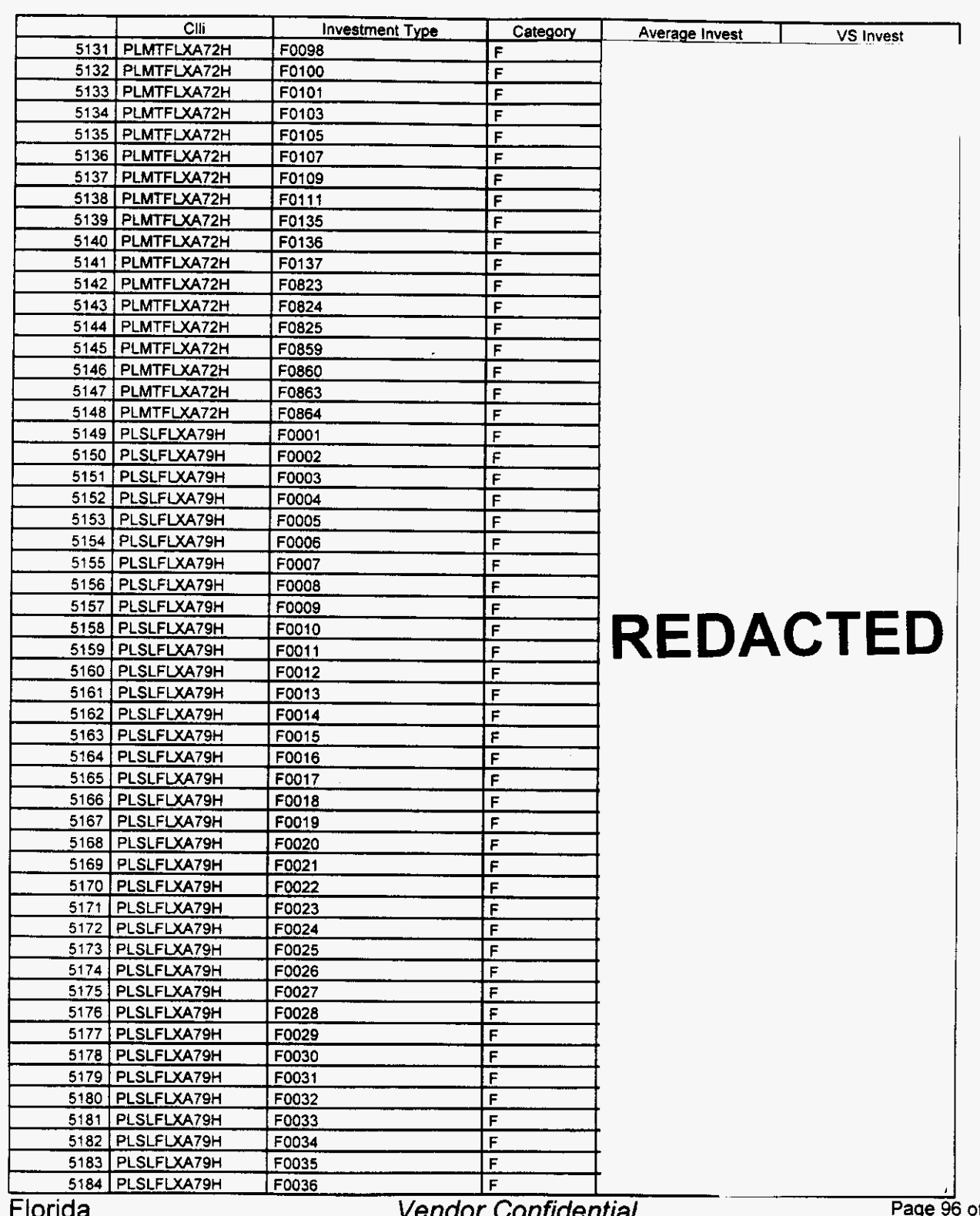

### Switch Investment

ucnual

**Page E**  i **of 242**
$\overline{a}$ 

## Integrated Cost Model - ICM Release 4.1

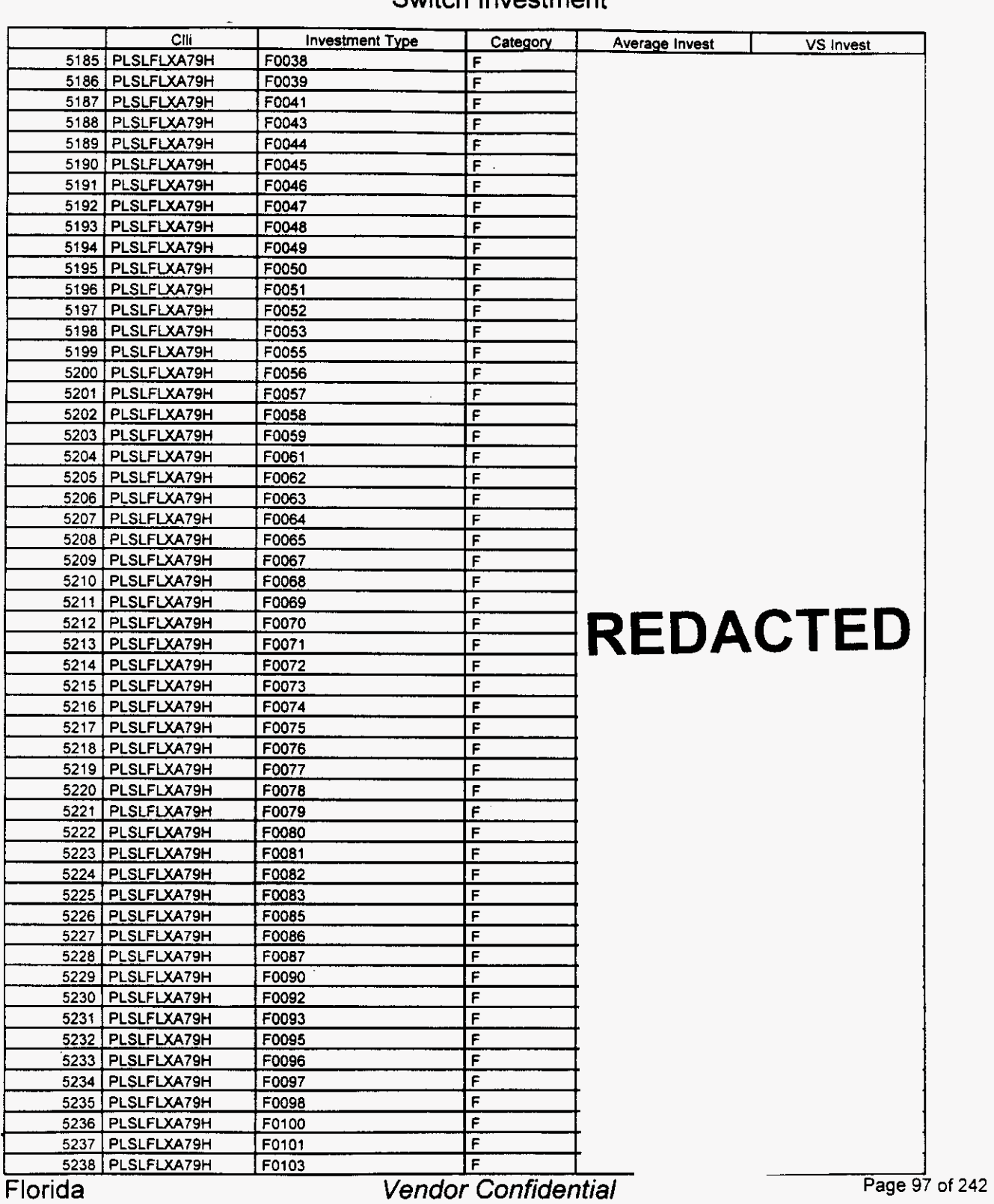

#### Switch Investment

 $\overline{a}$ 

*P* 

#### **integrated Cost Model** - **ICM Release 4.1**

#### **1** VS in Clli **Investment Type** Category VS Invest 5239 PLSLFLXA79H F0105 F 5240 PLSLFLXA79H F0107 F 5241 PLSLFLXA79H F0109  $\overline{\mathbf{r}}$ 5242 PLSLFLXA79H F0111  $\overline{\mathsf{F}}$ 5243 PLSLFLXA79H F0135 F 5244 | PLSLFLXA79H F0136 F 5245 PLSLFLXA79H F0137 F 5246 PLSLFLXA79H F0823 F 5247 PLSLFLXA79H  $F$ F0824 5248 PLSLFLXA79H F0825  $\overline{\mathsf{F}}$ 5249 PLSLFLXA79H F0859 Ē 5250 PLSLFLXA79H F0860  $\overline{\epsilon}$ 5251 PLSLFLXA79H F0863 F 5252 PLSLFLXA79H F0864 F 5253 PNCRFLXA73J F0001 F 5254 PNCRFLXA73J F0002  $\overline{F}$ 5255 PNCRFLXA73J F0003  $\overline{F}$ 5256 PNCRFLXA73J F0004  $\overline{F}$ 5257 PNCRFLXA73J F0005  $\overline{F}$ 5258 PNCRFLXA73J F0006  $\overline{F}$ 5259 PNCRFLXA73J F0007 F 5260 | PNCRFLXA73J F0008  $\overline{F}$ 5261 PNCRFLXA73J F0009 Ë 5262 PNCRFLXA73J F0010  $\mathsf{F}$ 5263 PNCRFLXA73J F0011  $\mathsf F$ 5264 PNCRFLXA73J F0012  $\mathsf F$ 5265 PNCRFLXA73J F0013 **A CT ED**   $\overline{r}$ 5266 PNCRFLXA73J F0014  $\overline{F}$ 5267 PNCRFLXA73J F0015  $\overline{F}$ 5268 PNCRFLXA73J F F0016 5269 PNCRFLXA73J F0017 F 5270 PNCRFLXA73J F0018 F 5271 PNCRFLXA73J F0019  $\overline{\mathsf{F}}$ 5272 PNCRFLXA73J F0020  $\overline{\mathbf{r}}$ 5273 PNCRFLXA73J F0021 Ē 5274 | PNCRFLXA73J F0022  $\overline{F}$ 5275 | PNCRFLXA73J F0023  $\overline{F}$ 5276 PNCRFLXA73J F0024  $\overline{F}$ 5277 PNCRFLXA73J F F0025 5278 PNCRFLXA73J F0026  $\overline{F}$ 5279 | PNCRFLXA73J F0027  $\overline{r}$ 5280 PNCRFLXA73J F0028 F 5281 PNCRFLXA73J F0029  $\overline{F}$ 5282 PNCRFLXA73J F0030  $\overline{\mathbf{r}}$ 5283 PNCRFLXA73J F0031 F 5284 PNCRFLXA73J F0032 Ē 5285 PNCRFLXA73J F0033  $\overline{F}$ F0034 5286 PNCRFLXA73J  $\overline{F}$ 5287 PNCRFLXA73J F0035 F 5288 PNCRFLXA73J F0036 F 5289 PNCRFLXA73J F0038  $\overline{F}$ 5290 | PNCRFLXA73J F0039  $\overline{F}$ 5291 | PNCRFLXA73J F0041 F 5292 | PNCRFLXA73J F0043  $\overline{r}$ Florida *Vendor Confidential*

#### Switch **investment**

#### Switch Investment

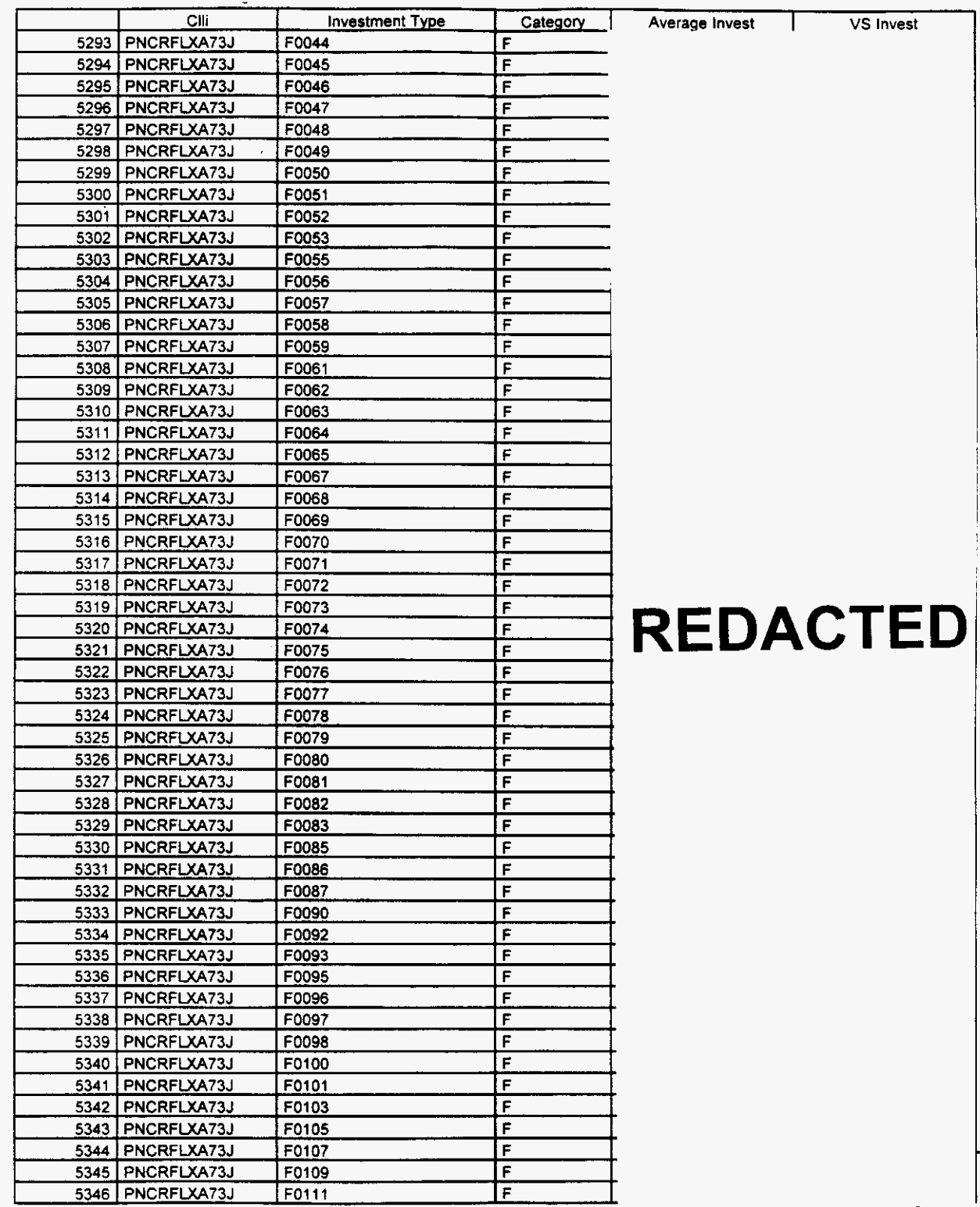

Florida

Vendor Confidential

Page 99 of 242

### Switch Investment

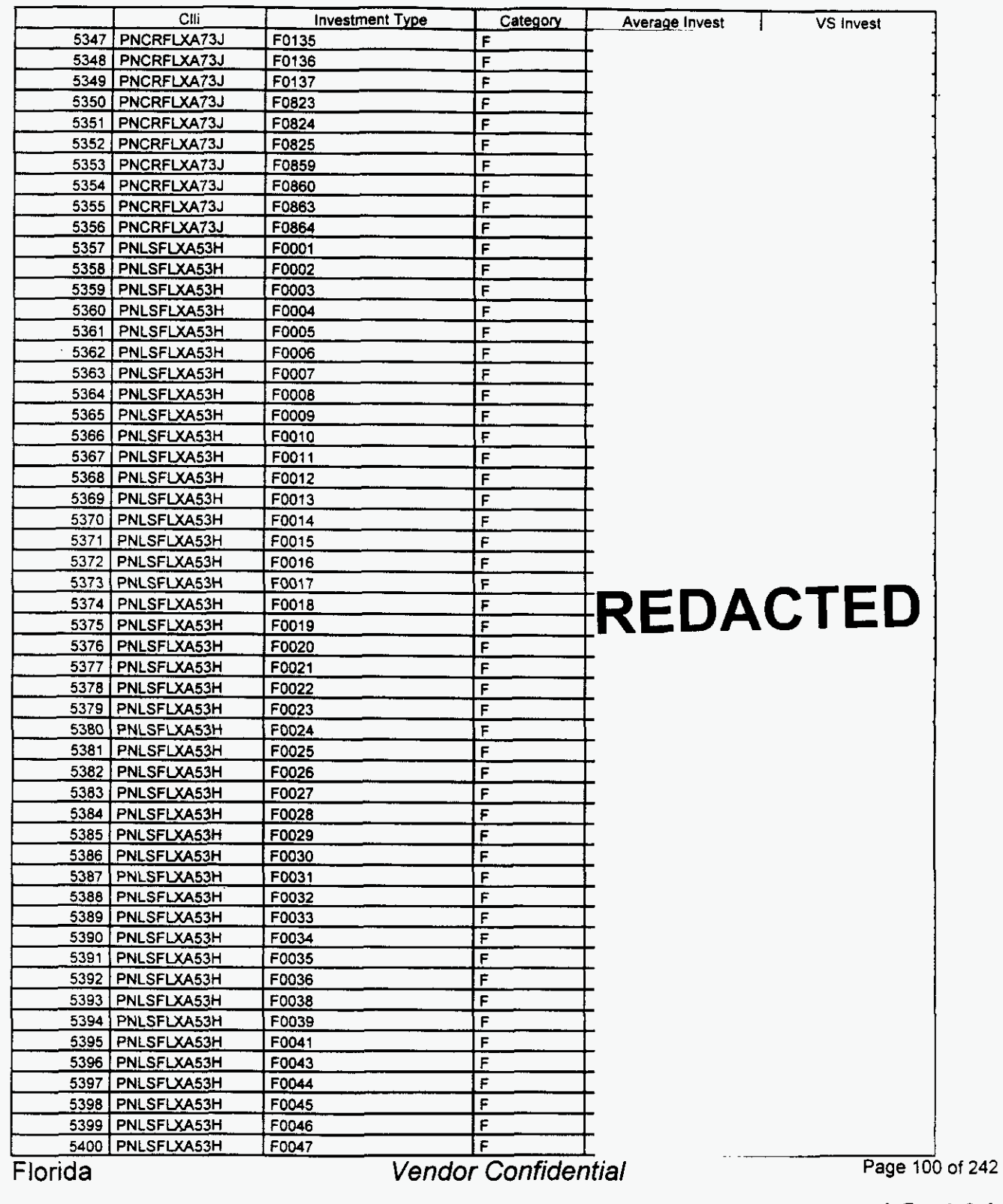

 $\overline{a}$ 

#### Integrated Cost Model - ICM Release 4.1

#### **Investment Type** Category Average Invest VS Invest Cili 5401 PNLSFLXA53H F0048 Е  $\overline{r}$ 5402 PNLSFLXA53H F0049  $\overline{r}$ 5403 PNLSFLXA53H F0050  $\overline{\mathsf{r}}$ 5404 PNLSFLXA53H F0051  $\overline{\epsilon}$ F0052 5405 PNLSFLXA53H F 5406 PNLSFLXA53H F0053 5407 PNLSFLXA53H F0055  $F$  $\overline{F}$ 5408 PNLSFLXA53H F0056 5409 PNLSFLXA53H F0057 F F 5410 PNLSFLXA53H F0058 F 5411 PNLSFLXA53H F0059  $\overline{r}$ F0061 5412 PNLSFLXA53H ᆍ 5413 PNLSFLXA53H F0062  $\overline{r}$ 5414 PNLSFLXA53H F0063 F0064 F 5415 PNLSFLXA53H ١F F0065 5416 PNLSFLXA53H 5417 PNLSFLXA53H ۱F F0067 F 5418 PNLSFLXA53H F0068  $\overline{F}$ F0069 5419 PNLSFLXA53H 5420 PNLSFLXA53H F0070 ١F 5421 PNLSFLXA53H F0071 ΙF ۱F 5422 PNLSFLXA53H F0072 5423 PNLSFLXA53H F0073 E i c 5424 PNLSFLXA53H F0074  $\overline{r}$ 5425 PNLSFLXA53H **F0075**  $\overline{r}$ 5426 PNLSFLXA53H F0076 F0077 F 5427 PNLSFLXA53H **REDACTED** F 5428 | PNLSFLXA53H F0078 F F0079 5429 PNLSFLXA53H F0080  $\overline{r}$ 5430 PNLSFLXA53H F0081 F 5431 PNLSFLXA53H F0082 F 5432 PNLSFLXA53H F 5433 PNLSFLXA53H F0083 ัะ 5434 PNLSFLXA53H F0085 F0086 F 5435 PNLSFLXA53H F F0087 5436 PNLSFLXA53H  $\overline{r}$ 5437 PNLSFLXA53H F0090 F 5438 PNLSFLXA53H F0092 F 5439 PNLSFLXA53H F0093 F F0095 5440 PNLSFLXA53H  $\overline{\mathbf{r}}$ F0096 5441 PNLSFLXA53H F0097  $\overline{F}$ 5442 PNLSFLXA53H  $F$ 5443 PNLSFLXA53H F0098 F0100 F 5444 PNLSFLXA53H F0101 F 5445 PNLSFLXA53H 5446 PNLSFLXA53H  $\mathbf{r}$ F0103  $\overline{r}$ 5447 PNLSFLXA53H F0105 ₣ F0107 5448 PNLSFLXA53H  $\overline{F}$ 5449 PNLSFLXA53H F0109  $\overline{a}$  $F$ 5450 PNLSFLXA53H F0111 F  $\mathsf{I}$ F0135 5451 PNLSFLXA53H  $\overline{A}$  $F0136$  $\mathsf{F}$ 5452 PNLSFLXA53H  $\overline{1}$ E F0137 5453 PNLSFLXA53H - **Page 101** of **242**  E F0823 5454 PNLSFLXA53H **Vendor Confidential** Florida

#### Switch Investment

# Switch **Investment**

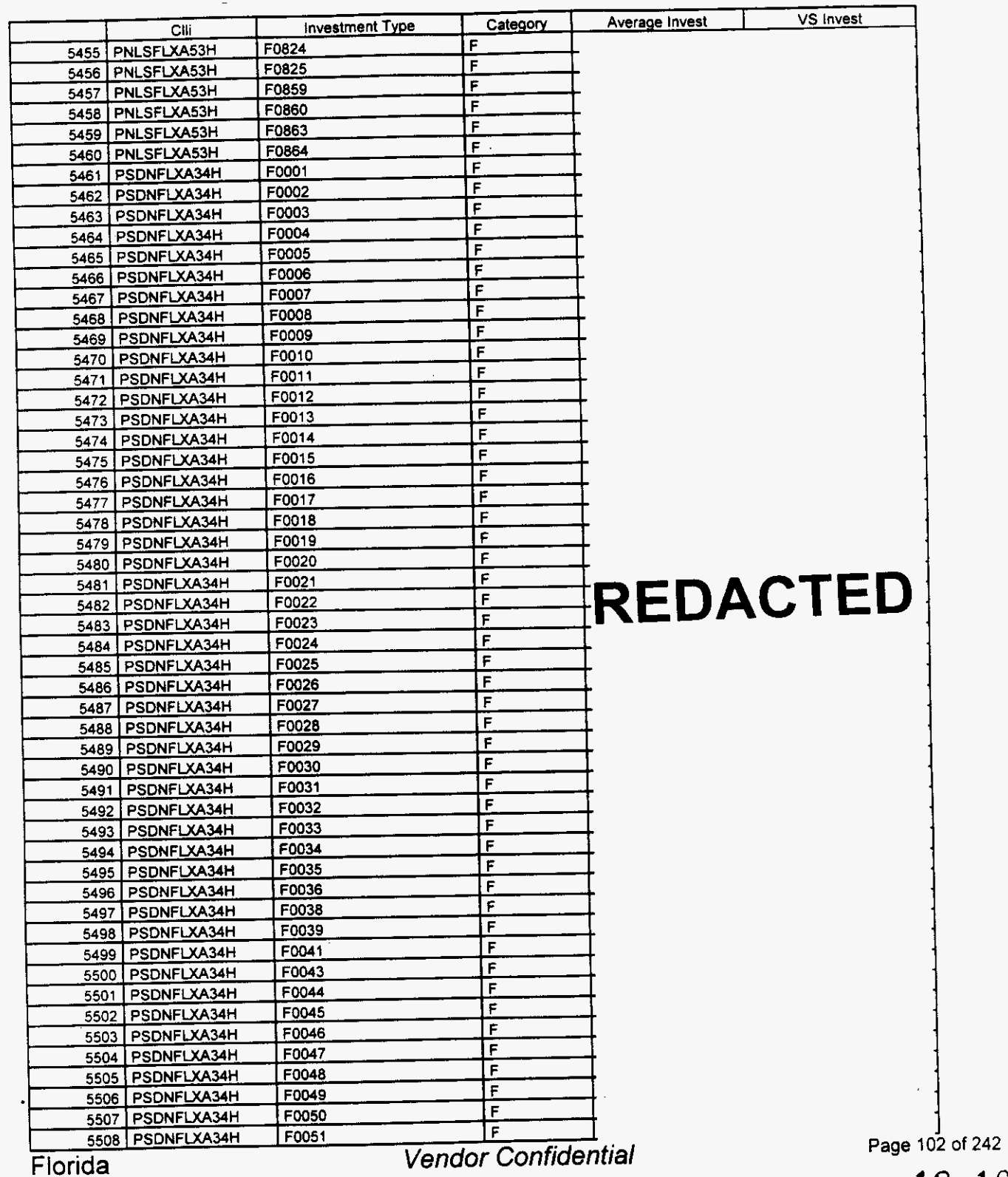

## **Switch Investment**

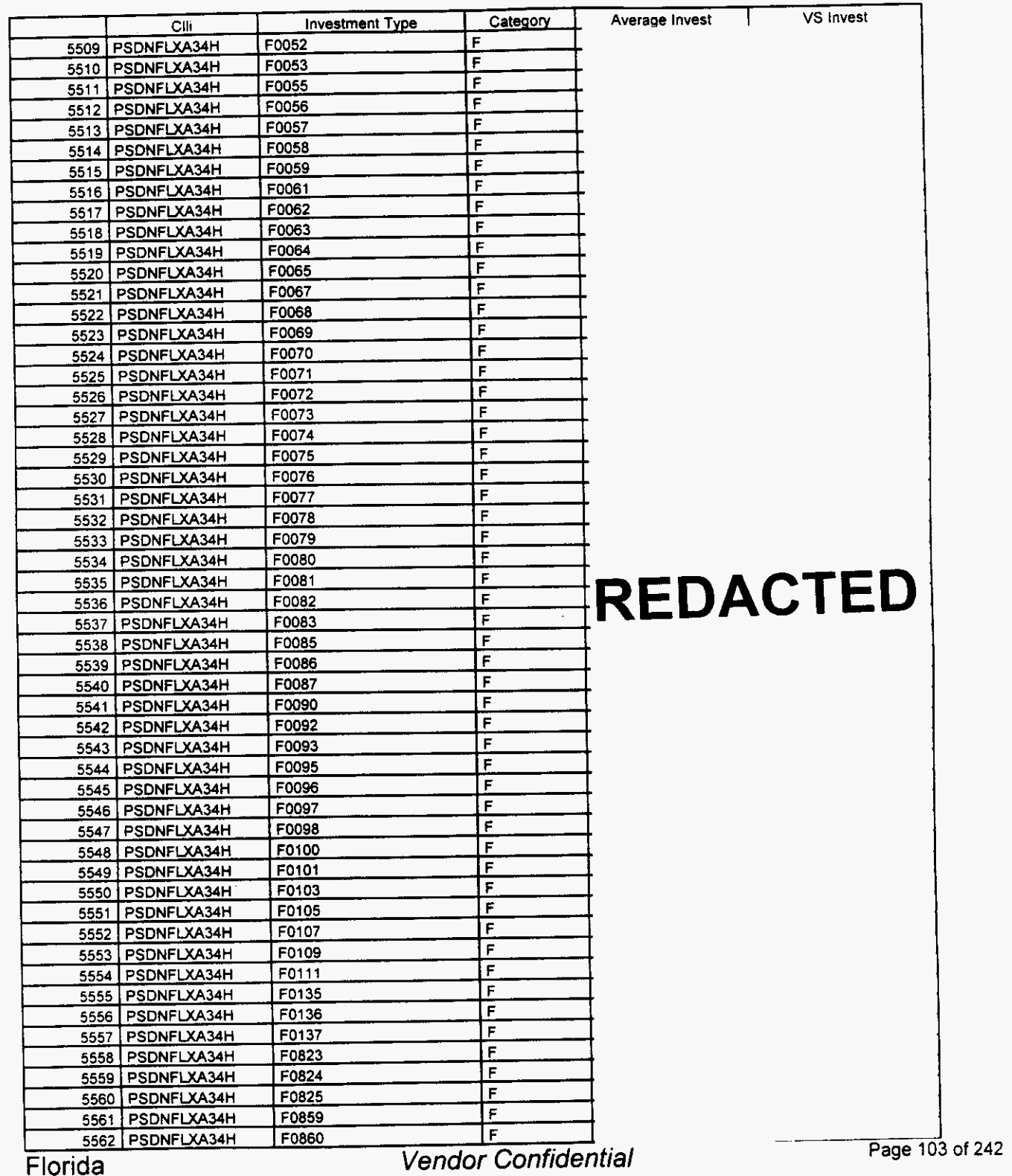

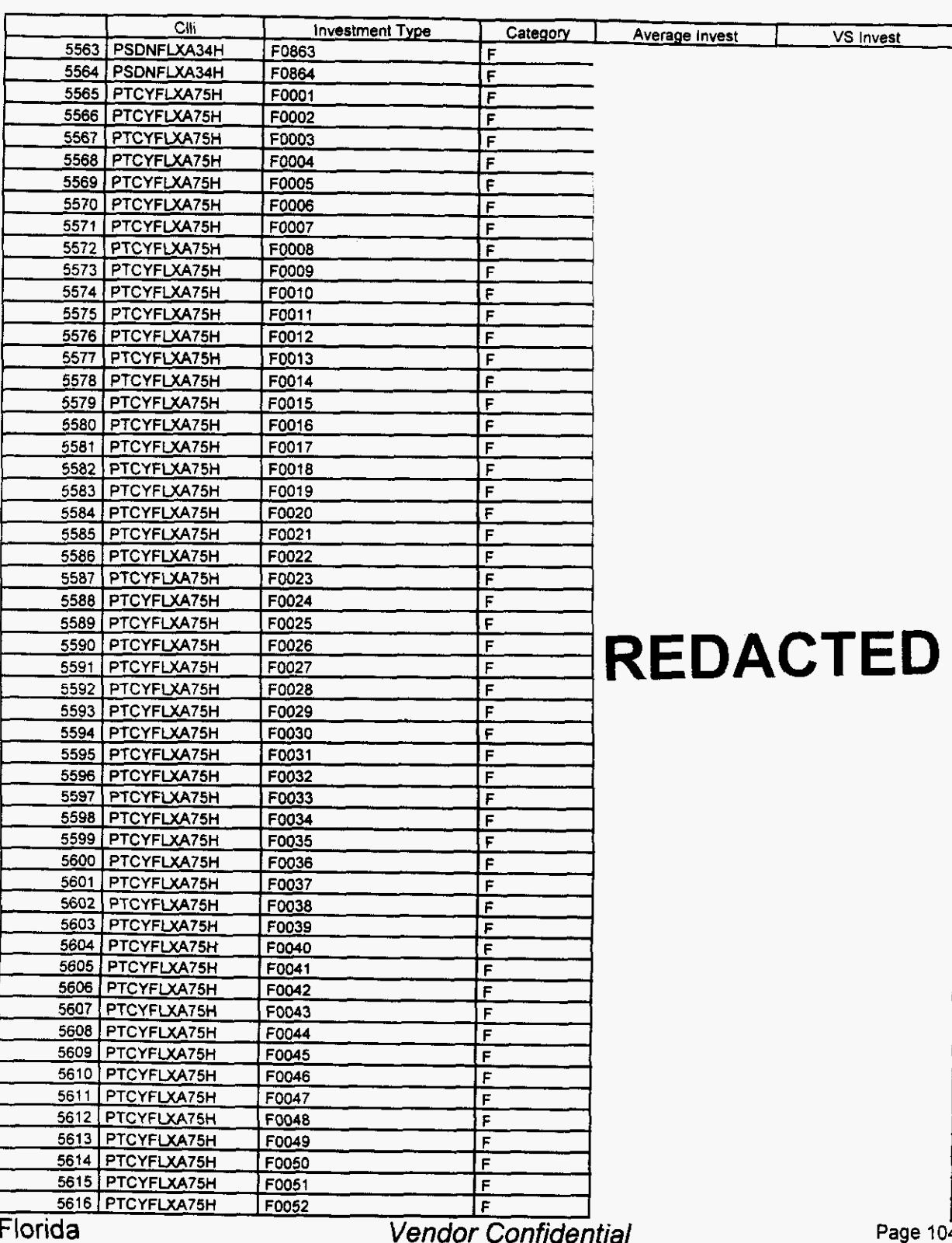

### Switch Investment

 $4$  of 242

 $\overline{\phantom{0}}$ 

# Integrated Cost Model - ICM Release 4.1

### Switch Investment

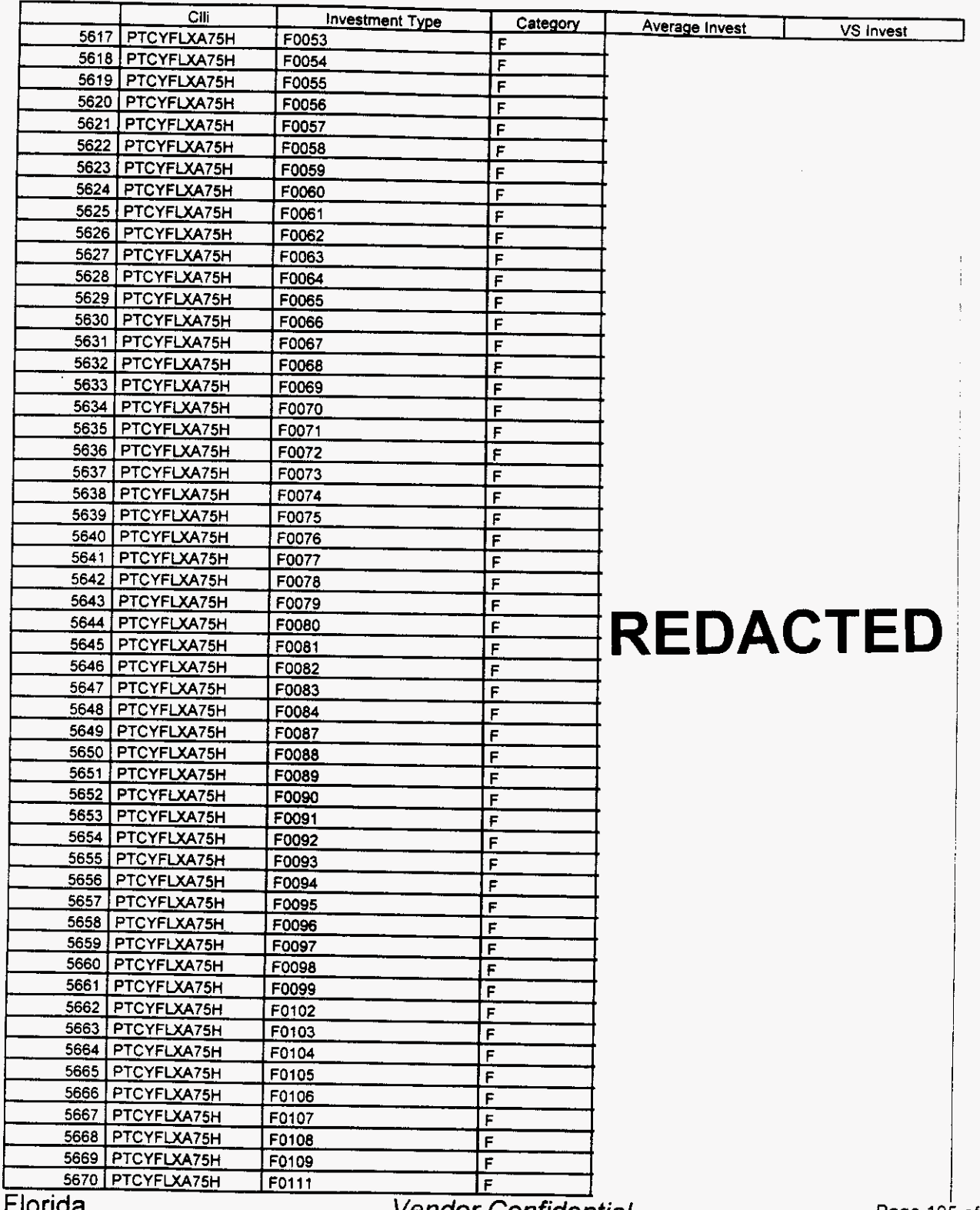

uoriga

**Vendor Confidential** 

Page **1C of 242** 

*r-*

*e* 

/--

#### Integrated Cost Model - ICM Release **4.1**

#### **Investment Type** Cili Category Average Invest VS Invest 5671 PTCYFLXA75H F0112 F 5672 PTCYFLXA75H F0113  $F$ 5673 PTCYFLXA75H F0114 F 5674 PTCYFLXA75H F0115  $\overline{\mathsf{F}}$ 5675 PTCYFLXA75H F0116  $\overline{F}$ 5676 PTCYFLXA75H F0117  $F$ 5677 PTCYFLXA75H F0118 F 5678 PTCYFLXA75H F0119 F 5679 PTCYFLXA75H F0120 F 5680 PTCYFLXA75H Ē F0121 5681 PTCYFLXA75H Ŧ F0122 Έ 5682 PTCYFLXA75H F0123 5683 PTCYFLXA75H F0124 F F 5684 | PTCYFLXA75H F0125 5685 PTCYFLXA75H F F0126 5686 PTCYFLXA75H F0127  $\overline{F}$ 5687 PTCYFLXA75H F0128  $\overline{F}$ F0129 5688 PTCYFLXA75H Ē 5689 PTCYFLXA75H F0130 F  $\overline{F}$ 5690 PTCYFLXA75H F0131 5691 | PTCYFLXA75H F0132 F F 5692 PTCYFLXA75H F0133 5693 | PTCYFLXA75H F0134  $\overline{\mathbf{r}}$ ᆍ 5694 | PTCYFLXA75H F0135 5695 PTCYFLXA75H F F0136 5696 PTCYFLXA75H F0137 F 5697 PTCYFLXA75H F0803 F **REDACTED** 5698 PTCYFLXA75H F0805 F F0822 5699 PTCYFLXA75H  $\mathsf{F}$ 5700 PTCYFLXA75H F0823  $\mathbf{F}$ 5701 PTCYFLXA75H F0824  $F$ 5702 PTCYFLXA75H F0825 F 5703 PTCYFLXA75H F0827  $\overline{r}$ 5704 | PTCYFLXA75H F0828 F 5705 PTCYFLXA75H F0829  $F$ 5706 PTCYFLXA75H F0830  $\overline{F}$ 5707 PTCYFLXA75H F0831 ᅮ 5708 PTCYFLXA75H F F0836 5709 PTCYFLXA75H F0841 F 5710 PTCYFLXA75H F F0842 5711 PTCYFLXA75H F0845 F 5712 PTCYFLXA75H F0847  $F$ 5713 PTCYFLXA75H  $\overline{F}$ F0848 5714 PTCYFLXA75H F0849 نع ا 5715 PTCYFLXA75H F0851 ١F 5716 | PTCYFLXA75H F0852 ١F 5717 PTCYFLXA75H F0853  $F$ 5718 PTCYFLXA75H F0854 IF 5719 PTCYFLXA75H F0855  $\overline{F}$ 5720 PTCYFLXA75H F0856 ۴ 5721 PTCYFLXA75H F0857  $\overline{F}$ 5722 PTCYFLXA75H F0858 F 5723 PTCYFLXA75H F0859 F ————————————————————<br>Page 106 of 242 5724 PTCYFLXA75H F0860 F Florida **Vendor Confidential**

#### **Switch** Investment

### Switch investment

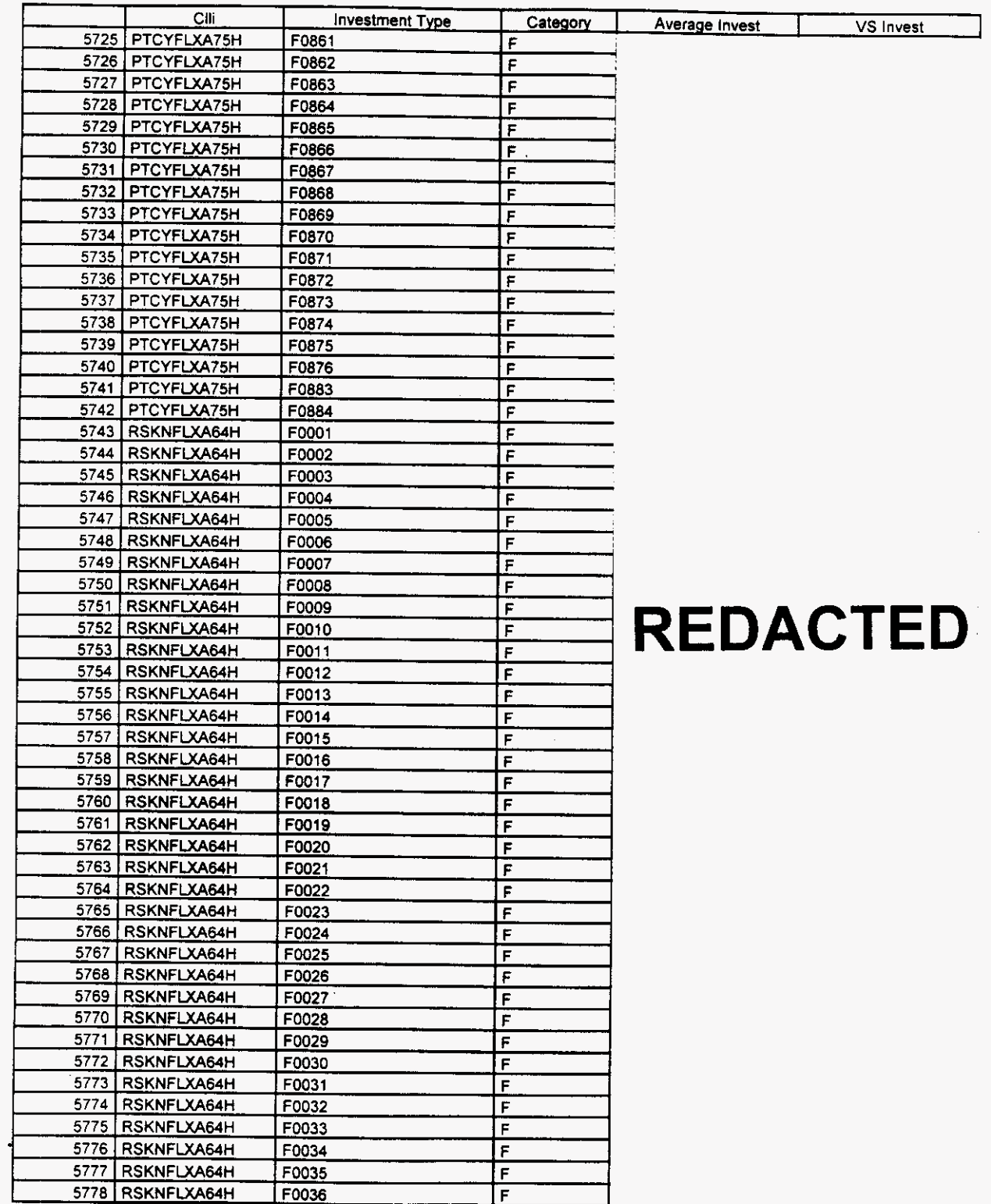

Florida *Vendor Confidential* Page 107 of **<sup>242</sup>**

/--

## **Integrated Cost Model** - **ICM Release 4.1**

## **Switch Investment**

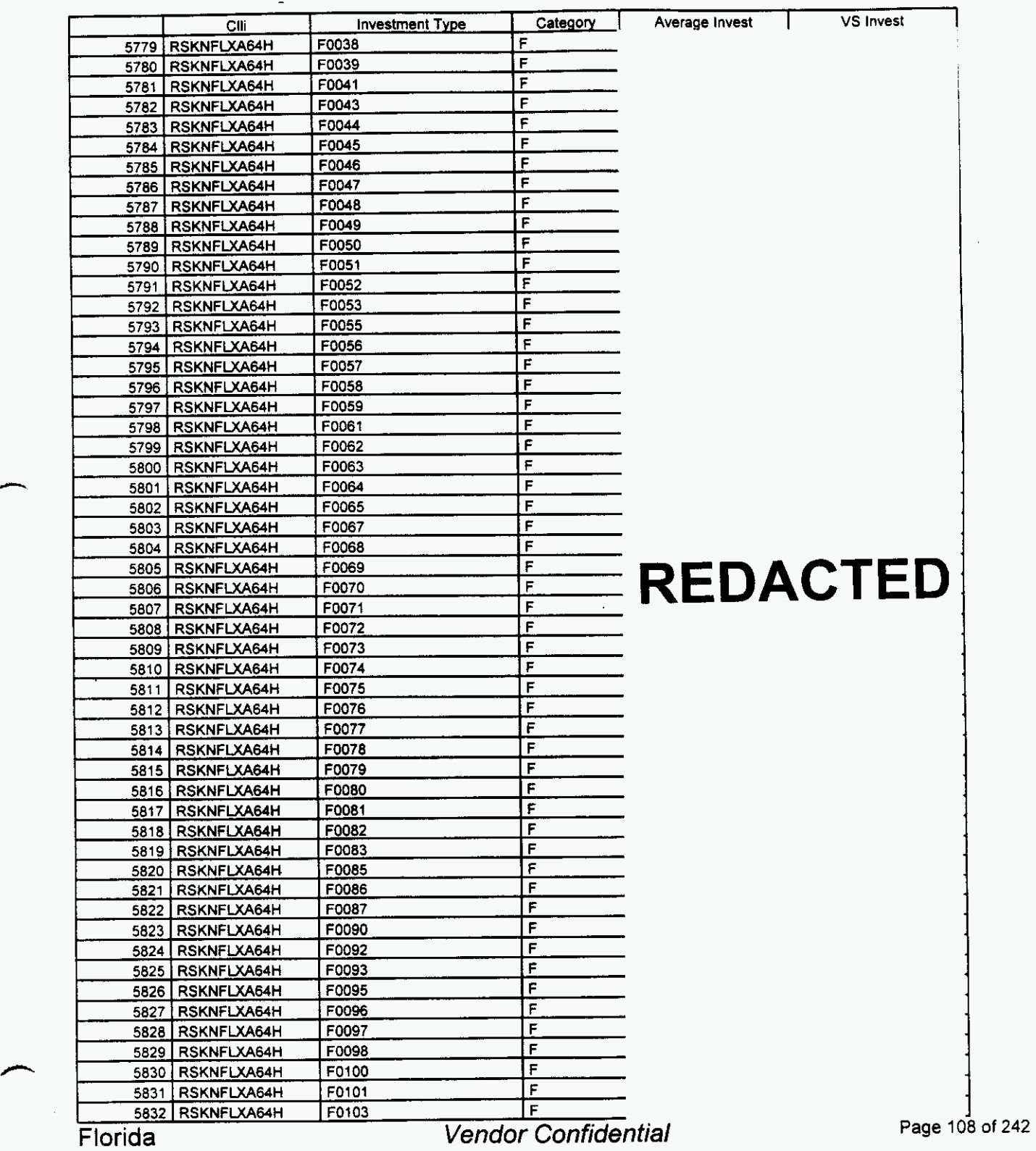

*P* 

# Integrated Cost Model - ICM Release **4.1**

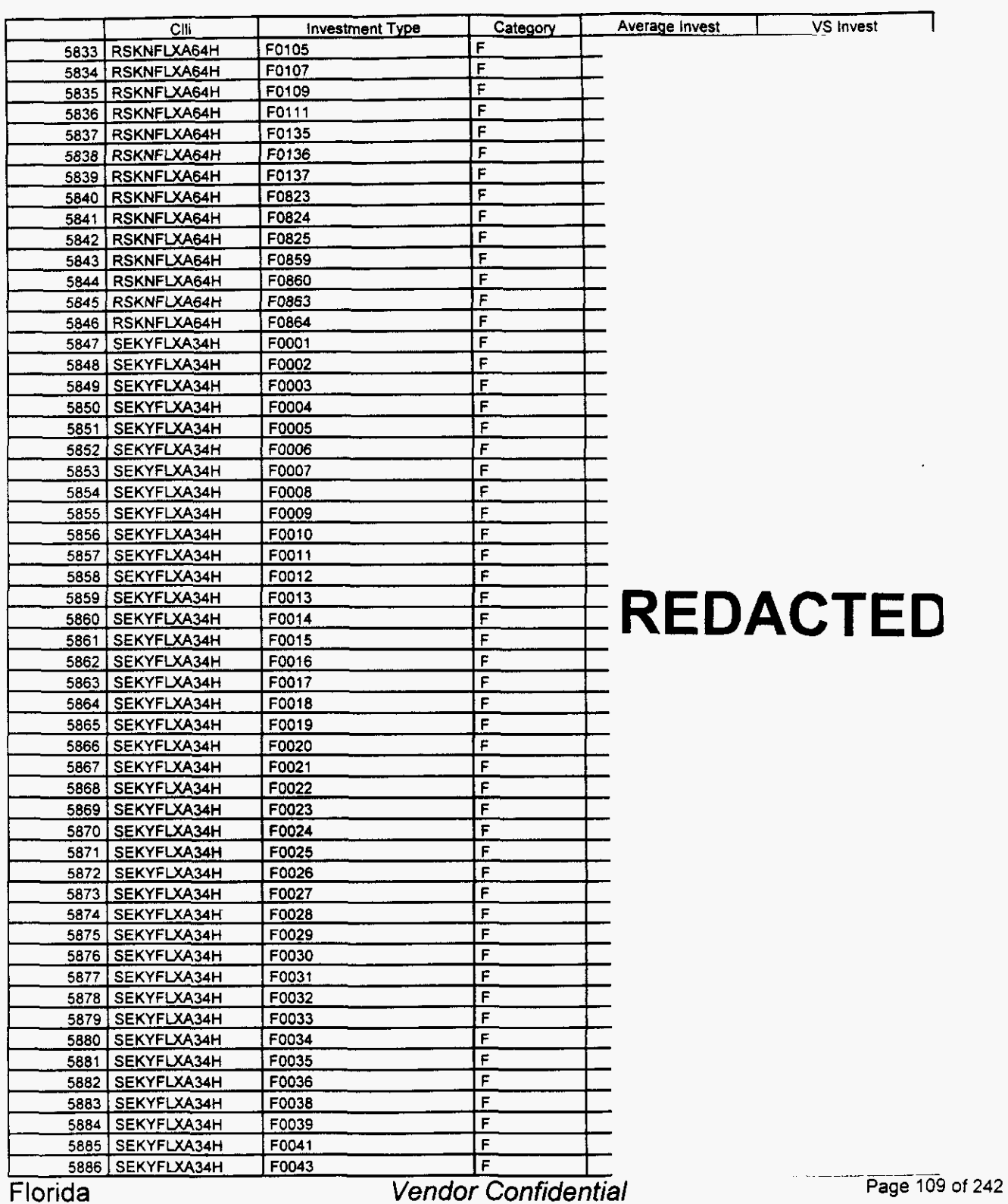

#### Switch Investment

 $\overline{a}$ 

#### Switch Investment

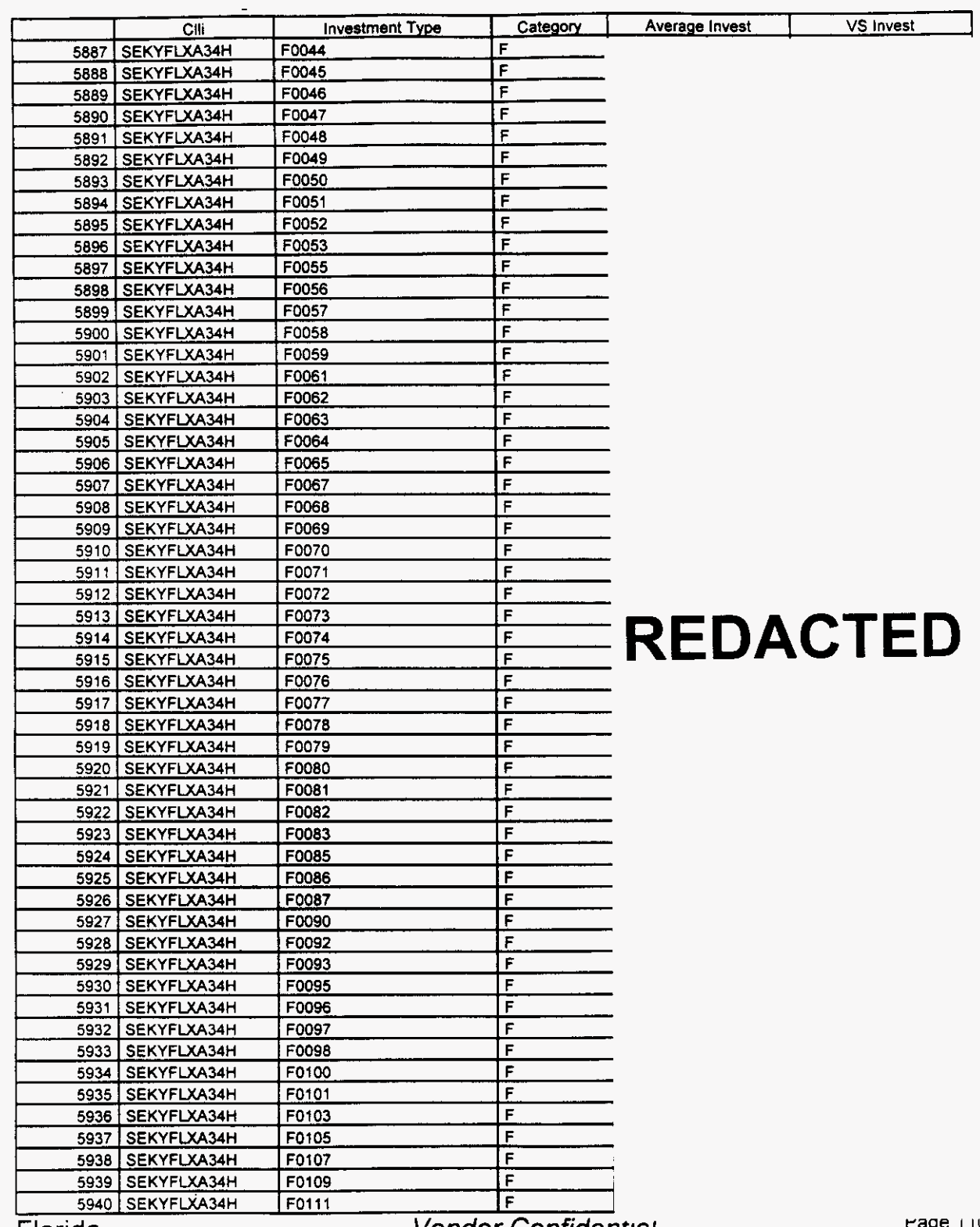

Florida

Vendor Confidential

age Till of 242

*P* 

# Integrated Cost Model - ICM Release **4.1**

#### VS Invest Average Invest Category Investment Type Clli F 5941 SEKYFLXA34H F0135 Ē F0136 5942 SEKYFLXA34H ΙF F0137 5943 SEKYFLXA34H F F0823 5944 SEKYFLXA34H  $\mathsf{F}$ F0824 5945 SEKYFLXA34H F F0825 5946 SEKYFLXA34H  $\overline{\mathbf{r}}$ F0859 5947 SEKYFLXA34H Ē F0860 5948 SEKYFLXA34H  $\mathbf{r}$ 5949 SEKYFLXA34H F0863  $F$ 5950 SEKYFLXA34H F0864  $\overline{F}$ 5951 SGBEFLXA36H F0001  $\overline{r}$ 5952 SGBEFLXA36H F0002 İ۴ F0003 5953 SGBEFLXA36H F 5954 SGBEFLXA36H F0004 F F0005 5955 SGBEFLXA36H F F0006 5956 SGBEFLXA36H  $\mathsf F$ F0007 5957 SGBEFLXA36H F F0008 SGBEFLXA36H 5958 F F0009 5959 SGBEFLXA36H F 5960 SGBEFLXA36H F0010  $\overline{F}$ 5961 SGBEFLXA36H F0011  $\overline{F}$ 5962 SGBEFLXA36H F0012  $\overline{F}$ SGBEFLXA36H F0013 5963  $\overline{F}$ 5964 SGBEFLXA36H F0014 F F0015 5965 | SGBEFLXA36H F 5966 SGBEFLXA36H F0016 **REDACTED** Ë 5967 SGBEFLXA36H F0017  $\overline{r}$ 5968 SGBEFLXA36H F0018 F0019 F 5969 SGBEFLXA36H  $\overline{F}$ F0020 5970 | SGBEFLXA36H  $\overline{F}$ F0021 <u>5971 SGBEFLXA36H</u> F F0022 <u>5972 | SGBEFLXA36H</u> F F0023 5973 | SGBEFLXA36H F0024 ١F 5974 | SGBEFLXA36H Ē F0025 5975 | SGBEFLXA36H ١F F0026 5976 | SGBEFLXA36H  $\overline{\mathbf{r}}$ F0027 <u>5977 SGBEFLXA36H</u> Ē F0028 5978 | SGBEFLXA36H  $\overline{\mathbf{r}}$ 5979 SGBEFLXA36H F0029 Ë 5980 SGBEFLXA36H F0030 F F0031 5981 SGBEFLXA36H F0032  $\mathsf F$ 5982 | SGBEFLXA36H F F0033 <u>5983 SGBEFLXA36H</u> Ē F0034 5984 SGBEFLXA36H  $\overline{\mathsf{r}}$ F0035 5985 SGBEFLXA36H  $\overline{\mathsf{r}}$ F0036 **5986 | SGBEFLXA36H**  $\overline{\mathsf{r}}$ 5987 SGBEFLXA36H F0038  $\overline{\mathsf{r}}$ 5988 SGBEFLXA36H F0039  $\overline{\mathsf{F}}$ 5989 SGBEFLXA36H F0041 F F0043 5990 SGBEFLXA36H  $\mathsf{F}$ 5991 SGBEFLXA36H F0044  $\mathsf F$ F0045 5992 SGBEFLXA36H F F0046 5993 SGBEFLXA36H  $\overline{F}$ F0047 5994 SGBEFLXA36H

#### Switch Investment

Florida

Vendor Confidential

**Page** 11 1 of **242** 

<sup>18</sup> **112** 

### Switch Investment

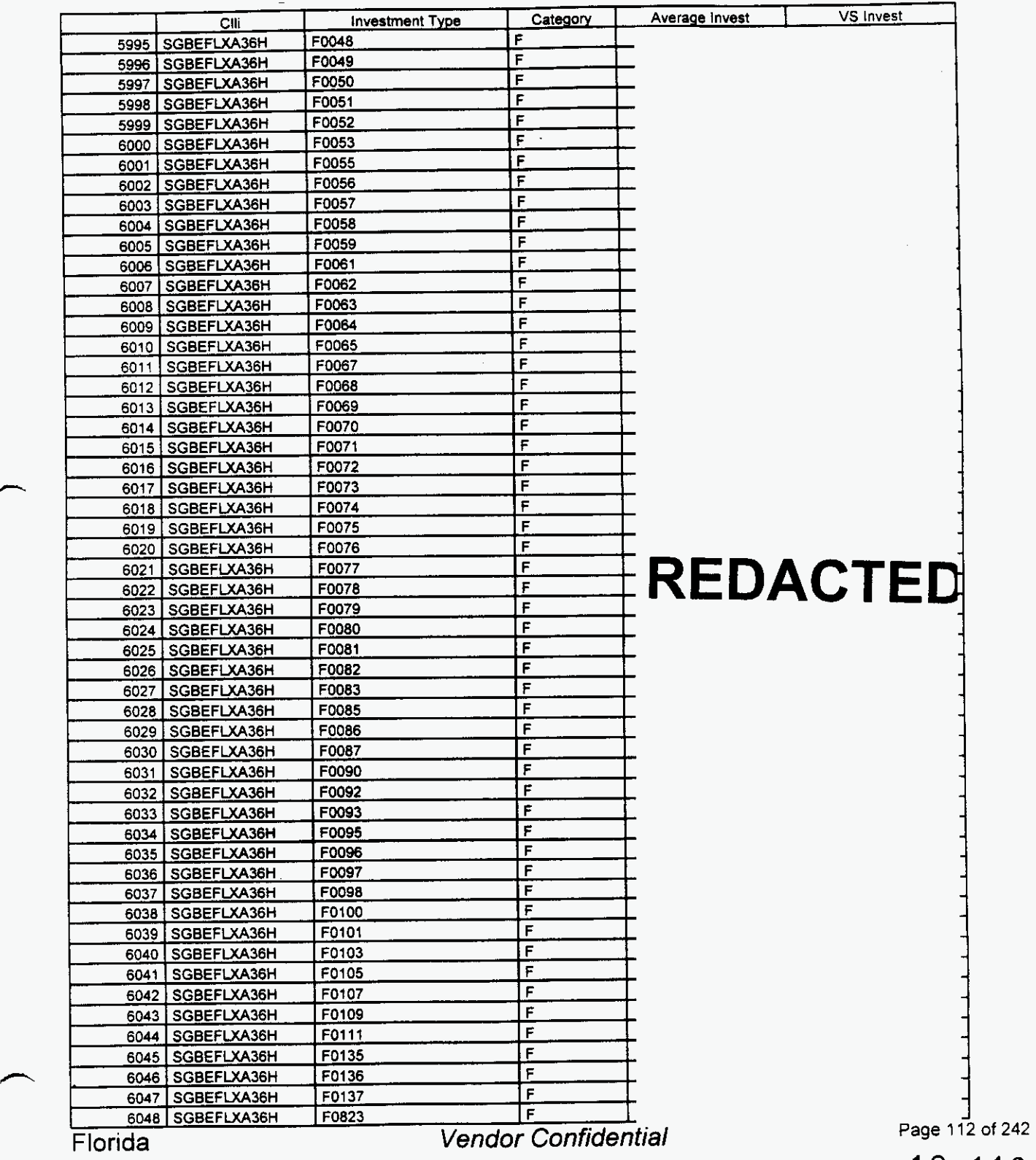

#### Switch investment

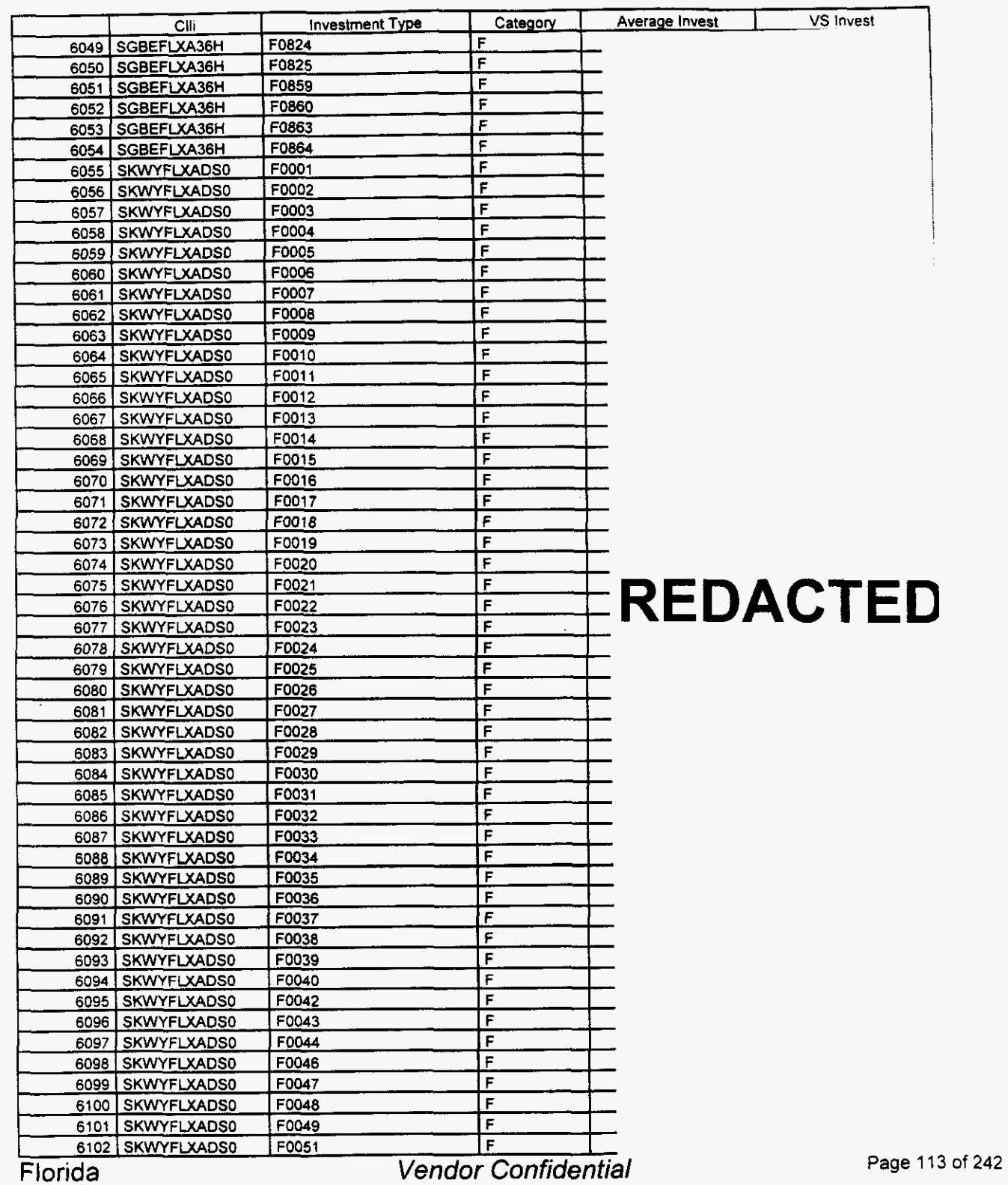

 $\left( \right)$ 

*P* 

### **Switch Investment**

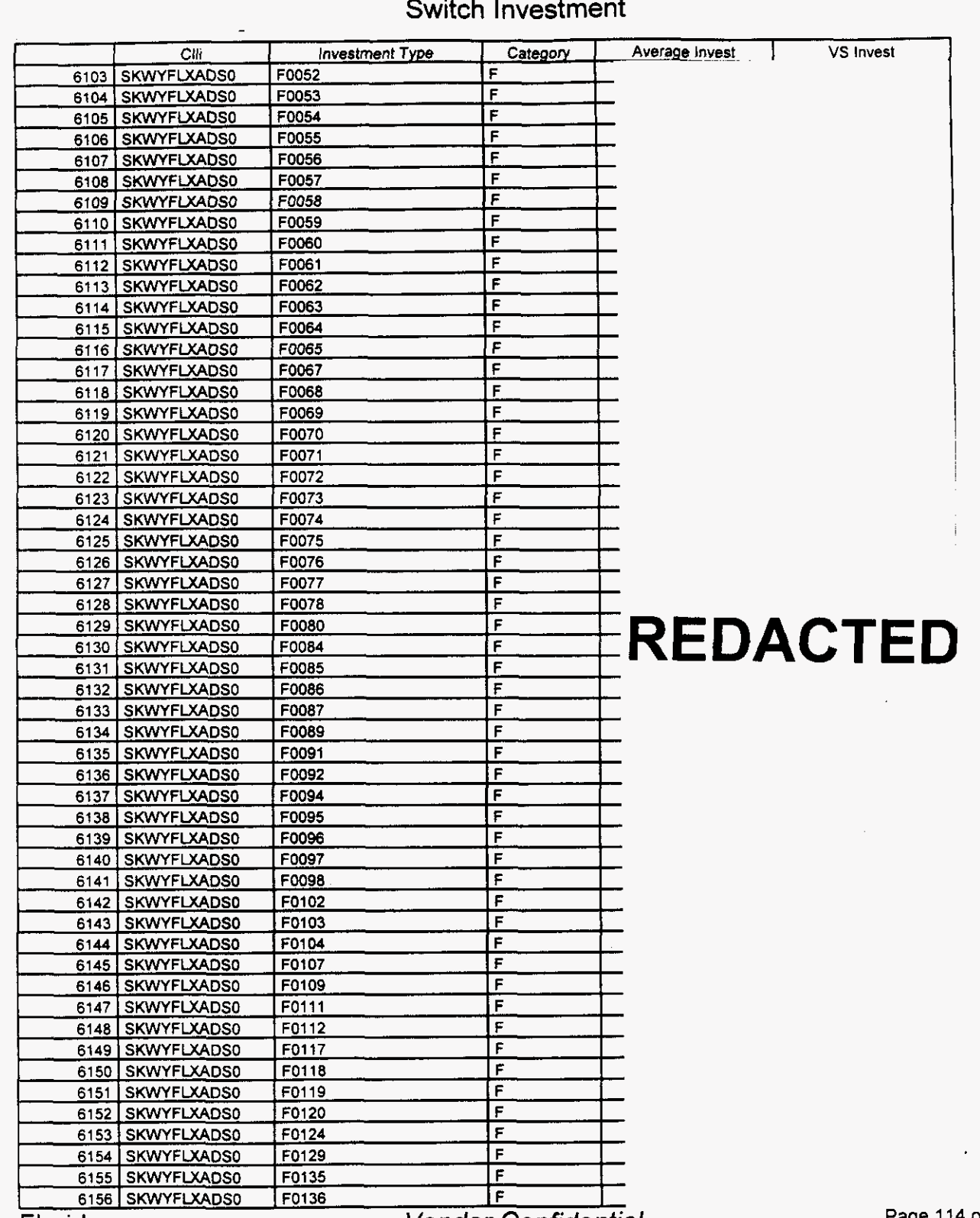

*P* 

*Florida Vendor Confidential* 

**Page 114 of 242 18 115** 

### Switch Investment

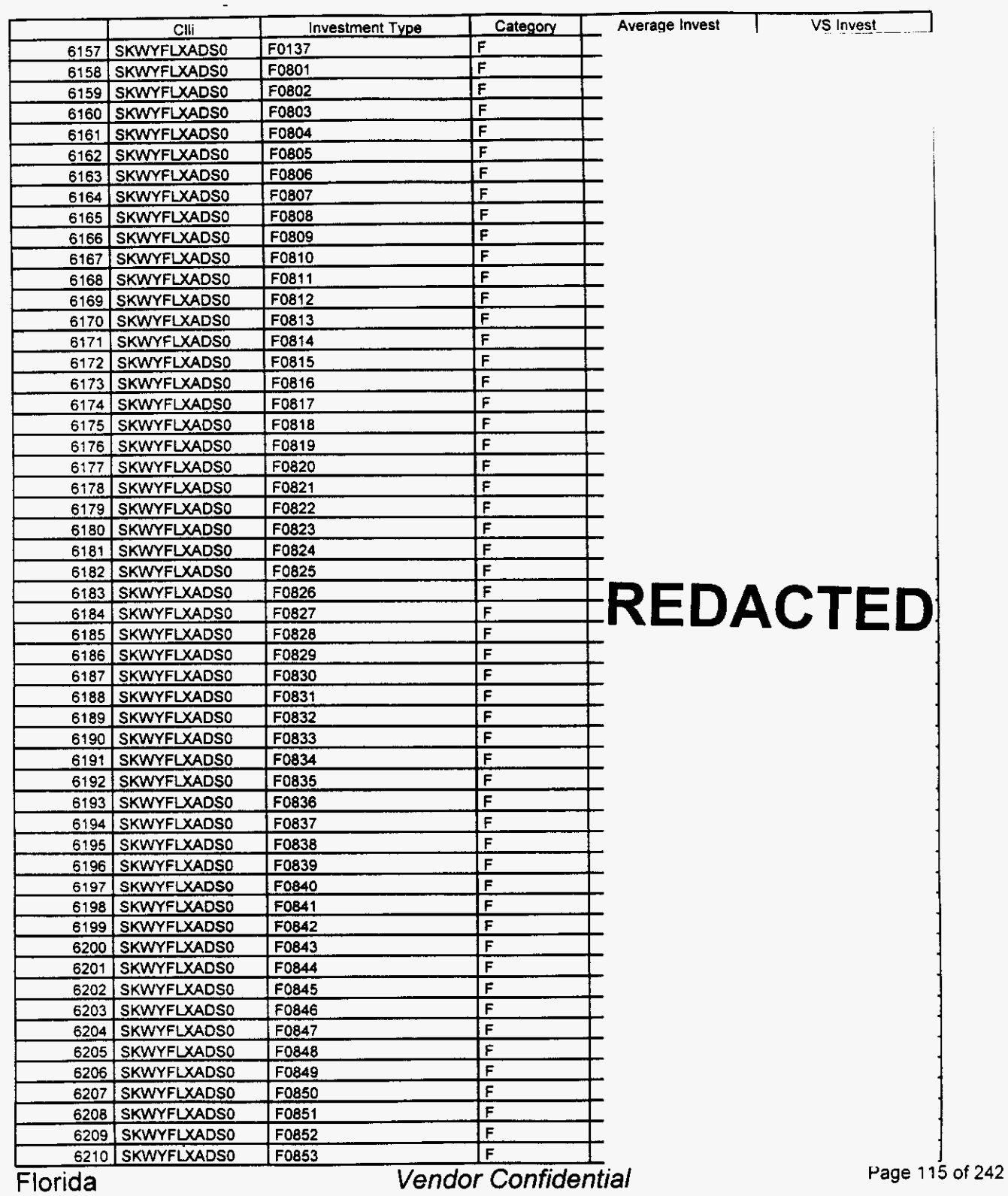

#### Switch **Investment**

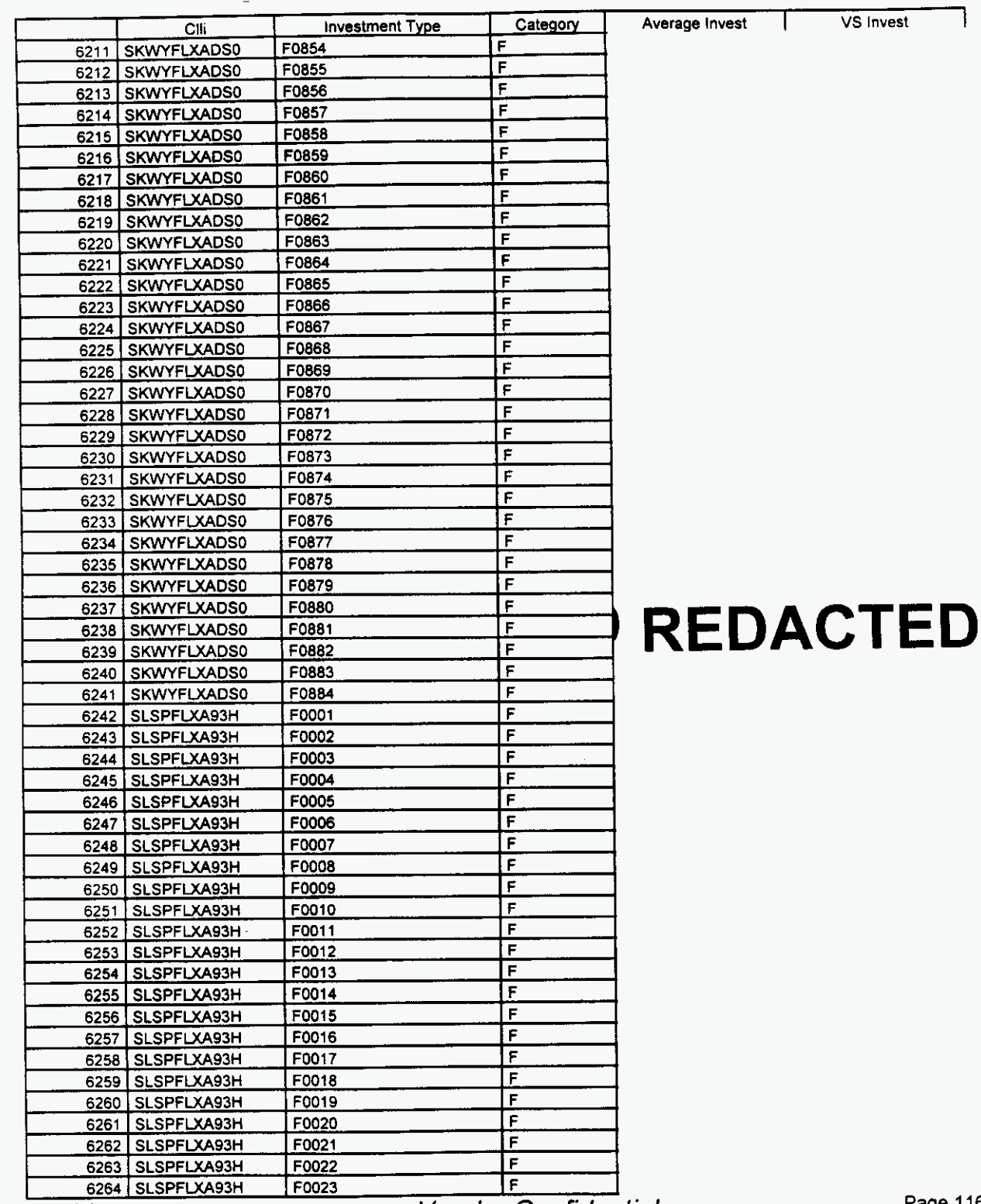

 $\rightarrow$ 

**Vendor Confidential** 

**Page** 116 of **242** 

 $\overline{a}$ 

# Integrated Cost Model - ICM Release 4.1

#### Switch Investment

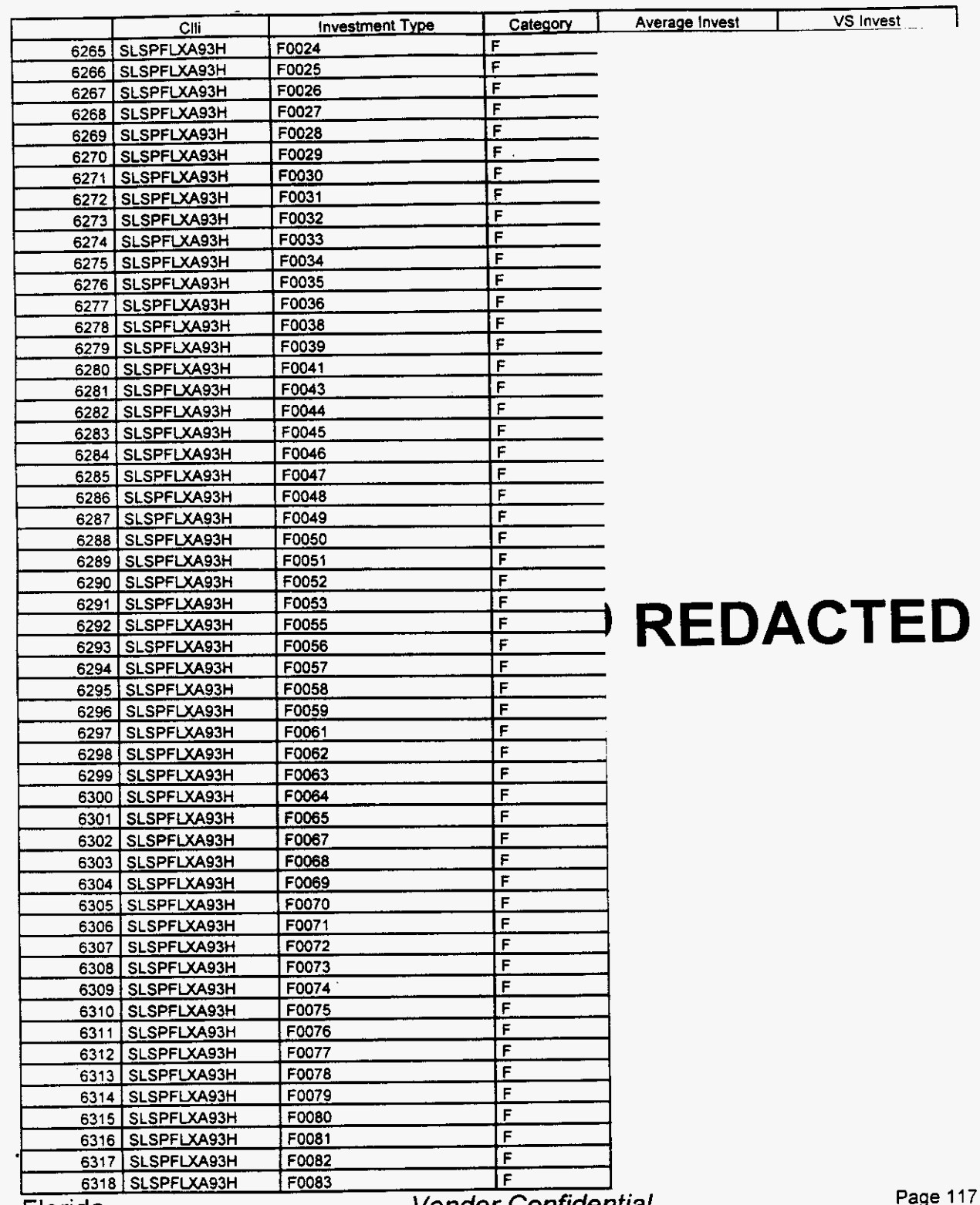

Florida

**Page** 11 **7** of **242** 

#### Switch Investment

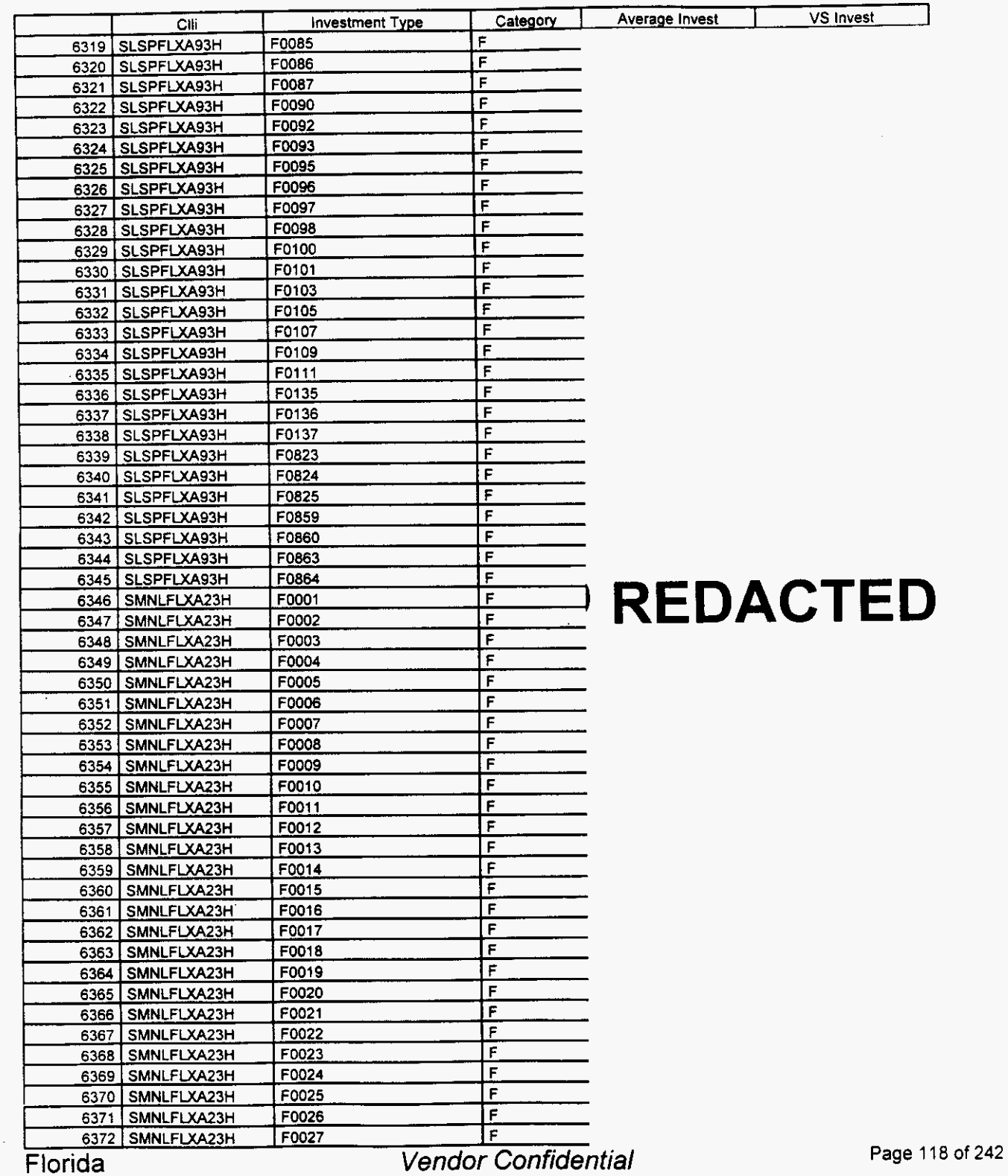

 $\overline{\phantom{0}}$ 

## Integrated Cost Model - ICM Release 4.1

Switch Investment

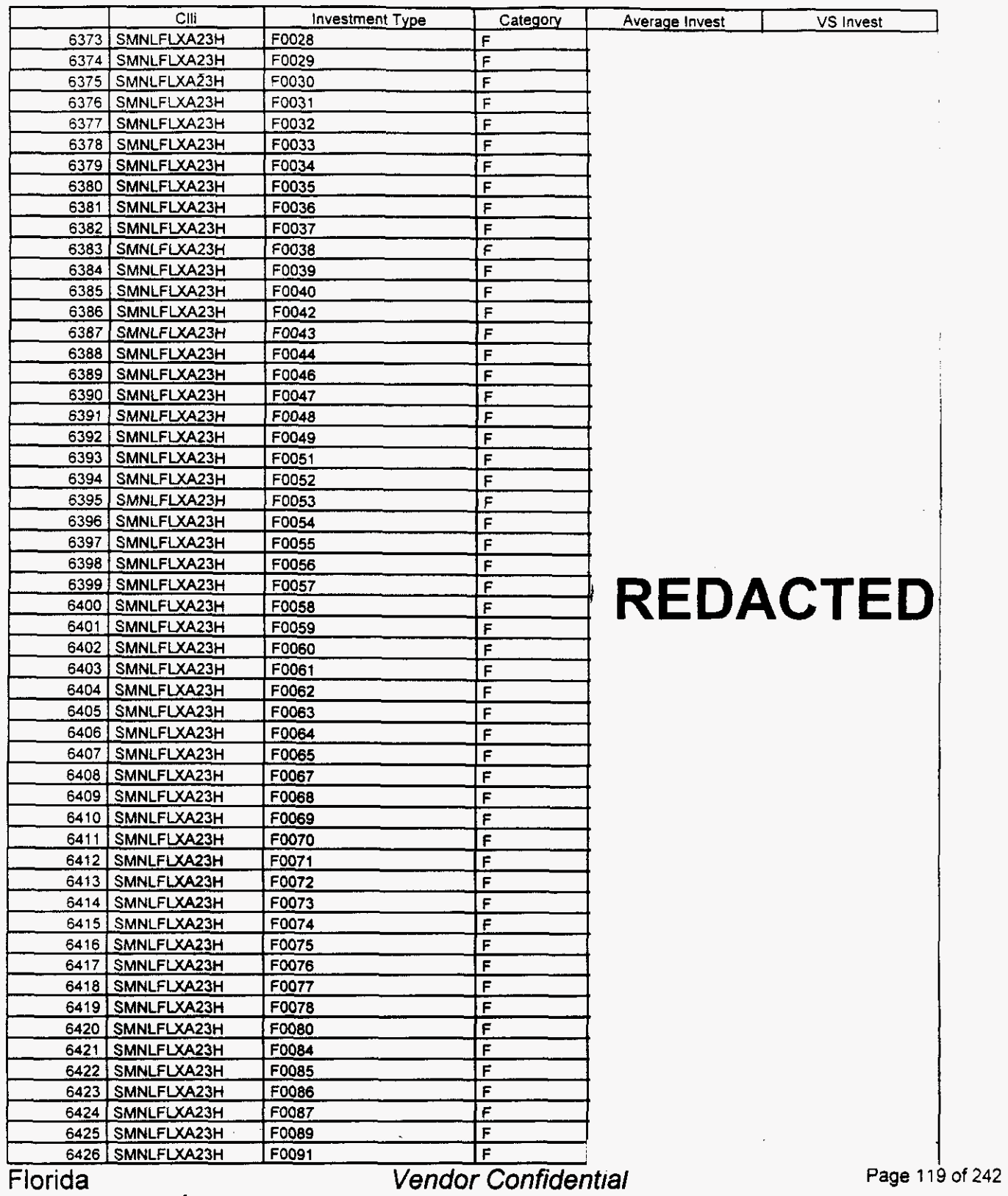

 $\overline{\phantom{0}}$ 

## integrated Cost Model - ICM Release 4.1

#### Switch Investment

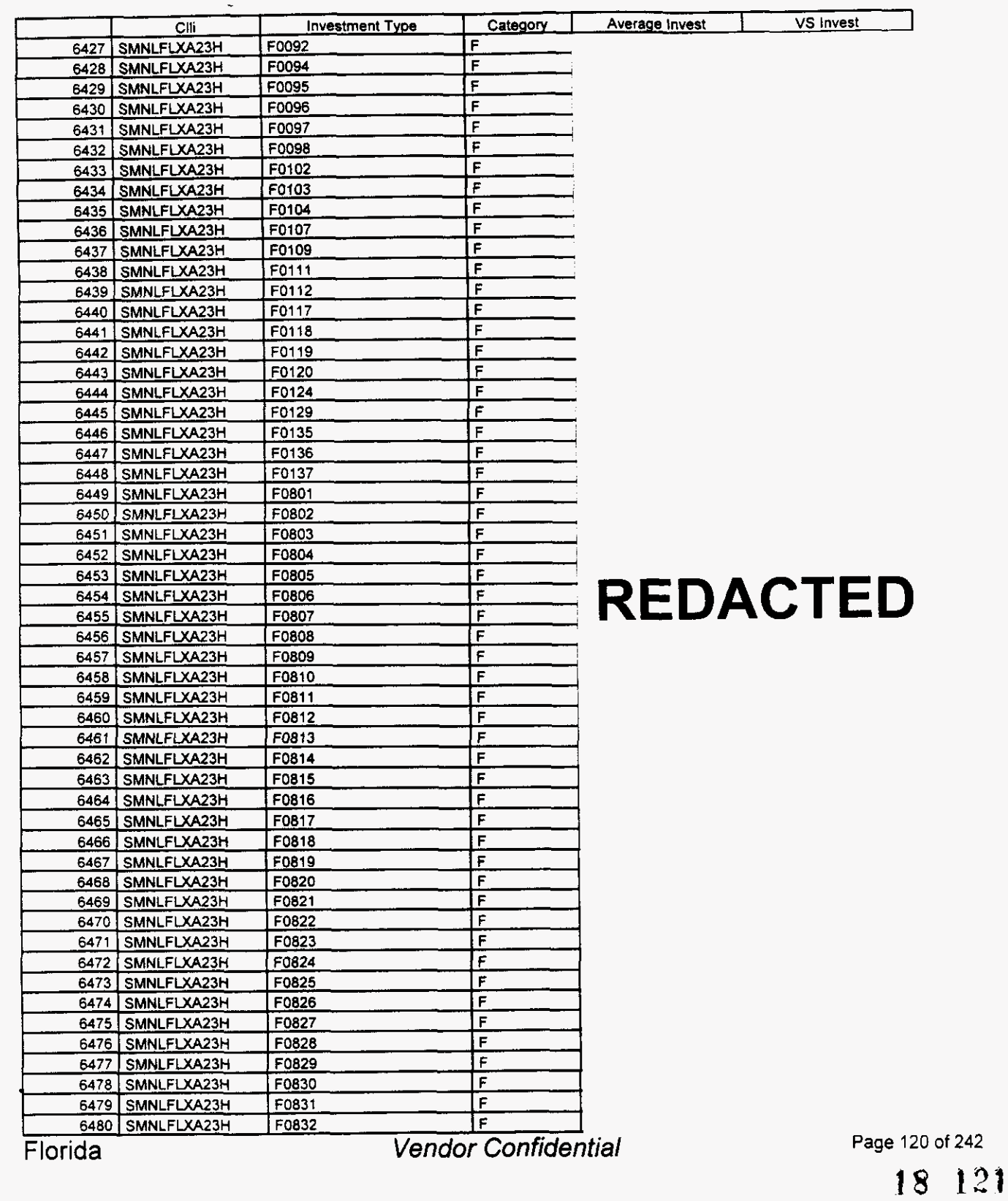

## Switch Investment

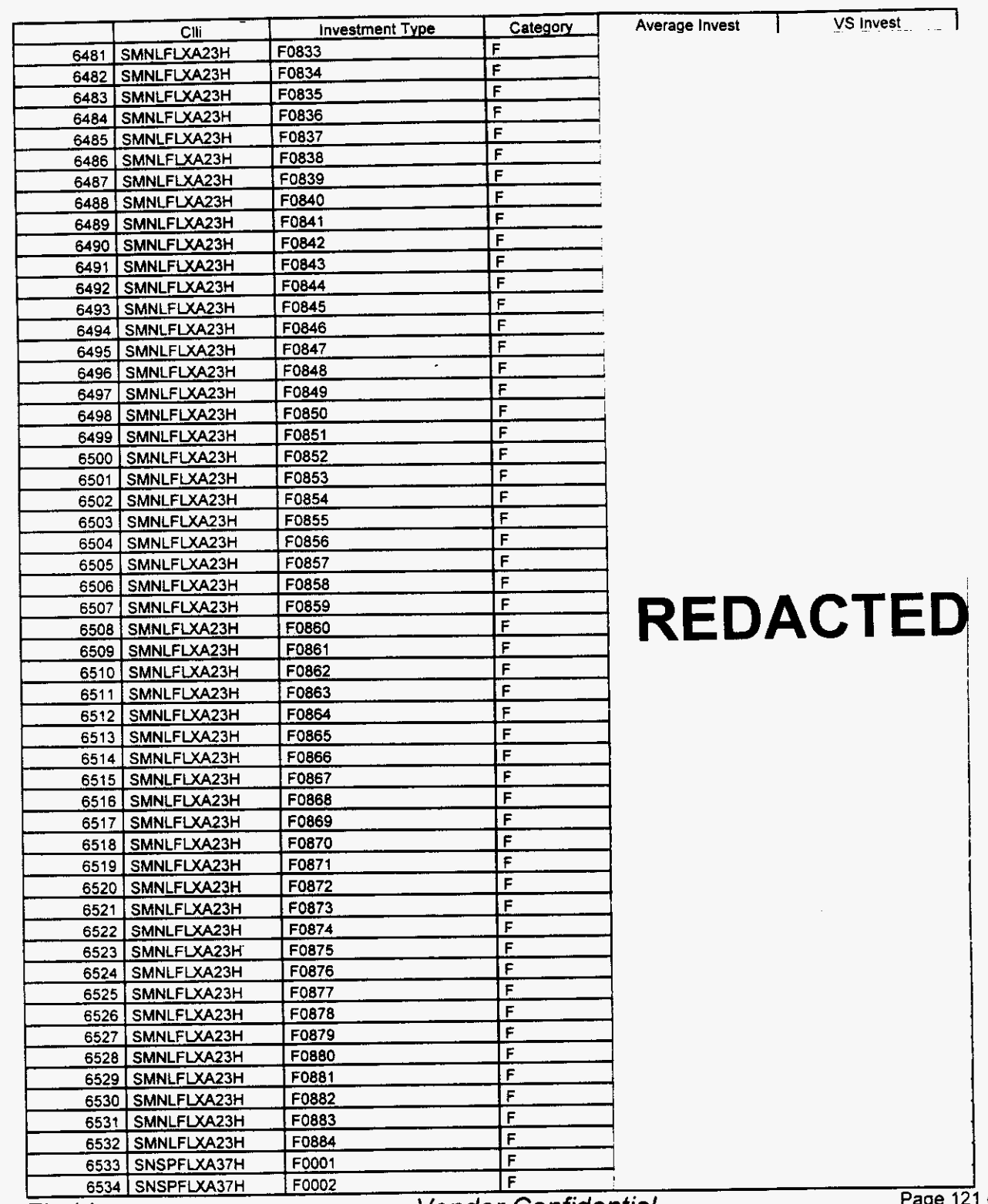

Florida

**Vendor Confidential** 

Page 121 of 242

<sup>18 122</sup> 

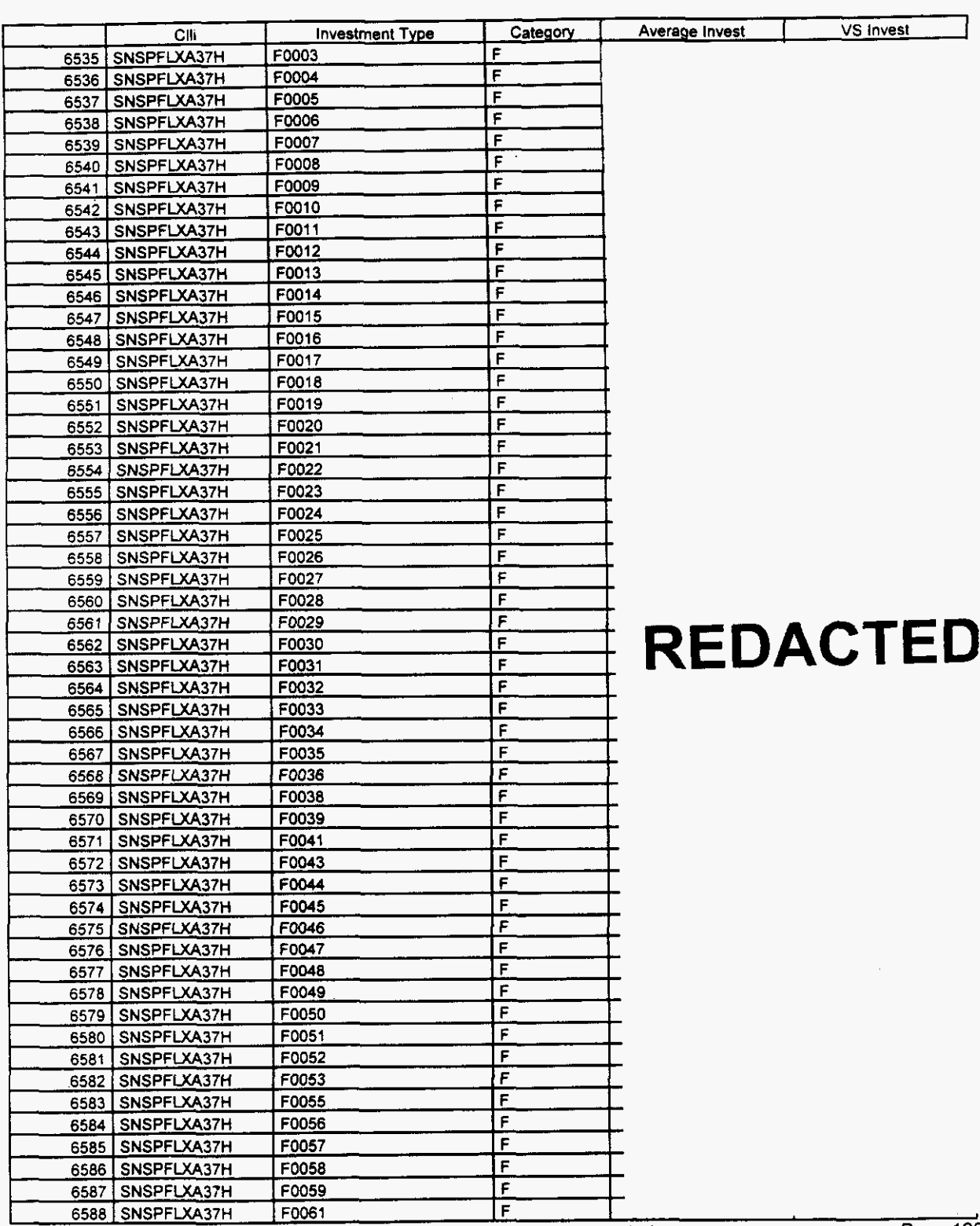

### Switch Investment

Florida

**Vendor Confidential** 

Page 122 of 242

 $\rightarrow$ 

# Integrated Cost Model - ICM Release 4.1

## Switch Investment

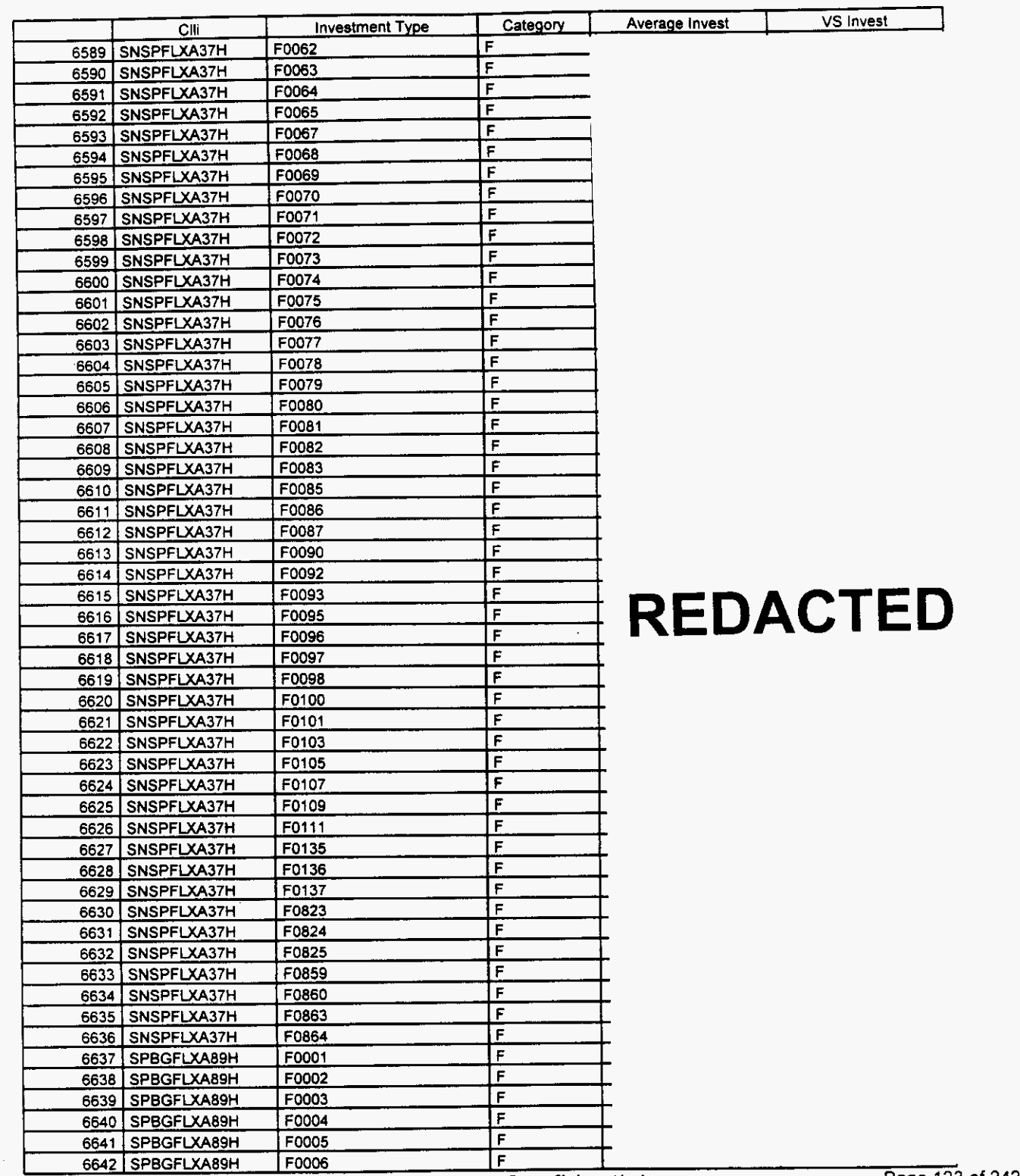

Florida *Vendor Confidential* 

March **22,** 2000 08:21 File FLSwtnvw DB

# **Integrated Cost Model** - **ICM Release 4.1**

### **Switch Investment**

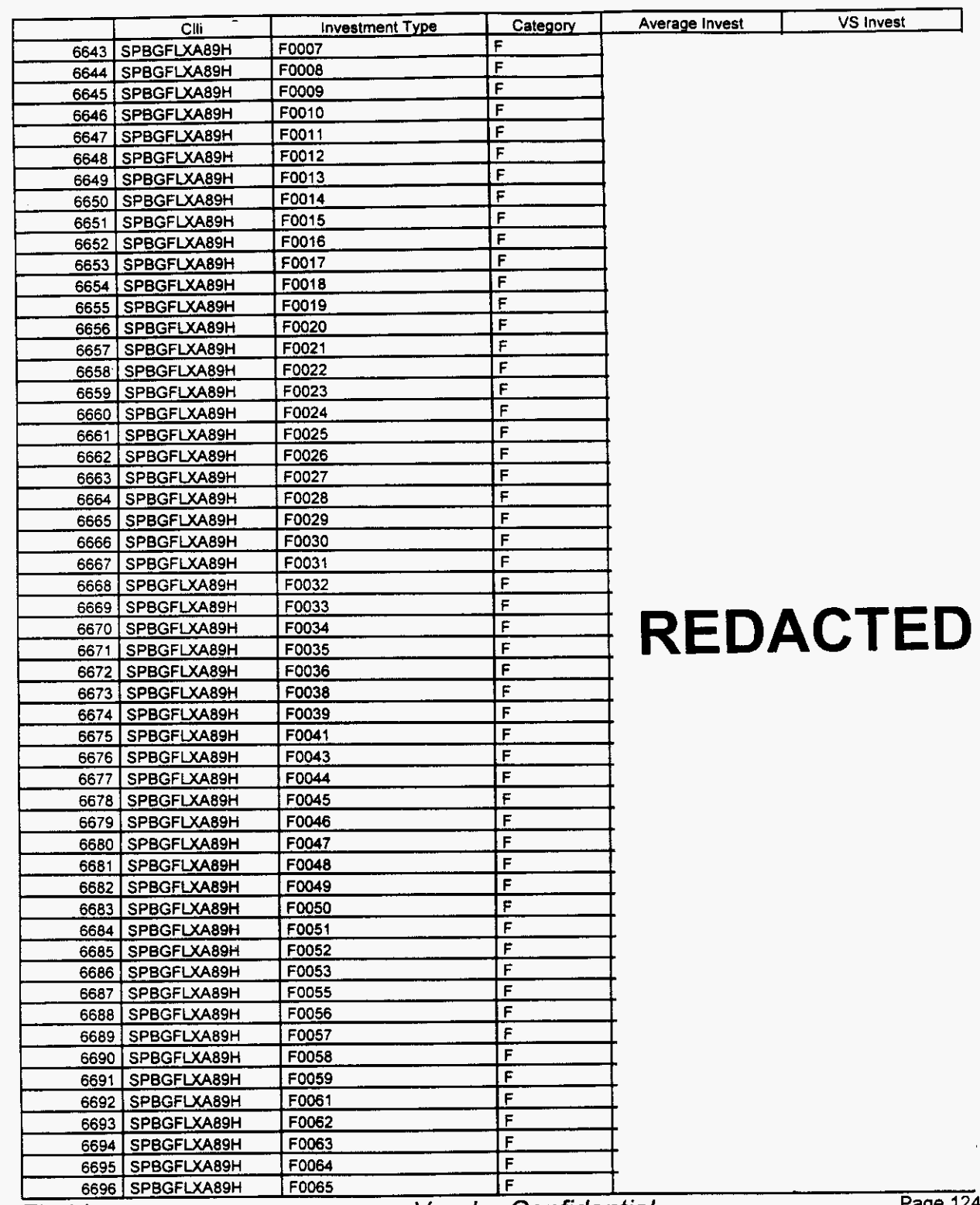

Florida

**Vendor Confidential** 

Page 124 of 242

#### Switch **Investment**

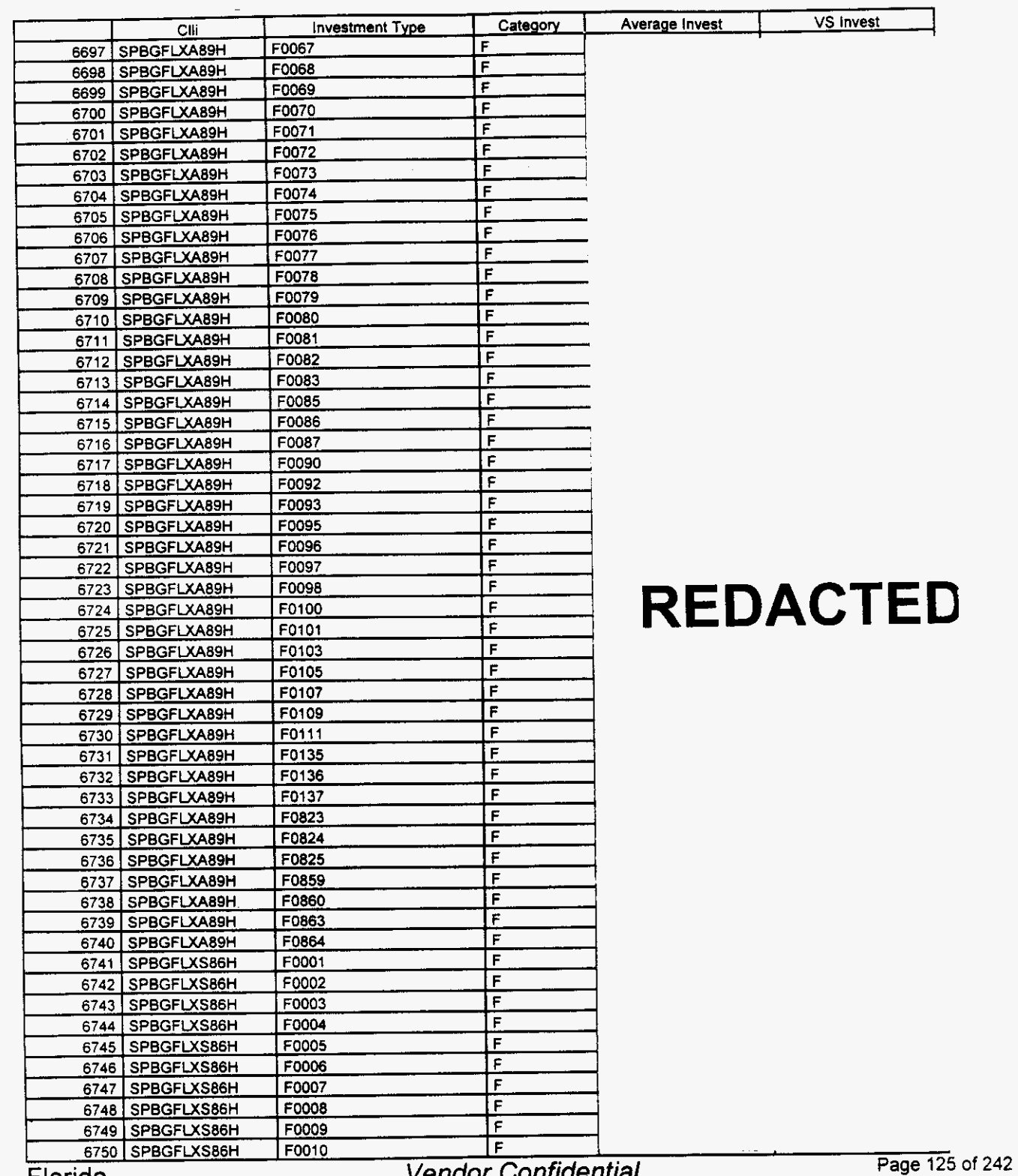

Florida

Vendor Confidential

#### Switch Investment

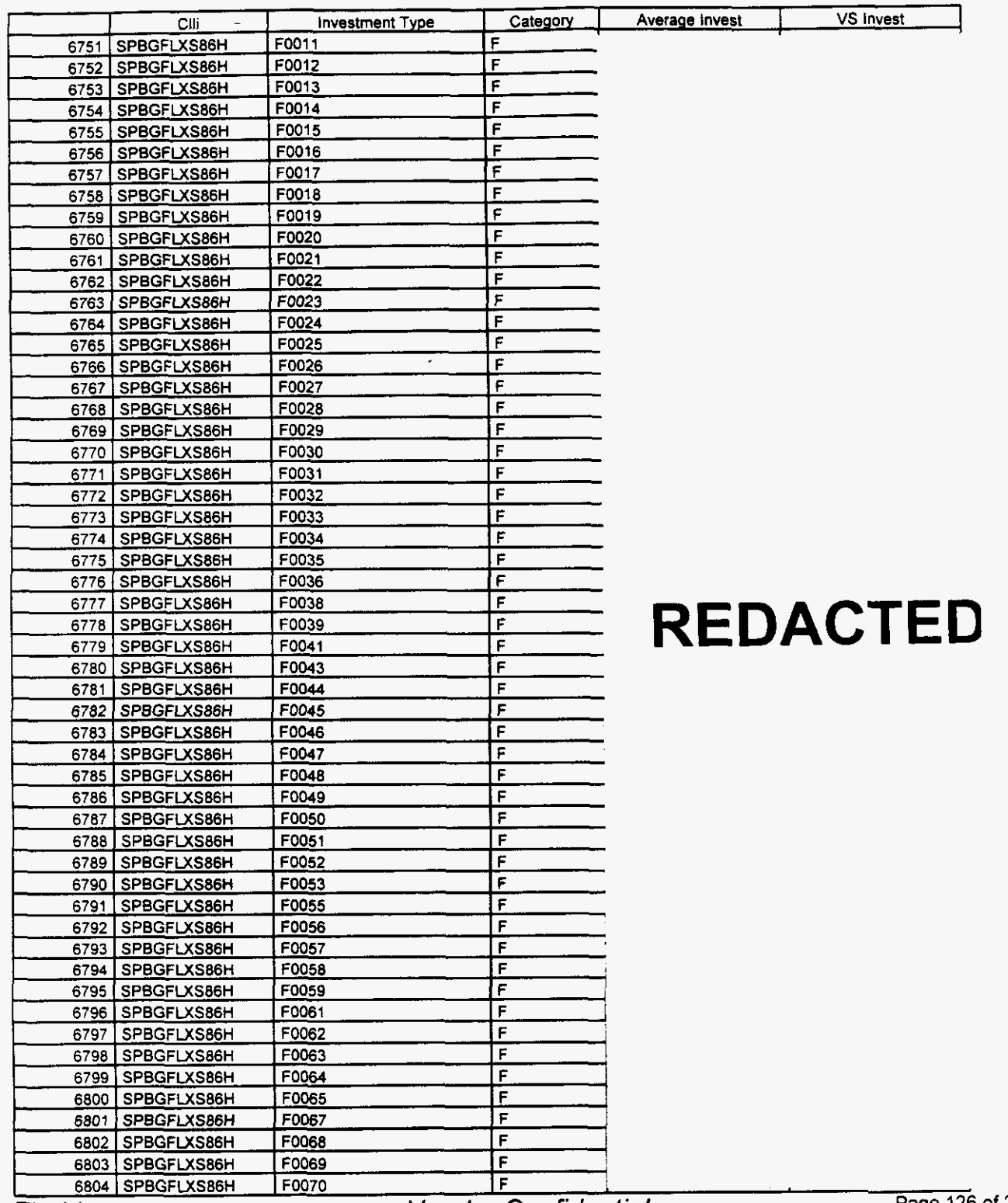

Florida

**Vendor Confidential** 

#### Switch Investment

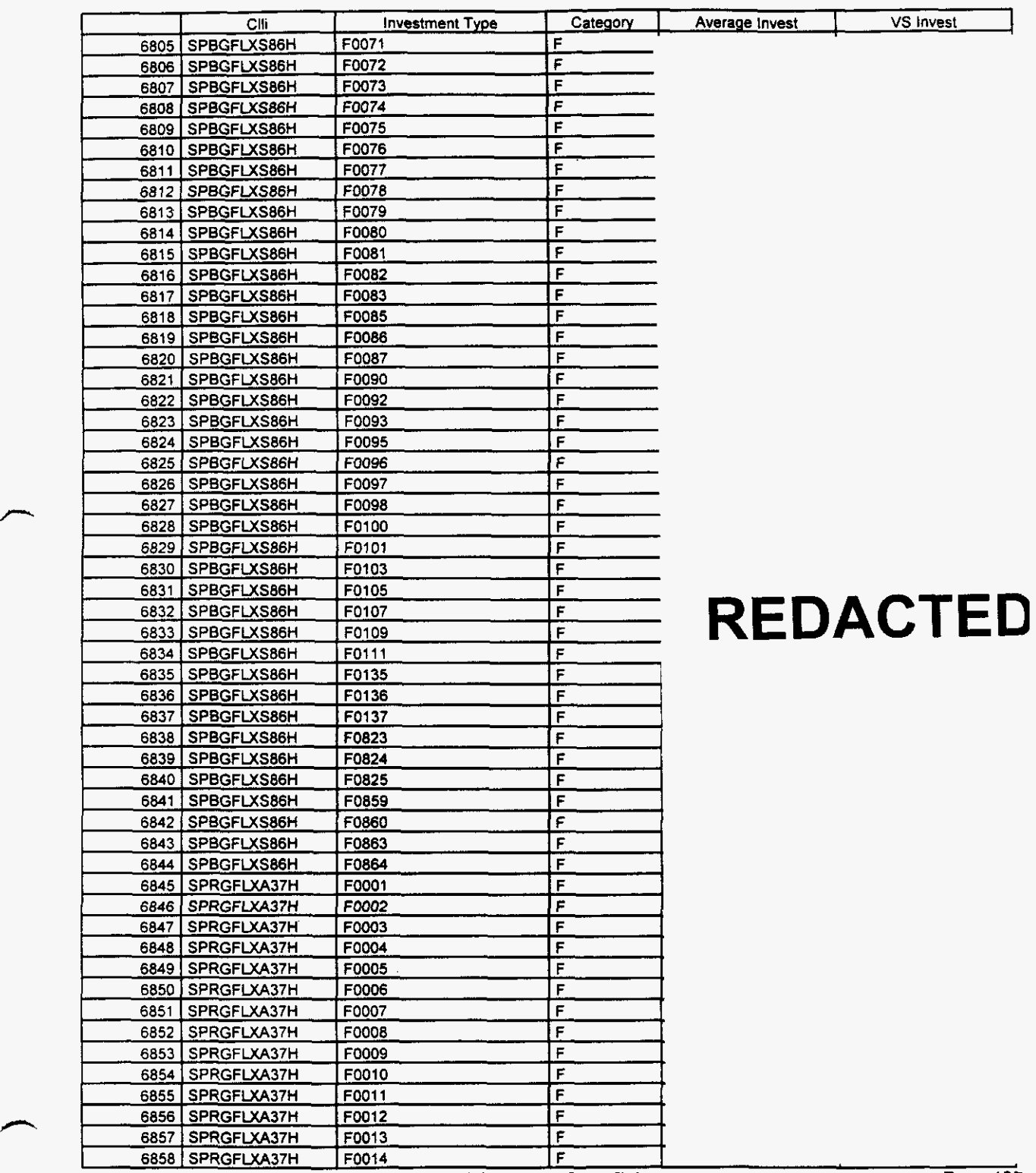

*P* 

Florida *Vendor Confidential Page 127 of* **<sup>242</sup>**

#### Switch Investment

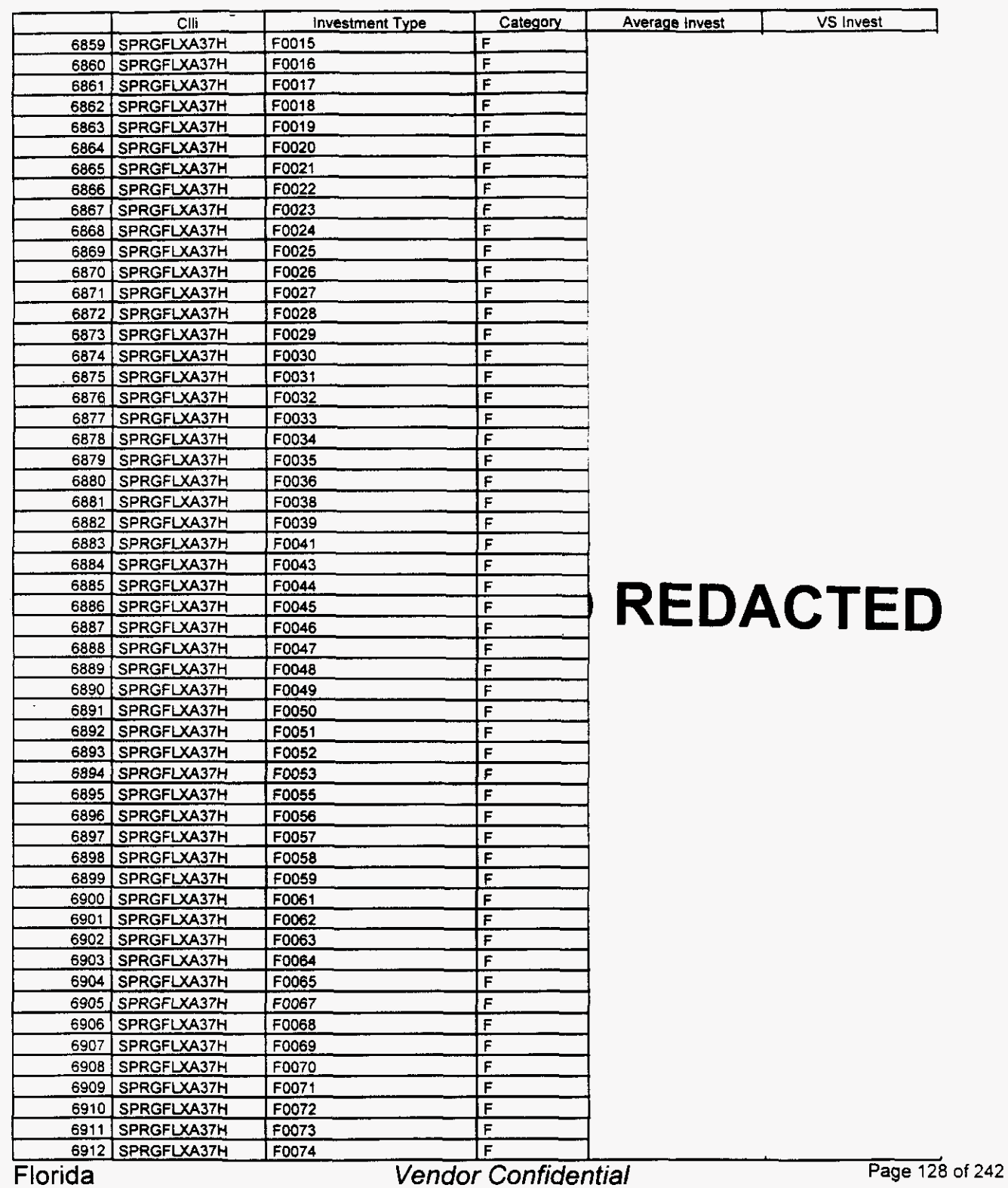

 $\rightarrow$ 

### Switch Investment

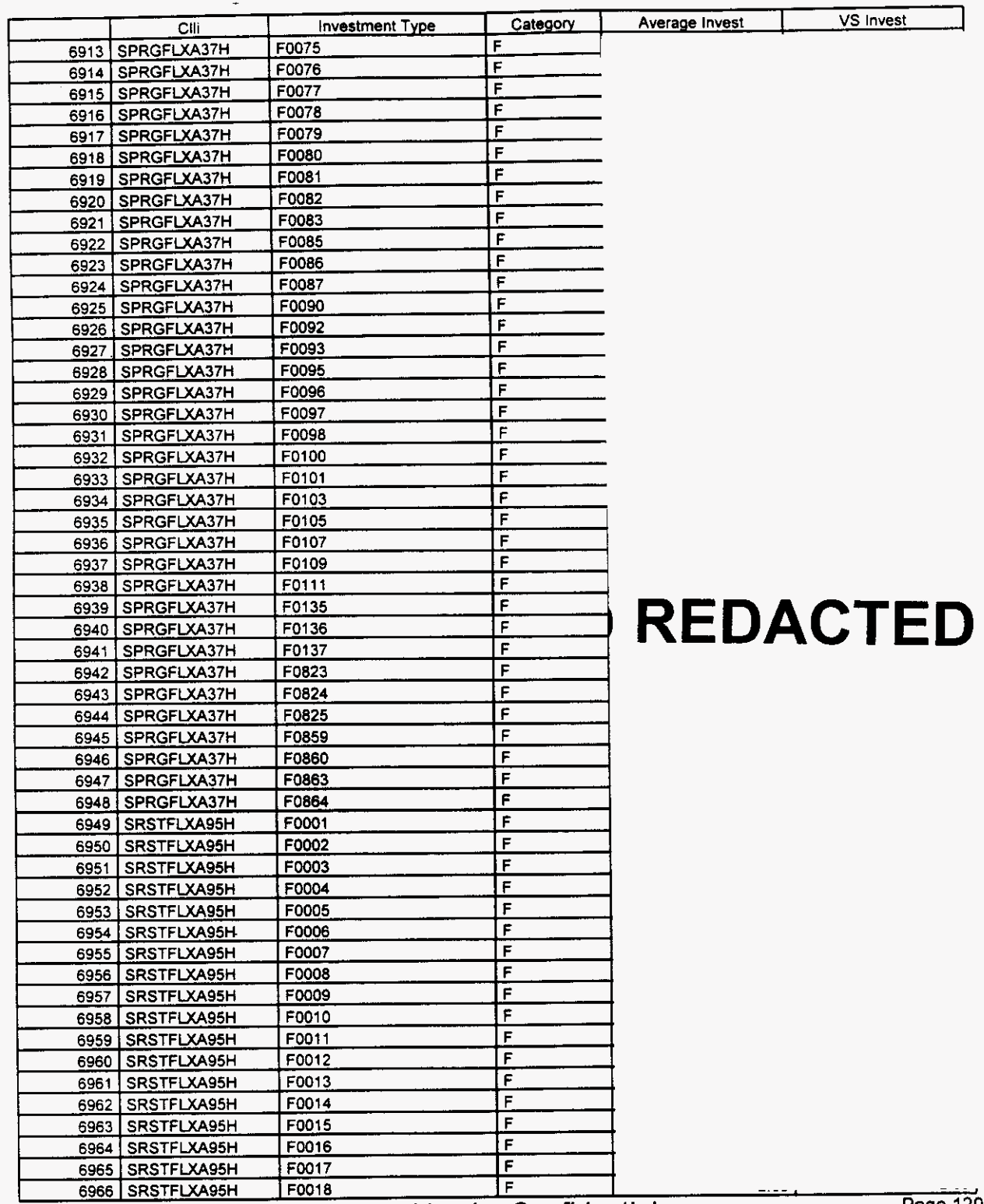

Florida

**Vendor Confidential** 

**Page 129 of 242** 

### **Switch Investment**

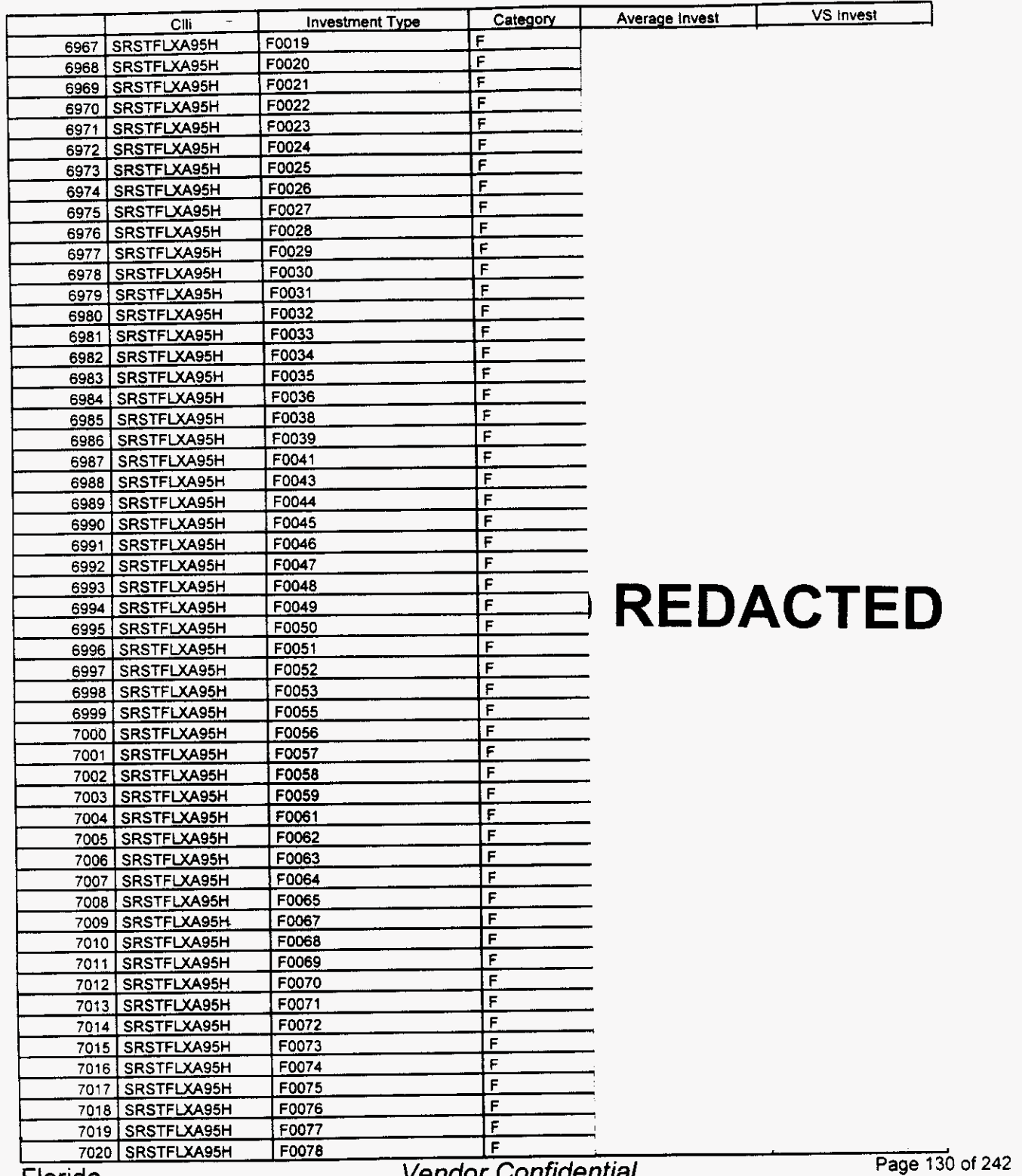

**Vendor Conndential** 

 $\overline{\phantom{a}}$ 

*P* 

## **Integrated Cost Model** - **ICM Release 4.1**

#### Switch **Investment**

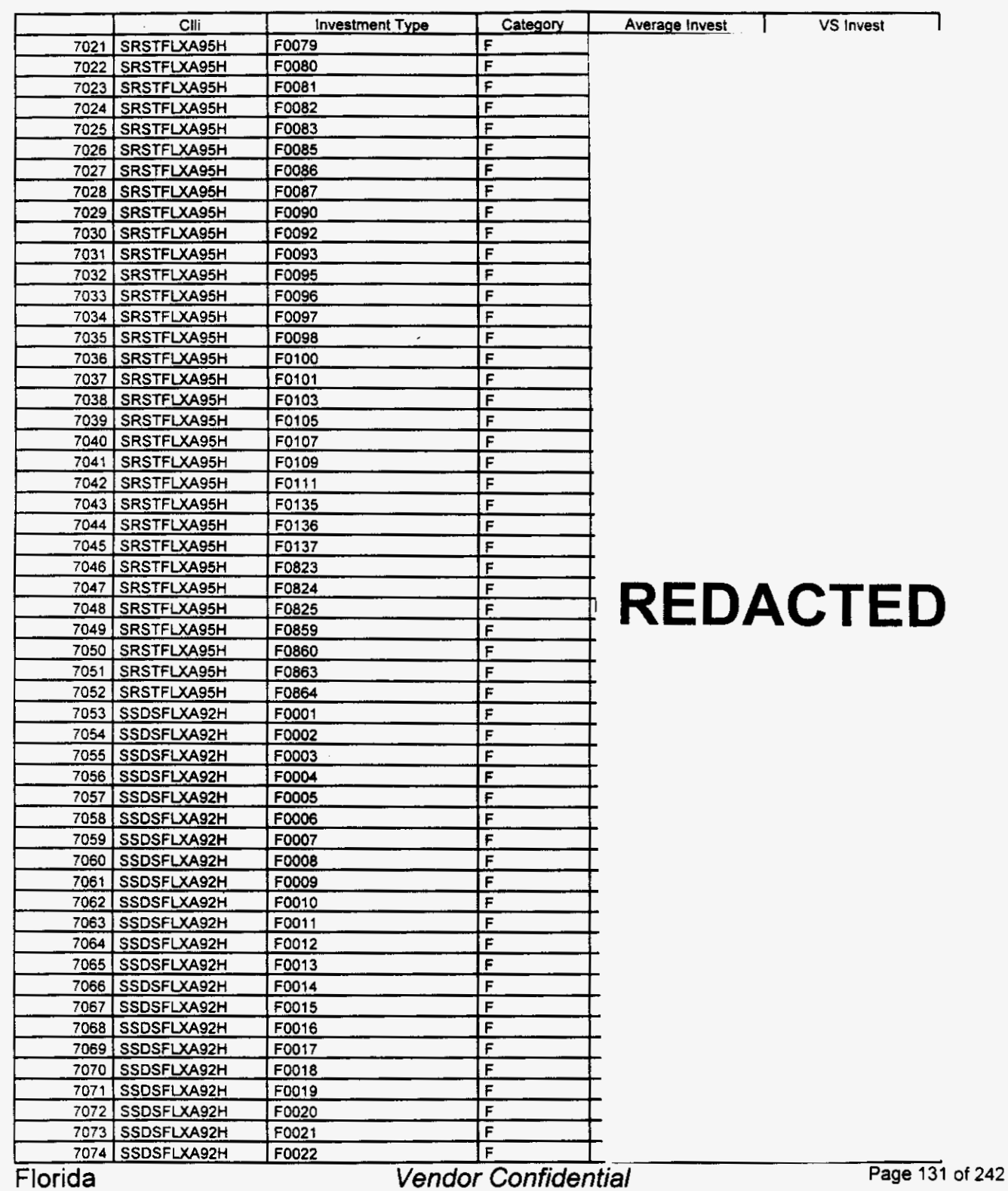

Florida

### Switch Investment

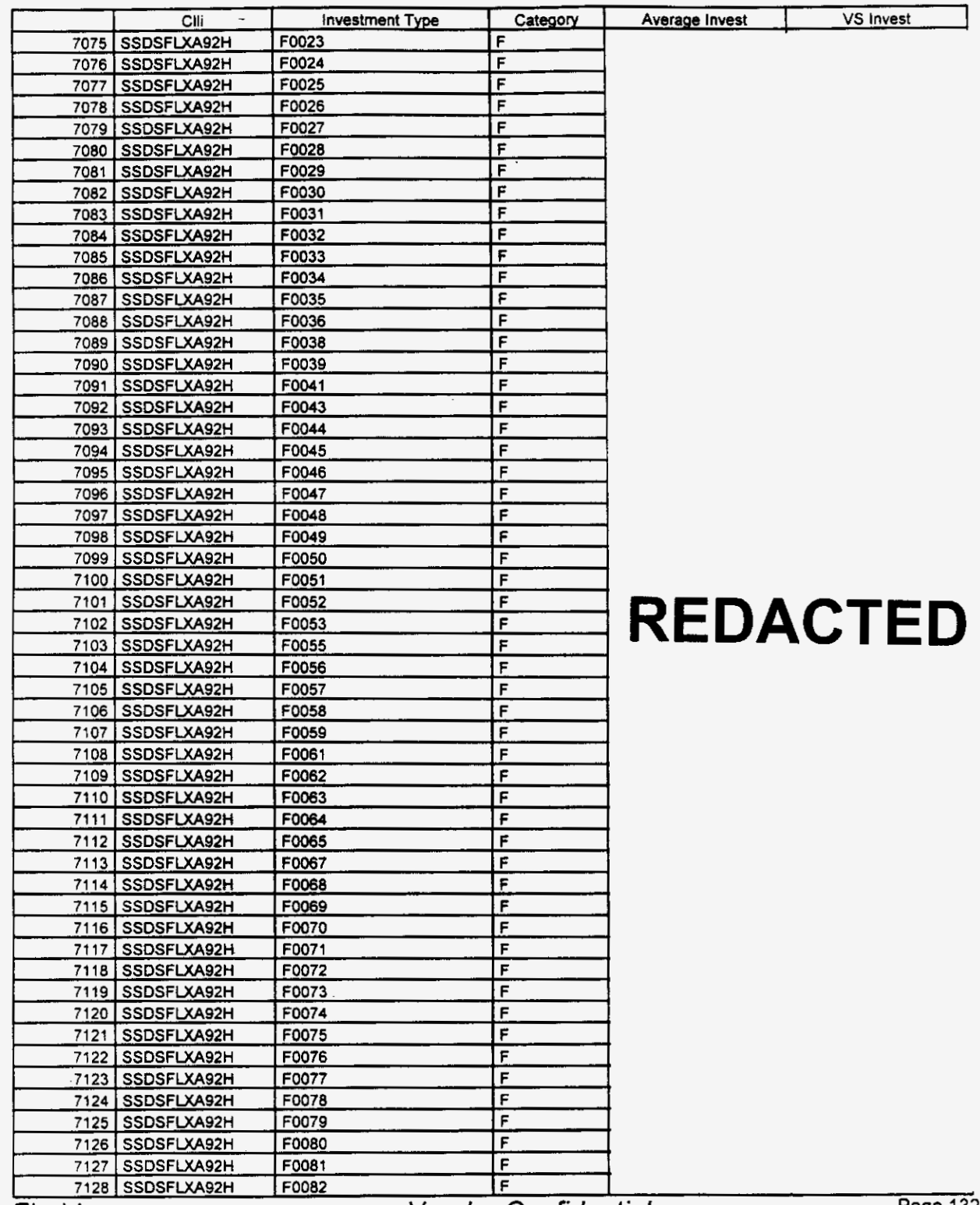

Florida

 $\leftarrow$ 

**Vendor Confidential**
#### Switch Investment

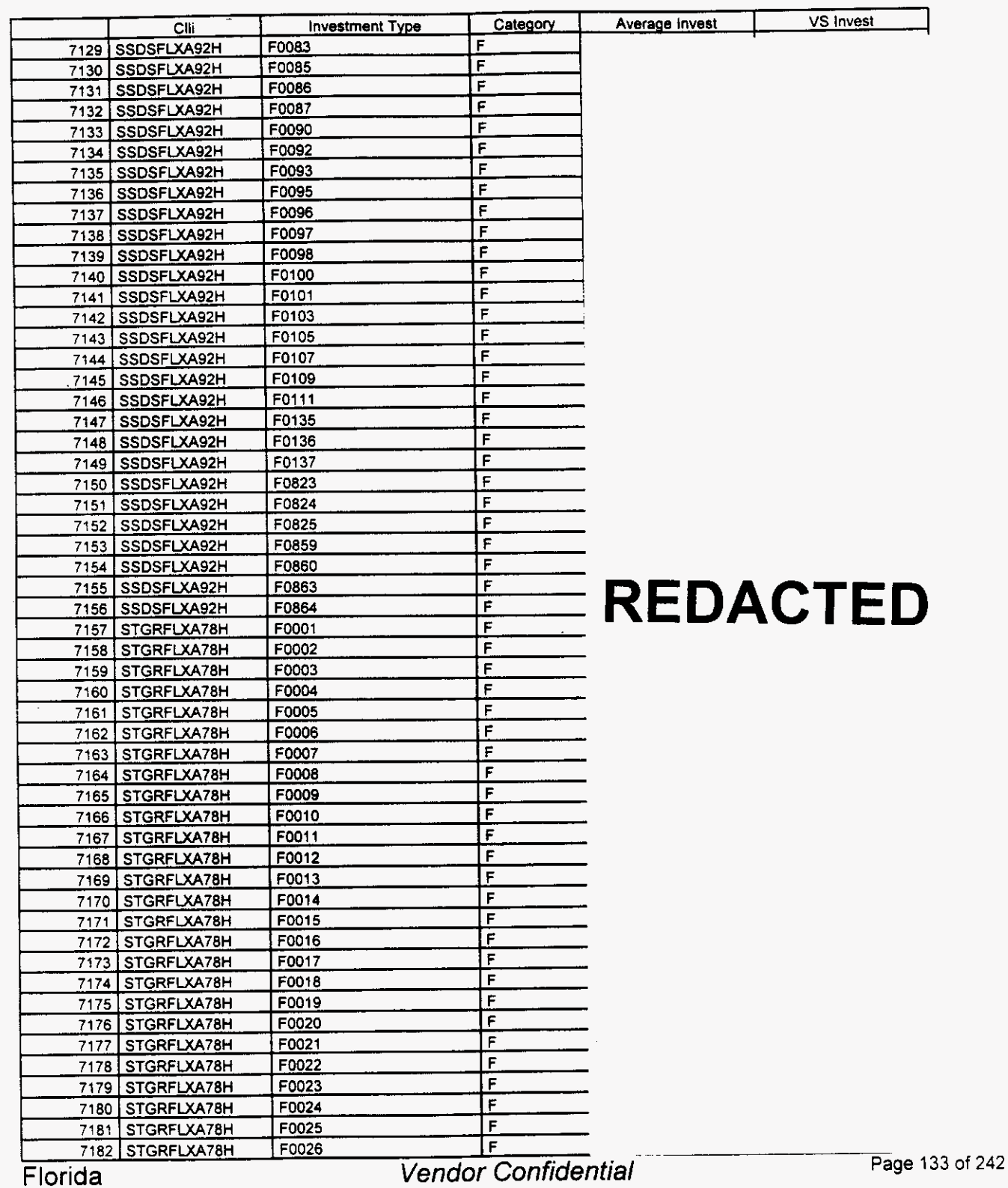

Florida

*P* 

*P* 

# **Integrated Cost Model** - **ICM Release 4.1**

#### **Switch Investment**

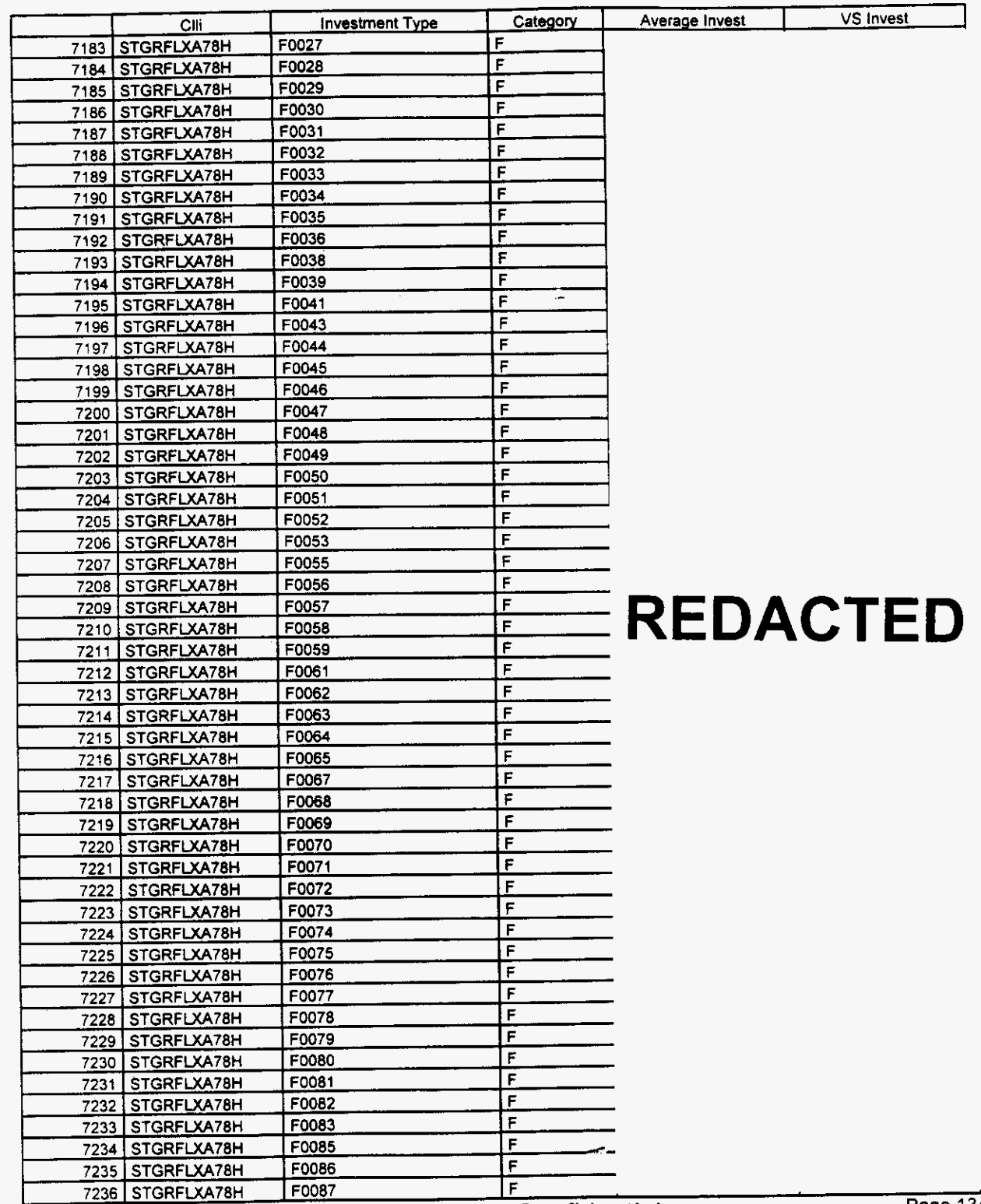

Vendor Confidential

**Page 134 of 242** 

#### Switch Investment

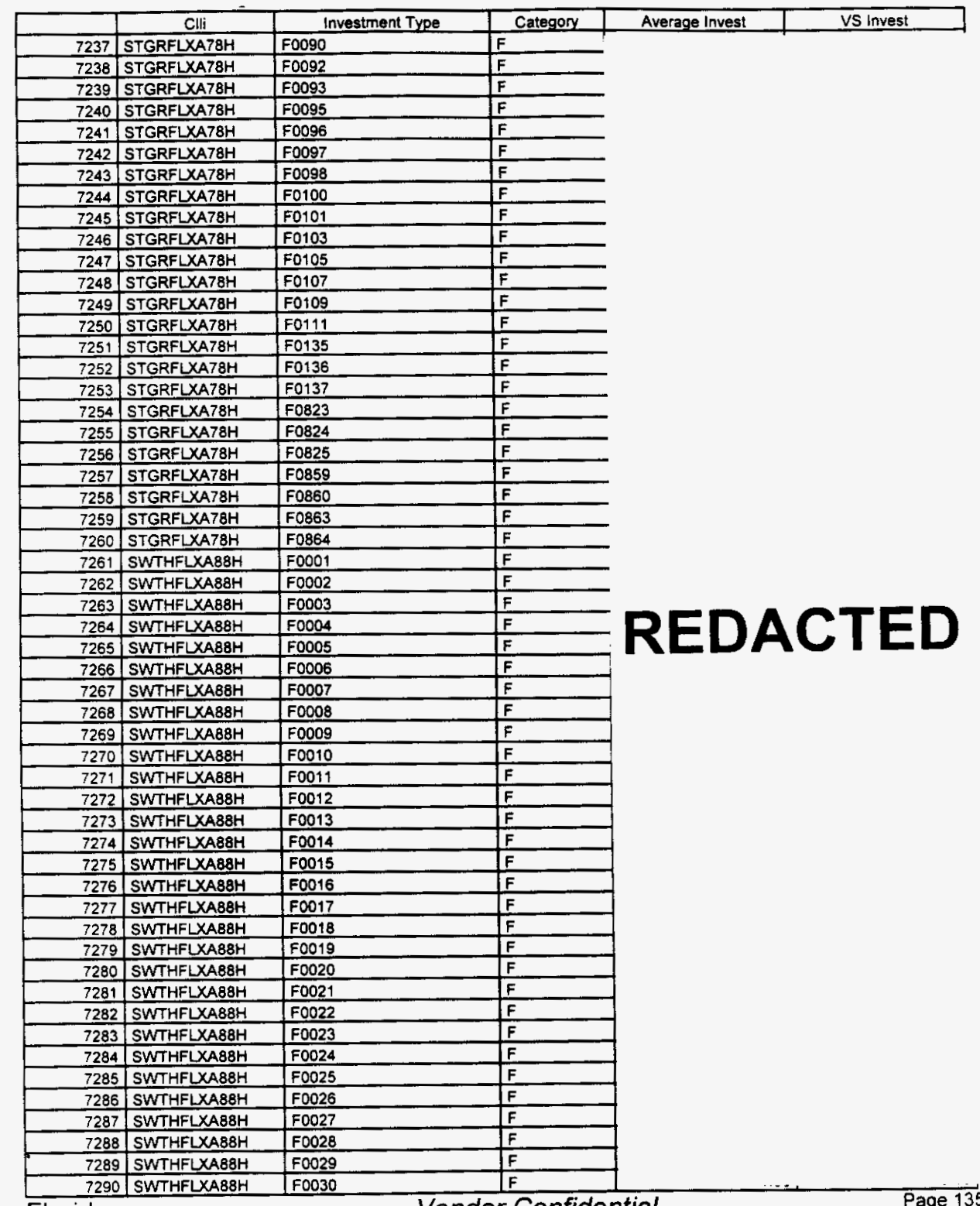

Florida

**Vendor Confidential** 

 $\frac{1}{5}$  of 242

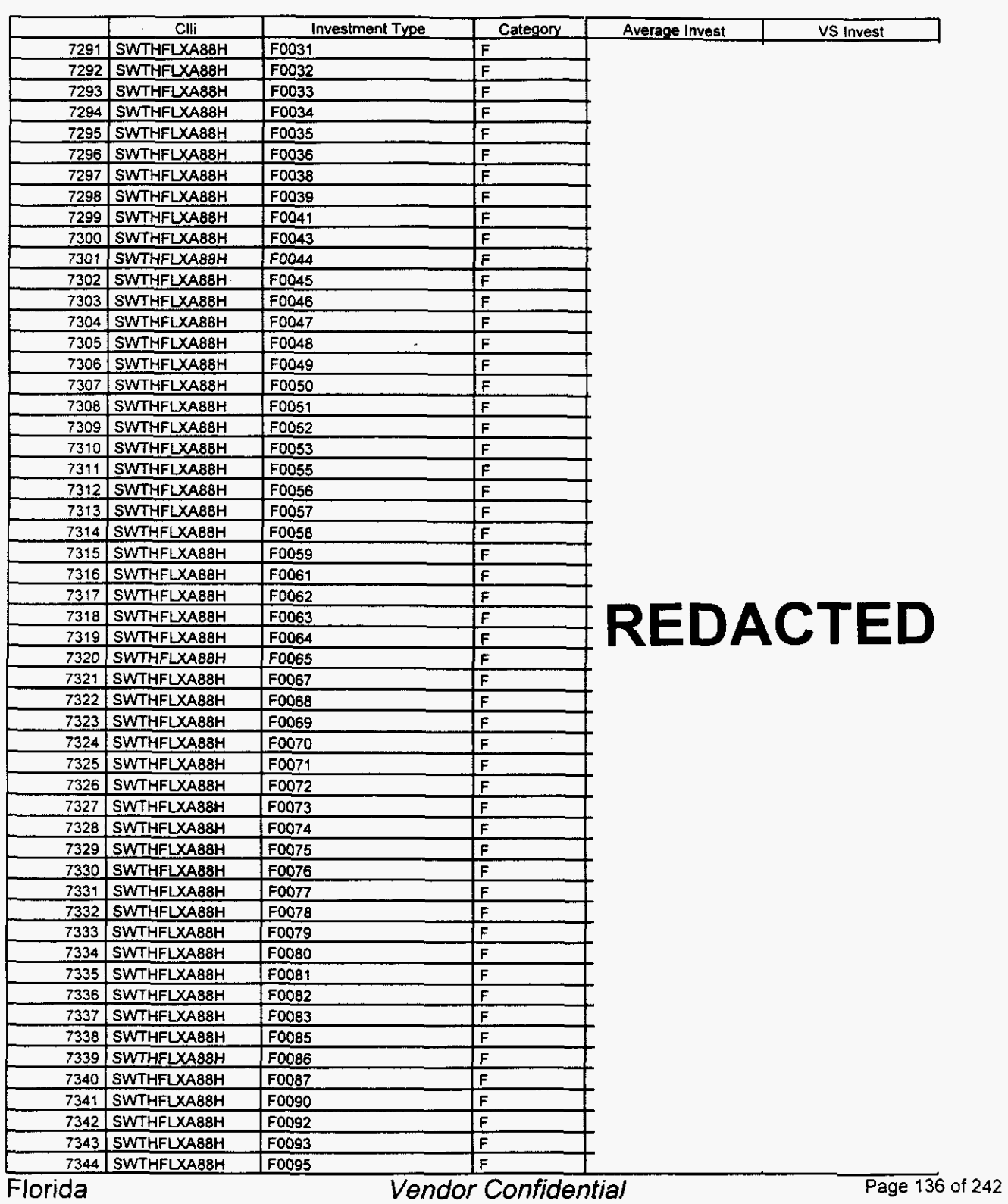

#### Switch Investment

#### Switch Investment

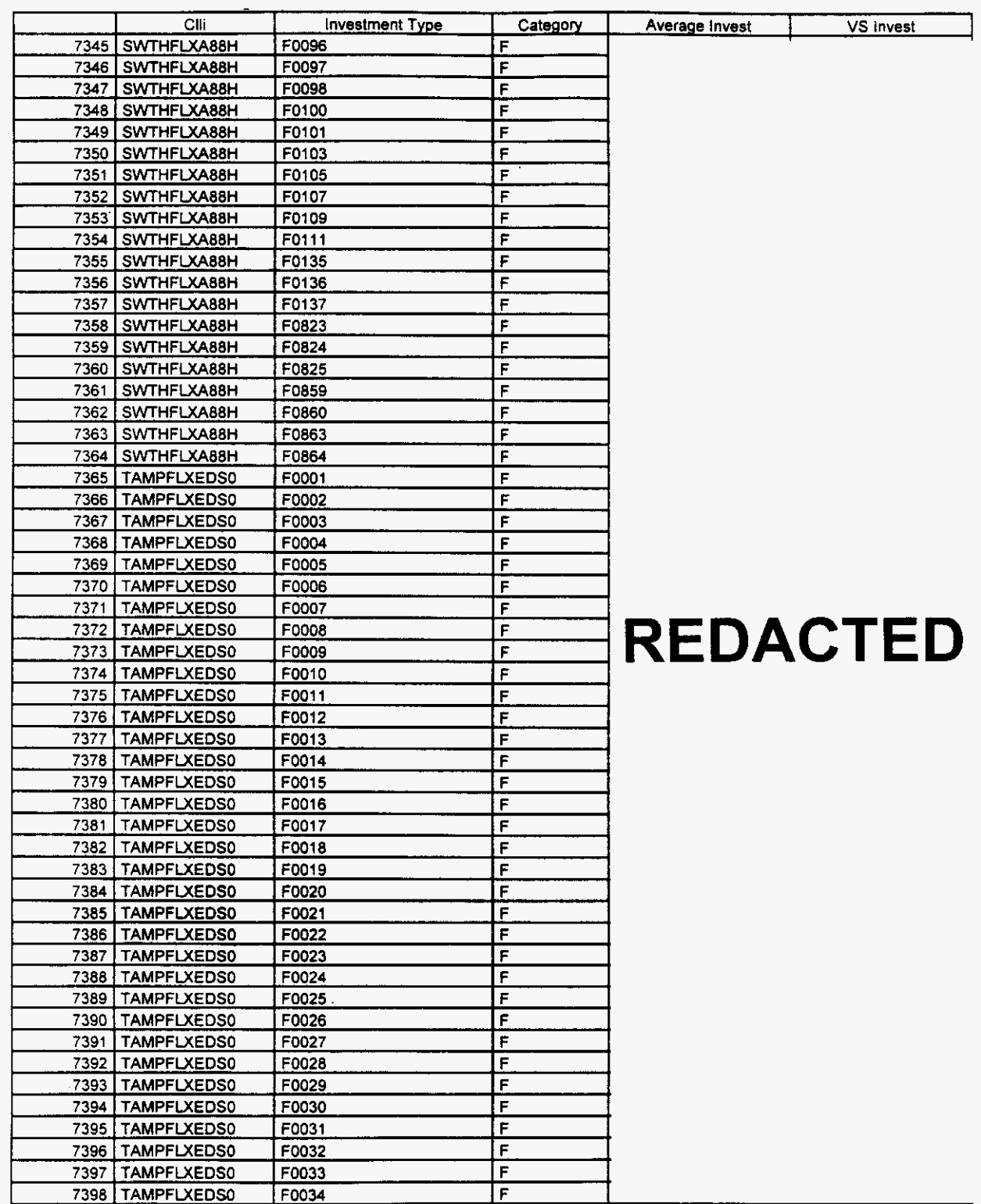

Florida *Vendor Confidential* Page 137 of 242

#### **Switch Investment**

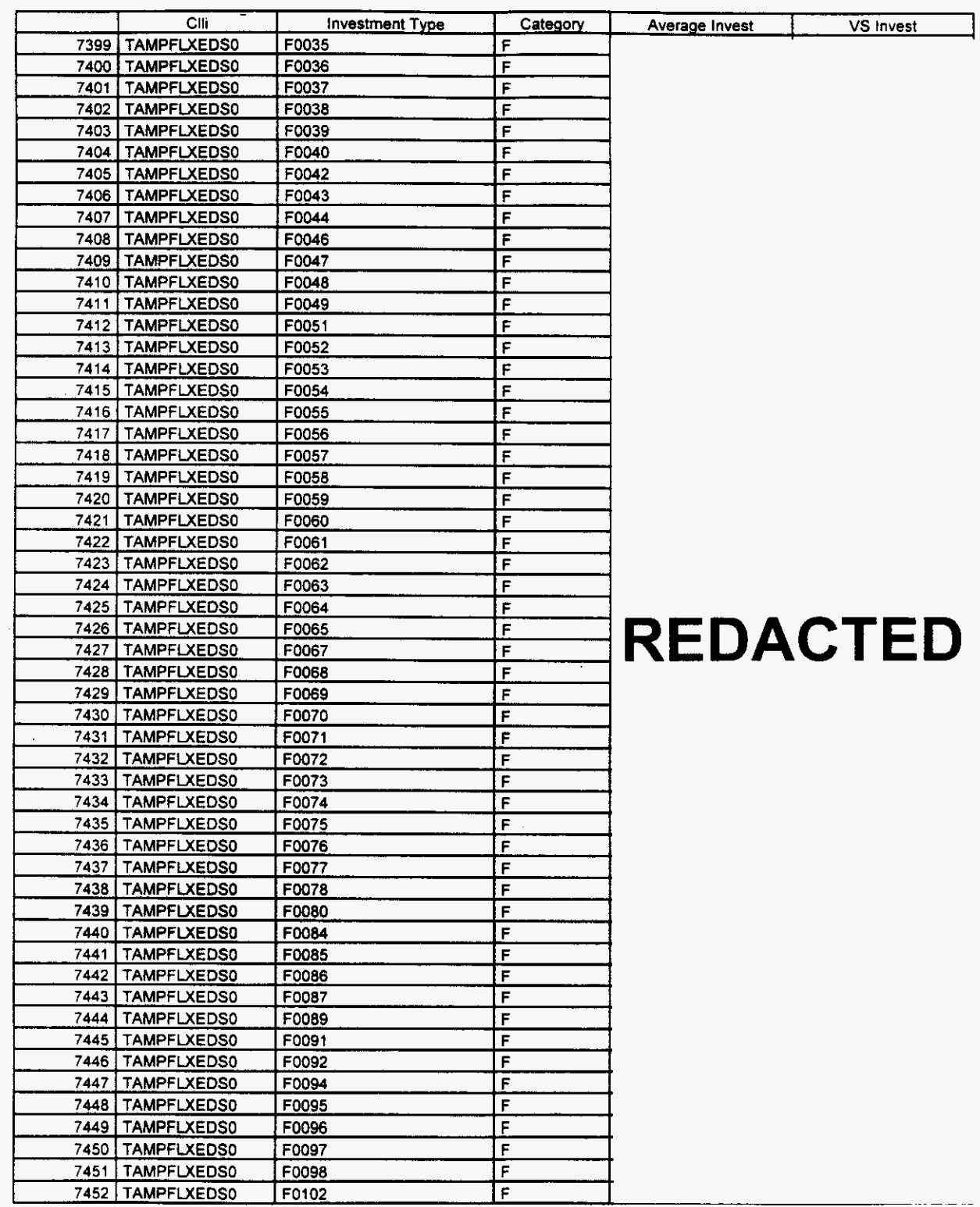

Florida

**Vendor Confidential** 

Page 138 of 242

*P* 

#### **Integrated Cost Model** - **ICM Release 4.1**

#### **Switch Investment**

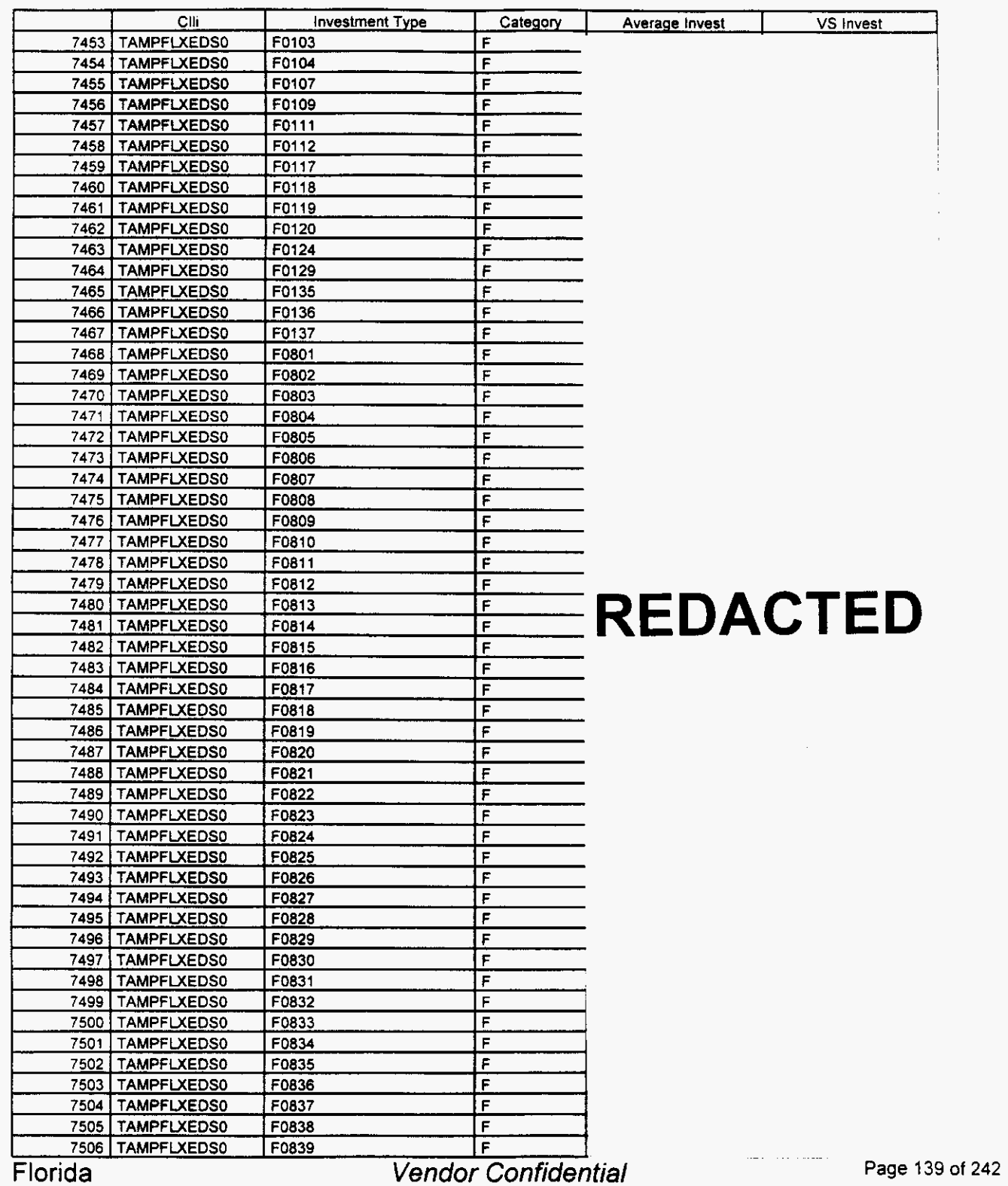

*P* 

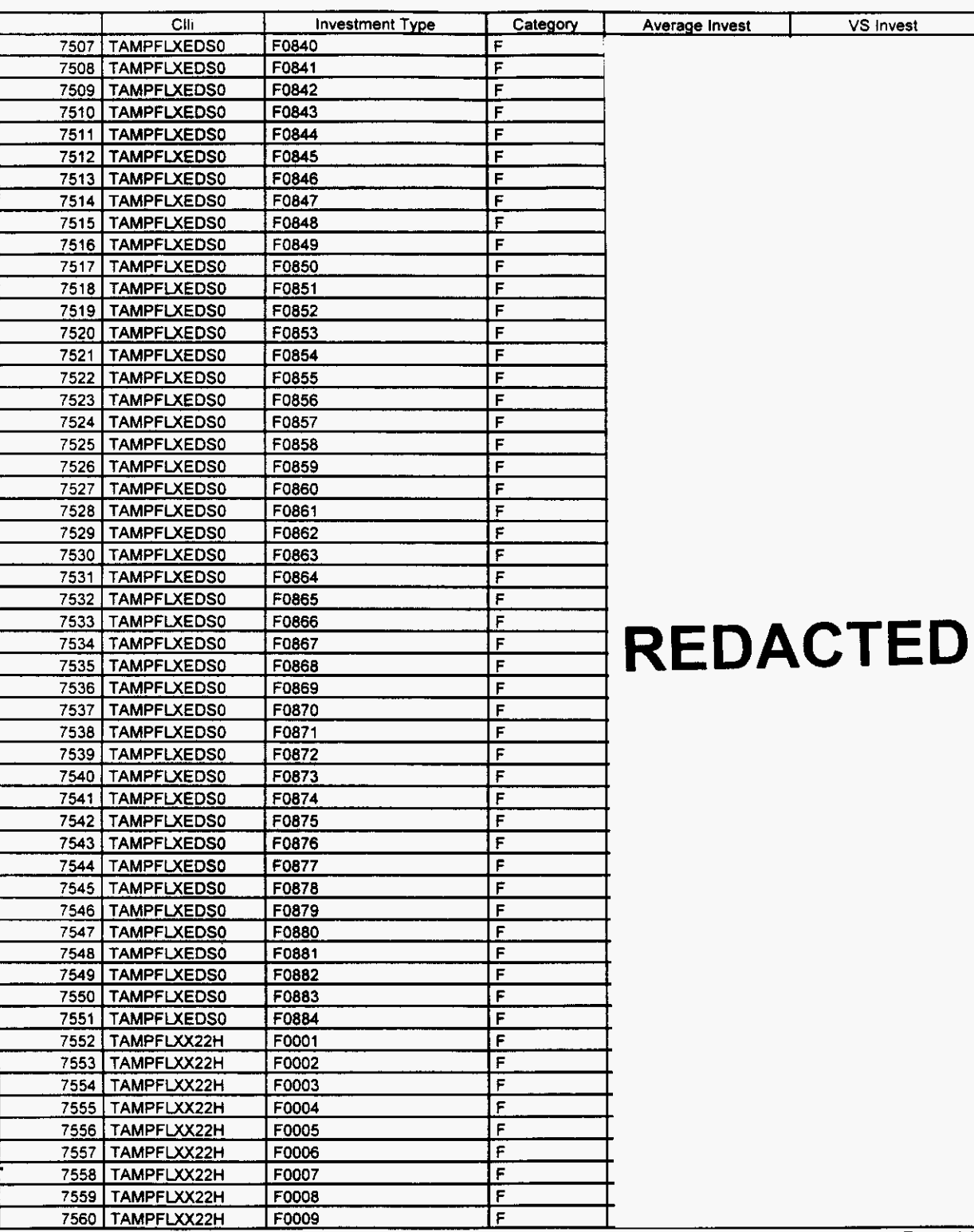

#### Switch Investment

Florida

**Vendor Confidential** 

**Page 140 of 242** 

#### Switch Investment

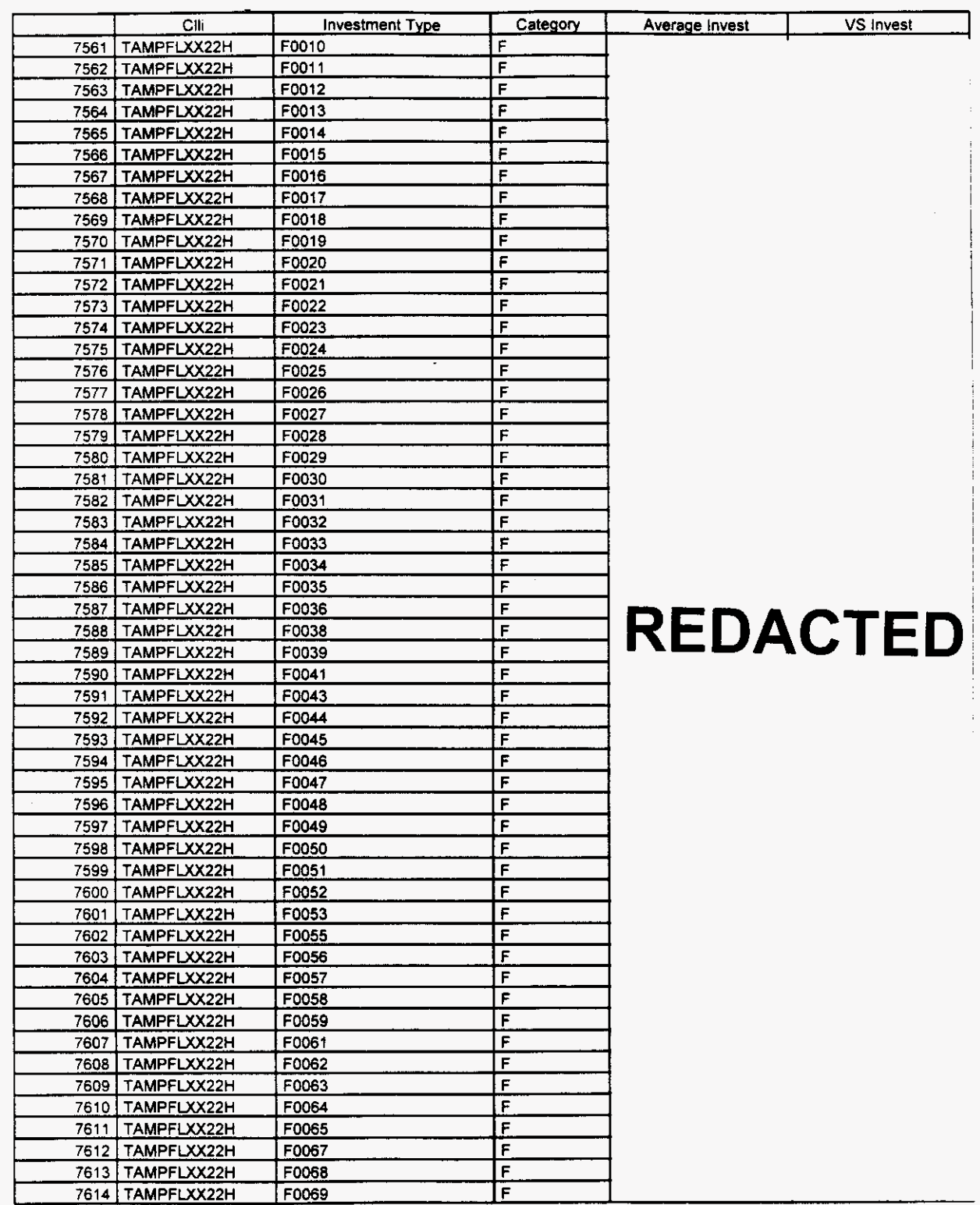

Florida

**Vendor Confidential** 

Page 141 of 242

#### Switch investment

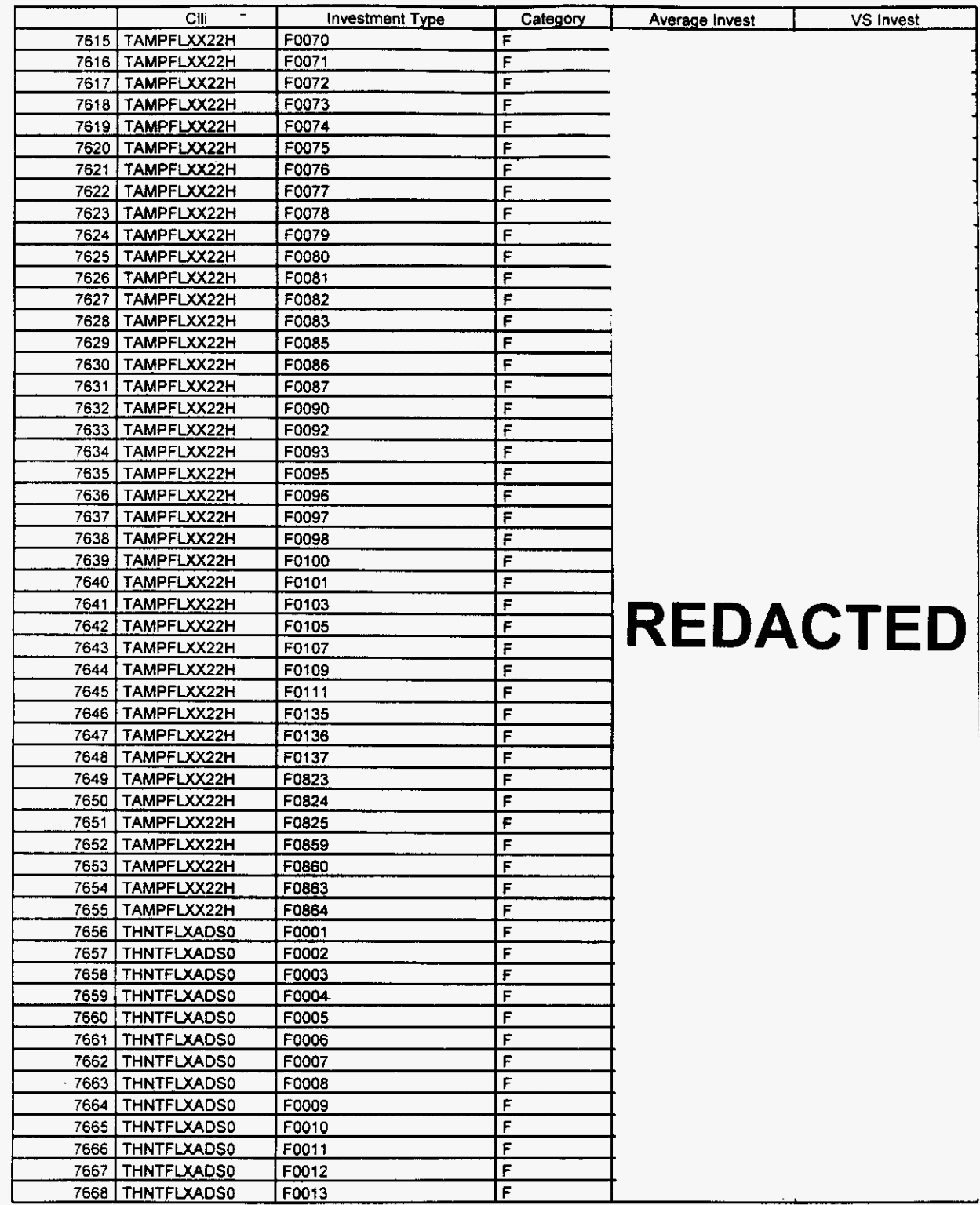

Florida *Vendor Confidential* **Page** 142 *of* <sup>242</sup>

#### Switch investment

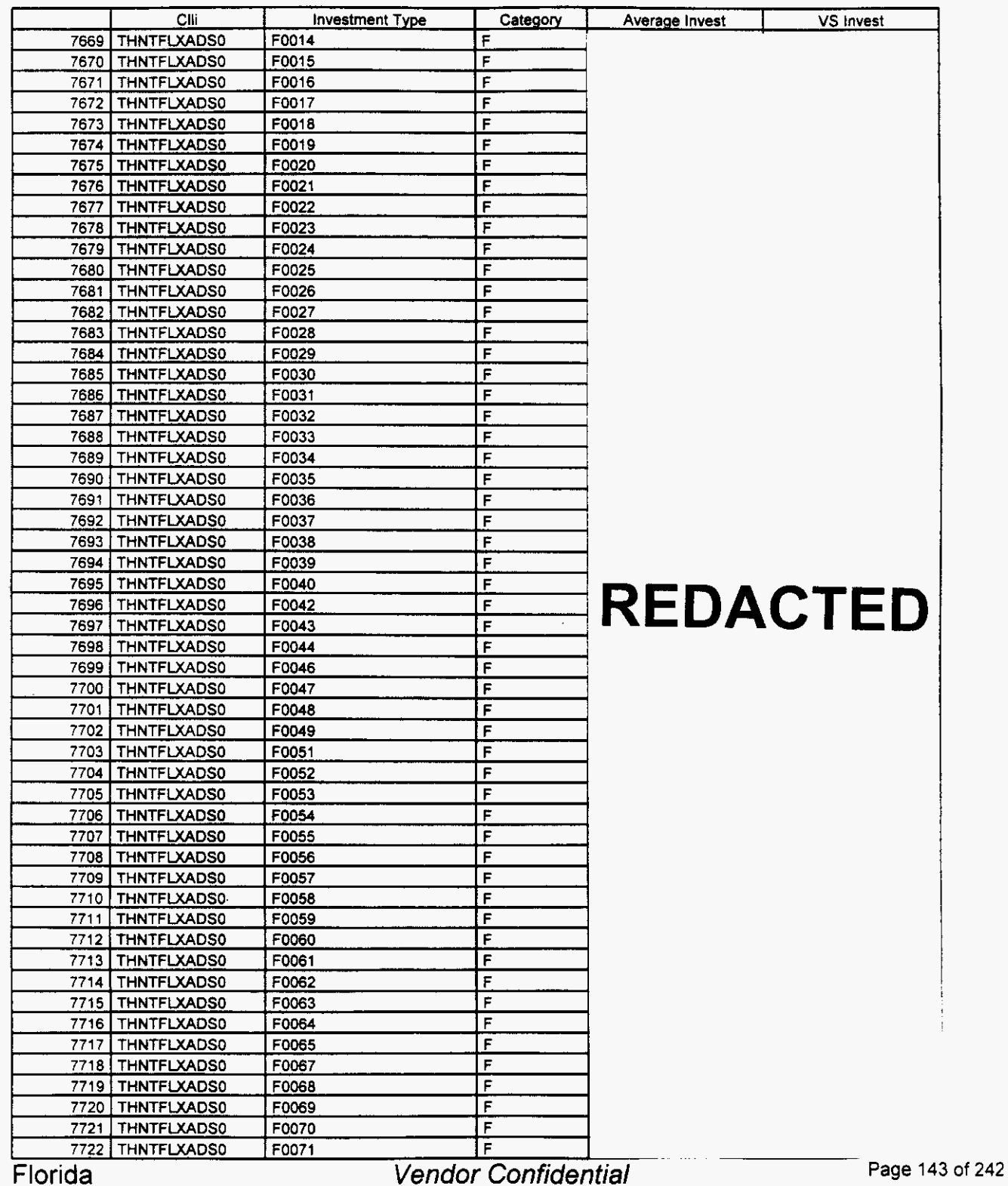

,-

## Integrated Cost Model - ICM Release 4.1

#### Switch Investment

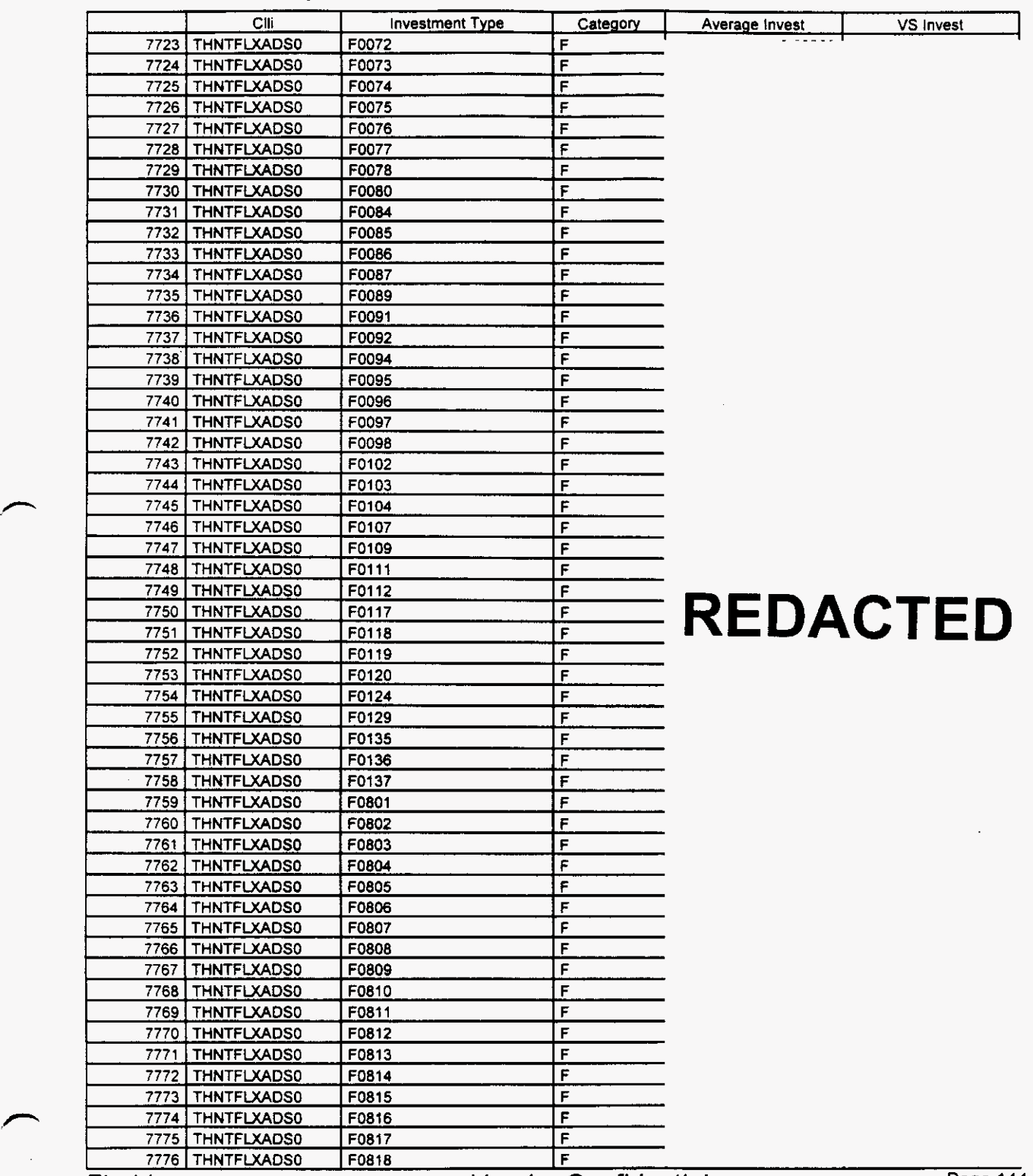

Florida

 $\overline{\phantom{0}}$ 

**Vendor Confidential** 

**n** 

## Integrated Cost Model - ICM Release **4.1**

#### Switch Investment

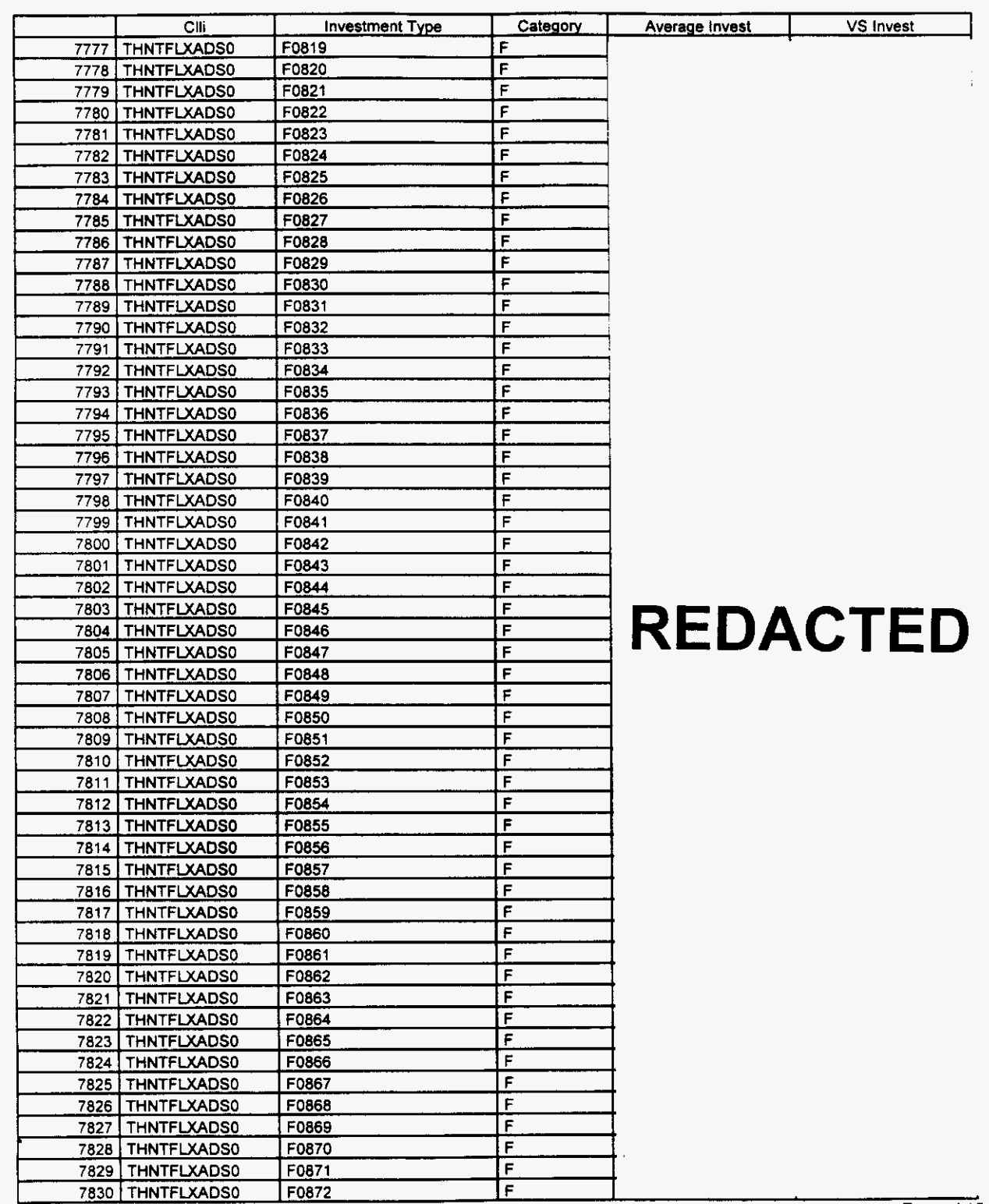

*P* 

**Vendor Confidential** 

Page 145 of 242 18 146

#### Switch Investment

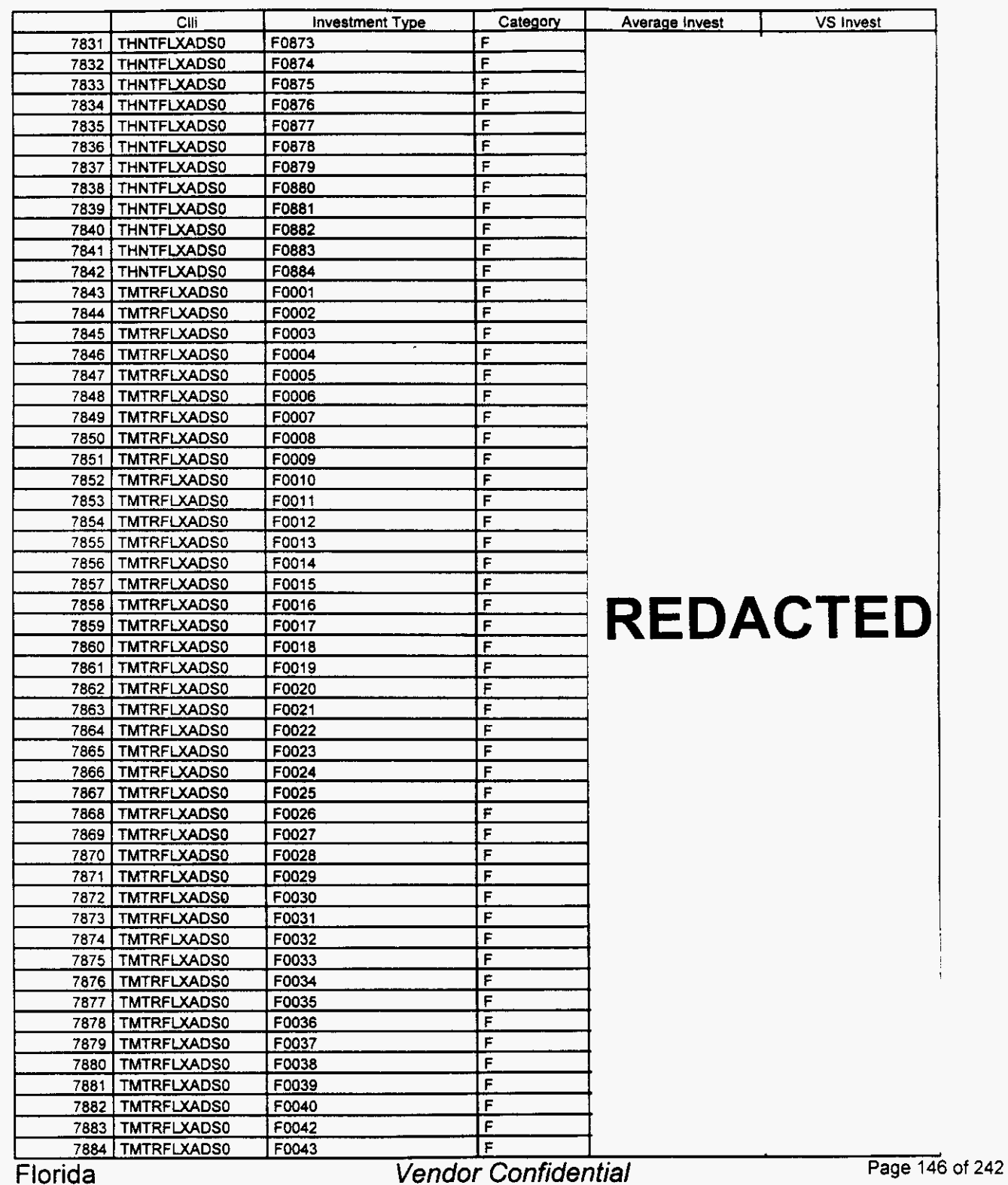

#### **Switch Investment**

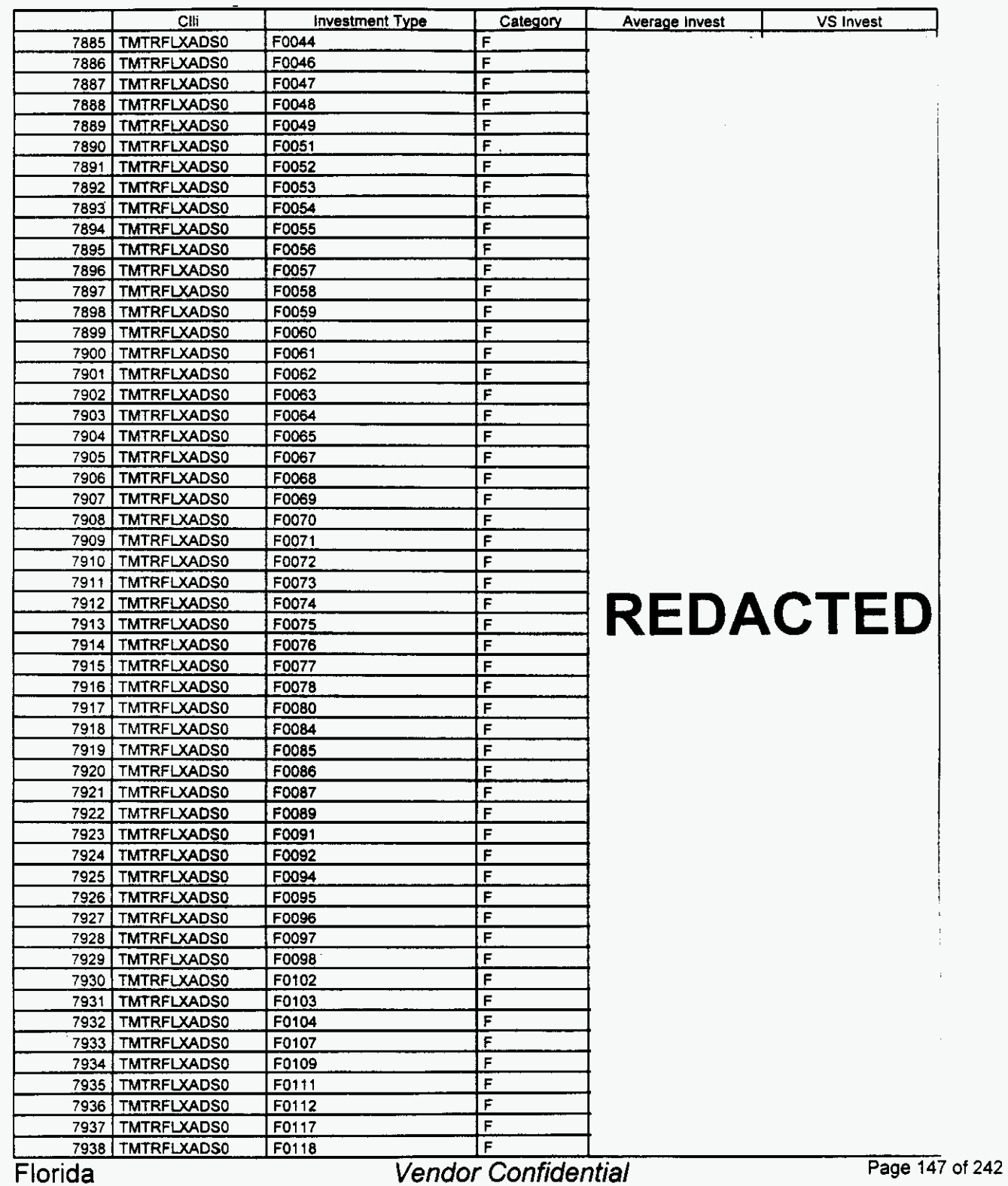

 $\rightarrow$ 

#### Switch Investment

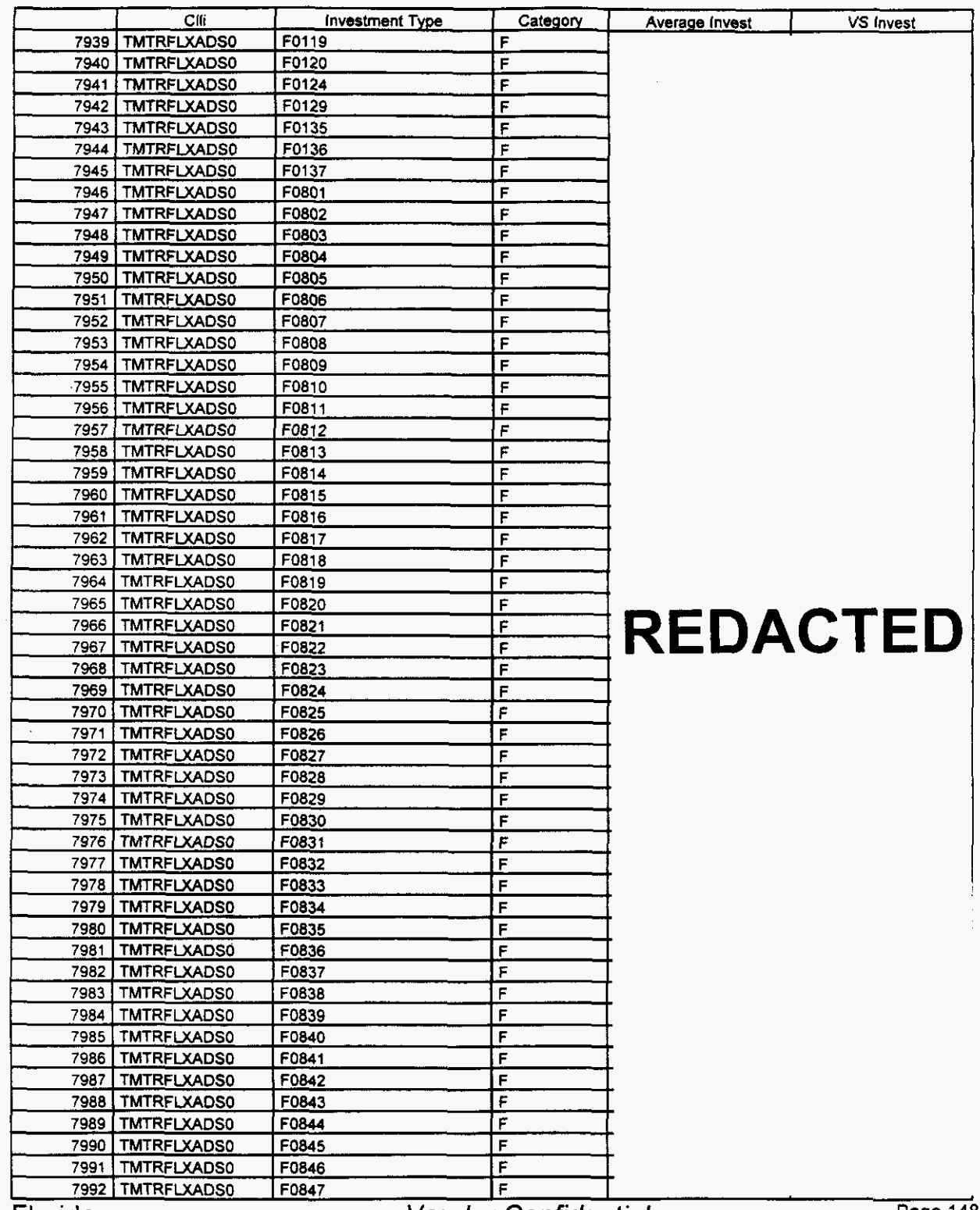

*fi* 

Florida *Vendor Confidential* **Page 148** 

#### **Switch Investment**

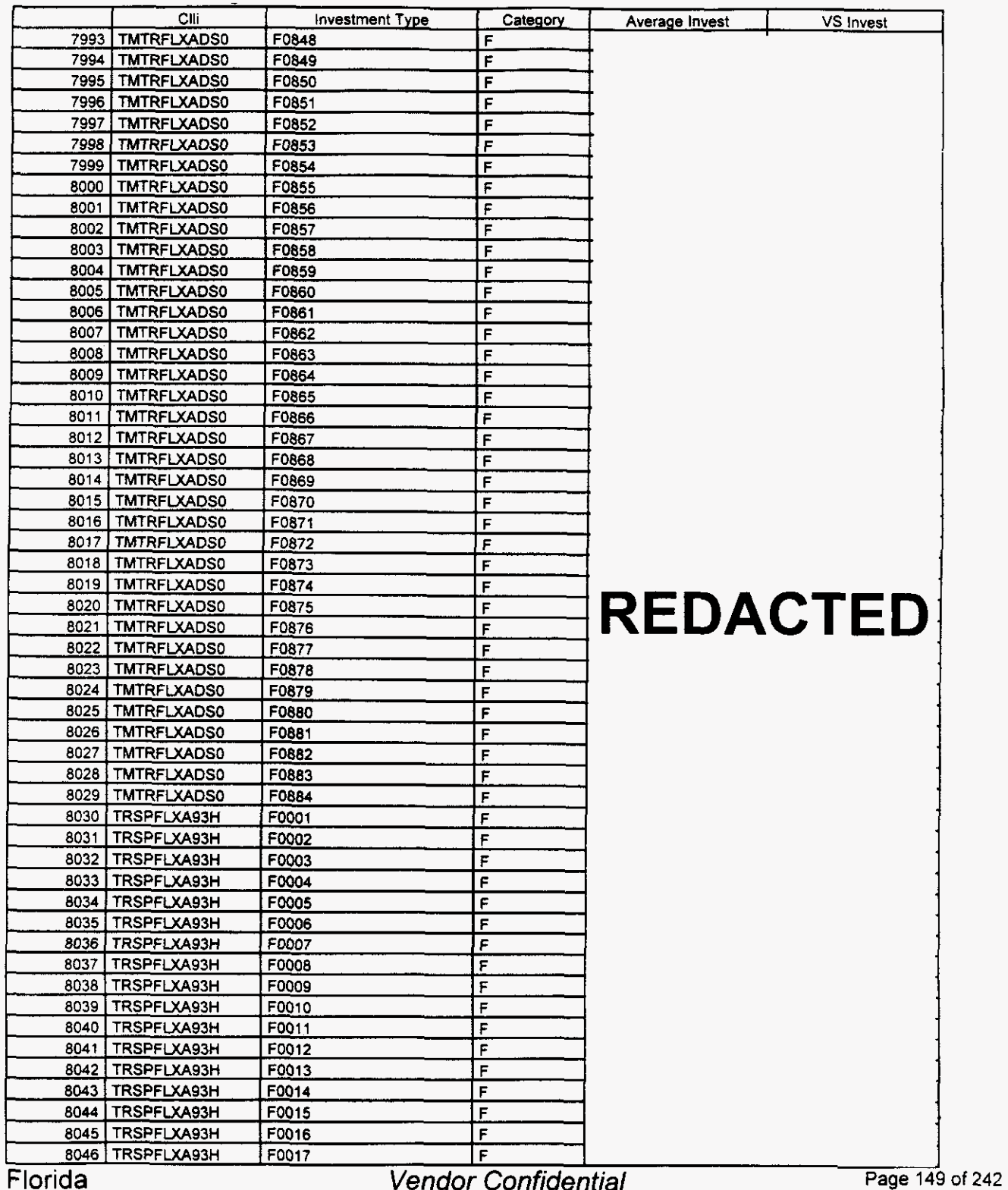

#### **Switch Investment**

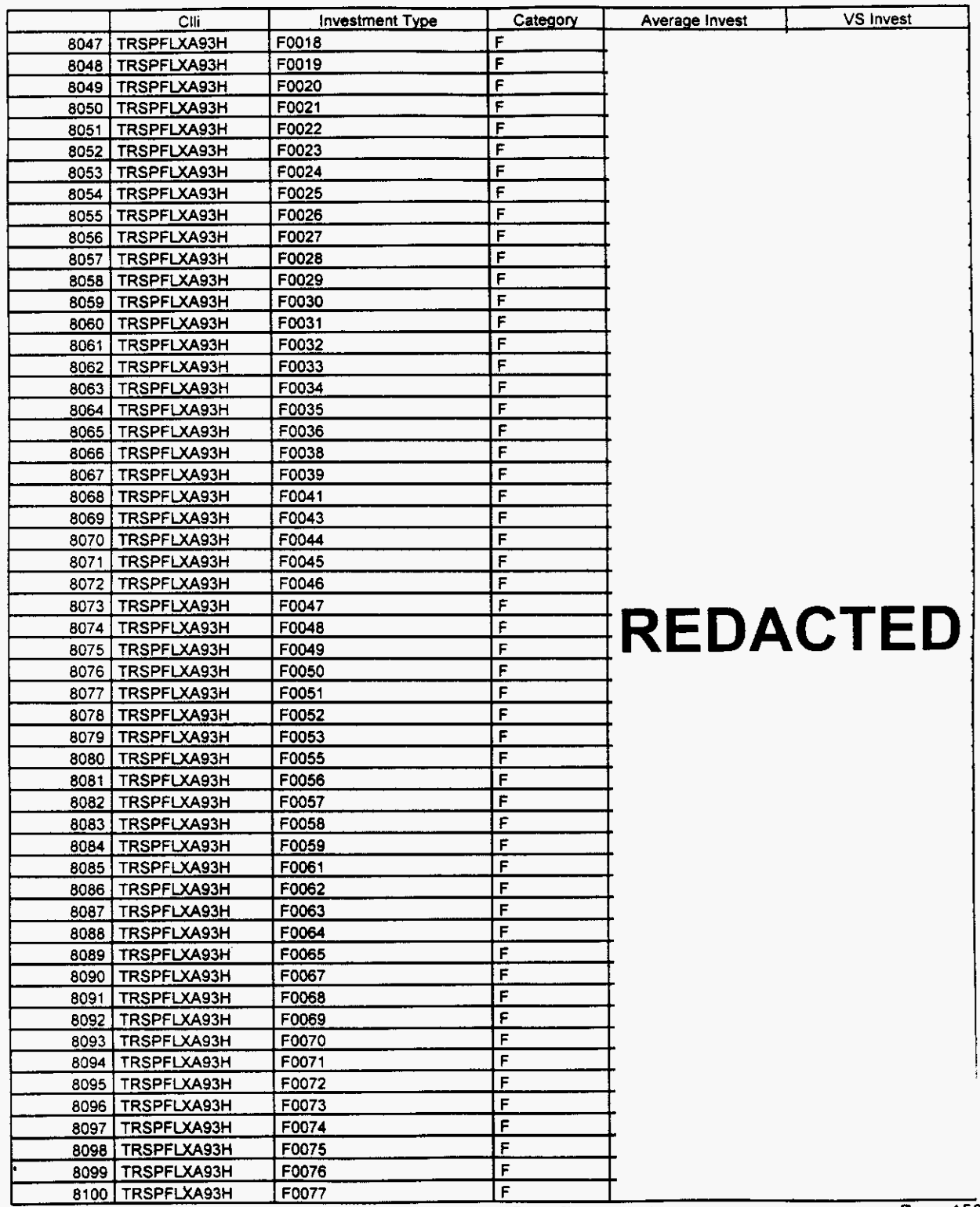

Florida

Vendor Confidential

**Page 150 of 242** 

 $\overline{\phantom{0}}$ 

## **Integrated Cost Model** - **ICM Release 4.1**

#### **Switch Investment**

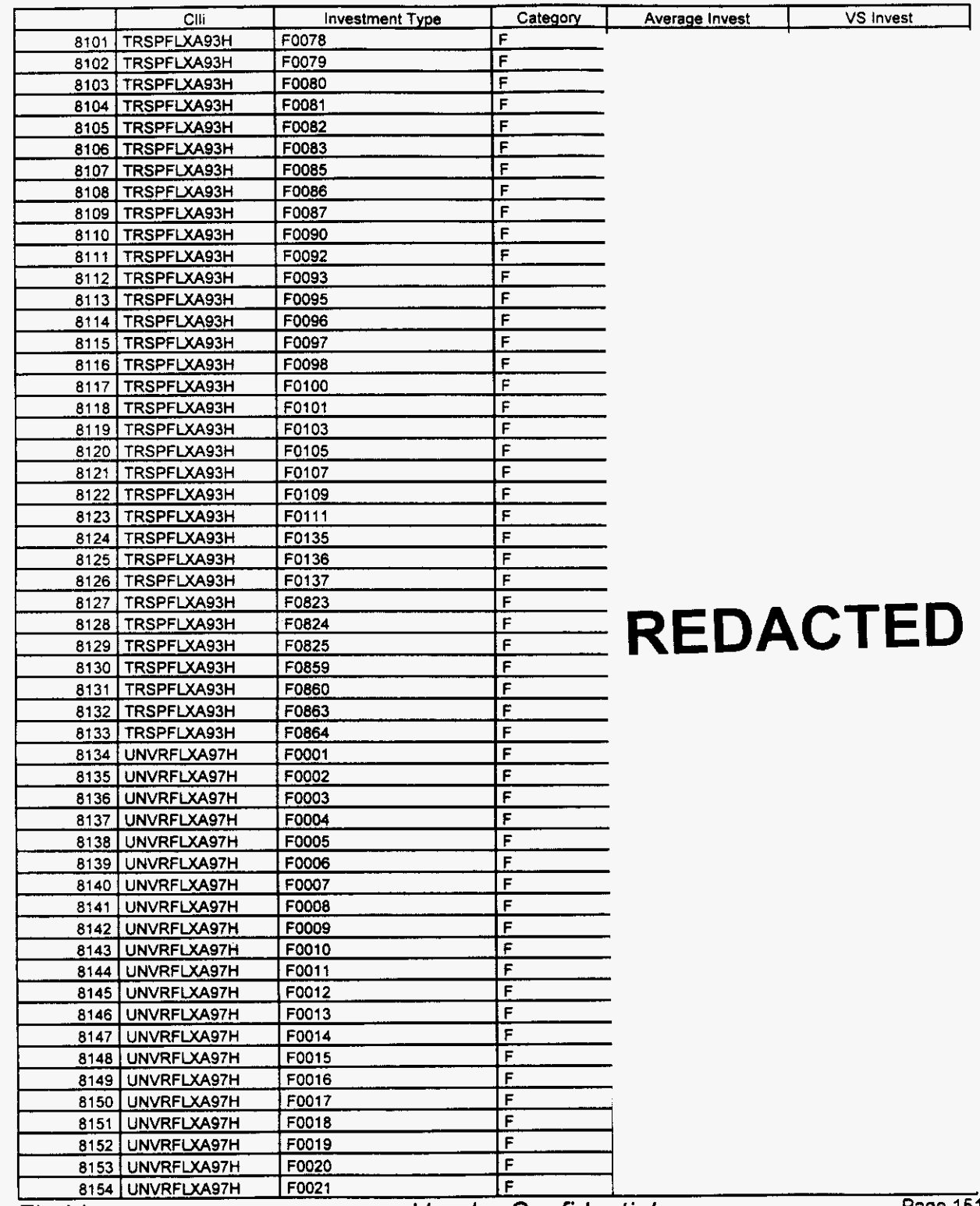

Florida

*r-*

**Vendor Confidential** 

**Page 151 of 242** 

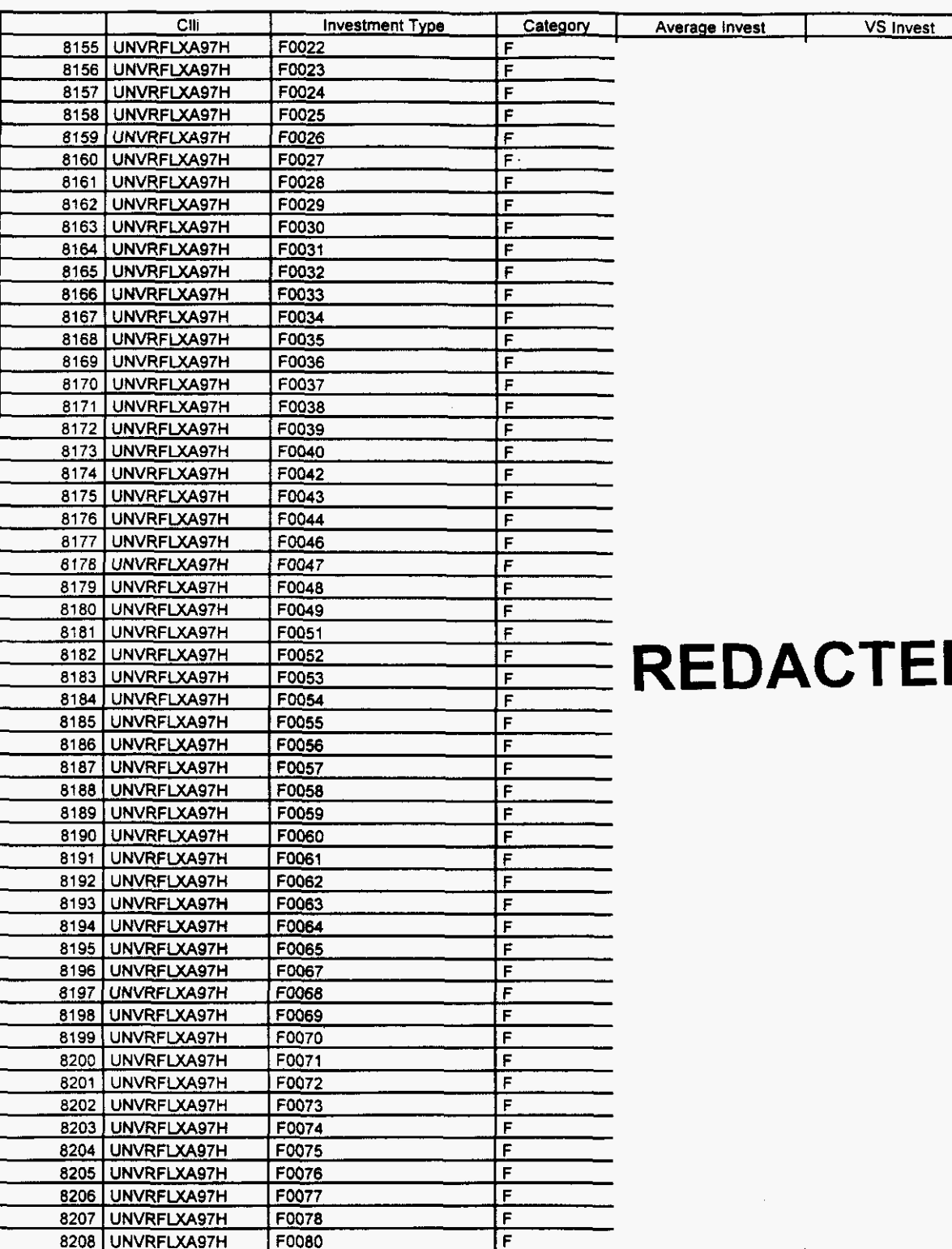

#### Switch Investment

Florida *Vendor Confidential* Page **152** of **<sup>242</sup>**

#### **Switch Investment**

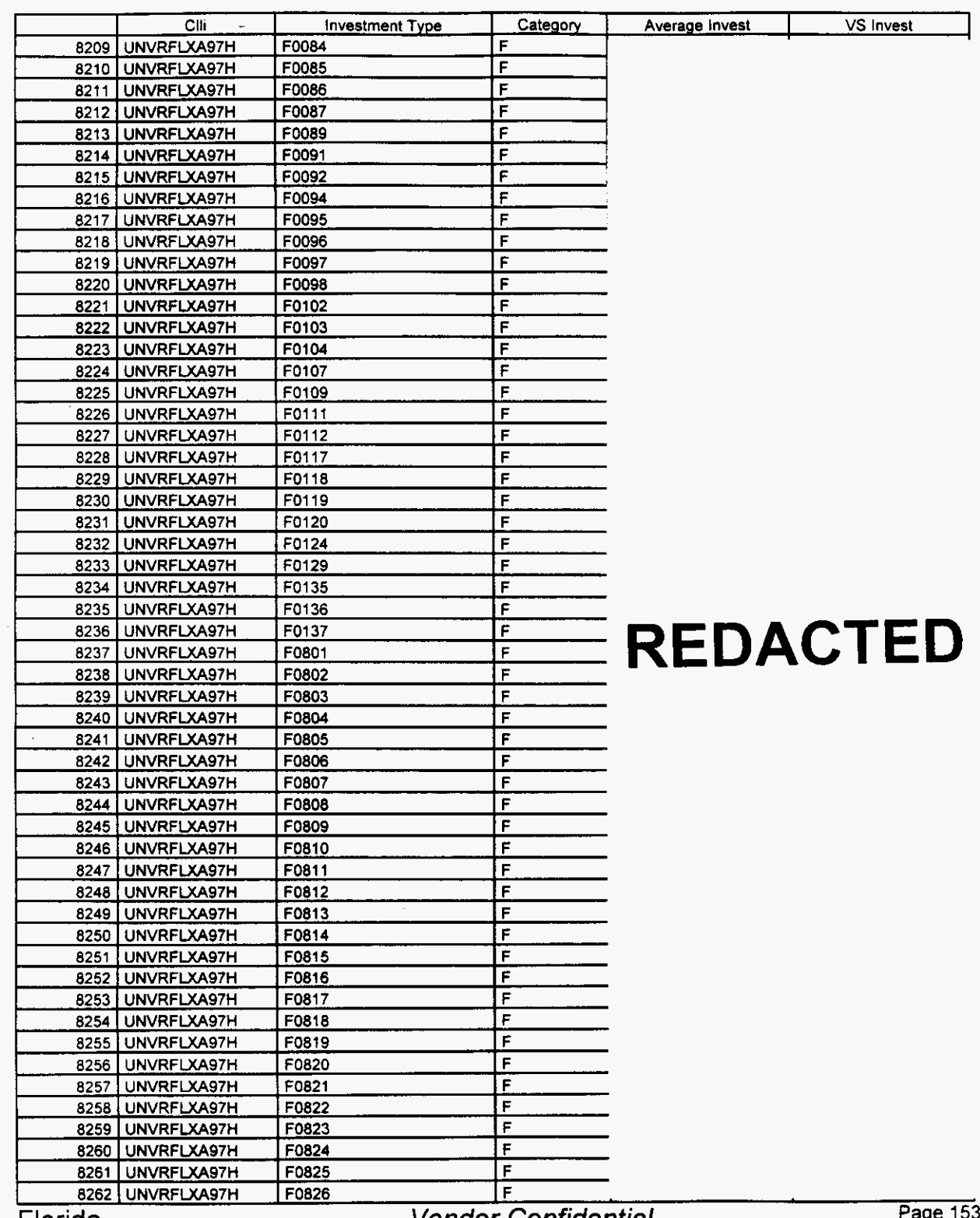

Florida

Vendor Confidential

of **242** 

 $\left( \frac{1}{2} \right)$ 

#### **Integrated Cost Model** - **ICM Release 4.1**

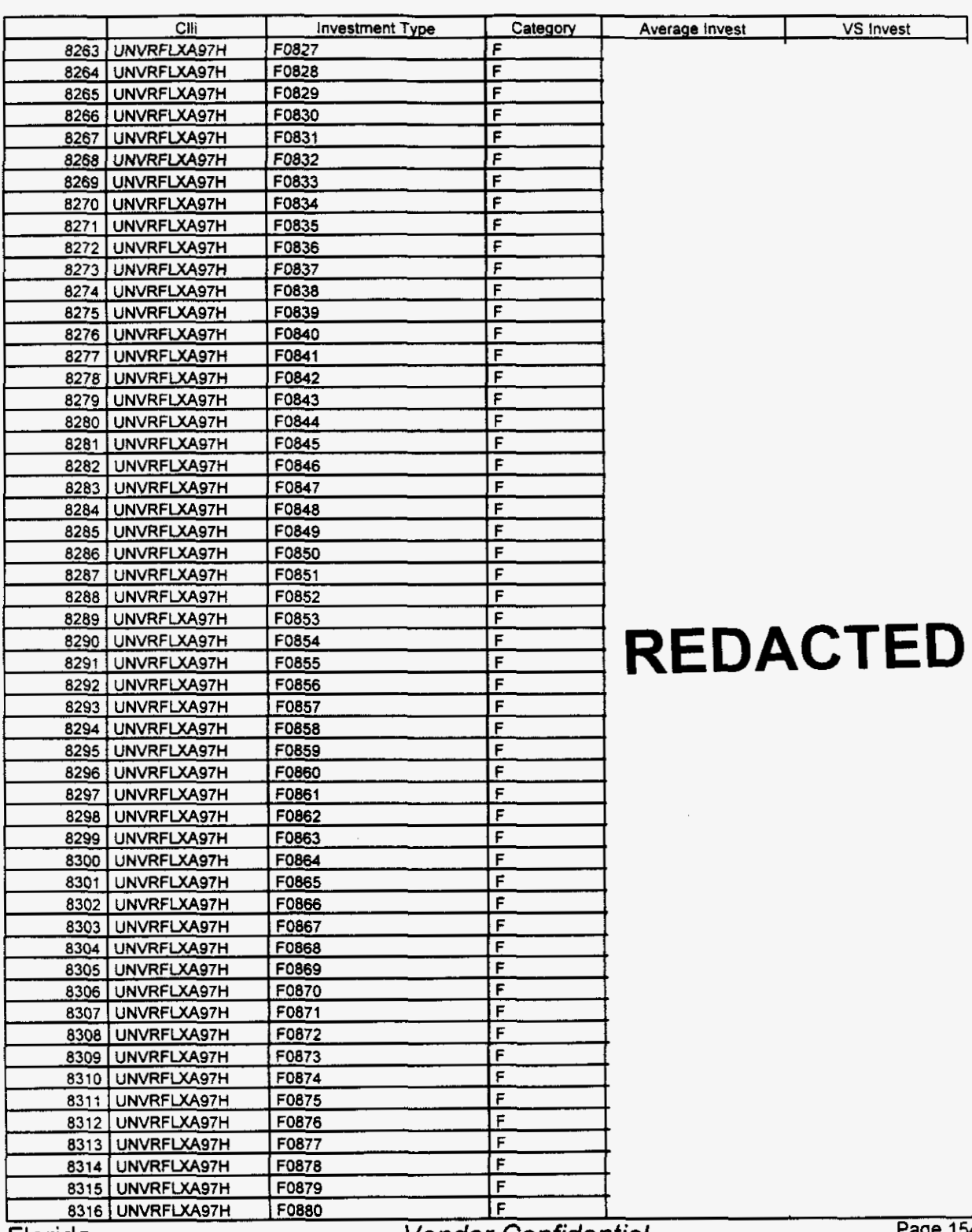

#### Switch Investment

Florida

**Vendor Confidential** 

**i**age 154 of 242

#### Switch Investment

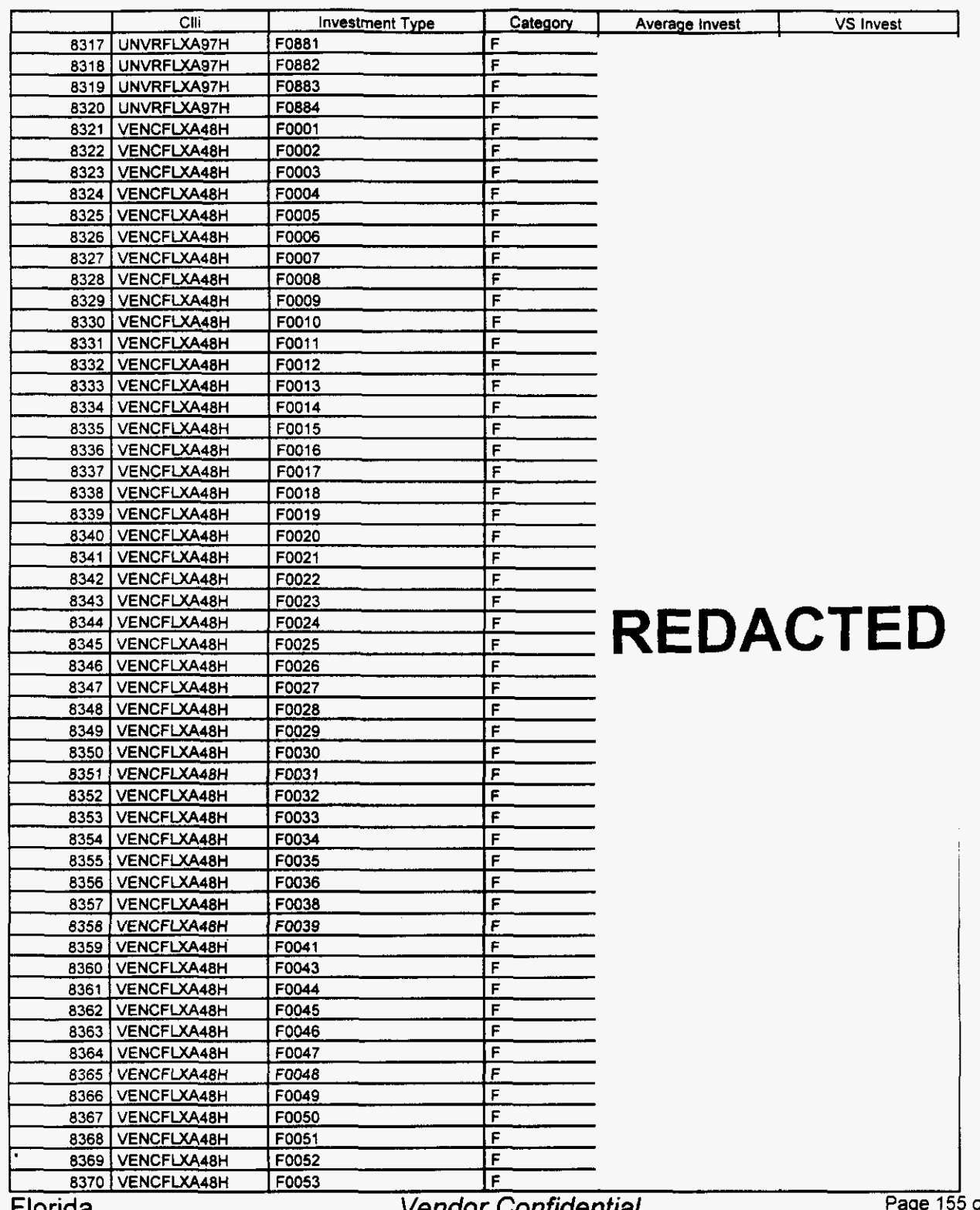

**Florida** 

venaor Connaenuar

i *of* **<sup>242</sup>**

#### Switch Investment

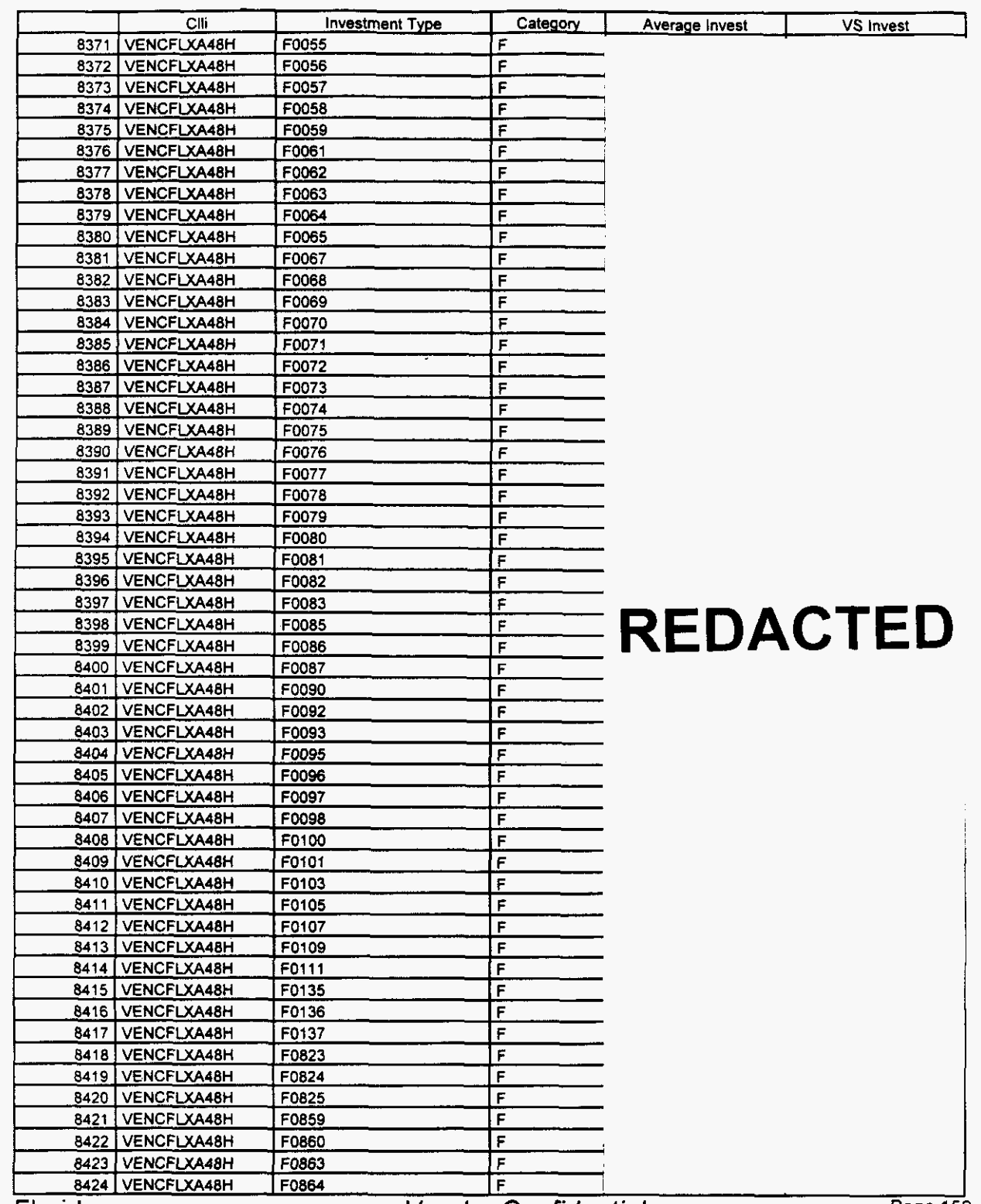

Florida

**Vendor Confidential** 

Page 156 of 242

<sup>18 157</sup> 

#### Switch Investment

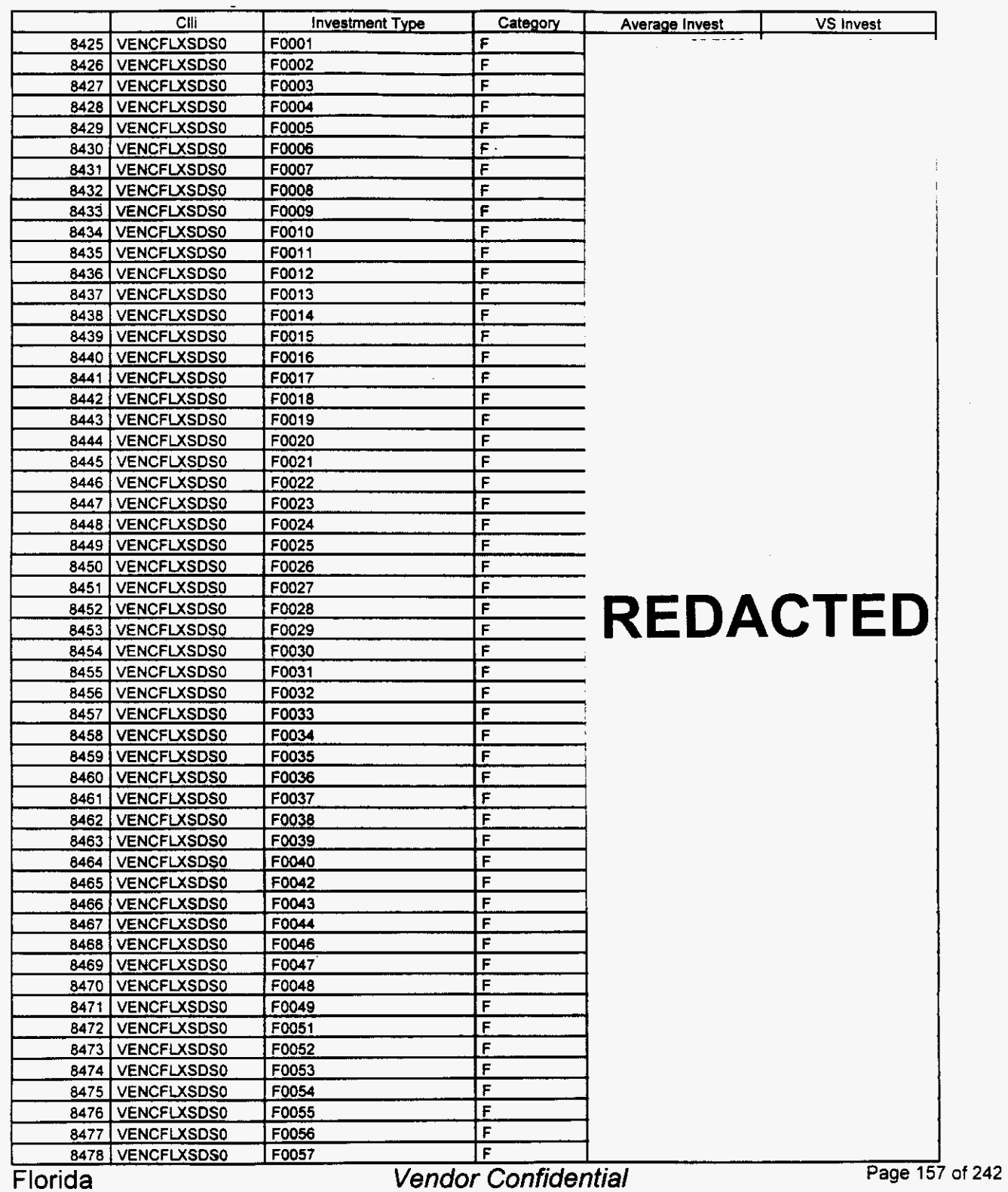

#### Switch Investment

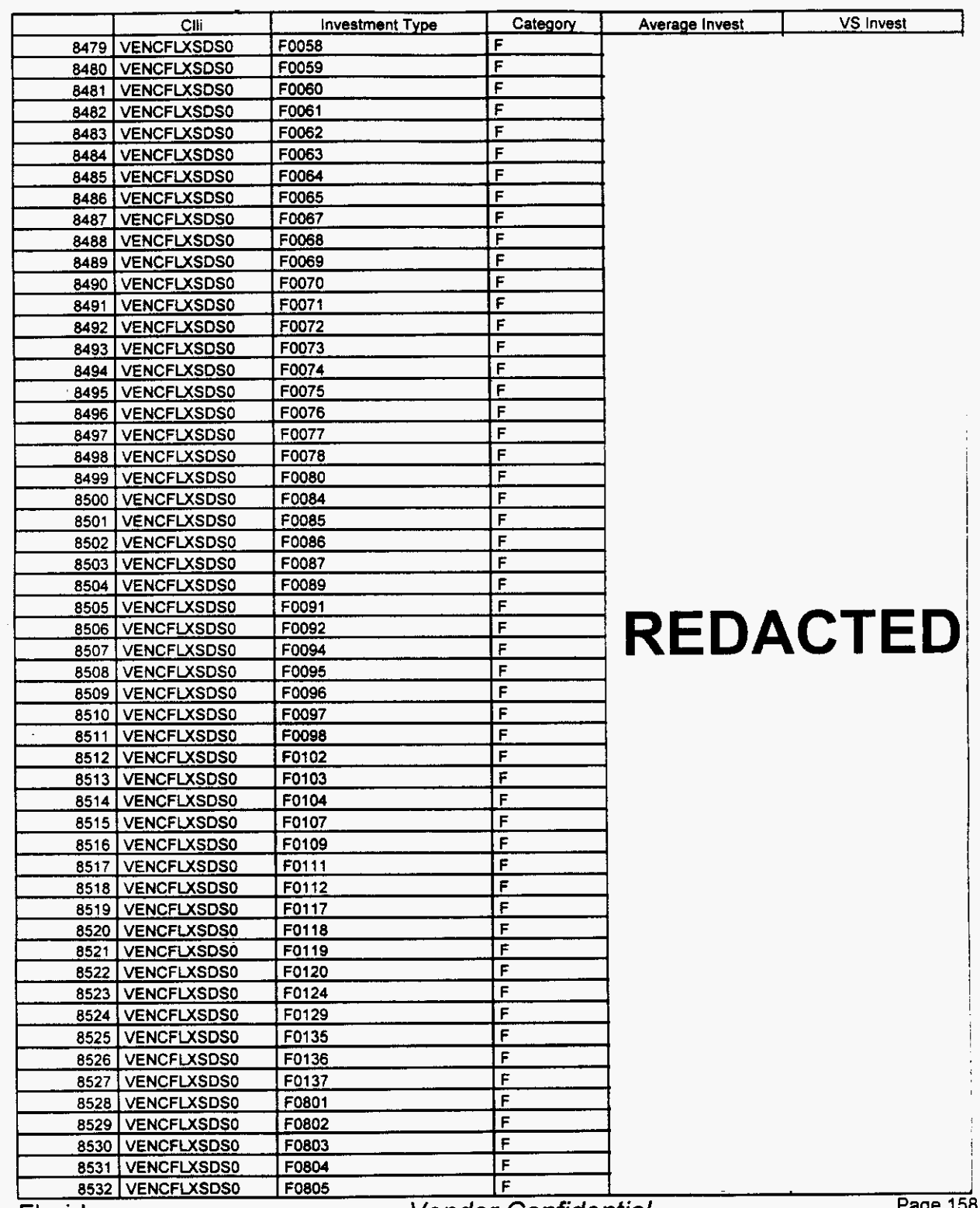

Florida

**Vendor Confidential** 

Page 158 of 242

# March 22, 2000 08:21<br> **Integrated Cost Model - ICM Release 4.1**<br>
File: FLSwinvw.DB

#### Switch **investment**

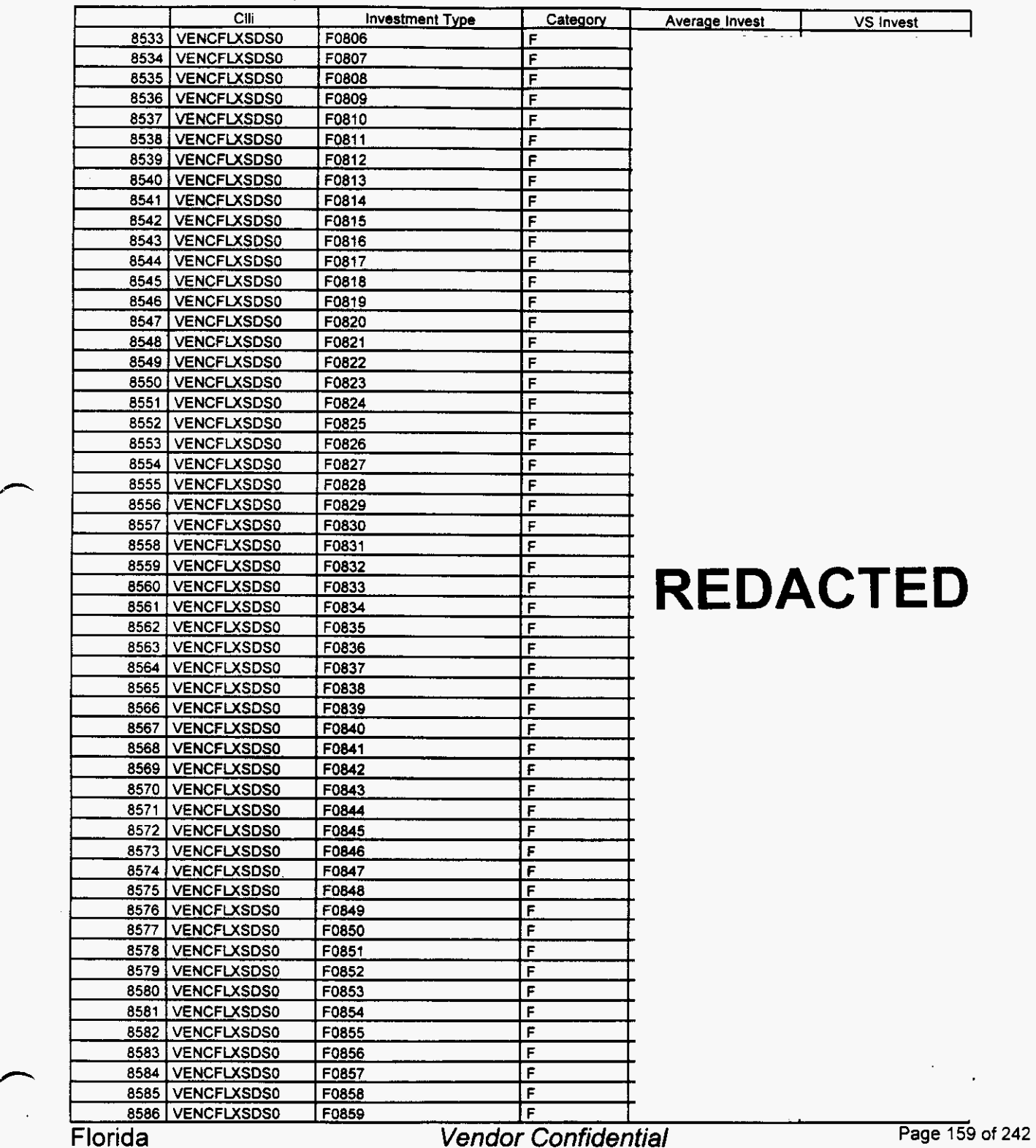

#### Switch Investment

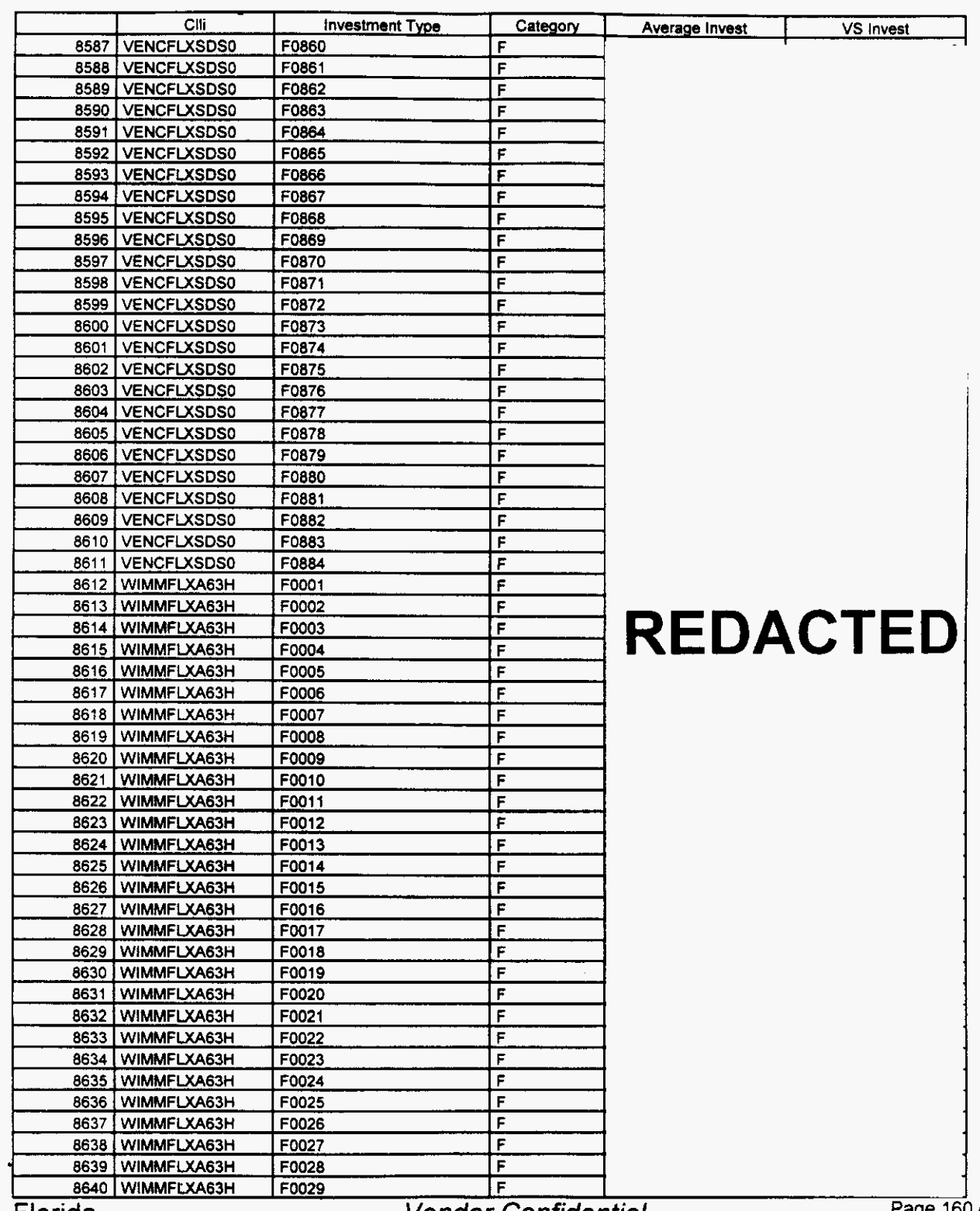

**Florida** 

**n** 

Vendor Confidential

**Page 160 of 242** 

#### Switch Investment

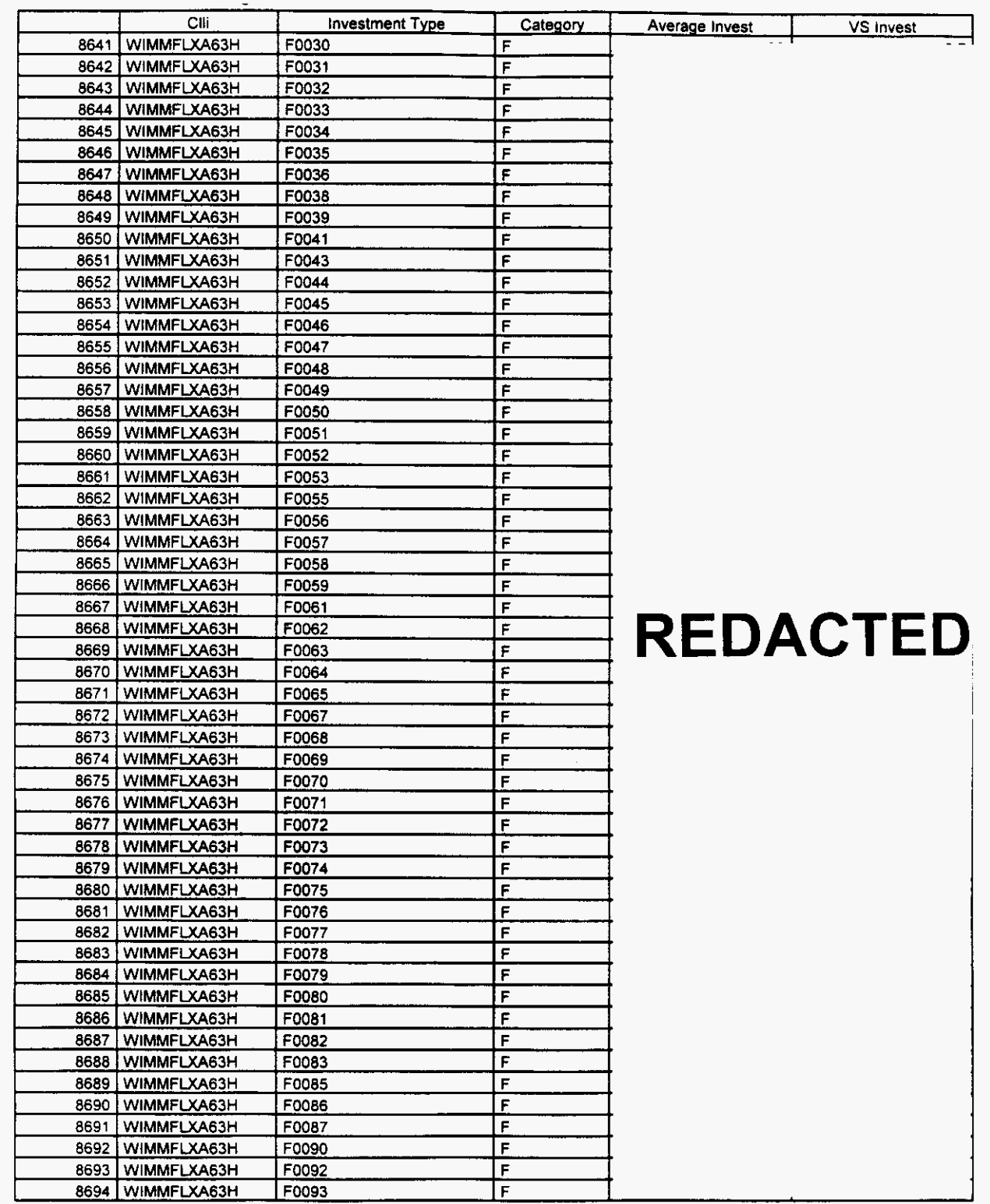

Florida

**Vendor Confidential** 

Page 161 of 242

#### Switch Investment

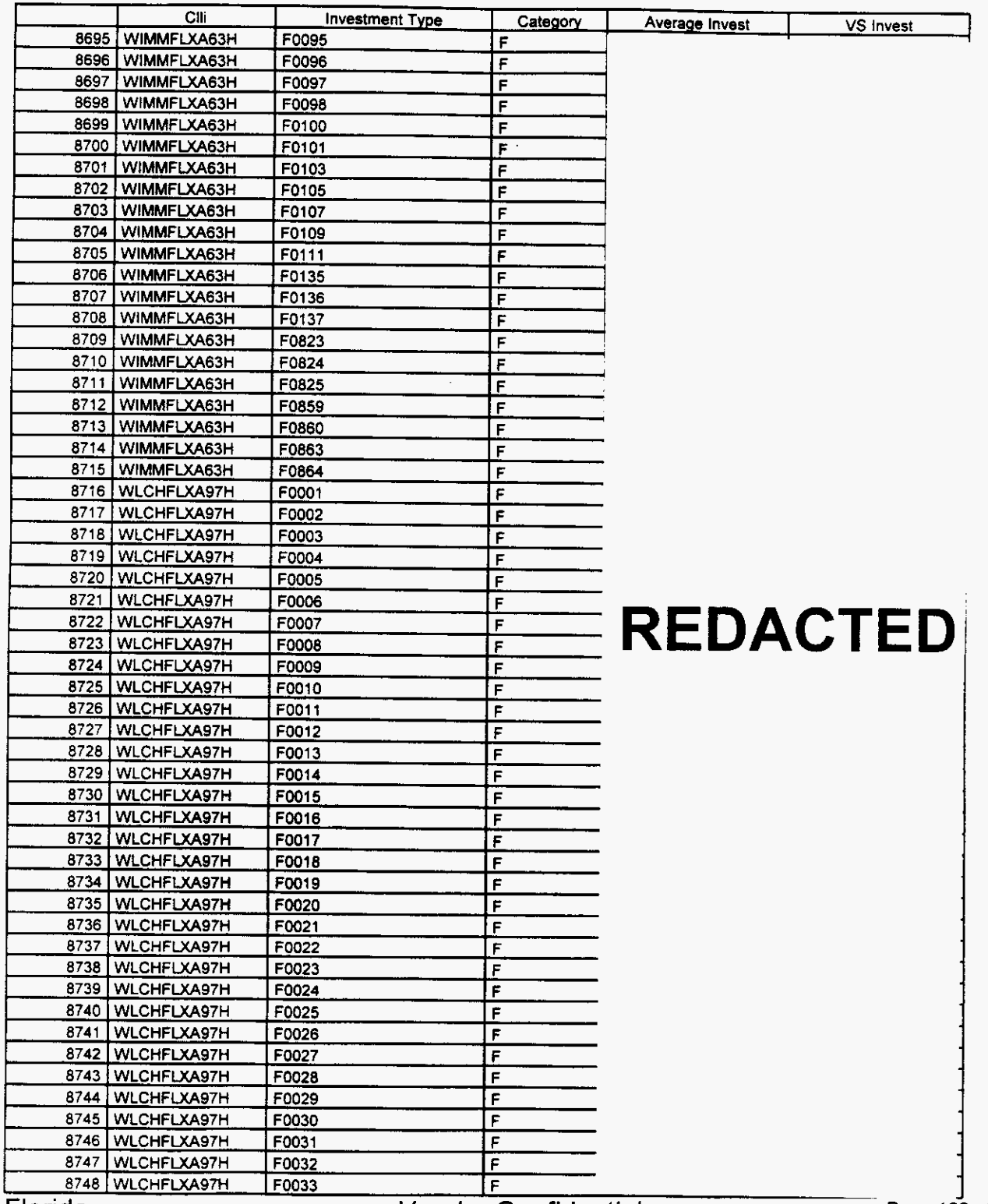

Florida

**Vendor Confidential** 

**ل**<br>242 Page 162 of

#### Switch Investment

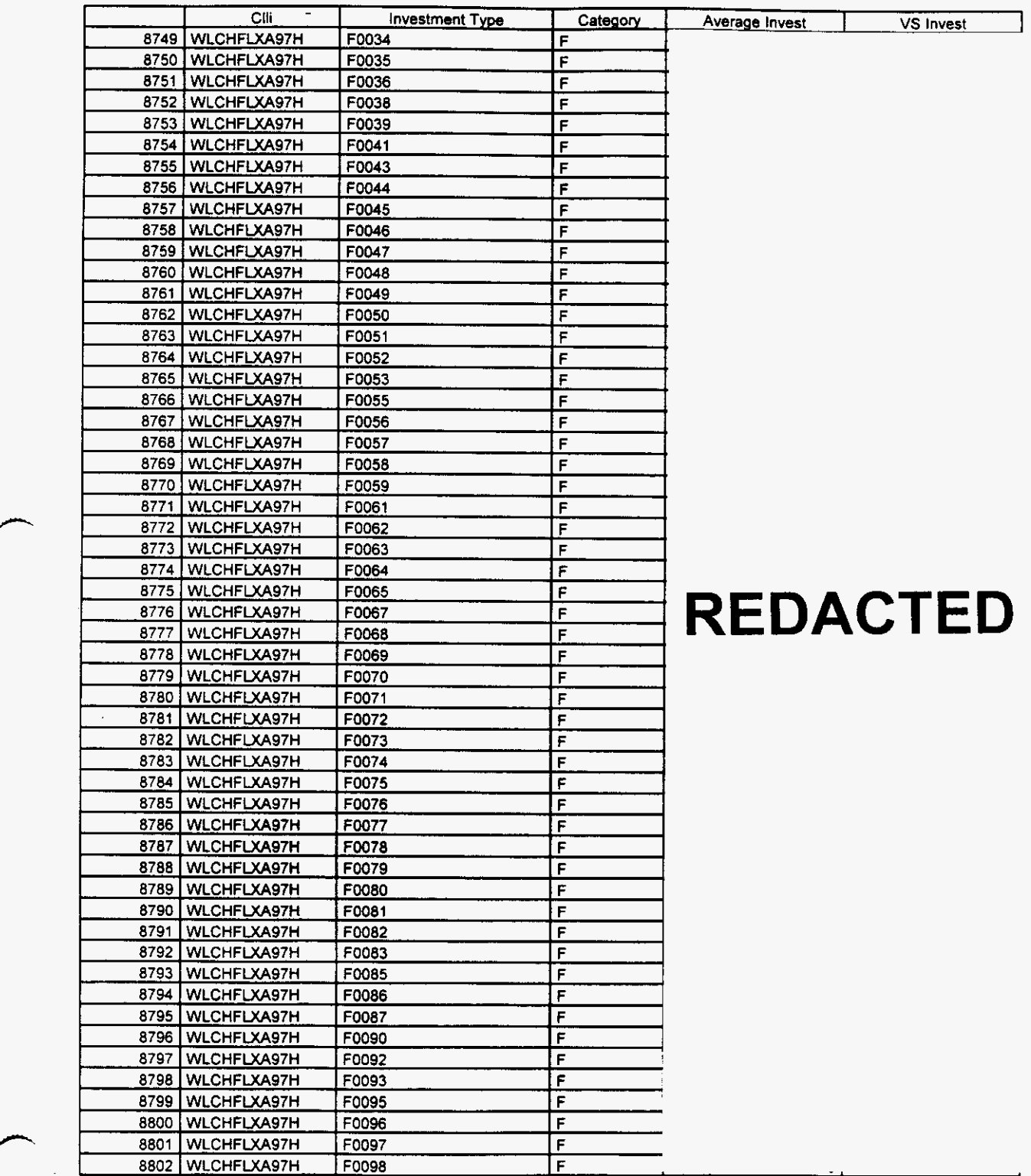

Florida *Vendor Confidential* **Page 163** of **<sup>242</sup>**

#### **Switch** Investment

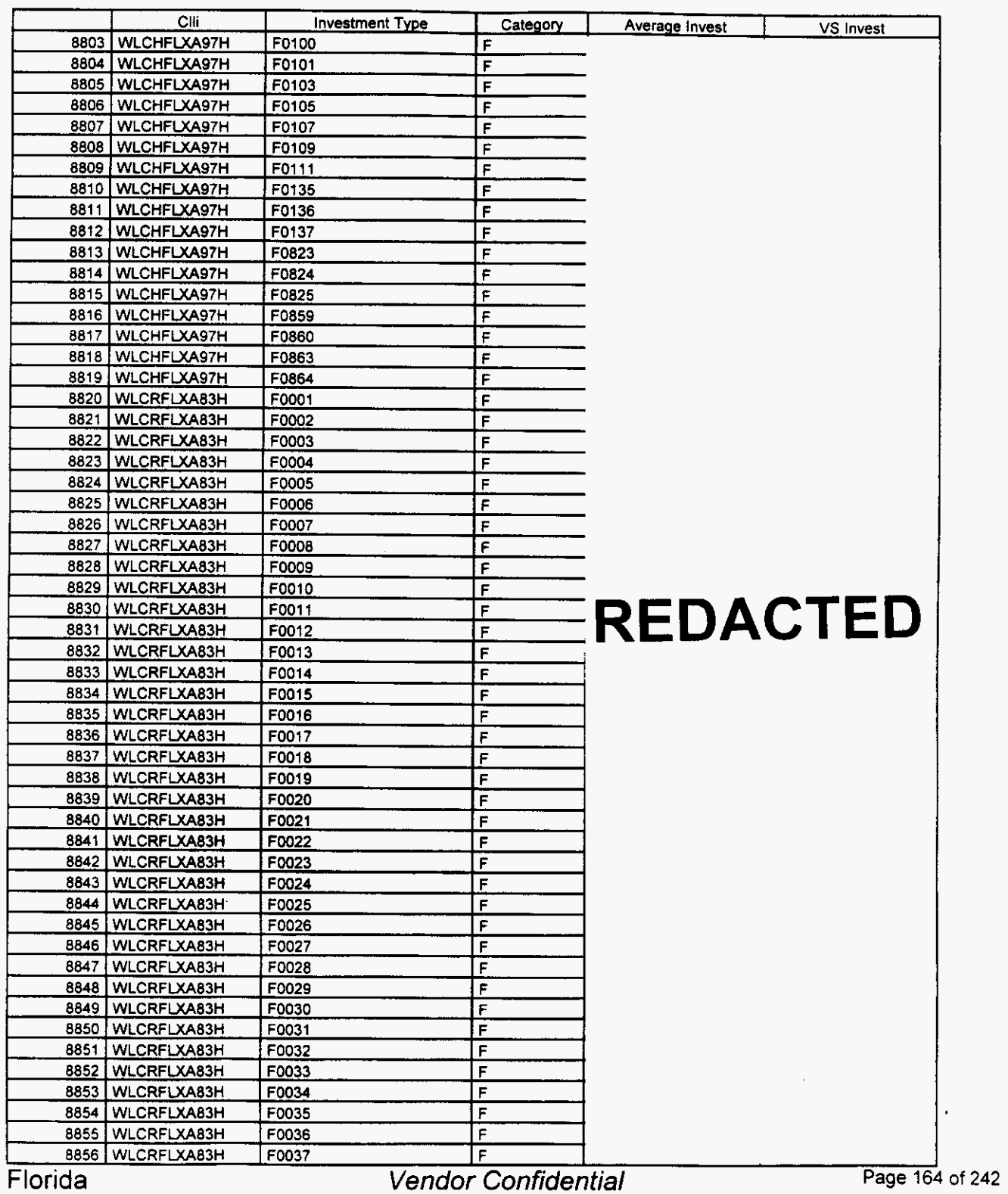

 $\rightarrow$ 

**March 22, 2000 08:21 File** FLSwinvw DB

## **Integrated Cost Model** - **ICM Release 4.1**

#### Switch **Investment**

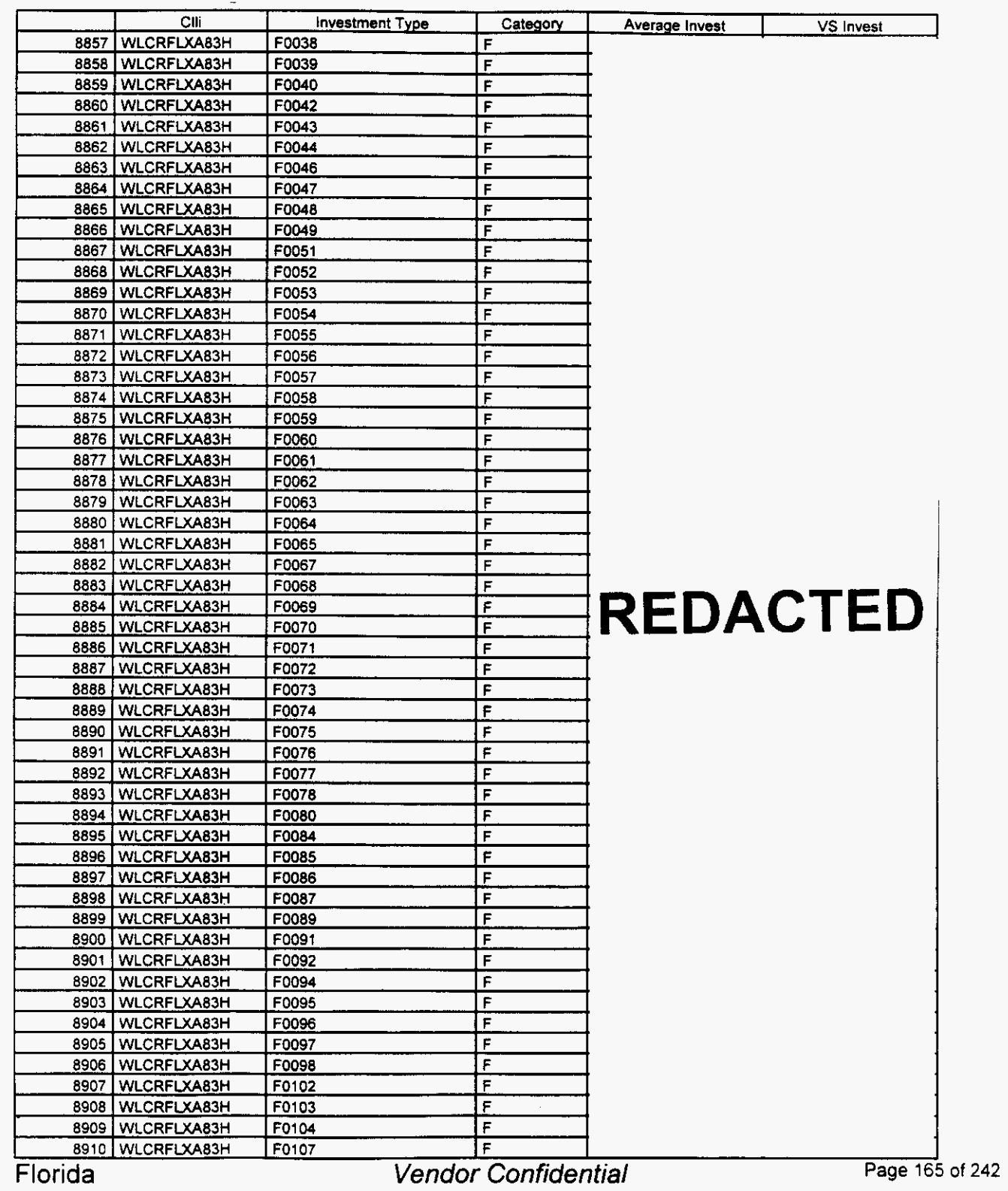

#### Switch Investment

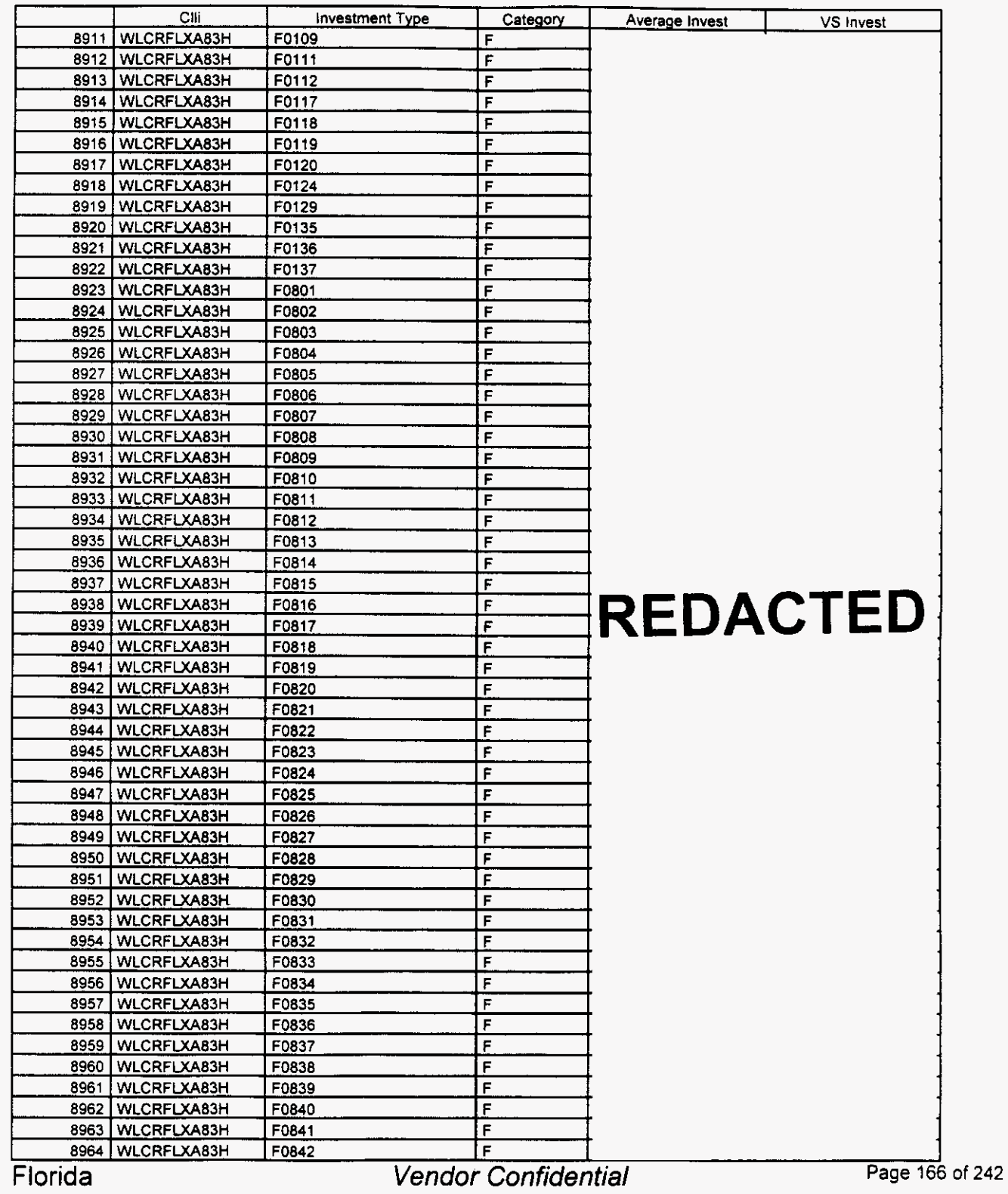

/-

 $\overline{\phantom{0}}$ 

## Integrated Cost Model - ICM Release **4.1**

#### Switch Investment

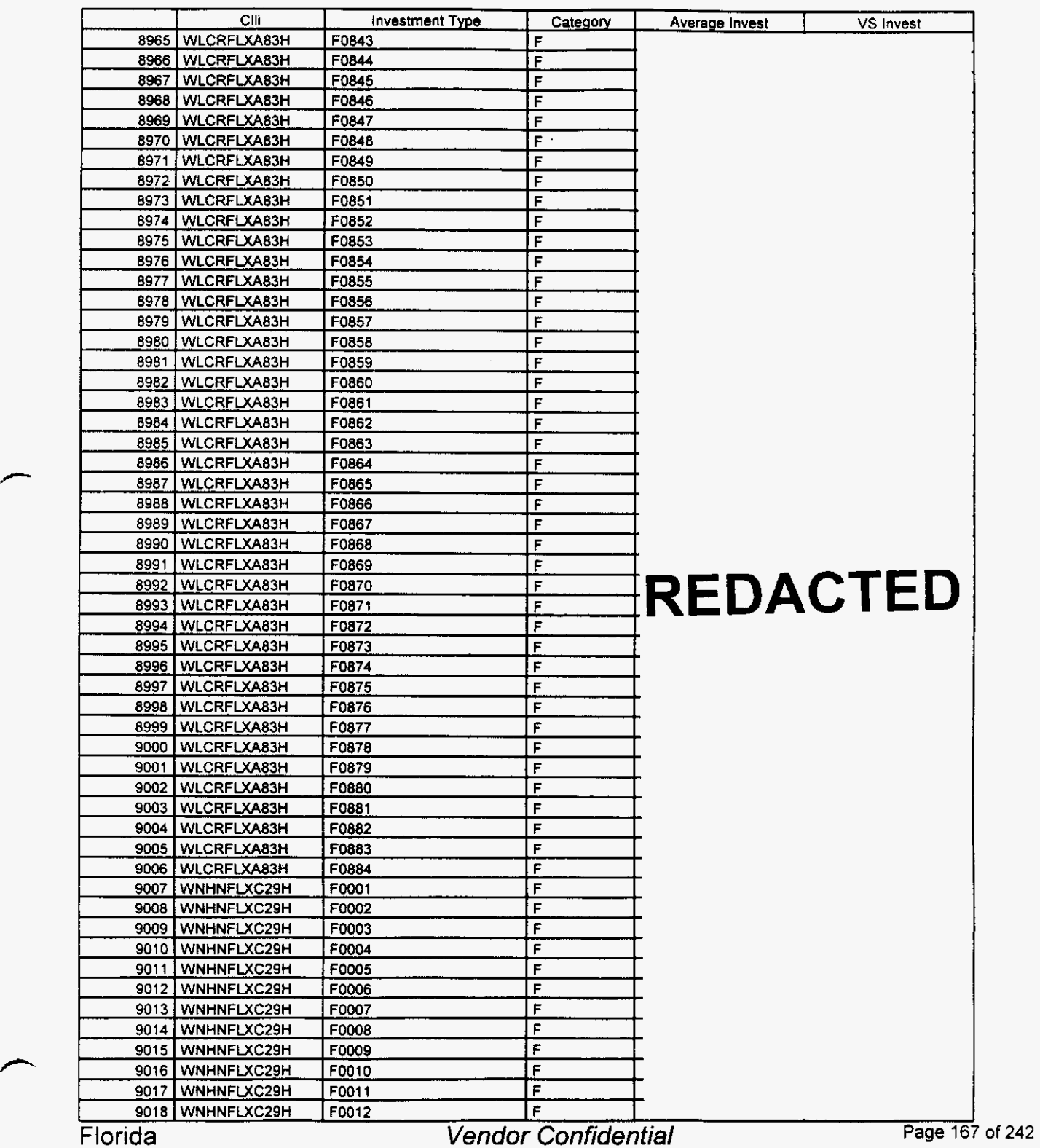

#### Switch Investment

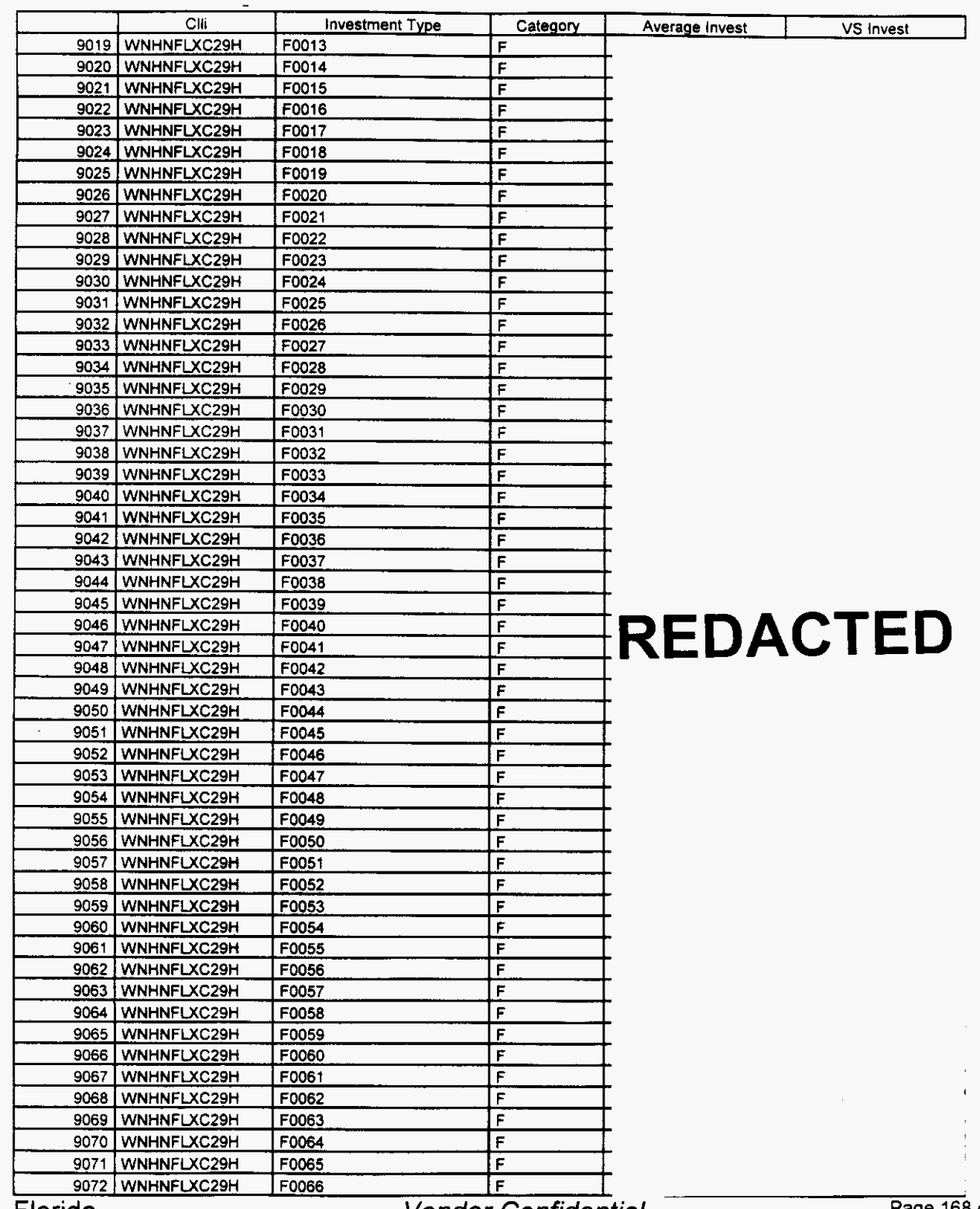

**Florida** 

**Vendor Confidential** 

Page 168 of 242

<sup>18 169</sup>
#### Switch Investment

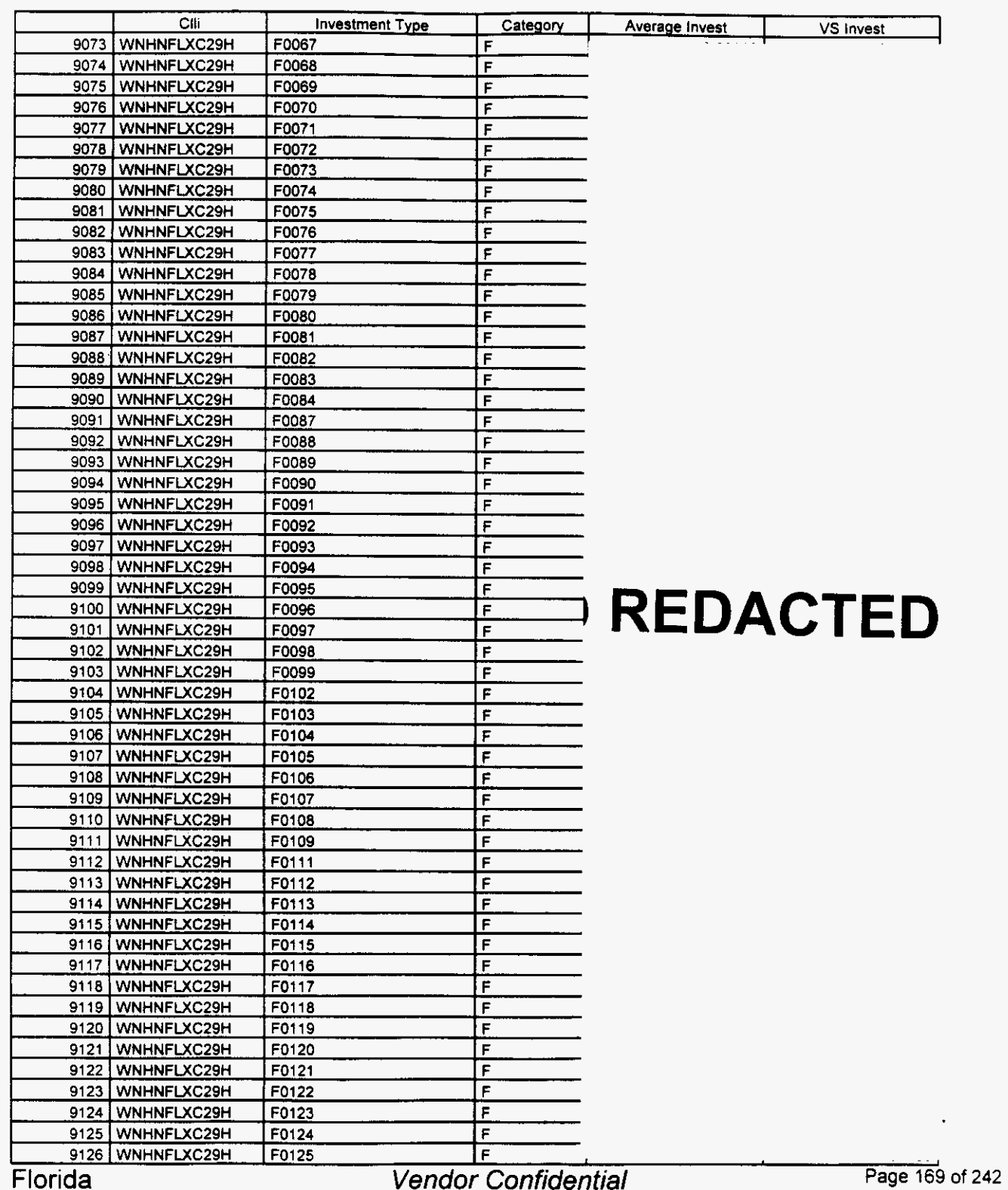

Florida

*c* 

## **Integrated Cost Model** - ICM **Release 4.1**

#### Switch **Investment**

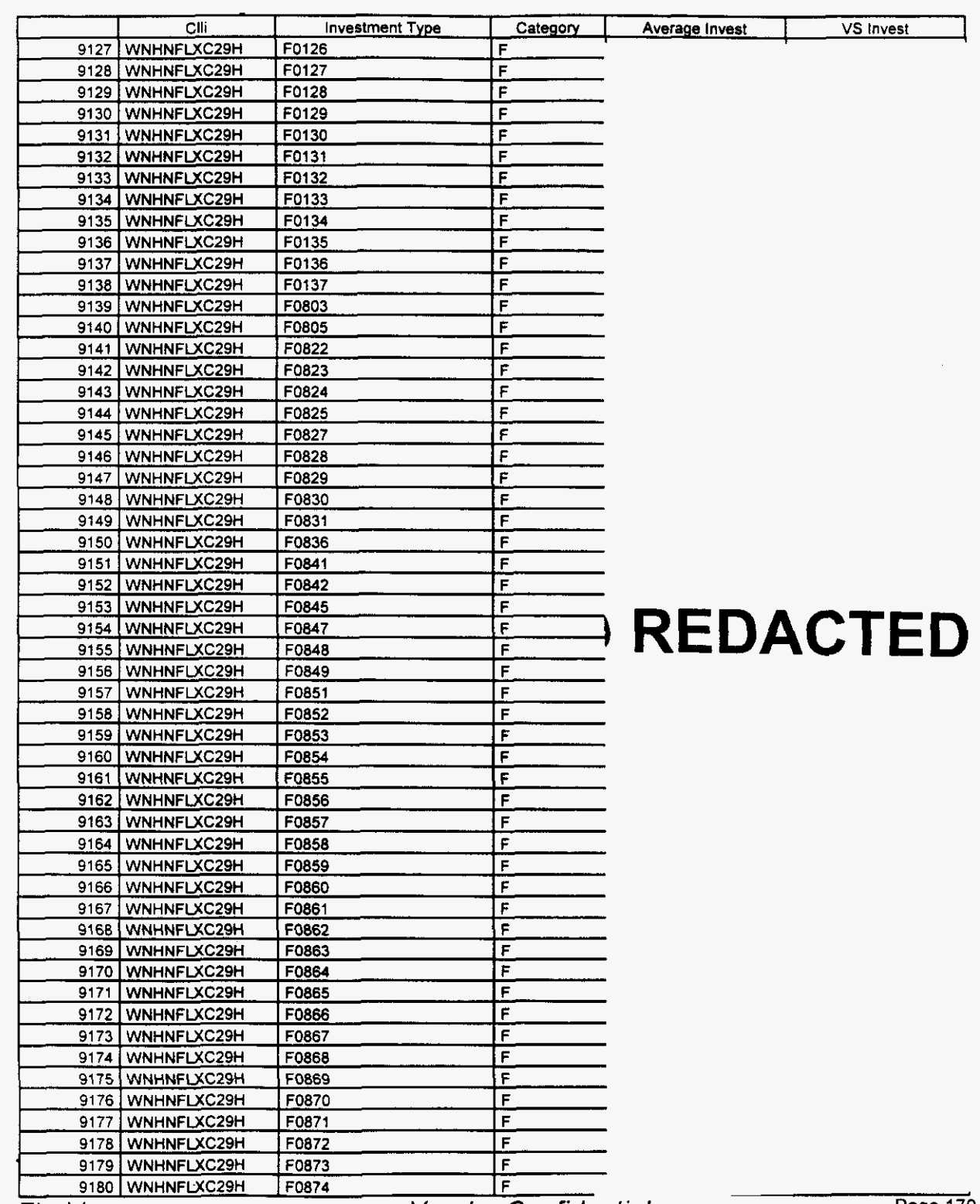

Florida

#### Switch Investment

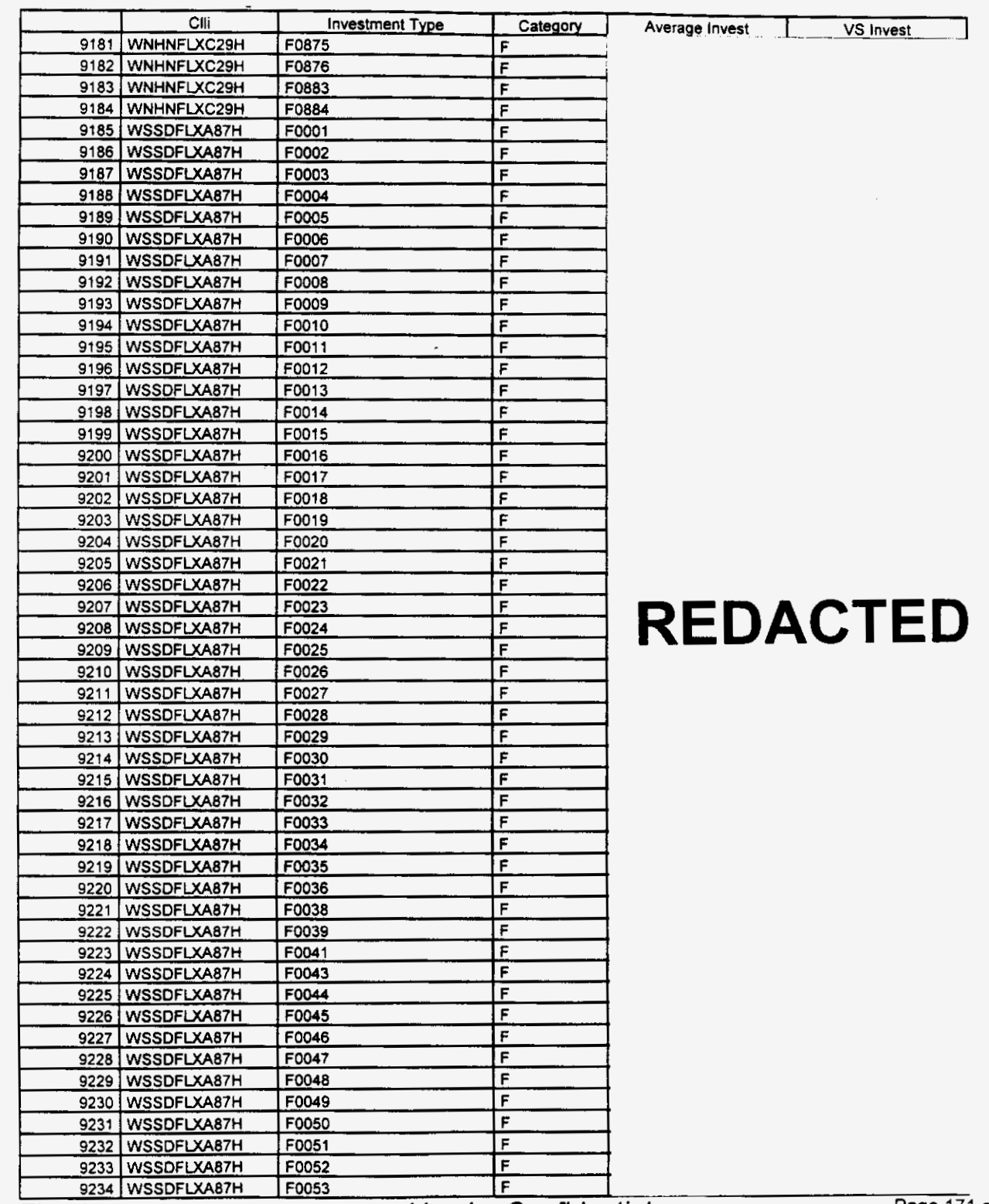

Florida

#### **Switch Investment**

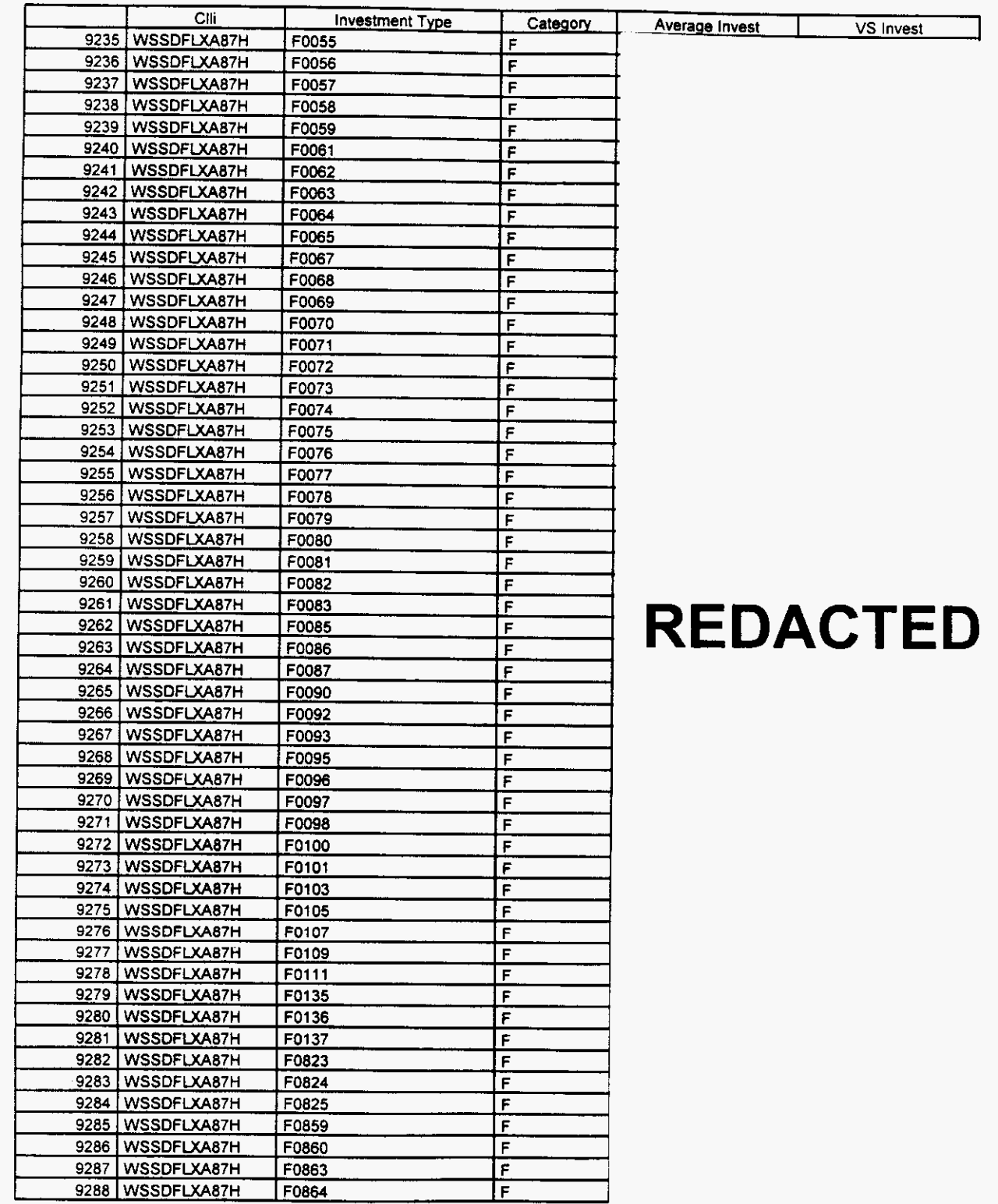

**Florida** *Vendor Confidential* 

**Page 172** of **242** 

### **Switch Investment**

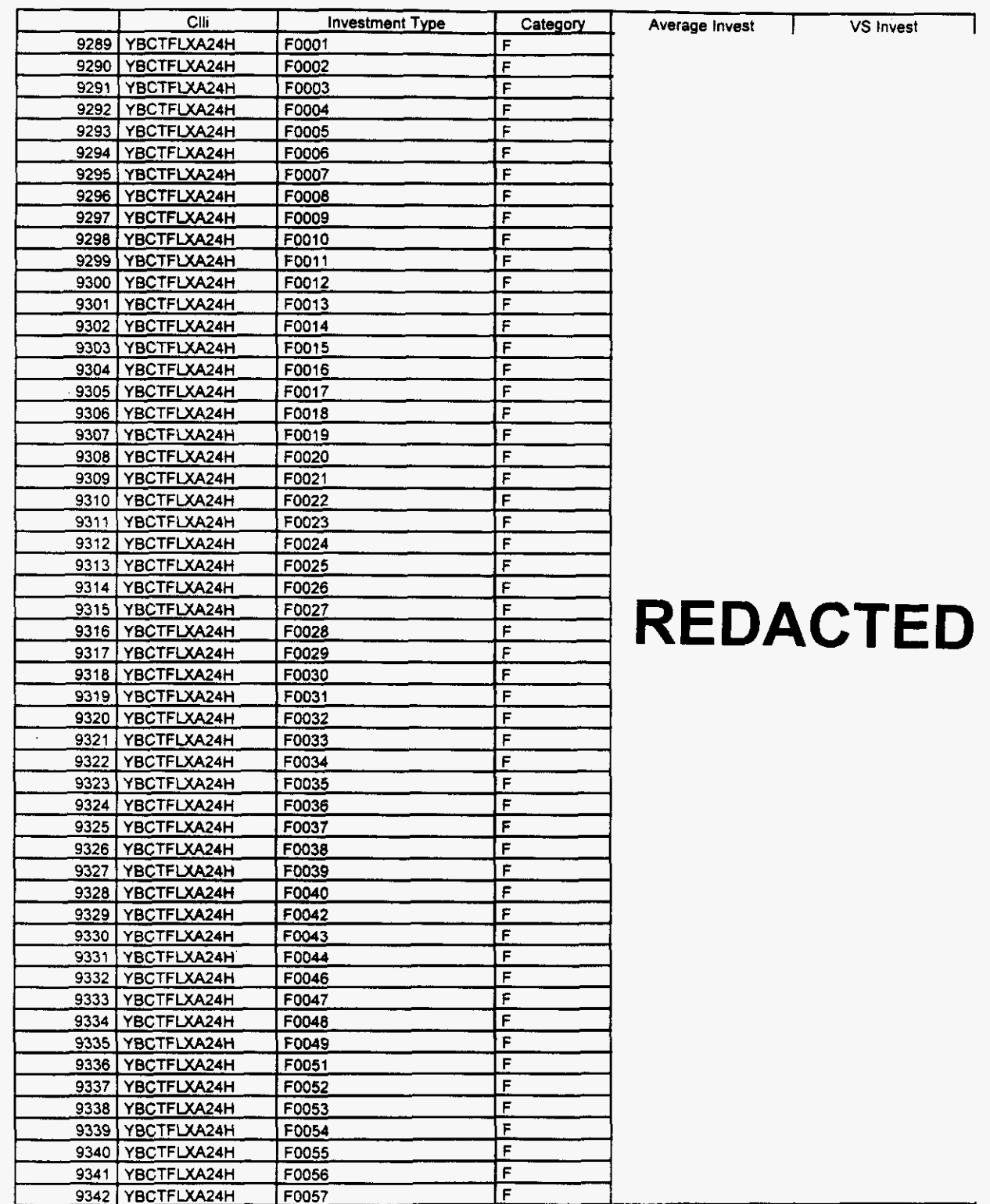

*F* 

**Florida Vendor Confidential Page** 173 *of* **<sup>242</sup>**

#### **Switch Investment**

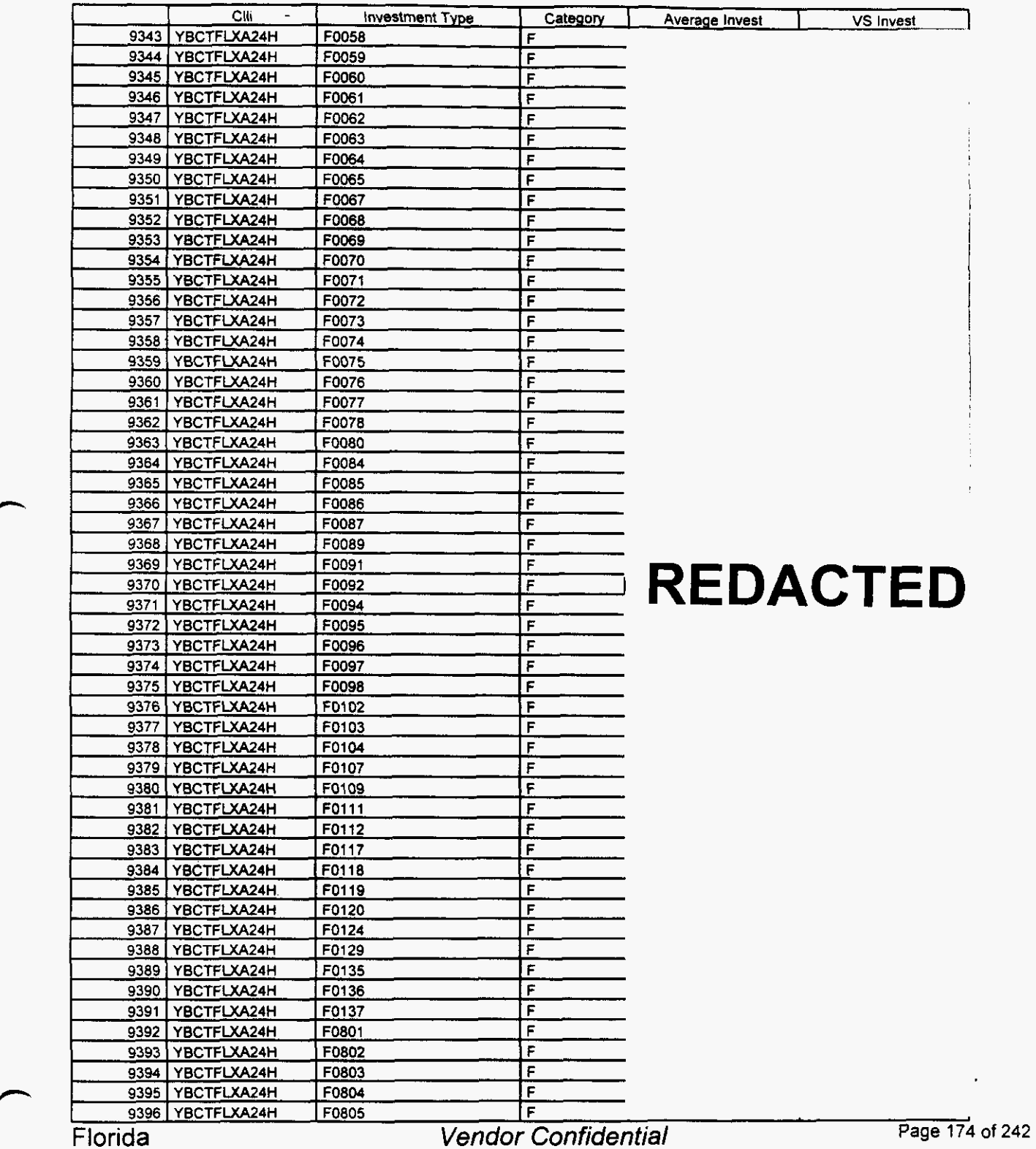

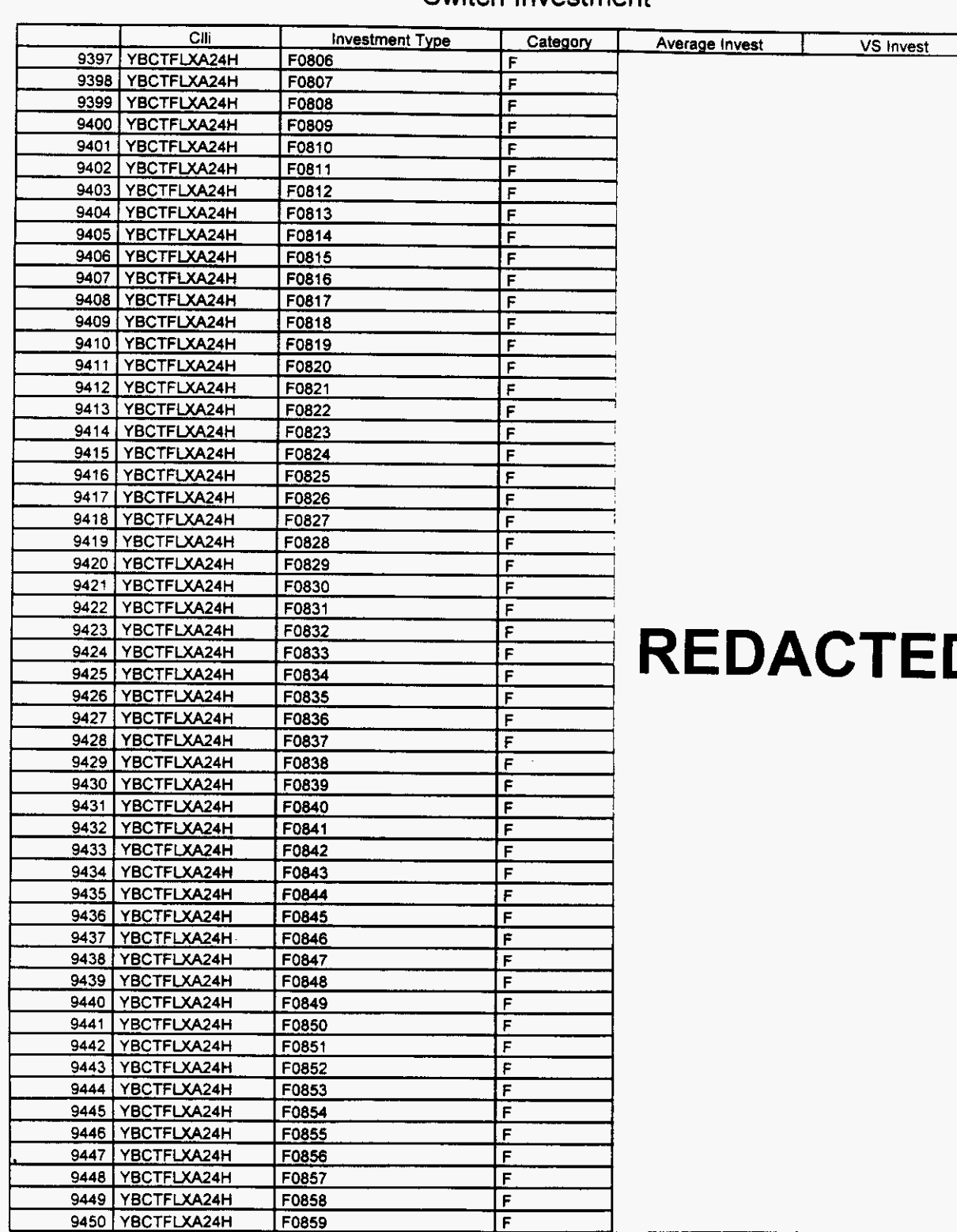

#### **Switch Investment**

**Florida** 

#### Switch **Investment**

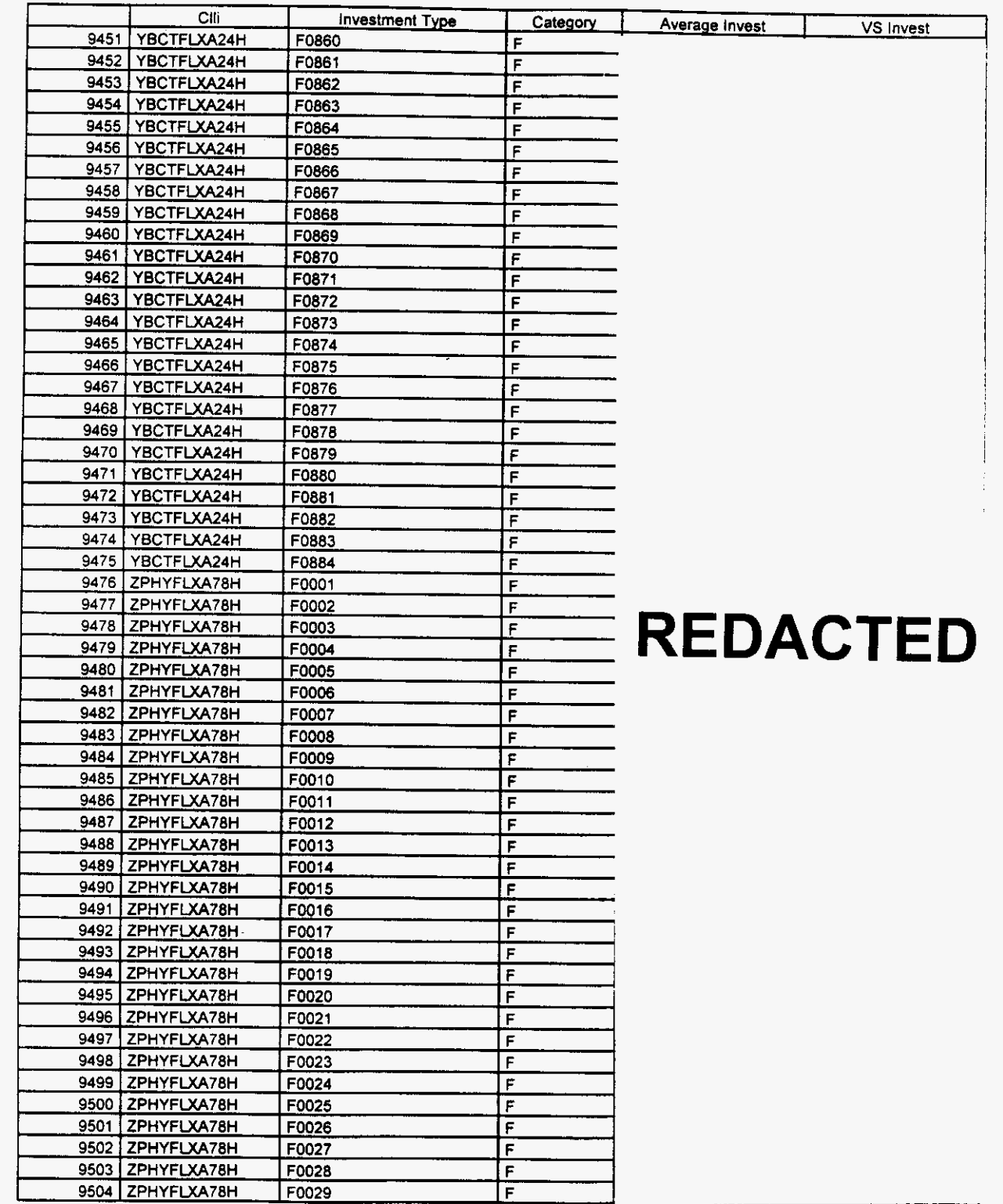

**Florida** *Vendor Confidential* 

#### Switch Investment

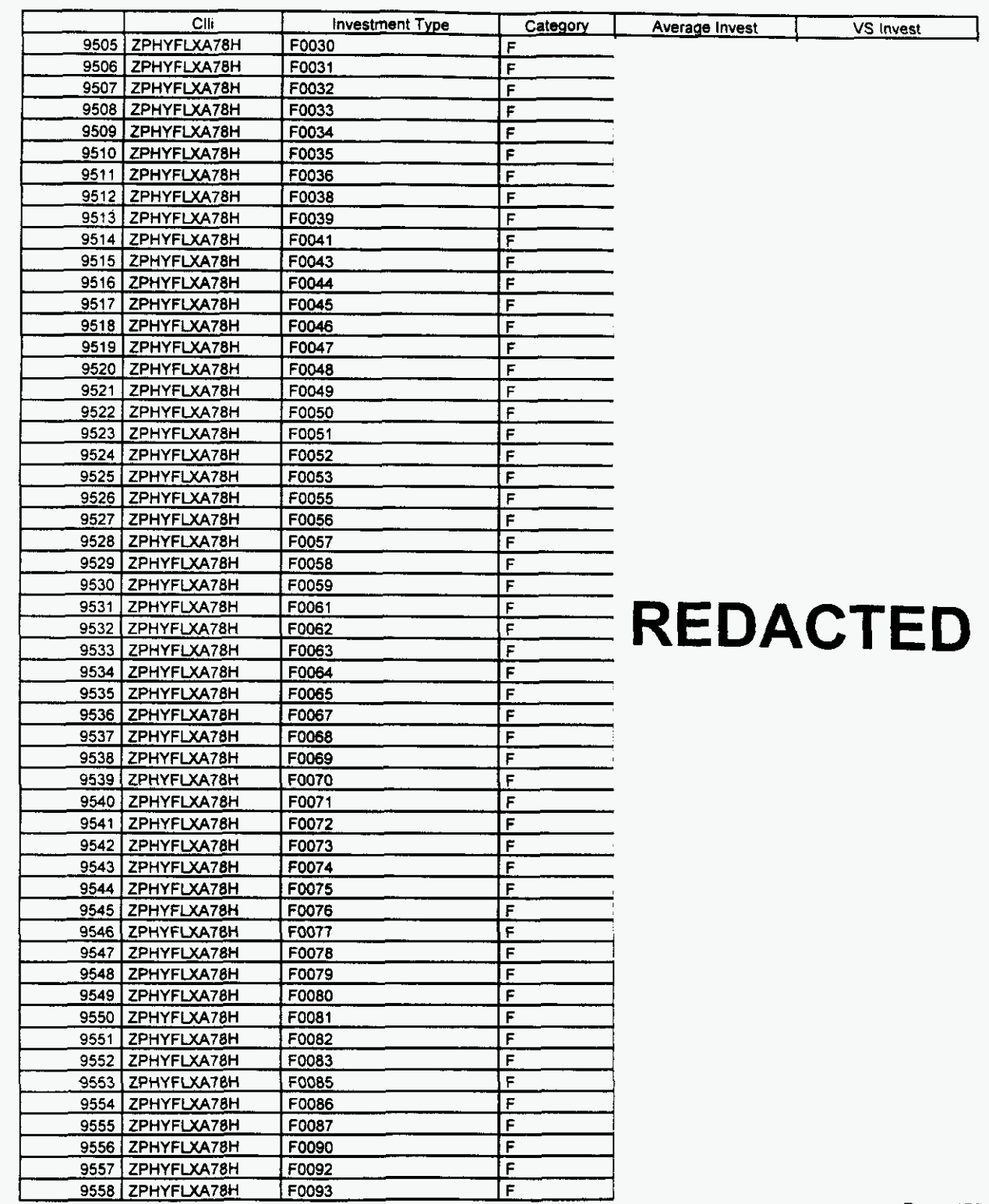

Florida *Vendor Confidential* Page 177 of **<sup>242</sup>**

 $\left($   $\right)$ 

## **Integrated Cost Model** - **ICM Release 4.1**

#### **Switch Investment**

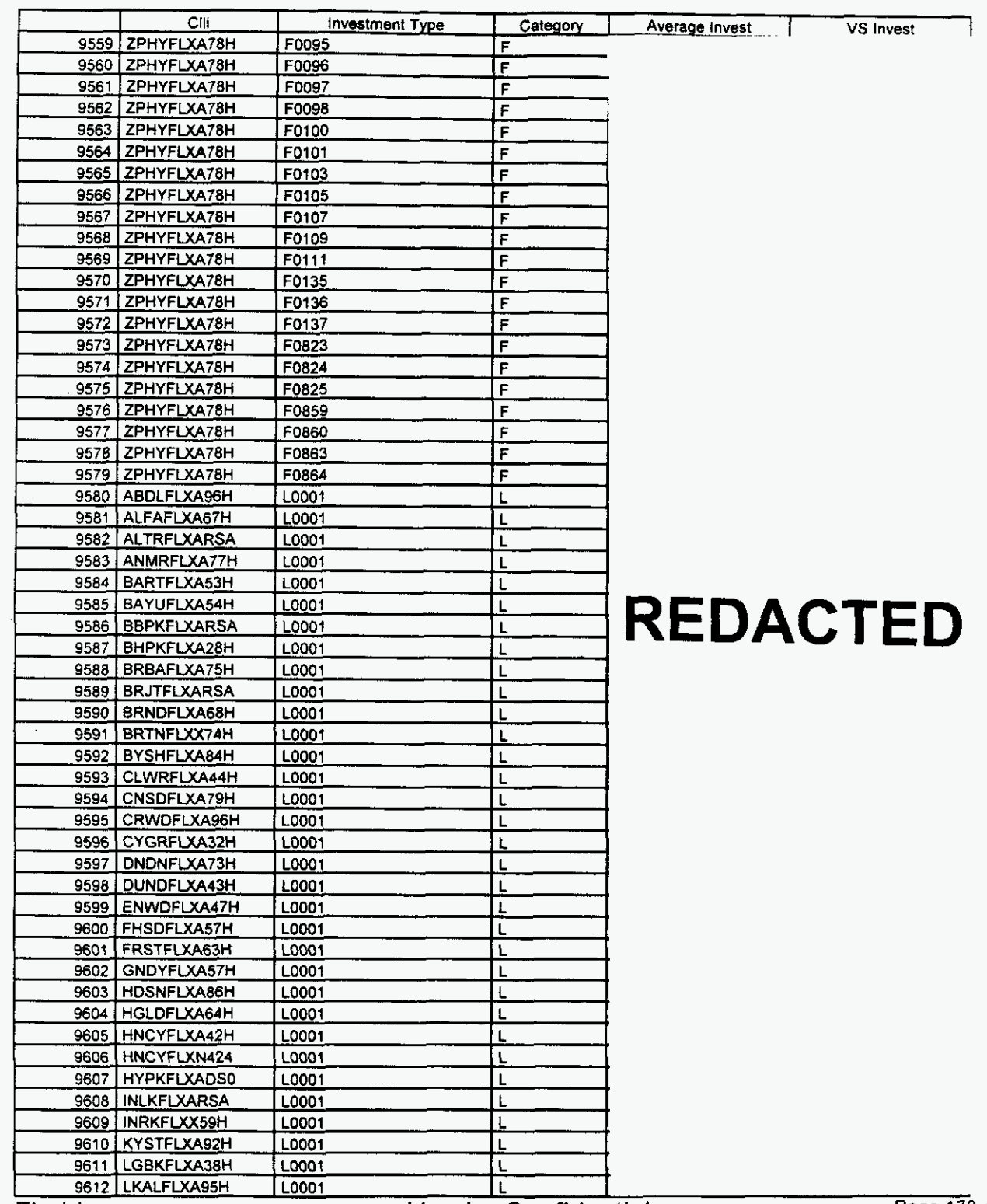

Florida

Vendor Confidential

**Page 178 of 242** 

#### Switch Investment

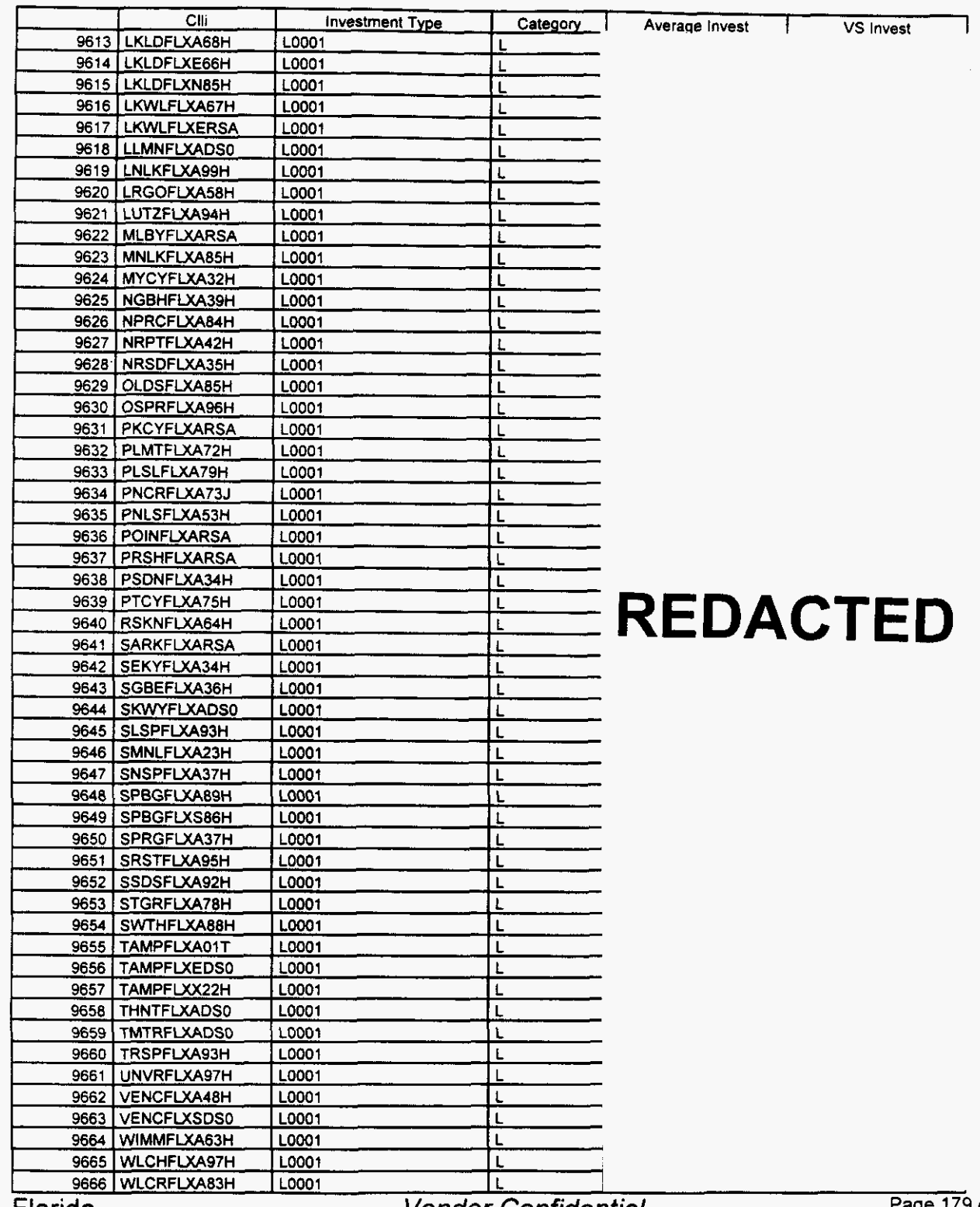

Florida

*F-*

**Vendor Confidential** 

Page 179 of 242

### Switch Investment

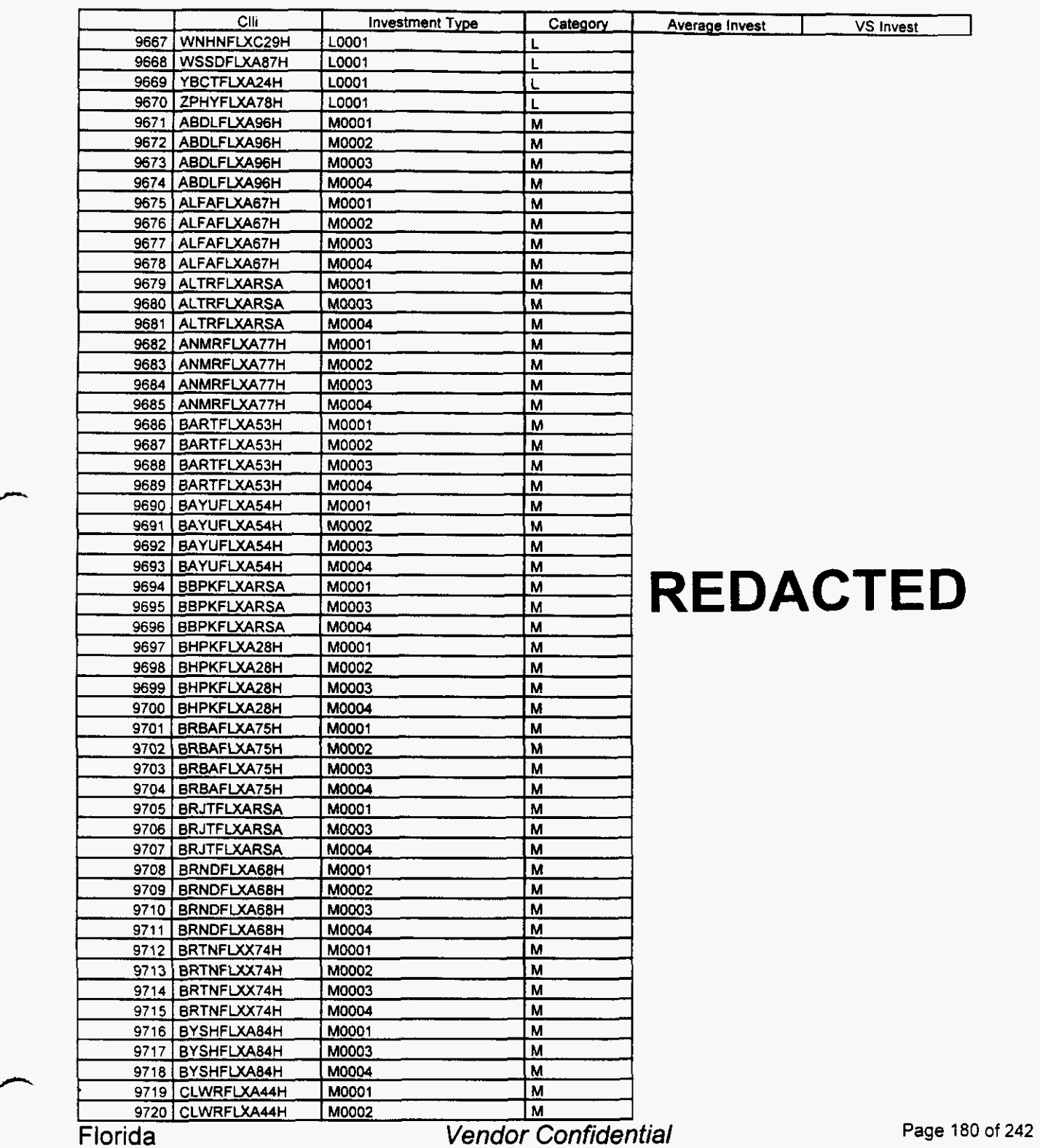

*P* 

#### **Switch Investment**

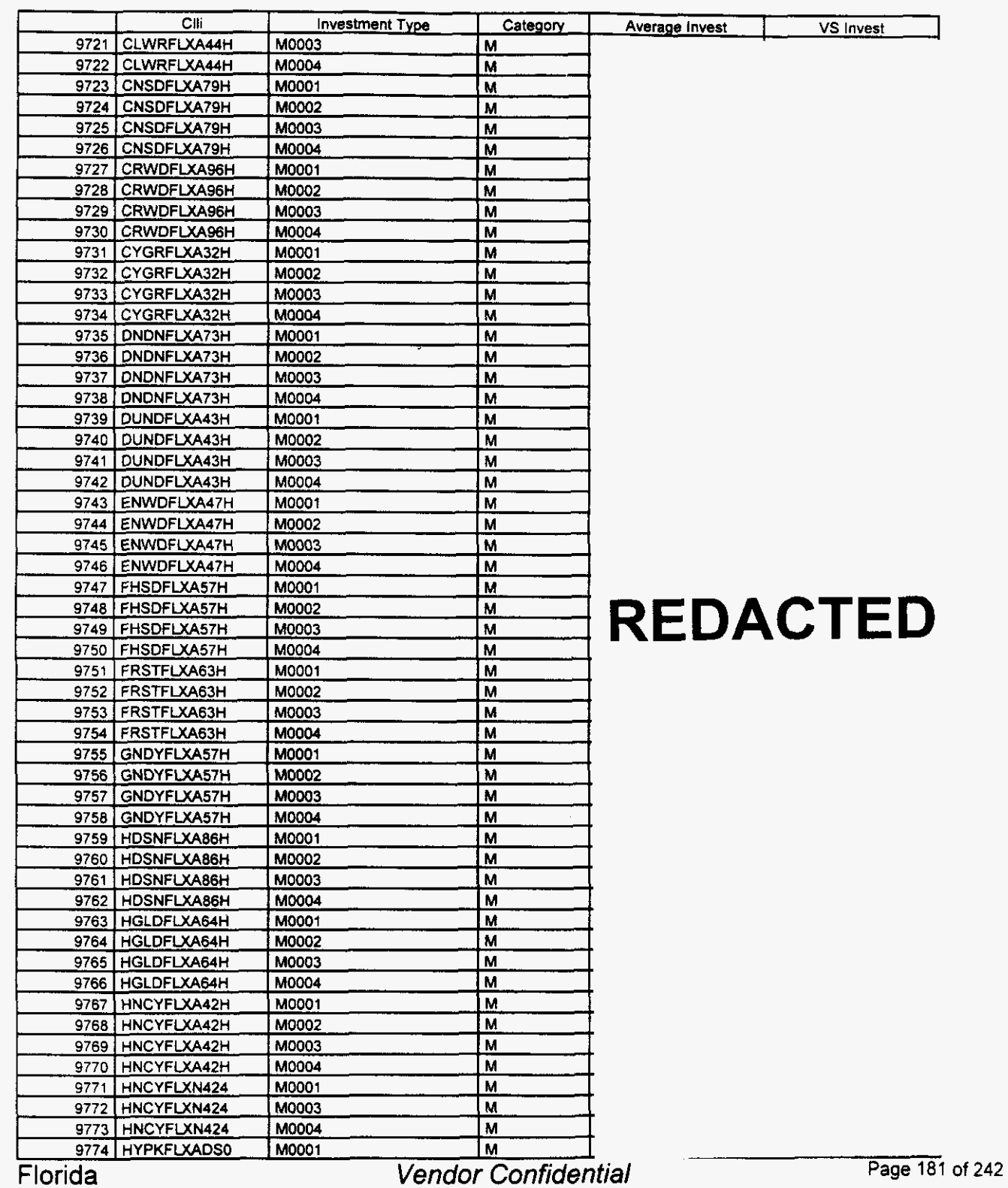

 $\left($ 

*h* 

# Integrated **Cost** Model - ICM Release 4.1

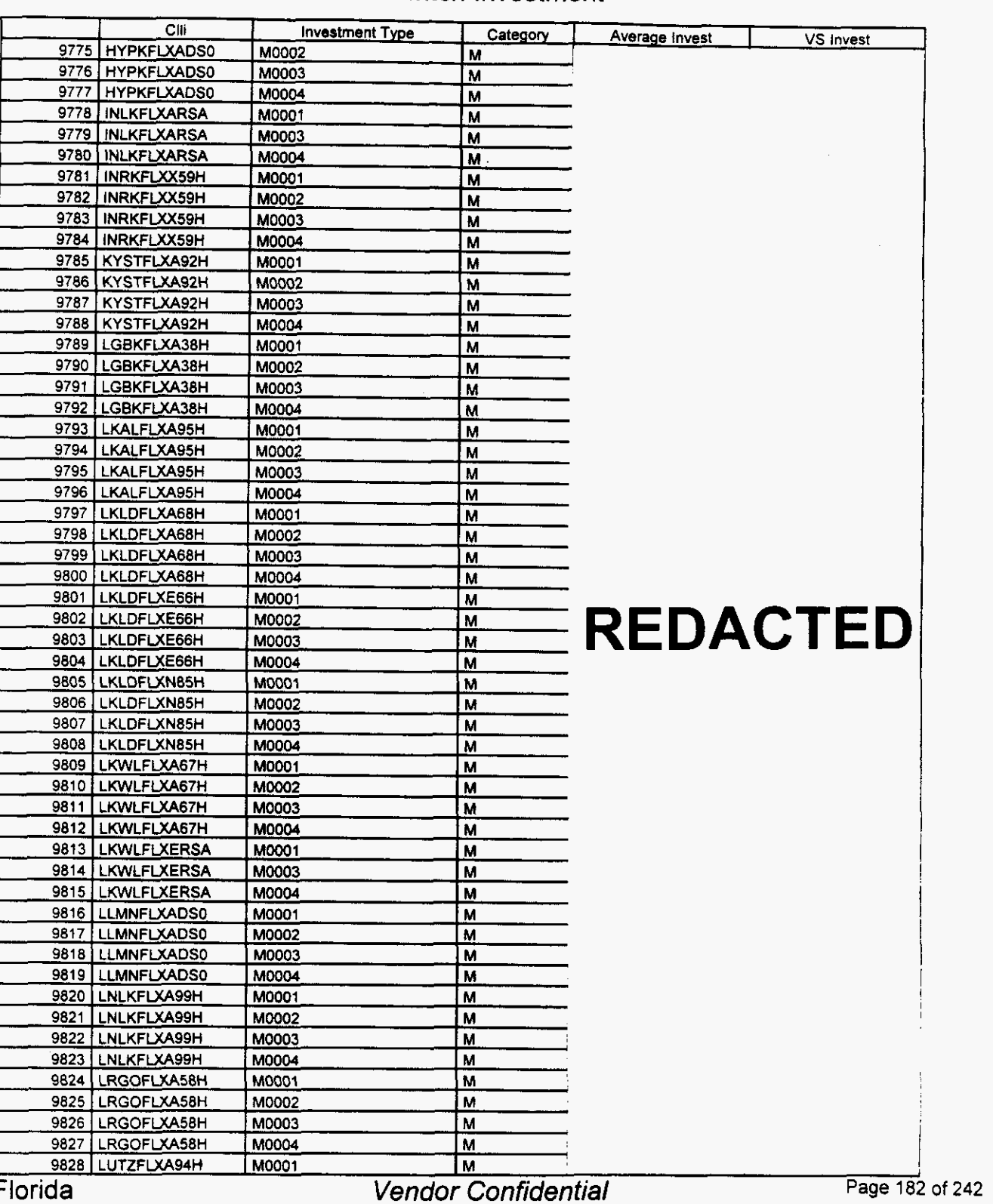

#### Switch Investment

#### Switch Investment

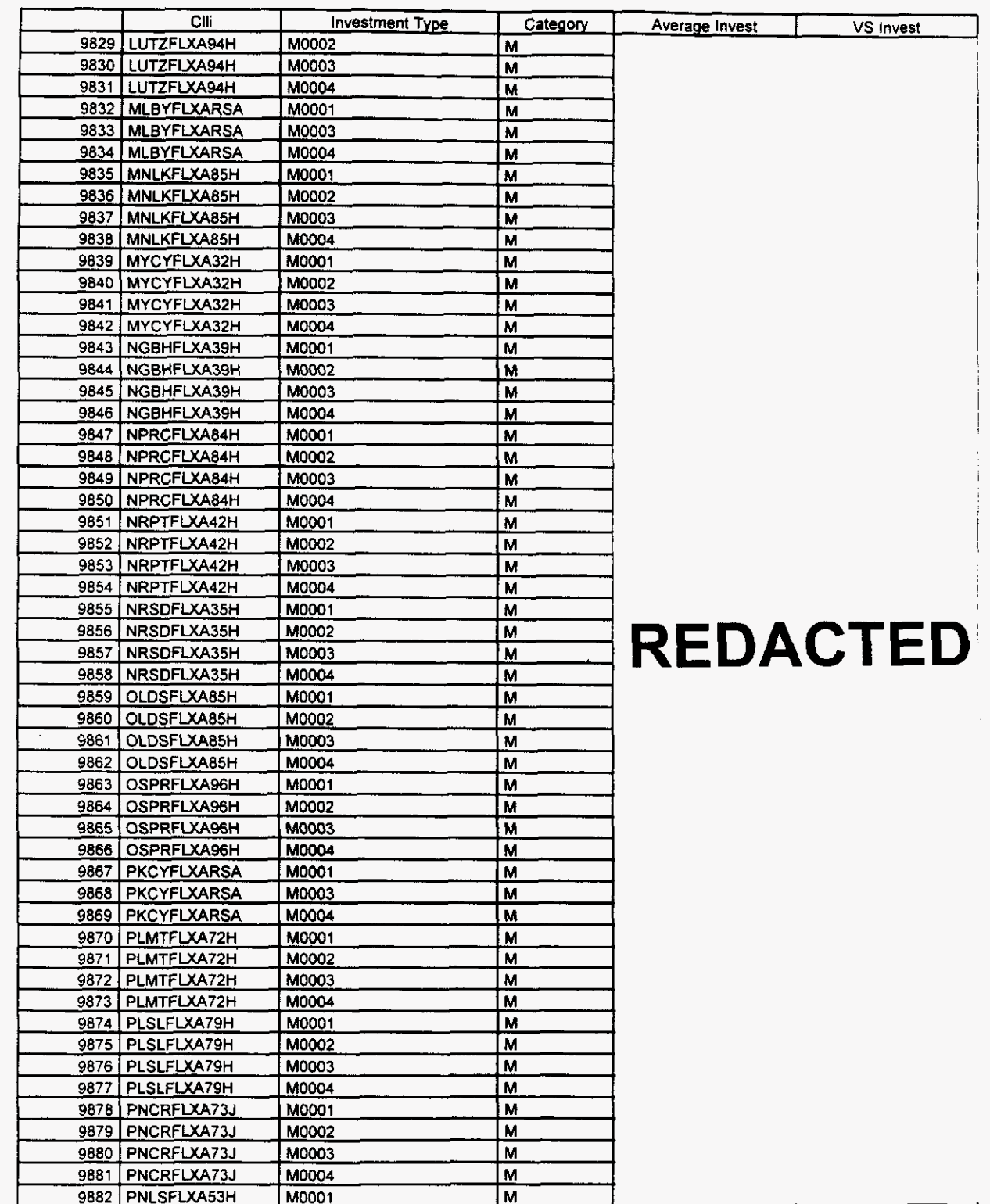

**Page 183** I Florida *Vendor Confidential* 

#### Switch Investment

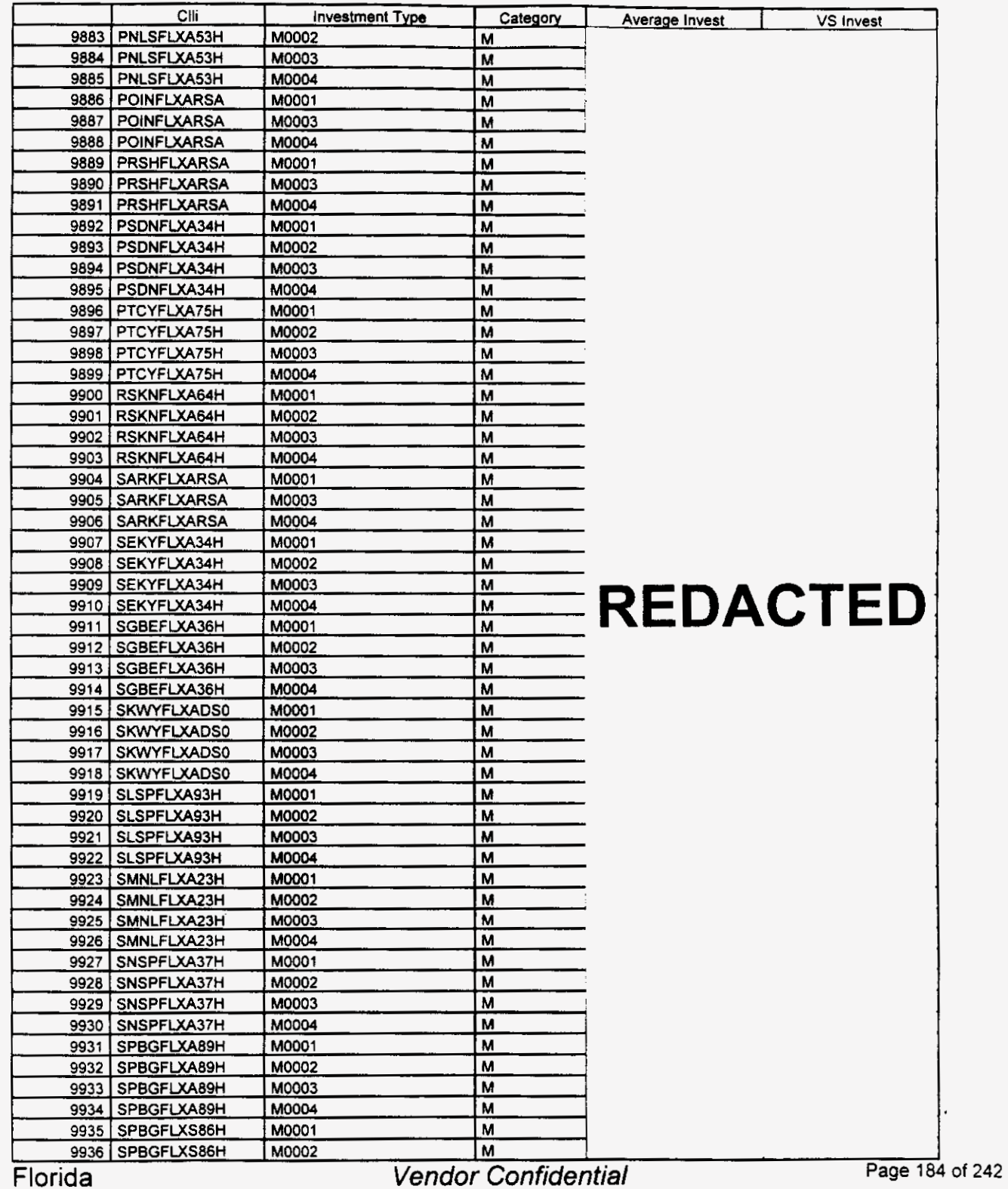

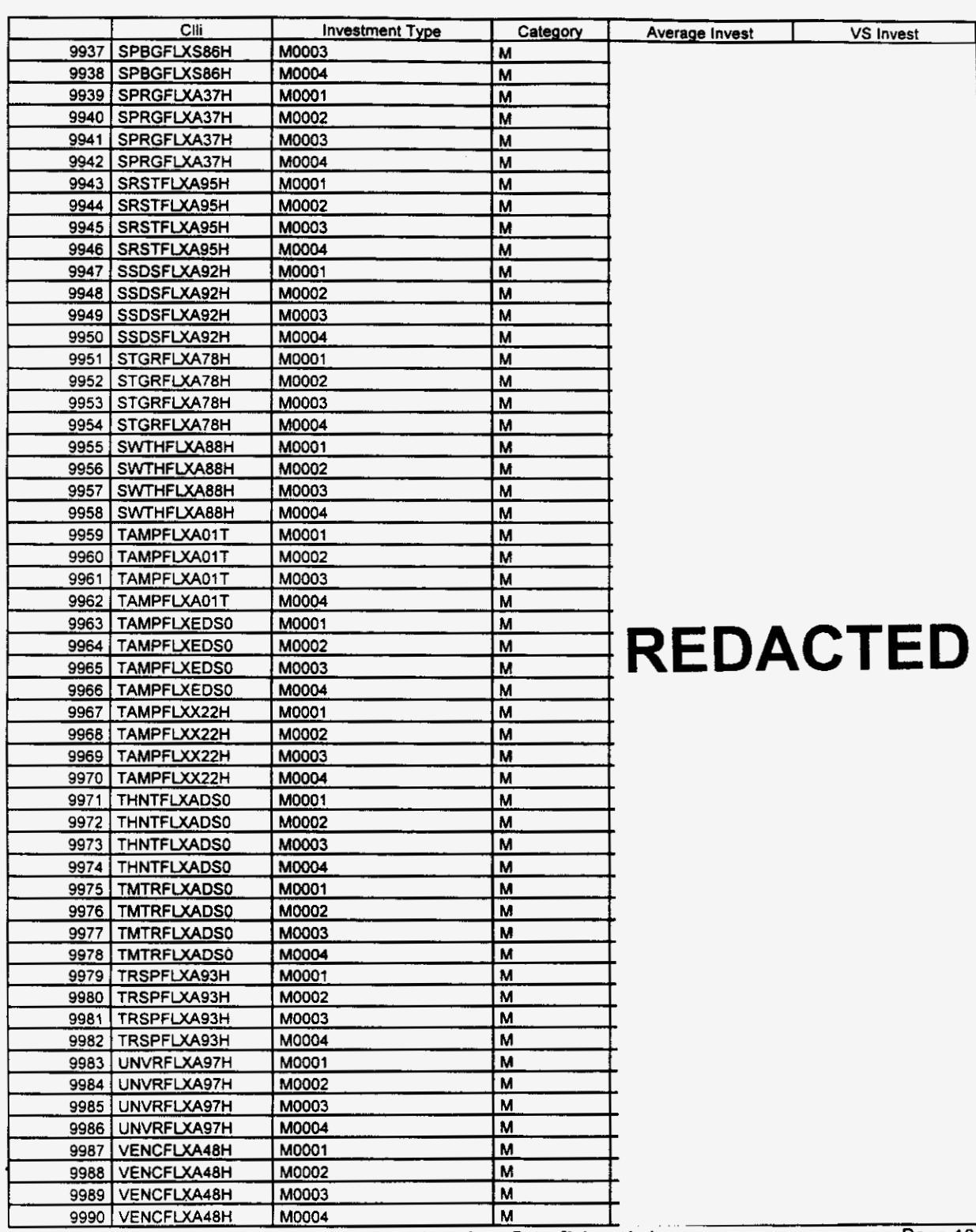

#### **Switch** Investment

Fiorida

**Vendor Confidential** 

Page 185 of 242

### Switch Investment

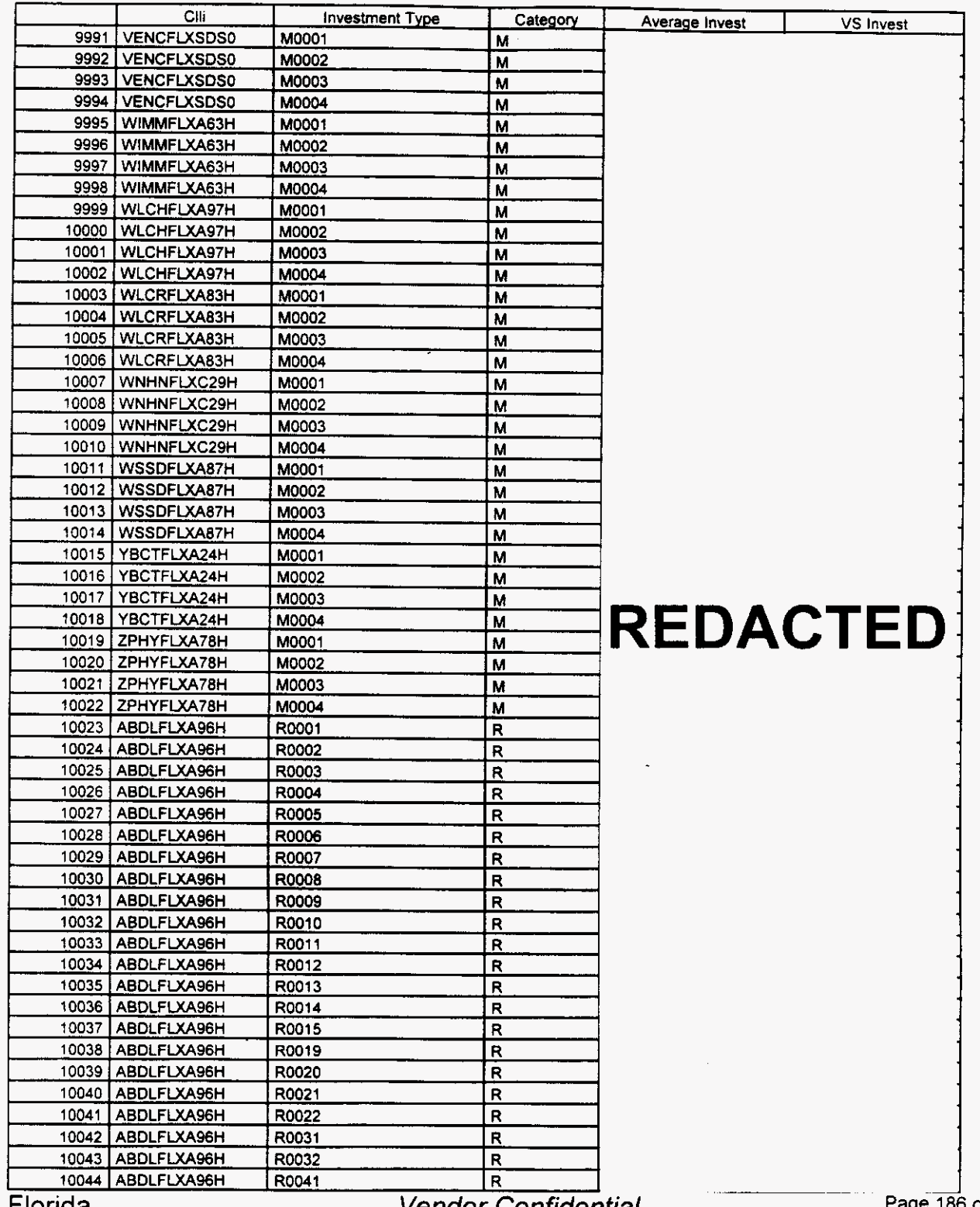

**Florida** 

Vendor Confidential

**3 of 242** 

#### Switch Investment

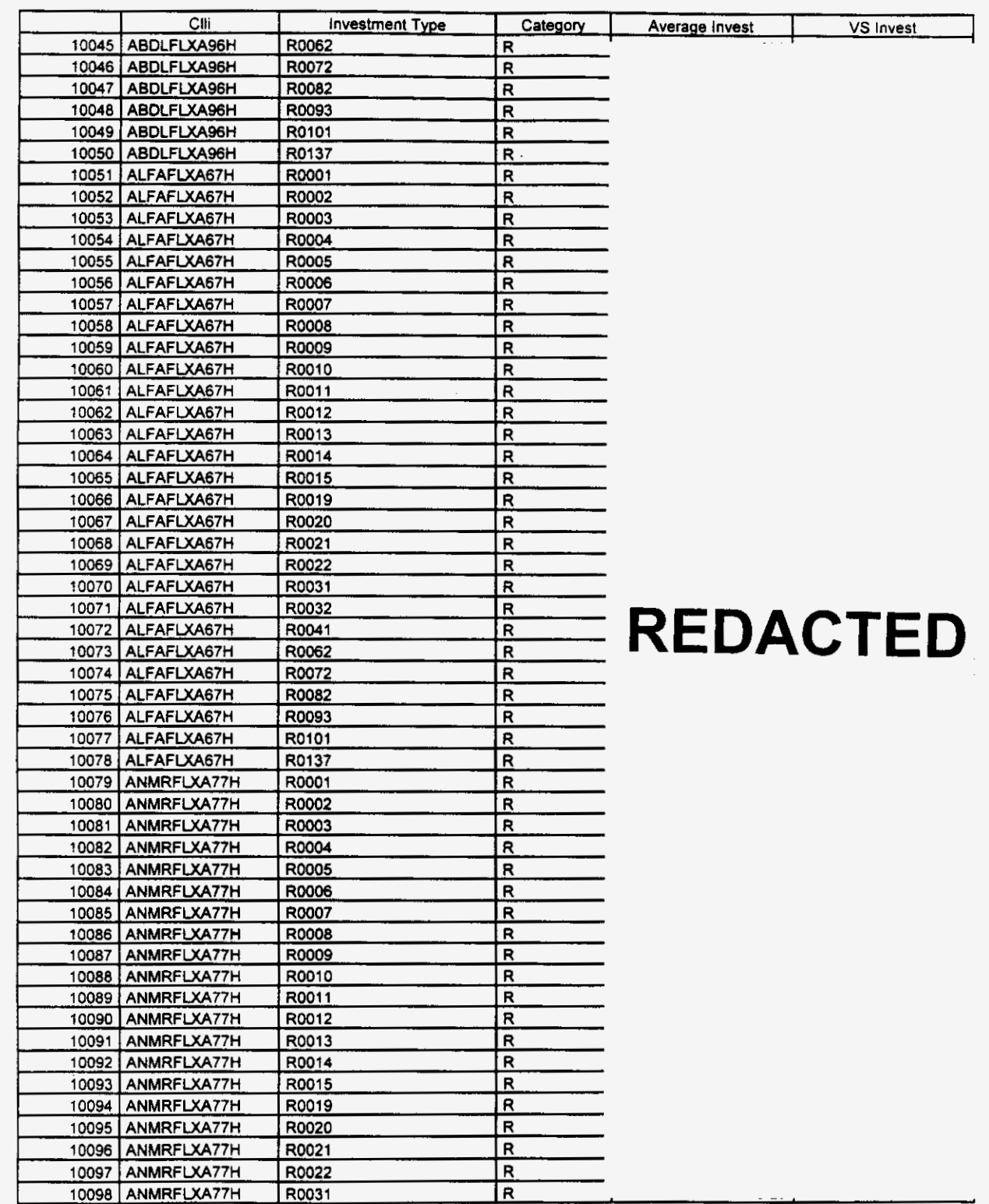

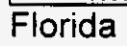

#### Switch investment

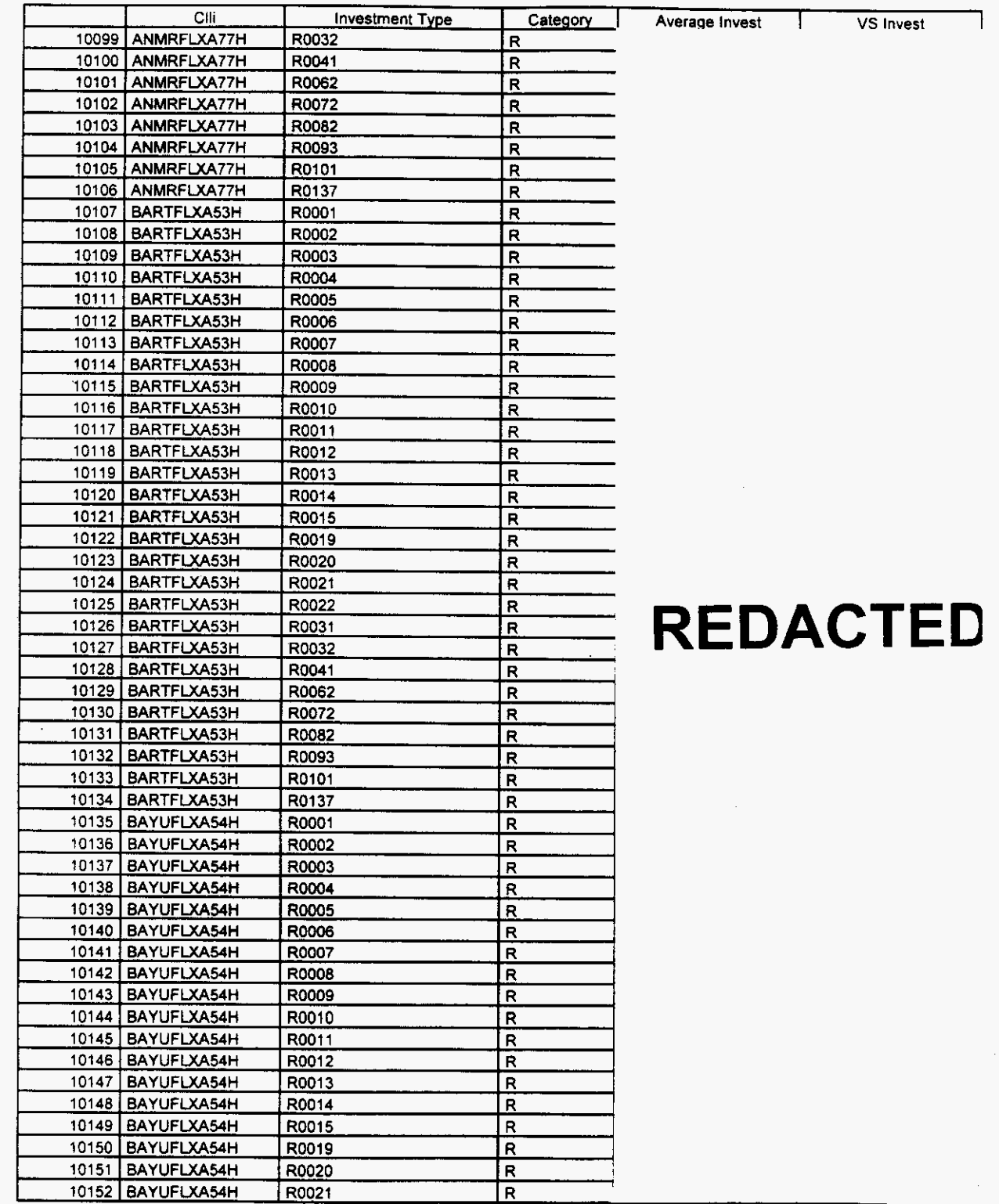

**Florida** *Vendor Confidential* **Page 188 of 242** 

#### Switch **investment**

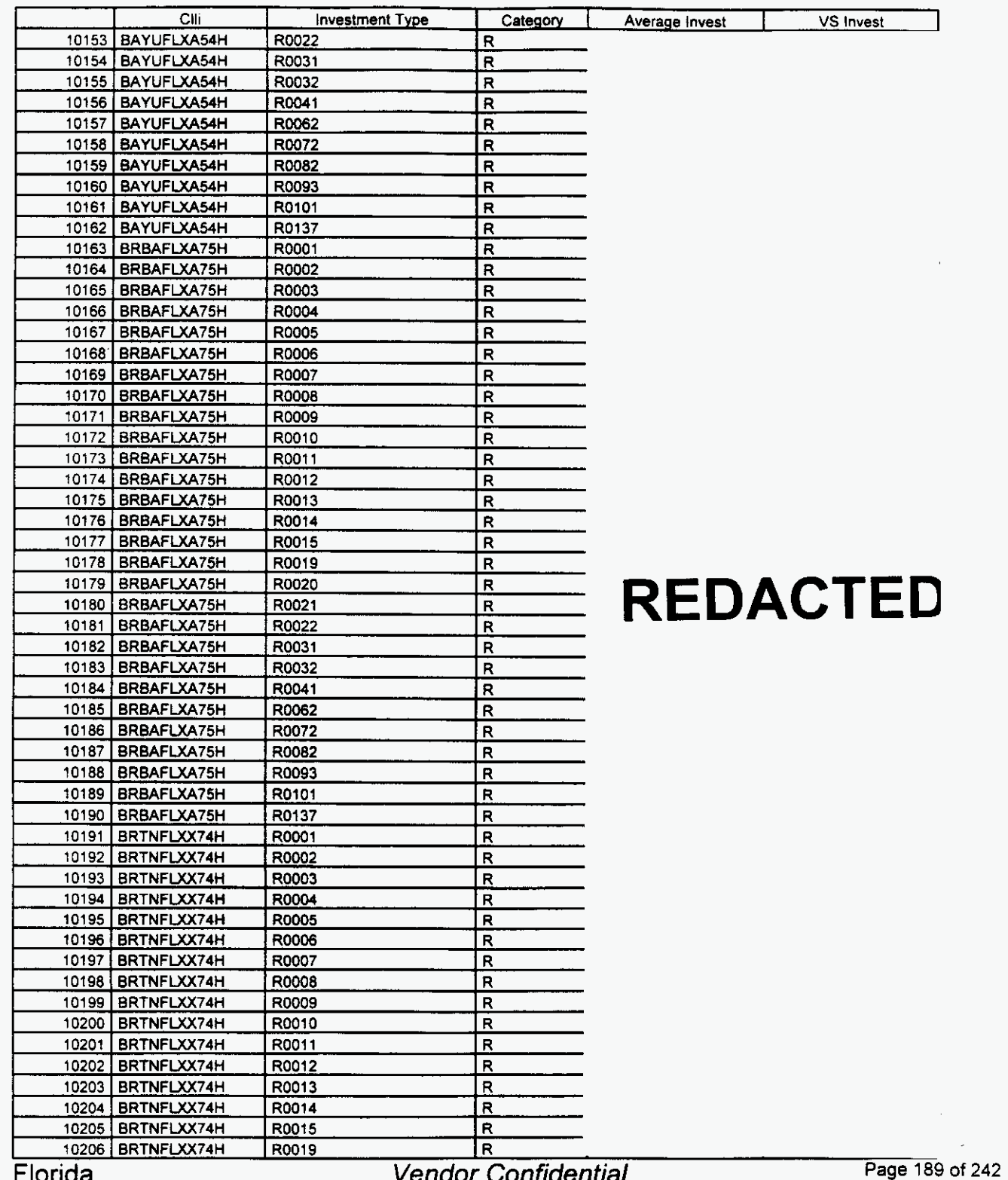

**Florida** *Vendor Confidential* **Page** 189

**March 22. 2000 0822** 

## **Integrated Cost Model** - **ICM Release 4.1**

#### **Switch Investment**

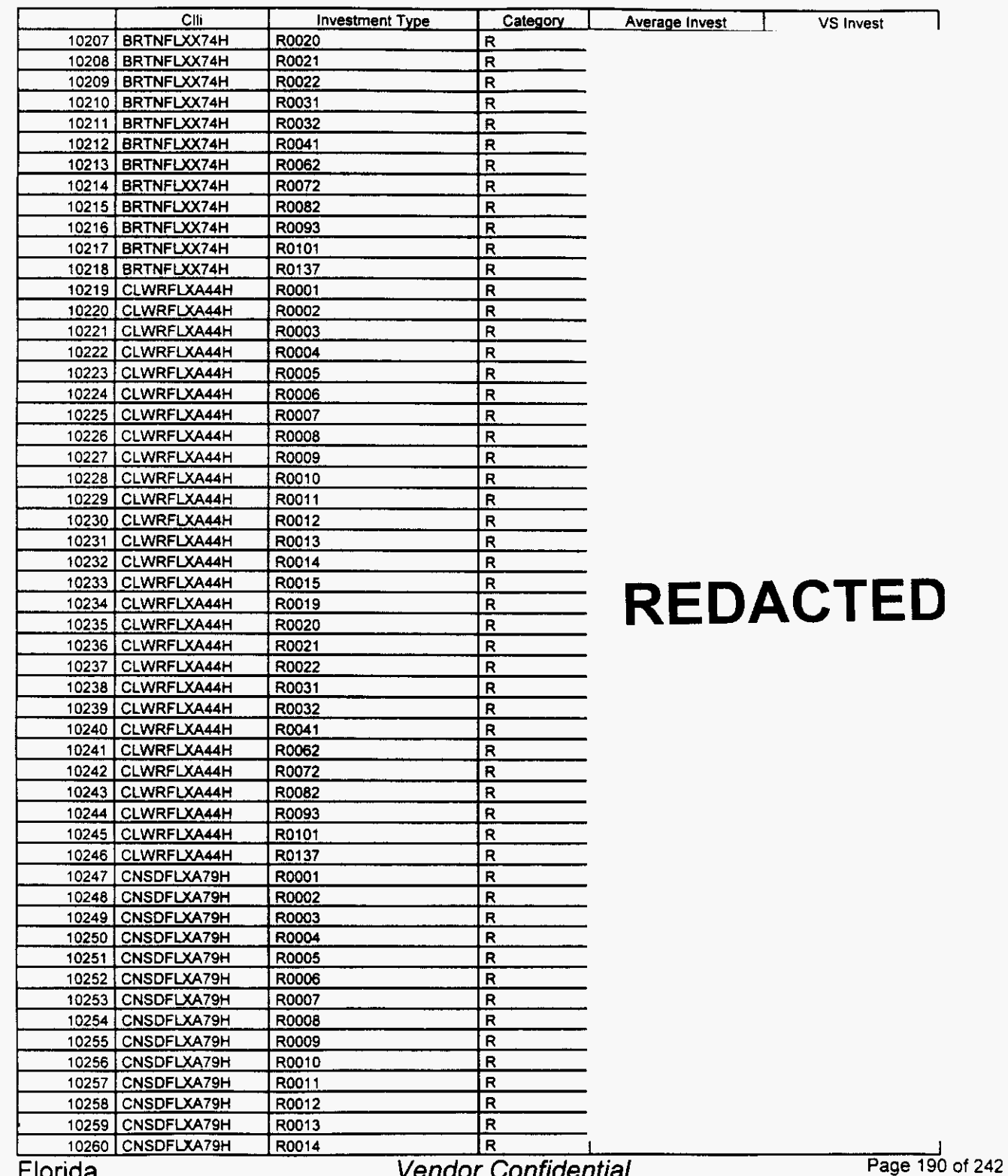

**Florida** Vendor Confidential

**18** 19 **1** 

#### **Switch** Investment

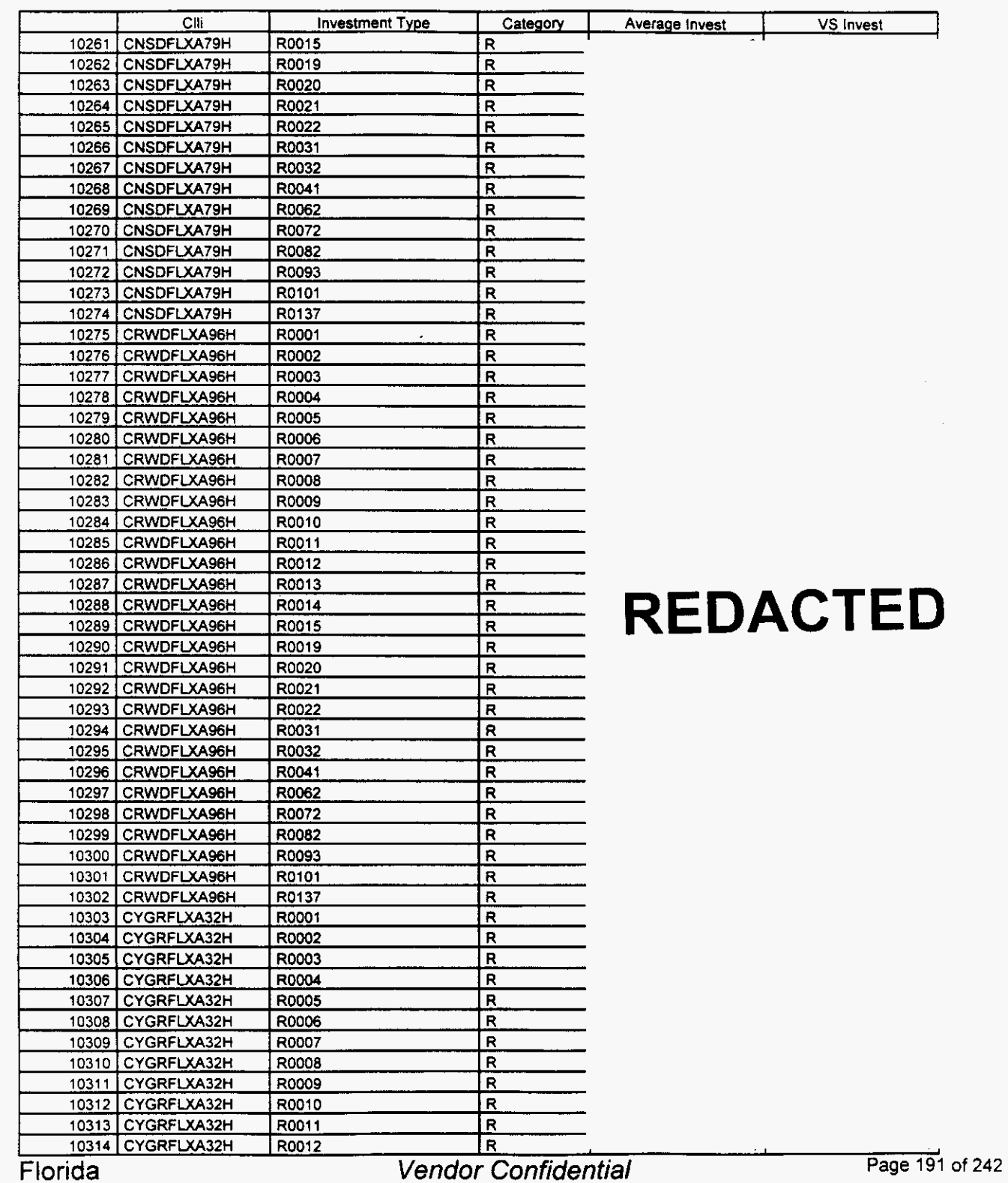

### Switch Investment

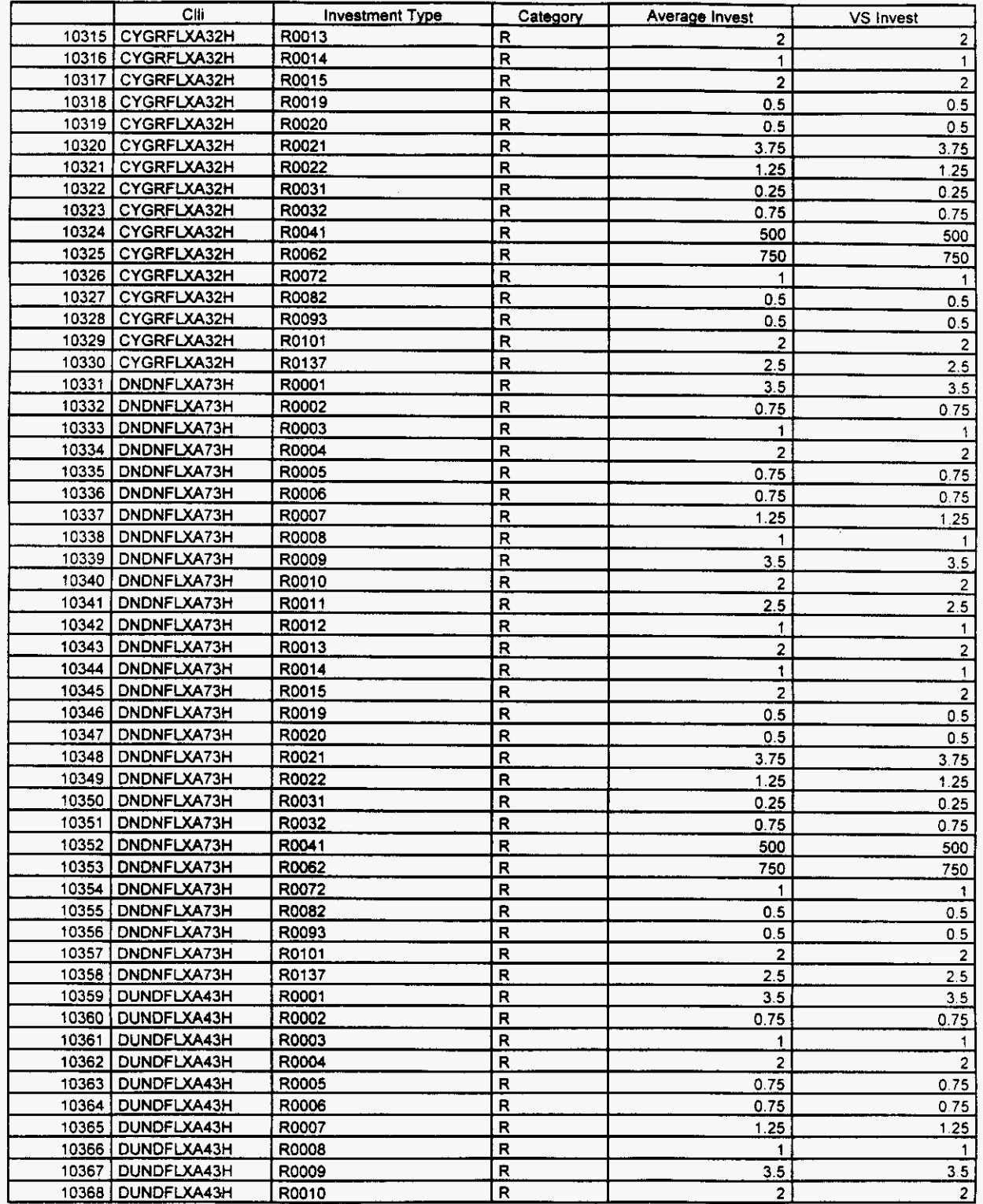

 $\left($ 

#### Switch Investment

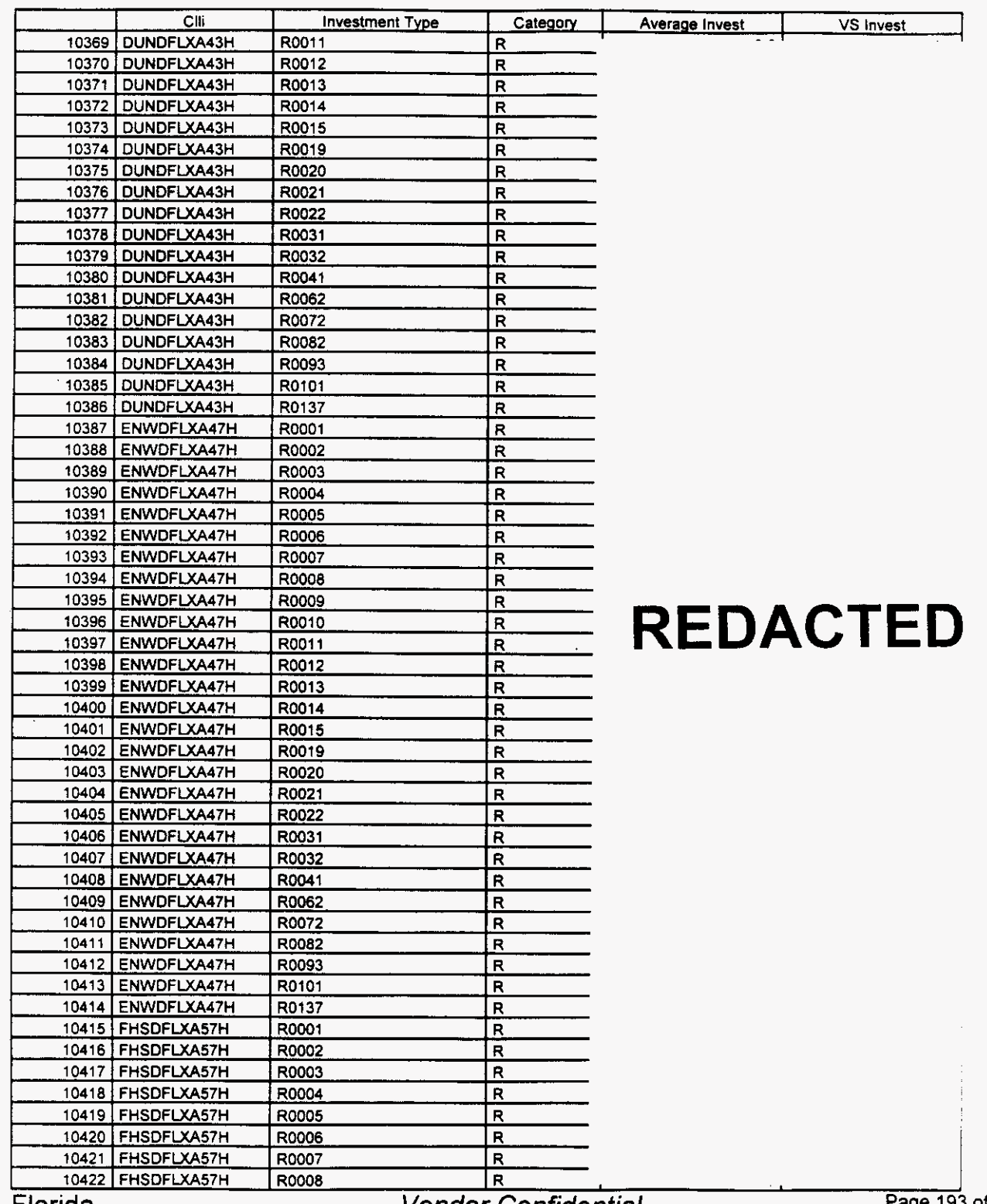

Florida *Vendor Confidential* **Page 1s** 

**Page 193 of 242** 

#### Switch **Investment**

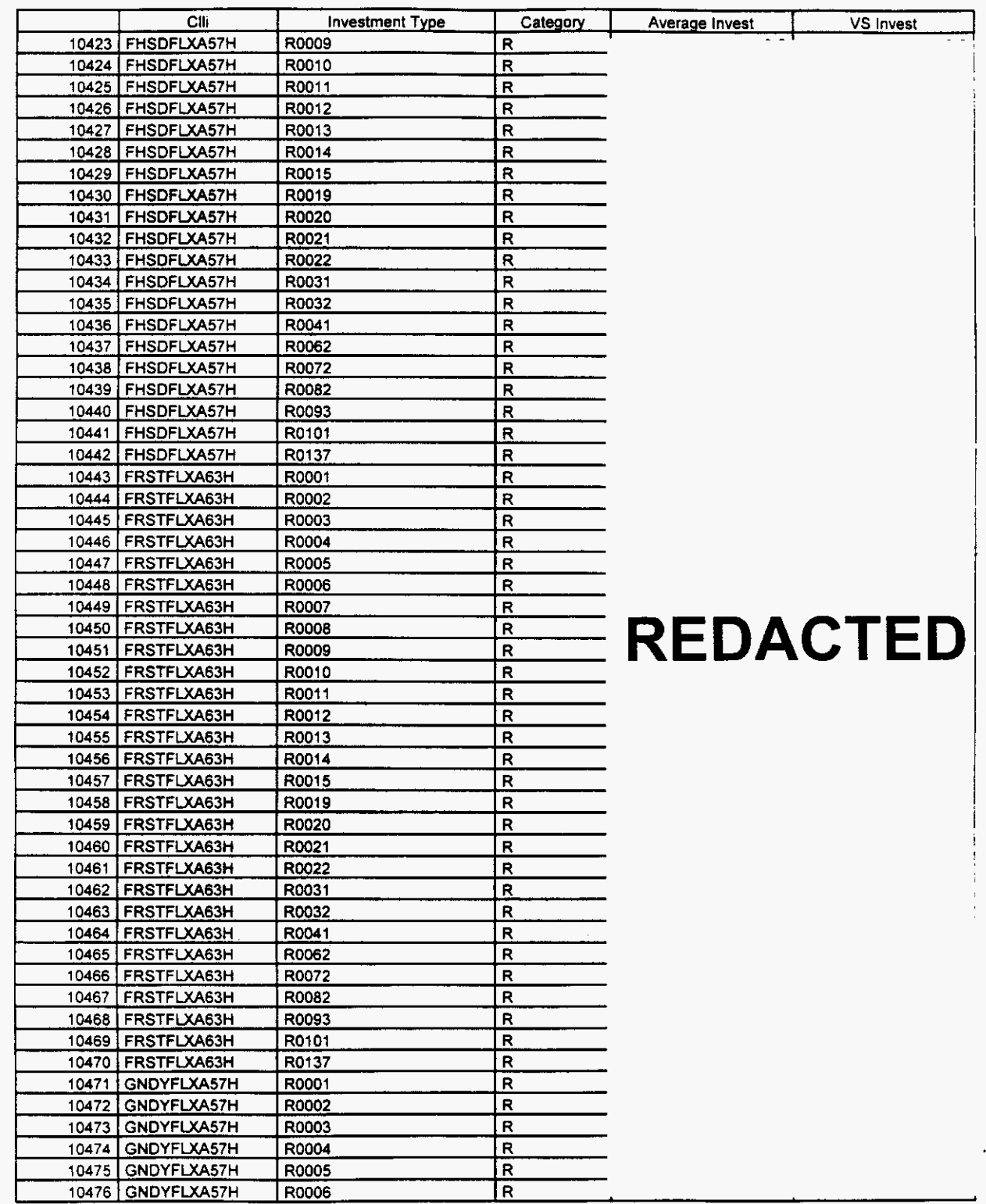

Florida

**Y-.** 

Page 194 of 242

#### **Switch Investment**

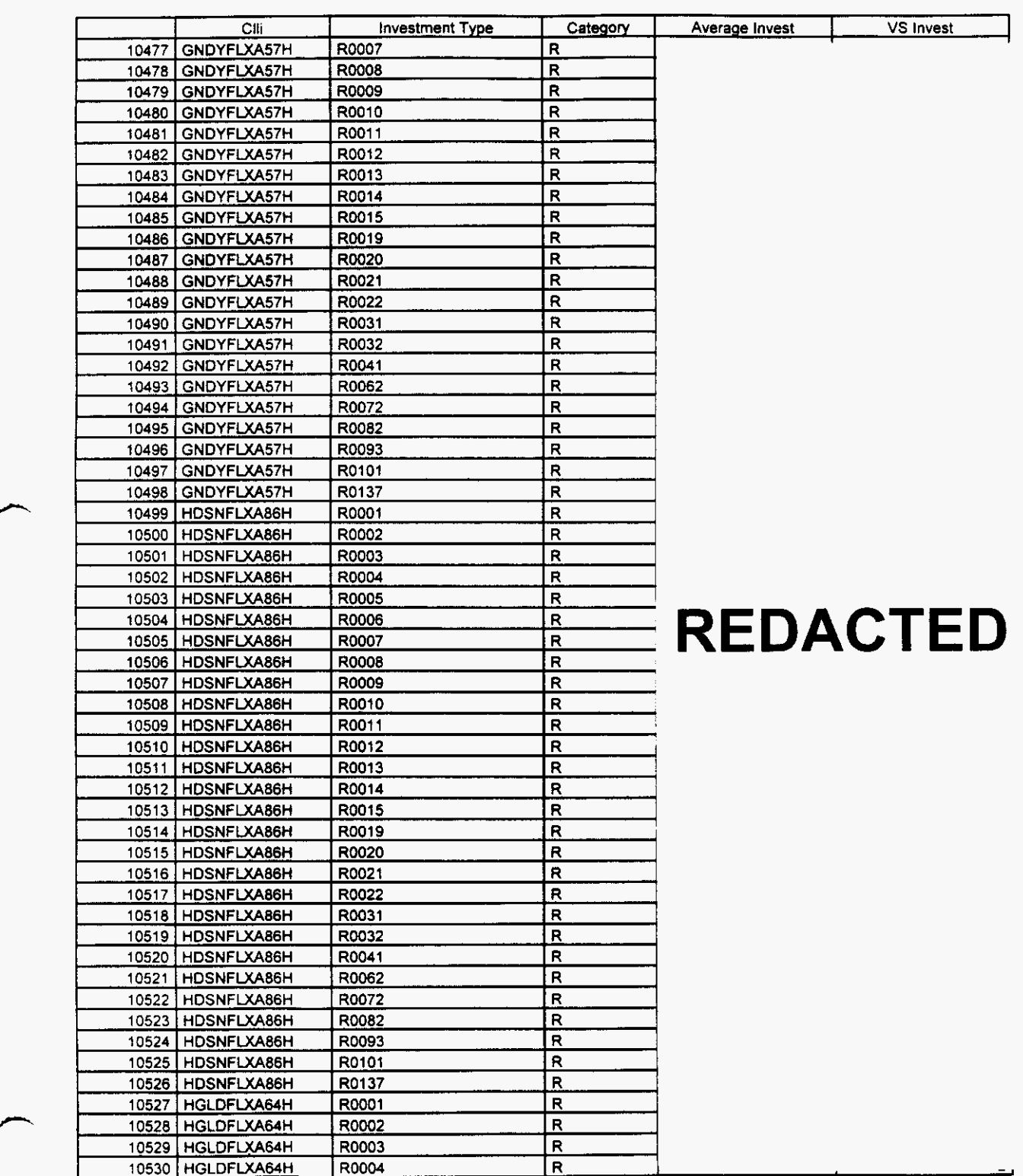

**Florida** *Vendor Confidential* 

Page 195 of 242 18 196

#### Switch **Investment**

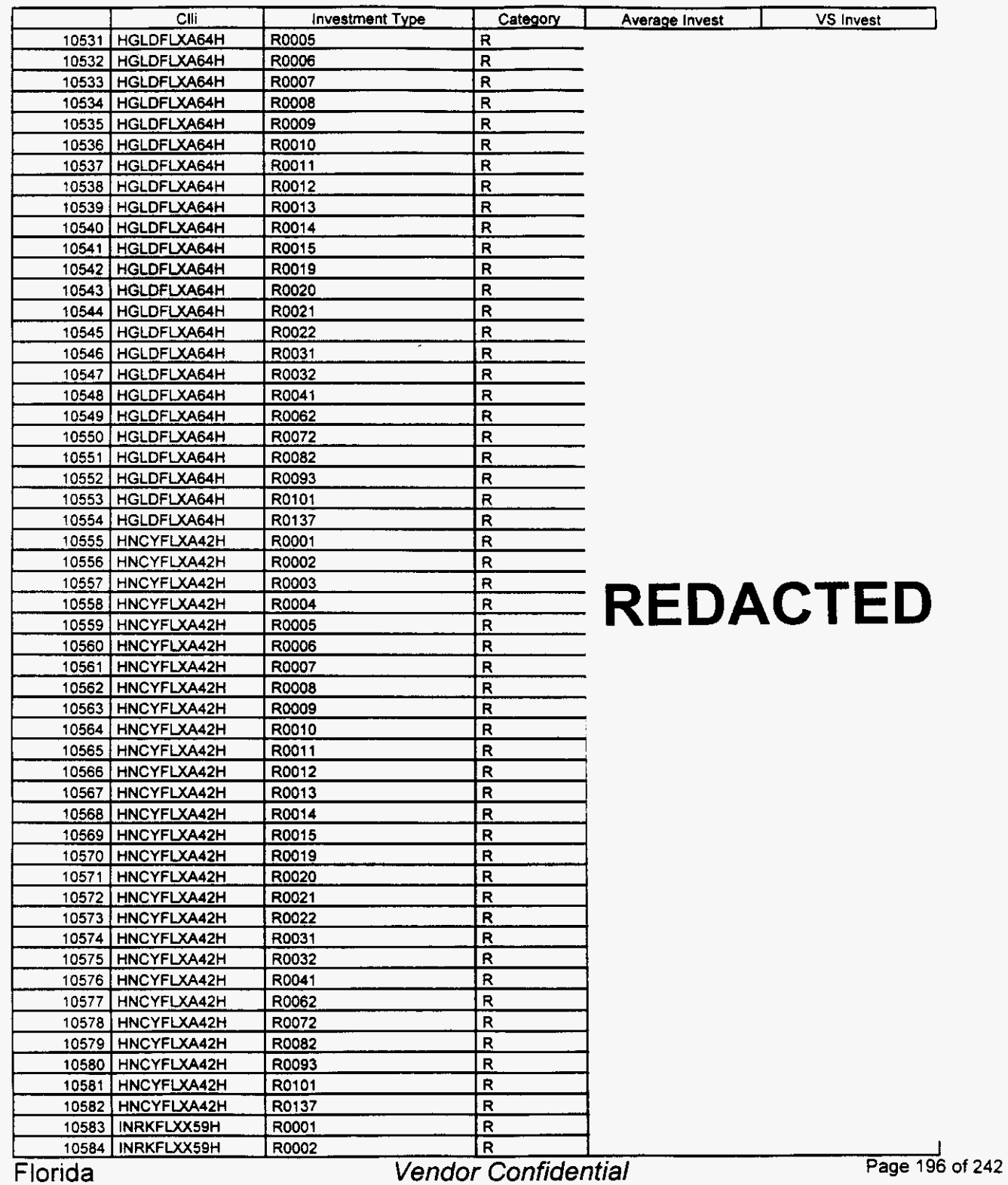

 $\leftarrow$ 

#### Switch Investment

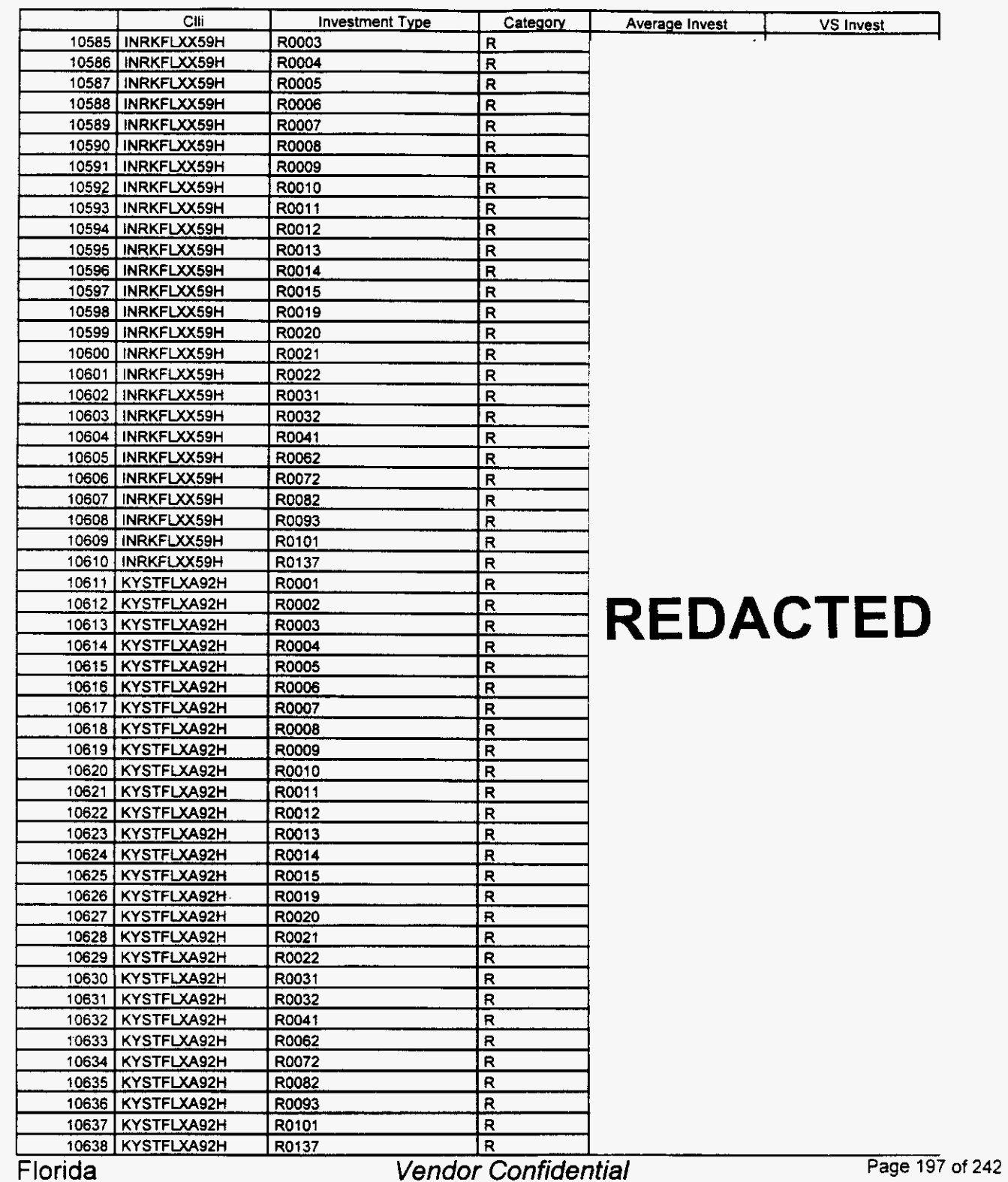

 $\left( \right)$ 

#### Switch Investment

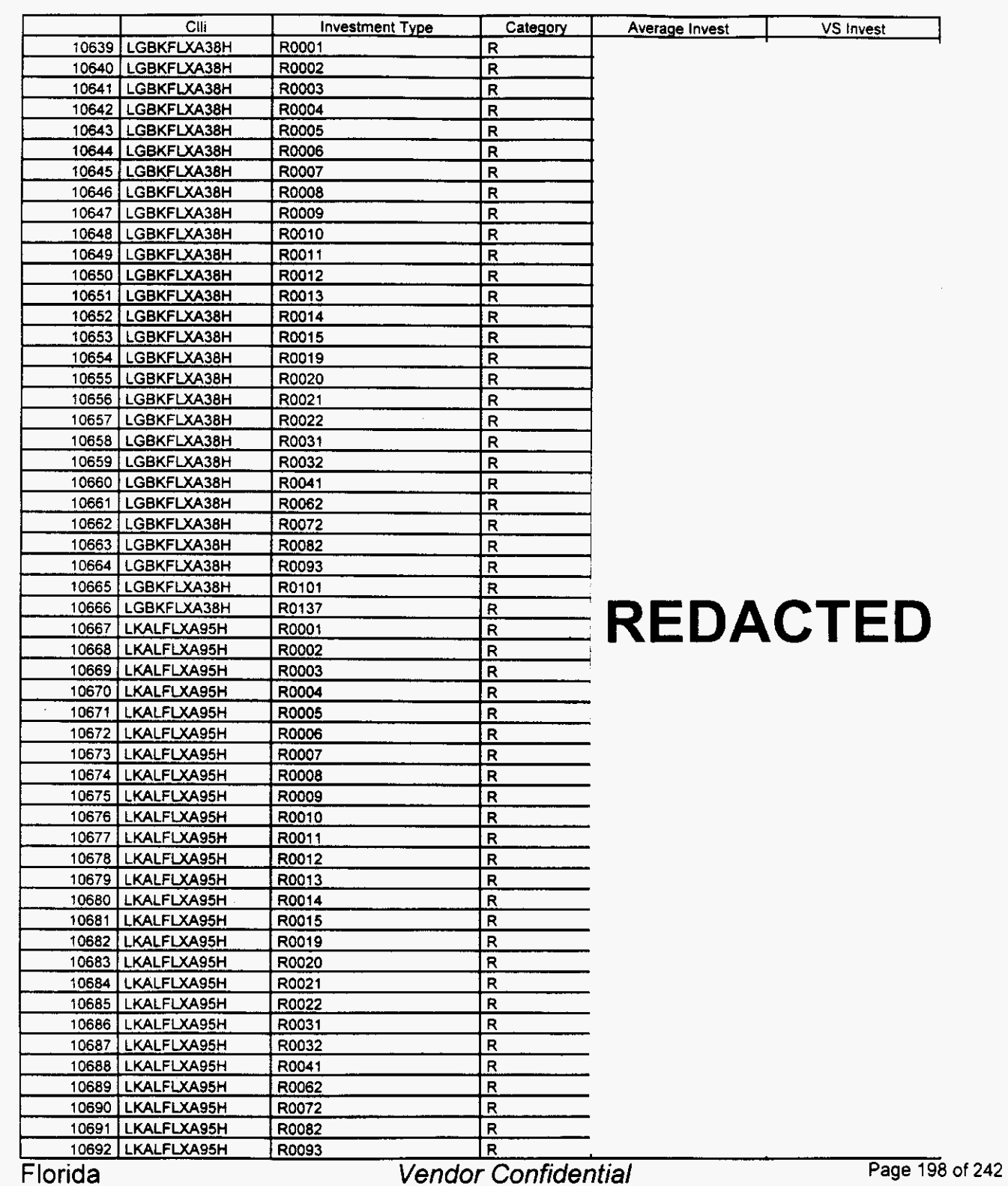

#### **Switch Investment**

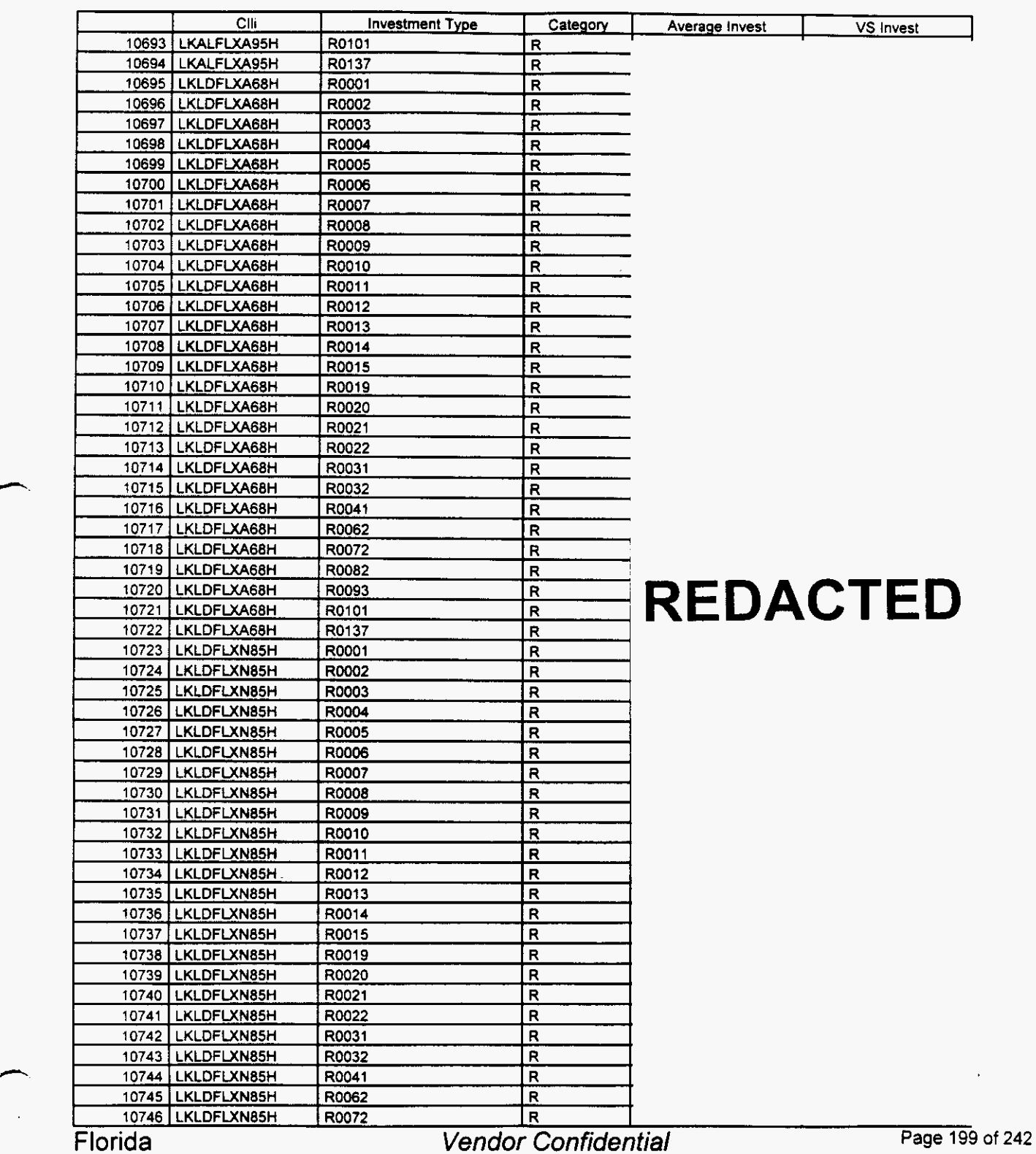

#### Switch Investment

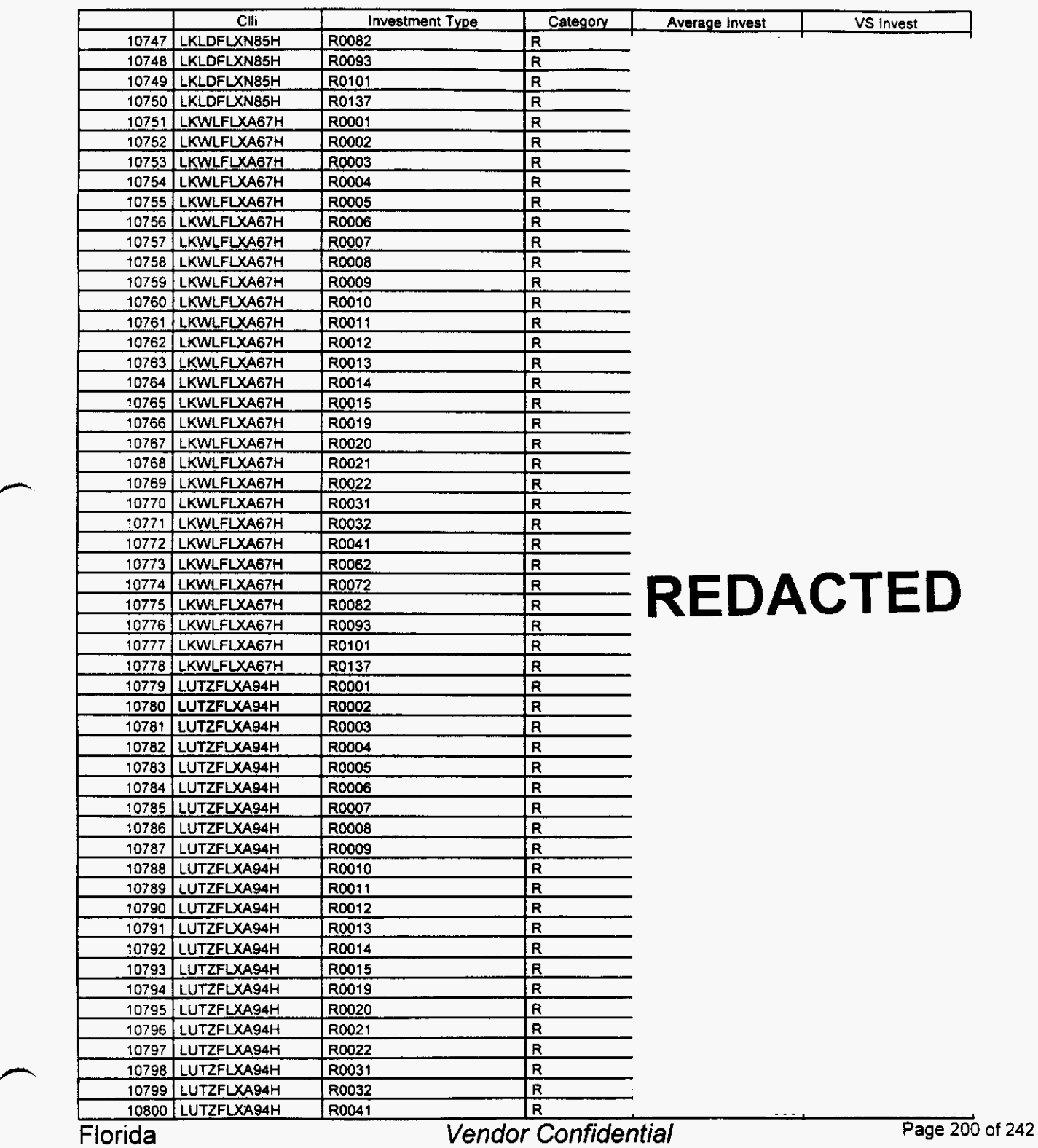

### Switch Investment

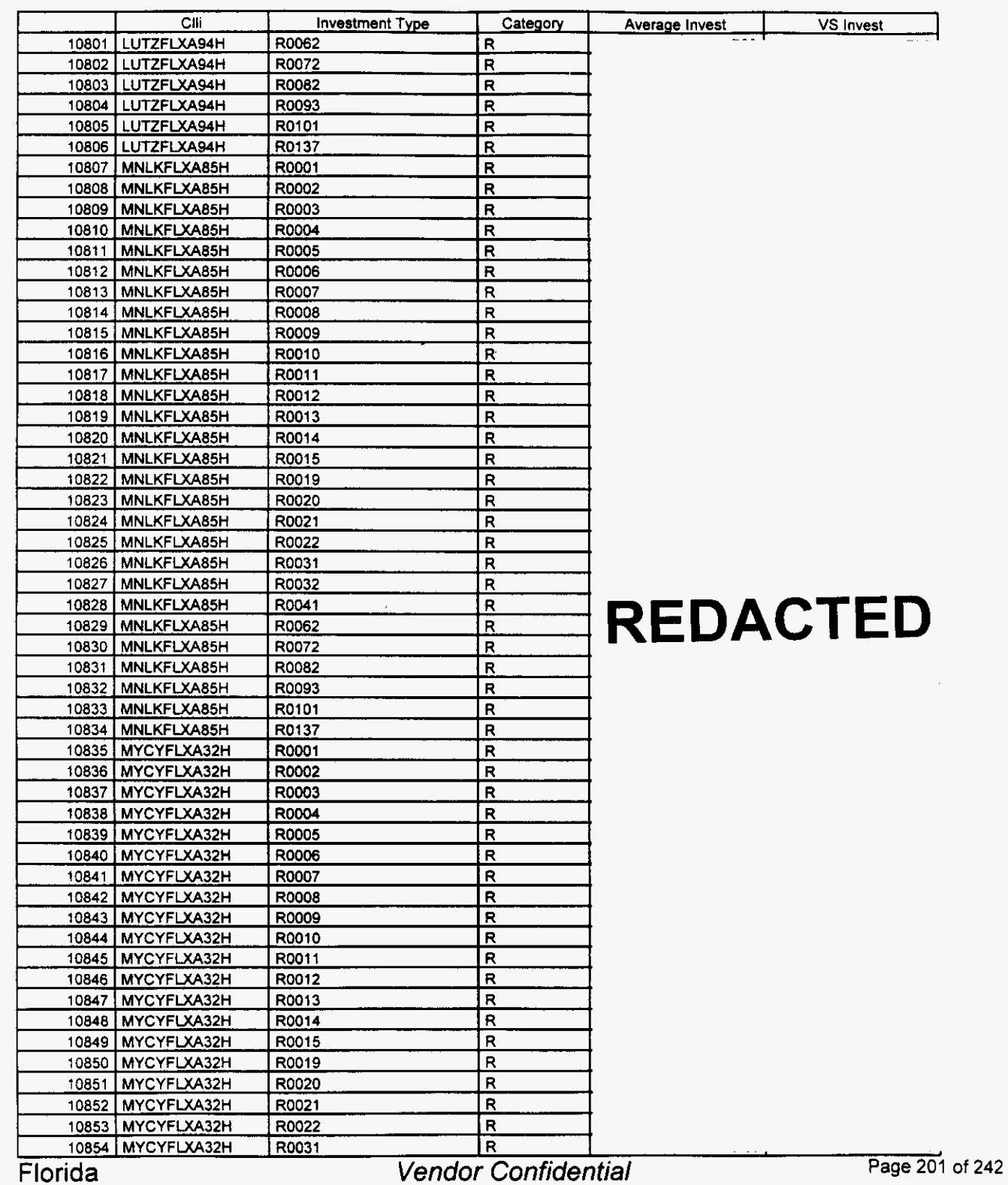

**n** 

 $\overline{a}$ 

*fi* 

## **Integrated Cost Model** - **ICM Release 4.1**

### **Switch Investment**

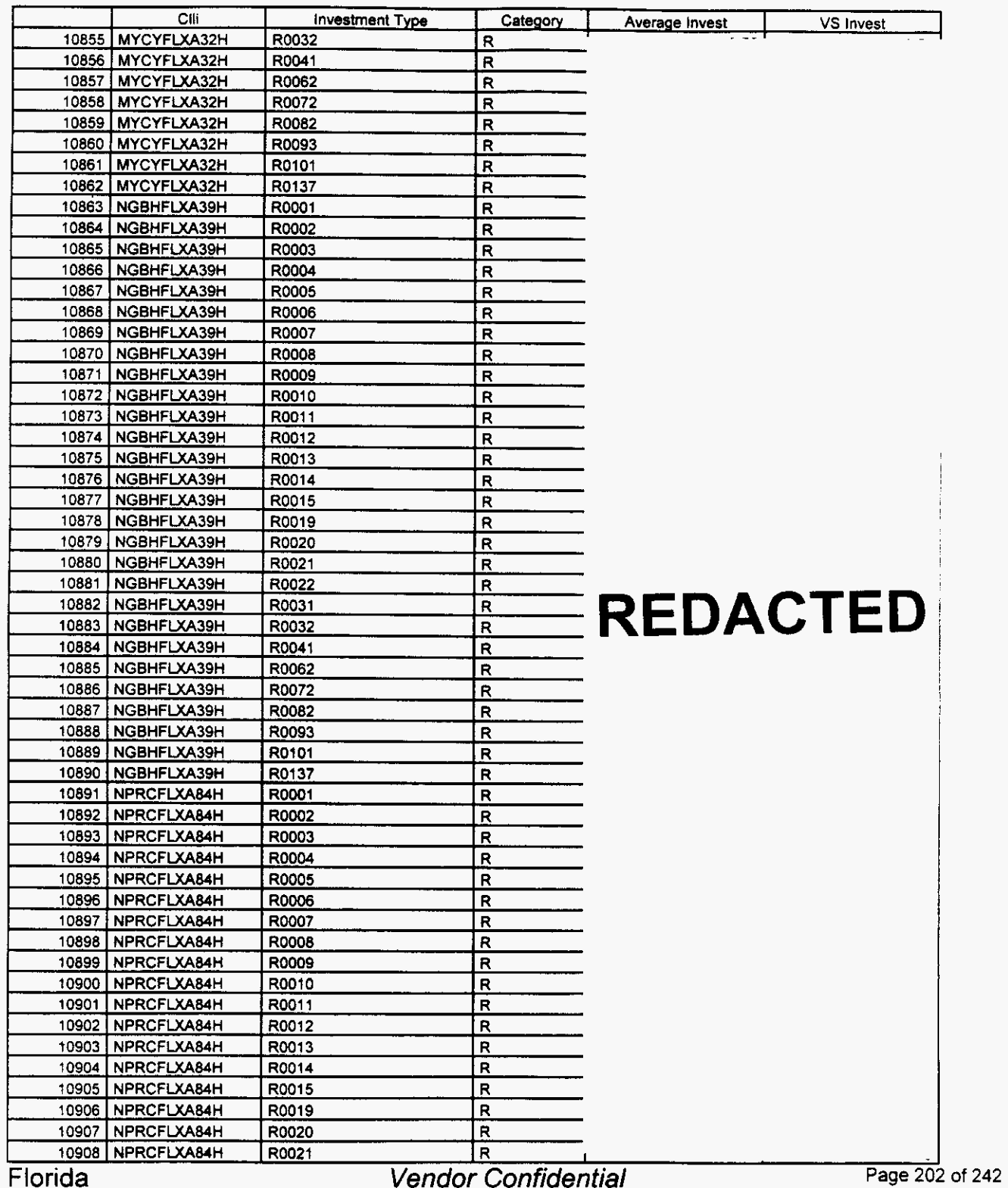

 $\rightarrow$ 

# Integrated Cost Model - ICM Release **4.1**

### Switch Investment

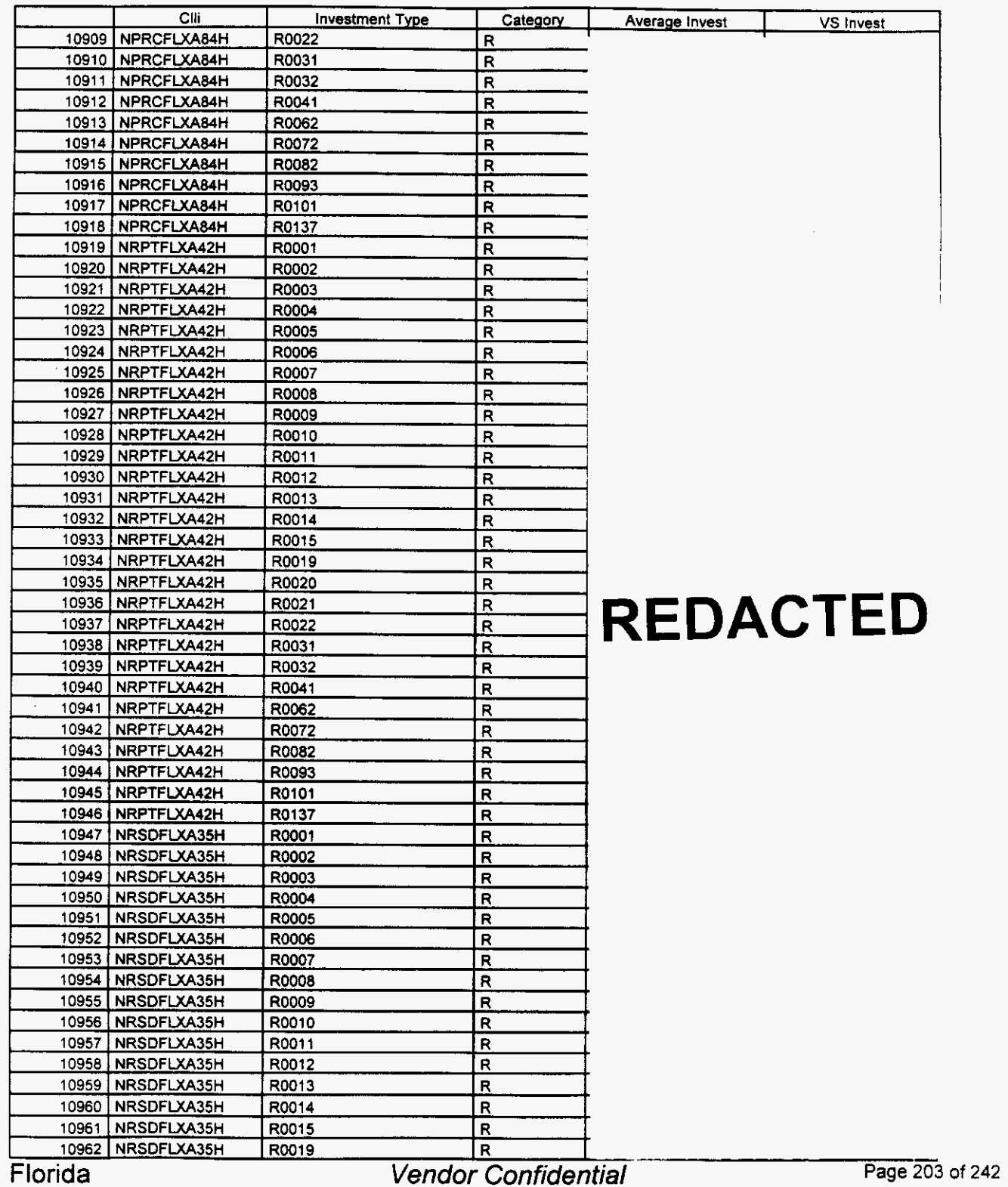

#### **Switch Investment**

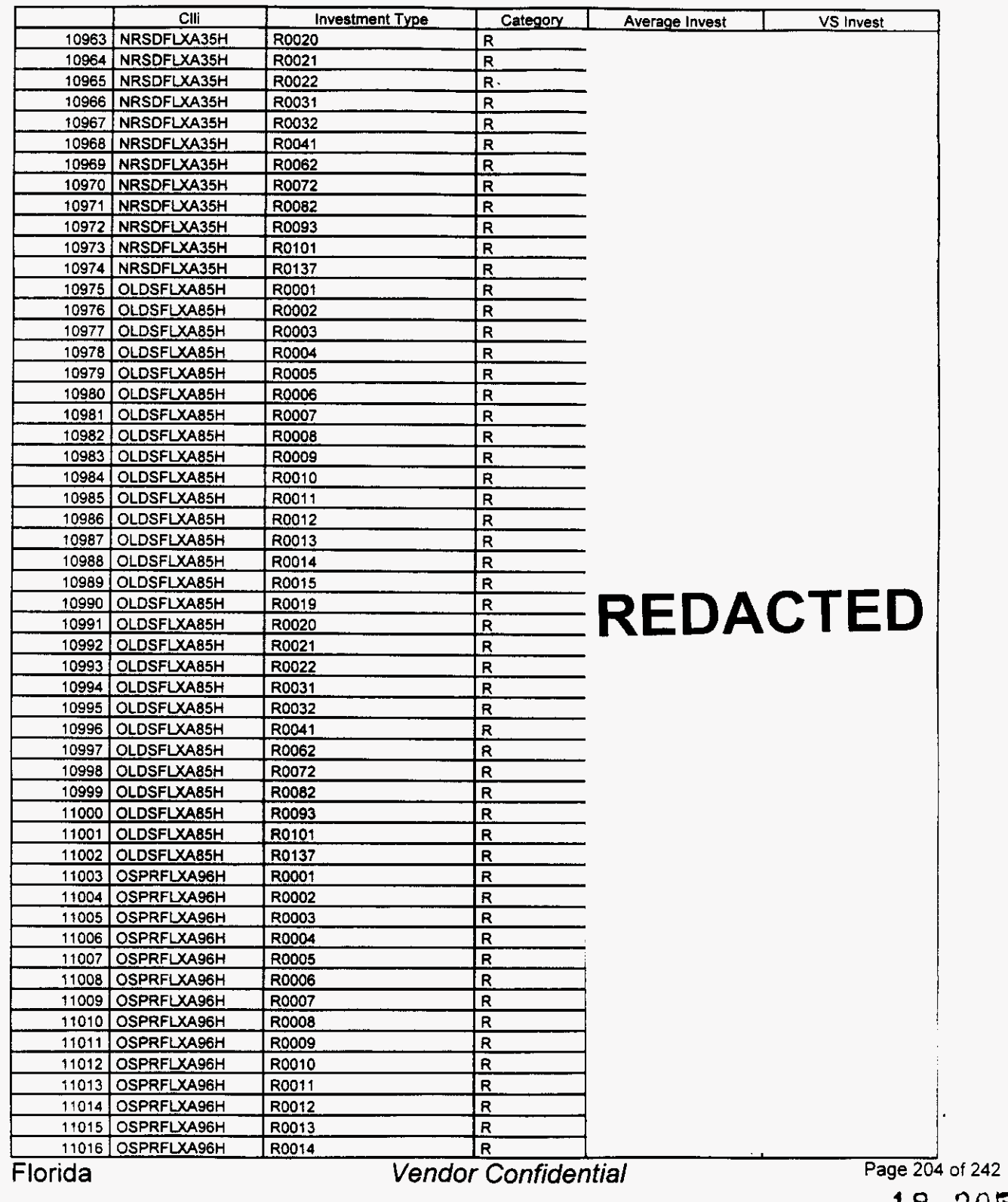
$\rightarrow$ 

### /- Integrated Cost Model - ICM Release **4.1**

### Switch Investment

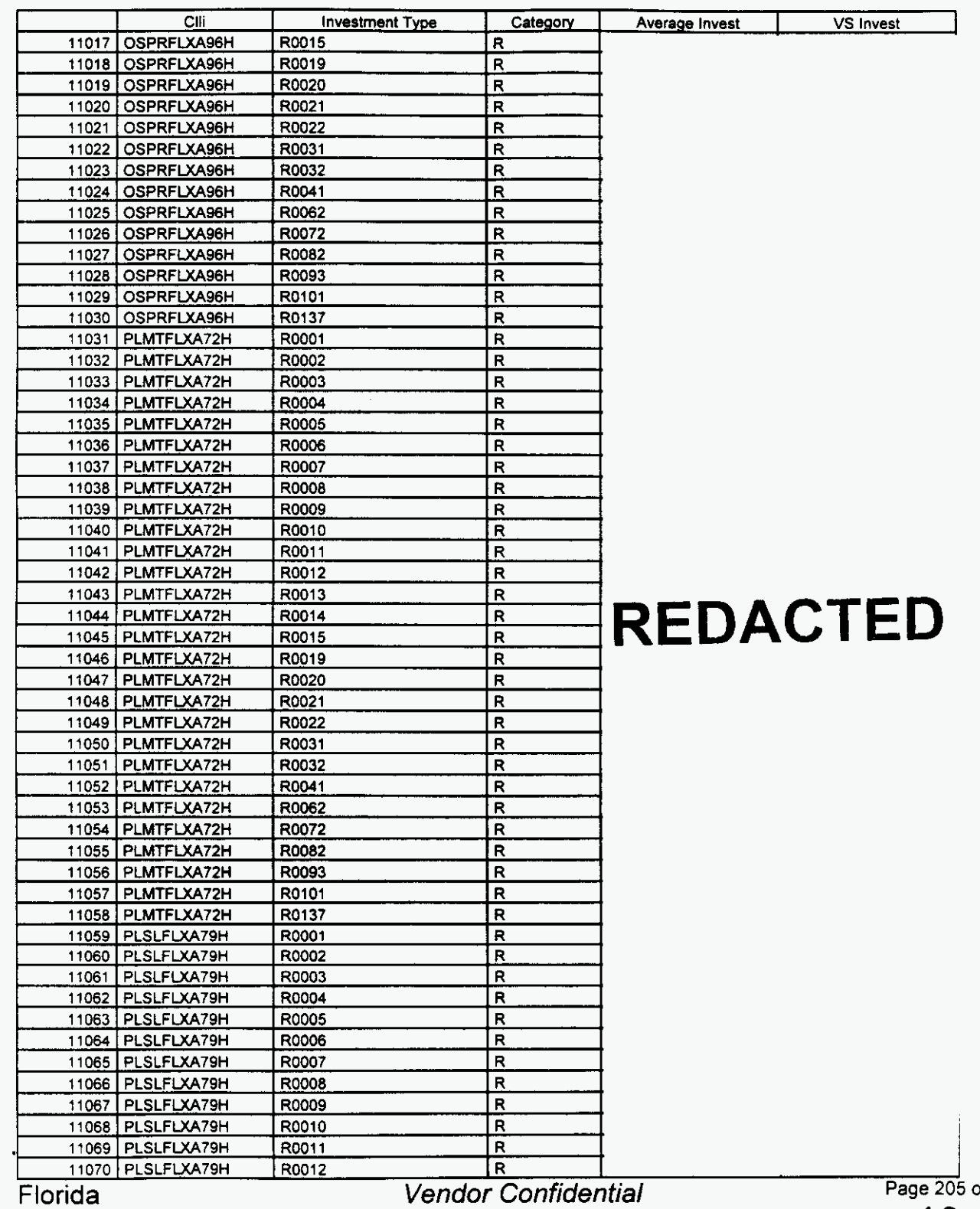

18 206 of **242** 

#### **Switch Investment**

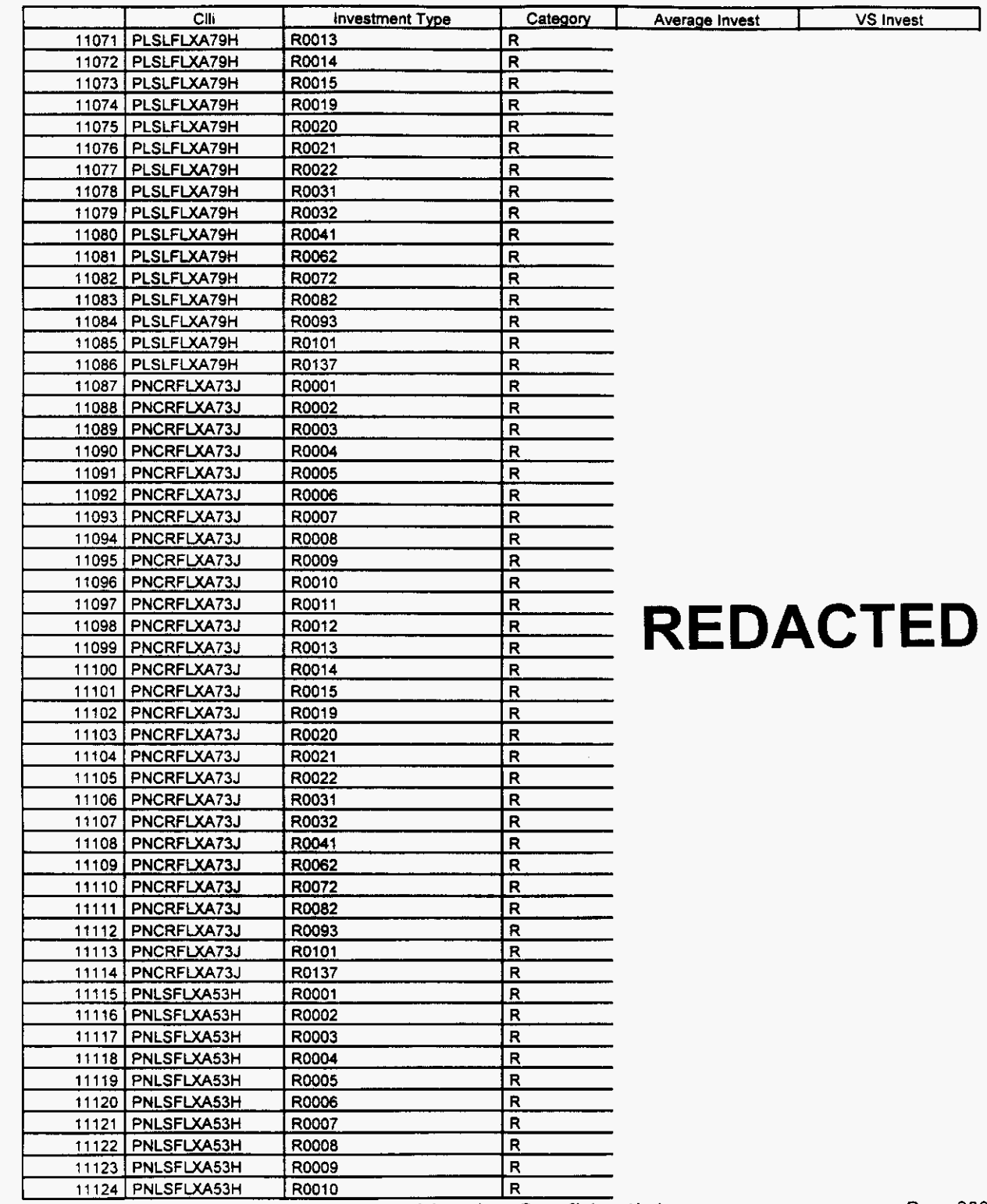

Florida

Vendor Confidential

#### Switch **Investment**

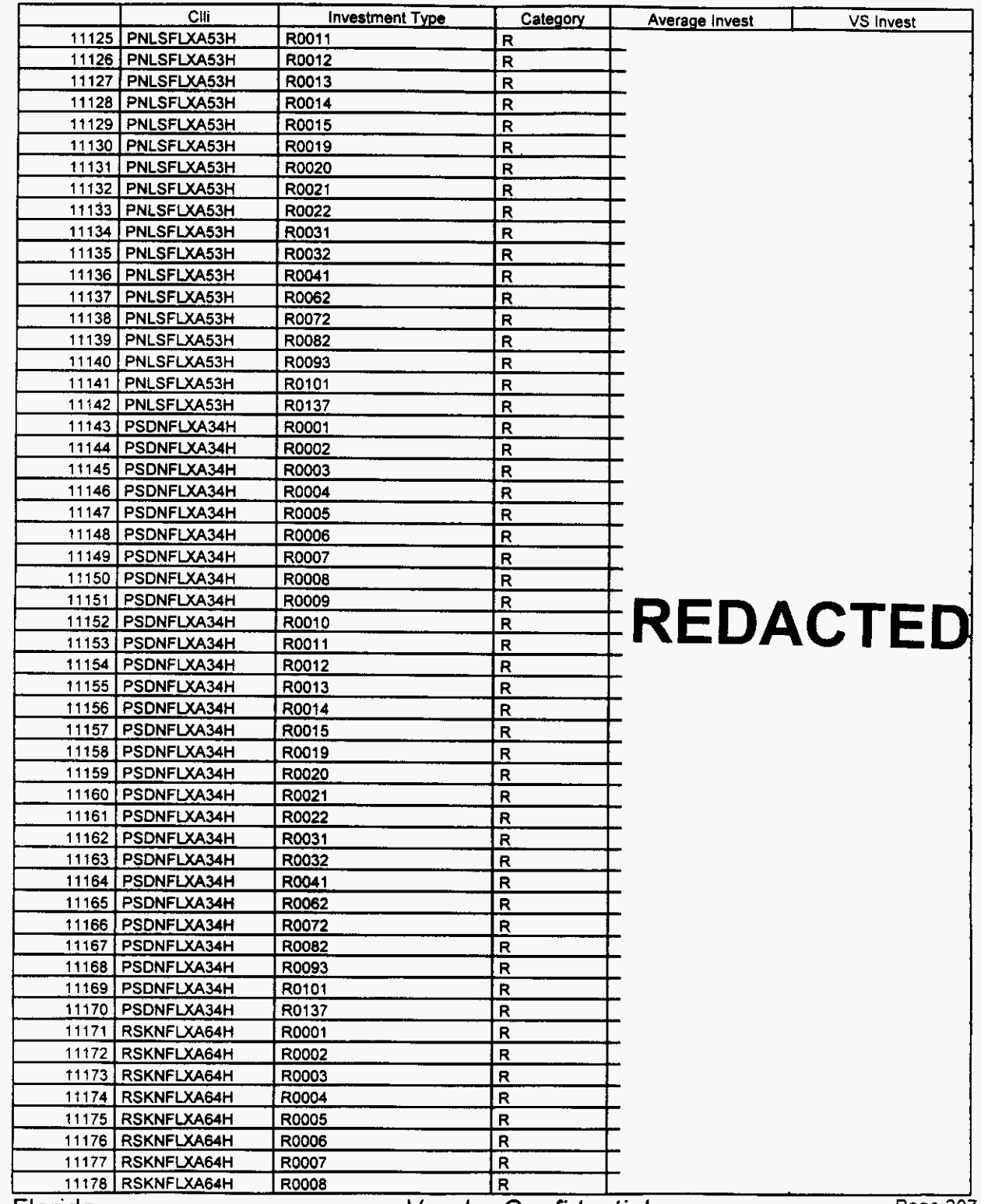

Florida *Vendor Confidential* **Page 2(** 

Page 207 of 242

#### Switch Investment

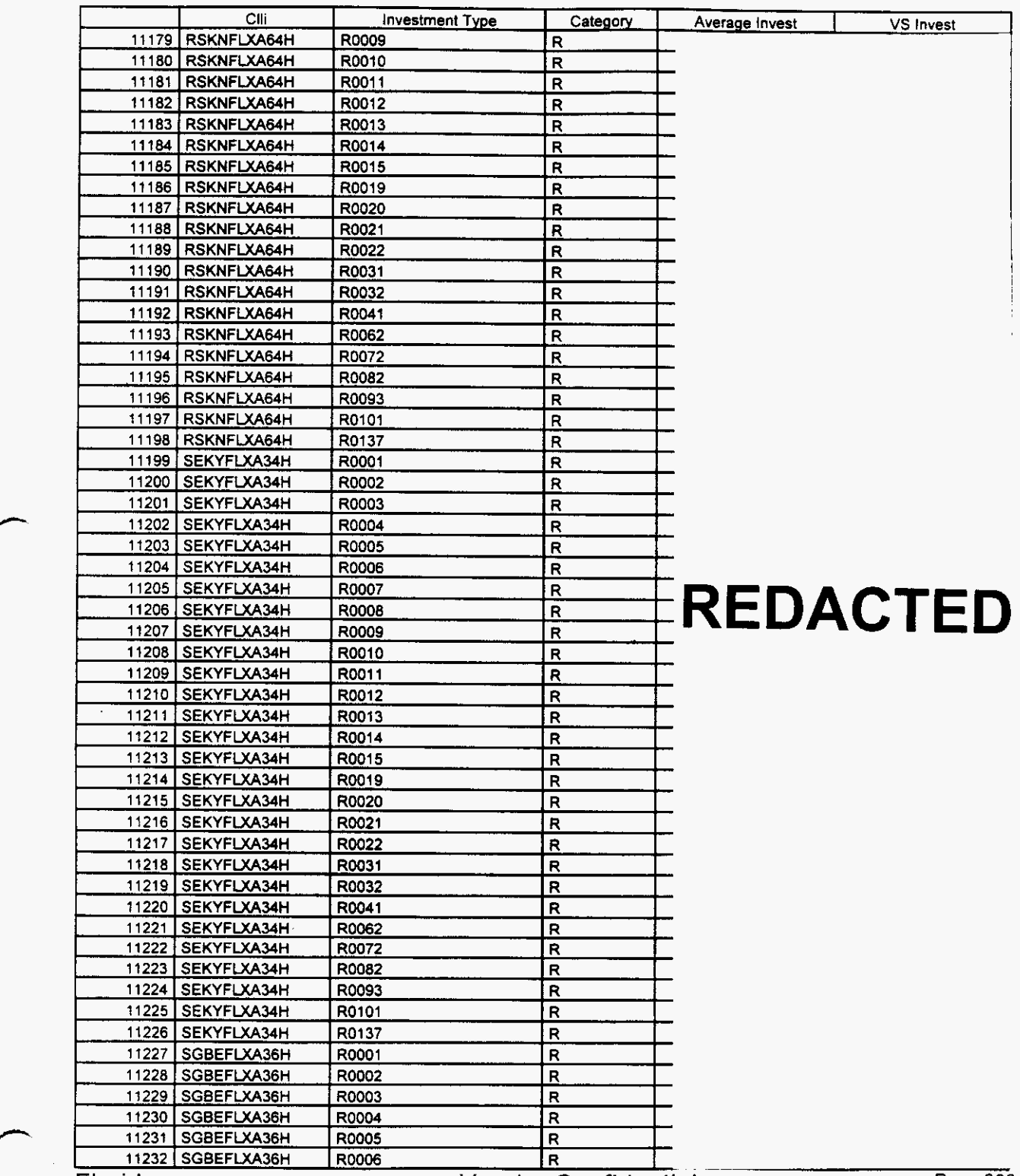

Florida *Vendor Confidential* **Page** *<sup>208</sup>*

Page 208 of 242

#### **Switch Investment**

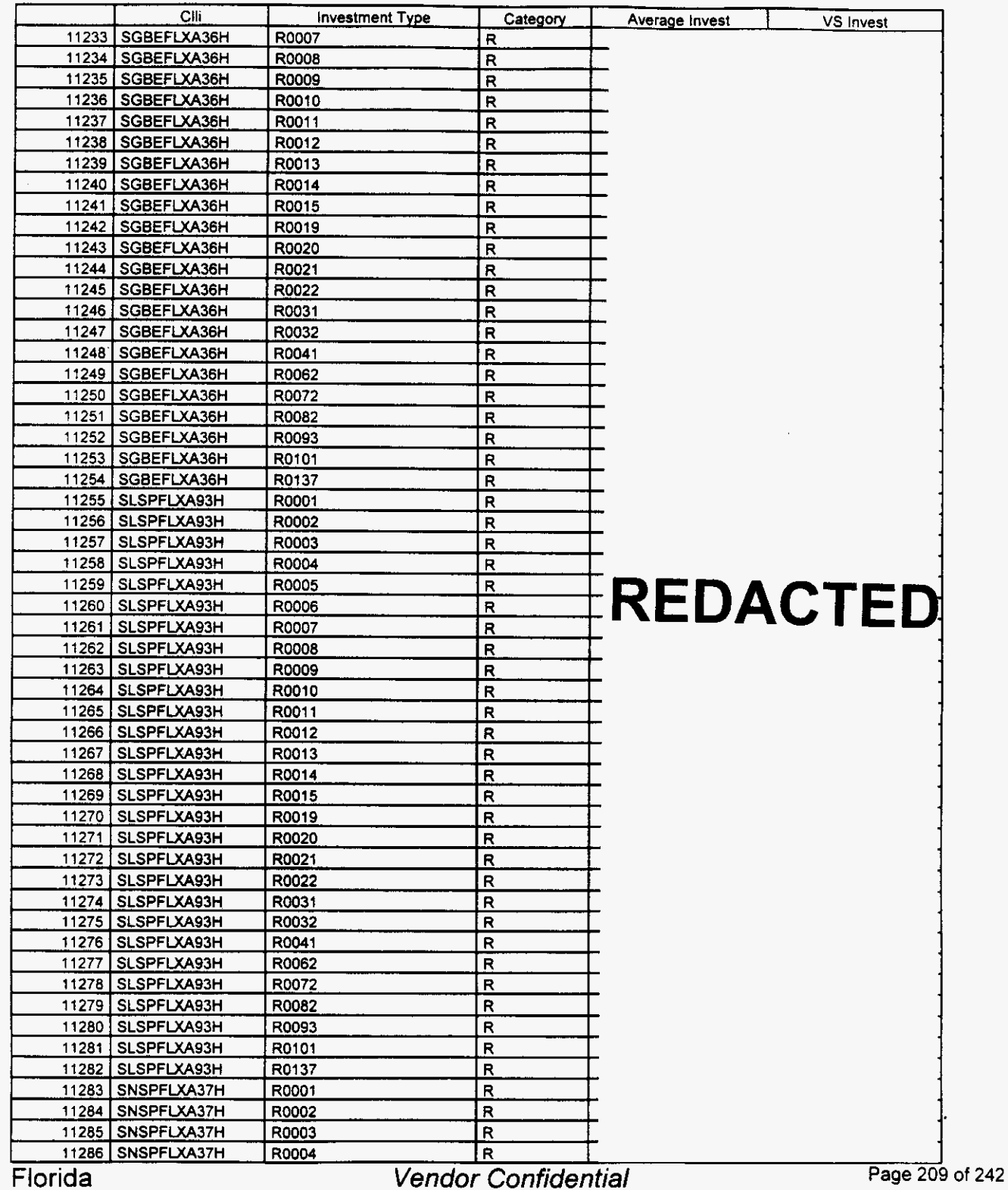

#### **Switch Investment**

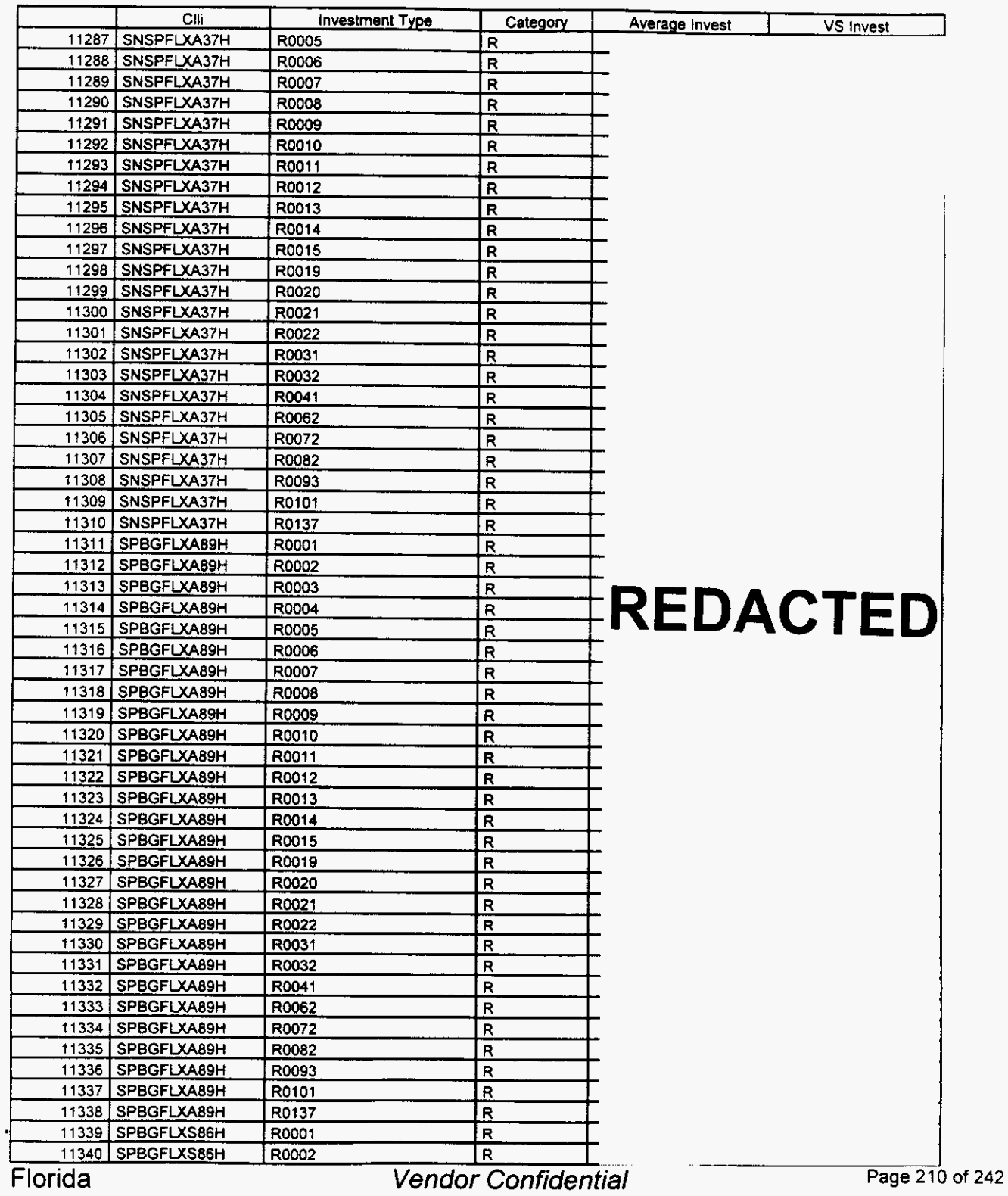

March **22,2000 08:22** 

# **integrated Cost Model** - **ICM Release 4.1**

### **Switch investment**

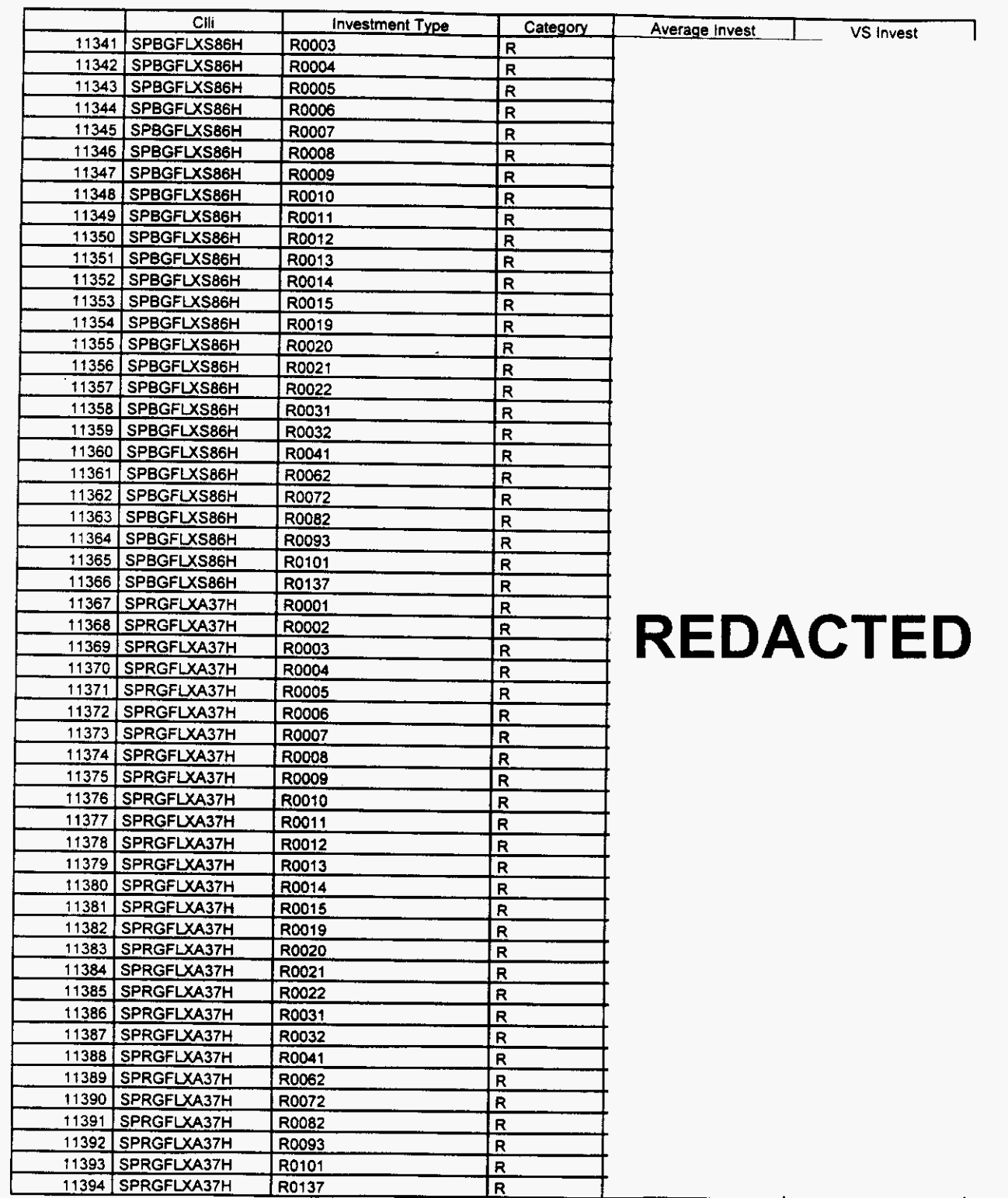

Florida

/-

**Vendor Confidential** 

**Page 21** 1 of **242** 

 $\cdot$ 

#### **Switch Investment**

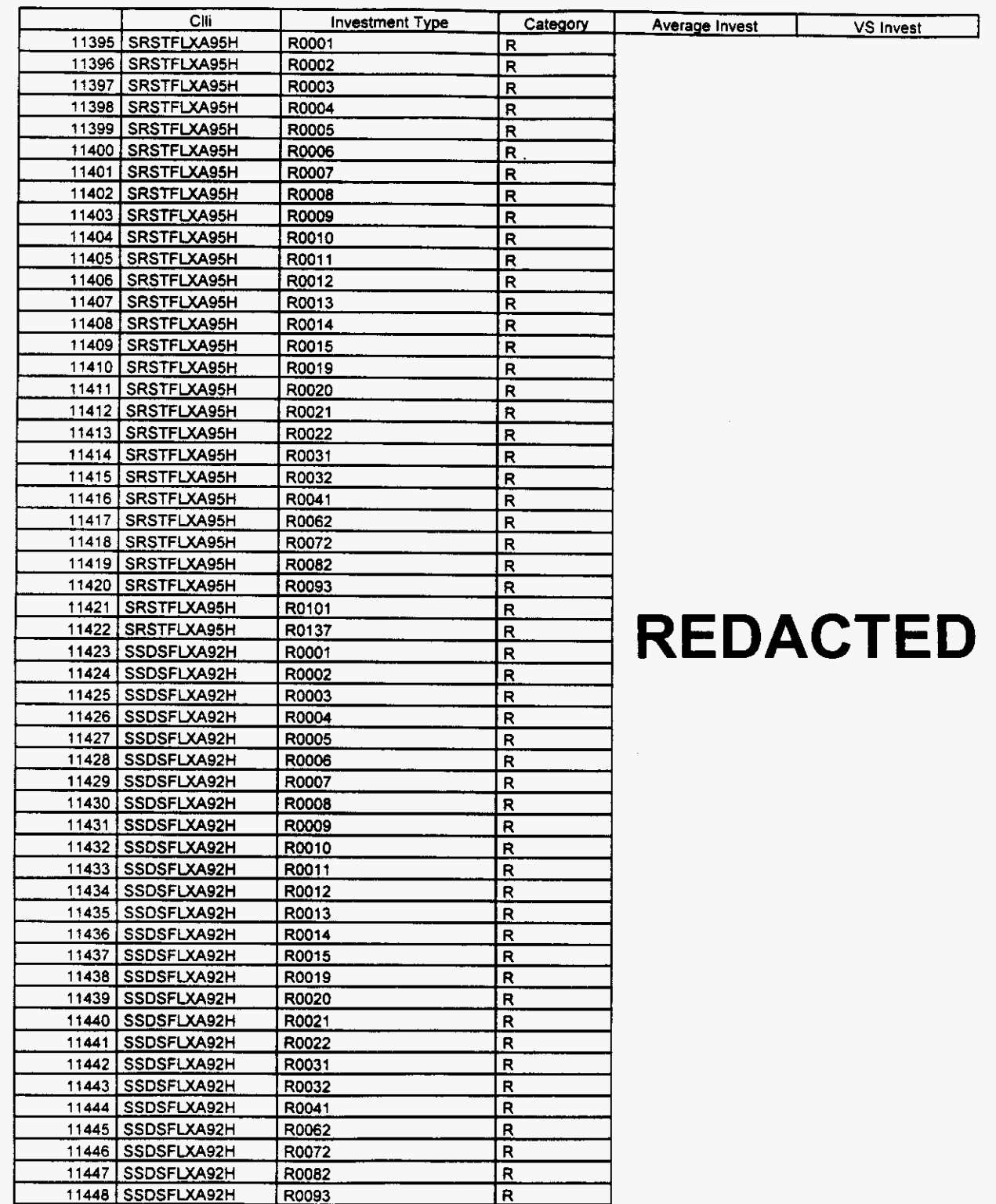

*r-*

**Florida** *Vendor Confidential* **Page 212** of **<sup>242</sup>**

 $\overline{\phantom{a}}$ 

### **Integrated Cost Model** - **ICM Release 4.1**

#### **Switch Investment**

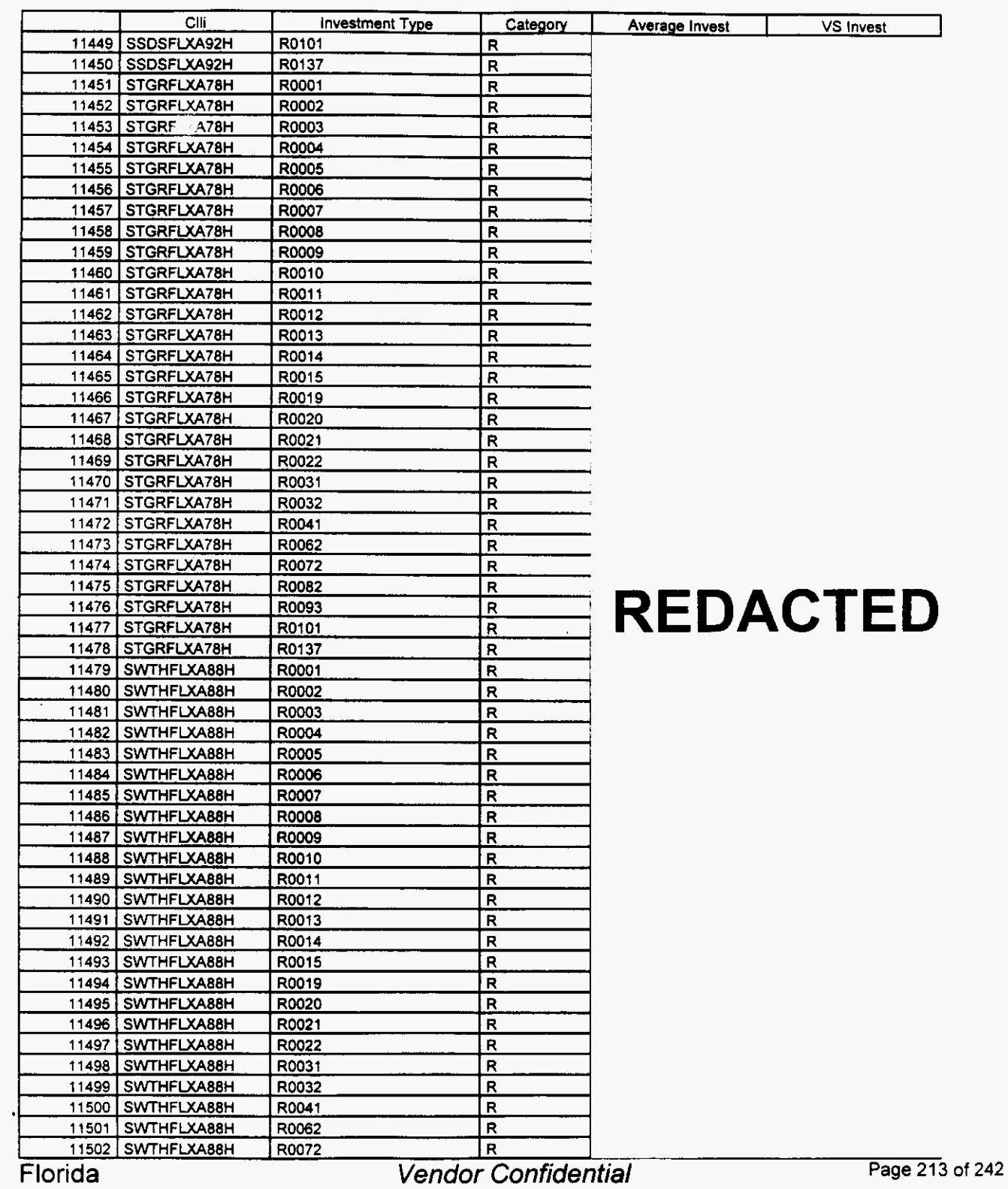

#### Switch Investment

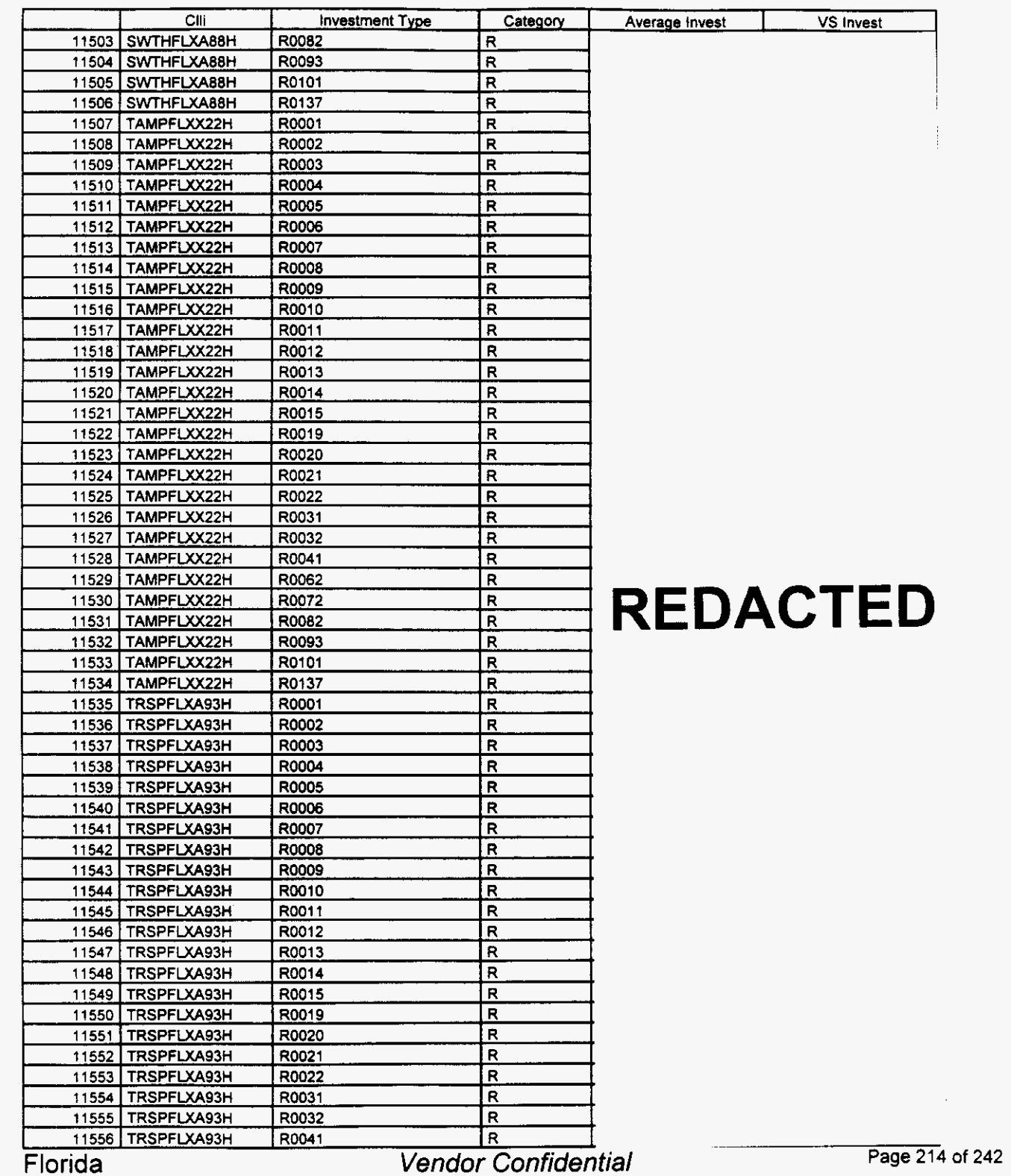

### Switch Investment

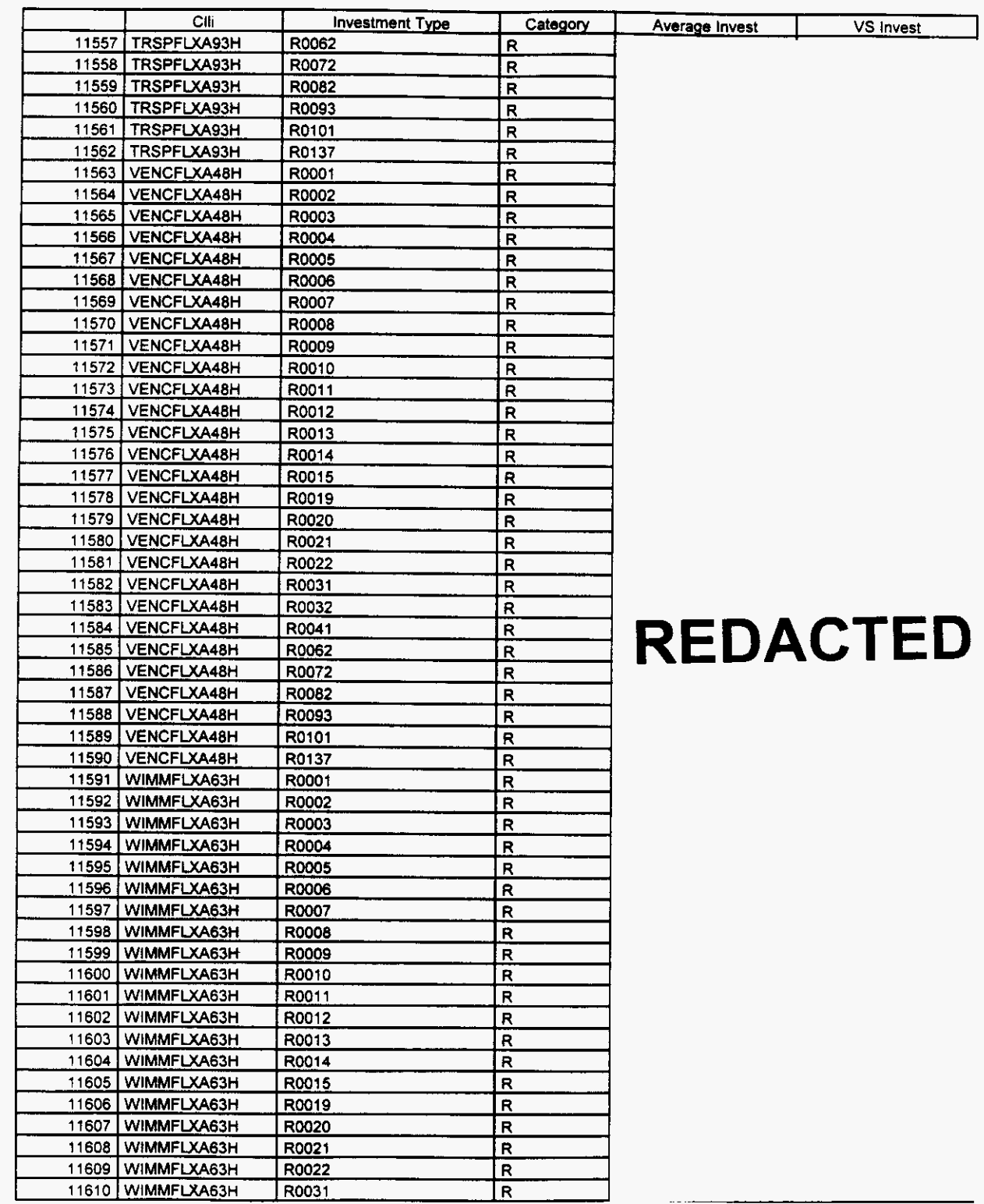

Florida

?--

**Vendor Confidential** 

**Page 215 of 242** 

# March 22, 2000 08:22 **Integrated Cost Model - ICM Poleone 4.1** File: FLSwinvw DB **Integrated** Cost **Model** - ICM **Release 4.1**

#### Switch **Investment**

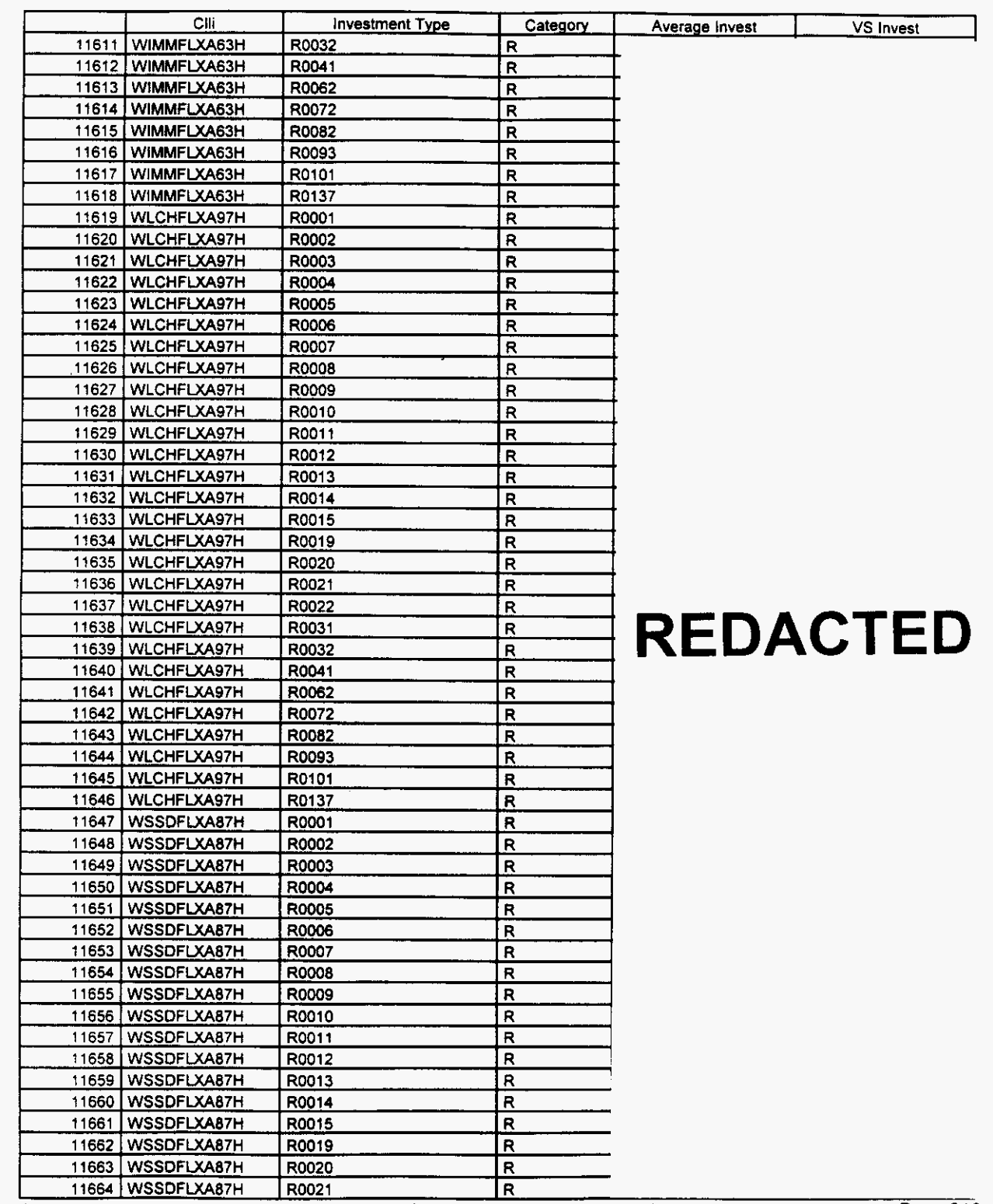

Florida

**Vendor Confidential** 

*F* 

## Integrated Cost Model - ICM Release **4.1**

#### Switch Investment

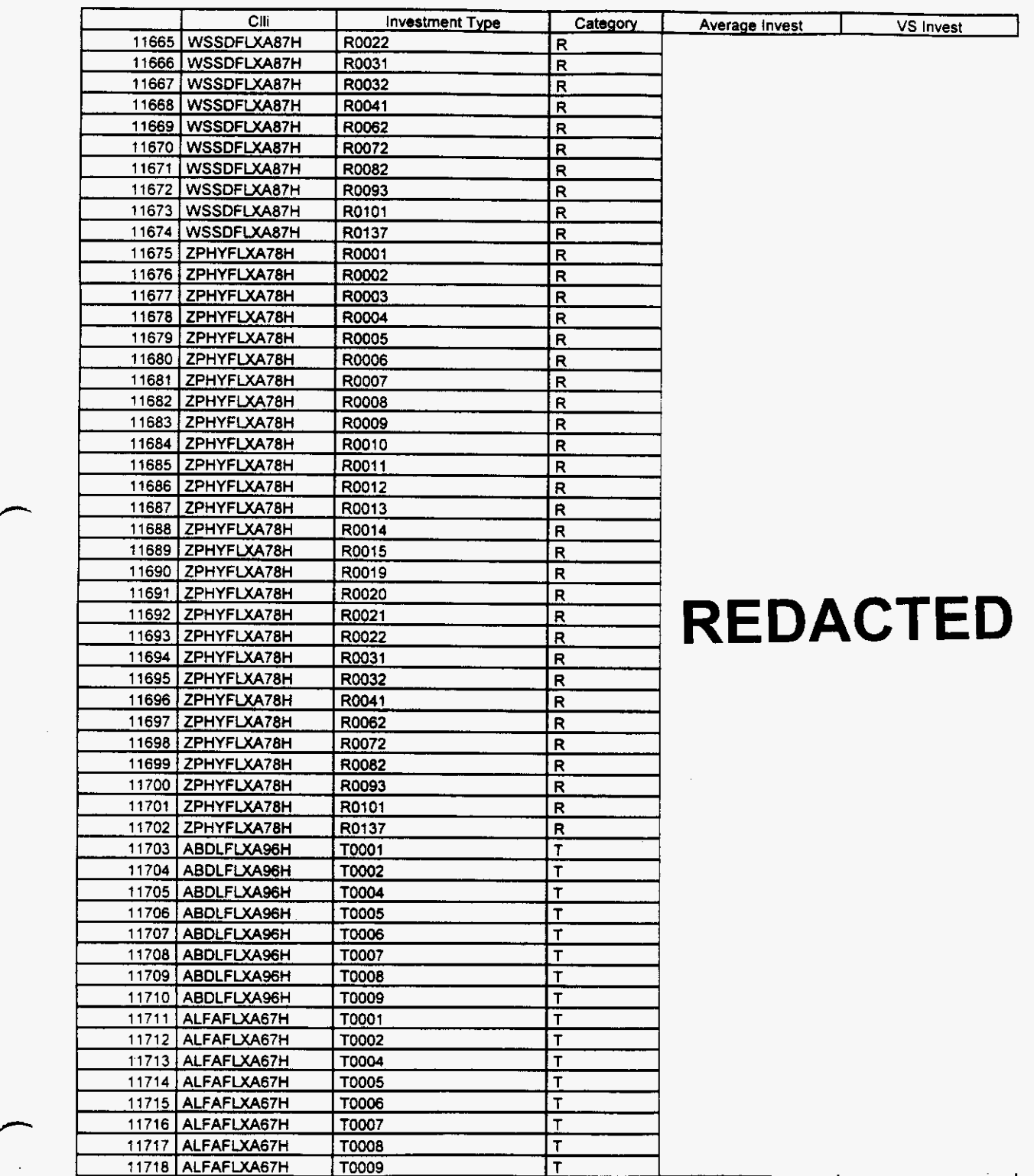

**Florida** *Vendor Confidential* **Page 217 of 242** 

#### **Switch Investment**

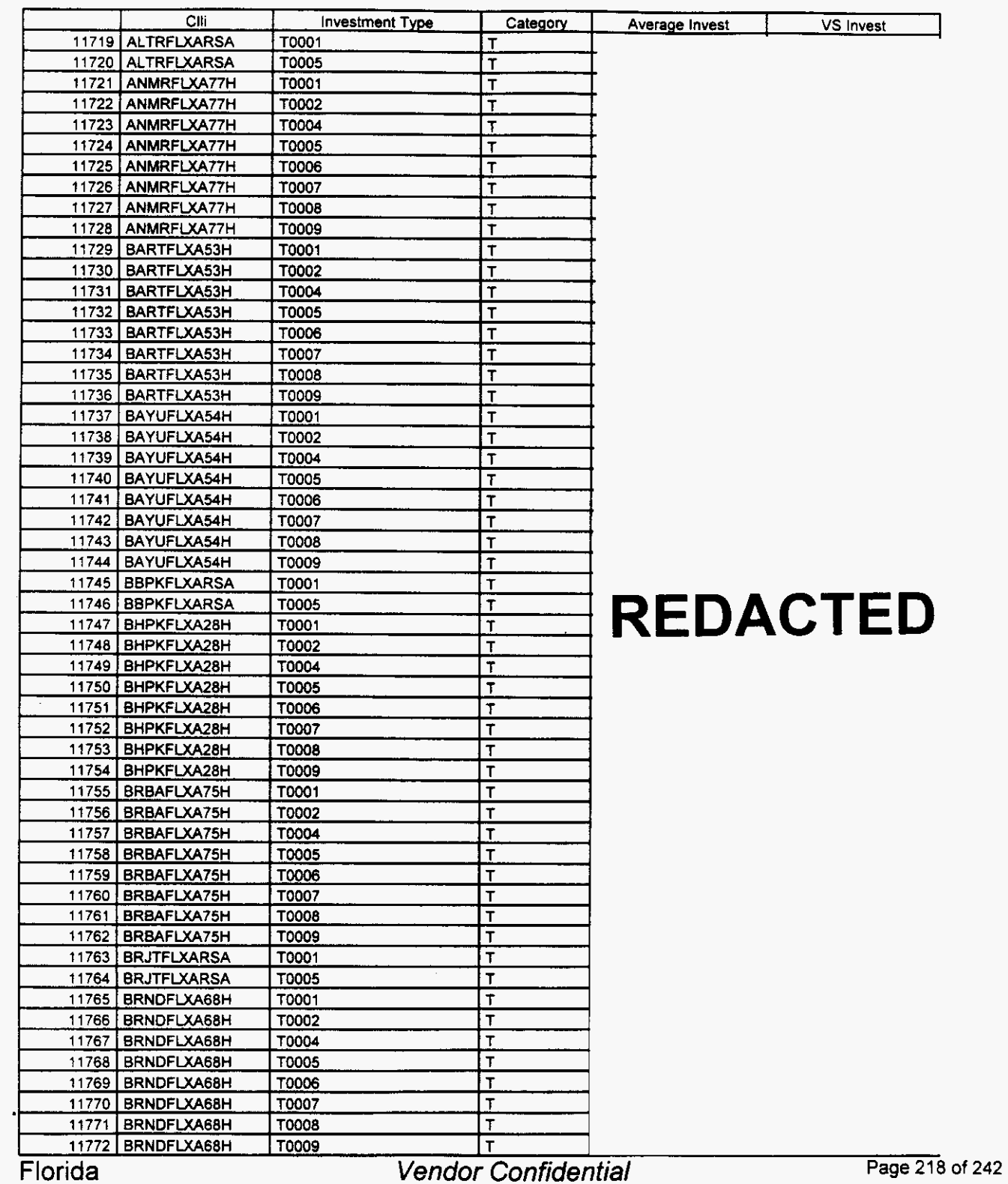

 $\overline{a}$ 

 $\overline{a}$ 

# **Integrated Cost Model** - **ICM Release 4.1**

#### Switch **Investment**

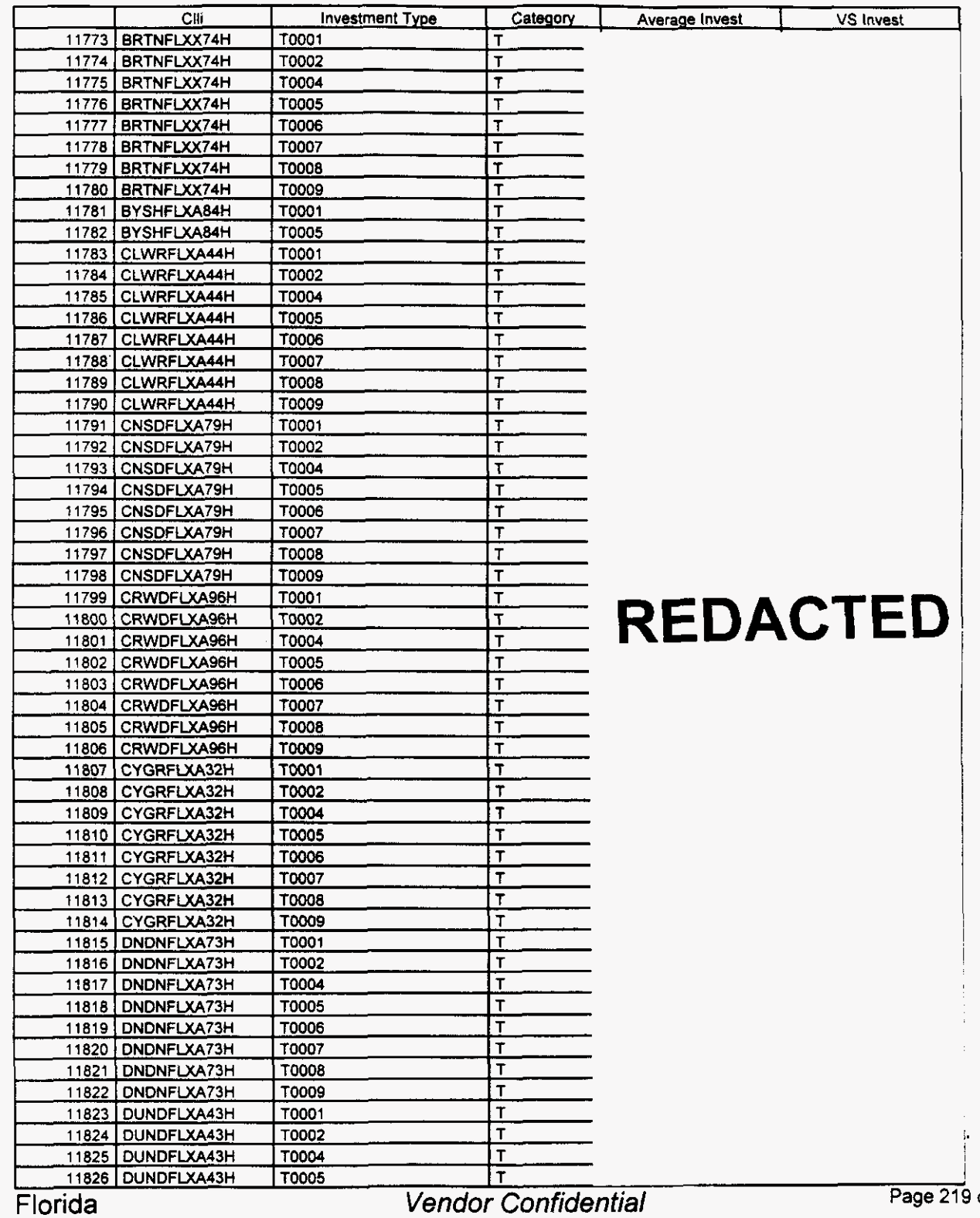

of 242

<sup>18</sup> **220** 

#### **Switch Investment**

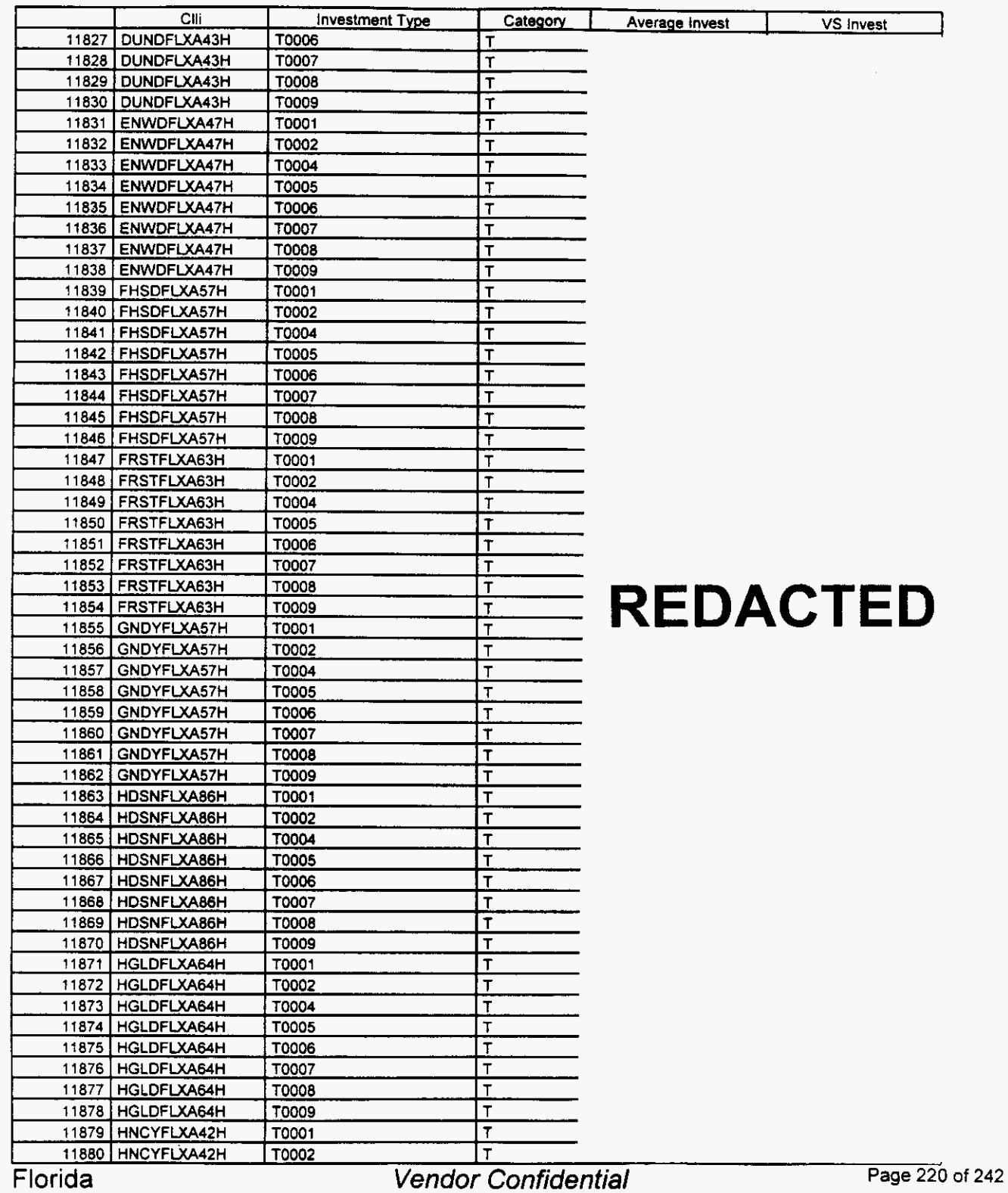

# March 22, 2000 08:22<br> **Integrated Cost Model - ICM Release 4.1 Integrated Cost Model** - **ICM Release 4.1**

#### **Switch investment**

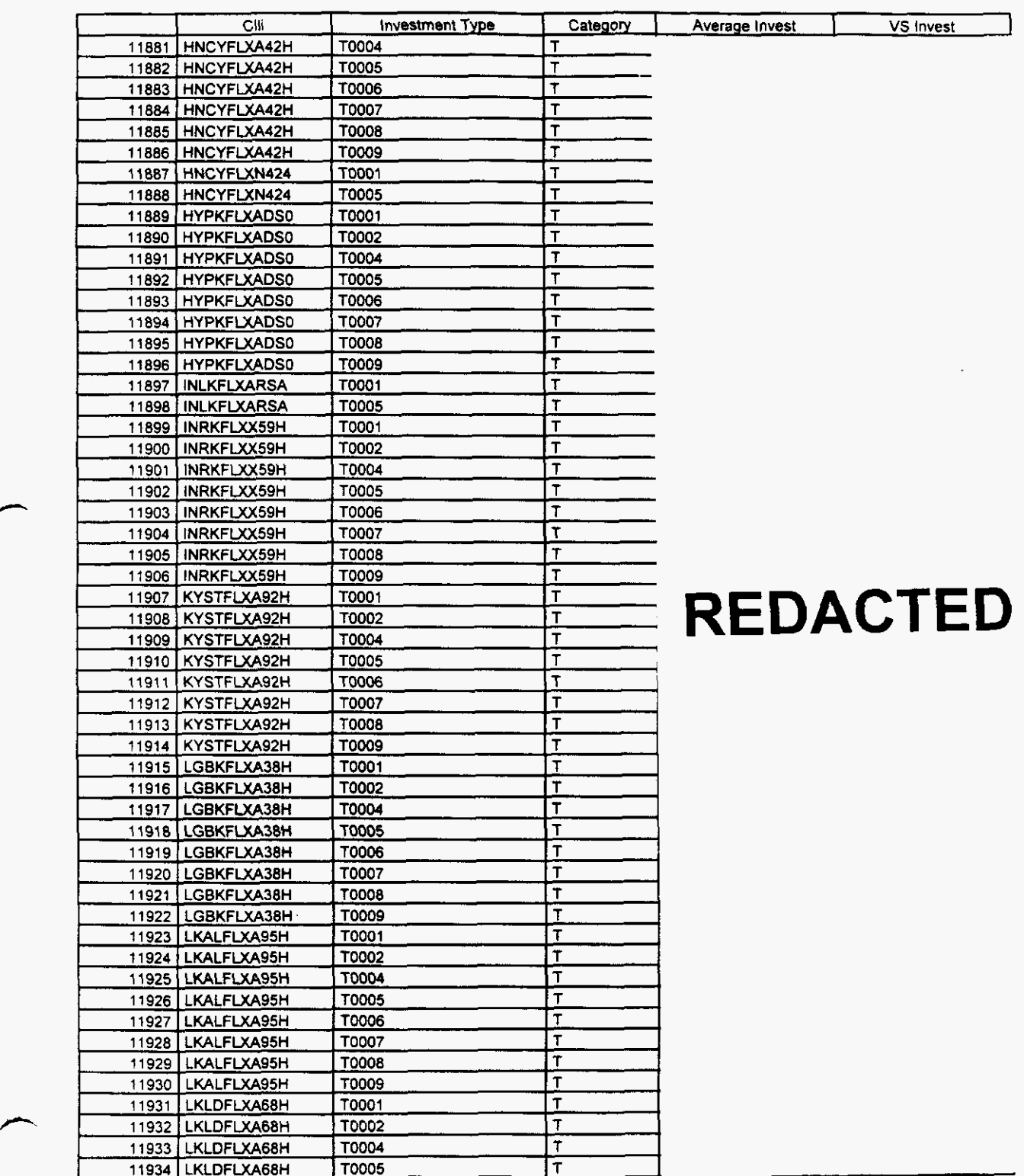

**Vendor Confidential Page 221 of 242** Florida

#### **Switch Investment**

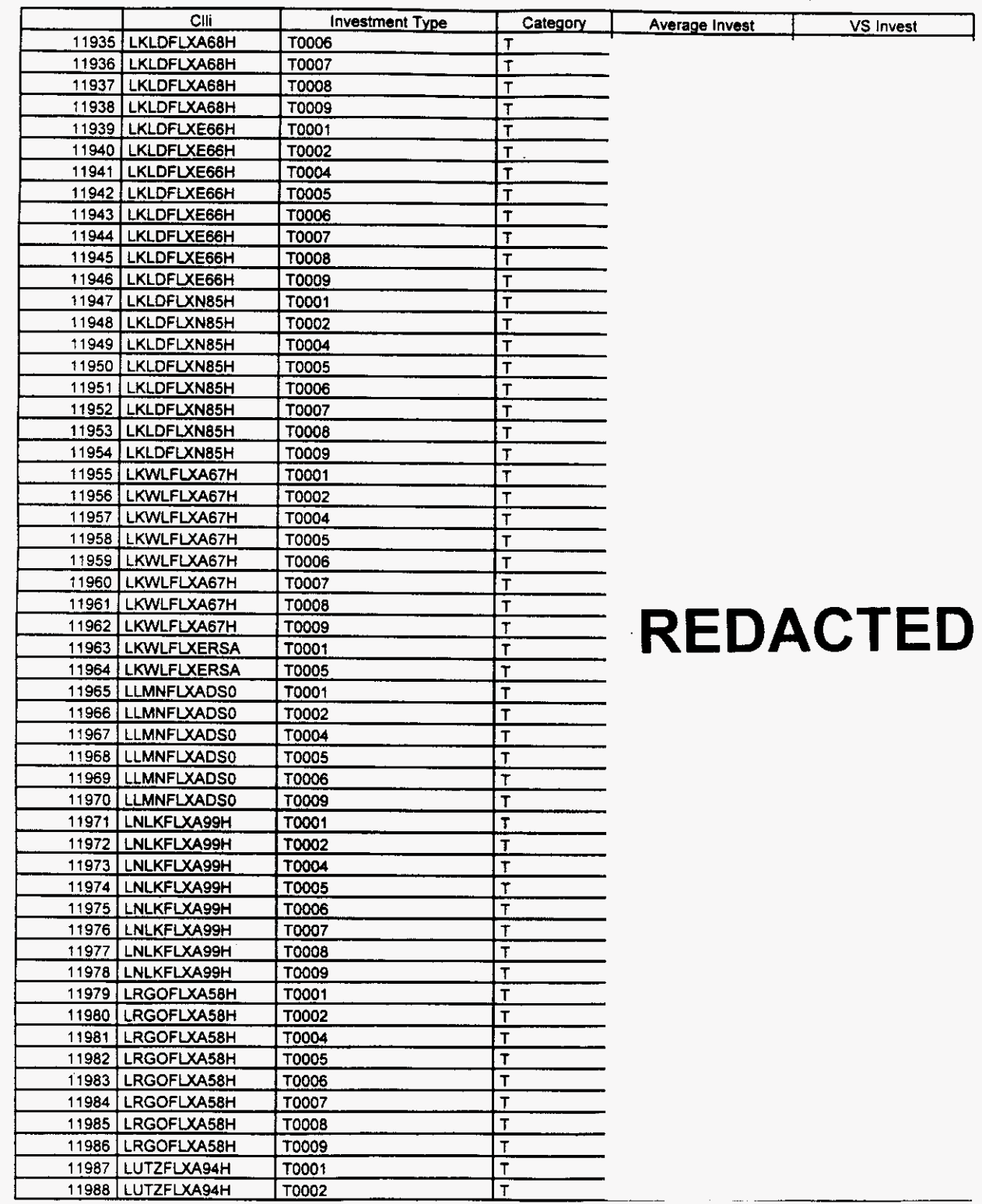

 $\rightarrow$ 

 $\frac{1}{2}$  **Plorida** *Vendor Confidential* 

**18 223** Page 222 of 242

#### **Switch Investment**

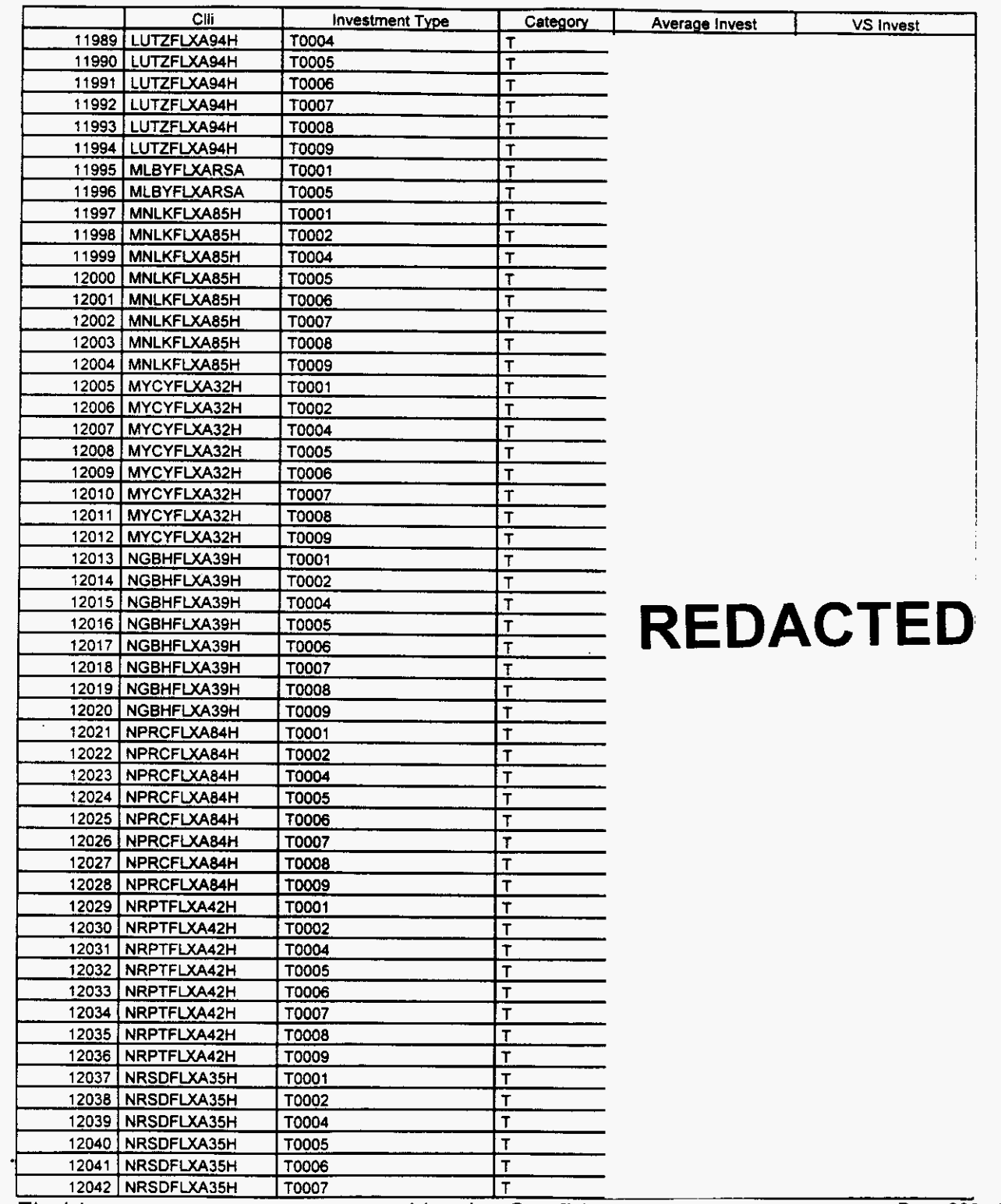

**Florida** *Vendor Confidential* 

**Page 223** of **242** 

#### Switch Investment

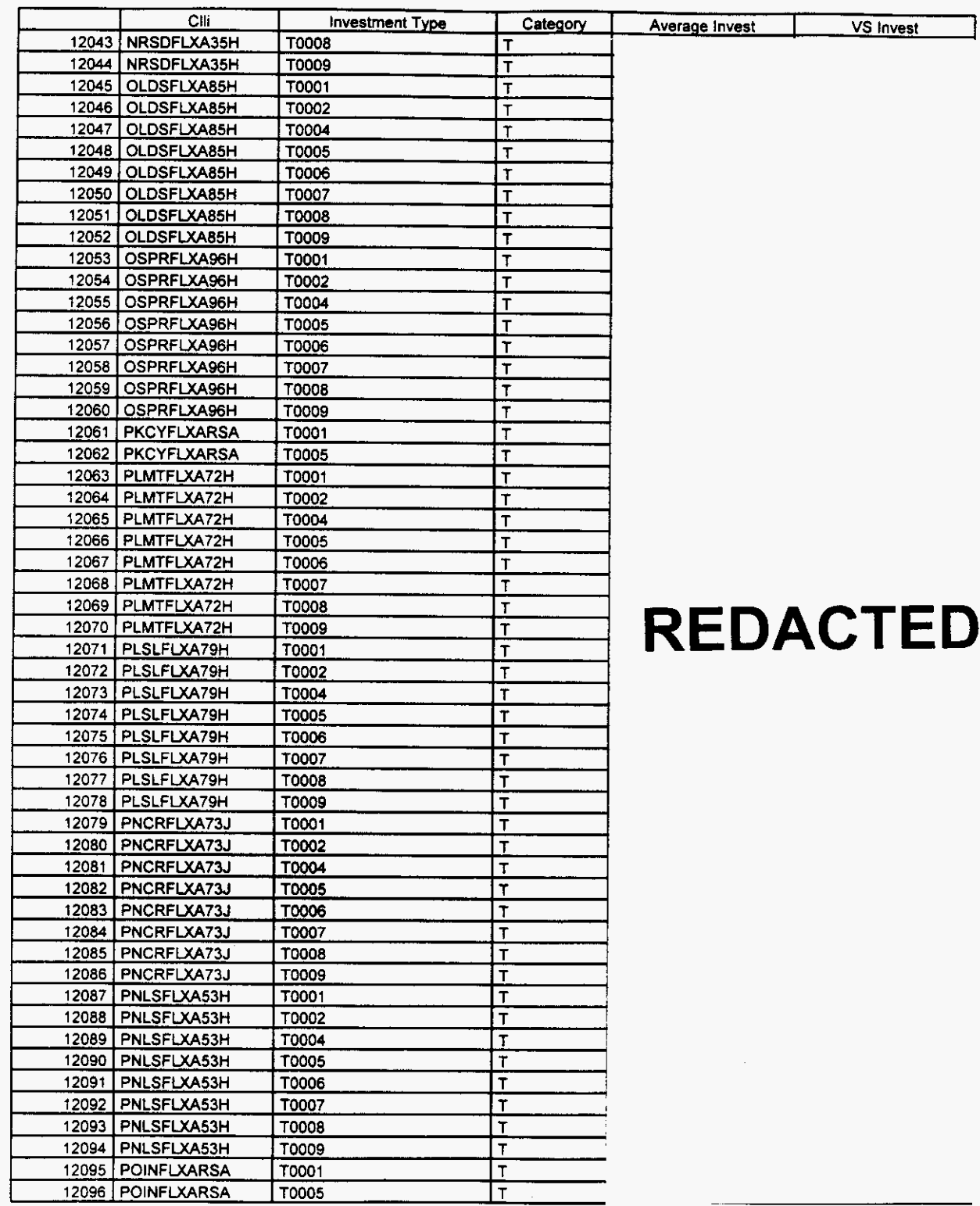

 $\rightarrow$ 

Florida **Vendor Confidential** Page 224 of 242

/-

# Integrated Cost Model - ICM Release **4.1**

#### Switch Investment

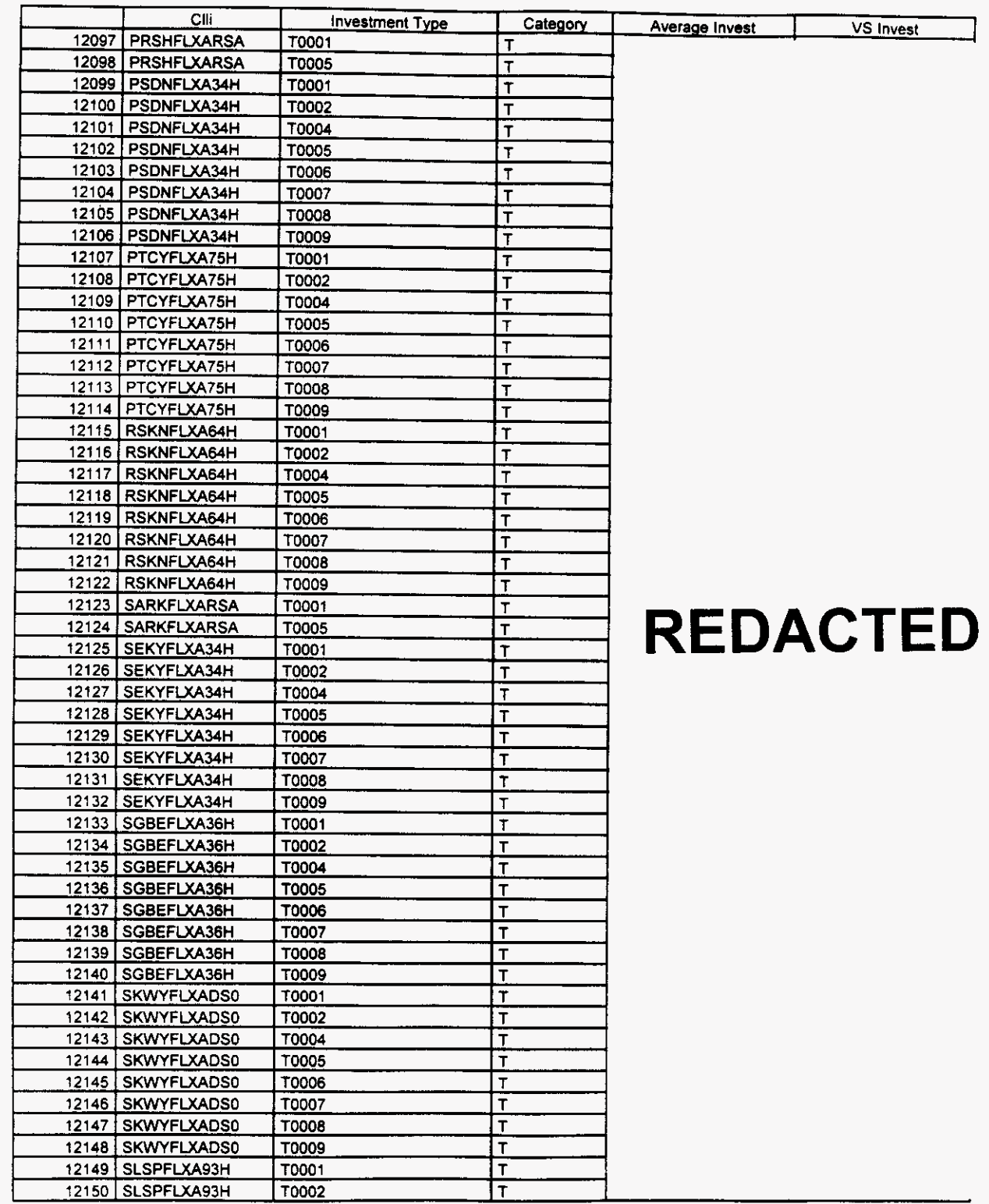

Florida

**Vendor Confidential** 

**Page 225 of 242** 

#### **Switch Investment**

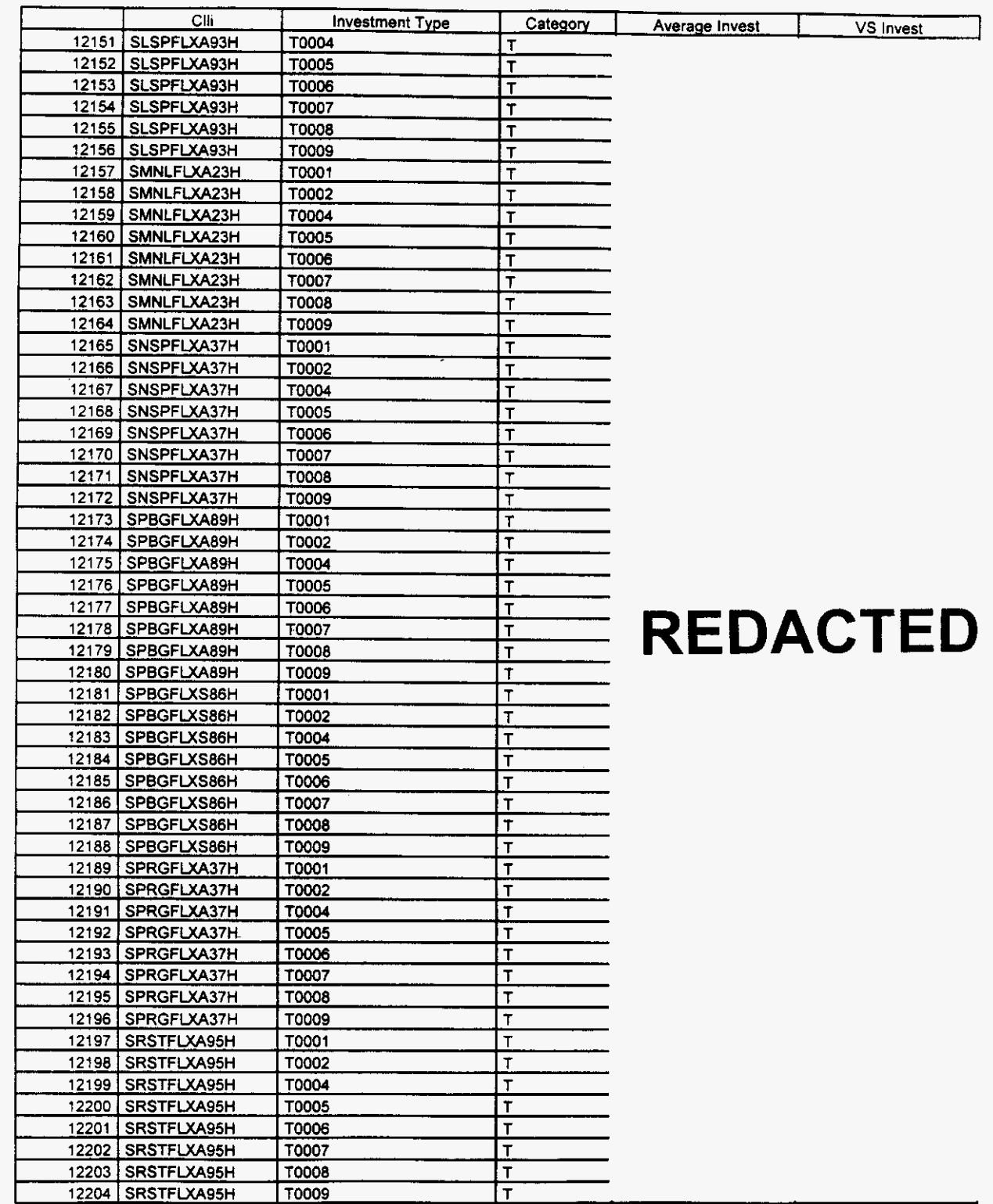

Florida

Vendor Confidential

Page 226 of 242

#### Switch **Investment**

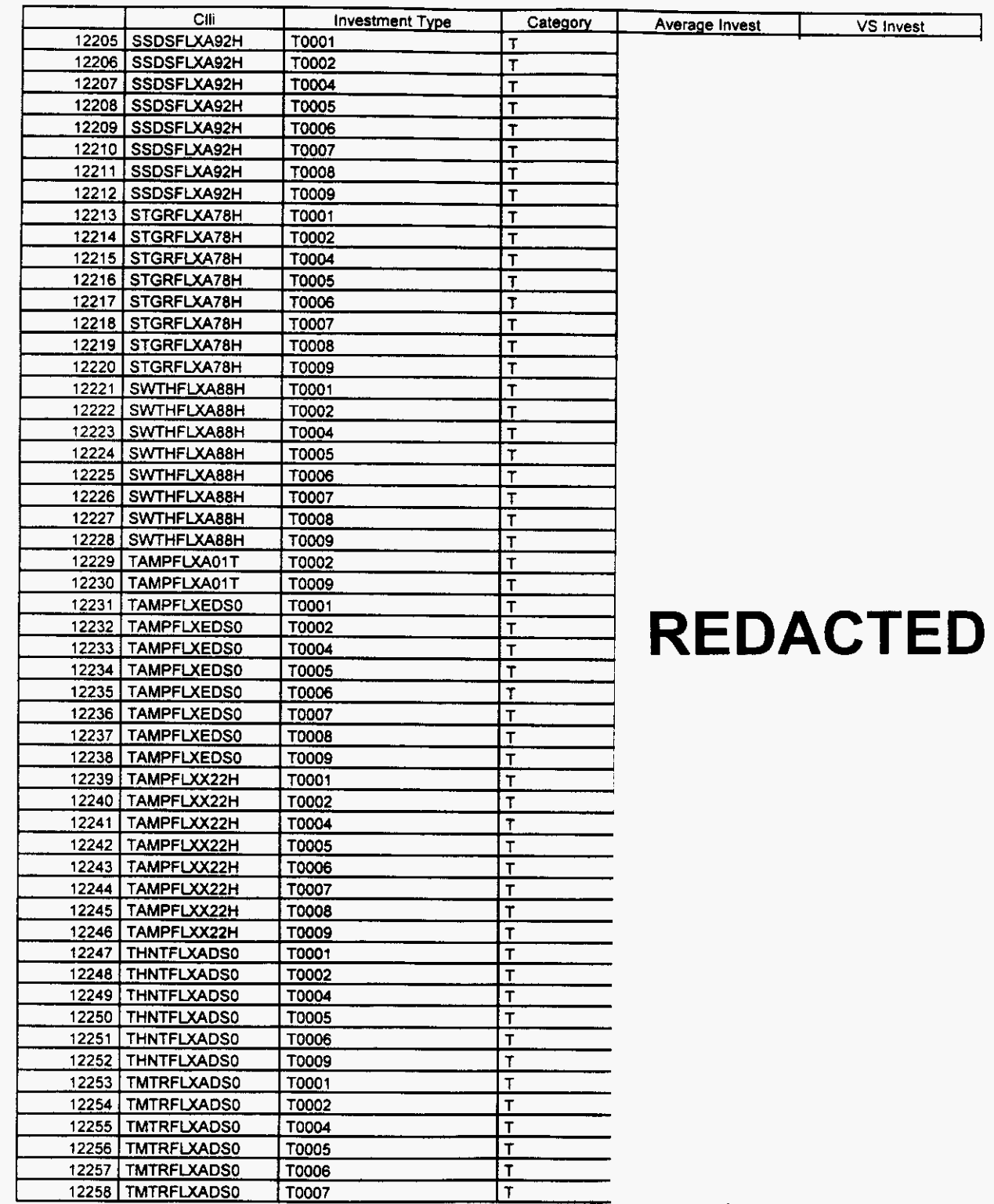

**Florida** *Vendor Confidential* **Page 227** of **242** 

#### Switch Investment

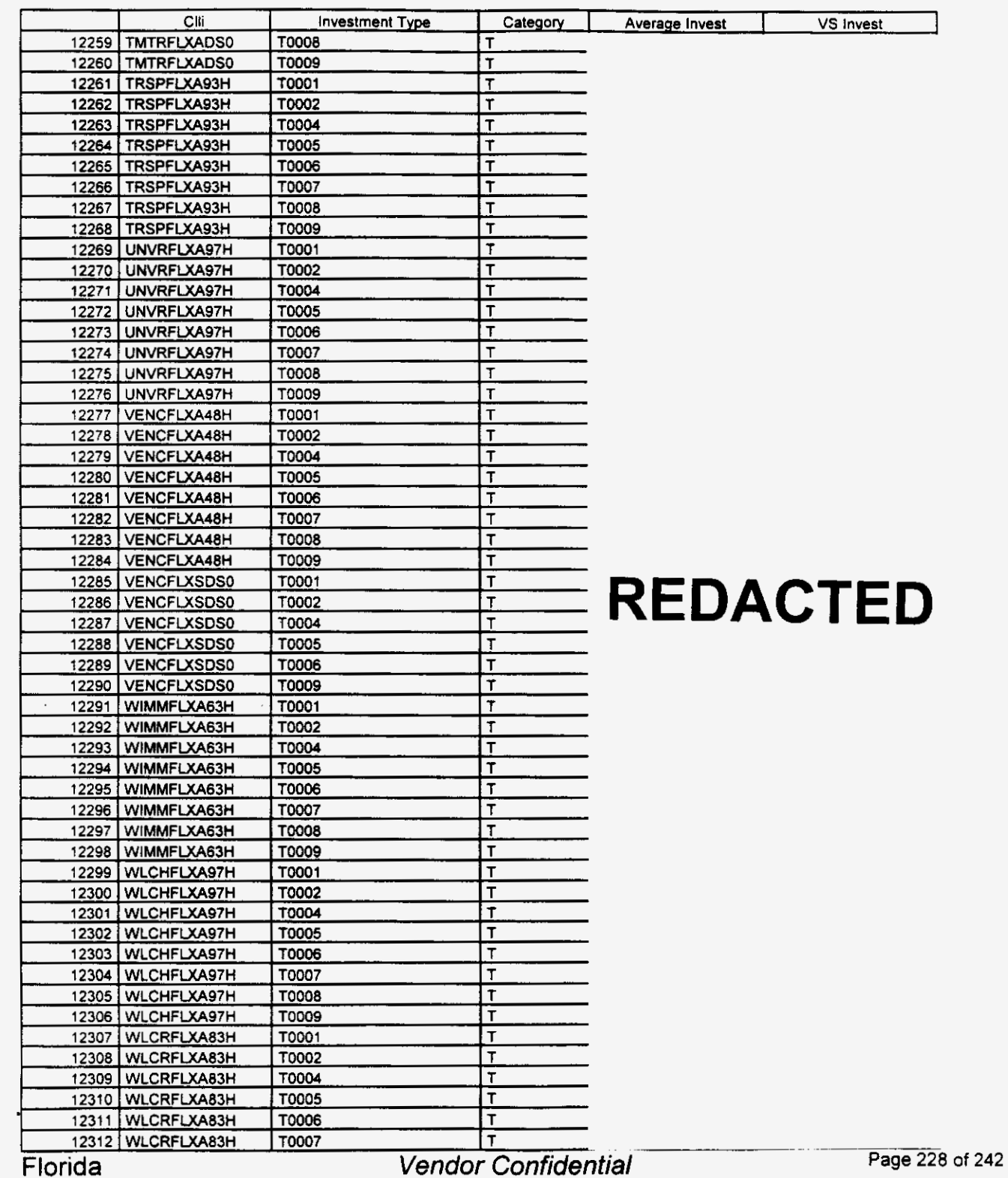

#### Switch Investment

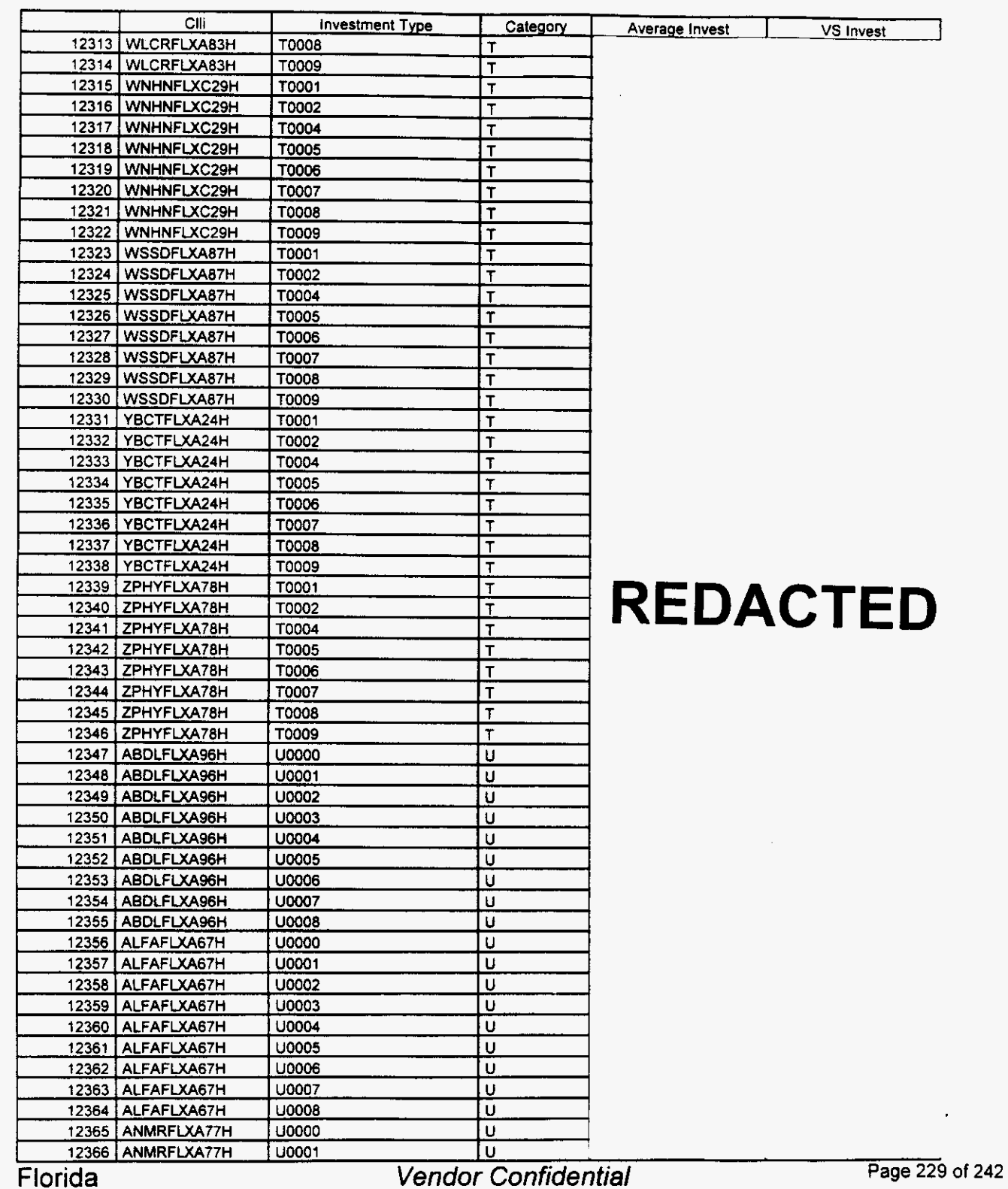

#### Switch Investment

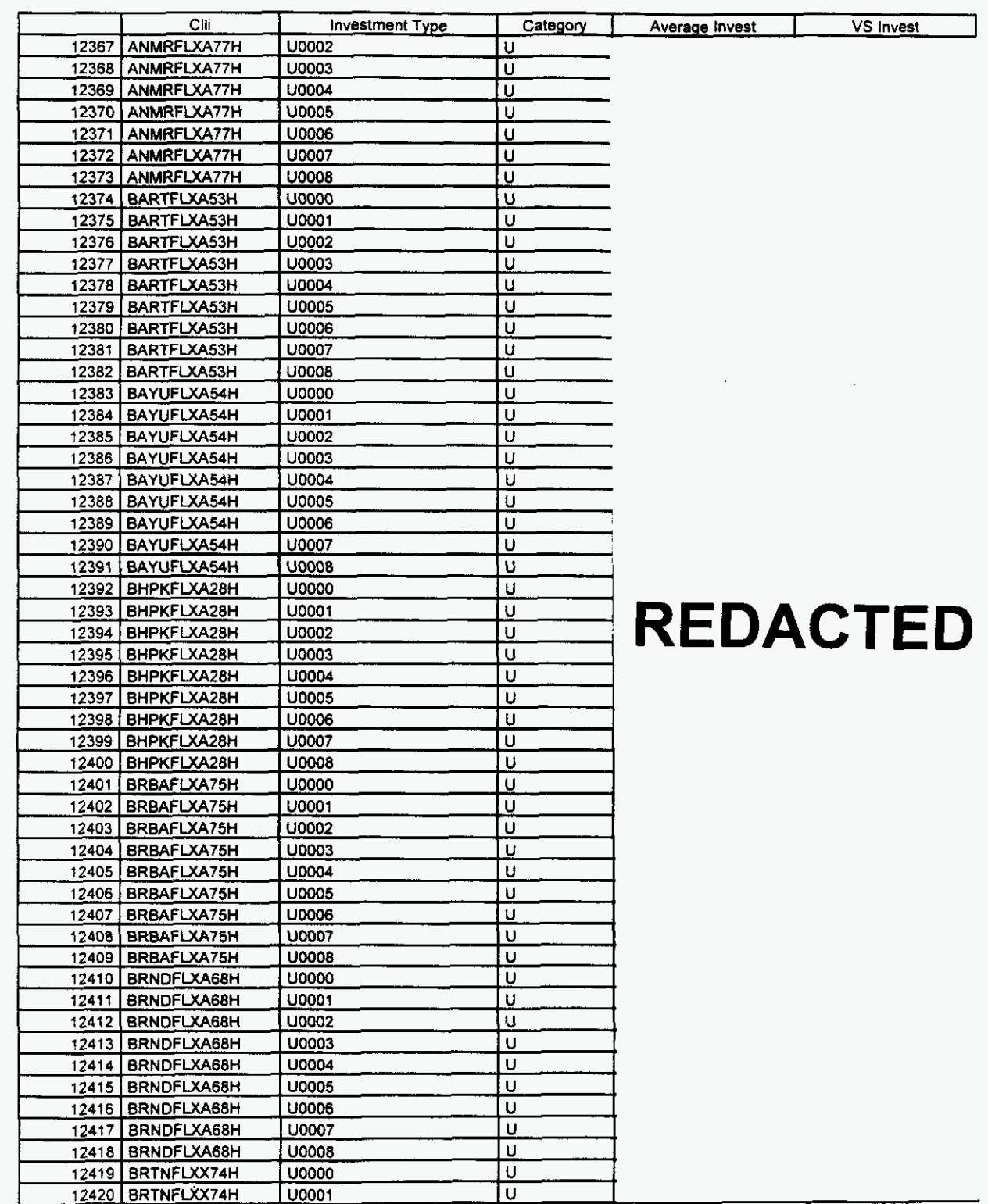

Florida

**Page 230 of 242** 

 $\overline{\phantom{0}}$ 

# **Integrated Cost Model** - **ICM Release 4.1**

#### **Switch Investment**

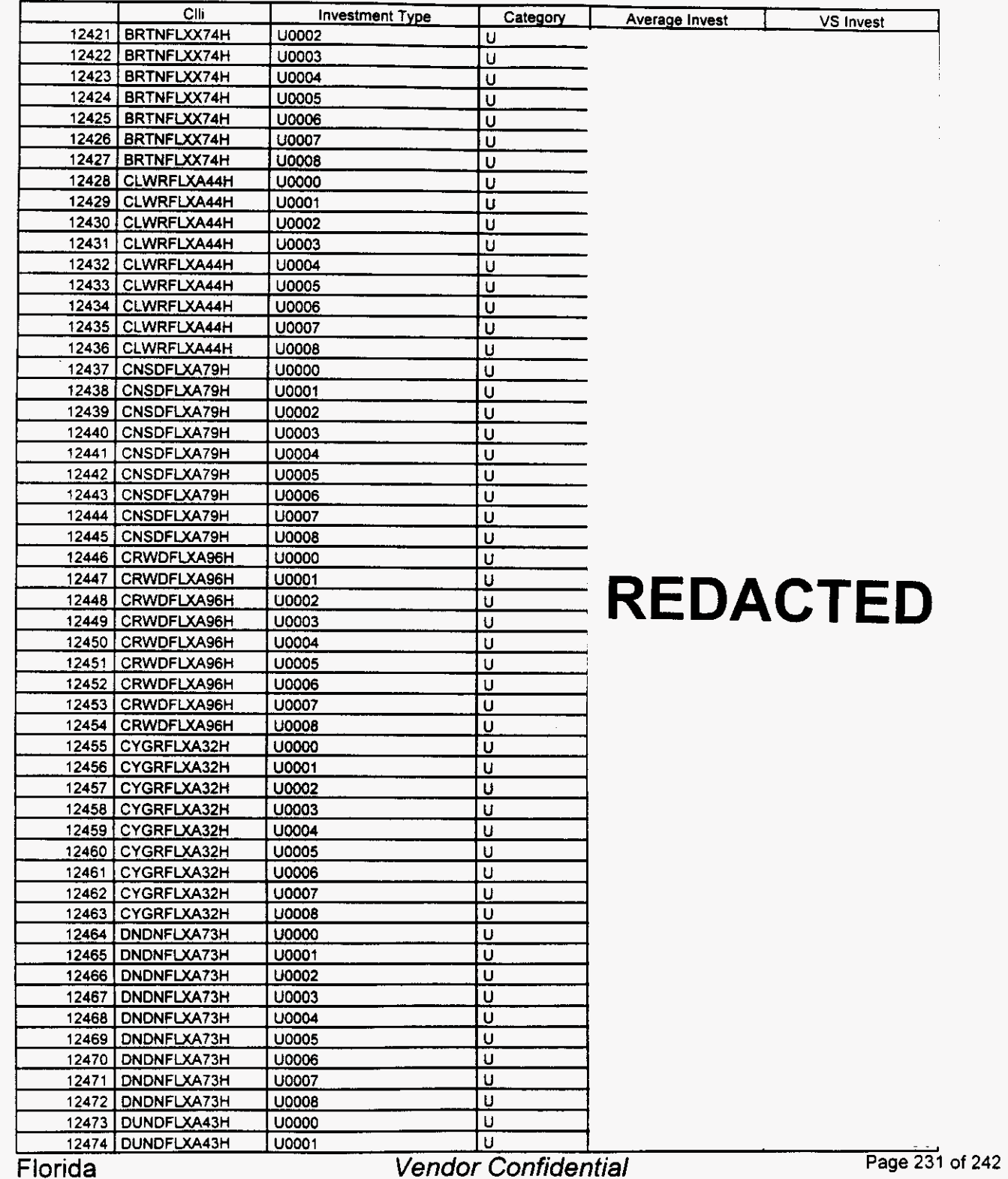

*P* 

 $\rightarrow$ 

## **Integrated Cost Model** - **ICM Release 4. I**

#### **Switch Investment**

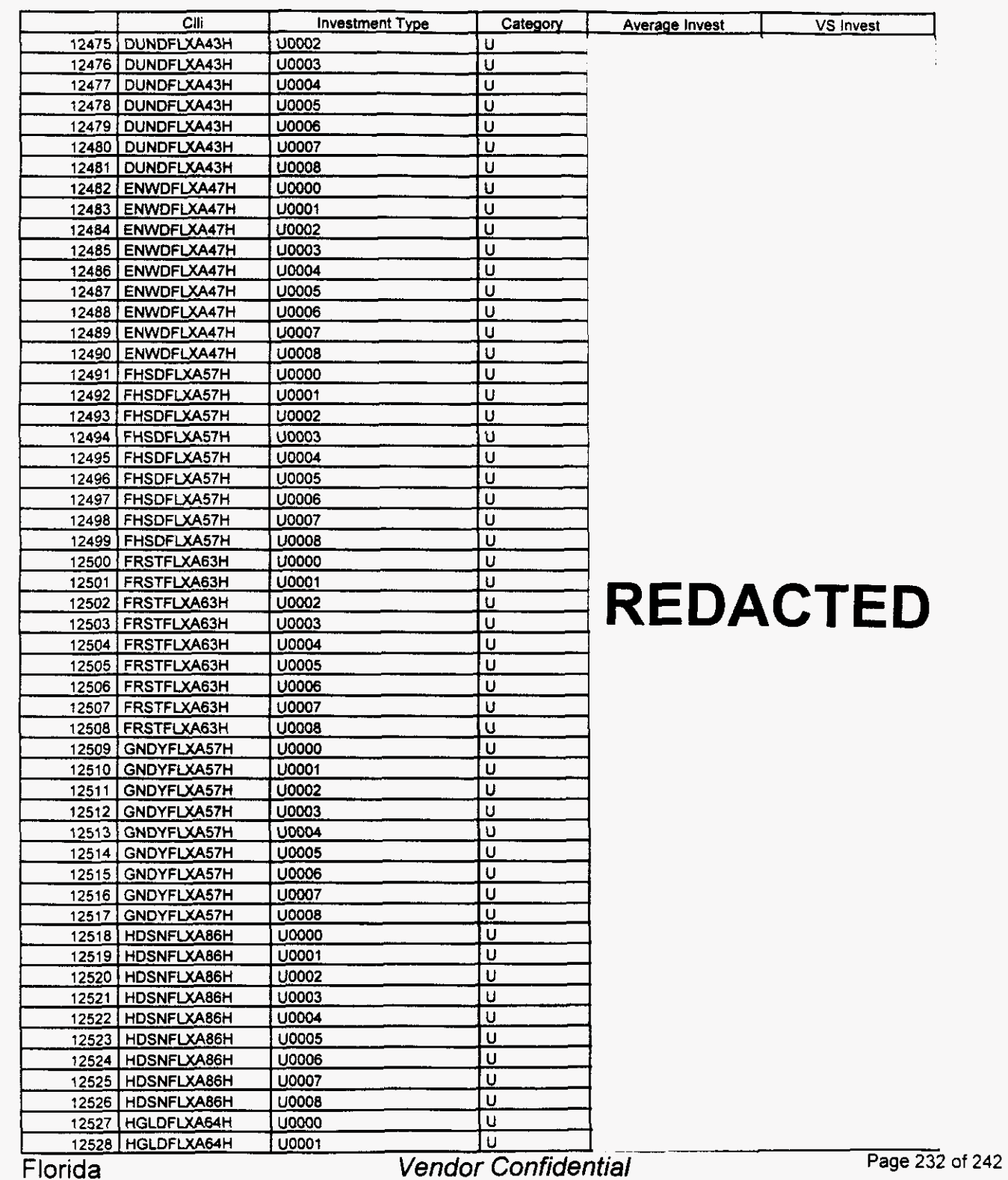

/-

#### Switch Investment

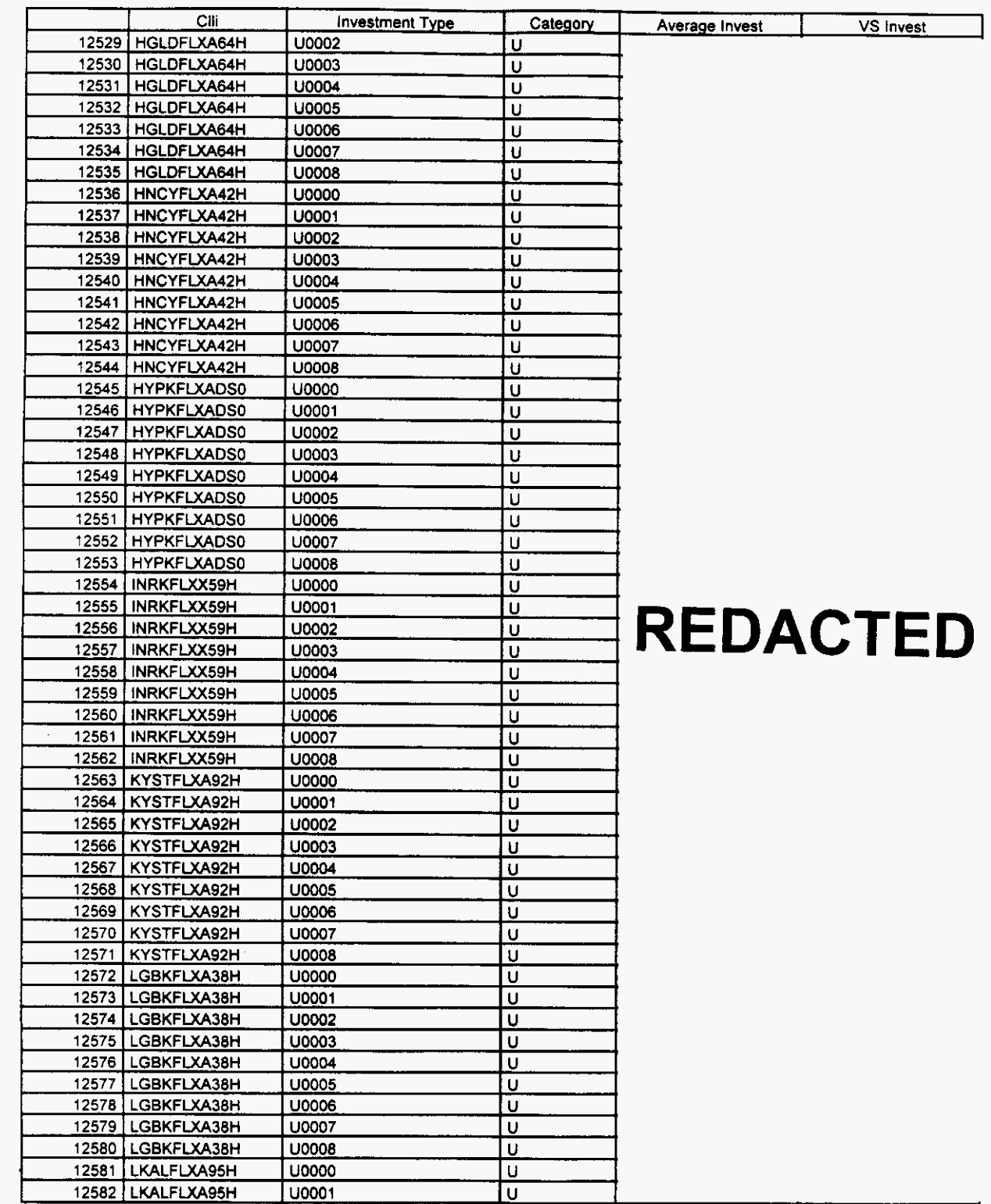

/-

Florida *Vendor Confidential* Page 233 **of** 242

#### Switch Investment

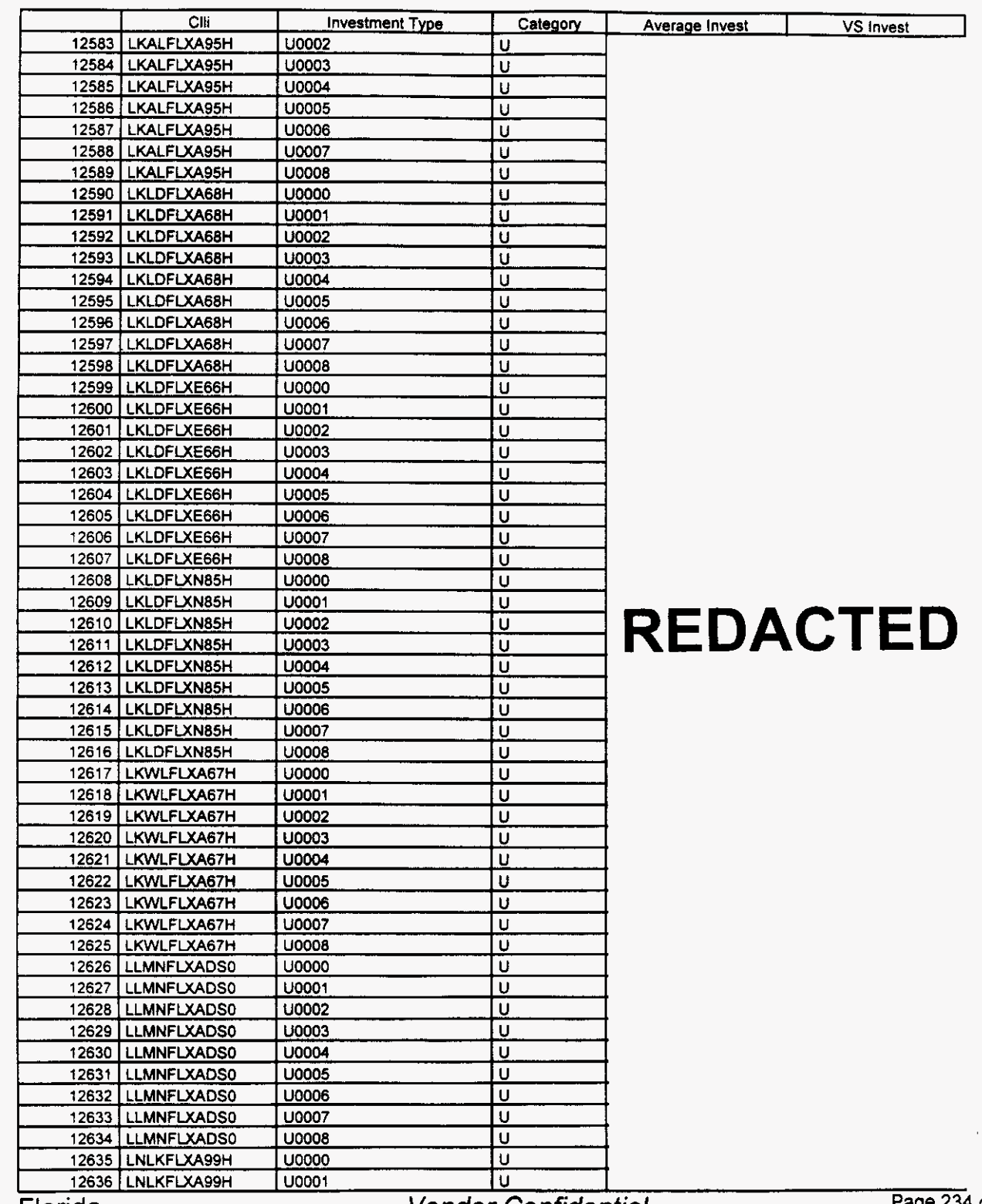

Florida

**Vendor Confidential** 

 $\frac{1}{2}$ e 234 of 242

#### Switch Investment

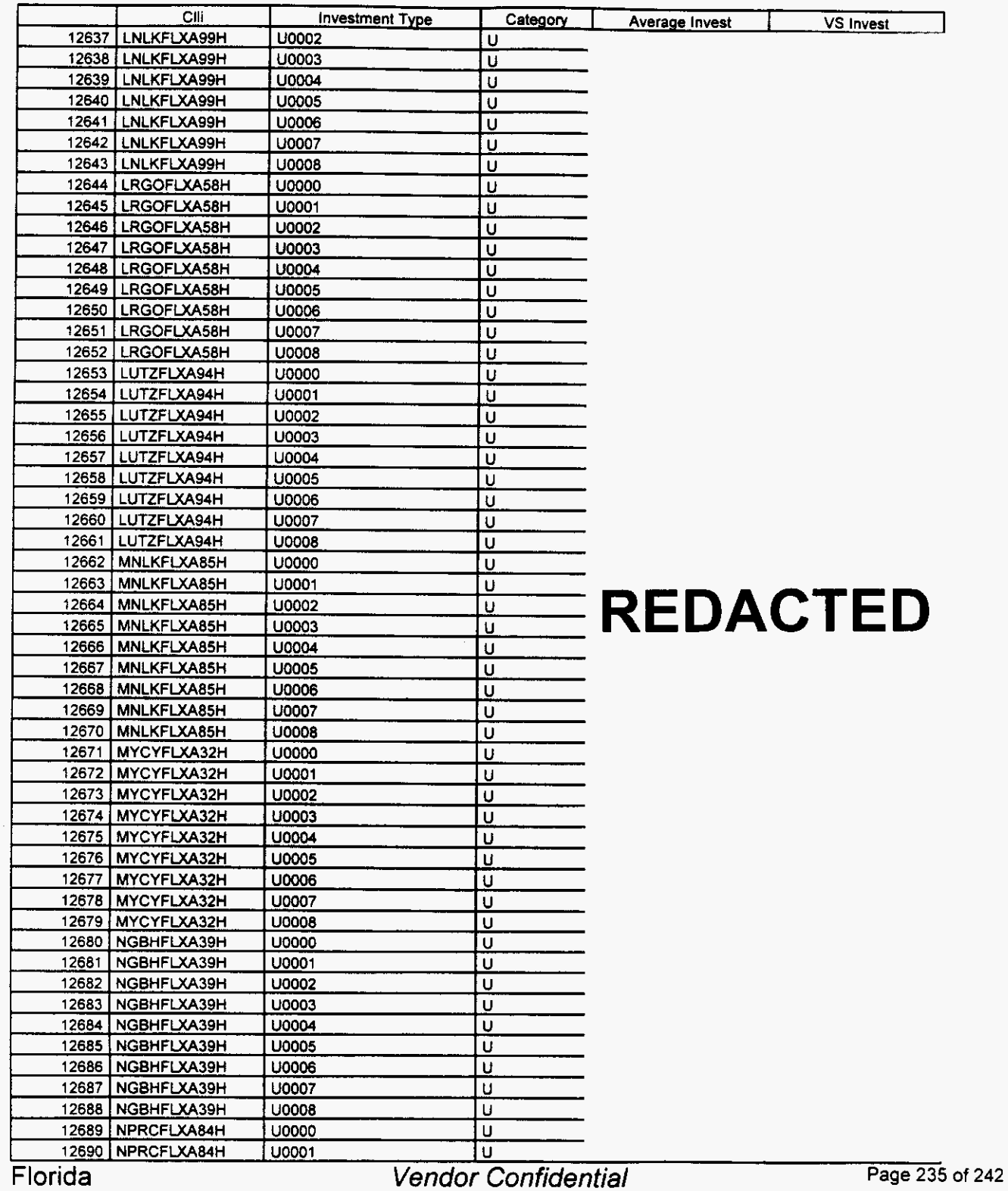

*rz* 

#### Switch Investment

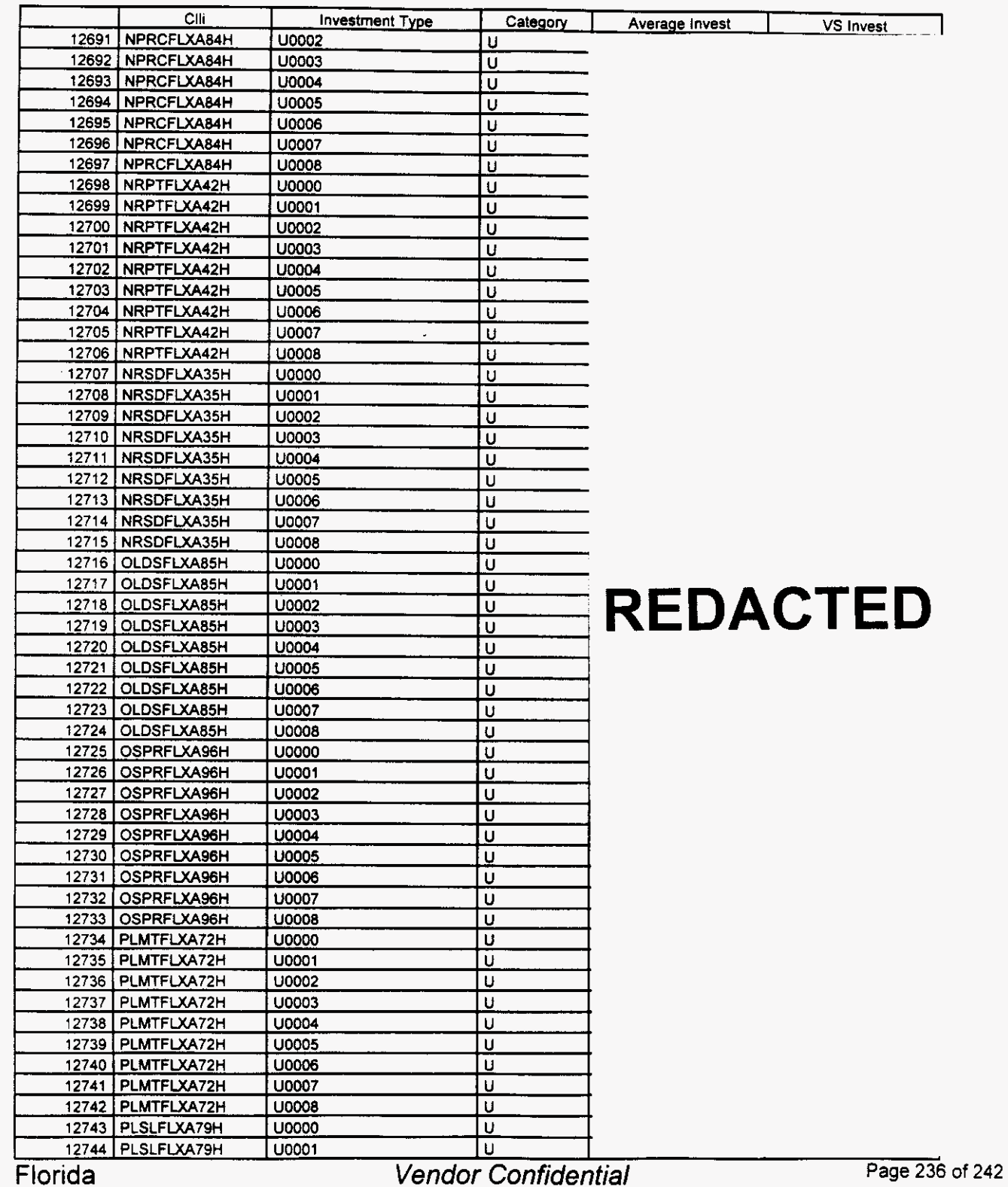

#### Switch Investment

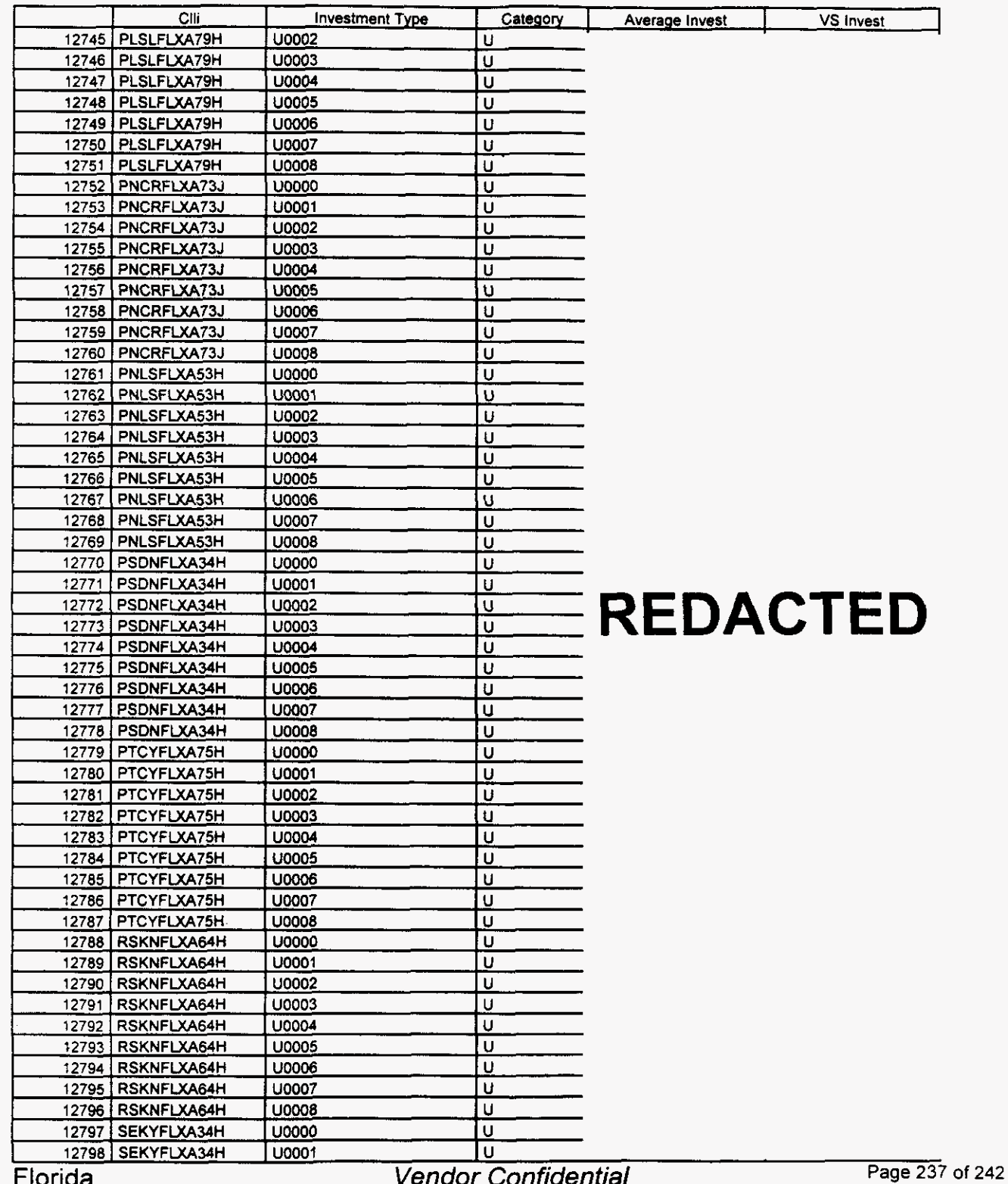

Florida

 $\left($ 

Vendor Confidential

### **Switch Investment**

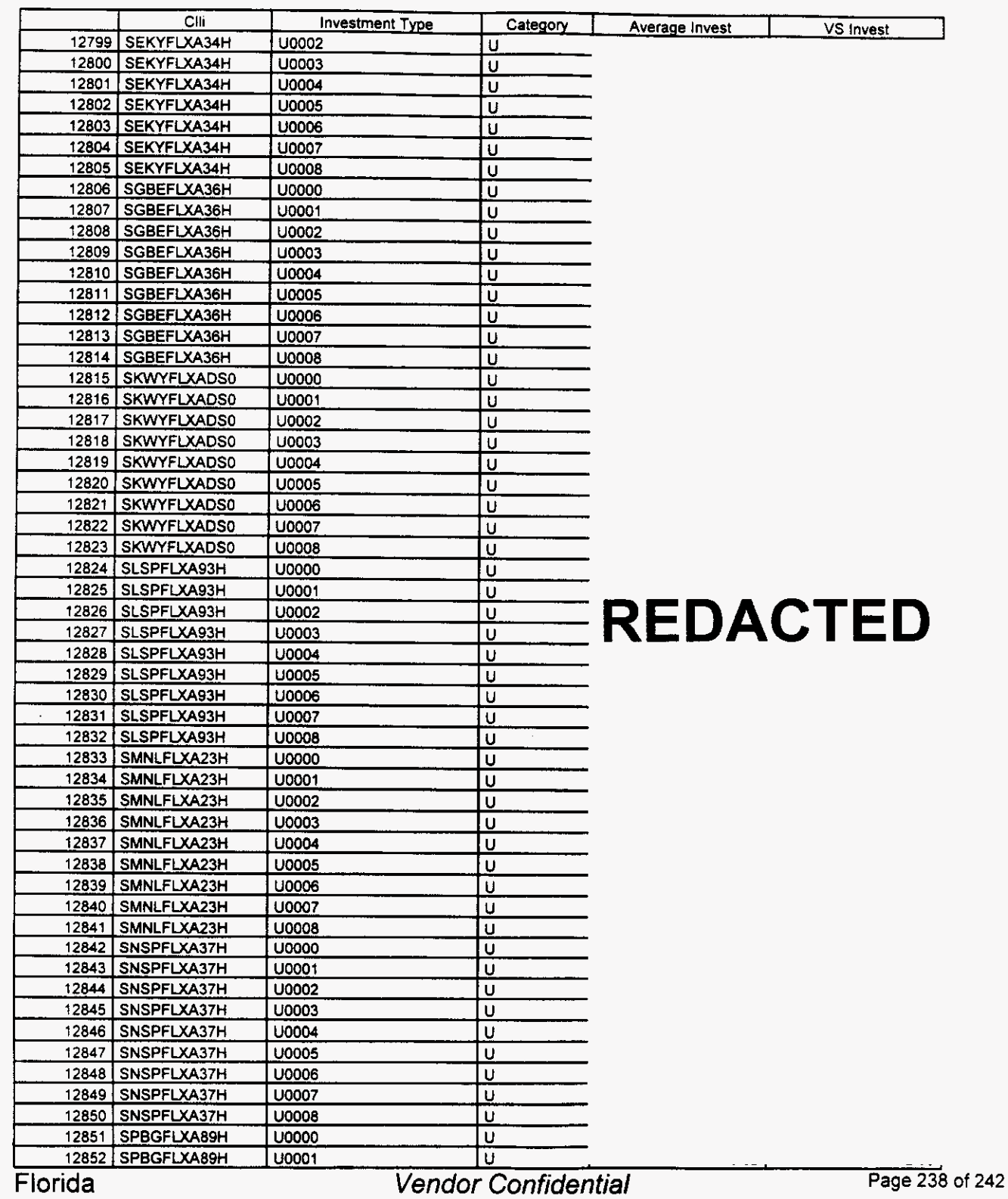

#### Switch **Investment**

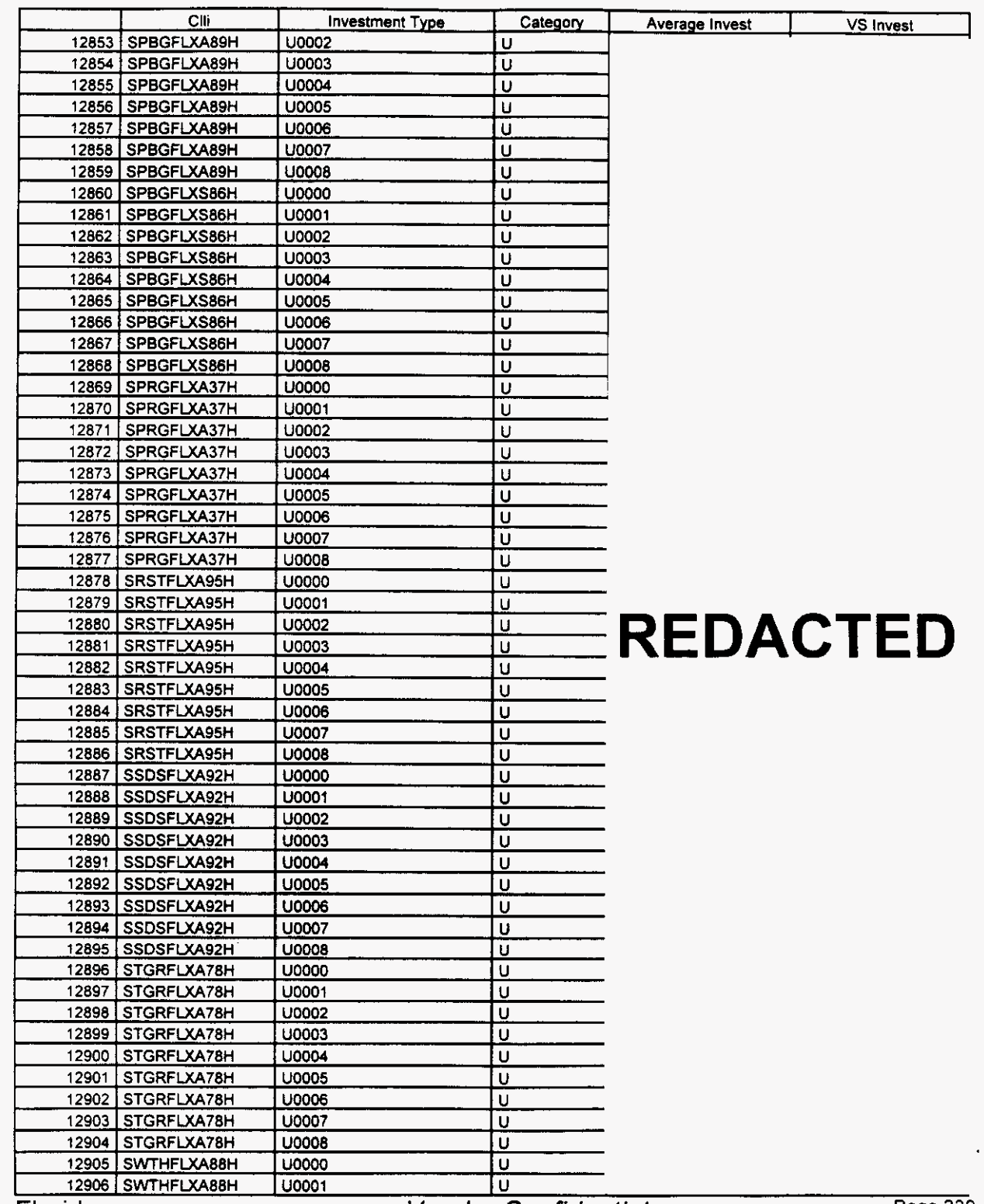

Florida

/--

**Vendor Confidential** 

Page 239 of 242 18 **240** 

### Switch Investment

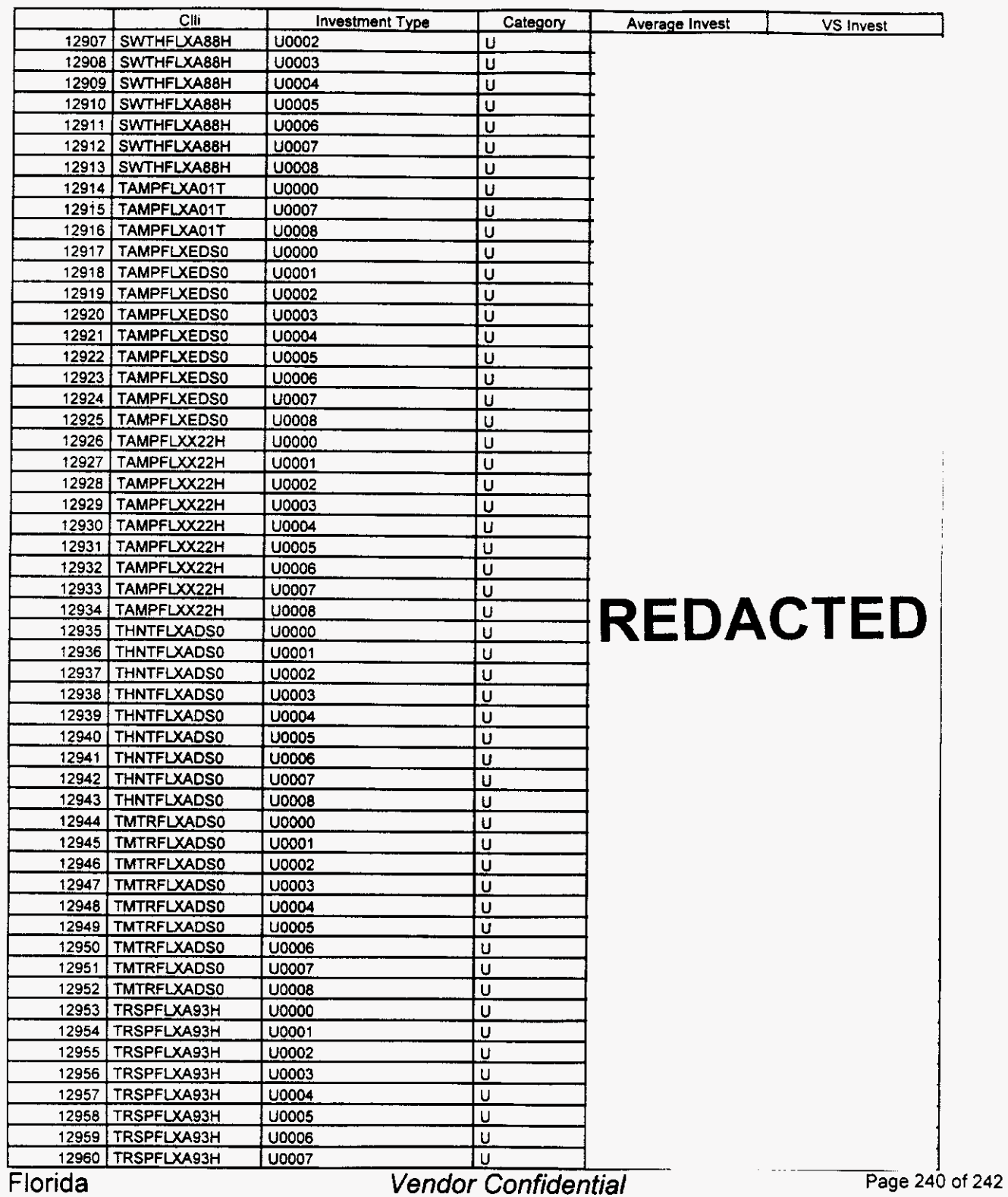
### Integrated Cost Model - ICM Release 4.1

### Switch Investment

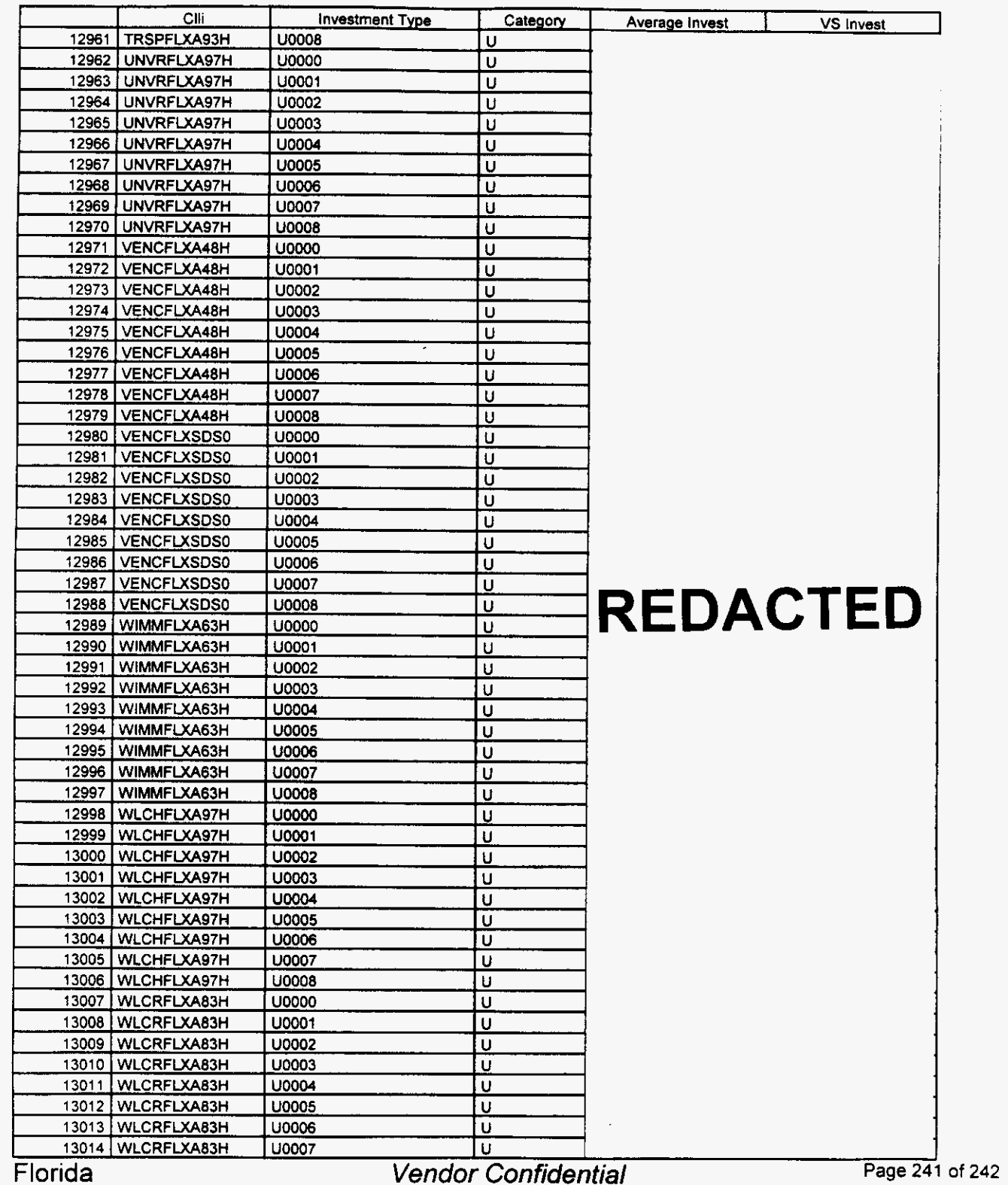

*F-.* 

*r-.* 

### Integrated Cost Model - ICM Release 4.1

### Switch Investment

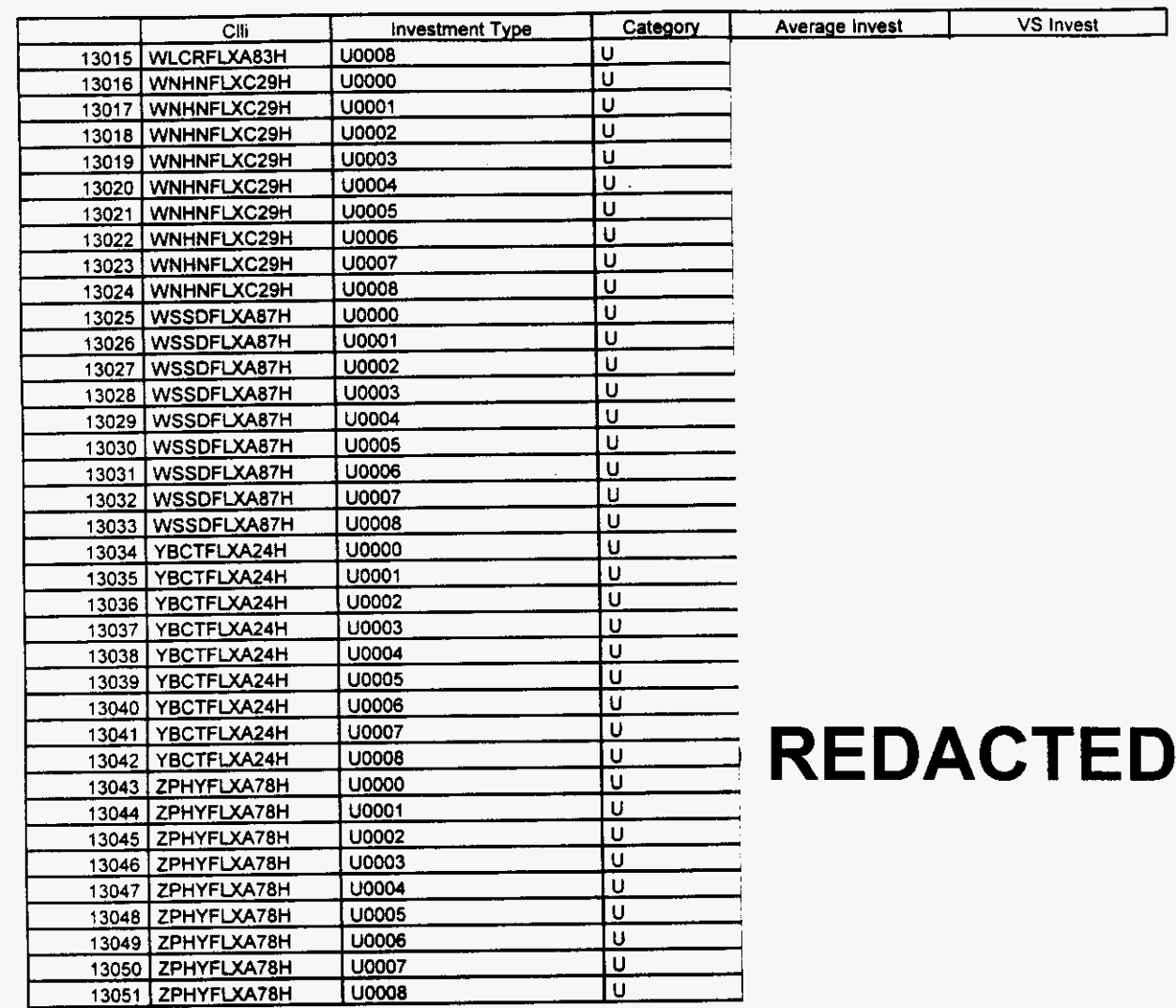

-

Florida *Vendor Confidential* Page 242 of 242

**19 ?4?** 

 $\label{eq:2} \frac{1}{2} \int_{\mathbb{R}^3} \frac{d\mu}{\mu} \left( \frac{d\mu}{\mu} \right)^2 \frac{d\mu}{\mu} \left( \frac{d\mu}{\mu} \right)^2 \frac{d\mu}{\mu} \left( \frac{d\mu}{\mu} \right)^2 \frac{d\mu}{\mu} \left( \frac{d\mu}{\mu} \right)^2 \frac{d\mu}{\mu} \left( \frac{d\mu}{\mu} \right)^2 \frac{d\mu}{\mu} \left( \frac{d\mu}{\mu} \right)^2 \frac{d\mu}{\mu} \left( \frac{d\mu}{\mu} \right)^2 \frac{d\$  $\sim 200$ 

 $\mathcal{L}_{\text{max}}$  .  $\label{eq:2.1} \mathcal{L}(\mathcal{L}^{\mathcal{L}}_{\mathcal{L}}(\mathcal{L}^{\mathcal{L}}_{\mathcal{L}})) \leq \mathcal{L}(\mathcal{L}^{\mathcal{L}}_{\mathcal{L}}(\mathcal{L}^{\mathcal{L}}_{\mathcal{L}})) \leq \mathcal{L}(\mathcal{L}^{\mathcal{L}}_{\mathcal{L}}(\mathcal{L}^{\mathcal{L}}_{\mathcal{L}}))$ 

 $\frac{1}{\sqrt{2}}\frac{1}{\sqrt{2}}\left( \frac{1}{\sqrt{2}}\right) ^{2}$ 

 $\label{eq:2.1} \frac{1}{\sqrt{2}}\left(\frac{1}{\sqrt{2}}\right)^{2} \frac{1}{\sqrt{2}}\left(\frac{1}{\sqrt{2}}\right)^{2} \frac{1}{\sqrt{2}}\left(\frac{1}{\sqrt{2}}\right)^{2} \frac{1}{\sqrt{2}}\left(\frac{1}{\sqrt{2}}\right)^{2} \frac{1}{\sqrt{2}}\left(\frac{1}{\sqrt{2}}\right)^{2} \frac{1}{\sqrt{2}}\left(\frac{1}{\sqrt{2}}\right)^{2} \frac{1}{\sqrt{2}}\left(\frac{1}{\sqrt{2}}\right)^{2} \frac{1}{\sqrt{2}}\left(\frac{$ 

 $\sum_{i=1}^n \frac{1}{n_i} \sum_{j=1}^n \frac{1}{n_j}$ 

 $\label{eq:2.1} \frac{1}{\sqrt{2}}\int_{0}^{\infty}\frac{1}{\sqrt{2\pi}}\left(\frac{1}{\sqrt{2\pi}}\right)^{2\alpha} \frac{1}{\sqrt{2\pi}}\int_{0}^{\infty}\frac{1}{\sqrt{2\pi}}\left(\frac{1}{\sqrt{2\pi}}\right)^{\alpha} \frac{1}{\sqrt{2\pi}}\frac{1}{\sqrt{2\pi}}\int_{0}^{\infty}\frac{1}{\sqrt{2\pi}}\frac{1}{\sqrt{2\pi}}\frac{1}{\sqrt{2\pi}}\frac{1}{\sqrt{2\pi}}\frac{1}{\sqrt{2\pi}}\frac{1}{\sqrt{2\pi}}$ 

## **ICMSWITCHING**

 $\omega_{\rm c}$  ,  $\omega_{\rm c}$ 

 $\ddot{\phantom{a}}$ 

### *SWITCH MODULE ALGORITHM DOCUMENTATION*

### **ICM VERSION 4.X** - *State*

Update 12/14/1999:

1. Change switch module to accept Node specific *cost* data **from** the switch costing models

18 **244** 

**I** 

### **TABLE OF CONTENTS**

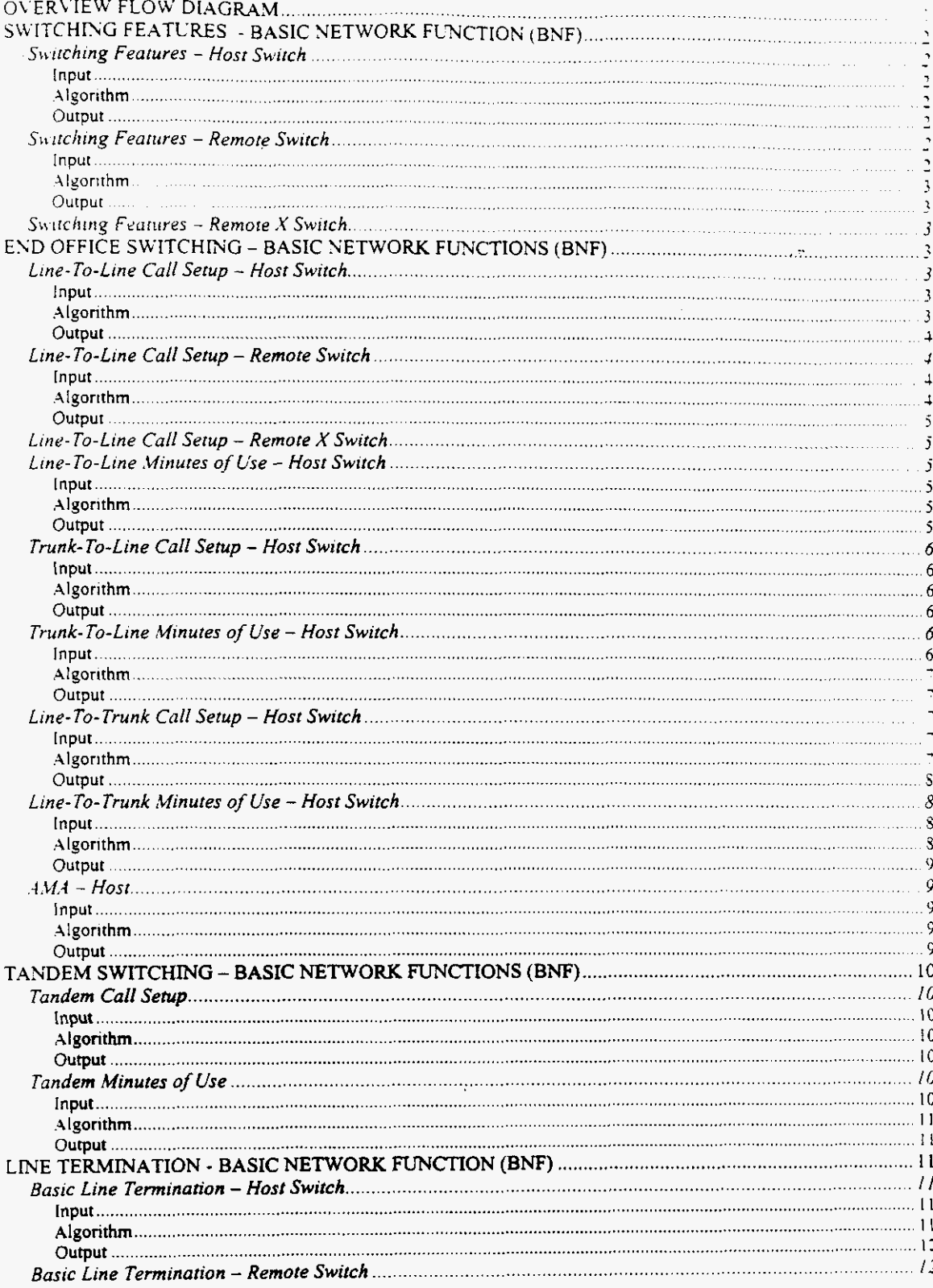

 $\ddot{\mathbf{a}}$ 

 $\sigma_{\rm{eff}}$ 

 $\mathbb{R}^2$ 

 $\overline{\phantom{0}}$ 

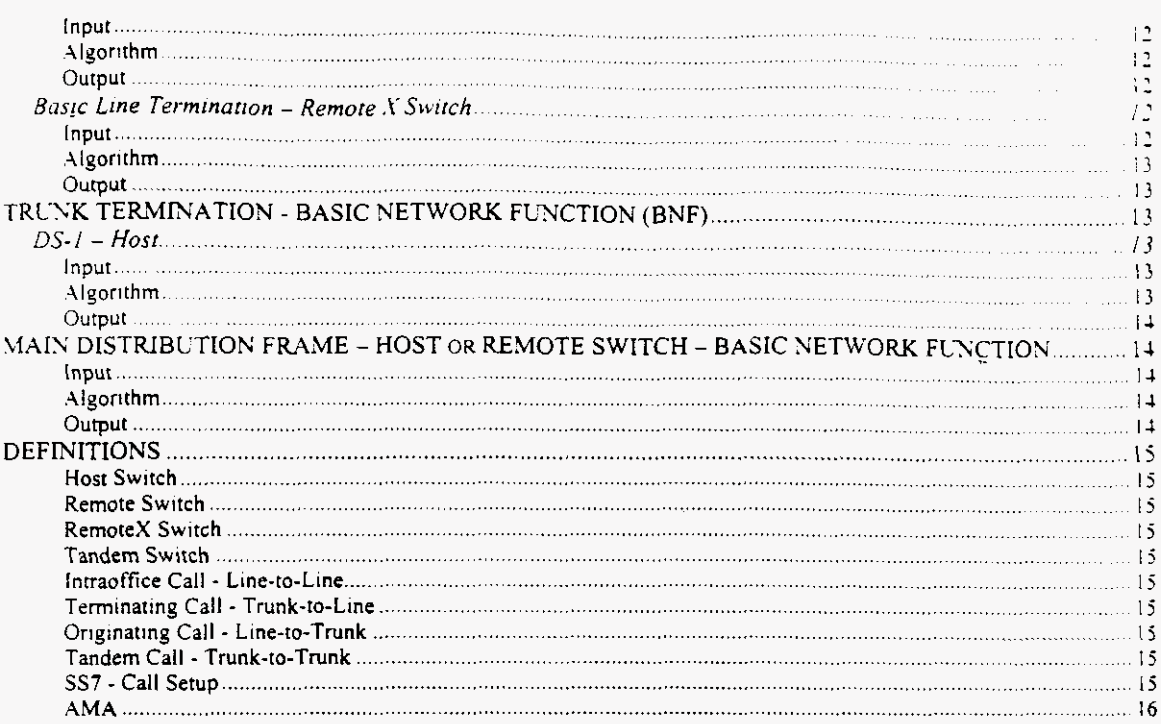

 $\overline{\text{iii}}$ 

 $\hat{\Psi}$ 

#### **OVERVIEW FLOW DIAGRAM**

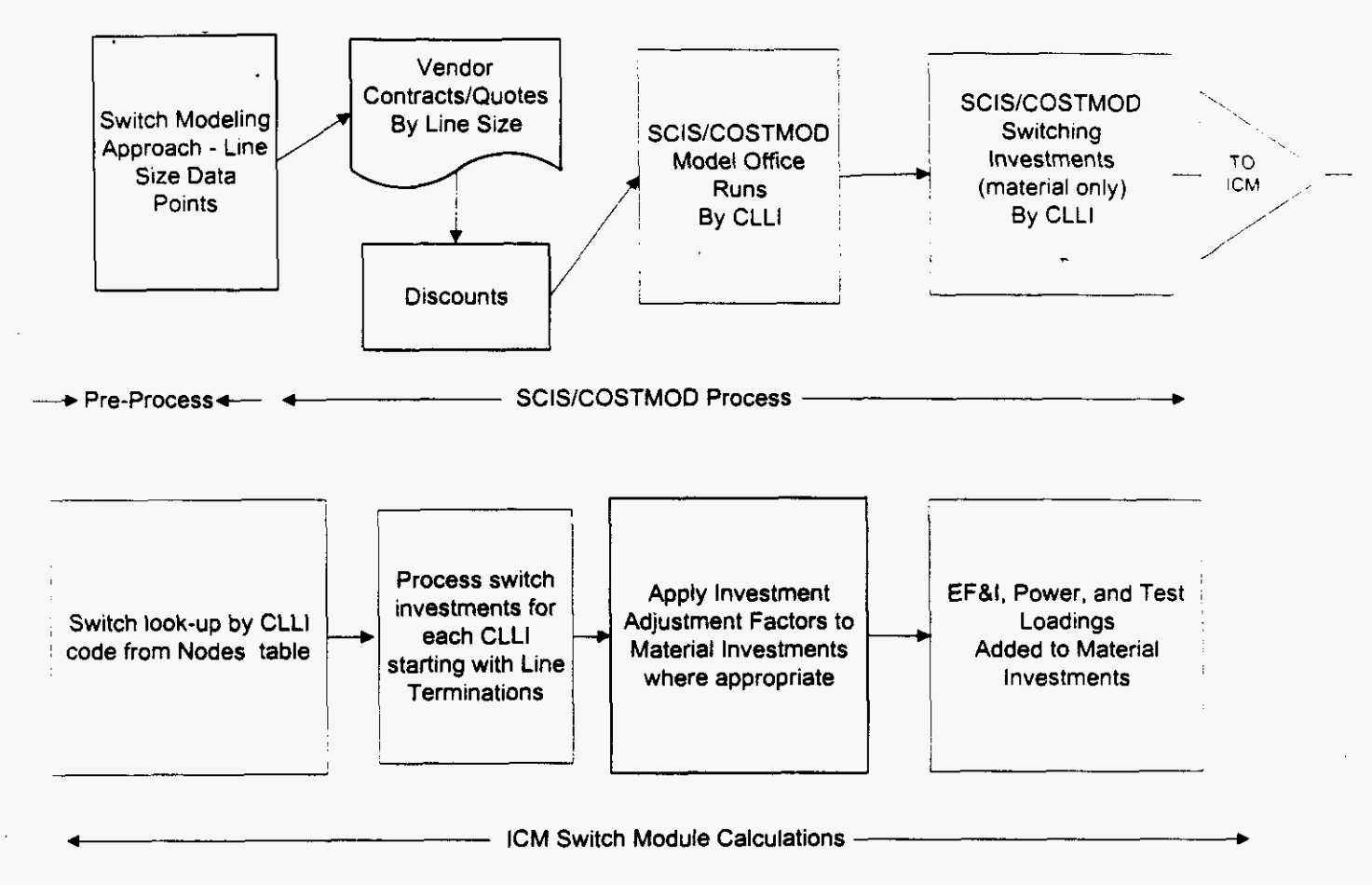

Page 1

#### **SWITCHING FEATURES - BASIC NETWORK FUNCTION (BNF)**

#### Switching Features - Host Switch

#### *Illpur*

- 1. SCIS material investment, per feature, by technology Where: TELRIC = average material investment
	- Where: TSLRIC = marginal material investment
- 2. EF&I installation factor
- 3. EF&I engmeering & furnishing factor
- 4. Power investment by line sue
- *5.* Test investment per switch

#### *.4lgorithm*

Feature investment \* (EFI Factor) \* (PWR & TST Factor)

Where:

- 1. Feature investment = SCIS material investment per feature  $@$  ICM SWINV.DB table
- 2. EFI-I state-specific factor @ **ICM** SWINV.DB table
- 3. EFI-EF state-specific factor @ ICM SWINV.DB table
- 4. Power factor by state = power investment by line size / Switch Investment
	- a) Where: power investment  $@$  ICM SWINV.DB table
		- (1) Switch Investment = total switch investment  $*$  Investment Adjustment Factor  $*$  (EFI-I+EFI-EF)
			- (2) Where: total switch investment @ ICM SWINV.DB table
- 5. Test factor by state = test investment  $\bullet$  (EFI-I+EFI-EF) / Switch Investment
	- a) Where: Test investment @ ICM SWINV.DB table
		- $(1)$ Switch Investment = total switch investment \* Investment Adjustment Factor \* (EFI-I+EFI-EF)
		- (2) Where: total switch investment  $\omega$  ICM SWINV.DB table

#### *oupur*

LYE Lnvestment per feature

#### Switching Features - Remote Switch

#### *InpUr*

- I, SCIS material investment, per feature, by technology Where: **TELRIC** = average material investment Where: **TSLRIC** =marginal material investment
- **2.** EF&I installation factor
- 3. EF&I engineering & fumshing factor
- **4.**  Power invesment by line *size*
- 5. Test investment per switch

*Page 2* 

#### *.X,gorirhm*

Feature investment \* (EFI Factor) \* (PWR & TST Factor) Where:  $-$ 

- **I**Feature investment = SCIS material investment per feature @ ICM SWINV DB table of Host Switch Where:  $Host Switch = Host CLLI$
- 2. EFI-I state-specific factor @ ICM SWINV.DB table of Host Switch
- 3. EFI-EF state-specific factor @ ICM SWINV.DB table of <u>Host Switch</u>
- 4 Poser factor by state = (Host power mvesment *i* Host Swcch **Investment)** 
	- a) Where: power investment @ ICM SWINV.DB table
		- (1) Where: Host switch investment = (Host total switch invest) \* EF&I factor \* Investment Adjustment Factor (IAF)
			- (a) Where: total switch investment  $@$  ICM SWINV DB table
			- (b) Where: LAF @ ICM SWINV.DB table
- *5.* Test factor by state = (Host test investment \* EF&I) *1* (Host Swtch Investment)
	- a) Where: test investment @ ICM SWINV.DB table

(1) Where: Host switch investment = (Host average switch invest per line ) \* EF&I factor \*

- Investment Adjustment Factor (IAF)
- (a) Where: total switch investment @ ICM SW.DB table
- (b) Where: IAF @ ICM SWINV.DB table

#### *ourput*

LYE investment per feature

#### Switching Features - Remote X Switch

**Inputs** and algorithms **and outputs are** the **same as** for **a** Remote Switch

#### **END** *OFFICE* **SWlTCHING** - **BASIC NETWORK FUNCTIONS (BNFJ**

#### **Line-To-Line** Call **Sehm** - **Host** Switch

#### *Input*

- I, **SClS** Line-to-Line call setup material investment per call setup by technology Where: TELRIC = average material investment
	- Where: TSLRIC = **marginal** material investment
- **2.**  Investment Adjusrmcnt Factor by switch **type**
- 3. EF&I **installation** factor
- 4. EF&I **engineering** & **furnishing** factor
- *5.*  **Power** investment by line *size*
- 6. Test investment per switch

#### *.Algorithm*

Call setup  $cost =$ 

Line-to-Line call setup investment <sup>•</sup> Investment Adjustment Factor \* (EFI Factor) <sup>•</sup> (PWR & TST Factor) Where: IVE:<br>I, Line-to-Line call setup investment = SCIS material investment per call @ ICM SWINV.DB table

- 
- **2.**  Investment Adjustment Factor @ ICM **SWINV.DB** table

*Page* **3** 

- *3*  EFI-I state-spectfic factor @ IcM EFI.DB table
- 4. EFI-EF state-specfic factor @ **ICM** EFLDB table
- 5. Power factor by state = power investment by line size */* Switch Investment
	- a) Where: power investment  $\omega$  ICM SWINV.DB table
		- **(1)**  Switch Investment = total switch investment \* Investment Adjustment Factor \* (EFI-I-EFI-EFl
		- (2) Where: total switch investment @ ICM SWINV.DB table
- 6. Test factor by state = test investment \*  $(EFI-I+EFI-EF)$  / Switch Investment
	- a) Where: Test investment  $\omega$  ICM SWINV.DB table
		- (I) Switch Investment = total switch investment \* Investment Adjustment Factor \* (EFI- $I + EFI-EF$
		- (2) Where: total switch investment @ ICM SWINV.DB table

#### *ourpur*

BXF mvesment per call setup

#### Line-To-Line **Call Setuu** -Remote Switch

#### *Input*

- 1. SCIS Line-to-Line call setup material investment per call setup by technology Where:  $TELRIC = average material investment$ 
	-
- Where: TSLRIC = marginal material investment 2. Investment Adjustment Factor by switch type
- 3. EF&I installation factor
- 
- **1.**  EF&I engineering & **furnishing** factor
- 5. Power investment by line size
- 6. Test investment per switch

#### *.Algorithm*

Call setup cost =

Lme-to-Line call setup mvesrmmt Host Investment Adjustment Factor \* (Host **En** Factor) **(PWR** & TST Factor) Where:

- I. Line-to-Line Call Setup investment **SCIS** material investment per call @ ICM SWINV.DB table of *Switch* 
	- Where: Host Switch = HCLLI
- **2.**  IAF by state = Host state-specific factors @ ICM **SWINV.DB** table
- 3. EFI-I state-specific factor @ ICM SWINV.DB table of **Host Switch**
- 4 EFI-EF state-specific factor @ ICM SWINV.DB table of **Host Switch**
- *5.*  Power factor by state = (Host power investment / Host Switch Investment)
	- a) Where: power investment @ ICM SWINV.DB table
		- (1) Where: Host switch investment  $=($  Host total switch invest  $)$   $*$  EF&I factor  $*$  Investment
			- Adjustment Factor (IAF)
			- (a) Where: total switch investment @ ICM SWINV.DB table
			- (b) whm: **LAF** @ **ICM SWINV.DB** table
		- Test factor by state = (Host test investment \* Host EF&I) / Host Switch Investment
		- a) Where: test invesmmt @ ICM **SWINV.DB** table
			- (1) Where: Host switch investment = (Host total switch invest) \* EF&I factor \* Investment
				- Adjustment **Factor** (IAF)
				- **(a)** whcrc: **total** switch investment @ ICM SWINV.DB table
				- (b) Where: IAF @ ICM SWINV.DB table

*Page 4* 

**FB 2so** 

**6.** 

#### *OUIPUI*

BNF investment per call setup

#### Line-To-Line Call Setup - Remote X Switch

Inputs, algorithms, and outputs are the same as for a Remote Switch.

Note: The derivation of the remaining usage elements for Remotes and Remote  $X$  switches are performed in the same fashion as Line-To-Line Call Setup. -

#### Line-To-Line Minutes of Use - Host Switch

#### *Input*

- **I.** SCIS Lme-to-Line material investment per minute of use Where: TELRIC = average material **invesmcnt** 
	- Where:  $TSLRIC = marginal material investment$
- 2. Investment Adjustment Factor by switch **type**
- 3. EF&I installation factor
- **1.**  EF&I engineering & furnishing factor
- 5. Power investment by line *size*
- 6 Test investment per switch

#### *.Algorithm*

#### $MOU cost =$

/-

Line-to-Line MOU investment  $\bullet$  Investment Adjustment Factor  $\bullet$  (EFI Factor)  $\bullet$  (PWR & TST Factor) Where:

- I. Line-to-Line call setup investment = SCIS material investment per call @ ICM SWINV DB table
- 2. Investment Adjustment Factor @ ICM SWINV.DB table
- 3. EFI-I state-specific factor @ ICM SW.DB *table*
- **4.**  EFI-EF state-speclfic factor @ ICM SWINV.DB table
- 5. Power factor by state = power investment by line size / Switch Investment
	- a) Where: power investment  $@$  ICM SWINV.DB table
		- (I) Switch Investment = total switch investment  $\bullet$  Investment Adjustment Factor  $*$  (EFI-**I+ER-EF)**
		- (2) Where: **total** switch investment @ 1CM SWINV.DB table
- **6.** Test factor by state = test investment \* (EFI-I+EFI-EF) / Switch Investment
	- a) Where: Test investment @ ICM SWINV.DB table
		- **(I)**  Switch Investment = total switch investment  $*$  Investment Adjustment Factor  $*$  (EFI-I+EFI-EF)
		- (2) Where: total switch investment @ ICM SWINV.DB table

#### *oulput*

**BNF** investment per MOU

*Page 5* 

#### Trunk-To-Line Call Setup - Host Switch

#### *tnput*

- I. SCIS Trunk-to-Line material investment per call setup \%.here: TELRIC = average material investment Where:  $TSLRIC = marginal material investment$
- *2*  Investment Adjustment Factor by switch type
- 3 **SS7** call setup material investment
- **A.** EF&I installation factor
- *5.*  EF&I engineering & furnishing factor
- *6.*  Power investment by line *size*
- **7.** Test investment per switch

#### *.Algorithm*

Call setup cost  $=$ 

Trunk-to-Line call setup investment \* Investment Adjustment Factor \* (EFI Factor) (PWR & TST Factor)- **(SS7** call setup investment • Investment Adjustment Factor \* (EFI Factor))

NOTE: if the switch type is a remote, the total call setup investment is the Trunk-to-Line call setup of the remote plus its host Trunk-to-Trunk call setup investment

Where:

*r'* 

/-

- 1. Trunk-to-Line and Trunk-to-Trunk call setup investment = SCIS material investment per call @ ICM SWINV.DB table
- **2.** SS7 call setup investment = SCIS material investment per c. ICM USAGEP DB table
- 3. Investment Adjustment Factor @ ICM SWINV.DB table
- 4. EFI-I state-specific factor @ ICM SWINV.DB table
- *5.*  EFI-EF state-specific factor @ ICM **SWINV.DE** table
- *6.*  Power factor by state =power investment by line **size** / Switch Invesnnent
	- a) where: power investment @ ICM SWINV.DE table
		- (I) Switch Investment = total switch investment \* Investment Adjustment Factor \* (EFI-I+EFI-EF)
		- (2) Where: total switch investment  $@$  ICM SWINV. DB table
- 7. Test factor by state = test investment  $\bullet$  (EFI-I+EFI-EF) / Switch Investment
	- a) Where: Test investment @ ICM SWINV.DB table
		- (I) Switch Investment = *total* switch investment \* Investment Adjustment Factor \* (EFI-I+EFI-EF)
		- (2) where: total switch investment @ ICM SWINV.DB table

#### **Oufpur**

BNF investment per terminating call setup

#### $Trunk-To-Line$  **Minutes of Use - Host Switch**

#### *Input*

- **I.** SCIS Trunk-to-Line material investment per minute of **use**  Where:  $TELRIC = average material investment$
- Where: TSLRIC = marginal material investment
- 2. Investment Adjustment Factor by switch type
- **3.** EF&I installation factor

*Page 6* 

IR 252

- $\pm$  EF&I engineering & furnishing factor
- 5. Power investment by line size
- 6. Test investment per switch

a)

#### **Algorithm**

#### $MOL$  cost =

Trunk-to-Line MOU investment . Investment Adjustment Factor \* (EFI Factor) \* (PWR & TST Factor)

NOTE: if the switch type is a remote, the total MOU investment is the Trunk-to-Line MOU investment of the remote plus its host Trunk-to-Trunk MOU investment

Where:

- 1. Trunk-to-Line and Trunk-to-Trunk MOU investment = SCIS material investment per MOU @ ICM SWINV.DB table
- 2. Investment Adjustment Factor @ ICM SWINV.DB table
- 3. EFI-I state-specific factor @ ICM SWINV.DB table
- 4. EFI-EF state-specific factor @ ICM SWINV.DB table
- 5. Power factor by state = power investment by line size / Switch Investment
	- Where: power investment @ ICM SWINV.DB table
		- Switch Investment = total switch investment \* Investment Adjustment Factor \* (EFI- $(1)$  $I + EFI - EF$
		- Where: total switch investment @ ICM SWINV.DB table  $(2)$
- Test factor by state = test investment (EFI-I+EFI-EF) / Switch Investment 6.
	- Where: Test investment @ ICM SWINV.DB table a)
		- Switch Investment = total switch investment \* Investment Adjustment Factor \* (EFI- $(1)$  $I + EFI - EF$
		- $(2)$ Where: total switch investment  $@$  ICM SWINV.DB table

#### Output

BNF investment per terminating MOU

#### Line-To-Trunk Call Setup - Host Switch

#### Input

- 1. SCIS Line-to-Trunk material investment per call setup Where:  $TELRIC = average material investment$ Where:  $TSLRIC = marginal material investment$
- 2. Investment Adjustment Factor by switch type
- 3. SS7 call setup material investment
- 4. EF&I installation factor
- 5. EF&I engineering & furnishing factor
- 6. Power investment by line size
- 7. Test investment per switch

#### Algorithm

Call setup  $cost =$ 

Line-to-Trunk call setup investment \* Investment Adjustment Factor \* (EFI Factor) \* (PWR & TST Factor)+ (SS7 call setup investment \* Investment Adjustment Factor \* (EFI Factor))

NOTE: if the switch type is a remote, the total call setup investment is the Line-to-Trunk call setup of the remote plus its host Trunk-to-Trunk call setup investment

 $\mathbf{I}$ 

Where:

Page 7

- Line-to-Trunk and Trunk-to-Trunk call setup investment = SCIS material investment per call @ ICM  $1.$ SWINV DB table
- $2.$ Investment Adjustment Factor @ ICM SWINV.DB table
- 3. SS7 call setup investment = SCIS material investment per call = ICM USAGEP.DB table
- 4. EFI-I state-specific factor @ ICM SWINV.DB table
- 5. EFI-EF state-specific factor @ ICM SWINV.DB table
- 6. Power factor by state = power investment by line size / Switch Investment
	- Where: power investment @ ICM SWINV DB table
		- Switch Investment = total switch investment \* Investment Adjustment Factor \* (EFI- $(1)$  $I + EFI - EF$
		- $(2)$ Where: total switch investment @ ICM SWINV.DB table
- 7. Test factor by state = test investment \* (EFI-I+EFI-EF) / Switch Investment
	- Where: Test investment  $@$  ICM SWINV DB table
		- Switch Investment = total switch investment \* Investment Adjustment Factor \* (EFI- $(1)$  $I + EFI - EF$
		- $(2)$ Where: total switch investment @ ICM SWINV.DB table

#### **Output**

BNF investment per originating call setup

 $a<sub>1</sub>$ 

 $a)$ 

#### Line-To-Trunk Minutes of Use - Host Switch

#### Input

- 1. SCIS Line-to-Trunk material investment per minute of use (MOU) Where:  $TELRIC = average material investment$ Where:  $TSLRIC = marginal material investment$
- 2. Investment Adjustment Factor by switch type
- $3.$ EF&I installation factor
- 4. EF&I engineering & furnishing factor
- $5.$ Power investment by line size
- 6. Test investment per switch

#### **Algorithm**

 $MOL$  cost =

Line-to-Trunk MOU investment \* Investment Adjustment Factor \* (EFI Factor) \* (PWR & TST Factor)

NOTE: if the switch type is a remote, the total MOU investment is the Line-to-Trunk MOU investment of the remote plus its host Trunk-to-Trunk MOU investment

Where:

 $6.$ 

 $\mu$  -  $\mu$  -  $\mu$  -

- 1. Line-to-Trunk and Trunk-to-Trunk MOU investment = SCIS material investment per MOU @ ICM SWINV DB table
- 2. Investment Adjustment Factor @ ICM SWINV.DB table
- 3. EFI-I state-specific factor @ ICM SWINV.DB table
- 4. EFI-EF state-specific factor @ ICM SWINV.DB table
- 5. Power factor by state = power investment by line size / Switch Investment
	- Where: power investment @ ICM SWINV.DB table a)
		- Switch Investment = total switch investment \* Investment Adjustment Factor \* (EFI- $(1)$  $I + EFI - EF$
		- Where: total switch investment @ ICM SWINV DB table  $(2)$

Test factor by state = test investment \* (EFI-I+EFI-EF) / Switch Investment

Where: Test investment @ ICM SWINV.DB table a)

Page 8

- **I** I) Switch Investment = total switch investment \* Investment Adjustment Factor \* (EFI-I-EFI-EF)
- (2) Where: total switch investment @ ICM SWINV.DB table

#### *output-*

**BNF** investment per originating MOU

#### AMA - Host

#### *Input*

- 1. SCIS material investment per call by technology Where:  $TELRIC = average material investment$ Where:  $TSLRIC = marginal material investment$
- **2.**  Investment Adjustment Factor by switch **'ype**
- 3. EF&I installation factor
- **4.**  EF&I engineering & furnishing factor
- 5. Power investment by line *sue*
- *6.* Test investment per switch

#### **.Algorithm**

AMA cost  $=$ 

.&MA investment \* Investment Adjustment Factor (EFI Factor) \* **(PWR** & TST Factor) Where:

- 1. AMA investment = SCIS AMA material investment @ ICM SWINV.DB table
- 2. Investment Adjustment Factor  $\omega$  ICM SWINV.DB table
- 3. EFI-I state-specific factor @ ICM SWINV.DB table
- **4.** EFI-EF state-speclfic factor @ ICM SWINV.DB table
- 5. Power factor by state = power investment by line size / Switch Investment
	- a) Where: power investment @ ICM SWINV.DB table
		- (I) Switch Investment = total switch investment \* Investment Adjustment Factor \* (EFI-I+ER-EF)
		- (2) Where: total switch investment  $@$  ICM SWINV.DB table
- 6. Test factor by state = test investment  $\bullet$  (EFI-I+EFI-EF) / Switch Investment
	- a) Where: Test investment @ ICM SWINV.DB table
		- **(I)**  Switch Investment = **total** switch **investment** ' Investment Adjustment Factor (EFI-I+EFI-EF)
		- (2) Where: total switch investment @ ICM SWINV.DB table

#### *ourput*

**BNF AMA investment per call** 

*Page 9* 

#### **TANDEM SWITCHING - BASIC NETWORK FUNCTIONS (BNF)**

#### Tandem Call Setup

#### Input

- 1. SCIS Trunk-to-Trunk material investment per call setup Where:  $TELRIC = average material investment$ 
	- Where: TSLRIC = marginal material investment
- $\mathcal{L}$ Investment Adjustment Factor by switch type
- 3. EF&I installation factor
- 4. EF&I engineering & furnishing factor
- 5. SS7 call setup material investment
- 6. Power investment by line size
- 7. Test investment per switch

#### **Algorithm**

Call setup  $cost =$ 

Trunk-to-Trunk call setup investment \* Investment Adjustment Factor \* (EFI Factor) \* (PWR & TST Factor) + (SS7 call setup investment • Investment Adjustment Factor • (EFI Factor)) Where:

- 1. Trunk-to-Trunk call setup investment = SCIS material investment per call @ ICM SWINV.DB table
- 2. Investment Adjustment Factor @ ICM SWINV.DB table
- 3. SS7 call setup investment = SCIS material investment per call = ICM USAGEP.DB table
- 4. EFI-I state-specific factor @ ICM SWINV.DB table
- 5. EFI-EF state-specific factor @ ICM SWINV.DB table
- 6. Power factor by state  $x = 20$  power investment by line size / Switch Investment
	- a) Where: power investment @ ICM SWINV.DB table
		- $(1)$ Switch Investment = total switch investment \* Investment Adjustment Factor \* (EFI- $I + EFI - EF$
		- $(2)$ Where: total switch investment  $@$  ICM SWINV.DB table
- 7. Test factor by state = test investment \* (EFI-I+EFI-EF) / Switch Investment
	- $a)$ Where: Test investment  $@$  ICM SWINV.DB table
		- Switch Investment = total switch investment \* Investment Adjustment Factor \* (EFI- $(1)$  $I$  + EFI-EF)
		- Where: total switch investment  $@$  ICM SWINV.DB table  $(2)$

#### Output

BNF investment per tandem call setup

#### **Tandem Minutes of Use**

#### Input

- 1. SCIS Trunk-to-Trunk material investment per minute of use (MOU) Where: TELRIC = average material investment
	- Where: TSLRIC = marginal material investment
- 2. Investment Adjustment Factor by switch type
- 3 EF&I installation factor
- 4. EF&I engineering & furnishing factor
- 5. Power investment by line size

Page 10

6. Test investment per switch

#### Algorithm

 $MOL$  cost = .

Trunk-to-Trunk MOU investment \* Investment Adjustment Factor \* (EFI Factor) \* (PWR & TST Factor) Where:

- Trunk-to-Trunk MOU investment = SCIS material investment per MOU @ ICM SWINV DB table  $1.$
- 2. Investment Adjustment Factor @ ICM SWINV.DB table
- 3. EFI-I state-specific factor @ ICM SWINV.DB table
- 4. EFI-EF state-specific factor @ ICM SWINV DB table
- Power factor by state = power investment by line size / Switch Investment  $5 -$ 
	- Where: power investment @ ICM SWINV.DB table a)
		- Switch Investment = total switch investment \* Investment Adjustment Factor \* (EFI- $(1)$  $I + EFI-EF$
		- $(2)$ Where: total switch investment @ ICM SWINV.DB table
- Test factor by state = test investment \* (EFI-I+EFI-EF) / Switch Investment 6.
	- Where: Test investment @ ICM SWINV DB table  $a)$ 
		- Switch Investment = total switch investment \* Investment Adjustment Factor \* (EFI- $(1)$  $I + EFI - EF$
		- $(2)$ Where: total switch investment  $@$  ICM SWINV.DB table

#### Output

BNF investment per tandem MOU

#### \* INE TERMINATION - BASIC NETWORK FUNCTION (BNF)

#### Basic Line Termination - Host Switch

#### Input

- 1. SCIS material investment, per termination, by technology
	- Where:  $TELRIC = average material investment$
	- Where:  $TSLRIC = marginal material investment$
- 2. Investment Adjustment Factor by switch type
- 3. EF&I installation factor
- 4. EF&I engineering & furnishing factor
- 5. Power investment by line size
- 6. Test investment per switch

#### Algorithm

Analog line termination investment \* Investment Adjustment Factor \* (EFI Factor) \* (PWR & TST Factor) Where:

- 1. Analog line termination investment = SCIS material investment @ ICM SWINV DB table
- 2. Investment Adjustment Factor @ ICM SWINV.DB table
- 3. EFI-I state-specific factor @ ICM SWINV.DB table
- EFI-EF state-specific factor @ ICM SWINV.DB table  $4.$
- Power factor by state = power investment by line size / Switch Investment  $5.$ 
	- Where: power investment @ ICM SWINV.DB table  $a)$ 
		- Switch Investment = total switch investment \* Investment Adjustment Factor \* (EFI- $(1)$  $I + EFI-EF$

Page 11

- Where: total switch investment @ ICM SWINV.DB table  $(2)$
- 6. Test factor by state = test investment \* (EFI-I+EFI-EF) / Switch Investment
	- Where: Test investment @ ICM SWINV.DB table
		- Switch Investment = total switch investment \* Investment Adjustment Factor \* (EFI- $(1)$  $I + EFI - EF$
		- $(2)$ Where: total switch investment @ ICM SWINV.DB table

#### **Output**

BNF investment per basic line termination

 $a)$ 

#### Basic Line Termination - Remote Switch

#### Input

- 1. SCIS material investment, per termination, by technology
	- Where: TELRIC = average material investment
	- Where:  $TSLRIC = marginal material investment$
- 2. Investment Adjustment Factor by switch type
- 3. EF&I installation factor
- 4. EF&I engineering & furnishing factor
- 5. Power investment by line size

#### **Algorithm**

Analog line termination investment \* Investment Adjustment Factor \* (EFI Factor) \* (PWR & TST Factor) Where:

- 1. Analog line termination investment = SCIS material investment @ ICM SWINV.DB table
- 2. Investment Adjustment Factor @ ICM SWINV.DB table
- 3. EFI-I state-specific factor @ ICM SWINV.DB table
- 4. EFI-EF state-specific factor @ ICM SWINV.DB table
- 5. Power factor by state = power investment by line size / Switch Investment
	- Where: power investment @ ICM SWINV.DB table a)
		- Switch Investment = total switch investment Investment Adjustment Factor \* (EFI- $(1)$  $I$  - EFI-EF)
		- Where: total switch investment @ ICM SWINV DB table  $(2)$

#### **Output**

BNF investment per basic line termination

#### Basic Line Termination - Remote X Switch

Sum of DLC A & B material and labor investments from the state specific outside plant MATL and LABR.DB tables by DLC size.

#### Input

1. DLC common material investment by DLC equipment size Where: TELRIC = average material investment

Page 12

- Where: TSLRIC = marginal material investment
- DLC common labor investment by DLC equipment size  $2<sub>1</sub>$
- DLC per line material investment by DLC equipment size  $3<sub>1</sub>$
- 4. DLC per line labor investment by DLC equipment size

#### Algorithm

(DLC A [common] material investment + DLC A labor) + (DLCB Line termination investment + DLCB Line termination labor)

Where:

- 1. Common material investment = DLCA material investment  $@$  ICM OSPMTL.DB table
- 2. Common labor investment = DLCA labor investment @ ICM OSPLBR.DB table
- $3<sub>1</sub>$ Line Termination material = DLCB labor investment  $@$  ICM OSPLBR.DB table
- Line Termination labor = DLCB labor investment @ ICM OSPLBR.DB table  $\mathbf{1}$

#### **Output**

BNF investment per basic line termination

#### TRUNK TERMINATION - BASIC NETWORK FUNCTION (BNF)

#### $DS-1$  – Host

#### Input

- SCIS material investment, per DS0 termination, by technology  $\mathbf{L}$ Where:  $TELRIC = average material investment$ Where: TSLRIC = marginal material investment
- 2. Investment Adjustment Factor by switch type
- $3.$ EF&I installation factor
- 4. EF&I engineering & furnishing factor
- Power investment by line size  $5.$
- 6. Test investment per switch

#### Algorithm

6.

(DS0 Termination investment\*24) \* Investment Adjustment Factor \* (EFI Factor) \* (PWR & TST Factor) Where:

- 1. Termination investment = SCIS material investment @ ICM SWINV DB table
- 2. Investment Adjustment Factor @ ICM SWINV.DB table
- 3. EFI-I state-specific factor @ ICM EFI.DB table
- EFI-EF state-specific factor @ ICM EFI.DB table  $4.$
- Power factor by state = power investment by line size / Switch Investment  $5.$ 
	- Where: power investment @ ICM SWINV.DB table a)
		- Switch Investment = total switch investment \* Investment Adjustment Factor \* (EFI- $(1)$  $I + EFI - EF$
		- Where: total switch investment @ ICM SWINV.DB table  $(2)$
	- Test factor by state = test investment \* (EFI-I+EFI-EF) / Switch Investment
		- Where: Test investment @ ICM SWINV.DB table a)
			- Switch Investment = total switch investment \* Investment Adjustment Factor \* (EFI- $(1)$  $I + EFI - EF$
			- Where: total switch investment @ ICM SWINV.DB table  $(2)$

Page 13

#### Output

BNF investment per DS-1 trunk termination

### MAIN DISTRIBUTION FRAME - HOST or REMOTE SWITCH - BASIC NETWORK FUNCTION

#### Input

- 1. MDF material investment, per line
- 2. EF&I installation factor
- 3. EF&I engineering & furnishing factor

#### Algorithm

(MDF investment \*.5)  $\bullet$  (EFI-I + EFI-EF)

Where:

- 1. MDF investment per line = ICM MATL.DB table
- 2. EFI-I state-specific factor @ ICM SWINV.DB table
- 3. EFI-EF state-specific factor @ ICM SWINV DB table

#### **Output**

BNF MDF investment per line termination

Page 14

#### **DEFINITIONS**

#### *Host Switch*

A common carrier switching center in which trunks and loops are terminated and calls are switched. Examples: a CTD-5 a 5ESS. or a DMS-100

#### *Remote Switch*

A small common carrier switching center, remotely located from its host switch, in which loops are terminated and whch concentrates **those** loops onto channels to a host swtch **for** call **processlng** and access to the publlc switched network. Examples: a *0-5* RSU, a SESS RSM. or a DMS-100 **RSC.** 

#### *RemoteX Switch*

A remote line unit performing a pair gain function, and serving as a wirecenter, which concentrates loops onto channels **IO** a host swtch **for** call processlng and access *to* the pubhc swtched network. Examples: **GTD-5** RLU, a Lucent SLCS. or a Nortel Access Node.

#### *Tandem Switch*

A switching center that connects trunks to trunks and does not connect any local loops. A combination end office/tandern office is a central office that serves local subscriber loops, and also is used as an intermediate switching point for traffic between central offices.

#### **Intraoffice Call - Line-to-Line**

**An** inaaofftce call (IAO) is a call **from** one line in a switch *to* another line in the *same* switch. **The** usage seminve mveshnent lncludes Line-to-Line call setup and Line-to-Line minute of **use.** 

#### *Terminating Call* - *Trunk-to-Line*

A terminating call is an incoming call to a line in one switch from another line in a different switch. The usage sensitive lnveshnent includes Trunk-@Line call setup and Trunk-to-Line **minute** of use.

#### *Originating Call - Line-to-Trunk*

An originating call is an outgoing call from a line in one switch to another line in a different switch. The usage sensitive investment includes Line-to-Trunk call setup and Line-to-Trunk minute of use.

#### **Tandem Call - Trunk-to-Trunk**

**A** tandem *call* **IS a** *call* kom *one* **rmtch** *to* **another** that **IS** *handled* **by an** lntcrmcdLate **office** that swtches **rhe** call bm an incoming trunk to an outgoing trunk. The usage sensitive investment includes Trunk-to-Trunk call setup and Trunk-to-Trunk minute of use.

#### **ss7** - *cau* **setup**

 $\sim$ 

**The** *SS7* call **setup ls the** *md* **offie SWltChlUg** COSt **l0Cd** when *SSl* sl&g **IS** UJed *to* setup **an** lntemffice call. that IS. an **ongmahng,** tmnuraaug, **or** tandem call. Th **usage** scnstave lnvesnnrnt **COIISISIS** of the lnvesmunt **per** *SS7* octet mulhphed by the average number of **octets per mtcroffice** *call.* 

*Page I5* 

#### $AMA$

The Automatic Message Accounting (AMA) call record. The usage sensitive investment consists of the switching · processor cost to time a call and generate a billing record and the cost of memory to store the call record in the switch.

Page 16

# **REDACTED**

 $\mathcal{L}^{\text{max}}_{\text{max}}$  and  $\mathcal{L}^{\text{max}}_{\text{max}}$ 

 $\mathcal{L}^{\text{max}}_{\text{max}}$  , where  $\mathcal{L}^{\text{max}}_{\text{max}}$ 

 $\sim$ 

 $\hat{\mathcal{A}}$ 

 $\label{eq:2.1} \frac{1}{2} \int_{\mathbb{R}^3} \left| \frac{1}{2} \left( \frac{1}{2} \right) \right|^2 \, d\mu = \frac{1}{2} \int_{\mathbb{R}^3} \left| \frac{1}{2} \left( \frac{1}{2} \right) \right|^2 \, d\mu.$ 

#### PROCESSOR UTILIZATION FACTOR

The Bellcore SCIS (Switch Cost Information System) Model Office switch cost program uses a processor utilization factor (PUF) to help spread getting started investment over the real time used in the various switch functions. The processor utilization factor input to SCIS is determined in a spreadsheet that was developed by GTE costing personnel with the assistance of network engineering for the three switches that are modeled in SCIS (5ESS. DMS-100, DMS-IO). The calculation of processor utihzation closely emulates the actual measured processor utilization for call processing functions.

The inputs for the processor utilization factor (PUF) include the number of lines. line CCS. number of *trunks. trunk CCS. attempts per line and <i>trunk*, and holding times for each size model office. Also included in the calculation are values from the SCIS Model Office (SCISIMO) Assumption Table and the **SCIS** Intelligent Network (SCIS/lN) Default Table. which are not user changeable.

The spreadsheet utilizes the above inputs to calculate the processor millisecond requirement for lines and trunks for the different types of calls. The line requirements are IAO MS (intra-office milliseconds), OGT **MS** (outgoing milliseconds). and **R'IC** MS (incoming milliseconds). The *uunk* requlrements are OGT **MS**  (outgoing milliseconds) and INC MS (incomg milliseconds). The line and *trunk* mllisecond requirements are then summed and divided by the total number of milliseconds in an hour (3,600.000) to determine the per cent utilization for each category. The total per cent utilized is then divided by the maximum call processing availability factor from the Assumption Table (In the **5ESS.** this is 0.65).

The processor is also used for vertical features. Feature usage is added to the call processing usage to calculate the required **PUF** factor for input to **SCISIMO.** The usage associated with the thirty most used Custom Calling, CLASS, and Centranet features are the basis for the addition.

**4** single PUF input recognizing five years of subscriber growth represents the projected midpoint of the life cycle of a switch. The different PUF inputs for eight model office line sizes for each of three types of switches provide the basis for quantifying the cost per millisecond that is used **in** separate **runs** for more than one hundred usage and calling features that are in **GTE's** list of products and services.

*5'26198* 

 $\label{eq:2.1} \frac{1}{\sqrt{2}}\sum_{i=1}^n\frac{1}{\sqrt{2}}\sum_{i=1}^n\frac{1}{\sqrt{2}}\sum_{i=1}^n\frac{1}{\sqrt{2}}\sum_{i=1}^n\frac{1}{\sqrt{2}}\sum_{i=1}^n\frac{1}{\sqrt{2}}\sum_{i=1}^n\frac{1}{\sqrt{2}}\sum_{i=1}^n\frac{1}{\sqrt{2}}\sum_{i=1}^n\frac{1}{\sqrt{2}}\sum_{i=1}^n\frac{1}{\sqrt{2}}\sum_{i=1}^n\frac{1}{\sqrt{2}}\sum_{i=1}^n\frac$ 

 $\label{eq:2.1} \frac{1}{\sqrt{2}}\int_{\mathbb{R}^3}\frac{1}{\sqrt{2}}\left(\frac{1}{\sqrt{2}}\right)^2\frac{1}{\sqrt{2}}\left(\frac{1}{\sqrt{2}}\right)^2\frac{1}{\sqrt{2}}\left(\frac{1}{\sqrt{2}}\right)^2\frac{1}{\sqrt{2}}\left(\frac{1}{\sqrt{2}}\right)^2.$ 

a de la construcción de la construcción de la construcción de la construcción de la construcción de la constru<br>En 1930, en la construcción de la construcción de la construcción de la construcción de la construcción de la

### DEVELOPMENT OF PROCESSOR UTILIZATION FACTOR

**END OFFICE ONLY** 

 $ICM$ 

**\_Switching Input Values** 

## **REDACTED**

Vendor Confidential

 $\mathcal{A}$ 

ICM INPUT Page 1 of 1

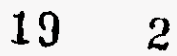

## **REDACTED**

Vendor Confidential

PUF 700 Page 1 of 3

19  $\mathbf{3}$ 

## **REDACTED**

Vendor Confidential

PUF 700, Page 2 of 3

 $\sim 10^7$ 

### **REDACTED**

 $\mathcal{A}$ 

 $\bar{\Delta}$ 

 $\bar{z}$ 

**Vendor Confidential** 

PUF 700, Page 3 or 3.

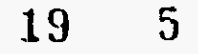

## **REDACTED**

**Vendor Confidential** 

 $\label{eq:1} \begin{split} \mathcal{L}_{\text{max}}(\mathcal{L}_{\text{max}},\mathcal{L}_{\text{max}}) = \mathcal{L}_{\text{max}}(\mathcal{L}_{\text{max}}) \end{split}$ 

PUF 1700 Page 1 of 3

### **REDACTED**

**Vendor Confidential** 

 $\sim$   $\sim$ 

PUF 1700 Page 2 of 3

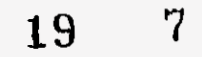

## **REDACTED**

**Vendor Confidential** 

/-

PUF 1700 Page 3 of 3

 $\boldsymbol{8}$ 19

*P* 

 $\bar{z}$ 

## **REDACTED**

**Vendor Confidential** 

PUF 3400, Page 1 of 3

## **REDACTED**

**Vendor Confidential PUF 3400 Page 2 of 3** 

 $\sim$   $\omega$ 

 $\cdot$ 

 $\mathcal{A}^{\text{max}}_{\text{max}}$ 

÷.

## **REDACTED**

**Vendor Confidential** 

PUF 3400 Page 3 of 3

## **REDACTED**

/--

 $\sim$  .

 $\sim$   $\sim$ 

**Vendor Confidential** 

PUF 6300 Paget of 3
**REDACTED** 

**Vendor Confidential** 

PUF 6300, Page2 or 3

19 13

 $\alpha$  , and a similar mass of the mass of the  $\alpha$ 

 $\sim$ 

# **REDACTED**

**Vendor Confidential** 

PUF 6300, Page3 of 3

19 14

 $\sim 10^{-11}$ 

# **REDACTED**

**Vendor Confidential** 

PUF 10900 Page 1 of 3

*h* 

# **REDACTED**

**Vendor Confidential** 

PUF 10900 Page 2 of 3

# **REDACTED**

**Vendor Confidential** 

 $-$ 

 $\mathcal{A}$ 

PUF 10900 Page 3 of 3

# **REDACTED**

 $\bar{\mathcal{A}}$ 

**Vendor Confideatid** 

PUF 18400, Page 1 of 3

# **REDACTED**

 $\sim$ 

 $\frac{1}{2} \left( \frac{1}{2} \right) \left( \frac{1}{2} \right) \left( \frac$ 

Vendor Confidential

PUF 18400 Page 2 of 3

19 19

**REDACTED** 

 $\sim$   $\mu$ 

 $\sim 10$ 

 $\sim 10^7$ 

**Vendor Confidential** 

PUF 18400, Page 3 of 3

 $\alpha$ 

 $\mathbb{Z}$ 

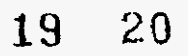

# **REDACTED**

**Vendor Confidential** 

/-

 $\alpha$  , and  $\alpha$  , and  $\alpha$ 

PUF 36200 Page1 of 3

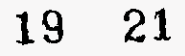

.-

 $\sim$   $\sim$ 

<u> 2000 - Alexander Architecture (m. 2000)</u>

# **REDACTED**

**Vendor Coufidcnti.l** 

PUF 36200 Page2 of 3

# **REDACTED**

 $\leftarrow$ 

**Vendor Confidential** 

PUF 36200 Page3 of 3

 $\sim 10^{-1}$ 

 $\sim$ 

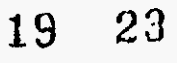

# **REDACTED**

 $\overline{\phantom{0}}$ 

 $\bar{z}$ 

Vendor Confidential

PUF 90000 Page 1 of 3 19 24

# **REDACTED**

 $\bar{z}$ 

**Vendor Confidential** 

PUF 90000 Page 2 of 3

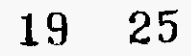

# **REDACTED**

**Vendor Coddentid** 

PUF 90000 Page 3 of 3

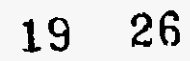

**Growth Calculation 1998 1999 2000 2001 2002 Co Avg Model Year1 Year2 Year3**  -\_\_ Trunks Trunks Trunks Trunks Trunks **70( 170(**  340( 630( logo( 1840( **Year 4**  Trunks Trunks Trunks 3620( 9000( **Year 5 REDACTED** 

 $\sim$ 

- $\overline{61}$
- $\frac{3}{2}$

Features

∖

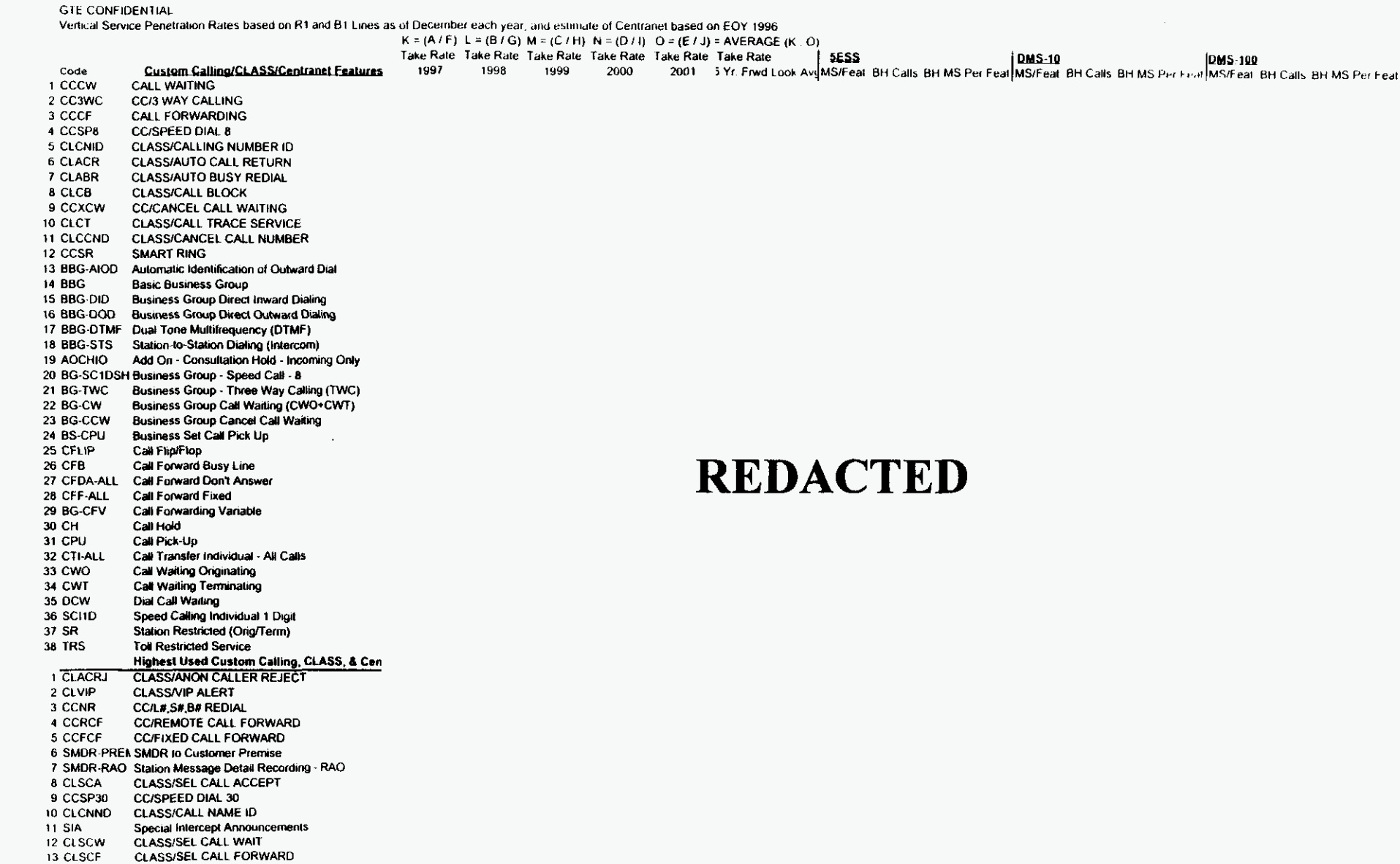

Features

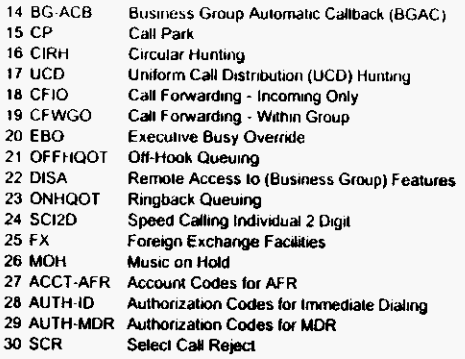

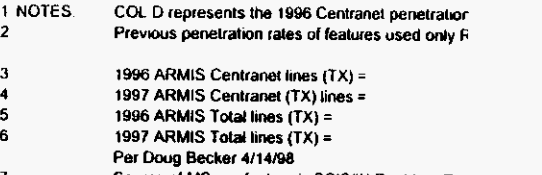

Source of MS per feature is SCIS/IN Realtime Tal

# REDACTED

 $\cdot$ 

 $\mathcal{A}^{\mathcal{A}}$  $\label{eq:2.1} \frac{1}{\sqrt{2}}\int_{\mathbb{R}^3} \frac{d\mu}{\sqrt{2}} \, \frac{d\mu}{\sqrt{2}} \, \frac{d\mu}{\sqrt{2}} \, \frac{d\mu}{\sqrt{2}} \, \frac{d\mu}{\sqrt{2}} \, \frac{d\mu}{\sqrt{2}} \, \frac{d\mu}{\sqrt{2}} \, \frac{d\mu}{\sqrt{2}} \, \frac{d\mu}{\sqrt{2}} \, \frac{d\mu}{\sqrt{2}} \, \frac{d\mu}{\sqrt{2}} \, \frac{d\mu}{\sqrt{2}} \, \frac{d\mu}{\sqrt{2}} \, \frac{d\mu}{$ 

 $\label{eq:2.1} \mathcal{L}(\mathcal{L}^{\text{max}}_{\text{max}}(\mathcal{L}^{\text{max}}_{\text{max}}(\mathcal{L}^{\text{max}}_{\text{max}}(\mathcal{L}^{\text{max}}_{\text{max}})))$ 

 $\label{eq:2.1} \frac{1}{\sqrt{2\pi}}\int_{\mathbb{R}^3}\frac{d\mu}{\sqrt{2\pi}}\left(\frac{d\mu}{\mu}\right)^2\frac{d\mu}{\sqrt{2\pi}}\frac{d\mu}{\sqrt{2\pi}}\frac{d\mu}{\sqrt{2\pi}}\frac{d\mu}{\sqrt{2\pi}}\frac{d\mu}{\sqrt{2\pi}}\frac{d\mu}{\sqrt{2\pi}}\frac{d\mu}{\sqrt{2\pi}}\frac{d\mu}{\sqrt{2\pi}}\frac{d\mu}{\sqrt{2\pi}}\frac{d\mu}{\sqrt{2\pi}}\frac{d\mu}{\sqrt{2\pi}}\frac{d\$ 

 $\mathcal{L}^{\text{max}}_{\text{max}}$  $\Delta \sim 10^4$ 

 $\label{eq:2.1} \frac{1}{\sqrt{2}}\left(\frac{1}{\sqrt{2}}\right)^{2} \left(\frac{1}{\sqrt{2}}\right)^{2} \left(\frac{1}{\sqrt{2}}\right)^{2} \left(\frac{1}{\sqrt{2}}\right)^{2} \left(\frac{1}{\sqrt{2}}\right)^{2} \left(\frac{1}{\sqrt{2}}\right)^{2} \left(\frac{1}{\sqrt{2}}\right)^{2} \left(\frac{1}{\sqrt{2}}\right)^{2} \left(\frac{1}{\sqrt{2}}\right)^{2} \left(\frac{1}{\sqrt{2}}\right)^{2} \left(\frac{1}{\sqrt{2}}\right)^{2} \left(\$  $\label{eq:2.1} \frac{1}{\sqrt{2}}\int_{\mathbb{R}^3} \frac{1}{\sqrt{2}}\left(\frac{1}{\sqrt{2}}\right)^2 \frac{1}{\sqrt{2}}\left(\frac{1}{\sqrt{2}}\right)^2 \frac{1}{\sqrt{2}}\left(\frac{1}{\sqrt{2}}\right)^2 \frac{1}{\sqrt{2}}\left(\frac{1}{\sqrt{2}}\right)^2 \frac{1}{\sqrt{2}}\left(\frac{1}{\sqrt{2}}\right)^2 \frac{1}{\sqrt{2}}\left(\frac{1}{\sqrt{2}}\right)^2 \frac{1}{\sqrt{2}}\left(\frac{1}{\sqrt{2}}\right)^2 \frac{1}{\sqrt$ 

 $\label{eq:2} \frac{1}{\sqrt{2}}\left(\frac{1}{\sqrt{2}}\right)^{2} \left(\frac{1}{\sqrt{2}}\right)^{2}$ 

 $\mathcal{L}^{\text{max}}_{\text{max}}$  and  $\mathcal{L}^{\text{max}}_{\text{max}}$  $\label{eq:2.1} \mathcal{L}(\mathcal{A}) = \mathcal{L}(\mathcal{A}) \mathcal{L}(\mathcal{A}) = \mathcal{L}(\mathcal{A})$ 

#### ltroductlon

An update to the Investment Adjustment Factor (IAF) was required. One input in the IAF algorithm is the central office line growth projected over a six-year period, per model switch size, per technology and per state. This document provides an explanation of how the line growth was determined.

#### **Methodology**

StepOne

Using the TSF database, the total number of working lines for every GTE central office, was obtained. The forecasted number of working lines, for the next six years, was also obtained from this database.

#### StepTwo

Determine the percent of line growth, based upon the TSF data. For example. 1,320 lines are working in an office in 1999. In 2000, the forecast indicates 1,375 lines in that office. The percent of increase is as follows.

#### (1 375-1320)/1320= 0.04 or 4%

This percentage was determined per year, per technology, per state.

#### • Step Three

*c-*

Determine an average percent of line growth in accordance with the cost model sizes. The cost model line sizes are as follows.

Up to 700 Lines Up to 1700 Lines Up to 3400 Lines Up to 5000 Lines Up to 8000 Lines Up to 13300 Lines Up to 29200 Lines Up to **or** more than 60,000

For example, in **1999** the line growth is 2%; in 2000 the line growth is **4%;** in 2001 the line growth is 3% and the number of working lines in 2001 is 1700 lines. The average percentage of line growth for a 1700 line cost model is as follows.

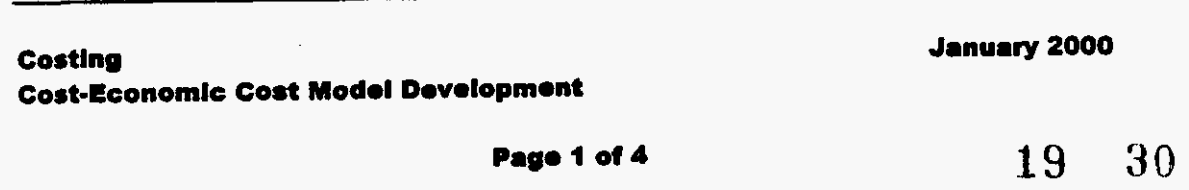

**Vendor Confidential** 

Average growth is [(2+4+3)]/3=3 or 3%

StepFour

Using the average growth information calculated in step three, determine the increase in the lines, per cost model size, for six years.

Step Five

Calculate the investment cost, per cost model size, for six years. Use the cost per line and cost per trunk listed below.

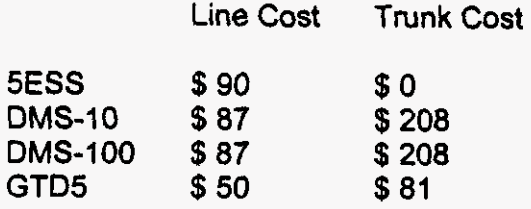

(The methodology and source of this information is provide the Investment Cost section of this document.)

Using the trunk model size we calculate the ratio T/L.

Using the NPV (Net Present Value) formula and with the Cost of Money (COM) we calculate the Investment Adjustment Factor (IAF), as indicated below.

 $IAF = Initial Investment + NPV$  of the Additional investment Initial Investment

#### Investment Cost

Line Cost- GTD-5

The existing models are based upon a 6:1 concentration ratio. In order to achieve this ratio, a Standard-size Line Unit Master Frame (SLMF) and one-half of a Standard-size Line Unit Slave Six-to-one Frame **(SSSF)** are required. The Standard-size Line Unit Slave Eight-to-one Frame (SSEF) is required for concentration ratios of 8:1. See figure below.

The maximum number of lines in the SLMF is 768 and one half of an **SSSF** is 384 for a total of 1152 lines. Thus frame and shelf additions are based on 1152 line increments.

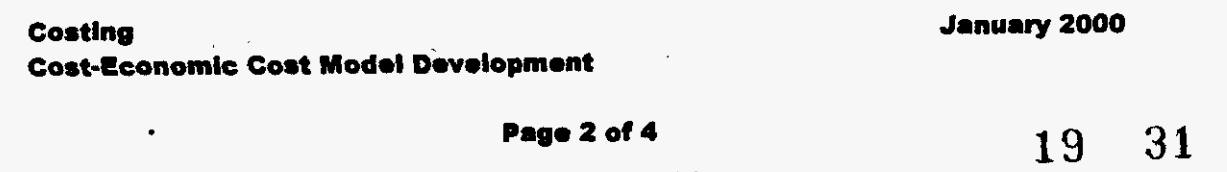

**Vendor Confldentld** 

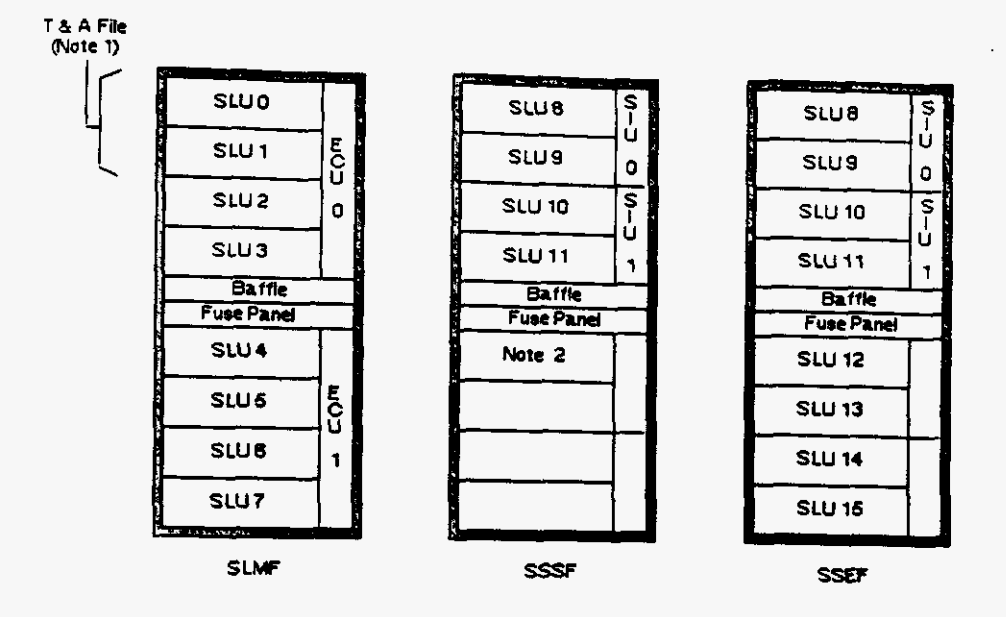

Notes: 1. The SLMF may be equipped with line or trunk, service, and miscellaneous circuits in SLU 0; line and/or certain trunk, service, and miscellaneous circuits in SLU 1; and lines in SLUs 2 **through 7.** 

2. The lower four files are available for an additional slave module 5 and the baffle fuse panel.

The total line growth cost is determined by calculating the increase in the number of lines required and multiplied by the cost per line. If applicable, the cost of line frames and/or modules are included.

The E&F cost per line is \$50 if ordered bulk or as a plug-in. If frames and/or shelves are required, the cost is determined by the AGCS Hardware Fixed Price Packages.

Trunk Cost- GTD-5

The Extended-Super frame Format Digital Trunking Flu (EDT-FIU) is the termination for interfacing **DS1** facilities to the GTD-5. The **EDT** Module contains up to four Flus. each terminating up to 8 **DSl** spans. A fully equipped EDT module is capable of terminating up to **32 DS1** spans.

The **EdFcost** per **DSl** is \$81.

Line Cost- 5ESS

#### **Costing Cost-Ecbnomle** *Cost* **Modo1 Dwolopmont**

**Januay** *2000* 

**Pago 3** *ot* **4** 

**19** 32

**Vendor Conlidentid** 

The current contract between GTE and Lucent provides line additions for a 6:1 concentration as one of four models, at an **E&F** cost of \$90 per line. The model includes the cost of the shelves and common data, control packs and ring generator pack.

#### Trunk Cost- **5ESS**

The Digital Line Trunk Unit (DLTU) provides a direct interface between DS1 Facilities (Tl-Carrier) and the **SESS** switch. The addition of trunks depends upon the number of available time slots in the switch. Thus the total maximum number of trunks are provided during the initial switch installation. For the purpose of calculating the IAF. it is assumed that trunk additions are not required for most line additions.

#### Line Cost- Nortel Switches

In accordance with the engineering procedures, Line Concentration Modules (LCMs) are purchased fully wired and equipped with line drawers and line cards supporting 640 lines. Thus line growth occurs in 640 line increments.

The total cost of the hardware and engineering (E&F) is \$87.00 per equipped line.

#### Trunk Cost- Nortel Switches

The growth digital trunk quantities will be equipped with the **DMS-10** Digital Signaling Interface (DSI) and the DMS-I00 Digital Trunk Controllers (DTCs) wired to support equipped digital trunks. Digital trunk shelves will be equipped with only those DSI trunk interface cards to support the trunk addition. DS1 Digital Trunks are purchased in increments of 48 trunks, at a cost of \$208 per trunk.

#### Source:

- **1.** Section 14.2 Appendix B-GTD-5 EAX Floor Plan-Engineering Guidelines.
- 2. AG Agreement No. C991203BC002
- **3.** Engineer Practice E-SW-DMS 239100-075, Issue 1.19 April 1999
- 4. Traffic Engineering Bulletin TEE-98-001 (04/08/98)
- 5. AGCS Hardware Fixed Price Packages for GTD-5 Additions (05/24/99)
- 6. **5E14** Switching Upgrade Agreement C991203PCOO2, Exhibl **B6**
- 7. 5ESS-2000 Switch ISDN Deployment Agreement C951203P0016

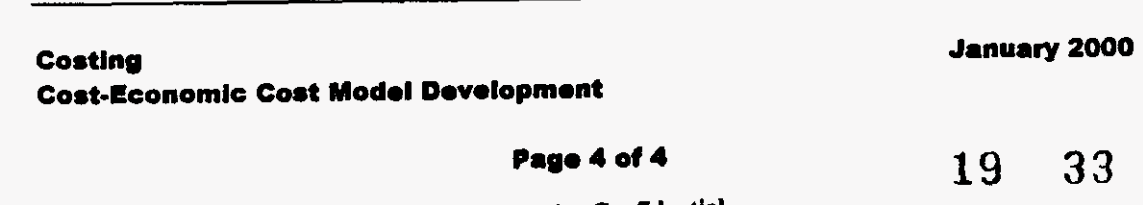

**Vendor Confidential** 

 $\label{eq:2} \begin{split} \mathcal{L}_{\text{max}}(\mathbf{r}) = \frac{1}{2} \sum_{i=1}^{N} \mathcal{L}_{\text{max}}(\mathbf{r}) \mathcal{L}_{\text{max}}(\mathbf{r}) \\ \mathcal{L}_{\text{max}}(\mathbf{r}) = \frac{1}{2} \sum_{i=1}^{N} \mathcal{L}_{\text{max}}(\mathbf{r}) \mathcal{L}_{\text{max}}(\mathbf{r}) \end{split}$ 

### **SUMMARY**

### INVESTMENT ADJUSTMENT FACTORS

والمساعد والمست

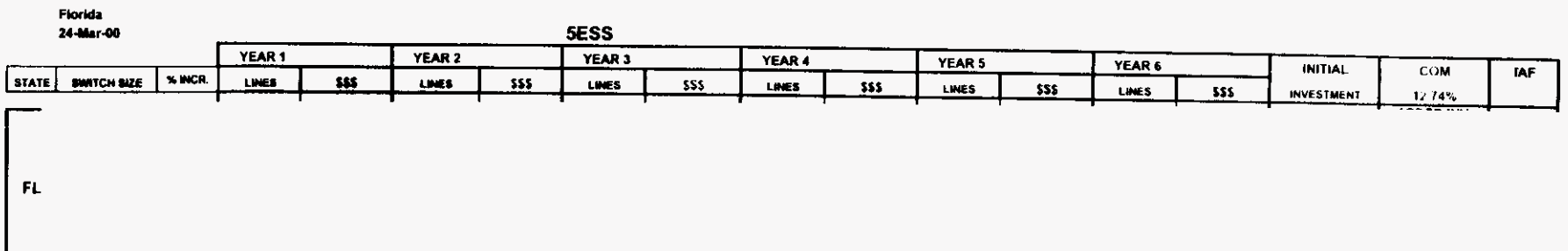

 $\sim$   $\alpha$ 

#### **Investment Ajustment Factor**

# **REDACTED**

 $\mathcal{L}$ 

 $\lambda$ 

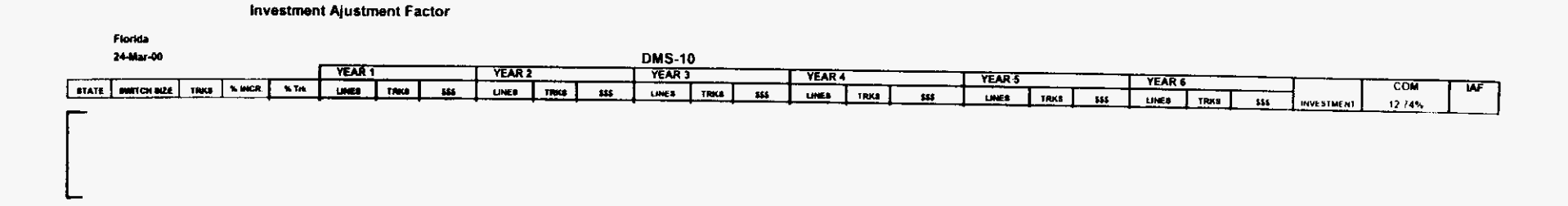

 $\lambda$ 

**REDACTED** 

Ì

 $\mathbf{r}$ 

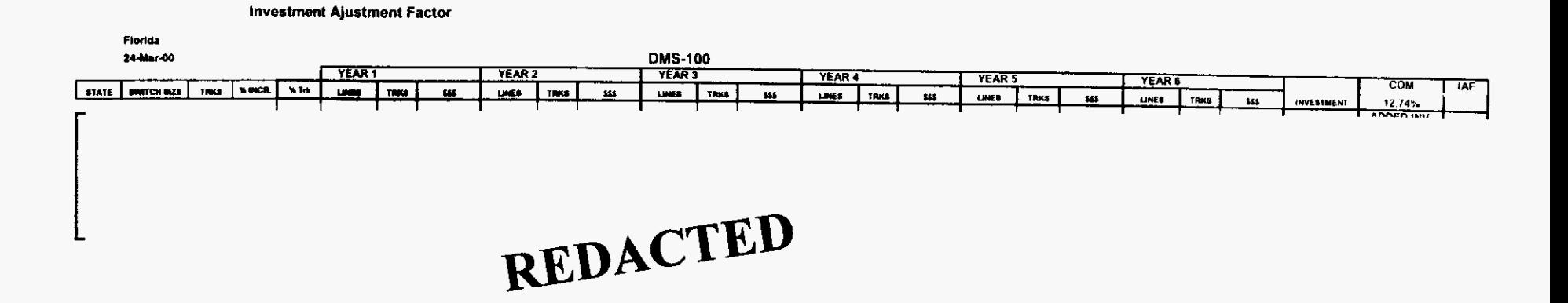

 $\mathbb{R}^2$ 

 $\mathcal{E}$ 

 $\overline{\mathcal{X}}$ 

 $\overline{\phantom{a}}$ 

 $\sim$ 

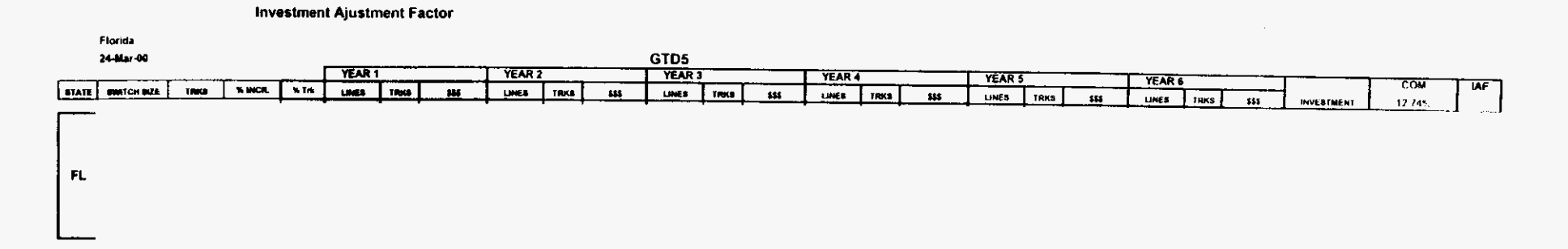

**REDACTED** 

 $\label{eq:2.1} \frac{1}{\sqrt{2}}\int_{\mathbb{R}^3}\frac{1}{\sqrt{2}}\left(\frac{1}{\sqrt{2}}\right)^2\frac{1}{\sqrt{2}}\left(\frac{1}{\sqrt{2}}\right)^2\frac{1}{\sqrt{2}}\left(\frac{1}{\sqrt{2}}\right)^2\frac{1}{\sqrt{2}}\left(\frac{1}{\sqrt{2}}\right)^2.$ 

 $\mathcal{L}^{\text{max}}_{\text{max}}$  ,  $\mathcal{L}^{\text{max}}_{\text{max}}$  $\label{eq:2} \mathcal{L}^{\text{max}}_{\text{max}}(\mathcal{L}^{\text{max}}_{\text{max}}(\mathcal{L}^{\text{max}}_{\text{max}}))$  $\label{eq:2} \mathcal{L} = \mathcal{L} \left( \mathcal{L} \right) \left( \mathcal{L} \right) \left( \mathcal{L} \right) \left( \mathcal{L} \right)$ 

 $\mathcal{L}^{\text{max}}_{\text{max}}$  and  $\mathcal{L}^{\text{max}}_{\text{max}}$  $\label{eq:2.1} \frac{1}{\sqrt{2}}\left(\frac{1}{\sqrt{2}}\right)^{2} \left(\frac{1}{\sqrt{2}}\right)^{2} \left(\frac{1}{\sqrt{2}}\right)^{2} \left(\frac{1}{\sqrt{2}}\right)^{2} \left(\frac{1}{\sqrt{2}}\right)^{2} \left(\frac{1}{\sqrt{2}}\right)^{2} \left(\frac{1}{\sqrt{2}}\right)^{2} \left(\frac{1}{\sqrt{2}}\right)^{2} \left(\frac{1}{\sqrt{2}}\right)^{2} \left(\frac{1}{\sqrt{2}}\right)^{2} \left(\frac{1}{\sqrt{2}}\right)^{2} \left(\$ 

Investment Adjustment Factor

**Florida**  *3121100* 

*2*  **3** 

 $\mathbf{1}$ 

 $\overline{a}$ 

**4** 

8

 $\mathcal{A}$ 

*h* 

للمستنبذ المتعا

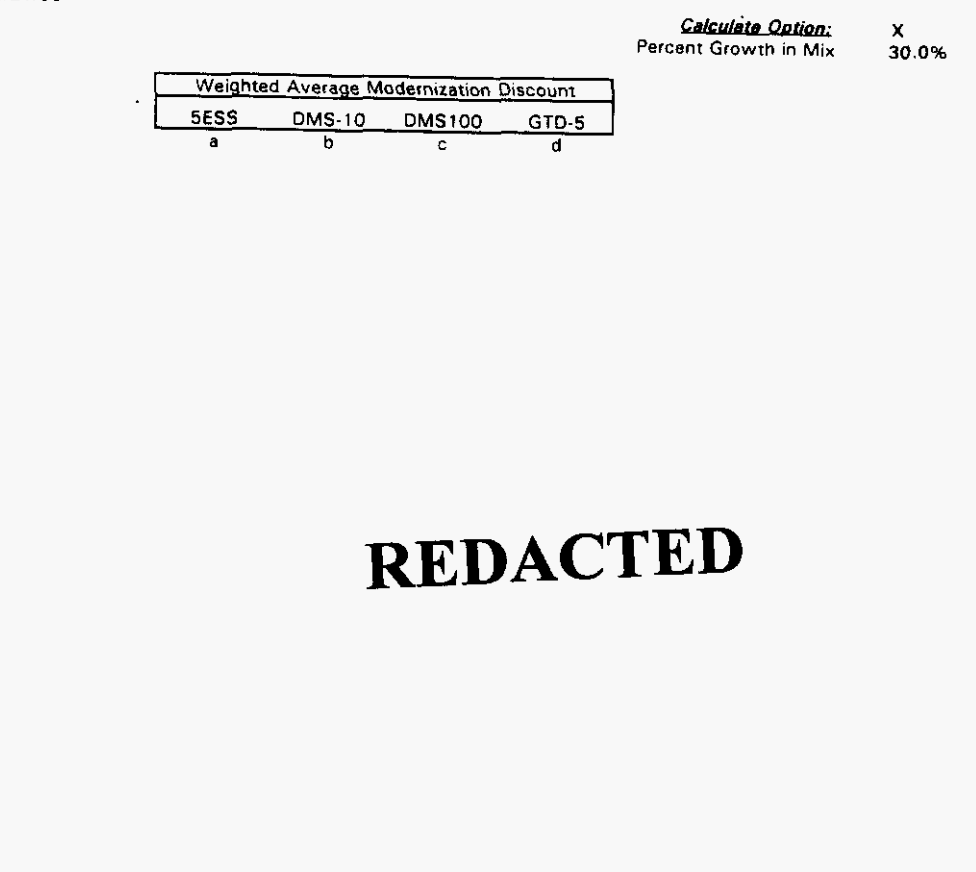

NOTES: *CALCULATION OPTIONS* 

лев. Сировтитном онтнома<br>F. Forward Looking - Weighted Blend of Growth & Modernization Using Only Changes in Lines; excludes Total Base of Lines<br>G Growth - Weighted Blend using the Total Base of Lines at Growth Prices & o

. M Modernization - Weighted Blend **using** the Total Base **of** Liner at Modsrniiation Prices & **only** forward looking growth

. x Mixture - Weighted Blend Using a **User** Provided Percentage **for** Growth Liner of the Total Base of Liner

**Vendor** Confidential

#### **INVESTMENT ADJUSTMENT FACTORS - 5ESS**

#### **SUMMARY**

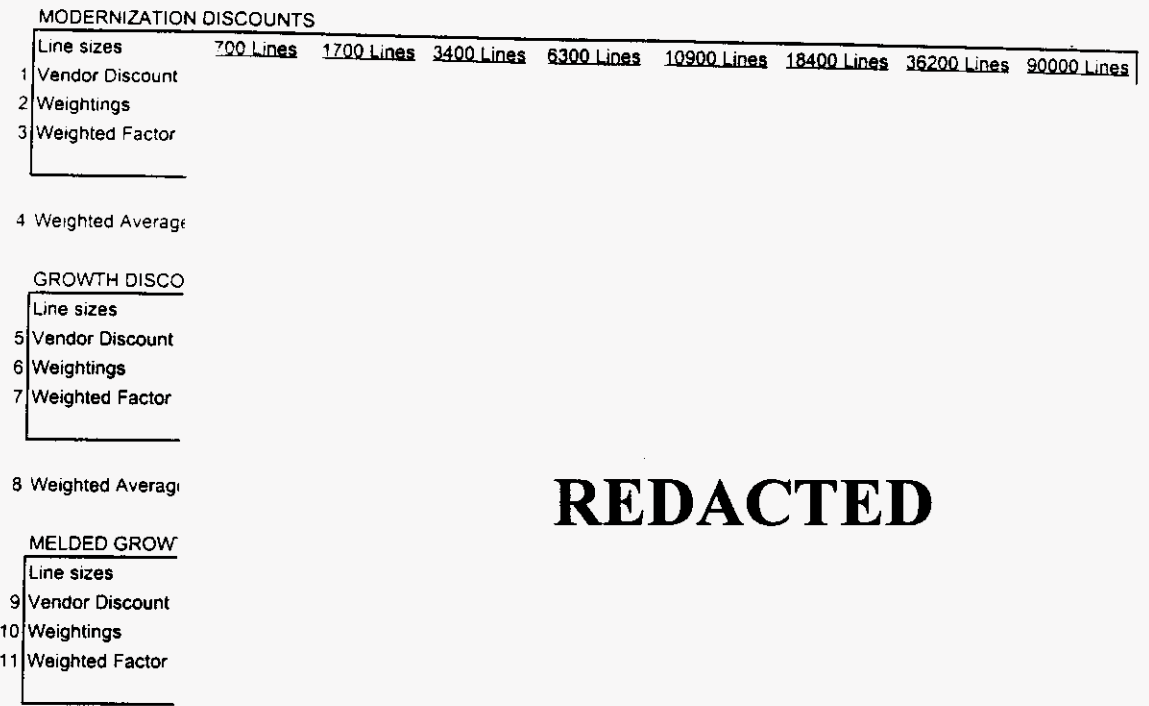

12 Weighted Averag

 $\left| \cdot \right|$ 

#### INVESTMENT ADJUSTMENT FACTORS - 5ESS

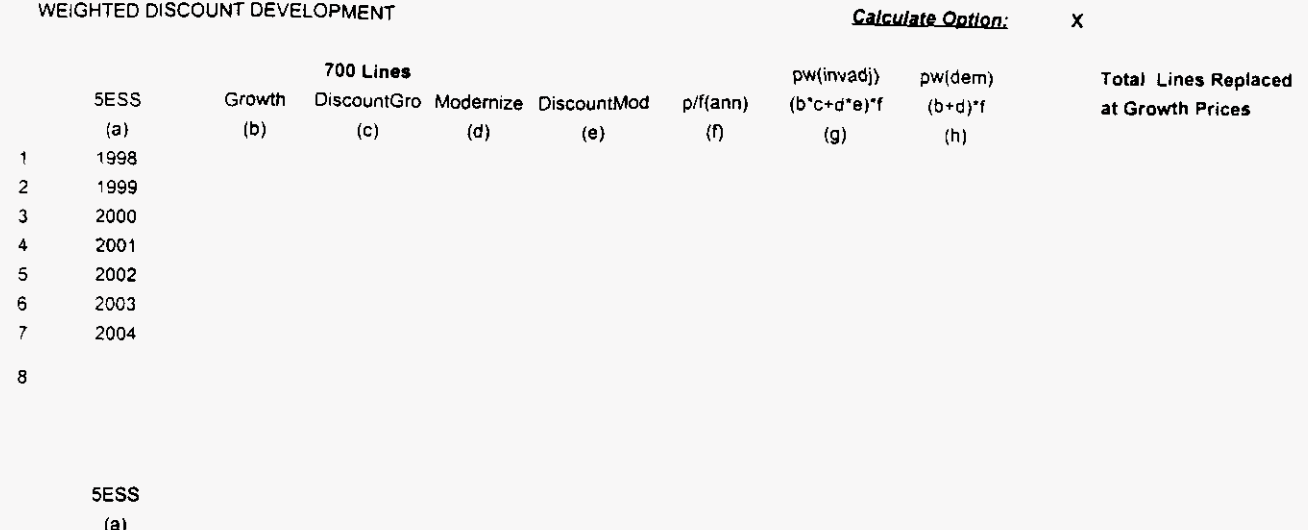

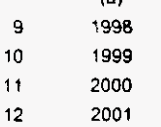

- 
- 
- 
- 

**REDACTED** 

 $\ddot{\phantom{1}}$ 

#### **INVESTMENT ADJUSTMENT FACTORS - 5ESS**

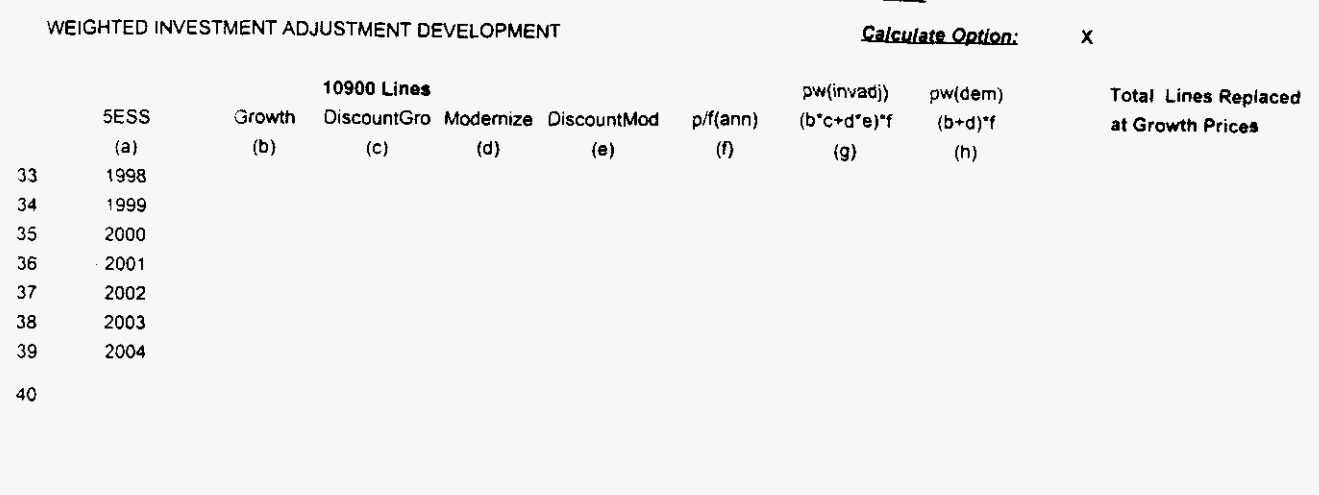

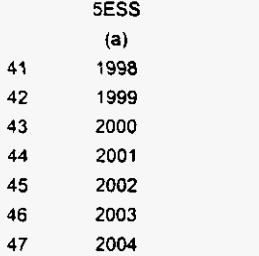

# **REDACTED**

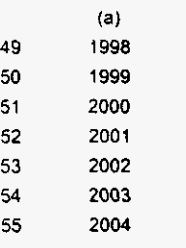

5ESS

19 42

#### **Vendor Confidential**

Page 3 of 3

#### **INVESTMENT ADJUSTMENT FACTORS - DMS-10**

**SUMMARY** 

**MODERNIZATION ADJUSTMENTS** 

Line sizes

1 Vendor Discount

2 Weightings

3 Weighted Factor

4 Weighted Average Disi

**GROWTH ADJUSTME** 

Line sizes

5 Vendor Discount

6 Weightings

7 Weighted Factor

8 Weighted Average Dis

#### MELDED GROWTH /

Line sizes

9 Vendor Discount

10 Weightings

l,

11 Weighted Factor

12 Weighted Average Di

### **REDACTED**

19 43

**Vendor Confidential** 

#### INVESTMENT ADJUSTMENT FACTORS - DMS-10

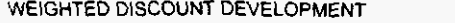

Calculate Option:

 $\bar{\mathbf{x}}$ 

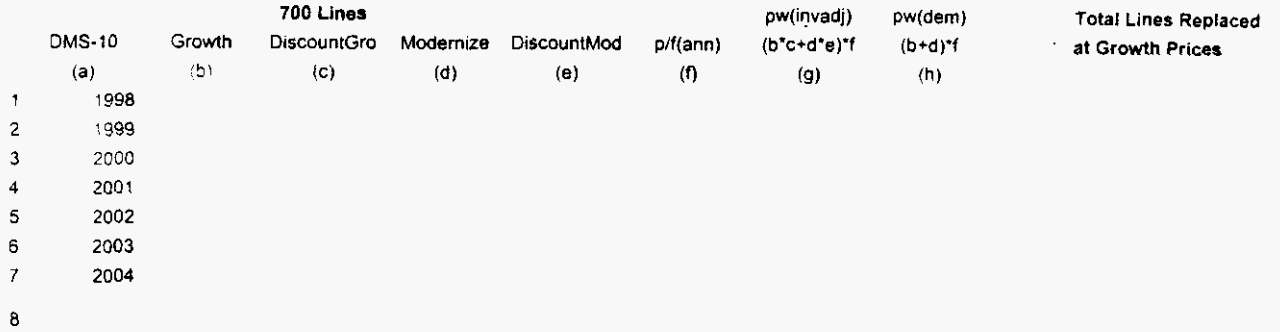

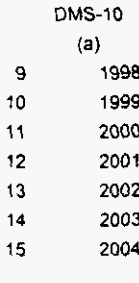

16

# **REDACTED**

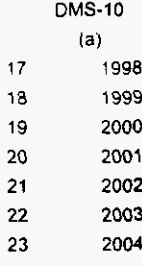

 $24$ 

19 44

Vendor Confidential

Page 2 of 3

#### **TORS- DMS-LQ**

WEIGHTED DISCOUNT DEVELOPMENT **A DISCOUNT OF A SECOND AND A SECOND CALCULATE Option. X** 

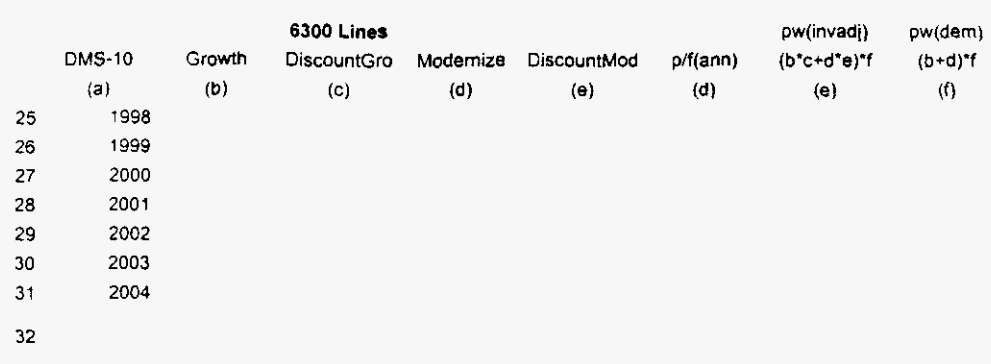

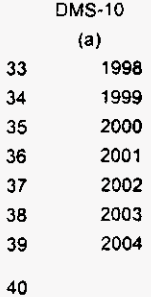

**REDACTED** 

**19 45** 

**Vendor Confidential**
**SUMMARY**<br>
MODERNIZATION ADJUSTMENTS<br>
Line sizes 200 Lines 1700 Lines<br>
Vendor Discount<br>
Weighted Factor<br>
Weighted Average I<br>
CROWTH ADJUST<br>
Line sizes<br>
Verdor Discount<br>
Weighted Factor<br>
Weighted Factor<br>
Weighted Factor<br>
We

Line sizes 700 Lines 1700 Lines 3400 Lines 6300 Lines 10900 Lines 18400 Lines 36200 Lines 90000 Lines

1 **|** Vendor Discount

**2 Weighrings** 

**3 Weighted** Factor

**4 Weighted Average** [

GROWTH **ADJUST** 

Line sizes

*5* **Vendor Discount** 

**6 Weighlings** 

**7** r- **Weighted Factor** 

### **Weighled Average** <sup>I</sup>**REDACTED**

**8 Weighted Average I** 

**MELDED GROWTH Line sizes** 

9 Vendor Discount

10 Weightings

11 Weighted Factor

**12 Wetghted Average** 

46 19

**Vendor Confidential Page 1 of 3 Page 1 of 3** 

### **INVESTMENT ADJUSTMENT FACTORS - DMS-100**

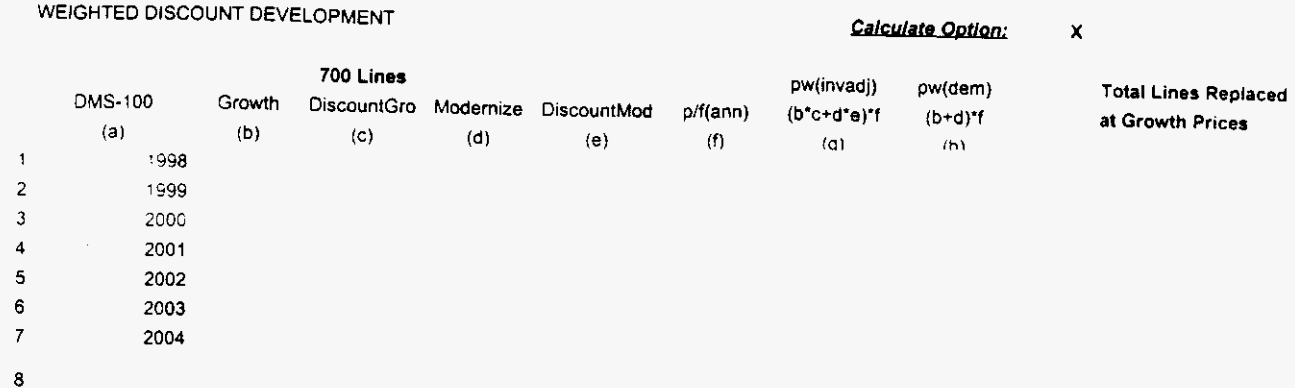

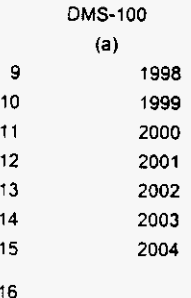

# **REDACTED**

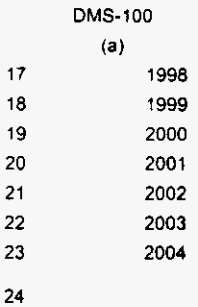

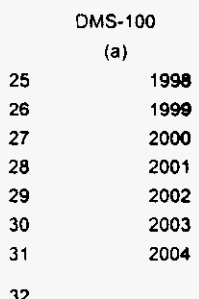

19 47

#### INVESTMENT ADJUSTMENT FACTORS - DMS-100

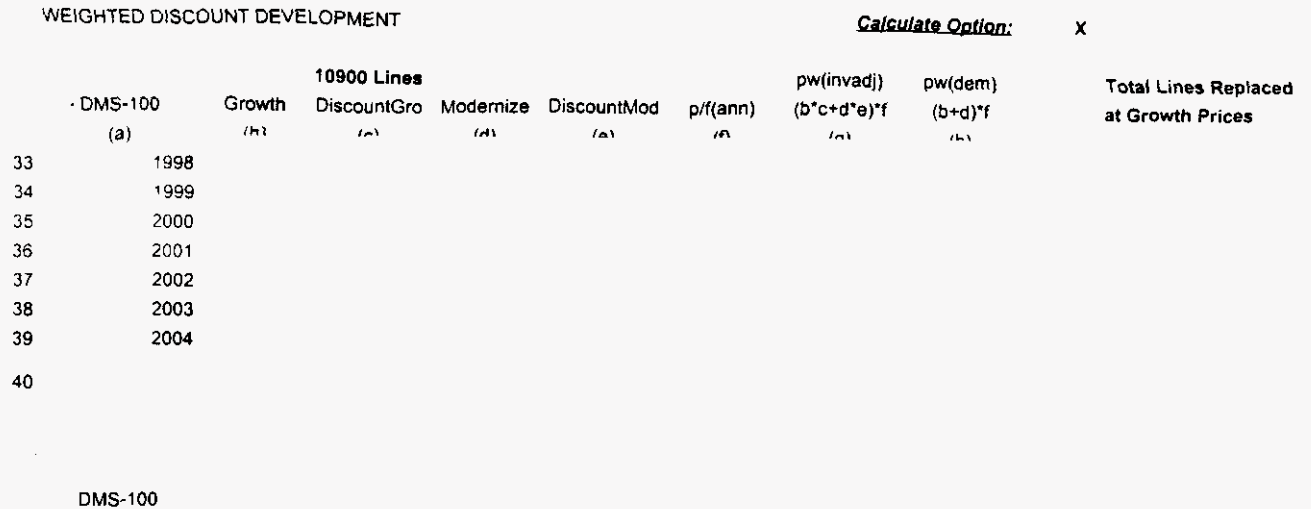

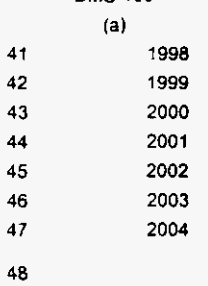

# **REDACTED**

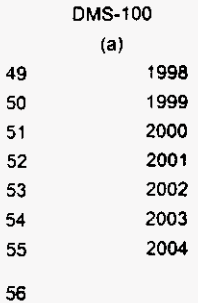

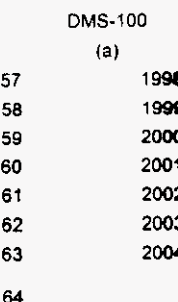

**Vendor Confidential** 

### INVESTMENT ADJUSTMENT FACTORS - GTD-5

 $\ddot{\phantom{a}}$ 

#### **SUMMARY**

MODERNIZATION ADJUSTMENTS

Line sizes 700 Lines 1700 Lines 3400 Lines 6300 Lines 10900 Lines 18400 Lines 36200 Lines 90000 Lines 1 Vendor Discount 2 Weightings

3 Weighted Factor

4 Weighted Average

**GROWTH ADJUST** 

Line sizes

5 Vendor Discount

6 Weightings 7 Weighted Factor

8 Weighted Average

**MELDED GROWT** Line sizes 9 Vendor Discount

10 Weightings 11 Weighted Factor

12 Weighted Averag

# **REDACTED**

19 49

Vendor Confidential

Page 1 of 3

### **INVESTMENT ADJUSTMENT FACTORS - GTD-5**

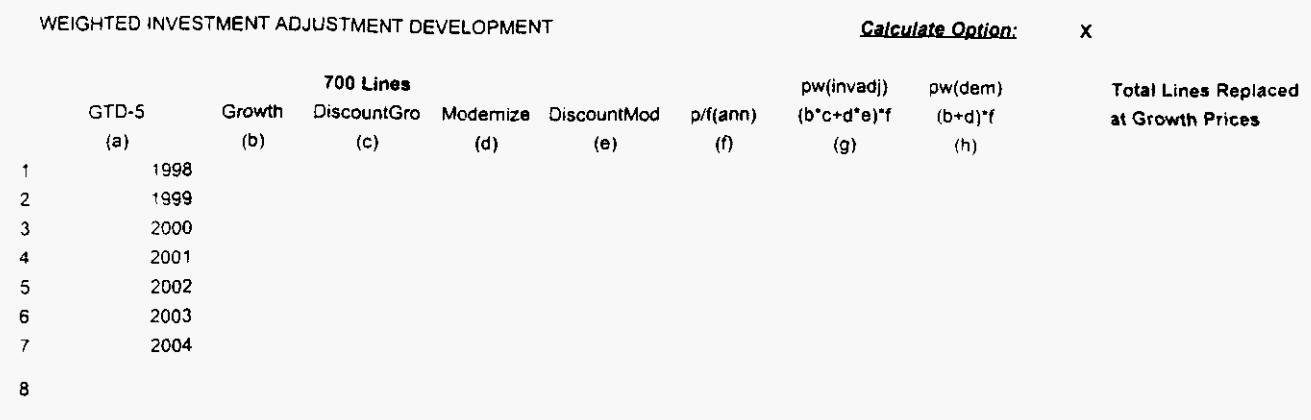

**REDACTED** 

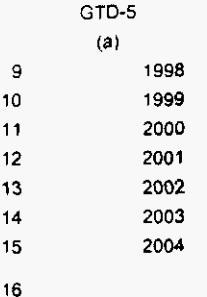

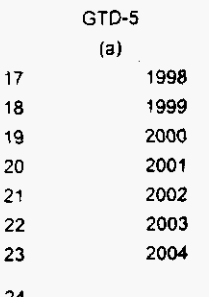

 $\mathbf{r}$ 

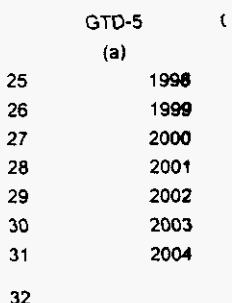

19 50

Page 2 of 3

 $\lambda$ 

 $\Box$ 

### **INVESTMENT ADJUSTMENT FACTORS - GTD-5**

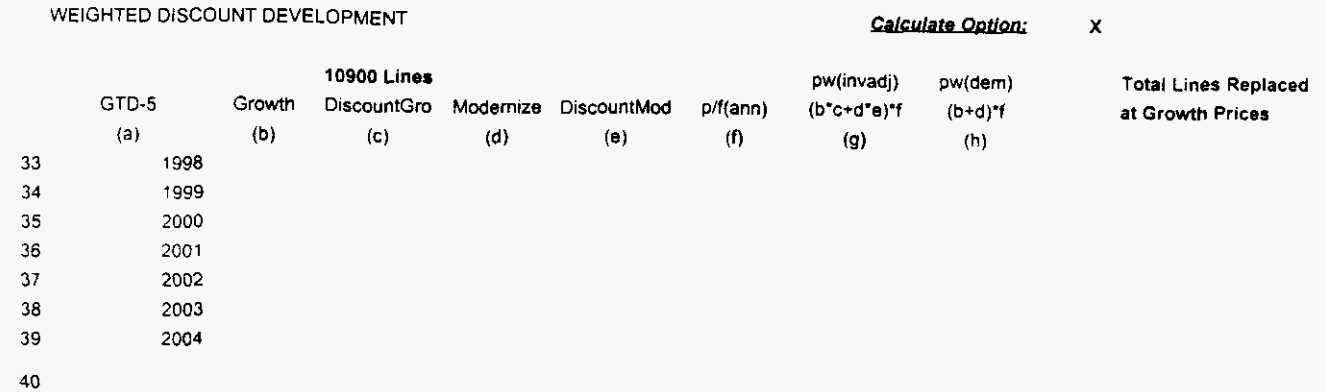

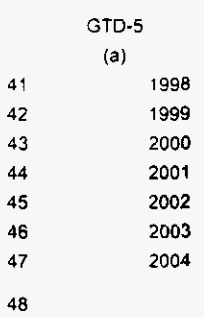

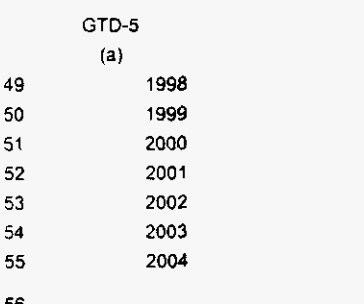

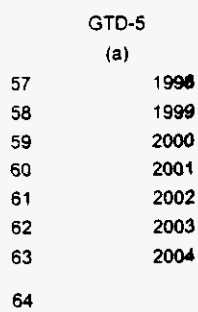

**REDACTED** 

### 19 51

 $\mathcal{L}^{\text{max}}_{\text{max}}$ 

 $\label{eq:2.1} \mathcal{L}(\mathcal{L}^{\mathcal{L}}_{\mathcal{L}}(\mathcal{L}^{\mathcal{L}}_{\mathcal{L}})) \leq \mathcal{L}(\mathcal{L}^{\mathcal{L}}_{\mathcal{L}}(\mathcal{L}^{\mathcal{L}}_{\mathcal{L}})) \leq \mathcal{L}(\mathcal{L}^{\mathcal{L}}_{\mathcal{L}}(\mathcal{L}^{\mathcal{L}}_{\mathcal{L}}))$ 

 $\label{eq:2.1} \mathcal{L}(\mathcal{L}^{\text{max}}_{\mathcal{L}}(\mathcal{L}^{\text{max}}_{\mathcal{L}}(\mathcal{L}^{\text{max}}_{\mathcal{L}}(\mathcal{L}^{\text{max}}_{\mathcal{L}^{\text{max}}_{\mathcal{L}}(\mathcal{L}^{\text{max}}_{\mathcal{L}^{\text{max}}_{\mathcal{L}^{\text{max}}_{\mathcal{L}^{\text{max}}_{\mathcal{L}^{\text{max}}_{\mathcal{L}^{\text{max}}_{\mathcal{L}^{\text{max}}_{\mathcal{L}^{\text{max}}_{\mathcal{L}^{\text{max}}$ 

 $\label{eq:2.1} \frac{1}{\sqrt{2}}\left(\frac{1}{\sqrt{2}}\right)^{2} \left(\frac{1}{\sqrt{2}}\right)^{2} \left(\frac{1}{\sqrt{2}}\right)^{2} \left(\frac{1}{\sqrt{2}}\right)^{2} \left(\frac{1}{\sqrt{2}}\right)^{2} \left(\frac{1}{\sqrt{2}}\right)^{2} \left(\frac{1}{\sqrt{2}}\right)^{2} \left(\frac{1}{\sqrt{2}}\right)^{2} \left(\frac{1}{\sqrt{2}}\right)^{2} \left(\frac{1}{\sqrt{2}}\right)^{2} \left(\frac{1}{\sqrt{2}}\right)^{2} \left(\$  $\label{eq:2.1} \frac{1}{\sqrt{2}}\int_{\mathbb{R}^3}\frac{1}{\sqrt{2}}\left(\frac{1}{\sqrt{2}}\right)^2\frac{1}{\sqrt{2}}\left(\frac{1}{\sqrt{2}}\right)^2\frac{1}{\sqrt{2}}\left(\frac{1}{\sqrt{2}}\right)^2\frac{1}{\sqrt{2}}\left(\frac{1}{\sqrt{2}}\right)^2.$ 

 $\mathcal{L}^{\text{max}}_{\text{max}}$ 

 $\label{eq:2.1} \frac{1}{\sqrt{2\pi}}\int_{\mathbb{R}^3}\frac{1}{\sqrt{2\pi}}\int_{\mathbb{R}^3}\frac{1}{\sqrt{2\pi}}\int_{\mathbb{R}^3}\frac{1}{\sqrt{2\pi}}\int_{\mathbb{R}^3}\frac{1}{\sqrt{2\pi}}\int_{\mathbb{R}^3}\frac{1}{\sqrt{2\pi}}\int_{\mathbb{R}^3}\frac{1}{\sqrt{2\pi}}\int_{\mathbb{R}^3}\frac{1}{\sqrt{2\pi}}\int_{\mathbb{R}^3}\frac{1}{\sqrt{2\pi}}\int_{\mathbb{R}^3}\frac{1$  $\label{eq:2.1} \frac{1}{\sqrt{2}}\int_{\mathbb{R}^3}\frac{1}{\sqrt{2}}\left(\frac{1}{\sqrt{2}}\right)^2\frac{1}{\sqrt{2}}\left(\frac{1}{\sqrt{2}}\right)^2\frac{1}{\sqrt{2}}\left(\frac{1}{\sqrt{2}}\right)^2\frac{1}{\sqrt{2}}\left(\frac{1}{\sqrt{2}}\right)^2\frac{1}{\sqrt{2}}\left(\frac{1}{\sqrt{2}}\right)^2\frac{1}{\sqrt{2}}\frac{1}{\sqrt{2}}\frac{1}{\sqrt{2}}\frac{1}{\sqrt{2}}\frac{1}{\sqrt{2}}\frac{1}{\sqrt{2}}$ 

### VENDOR QUOTES

### **SESS**  VENDOR QUOTES

January 7, 1999

GTE Network Services 600 Hidden Ridge Irving, TX 75015-2092

As requested, attached is a one-page summary depicting new 5ESS®office planning prices for GTE. The configurations are based on your original request and include the most recent technology available on the **5ESS** with the exception of the seventh Host Office, which includes the older Line Unit for comparison. Also included are the DC drains for each configuration.

The prices listed are estimates only to describe "typical" costs and should not be construed as firm price quotes. If there are any questions regarding this information, please do not hesitate to call me. Thanks again for your interest and support of roducts.

Sincerely,

**Attachments** 

GTE New Office **Planning Prices** 

# **REDACTED 19 54**

### **GTE New Office Planning Prices**

 $\sum_{i=1}^{n}$ 

 $\sim$ 

**HOST OFFICES** 

**WIRED LINES EQP'D LINES WIRED T1s** EQP'D T1s

 $\bullet$ 

**MATERIAL SPARES ENGR INSTL TOTAL** 

**WIRED LINES EQP'D LINES** 

**MATERIAL SPARES ENGR INSTL TOTAL** 

 $51$ **REDACTED**  $\mathbf{S}$ 

Not for Disclosure Outside of GTE

 $\label{eq:2.1} \frac{1}{\sqrt{2}}\left(\frac{1}{\sqrt{2}}\right)^{2} \left(\frac{1}{\sqrt{2}}\right)^{2} \left(\frac{1}{\sqrt{2}}\right)^{2} \left(\frac{1}{\sqrt{2}}\right)^{2} \left(\frac{1}{\sqrt{2}}\right)^{2} \left(\frac{1}{\sqrt{2}}\right)^{2} \left(\frac{1}{\sqrt{2}}\right)^{2} \left(\frac{1}{\sqrt{2}}\right)^{2} \left(\frac{1}{\sqrt{2}}\right)^{2} \left(\frac{1}{\sqrt{2}}\right)^{2} \left(\frac{1}{\sqrt{2}}\right)^{2} \left(\$ 

 $\label{eq:2} \frac{1}{2} \sum_{i=1}^n \frac{1}{2} \sum_{i=1}^n \frac{1}{2} \sum_{j=1}^n \frac{1}{2} \sum_{i=1}^n \frac{1}{2} \sum_{i=1}^n \frac{1}{2} \sum_{j=1}^n \frac{1}{2} \sum_{j=1}^n \frac{1}{2} \sum_{j=1}^n \frac{1}{2} \sum_{j=1}^n \frac{1}{2} \sum_{j=1}^n \frac{1}{2} \sum_{j=1}^n \frac{1}{2} \sum_{j=1}^n \frac{1}{2} \sum_{j=1}^n \frac{1}{$ 

# DMS-10<br>VENDOR QUOTES

 $\langle \cdot \rangle$ 

 $\hat{\mathcal{A}}$ 

**GTE Network Services** Departmental Supplement **Engineering Procedures** 

 $\mathcal{A}$ 

بماهير

E-SW-DMS 239-100-074 iss#1 March 30, 1999

#### **DMS-10 PRICING WORKSHEET**

(For Budgetary Pricing Only)

LINE SIZE: 700

PRICING: **INITIAL BASE** 

 $\gamma_{\rm{max}}$ 

# **REDACTED**

19 57

<u>and an international</u>

**Telops Practices Departmental Supplement Engineering Procedures** 

E-SW-DMS 239-100-074 Iss#1 March 30, 1999

#### **DMS-10 PRICING WORKSHEET**

(For Budgetary Pricing Only)

**LINE SIZE: 1700** 

PRICING: INITIAL BASE

# **REDACTED**

Vendor Confidential

 $\sim$  -  $\sim$  -  $\sim$ 

**Telops Practices Departmental Supplement Engineering Procedures** 

 $\bar{\omega}$ 

 $\sim$   $\sim$ 

**E-SW-OMS**  239-100-074 **Iss#1 March 30. 1999** 

#### **DMS-10 PRICING WORKSHEET**

**(For Budgetary** Pricing Only)

 $\sim$ 

**LINE SIZE: 3400 PRICING: INITIAL BASE** 

# **REDACTED**

ä,

**19** 59

 $\sim 100$  and  $\sim 100$ 

**Telops Practices Departmental Supplement Engineering Procedures** 

/-

**E-SW-DMS 239-100474 IssP1 March 30, 1999** 

#### **DMS-10 PRICING WORKSHEET**

**(For Budgetary** Pricing Only)

**LINE SIZE: 5000 PRICING: INITIAL EASE** 

# **REDACTED**

Vendor Confidential

**S9** 60

**Telops Practices Depanmental Supplement Engineering Procedures** 

 $\ddot{\phantom{a}}$ 

 $\Delta$ 

 $\label{eq:2.1} \frac{1}{\sqrt{2}}\int_{\mathbb{R}^3} \frac{1}{\sqrt{2}}\left(\frac{1}{\sqrt{2}}\right)^2\left(\frac{1}{\sqrt{2}}\right)^2\left(\frac{1}{\sqrt{2}}\right)^2\left(\frac{1}{\sqrt{2}}\right)^2\left(\frac{1}{\sqrt{2}}\right)^2\left(\frac{1}{\sqrt{2}}\right)^2.$ 

 $\sim 10^{-11}$ 

 $\sim$   $\sim$ 

 $\sim 10^{11}$  km  $^{-1}$ 

**E-SW.DMS**  239-100-074 **Iss#1 March 30. 1999** 

#### **DMS-10 PRICING WORKSHEET**

**(For Budgelaw** Pricing Only)

**LINE SIZE: 8300 PRICING: INITIAL BASE** 

# **REDACTED**

**Vendor Confideatid** 

/--

19  $62\,$ 

 $\overline{a}$ 

*P* 19 **65** 

 $\ddot{\phantom{a}}$ 

 $\sim 0.01$ 

 $\label{eq:2.1} \frac{1}{\sqrt{2}}\int_{\mathbb{R}^3}\frac{1}{\sqrt{2}}\left(\frac{1}{\sqrt{2}}\right)^2\frac{1}{\sqrt{2}}\left(\frac{1}{\sqrt{2}}\right)^2\frac{1}{\sqrt{2}}\left(\frac{1}{\sqrt{2}}\right)^2\frac{1}{\sqrt{2}}\left(\frac{1}{\sqrt{2}}\right)^2.$ 

 $\label{eq:2.1} \frac{1}{\sqrt{2\pi}}\sum_{i=1}^n\frac{1}{\sqrt{2\pi}}\int_{\mathbb{R}^n}\frac{1}{\sqrt{2\pi}}\int_{\mathbb{R}^n}\frac{1}{\sqrt{2\pi}}\int_{\mathbb{R}^n}\frac{1}{\sqrt{2\pi}}\int_{\mathbb{R}^n}\frac{1}{\sqrt{2\pi}}\int_{\mathbb{R}^n}\frac{1}{\sqrt{2\pi}}\int_{\mathbb{R}^n}\frac{1}{\sqrt{2\pi}}\int_{\mathbb{R}^n}\frac{1}{\sqrt{2\pi}}\int_{\mathbb{R}^n}\frac{1}{\$  $\label{eq:2} \mathcal{L} = \left\{ \begin{array}{ll} \mathcal{L}^2 \left( \mathcal{L}^2 \right) & \mathcal{L}^2 \left( \mathcal{L}^2 \right) \\ \mathcal{L}^2 \left( \mathcal{L}^2 \right) & \mathcal{L}^2 \left( \mathcal{L}^2 \right) \\ \mathcal{L}^2 \left( \mathcal{L}^2 \right) & \mathcal{L}^2 \left( \mathcal{L}^2 \right) \end{array} \right. \ ,$ 

 $\label{eq:2.1} \frac{1}{\sqrt{2\pi}}\frac{1}{\sqrt{2\pi}}\frac{1}{\sqrt$ 

 $\frac{1}{2} \left( \frac{1}{2} \right)$ 

### DMS- 100 VENDOR QUOTES

 $\mathcal{L}$ 

 $\frac{1}{2}$ 

 $\overline{\phantom{0}}$ 

 $\ddot{\phantom{a}}$ 

 $\ddot{\phantom{0}}$ 

**GTE Network Services Departmental Supplement Engineering Procedures** 

**March 30. 1999** 

 $\bar{\mathcal{A}}$ 

#### **DMS-100 PRICING WORKSHEET**

**[For Eudgetary Pricing** Only)

**LINE SUE: 700 PRICING: INITIAL BASE** 

 $\mathcal{L}^{\pm}$ 

### **REDACTED**

19 *68* 

**Vendor Confidential** 

*P* 

 $\mathcal{A}$ 

**GTE Network Services** Departmental Supplement **Engineering Procedures** 

March 30, 1999

l, J.

#### **DMS-100 PRICING WORKSHEET**

(For Budgetary Pricing Only)

**LINE SIZE: 1700** 

PRICING: INITIAL BASE

# **REDACTED**

 $\overline{\phantom{a}}$ 

 $\alpha$  , and the contract of the contract of the  $\alpha$ 

19 69

**GTE Network Services** Departmental Supplement Engineering Procedures

March 30, 1999

 $\downarrow$ ÷.

### **DMS-100 PRICING WORKSHEET**

(For Budgetary Pricing Only)

**LINE SIZE: 3400** 

**PRICING: INITIAL BASE** 

# **REDACTED**

**Vendor Confidential** 

 $\mathcal{A}$ 

**GTE Network Services Depanmental Supplement Engineering Procedures** 

**March 30.1999** 

### **OMS-I00 PRICING WORKSHEET**

(For **Budgetary** Priclng Only)

 $\lambda$ 

**PRICING: INITIAL BASE LINE SIZE: <sup>5000</sup>**

# **REDACTED**

**GTE Network Services** Departmental Supplement **Engineering Procedures** 

 $\sim$ 

 $\bar{z}$ 

March 30, 1999

 $\overline{a}$ 

### **DMS-100 PRICING WORKSHEET**

(For Budgetary Pricing Only)

**LINE SIZE: 8300** 

**PRICING:** 

**INITIAL BASE** 

# **REDACTED**

19 72

Vendor Confidential

 $\sim$ 

**GTE Network Services Depanmental Supplement Engineering Procedures March 30.1999** 

÷.

#### **DMS-IO0 PRICING WORKSHEET**

(For **Budgetaw** Pricing Only)

**LINE SIZE: 13300 PRICING: INITIAL BASE** 

### **REDACTED**

**19** *13* 

**GTE Nelwork Services Departmental Supplement Engineering Procedures** 

**March 30,1999** 

#### **DMS-100 PRICING WORKSHEET**  (For **Budgetary Pricing** Only)

**LINE SIZE: 29200** 

**PRICING: INITIAL BASE** 

# **REDACTED**

19 74

**Vendor Coafldcntid** 

**GTE Network Services Departmental Supplement Engineering Procedures** 

 $\ddot{\phantom{a}}$ 

 $\sim 10$ 

March 30, 1999

 $\bar{\gamma}$  $\bar{\beta}$ 

### **DMS-100 PRICING WORKSHEET**

(For Budgetary Pricing Only)

**LINE SIZE: 60000** 

**PRICING: INITIAL BASE** 

### **REDACTED**

 $\epsilon$ 

75 19

 $\hat{\beta}$  ,  $\hat{\beta}$ 

 $\bar{z}$ 

19
*P* 

 $\sim$ 

/-

 $\ddot{\phantom{0}}$ 

19  $90^{\circ}$ 

### GTD-5 VENDOR QUOTES

March >I. 1998

### Ref.: Your Model Pricing Requests

### Dear

*700* L

**.As** a follow up to our conversations of these past **two** weeks, the information below is provided to depict the price per line targets associated with the GTD-5 EAX Base Unit and Remote Switching Unit models that you have created.

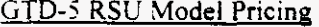

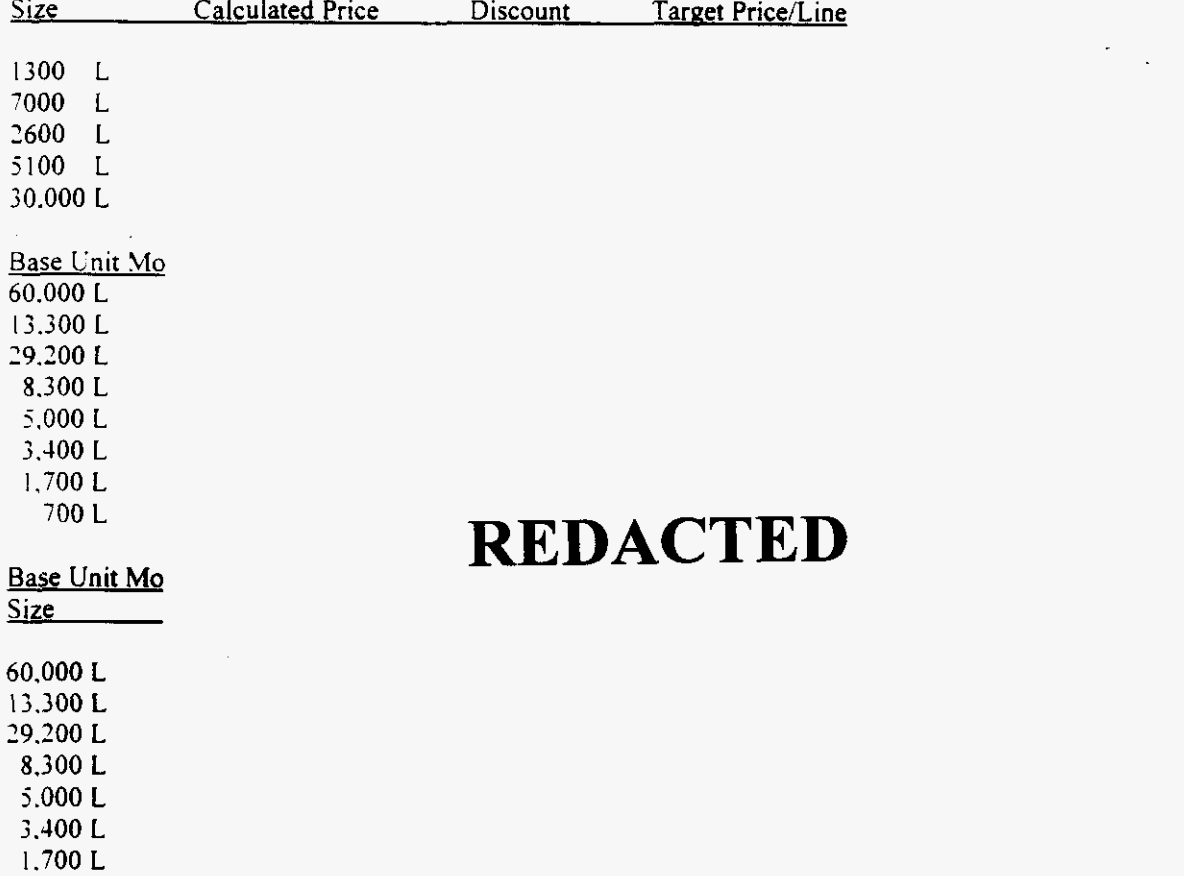

**Vendor Confidentld** 

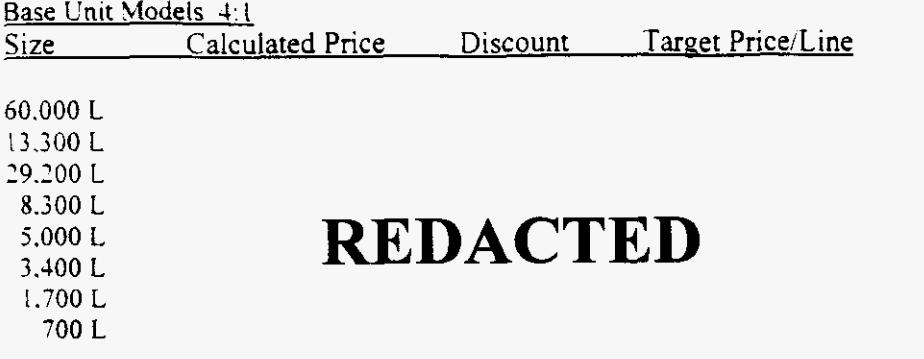

The above information depicts the discounts to be used in your modeling for **8:** I. 6: I and **4:** <sup>I</sup> ratios.

With respect to the two additional questions in your March 25 letter:

- 1. The detailed outline/list of parts supporting the "front end" of the GTD-5 Base Unit does not exist today in a format for your use. If it is to be created similar to the HM part number packages. it will not be available for at least two weeks after it is deemed a requirement. Perhaps we can discuss a simplified listing that would satisfy your needs and be available sooner.
- *2.* The questions on plug-ins for the **ALUF** and **ATUF** do not have simple answers. First. the **ALUF** is populated with HM packages that include **DTMF** receivers where required \_--- with respect to these specific models, one **DTMF** card has been priced for every 1500 Lines. Second, the ATUF is used to support a "mix and match" of various trunk and receivers cards that are purchased as required. Therefore. a calculated sizing for this frame type does not exist. If your previous version of the modeling program specified an amount for these frames. we suggest that it be used again in this version.

I can be reached at  $\qquad \qquad$   $\qquad t.$   $\qquad \qquad$   $\qquad t.$   $\qquad \qquad$   $\qquad \qquad$   $\qquad \q$ 

Best regards.

 $\mathsf{C}$ 

**Vendor Confidential 19** 94

### GTD-5 Growth vs. Modernization Price Quotes

(COSTMOD vs. New Prices)

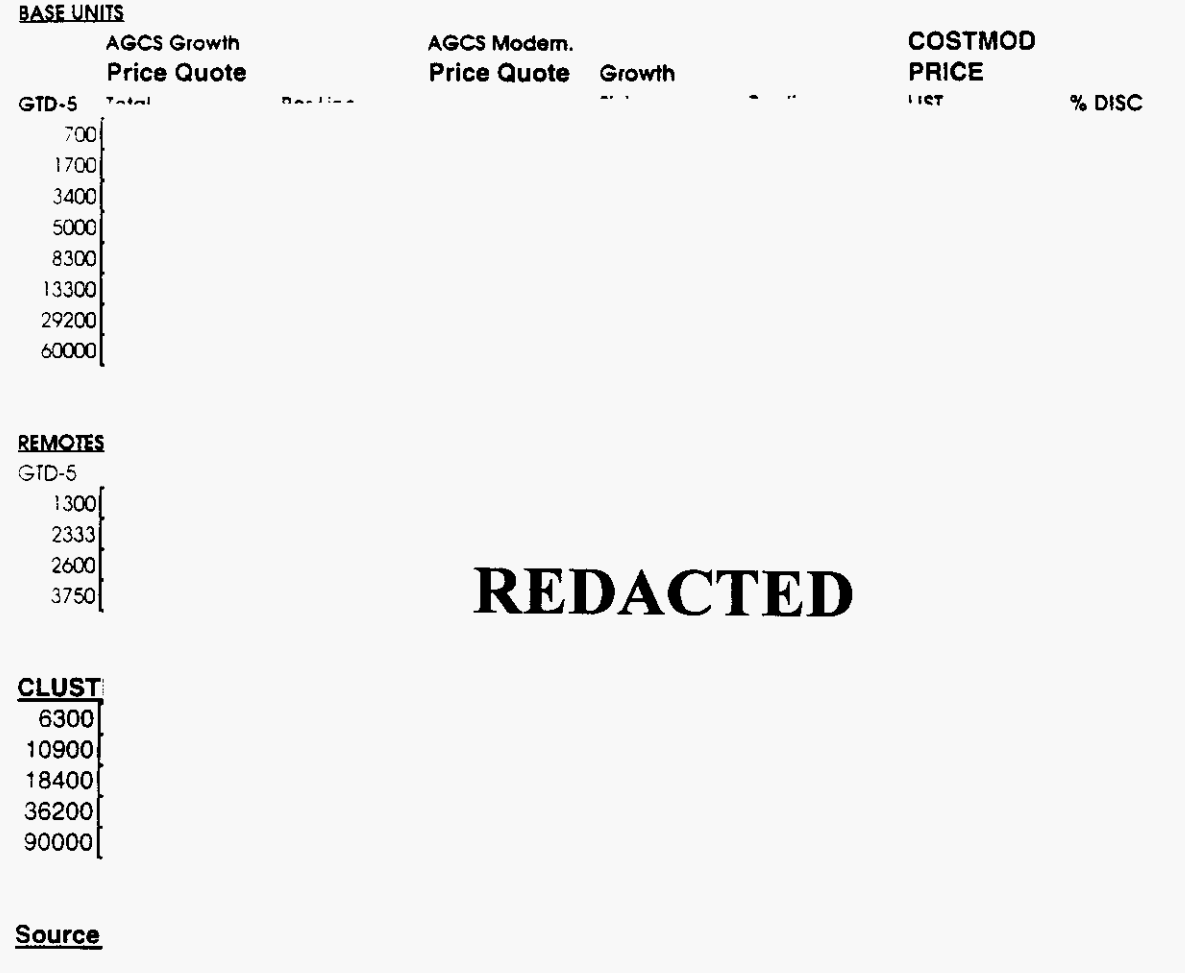

**GTE Confidential** 

 $\sim$   $\sim$ 

**Equipment** 

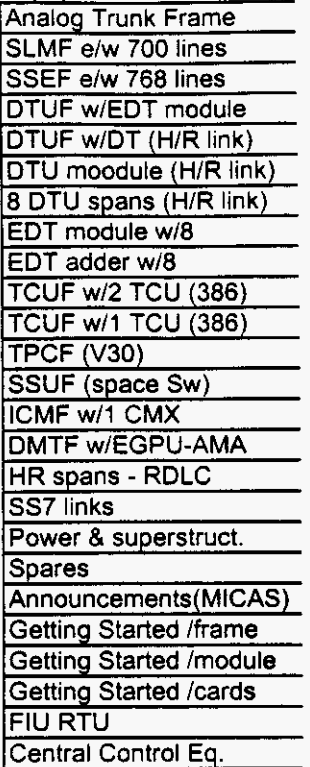

**REDACTED** 

Discount to be applied

Vendor Confidential

19 96

**GTE Confidential** 

### GTD-5 COST CALCULATION

### **Modular Prices**

### Equipment

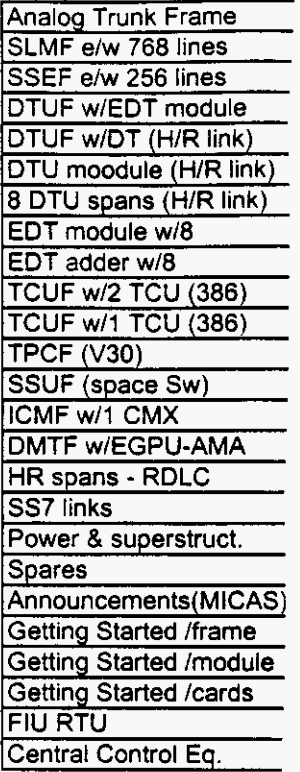

**REDACTED** 

Discount to **be applied** 

**Vendor** Confidential

**GTE Confidential** 

 $\leftarrow$ 

Equipment

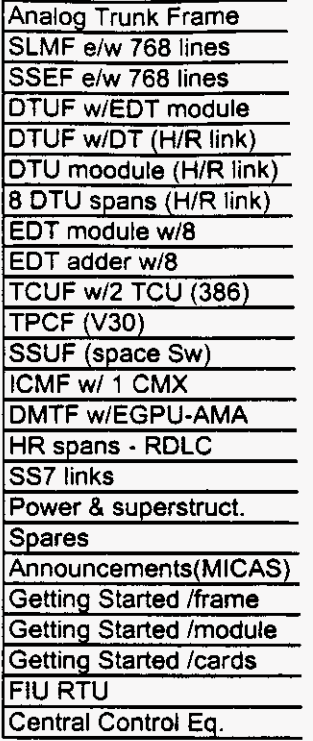

Discount to be applied

## **REDACTED**

**Vendor Confldentid** 

GTE Confidential

Equipment Analog Trunk Frame SLMF e/w 768 lines SSEF e/w 768 lines DTUF w/EDT module DTUF w/DT (H/R link) DTU moodule (H/R link) **8** DTU spans (H/R link) EDT module w/8 EDT adder w/8 TCUF w/2 TCU (386) TCUF w/l TCU (386) TPCF (V30) SSUF (space Sw) ICMF w/1 CMX DMTF w/EGPU-AMA HR spans - RDLC SS7 links Power & superstruct. Spares Announcements(M1CAS Getting Started /frame Getting Started /module Getting Started /cards **FIU RTU** Central Control Eq.

## **REDACTED**

Discount to be applied

**Vendor Confldential** 

GTE Confidential

/--

611 **9/98** 

### **Equipment**

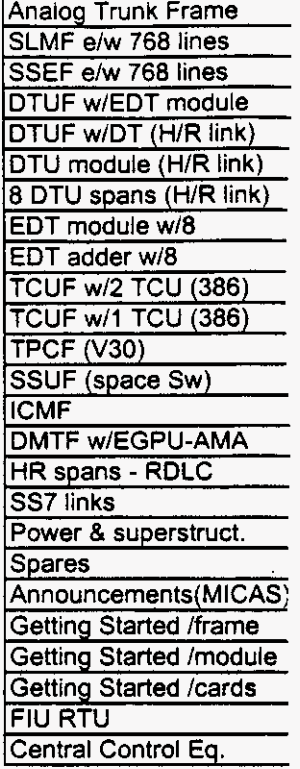

Discount to be applied

## **REDACTED**

**Vendor CooRdentid** 

GTE Confidential

∽.,

 $\overline{a}$ 

6/ **19/98** 

Equipment Analog Trunk Frame SLMF e/w 768 lines SSSF e/w 768 lines DTUF w/EDT module DTUF w/DT (H/R link) DTU module (H/R link) **8** DTU spans (H/R link) EDT module w/8 EDT adder **w/8**  TCUF **w/2** TCU (386) TPCF **(V30)**  SSUF (space Sw) **ICMF** DMTF w/EGPU-AMA HR spans - RDLC SS7 links Power *8* superstruct. **Spares** Announcements(M1CA: Getting Started /frame Getting Started /modulr Getting Started /cards Flu RTU Central Control Eq. Discount to be applied

## **REDACTED**

**Vendor Confldential** 

.-

### GTD-5 COST CALCULATION

### Modular Prices

Equipment

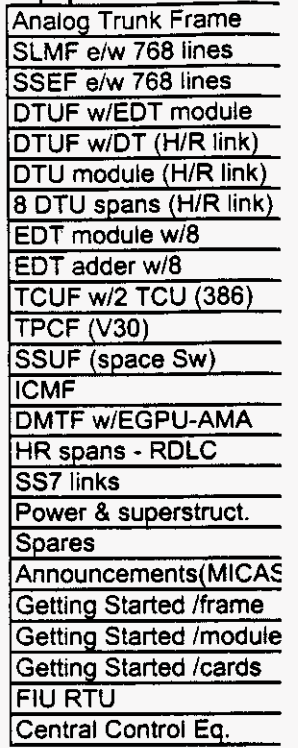

Discount to be applied

## **REDACTED**

**Vendor Confidentid** 

**19** 102

GTE Confidential

### **Equipment**

Analog Trunk Frame SLMF e/w 768 lines SSSF e/w 768 lines DTUF w/EDT module DTUF w/DT (H/R link) DTU module (H/R link) 8 DTU spans (H/R link) EDT module w/8 EDT adder w/8 TCUF w/2 TCU (386) **TPCF (V30)** SSUF (space Sw) DMTF w/EGPU-AMA HR spans - RDLC **SS7 links lpower** & **superstruct. Spares** Announcements (MICAS Getting Started /frame Getting Started /module Getting Started /cards **FIU RTU** Central Control Eq.

**Discount** *to* **be applied** 

### **REDACTED**

**Vendor Confidential** 

**GTE Confidential** 

**6/19/98** 

### GTD-5 **RSU** COST CALCULATION

### **GTD-5 RSU Model Pricing**

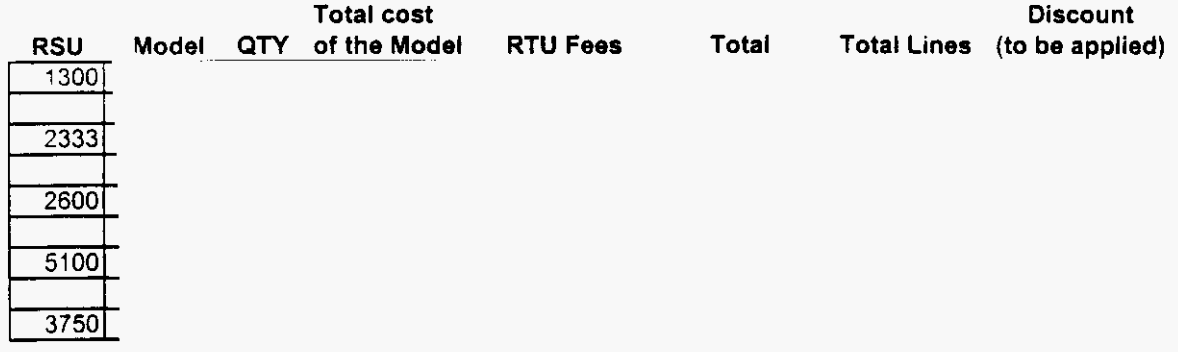

## **REDACTED**

**Vendor Confidentid** 

**GTE Confidential** 

*h* 

*r'.* 

**<sup>19</sup> 104** 

### INSTALLATION INVESTMENT PER SWITCHED LINE

*r* 

Installation of switching equipment is calculated by applying an Engineering, Furnish, and Install (EF&I) factor to the material investments from the SCIS and COSTMOD model office studies. This factor includes labor for engineering and installing the equipment plus minor material and supply loadings. These EF&I factors are both state specific and switch type specific, that is, different factors apply to SESS, DMS-100, DMS-10 and GTD-5 switches.

Two EF&I factors represent the total effort. The EF&I - I factor is the basis for calculating the installation of equipment after it has been delivered from the vendor to the site. This work can be done by the vendor or by the purchaser of the equipment. GTE's Central Office Equipment Installation **(COEI)** provides this service. This factor includes both the labor and any minor materials that are required to complete the installation.

The second factor, EF&I - EF, is for the local GTE effort in the installation process. Included are the GTE planning and engineering functions and the installation and acceptance/completion responsibilities at the local operating level. The factor also includes supply loadings on the materials.

The factors are calculated by line **size** category for the four different switch **types** and their associated remotes, then weighted by lines in service to **arrive** at EF&I - I and EF&I - EF factors for each type of switch. If required, a second weighting process can develop a single set of factors for application to all switch **types.** 

### E F I FACTOR DEVELOPMENT INCREMENTAL LABOR RATES

#### SUMMARY OF E F & I FACTORS

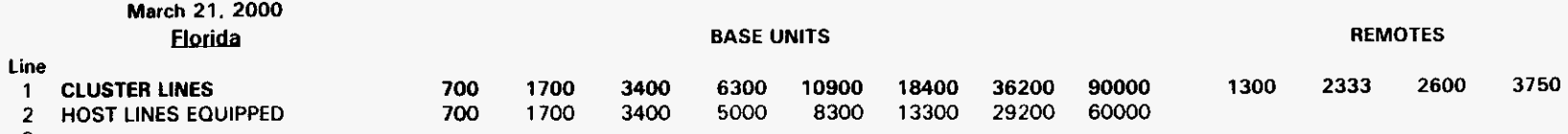

- 3
- 4 TRUNKS<br>5 ENGINEE **ENGINEER Labor Rate (011)**
- 6 INSTALLER Labor **Rate** 11011
- 
- 7 WCH TECH Labor Rate (211)<br>8 SUPPLY (INCLTAXES) Factor
- 8 SUPPLY (INCLTAXES) Factor<br>9 MINOR MATERIAL Factor **MINOR MATERIAL Factor**

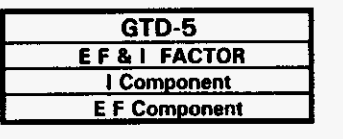

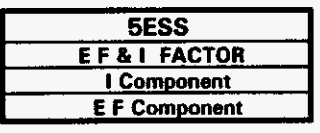

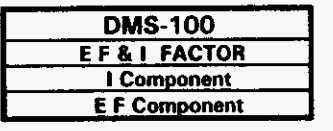

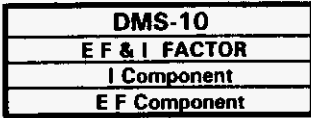

N/A - Not Applicable

**FL EFI 99D** 

## **REDACTED**

 $\alpha$  and  $\beta$ 

 $\mathcal{L}(\mathcal{A})$  , where  $\mathcal{L}(\mathcal{A})$  and  $\mathcal{L}(\mathcal{A})$ 

#### E F I FACTOR DEVELOPMENT **INCREMENTAL LABOR RATES BASE UNITS**

**REMOTES** GTD5 Line 700 1700 3400 6300 90000 1300  $2333$ 2600  $3750$ **CLUSTER LINES** 10900 18400 36200  $\mathbf{1}$  $\overline{200}$  $1700$  $\frac{1}{2}$  $\overline{r}$  $\overline{222}$  $\overline{\phantom{a}}$  $\overline{2}$ **HOST LINES EQUIPPED**  $\overline{\mathbf{3}}$ HOST/REMOTE LINES WIRED  $\ddot{a}$ **TRUNKS** 5 **ENGINEER (011) Labor Rate INSTALLER (101) Labor Rate** 6  $\overline{7}$ SWCH TECH (211) Labor Rate **SUPPLY (INCLTAXES) Factor** 8  $\mathbf{9}$ **MINOR MATERIAL Factor MAJOR MATERIAL** 10 SUM (MAJOR MATERIAL) **LABOR DOLLARS BU INITIAL ENGINEERING** PER LINE INSTALLATION PER LINE TESTING  $11$ Labor Dollars (Engr)  $12$ Labor Dollars (Instl)  $13$ **Labor Dollars (Test)**  $14$ **SUM (LABOR DOLLARS) REDACTED SUPPLY** 15 SUM (SUPPLY) **MINOR MATERIAL** 16 SUM (MINOR MATERIAL) EF& I LOADING **MAJOR MATERIAL LABOR SUPPLY MINOR MATERIAL** 17 **GTD5 EF&I FACTOR** 18 **GTD5 EF&I-I FACTOR** 19 **GTD5 EF&I-EF FACTOR**  $\overline{\phantom{a}}$ 

 $\bullet$ 

Florida

### E F I FACTOR DEVELOPMENT INCREMENTAL LABOR RATES

 $\mathcal{L}_{\text{eff}}$ 

#### Florida GTD5

Source

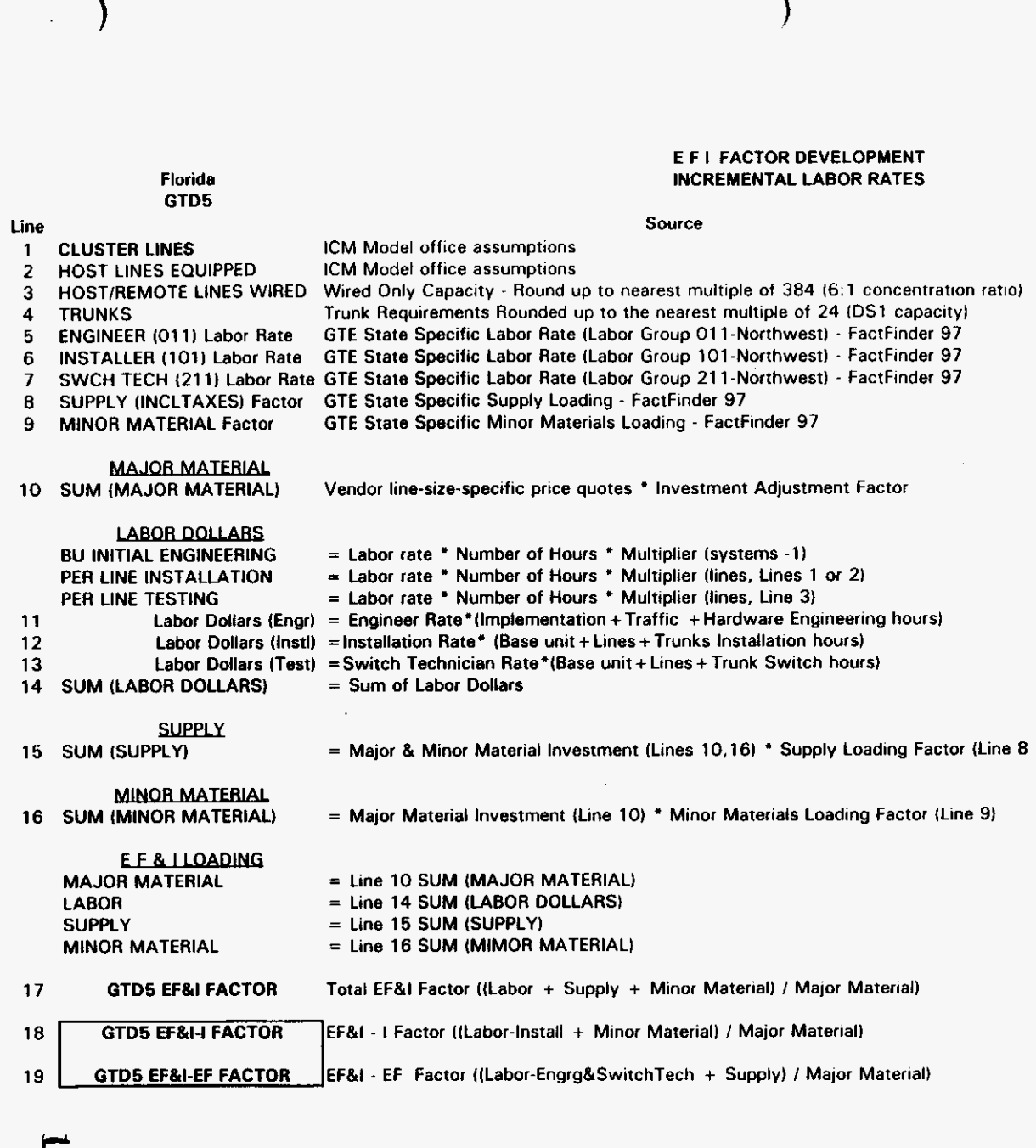

 $\ddot{\circ}$ 

*0* 

 $\epsilon$  $\alpha_{\rm eff} = 100$ 

#### E F I FACTOR DEVELOPMENT INCREMENTAL LABOR RATES

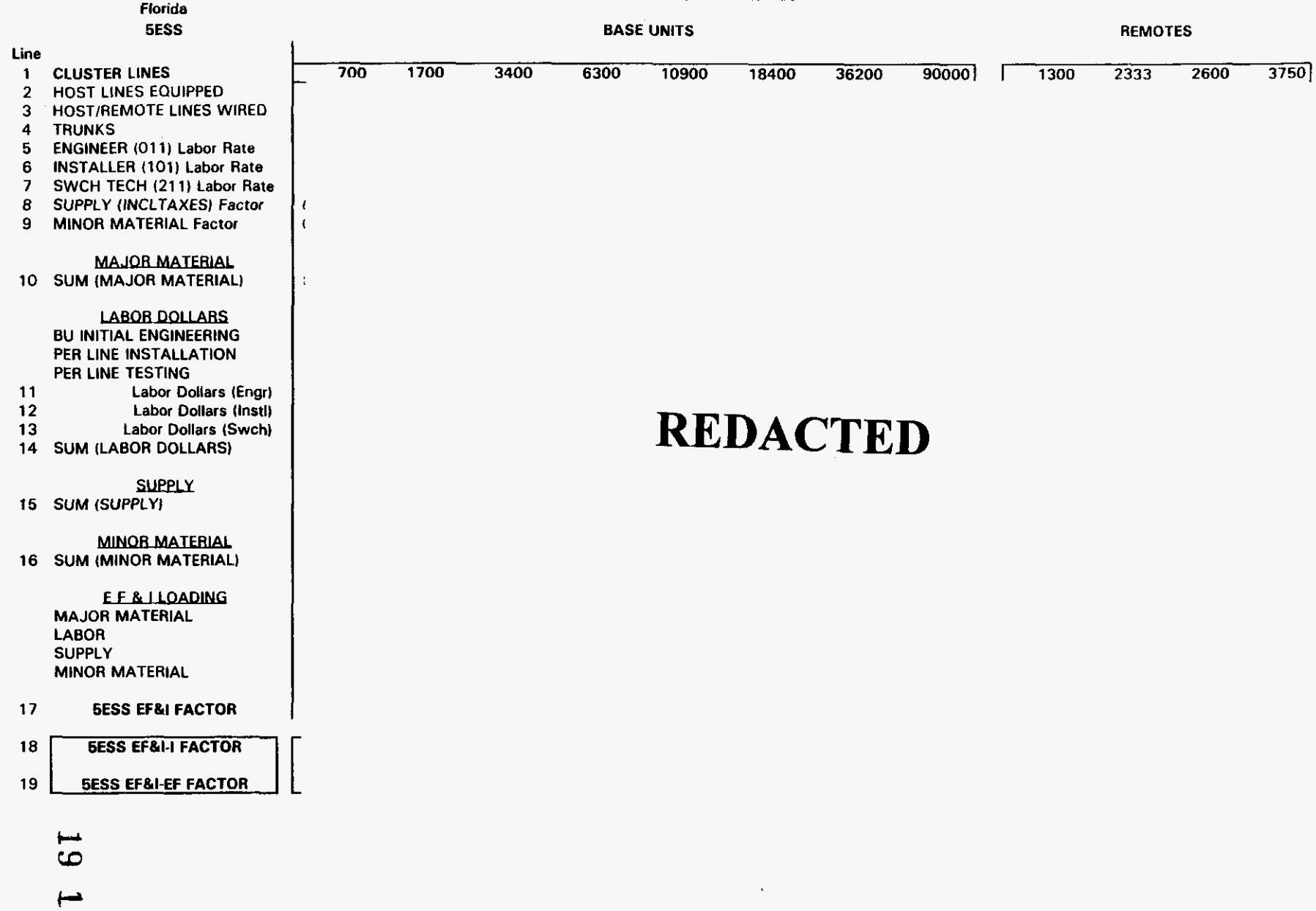

### E F I FACTOR DEVELOPMENT INCREMENTAL LABOR RATES

 $\alpha$  .

### Florida SESS

### Source

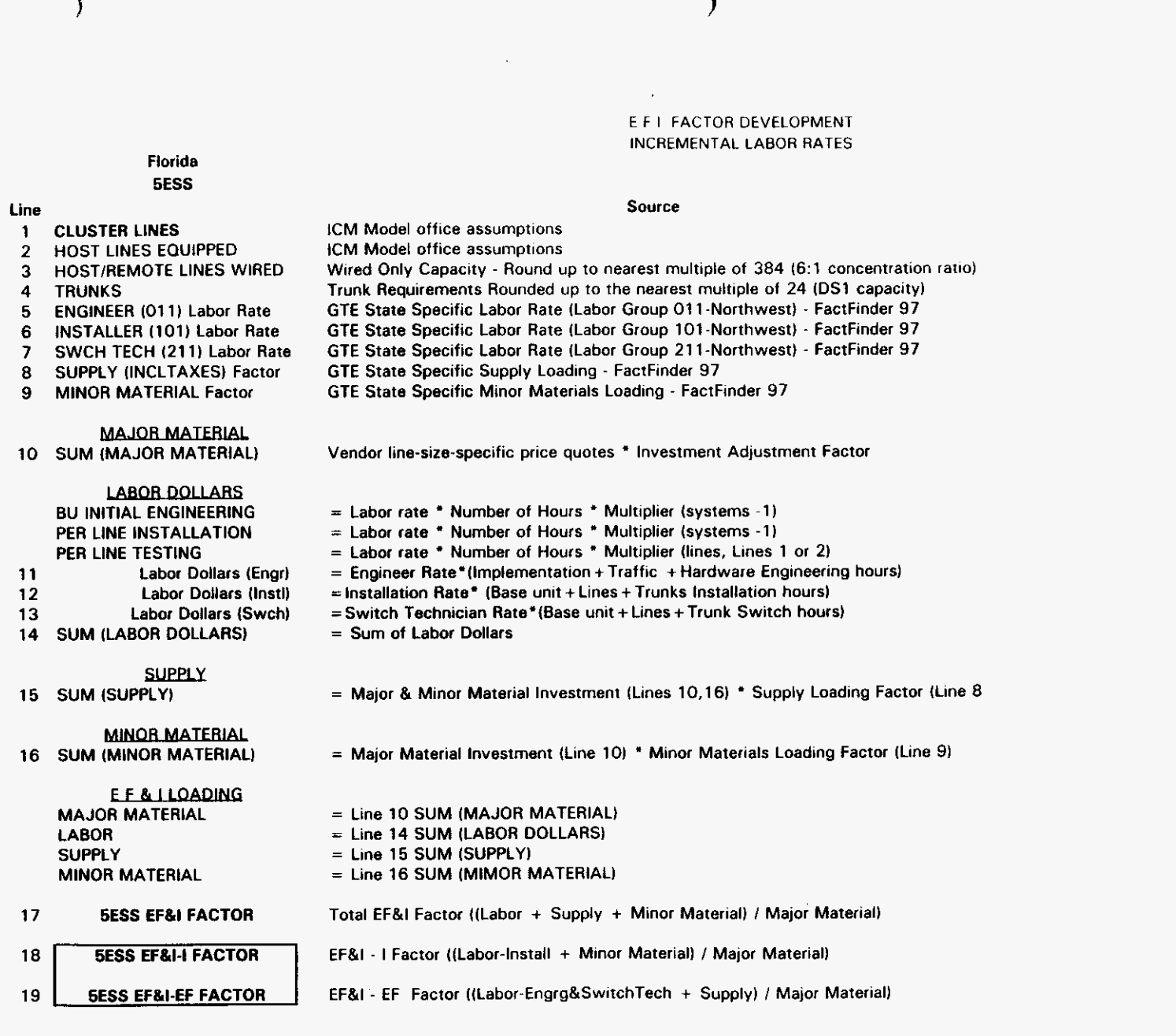

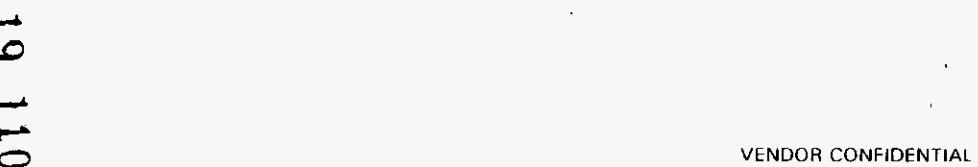

### E F I FACTOR DEVELOPMENT INCREMENTAL LABOR RATES

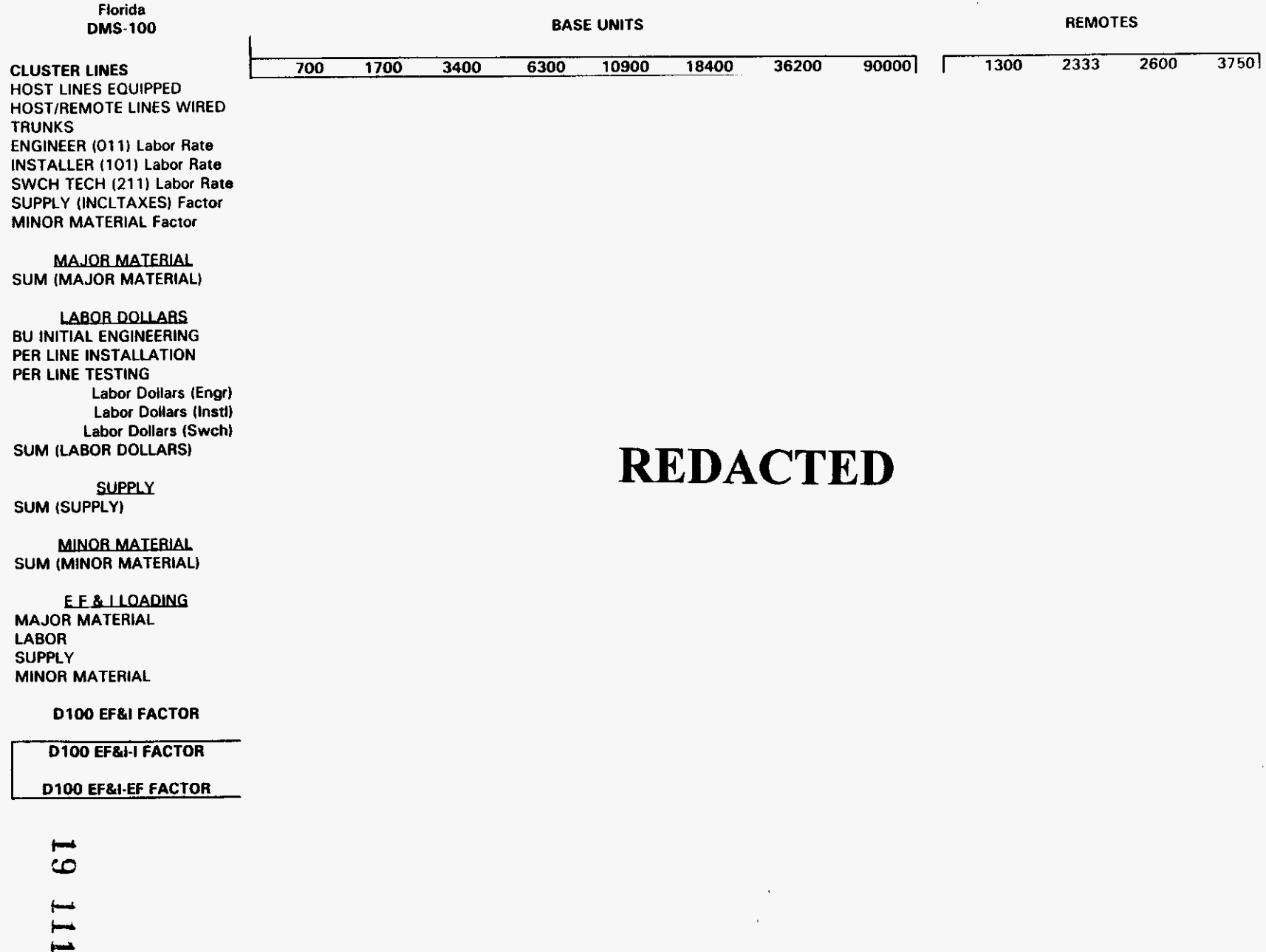

### E F I FACTOR DEVELOPMENT **INCREMENTAL LABOR RATES**

#### **Florida DMS-100**

#### **Source**

Wired Only Capacity - Round up to nearest multiple of 640 (6:1 concentration ratio) Trunk Requirements Rounded up to the nearest multiple of 24 (DS1 capacity) GTE State Specific Labor Rate (Labor Group 011-Northwest) - FactFinder 97 GTE State Specific Labor Rate (Labor Group 101-Northwest) - FactFinder 97 GTE State Specific Labor Rate (Labor Group 211-Northwest) - FactFinder 97

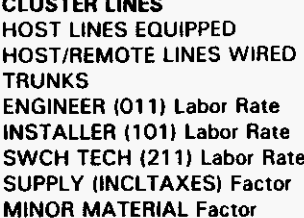

**MAJOR MATERIAL SUM (MAJOR MATERIAL)** 

#### **LABOR DOLLARS**

**BU INITIAL ENGINEERING** PER LINE INSTALLATION PER LINE TESTING Labor Dollars (Engr) **Labor Dollars (Instl)** Labor Dollars (Swch) **SUM (LABOR DOLLARS)** 

### **SUPPLY**

SUM (SUPPLY)

= Major & Minor Material Investment (Lines  $10,16$ ) \* Supply Loading Factor (Line 8

#### **MINOR MATERIAL SUM (MINOR MATERIAL)**

= Major Material Investment (Line 10) \* Minor Materials Loading Factor (Line 9)

EF&I - EF Factor ((Labor-Engrg&SwitchTech + Supply) / Major Material)

Vendor line-size-specific price quotes \* Investment Adjustment Factor

= Labor rate \* Number of Hours \* Multiplier (systems -1)

= Labor rate \* Number of Hours \* Multiplier (systems -1)

= Labor rate \* Number of Hours \* Multiplier (lines, Lines 1 or 2)

 $=$ Installation Rate\* (Base unit + Lines + Trunks Installation hours)

= Switch Technician Rate\*(Base unit + Lines + Trunk Switch hours)

 $=$  Engineer Rate\*(Implementation + Traffic + Hardware Engineering hours)

#### E F & I LOADING **MAJOR MATERIAL** = Line 10 SUM (MAJOR MATERIAL) **LABOR** = Line 14 SUM (LABOR DOLLARS) **SUPPLY**  $=$  Line 15 SUM (SUPPLY) **MINOR MATERIAL** = Line 16 SUM (MIMOR MATERIAL) D100 EF&I FACTOR Total EF&I Factor ((Labor + Supply + Minor Material) / Major Material) **D100 EF&I-I FACTOR** EF&I - I Factor ((Labor-Install + Minor Material) / Major Material)

= Sum of Labor Dollars

ICM Model office assumptions ICM Model office assumptions

GTE State Specific Supply Loading - FactFinder 97 GTE State Specific Minor Materials Loading - FactFinder 97

**DMS-100 Extension Pricing Worksheets** 

### D100 EF&I-EF FACTOR

മ

### E F I FACTOR DEVELOPMENT **INCREMENTAL LAROR RATES**

 $\sigma^{\prime}$ 

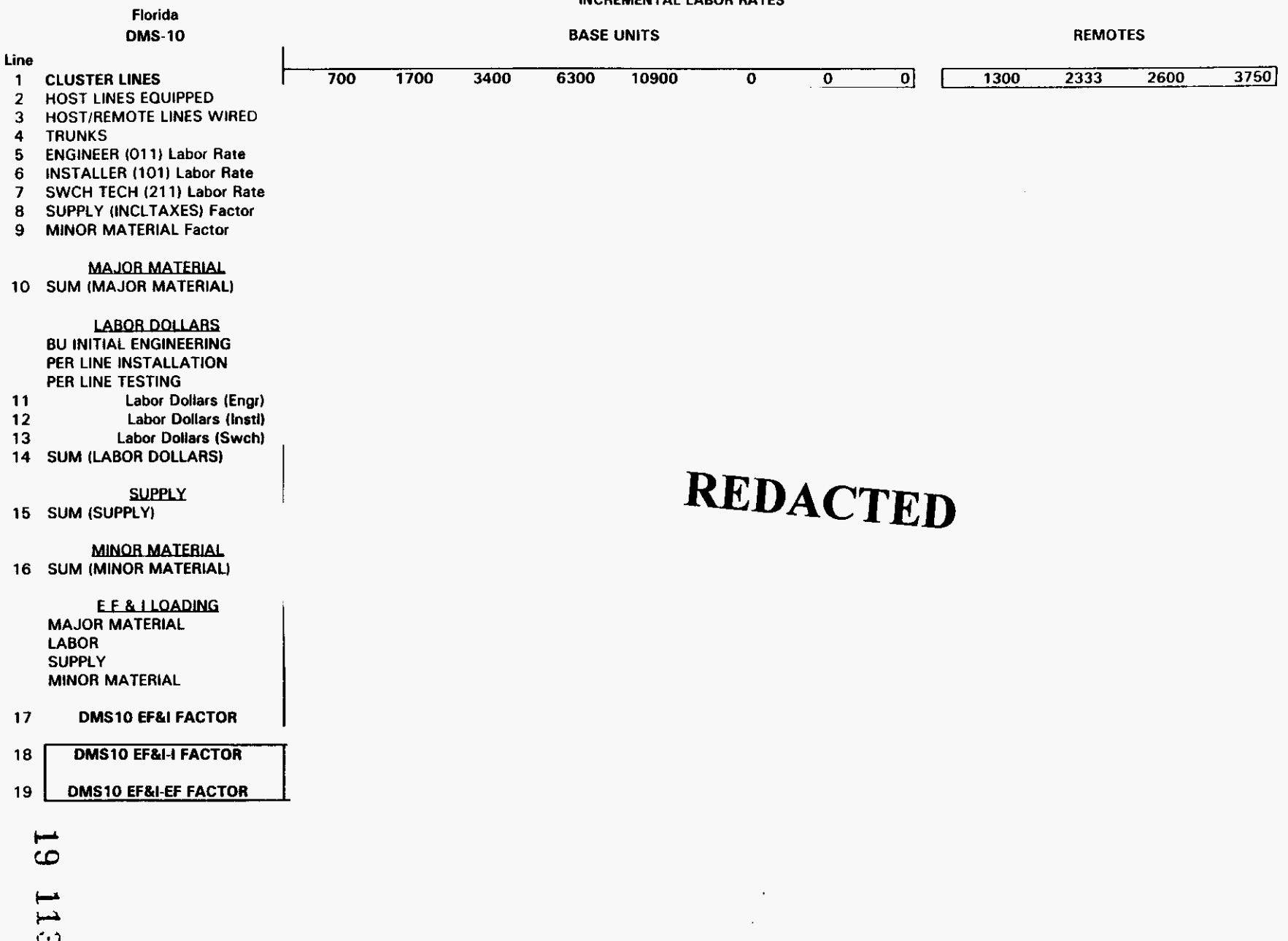

### E F I FACTOR DEVELOPMENT **INCREMENTAL LABOR RATES**

 $\mathcal{L}$ 

### Florida **DMS-10**

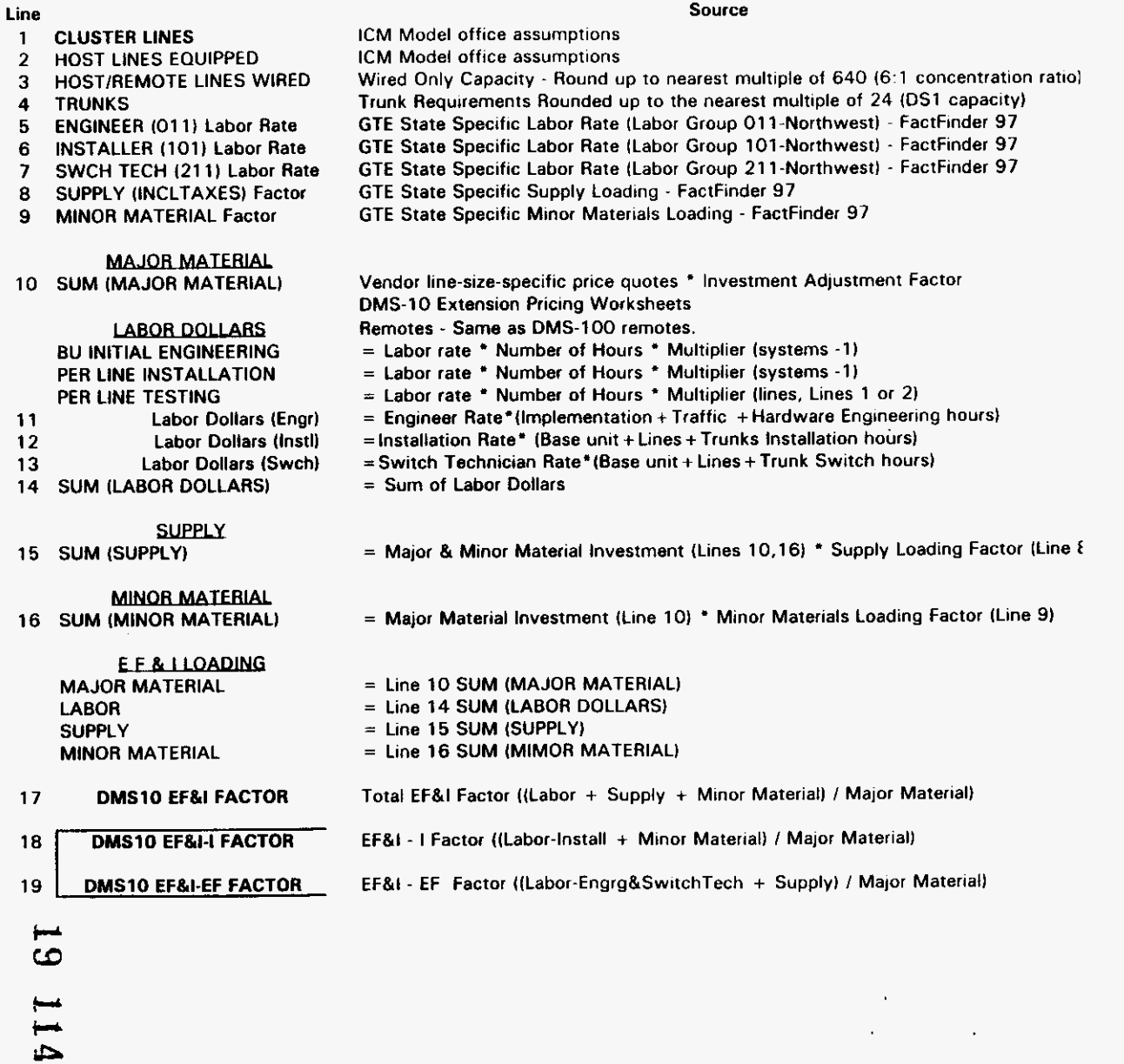
#### **Central Office Power Switching Investment**

The GTE Engineering Planning Guidelines provide recommended central office power equipment and installation labor for three generic (non-technology specific) switch sizes, as well as two remote switch sizes, These base unit and remote switch sizes are mapped to the eight switch line size categories, which consist of base units and combinations of base units and remotes, under study in the Integrated Cost Model (ICM).

#### The mapping logic used is as follows:

Base units of the line size categories are mapped to one of the three generic switch sizes - small, medium, or large, based upon the line size of the base units. Remotes in the line size categories are mapped to one of the **two** generic remote switch sizes, small or large, based upon the line size of the remote unit. Where a base unit line size under study exceeds the size of switch contained in the planning guidelines, additional batteries and rectifiers (including labor) are added to account for the increased power requirements. For the largest line size under study, 90000, an additional power board is also added.

The attached worksheet reflects the GTE Engineering Planning Guidelines for power equipment and associated labor, and the resulting mapping and total **EF81** investment by line size category.

#### **Central Office Power Investment**

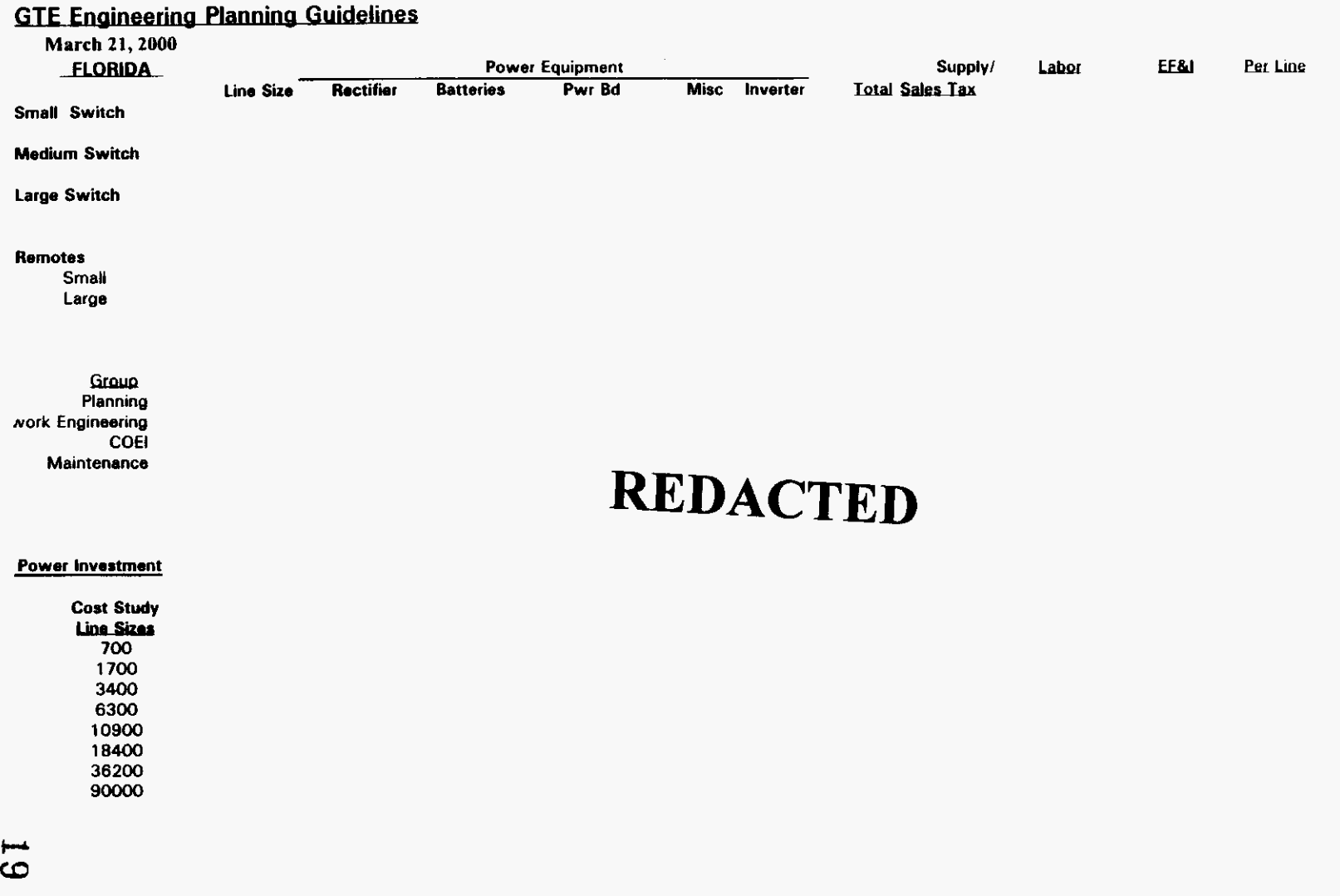

9 I L

 $\Delta$ 

∖

#### **Central Office Power Investment**

#### **Key Assumptions:**

1) Power plants designed **to a** initial switch **line** size.

2) Size and cost is greatly influenced by the quantity and type of interoffice facilities.

**31** Each standalone remote requires its own Separate power plant; and **1s** designed **to** an initial line size.

41 Cost represents **a** weighted cost **to** implement a new power plant **in the** small. medium. and large *sue* switch categories.

**51** Cost represents a typical load and distribution for a switch and not **a unique** power plant serving multiple switches or extraordinary facilities,

**61** Cost includes typical AC work.

**71** Mapping criteria by cost study **line** size represents the size power plant that would typically be used.

 $\ddot{\phantom{a}}$ 

 $\sim$ 

 $\Delta$ 

 $\frac{1}{2} \left( \frac{1}{2} \right)$  $\label{eq:2.1} \mathcal{L}_{\mathcal{A}}(\mathcal{A}) = \mathcal{L}_{\mathcal{A}}(\mathcal{A}) \mathcal{L}_{\mathcal{A}}(\mathcal{A})$ 

 $\mathcal{L}_{\text{max}}$ 

 $\label{eq:2} \frac{1}{\sqrt{2}}\sum_{i=1}^{n-1} \frac{1}{\sqrt{2}}\sum_{i=1}^{n-1} \frac{1}{\sqrt{2}}\sum_{i=1}^{n-1} \frac{1}{\sqrt{2}}\sum_{i=1}^{n-1} \frac{1}{\sqrt{2}}\sum_{i=1}^{n-1} \frac{1}{\sqrt{2}}\sum_{i=1}^{n-1} \frac{1}{\sqrt{2}}\sum_{i=1}^{n-1} \frac{1}{\sqrt{2}}\sum_{i=1}^{n-1} \frac{1}{\sqrt{2}}\sum_{i=1}^{n-1} \frac{1}{\sqrt{2}}\sum_{i=$ 

 $\label{eq:2.1} \mathcal{L}(\mathcal{L}^{\mathcal{L}}_{\mathcal{L}}(\mathcal{L}^{\mathcal{L}}_{\mathcal{L}})) \leq \mathcal{L}(\mathcal{L}^{\mathcal{L}}_{\mathcal{L}}(\mathcal{L}^{\mathcal{L}}_{\mathcal{L}})) \leq \mathcal{L}(\mathcal{L}^{\mathcal{L}}_{\mathcal{L}}(\mathcal{L}^{\mathcal{L}}_{\mathcal{L}}))$ 

#### MONITORING *AND* TESTING INVESTMENT

 $\mathcal{L}_{\mathcal{A}}$ 

 $\overline{\mathbf{A}}$ 

GTE TELOPS Engineering Guidelines prescribe monitoring and testing equipment that is to be installed at each end office and tandem switching location. This common equipment includes alarms, test equipment and other test desk administrative support facilities. This provides both on-site and remote access capabilities for the centralized national Operations Center **(NOC).** 

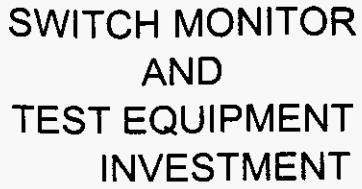

MATERIAL ONLY

**Florida** March 20, 2000

 $\mathcal{L}_{\mathcal{A}}$ 

**SWITCH COSTS** 

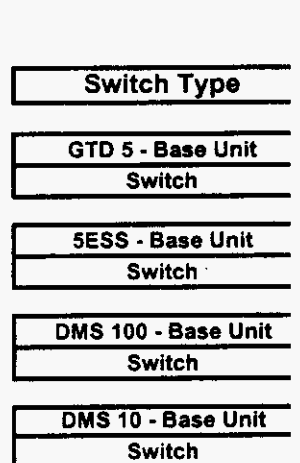

# **REDACTED**

**VENDOR CONFIDENTIAL** 

Test Summary Page 1 of 1

#### Misc. OEM Equipment For GTD-5 - Material Only

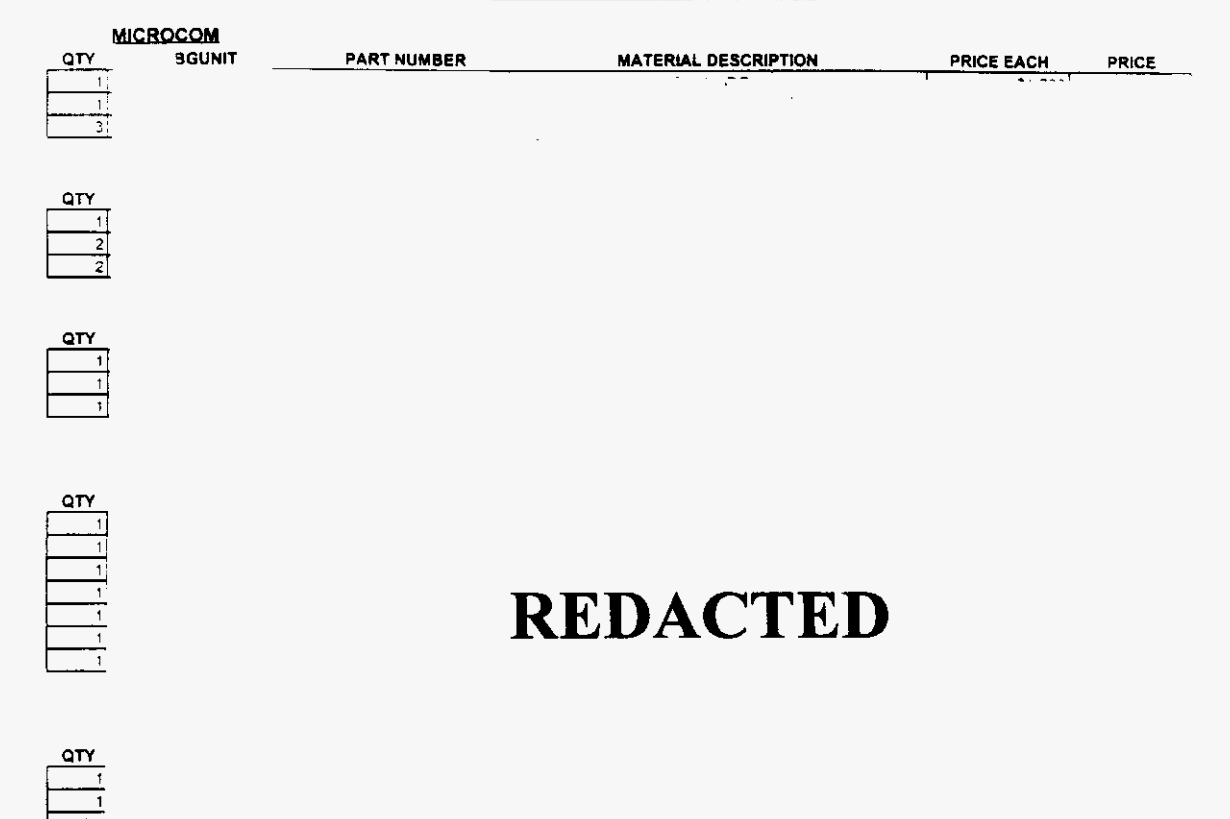

**Switch Monitor and Test** 

**VENDOR CONFIDENTIAL** 

 $\ddot{\phantom{a}}$ 

GTD5 Page 1 of 1

### **Misc. OEM Equipment** *For* **NORTEL DMS-10** - **Material Only**

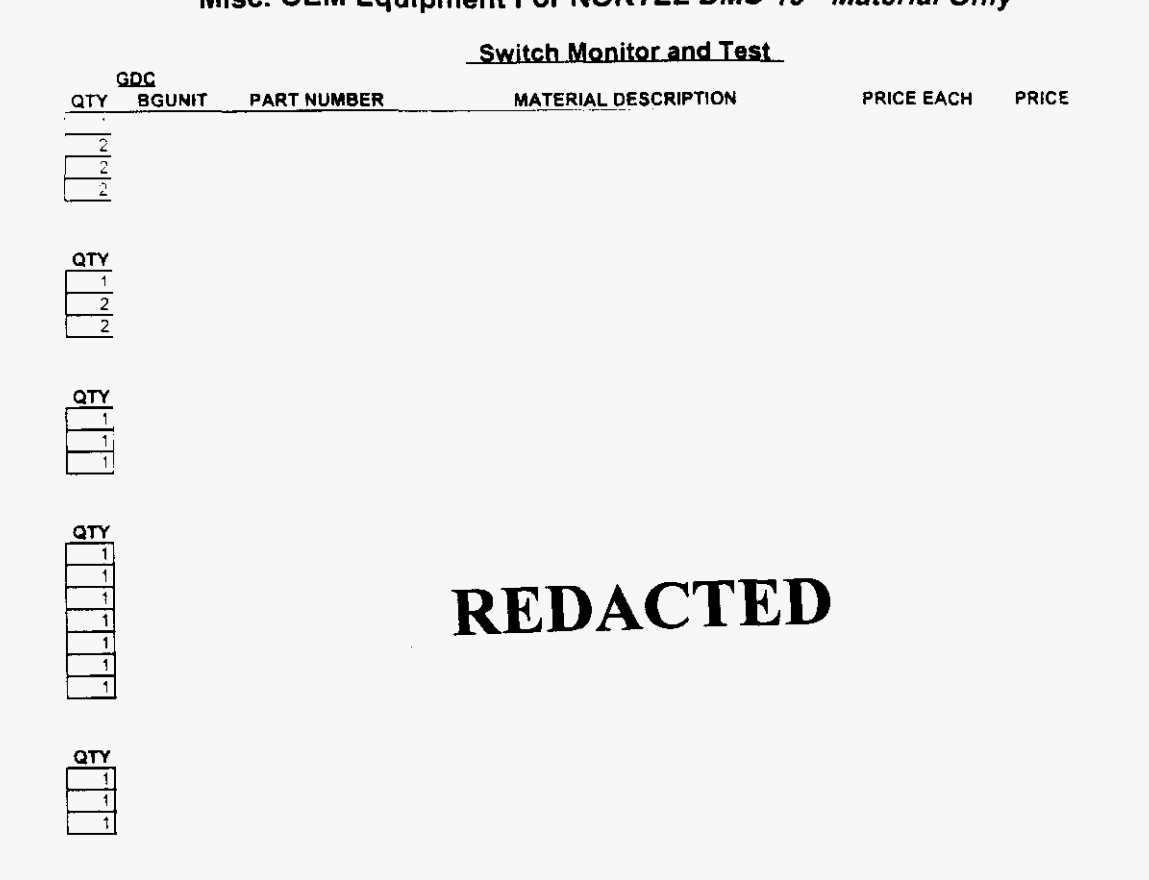

**VENDOR CONFlDENTlAL DMSlO Page** 1 of **<sup>1</sup>**

### **Misc. OEM Equipment For Lucent SESS** - **Material Only**

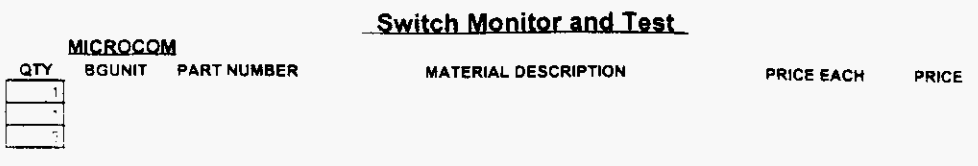

# $\begin{array}{c|c}\n\hline\n\text{or} \\
\hline\n\text{r} \\
\hline\n\text{r} \\
\hline\n\text{r} \\
\hline\n\text{r} \\
\hline\n\text{r} \\
\hline\n\text{r} \\
\hline\n\text{r} \\
\hline\n\text{r} \\
\hline\n\text{r} \\
\hline\n\text{r} \\
\hline\n\text{r} \\
\hline\n\text{r} \\
\hline\n\text{r} \\
\hline\n\text{r} \\
\hline\n\text{r} \\
\hline\n\text{r} \\
\hline\n\text{r} \\
\hline\n\text{r} \\
\hline\n\text{r} \\
\hline\n\text{r} \\$

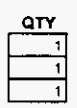

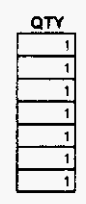

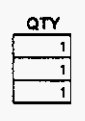

# **REDACTED**

**VENDOR CONFIDENTIAL SESS Page** I **of 1** 

 $\bar{\beta}$ 

### Mise **OEM Equipment For NORTEL DMS-100 -Material Only**

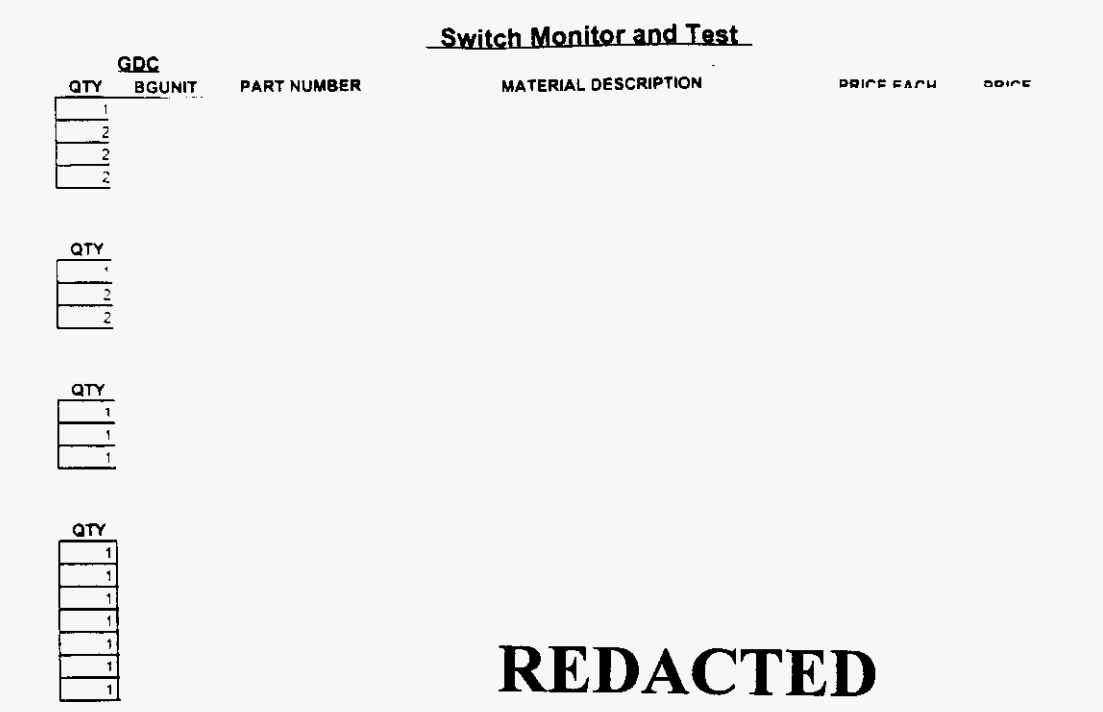

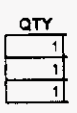

/-

 $\ddot{\phantom{a}}$ 

**VENDOR CONFIDENTIAL DMSlOO Page** 1 **01** <sup>1</sup>

CORPORATE ITEM MASTER KS01 ITEM HEADER DATA HZ: ACTION: INQUIRY ITEM ID: 408580 CLASS CODE: 1101 S/C: HH SUBSTITUTE ITEM ID: ENGINEERING DATE: 00/00/00 INT. ONLY? ITEM DESCRIPTION: 1 CHASSIS HDMS PLUS -48V DC  $N$  $\mathcal{R}$  $\sim$ PRICE IND:  $2 \div 2XG$  PRC AT ITEM,  $2 \pm AVG$  PRC,  $3 \pm STD$  COST EOM,  $4 \pm 2ERO$  PRC, 5=STD COST IMMED, 6=STD COST AT ITEM, 7=PROD COST UNIT OF MEASURE: EA BUYER: 750 IMAGE PRICING: Y/N Y DEFAULT UNIT PRICE: MANUFACTURERS PART NO: 1223030 MICQ PI: XX<br>
1099 CODE: SSI: 7 PRODUCT CLASS: 110123 INVENTORY METHOD: P<br>
SHELF LIFE: 0 EQUIP CLASS: COPS ITEM? Y<br>
TRACKING CATEGORY: 000 REEL INDICATOR: N MFG ITEM? Y<br>
NATIONAL PLANNER: FELD ALTERNATE UNITS OF MEASURE AND CONVERSION FACTORS (3) UOM: CF: UOM: CF: UOM: CF: NEXT ITEM:  $\texttt{PFO4=PRMT}$   $\texttt{PFO5=HEAD}$   $\texttt{PFO6=DESC}$   $\texttt{PFO7=USER}$  $CMD:$ 

# **REDACTED**

 $\sim$  .

Vendor Confidential

**KSOl** CORPORATE ITEM MASTER ITEM HEADER DATA HZ: ACTION: INQUIRY CLASS CODE: 1101 S/C: HH ENGINEERING DATE: 30/00/00 INT. ONLY? N ITEM ID: 408581 SUBSTITUTE ITEM ID: ITEM DESCRIPTION: 1 ASSEMBLY FOR INC AND ADAPTER  $\rightarrow$ 3 **4**  PRICE XD: 2 1=AVG PRC AT ITEM, 2=AVG ?RC. 3=STD COST EOM, 4=ZERO PRC, UNIT OF MEASURE: EA<br>BUYER: 750 BUYER: 750 IMAGE PRICING: Y/N Y DEFAULT UNIT PRICE: MANUFACTURERS PART NO: 1285030 MICQ PI: XX 1099 CODE: SSI: 7 PRODUCT CLASS: 110123 INVENTORY METHOD: P SHELF LIFE:  $3$  equip class:  $3$  cops item?  $\gamma$ TRACKING CATEGORY: 000 REEL INDICATOR: N MFG ITEM? **<sup>Y</sup>** NATIONAL PLANNER: IPC: FIELD PLANNER: FORECAST? ALTERNATE UNITS OF MEASURE AND CONVERSION FACTORS **(3)**  NEXT ITEM: PF04=PRMT PFOS=HEAD PF06=DESC PF07=USER j=STD COST IMMED. 6=STD COST AT ITEM, 7=PROD COST r<br>F UOM: CF: UOM: CF: UOM: CF: UOM: CF: CMD : ..............................................................................

# **REDACTED**

 $\mathcal{S}^{\text{max}}_{\text{max}}$ 

 $\sim 100$ 

*P* 

01/07/00 **Vendor Confldential** 19 **125** 

KSOl CORPORATE ITEM MASTER ITEM HEADER DATA HZ: ACTION: XQUIXf ITEM ID: 408584 CLASS CODE: 1101 S/C: HH<br>SUBSTITUTE ITEM ID: ENGINEERING DATE: 00/00/00 SUBSTITUTE ITEM ID: ENGINEERING DATE:  $00/00/00$ <br>ITEM DESCRIPTION: INT. ONLY? ITEM DESCRI?TION: INT. ONLY' 1 ASSEMBLY FOR DUAL MODEMS W/V.24 N - *2*   $\perp$ ?RXCX ::m: I **1=AVG** ?RC AT :"EM, **2=AVG** PRC, 3=STD COST EOM, 4=ZERO P4C. S=STD COST IMMED, 6=STD COST AT ITEM, 7=PROD COST UNIT OF MEASURE: **ZA**<br>BUYER: 750 SUYER: *750* IMAGE PRICING: Y/N **Y**  DEFAULT UNIT PRICE:<br>MANUFACTURERS PART NO: 1224030 .WUFACTURERS PART NO: 1224030 MICQ ?I: XX 1099 CODE: SSI: 2 PRODUCT CLASS: 110123 INVENTORY METHOD: ? SHELF LIFE: 0 EQUIP CLASS: COPS ITEM? Y TRACKING CATEGORY: 0000 REEL INDICATOR: N MFG ITEM? Y Y NATIONAL PLANNER: IPC: FIELD PLANNER: FORECAST? F ALTERNATE UNITS OF MEASURE AND CONVERSION FACTORS (3)<br>UOM: CF: UOM: CF: UOM: CF: CF: UOM: CF: UOM: CF: UOM: CF: UOM: CF: NEXT ITEM: PF04=PRMT ?FOS=HEAD PF06=DESC PF07=USER CMD:

# **REDACTED**

*P* 

01/07/00 **Vendor Confidential 19** 126

KS01 CORPORATE ITEM MASTER ITEM ID: 537920 CLASS CODE: 1404 S/C: HH SUBSTITUTE ITEM ID:  $ENGNEDRING DATE: 00/00/00$ <br>ITEM DESCRIPTION: **INT.** ONLY? ITEM DESCRIPTION:  $1$  acp50/486 DC POWER BUNDLE WITH  $N$  N ITEM HEADER DATA HZ: ACTION: INQUIRY 1 ACP50/486 DC POWER BUNDLE WITH 2 **3**  4 PRICE IND: 2 1=AVG PRC AT ITEM, 2=AVG PRC, 3=STD COST EOM, 4=ZERO PRC, UNIT OF MEASURE: EA<br>BUYER: 750 BUYER: 750 **TMAGE:** PRICING: Y/N Y DEFAULT UNIT PRICE: MANUFACTURERS PART NO: GT5001501 PI: XX 1099 CODE: SSI: 1 PRODUCT CLASS: 140403 INVENTORY METHOD: P SHELF LIFE:  $0$  EQUIP CLASS:  $10^{\circ}$  COPS ITEM?  $10^{\circ}$  Y TRACKING CATEGORY: 000 REEL INDICATOR: N MFG ITEM? Y NATIONAL ?LANNER: IPC: FIELD PLANNER: FORECAST? **F**  ALTEWATE UNITS OF MEASURE AND CONVERSION FACTORS **(3)**  NEXT ITEM: PF04=PRMT ?FOS=HEAD PF06=DESC PF07=USER j=STD COST IMMED, 6=STD COST AT ITEM, 7=PROD COST UOM: CF: UOM: CF: CMD: ..\_.\_\_\_\_\_\_\_\_\_\_\_\_\_\_\_\_.-------------------------------.-.---------------------.---

# **REDACTED**

01/07/00 **Vendor Confidentid 19** 127

CORPORATE ITEM MASTER 3.300 ITEM HEADER DATA HZ: ACTION: INQUIRY ITEM ID: 375213 CLASS CODE: 1101 S/C: P SUBSTITUTE ITEM ID: ENGINEERING DATE: 00/00/00 ITEM DESCRIPTION: INT. ONLY? CABLE 5' 3028-001 ADAPT ACP 30 OR 50/DTE N  $\mathcal{A}$  $4$ . FRICE IND: 2 1=AVG PRC AT ITEM, 2=AVG PRC, 3=STD COST EOM, 4=ZERO PRC, 5=STD COST IMMED, 6=STD COST AT ITEM, CNIT OF MEASURE: EA ACCOUNT: 1220302 CEC: 24A BUYER: 750<br>DEFAULT UNIT PRICE: TMAGE PRICING: Y/N Y MANUFACTURERS PART NO: 52656-005-938 PI: XX 10139 CODE: SSI: 1 PRODUCT CLASS: 110139 INVENTORY METHOD: P<br>SHELF LIFE: 0 EQUIP CLASS: 1 COPS ITEM? Y SHELF LIFE: REEL INDICATOR: N PIES 11 MFG ITEM? NATIONAL PLANNER: IPC: FIELD PLANNER: 40  $-$ F ALTERNATE UNITS OF MEASURE AND CONVERSION FACTORS (3) UOM:  $CF:$  UOM:  $CF:$ UOM: CF: NEXT ITEM: PF04=PRMT PF05=HEAD PF06=DESC PF07=USER PF08=COPS  $CMD:$ 

# **REDACTED**

Vendor Confidential

19 128

 $\mathbf{r}$ 

KS01 CORPORATE ITEM VASTER ITEM ID: 346041 CLASS CODE: 1101 S/C: HH<br>SUBSTITUTE ITEM ID: ENGINEERING DATE: 00/00/00 SUBSTITUTE ITEM ID: ENGINEERING DATE: 00/00/00<br>
ITEM DESCRIPTION: TEM NESCRIPTION: ITEM DESCRIPTION: INT. ONLY? ITEM HEADER DATA HZ: HZ: ACTION: INQUIRY 1 CABLE **SO'HCU** RS232 H-M TP8 > SYNCH NODEM N  $\mathcal{D}$  $\frac{3}{4}$  $\frac{4}{\pi}$ PRICE IND: 2 1=AVG PRC AT ITEM, 2=AVG PRC, 3=STD COST EOM, 4=ZERO PRC, UNIT OF MEASURE: EA CEC: 24A CEC: 24A CHAIRT OF MEASURE: EA IMAGE PRICING: Y/N Y DEFAULT UNIT PRICE:<br>MANUFACTURERS PART NO: 51361050418 MANUFACTURERS PART NO: 51361050418 PI: XX 1099 CODE: **SSI: 1** PRODUCT CLASS: 110139 INVENTORY METHOD: P SHELF LIFE: 0 EQUIP CLASS: 1 COPS ITEM? Y NATIONAL PLANNER: IPC: FIELD PLANNER: 40 FORECAST? F S=STD COST ImED, 6=STD COST AT ITEM, REEL INDICATOR: N MFG ITEM? ALTERNATE UNITS OF MEASURE AND CONVERSION FACTORS **(3)**  NEXT ITEM: PF04=PRMT PFOS=HEAD PF06=DESC PF07=USER PFOB=COPS UOM: CF: UOM: CF: CMD : ..--\_-\_-\_-\_\_\_\_\_\_\_\_\_\_\_\_\_\_\_\_\_\_\_\_\_\_\_\_\_\_\_\_\_\_----------------------~----~~.~~~------.

# **REDACTED**

 $\sim 10$ 

*P* 

01/07/00 **Vendor Confidential** 29 **12**9

KS01 CORPORATE ITEM MASTER THE HEADER DATA HEADS HEADER DATA HEADER CLASS CODE: 1403 S/C: HH ITEM ID: 469475 SUBSTITUTE ITEM ID: ENGINEERING DATE: 00/00/00 ITEM DESCRIPTION: INT. ONLY? 1 UNIT ISD2000 FOR TSM 512MB 8 PORTS  $\mathbf{M}$  $\mathcal{D}$  $\mathcal{R}$  $\overline{4}$ PRICE IND: 2 1=AVG PRC AT ITEM, 2=AVG PRC, 3=STD COST EOM, 4=ZERO PRC, 5=STD COST IMMED, 6=STD COST AT ITEM, 7=PROD COST UNIT OF MEASURE: EA BUYER: 160 IMAGE PRICING: Y/N Y DEFAULT UNIT PRICE: MANUFACTURERS PART NO: 385096-512-TSM-8 CORD PI: XX 1099 CODE: SSI: 1 PRODUCT CLASS: 140301 INVENTORY METHOD: P<br>SHELF LIFE: 0 EQUIP CLASS: 140301 INVENTORY METHOD: P<br>TRACKING CATEGORY: 000 REEL INDICATOR: N MFG ITEM? Y<br>NATIONAL PLANNER: IPC: FIELD PLANNER: N FORECAST? F<br>NAT ALTERNATE UNITS OF MEASURE AND CONVERSION FACTORS (3) UOM: CF: UOM: CF:  $UOM: CF:$ NEXT ITEM: PF04=PRMT PF05=HEAD PF06=DESC PF07=USER  $CMD$ . 

# **REDACTED**

 $01/07/00$ 

 $\sim 10^{-10}$ 

 $\sim 10$ 

**Vendor Confidential** 

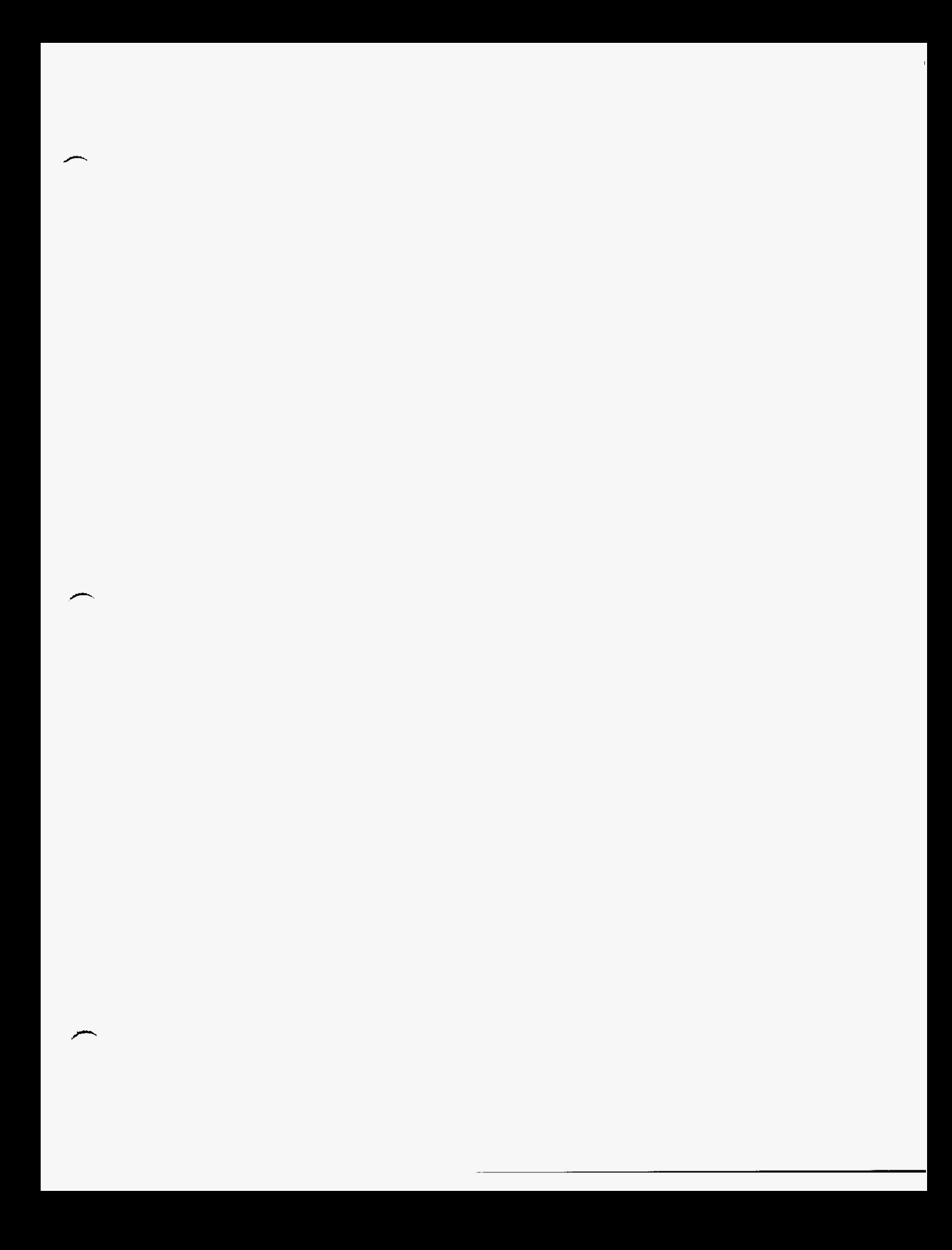

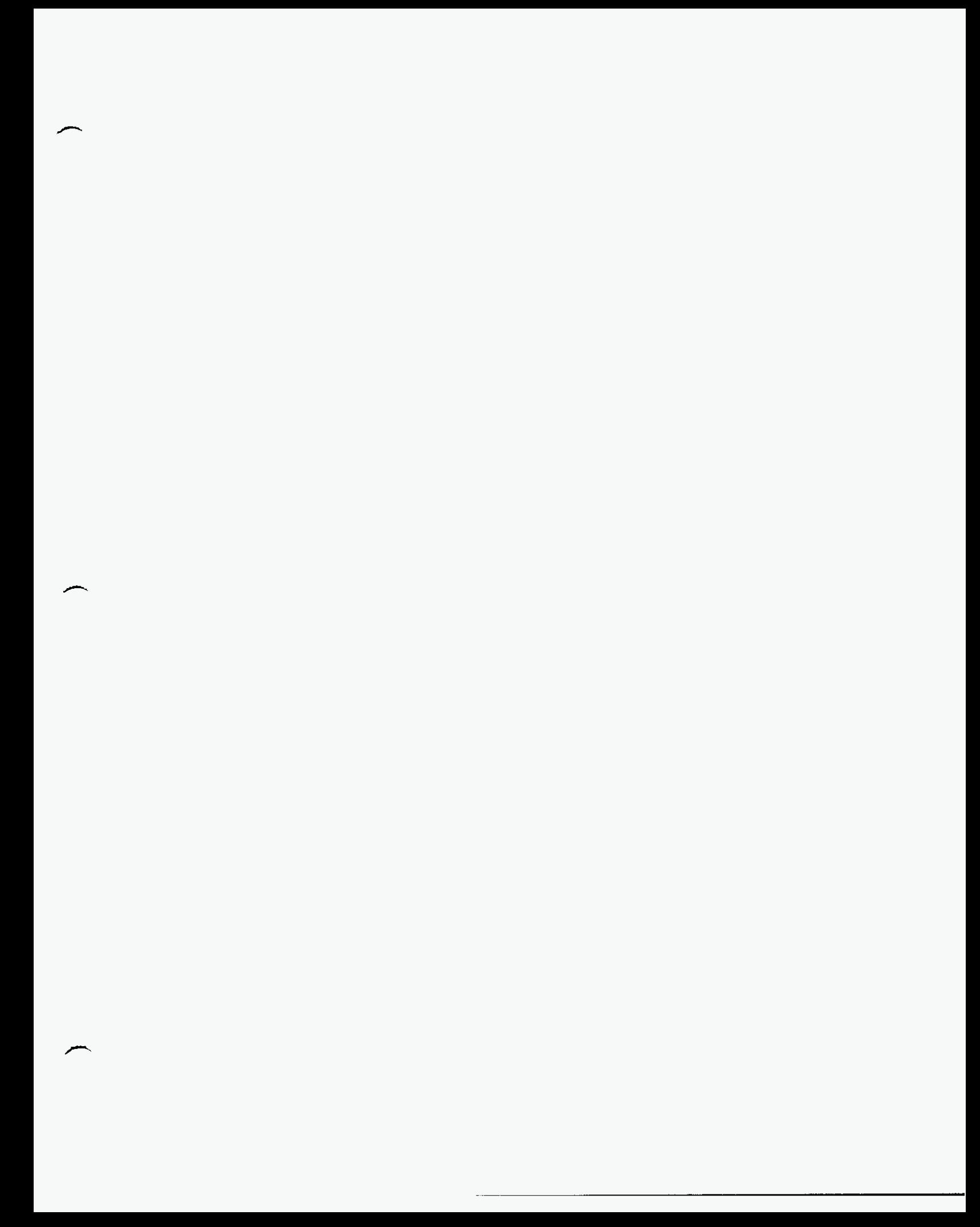

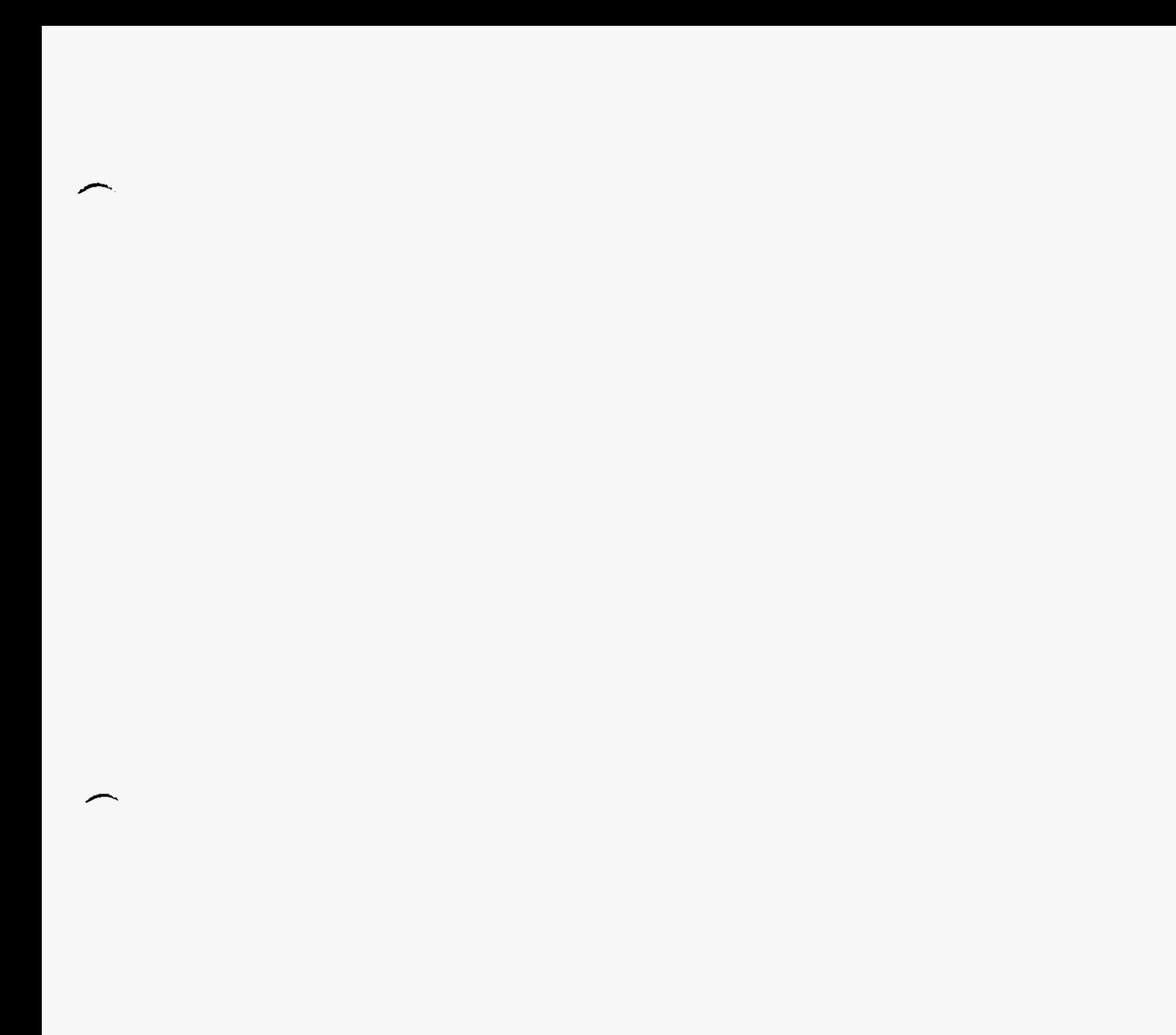

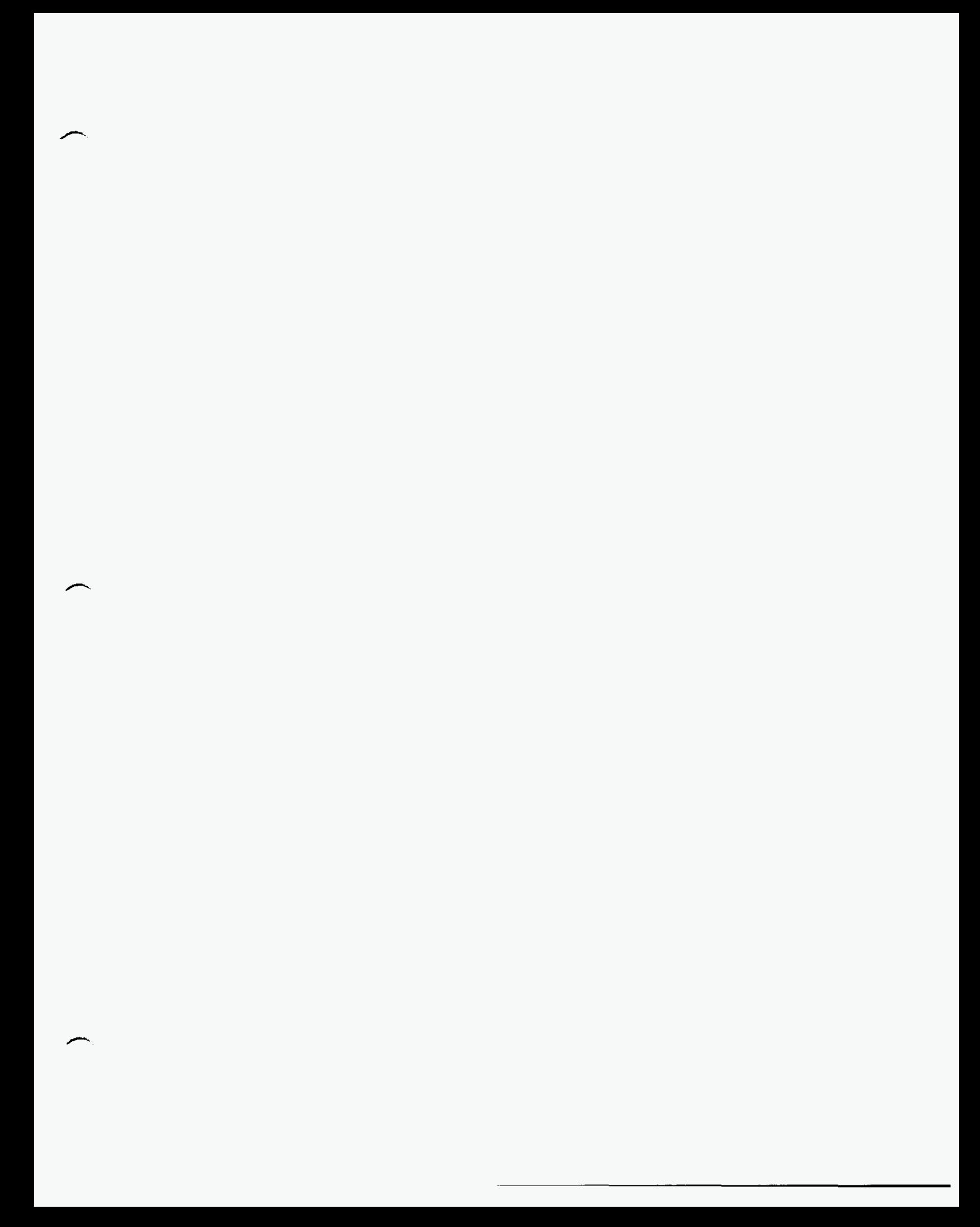

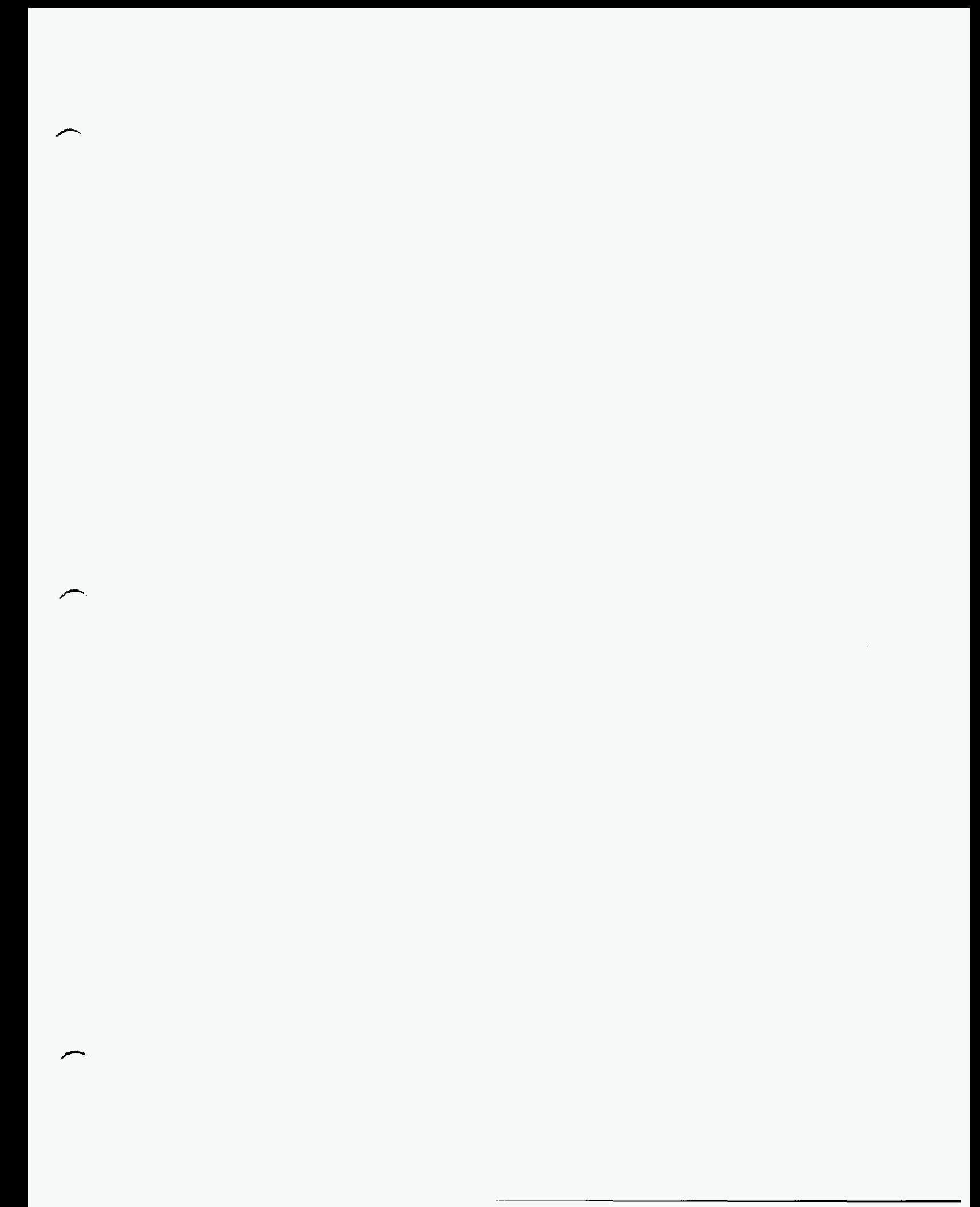

RSOl CORPORATE ITEM MASTER ITEM HEADER DATA HZ: ACTION: INQUIR'i ITEM ID: 347181 CLASS CODE: 1403 S/C: HH SUBSTITUTE ITEM ID: ENGINEERING DATE: 00/00/00 ITEM DESCRIPTION: INT. C<br>INT. C וואף היחס המשפח היחס היהודים היהודים היהודים היהודים היהודים היהודים היהודים היהודים היהודים היהודים הי 1 PRINTER DOT MATRIX LA75SAA  $\mathbf{R}$ 4 ?RICE **ISD:** *2* 1=AVG ?PC AT ITEM, 2=AVG PRC. 3=STD COST EOM. 4=ZERO PRC, 5=STD COST IMMED. 6=5TD COST AT ITEM, UNIT OF MEASURE: EA CEC: 24A BUYER: 750 IMAGE PRICING: Y/N Y DEFAULT UNIT PRICE: MANUFACTURERS PART NO: LA75SAA DLEN PI: XX 1099 CODE: **SSI:** 7 PRODUCT CLASS: 140306 INVENTORY METHOD: *5*  SHELF LIFE: 0 EQUIP CLASS: 1 COPS ITEM? *Y*  REEL INDICATOR: N MFG ITEM? NATIONAL PLANNER: IPC: FIELD PLANNER: 70 FORECAST? F ALTERNATE UNITS OF MEASURE *AXE* CONVERSION FACTORS **(3)**  UOM: CF: UOM: CF:<br>NEXT ITEM: NEXT ITEM: ?FO4=?RMT ?FOS=HEAD PFO6=DESC PF07=USER PFOB=COPS CND:

## **REDACTED**

 $\sim$ 

01107i00 **Vendor Confidential 19 131** 

:is01 CORPORATE ITEM MASTER ITEM 13: 367076 CLASS CODE: 1403 Sic: **LTH**  SUBSTITUTE ITEM ID: ENGINEERING DATE: 00/00/00<br>
ITEM DESCRIPTION: TEM INT. ONLY? ITEM DESCRIPTION:  $1$  UNIT CRT/KEYBOARD GREEN ISD2000 M N ITEM HEADER DATA HZ: ACTION: INQUIRY 1 UNIT CRT/KEYBOARD GREEN ISD2000  $2<sup>2</sup>$ 3 4 PRICE IND: 2 := 1=AVG PRC AT ITEM, 2=AVG PRC, 3=STD COST EOM, 4=ZERO PRC, j=STD COST IMMED. 6=STD COST AT ITEM. UNIT OF MEASURE: EA BUYER: *160* IMAGE PRICING: YiN Y DEFAULT UNIT PRICE: MANUFACTURERS PART NO: 385020-G CORD PI: XX 1099 CODE: **SSI:** 1 TRODUCT CLASS: 140301 INVENTORY METHOD: P SHELF LIFE: 0 EQUIP CLASS: COPS ZTEM? *Y*  REEL INDICATOR: N MFG ITEM? NATICNAL PLANNER: IPC: FIELD PLANNER: 70 FORECAST? ALTERNATE UNITS OF MEASURE AND CONVERSION FACTORS (3) NEXT ITEM: PF04=PRMT PFOS=HEAD PF06=OESC PFO?=USER PFOE=COPS **v**  UOM: CF: UOM : CF: UOM : CF: CMD : .--\_-----\_--\_\_---\_-----------------------------------------------------.-.-----. .

## **REDACTED**

*r?* 

01/07/00 **Vendor Confldentid 19 132** 

KS01 CORPORATE ITEM MASTER ITEM ID: 318588 CLASS CODE: 1101 S/C: HH<br>SUBSTITUTE ITEM ID: ENGINEERING DATE: 00/00/00 ENGINEERING DATE: 00/00/00<br>INT. ONLY? ITEM DESCRIPTION: INT. ONLY? ITEM HEADER DATA HZ: ACTION: INQUIRY 1 9445 TRAKKER W/128K & 1000 MA *<sup>2</sup>*CORRECT *P/N* 3445AD-020102 N 3<br><sup>4</sup><br>PRICE IND: 2 :=AVG PRC AT ITEM, 2=AVG PRC, 3=STD COST EOM, 4=ZERO PRC,<br>2007 AT PRESS TO 2008 2007 AT LEAD SNIT OF MEASLXE: **EA** ACCOUNT: 122017 CEC: 24A **3UYER: 750** IMAGE PRICING: Y/N Y DEFAULT UNIT PRICE:<br>MANUFACTURERS PART NO: 9445ED020102 YMUFACTURERS ?ART NO: 9445ED020102 INTW PI: XX 1099 CODE: **SSI:** 7 PRODUCT CLASS: 110162 INVENTORY METHOD: P S=S?D COST IXMED, 6=STD COST AT ITEM. SHELF LIFE:  $0$  equip class:  $10^{\circ}$  cops item?  $10^{\circ}$  y REEL INDICATOR: N MFG ITEM? NATIONAL PLANNER: IPC: FIELD PLANNER: 47 FORECAST? ALTERNATE UNITS OF MEASURE AND CONVERSION FACTORS **(3)**  NEXT ITEM: ?F04=PRMT PF05=HEAD PF06=DESC PF07-USER PFOB=COPS -<br>ዋ UOM: CF: UOM: CF: UOM: CF: UOM: CF: CMD : .-\_\_\_\_\_\_\_\_\_\_\_\_\_\_\_\_\_.------------------------------.---------------~~------~~~.~~

## **REDACTED**

 $\sim$  -  $\sim$  -  $\sim$  -  $\sim$ 

CORPORATE ITEM MASTER xsai ITEM UEADER DATA *82:* ACTION: 1NQU:RY ITEM ID:  $316525$  CLASS CODE:  $1101$  S/C: HH SUBSTITUTE ITEM ID: ENGINEERING DATE: 00/00/00<br>
ITEM DESCRIPTION: TEM NESCRIPTION: ITEM DESCRIPTION: INT. ONLY? 1 CHARGER/DISCHARGER BATTERY **i**   $\overline{3}$  $\sim$  4 PRICE IND: 2 1=AVG PRC AT ITEM, 2=AVG PRC, 3=STD COST EOM, 4=ZERO PRC, S=STD COST IMMED, 6=STD COST AT ITEM, UNIT OF MEASURE: EA ACCOUNT: 1220302 CEC: 24A IMAGE PRICING: Y/N Y DEFAULT UNIT PRICE:<br>MANUFACTURERS PART NO: 40ZA03 YNUFACTURERS PART NO: 40ZA03 INTW PI: XX 1099 CODE: SSI: 1 PRODUCT CLASS: 110162 INVENTORY METHOD: P SHELF LIFE: 0 EQUIP CLASS: 1 COPS ITEM? *Y*  REEL INDICATOR: N MFG ITEM? NATIONAL PLANNER: IPC: FIELD PLANNER: 47 FORECAST? F ALTERNATE 'JNITS OF MEASURE AND CONVERSION FACTORS **(3)**  JOM: CF: UOM: CF: UOM: CF: UOM: CF: NEXT ITEM: ?FOQ=PRMT ?FOS=HEAD PF06=DESC PF07=USER PFOB=COPS CMD :

### **REDACTED**

CORPORATE ITEM MASTER HZ: ACTION: INQUIRY K301  $ITEM$   $ID: 316524$ CLASS CODE: 1101 S/C: P SUBSTITUTE ITEM ID: ENGINEERING DATE: 00/00/00 ITEM DESCRIPTION: INT. ONLY?  $\mathbf N$ BATTERY SPARE NICAD  $N$ 931000  $\overline{2}$  $\mathbf{3}$  $\frac{4}{3}$ PRICE IND: 2 1=AVG PRC AT ITEM, 2=AVG PRC, 3=STD COST EOM, 4=ZERO PRC,<br>5=STD COST IMMED, 6=STD COST AT ITEM, THE OF MEASURE: EA ACCOUNT: 122026 CEC: 24A BUYER: 750<br>DEFAULT UNIT PRICE: IMAGE PRICING: Y/N Y NANUFACTURERS PART NO: 060572<br>
199 CODE: SSI: 1 PRODUCT CLASS: 110162 INVENTORY METHOD: P<br>
SHELF LIFE: 0 EQUIP CLASS: 1 COPS ITEM? Y<br>
NATIONAL PLANNER: IPC: FIELD PLANNER: 47 FORECAST? F ALTERNATE UNITS OF MEASURE AND CONVERSION FACTORS (3) COM: CF: UOM: CF: VEXT ITEM:  $UOM: CF:$ PF04=PRMT PF05=HEAD PF06=DESC PF07=USER PF08=COPS  $\mathbb{CMD}$  : -------------

### **REDACTED**

 $7 - 3/99$ 

**Vendor Confidential** 

19 135

 $\overline{1}$ 

KSOl CORPORATE ITEM MASTER ITEM ID: 318589 CLASS CODE: 1101 S/C: ? SUBSTITUTE ITEM ID: ENGINEERING DATE: *OO/OO/OO*  ITEM DESCRIPTION: INT. ONLY? ITEM HEADER DATA HZ: HZ: ACTION: INQUIRY 1 COMM DOCK 2 *3*  4 ?RICZ ZX9: 3 1=AVG ?RC AT ITEM, 2=AVG PRC. 3=STD COST EOM. 4=ZERO PRC, :;NIT CF .LISASL3E: **Zd** ACCOUNT: 122027 CEC: 24A IMAGE PRICING: Y/N Y DEFAULT UNIT PRICE: MANUFACTURERS PART NO: 40D002 **INTW** PI: XX<br>1099 CODE: SSI: 7 PRODUCT CLASS: 110162 INVENTORY METHOD: P<br>SHELF LIFE: 0 EQUIP CLASS: COPS ITEM? Y 1099 CODE: SSI: 7 PRODUCT CLASS: 110162 INVENTORY METHOD: P S=STD COST IMMED. 6=STD COST AT ITEM, SHELF LIFE: 0 EQUIP CLASS: COPS ITEM? Y NATIONAL PLANNER: IPC: FIELD PLANNER: 47 FORECAST? F REEL INDICATOR: N MFG ITEM? ALTERNATE UNITS OF MEASURE AND CONVERSION FACTORS **(3)**  NEXT ITEM: PF04=PRMT PFOS=HEAD PF06=DESC PF07=USER PFOB=COPS UOM: CF: UOM: CF: UOM: CF: CMD: .\_\_\_\_\_\_\_\_-\_-----\_\_\_\_\_\_\_\_\_\_\_\_\_\_\_\_\_\_\_\_\_\_\_\_------------------------------~~~-----.

### **REDACTED**

CORPORATE ITEM MASTER<br>
HZ: ACTION: INQUIRY 9.501 CORPORATE THE CLASS CODE: 1101 S/C: HH ITEM ID:  $337678$ ENGINEERING DATE: 00/00/00 SUBSTITUTE ITEM ID: INT. ONLY? ITEM DESCRIPTION:  $N$ CABLE 6' M-M D25 PINS WIRED STRA THRU  $\mathbf{3}$  $\frac{4}{3}$ PRICE IND: 2 L=AVG PRC AT ITEM, 2=AVG PRC, 3=STD COST EOM, 4=ZERO PRC,<br>5=STD COST IMMED, 6=STD COST AT ITEM, UNIT OF MEASURE: EA ACCOUNT: 1220302 CEC: 24A CRIT OF MEASURE: EA ACCOUNT: 1220302 CEC: 24A<br>
DEFAULT UNIT PRICE:<br>
MANUFACTURERS PART NO: A0125006 CSBF PI: XX<br>
199 CODE: SSI: 1 PRODUCT CLASS: 110139 INVENTORY METHOD: P<br>
SHELF LIFE: 0 EQUIP CLASS: 110139 INVENTORY METHO ALTERNATE UNITS OF MEASURE AND CONVERSION FACTORS (3) UOM: CF: NEXT ITEM: PF04=PRMT PF05=HEAD PF06=DESC PF07=USER PF08=COPS  $CMD:$ 

# **REDACTED**

 $\sim 10$ 

3.99

 $\sim 100$ 

Vendor Confidential

19 137

 $\epsilon$ 

KSO1 CORPORATE ITEM MASTER XTEM **13:** 316526 CLASS CODE: I101 SIC: ?P SUBSTITUTE ITEM ID: ENGINEERING DATE: 00 *I00* / C0 ITEM DESCRIPTION: INT. ONLY? ITEM HEADER DATA **HZ**: ACTION: INQUIRY 1 PACK AC POWER 2 3 4 ?RIGS IXD: 2 1=AVG PRC AT ITEM. 2=AVG PRC. **3=STD** COST EOM. 4=ZERO PRC. UNIT OF MEASURE: EA ACCOUNT: 122026 CEC: 24A BUYER: 750 DEFAULT UNIT PRICE:<br>MANUFACTURERS PART NO: 047793 WFACTURERS PART NO: 547793 INTW Pi: *XX*  1099 CODE: SSI: 1 PRODUCT CLASS: 110162 INVENTORY METHOD: p 5=STD COST IllMED. 6=STD COST AT ITEM, IMAGE PRICING: Y/N Y SHELF LIFE: 0 EQUIP CLASS: 1 COPS ITEM? *Y*  FORECAST? F REEL INDICATOR: N MFG ITEM? NATIONAL PLANNER: IPC: FIELD PLRNNER: 47 ALTERNATE UNITS OF MEASURE AND CONVERSION FACTORS **13)**  NEXT ITEM: PF04=PRMT PFOS=HEAD ?F06=DESC PF07=USER PFOB=COPS UOM: CF: UOM: CF: UOM: CF: UOM: CF: CMD : ..-\_\_\_\_\_\_\_.-----\_\_\_\_\_\_\_\_\_\_\_\_\_\_\_\_\_\_\_\_\_\_\_\_----------------------~~~----~~~---~~~~-

### **REDACTED**

 $\sim 10$ 

/--

**Vendor Confidential** 

 $\mathcal{A}$  is a set of  $\mathcal{A}$  . In the  $\mathcal{A}$ 

 $\mathcal{L}(\mathbf{x})$  ,  $\mathcal{L}(\mathbf{x})$  ,  $\mathcal{L}(\mathbf{x})$ 

**KSOl** CORPORATE ITEM MASTER ITEM ID: 364628 CLASS CODE: 1101 S/C: PP<br>SUBSTITUTE ITEM ID: ENGINEERING DATE: 00/00/00 SUBSTITUTE ITEM ID: ENGINEERING DATE: !l0/00/00 INT. ONLY?<br>N ITEM HEADER DATA HZ: HZ: ACTION: INQUIRY 1 MODEM 424 S/A V.42BIS/SECURITY **2**  3 **4**  PRICE IND: 2 **1=AVG PRC AT ITEM, 2=AVG PRC, 3=STD COST EOM, 4=ZERO PRC,** UNIT OF XEASURE: EA ACCOUNT: F22104 CEC: 24A IMAGE PRICING: Y/N Y DEFAULT UNIT PRICE:<br>MANUFACTURERS PART NO: 069A020-001 WUFACTURERS PART NO: **069A020-001** GNDC PI: *XX*  **1099** CODE: **SSI:** 7 PRODUCT CLASS: **110121** INVENTORY METHOD: P SXELF LIFE: 0 EQUIP CLASS: **1** COPS ITEM? **Y**  NATIONAL PLANNER: IPC: FIELD PLANNER: 47 FORECAST? F 5=STD COST IMMED, 6=STD COST AT ITEM. REEL INDICATOR: N MFG ITEM? ALTERNATE UNITS OF MEASURE AND CONVERSION FACTORS (3)<br>UOM: CF: UOM: CF: CF: CF: CF: CF: CF: NEXT ITEM: PF04=PRMT PFOS=HEAD PF06=DESC PF07=USER PFOB=COPS UOM: CF: UOM: CF: UOM: CF: CMD:

# **REDACTED**

ELEM HEADER DATA (HEART HEADER DATA) (HEART HEADER CLASS CODER 1101 (1970) HH ITEM ID: 542687<br>SUBSTITUTE ITEM ID:<br>ITEM DESCRIPTION: ENGINEERING DATE: 00/00/00 ESCRIPTION:<br>INT. ONLY?<br>I VL PENT II 333 4.3GB 32MB 24X SND WIN95 N  $\overline{3}$ ICE IND: 2 L=AVG PRC AT ITEM, 2=AVG PRC, 3=STD COST EOM, 4=ZERO PRC,<br>5=STD COST IMMED, 6=STD COST AT ITEM, 7=PROD COST THIT OF MEASURE: EA BUYER: 751  $\ddot{ }$ IMAGE PRICING: Y/N Y DEFAULT UNIT PRICE: EXAMPLE DNIT PRICE:<br>
MANUFACTURERS PART NO: D5737A<br>
199 CODE: SSI: 1 PRODUCT CLASS: 110148 INVENTORY METHOD: PRELE LIFE: 0 EQUIP CLASS: 110148 INVENTORY METHOD: P<br>
SRELF LIFE: 0 000 REEL INDICATOR: N MFG ITEM? 7<br>
NATIONAL ALTERNATE UNITS OF MEASURE AND CONVERSION FACTORS (3) CHE CHE CONTROLLED CONTRACTOR  $UOM: CF:$ NEXT ITEM: PF04=PRMT PF05=HEAD PF06=DESC PF07=USER  $\mathsf{CMD}$  : 

# **REDACTED**

:: 13.59 **Vendor Confidential** 

**19 140** 

 $\bar{t}$ 

XS01 CORPORATE ITEM MASTER ITEM HEADER DATA HZ: ACTION: INQUIRY ITEM ID: 512362 CLASS CODE: 1101 S/C: HH<br>SUBSTITUTE ITEM ID: ENGINEERING DATE: 00/00/00 ENGINEERING DATE: 00/00/00<br>INT. ONLY? ITEM DESCRIPTION:  $\begin{array}{ccc}\n & \text{INT. C} \\
1 & \text{MONITOR} & \text{15} \\
\end{array}$ 1 MONITOR 15" ULTRA VGA 2 **3**  4 ?RiCE IND: 2 1=A'JG ?3C AT ITEM, **2=AVG** PRC, 3=STD COST EOM. 4=ZERO PRC, 5=STD COST IMMED, 6=STD COST AT ITEM, ?=PROD COST UNIT OF MEASURE: EA<br>BUYER: 751 IMAGE PRICING: Y/N Y DEFAULT UNIT PRICE: MANUFACTURERS PART NO: D2825A HLTP PI: XX 1099 CODE: SSI: 7 PRODUCT CLASS: 110148 INVENTORY METHOD: P SHELF LIFE: 0 EQUIP CLASS: COPS ITEM? Y TRACKING CATEGORY: 000 REEL INDICATOR: N MFG ITEM? Y NATIONAL PLANNER: IPC: FIELD PLANNER: FORECAST? F ALTERNATE UNITS OF MEASURE AND CONVERSION FACTORS (3) **DOM:** CF: UOM: CF: UOM : CF: UOM: CF: UOM: CF: NEXT ITEM: PF04=PRMT PF05=HEAD PF06=DESC PF07=USER CMD : 

## **REDACTED**

?1/07'30 **Vendor Confidential 19 141** 

KSUI CORPORATE ITEM MASTER ITEM ID: 523731 CLASS CODE: 1101 S/C: HH SUBSTITUTE ITEM ID:<br>
ITEM DESCRIPTION: ENGINEERING DATE: 00/00/00<br>
INT. ONLY? ITEM DESCRIPTION: INT. ONLY? ITEM HEADER DATA HZ: ACTION: INQUIRY 1 PRINTER HP LASERJET 6LXI 6PPM N *2*   $\frac{3}{4}$ 1 PRICE :?ID: **2** 1=AVG ?RC AT ITEM, 2=AVG PRC. 3=STD COST EOM. 4=ZERO PRC, UNIT OF MEASURE: EA<br>BUYER: 751 3UYER: **751** IMAGE PRICING: Y/N Y DEFAULT VNIT PRICE: YZNUFACTURERS ?ART NO: C3996A HLTP PI: *XX*  1099 CODE: **SSI:** 7 PRODUCT CLASS: 110150 INVENTORY METHOD: P 5=STD COST IMMED. 6=STD COST AT ITEM, '=PROD COST SHELF LIFE: 0 EQUIP CLASS: COPS ITEM? Y TRACKING CATEGORY: 000 REEL INDICATOR: N MFG ITEM? Y NATIONAL PLANNER: IPC: FIELD PLANNER: FORECAST? F ALTERNATE UNITS OF MEASURE AND CONVERSION FACTORS (3)<br>UOM: CF: UOM: CF: UOM: CF: UOM: CF: NEXT ITEM: PF04=PRMT PFOS=HEAD PFOK=DESC PFO?=USER UOM: CF: UOM: CF: CMD: \_\_\_\_\_\_\_\_\_\_\_\_\_\_\_\_\_\_\_\_\_\_\_\_\_\_\_\_\_\_\_\_\_\_\_\_\_\_\_\_----------------------------------------

# **REDACTED**

*e* 

01/07/00 **Vendor Confidentid 19 142** 

**KSOL CORPORATE ITEM MASTER HZ:** ACTION: INQUIRY<br>ITEM HEADER DATA HEADER HOLE CORPORATE TEMP ITEM HEADER DATA HZ: ACTION: INQUIRY ITEM ID: 352001 CLASS CODE: 1101 SIC: **3H**  SUBSTITUTE ITEM ID: ENGINEERING DATE: 00/00/00 ITEM DESCRIPTION: INT. ONLY? 1 SHELF TELCO DS-6IR-1 **48V** (VF ONLY) N  $\overline{a}$   $\overline{a}$ 3 4 ?RICE IND: *2* 1=AVG PRC AT ITEM, 2=AVG PRC. 3=STD COST EOM. 4=ZERO PRC, UNIT OF MEASURE: EA ACCOUNT: F22104 CEC: 24A<br>BUYER: 804 IMAGE PRI IMAGE PRICING: Y/N Y DEFAULT UNIT PRICE:<br>MANUFACTURERS PART NO: 010M-047-003 MANUFACTURERS PART NO: 010M-047-003 GNDC PI: XX 1099 CODE: SSI: 1 PRODUCT CLASS: 110151 INVENTORY METHOD: P j=STD COST **IPOlED.** 6=STD COST AT ITEM, SHELF LIFE:  $0$  EQUIP CLASS:  $1$  COPS ITEM?  $Y$ NATIONAL PLANNER: IPC: FIELD PLANNER: 42 FORECAST? F REEL INDICATOR: N MFG ITEM? ALTERNATE UNITS OF MEASURE AND CONVERSION FACTORS (3) NEXT ITEM: PF04=PRMT PF05=HEAD PF06=DESC PF07=USER PF08=COPS UOM: CF: UOM: CF: UOM: CF: UOM: CF: CMD: \_\_\_\_\_\_-\_\_\_\_..-..\_\_.\_\_\_\_\_\_\_\_\_\_\_\_\_\_\_\_\_\_\_\_\_------------------------------------.---

# **REDACTED**

01/07/00

**Vendor Confidential**  $\qquad \qquad \qquad$  **19**  $143$
CORPORATE ITEM MASTER ITEM 13: **316336** CLASS CODE: 1101 S/C: HH ENGINEERING DATE: 00/00/00<br>INT. ONLY? **173M DESCRIPTION:** INT. C<br>1 SHELF UNIV ALARM CABLE 1 NUMBER 2012 1 SHELF UNIV ALARM CABLE **N**<br>2<br>2 3 4 .. . .. - UUREURALE IIEM MASTER<br>ITEM HEADER DATA HZ: HZ: ACTION: INQUIRY .I: 1x3: **2 1=AVG** PRC AT ITEM, 2=AVG.PRC. 3=STD COST EOM. 4zZERO PRC, S=STD COST IllMED, 6=STD COST AT ITEM. XIT OF MEASURE: EA **ACCOUNT:** 122017 CEC: 24A CEC: 27 MAGE PRICING: Y/N Y **:d!Z?.:** *si7*  BUYER: 827<br>DEFAULT U<mark>NIT</mark> PRICE: .UXUUFACTLXERS PART NO: 341H003004 GNDC **PI: XX**  *..z9* **C33E: SSI:** 1 PRODUCT CLASS: **110151** INVENTORY METHOD: **P** . -- DERIGENT CLASS: 100 PRODUCT CLASS: 110151 INVENTORY METHOD: P<br>2009 CODE: SSI: 1 PRODUCT CLASS: 110151 INVENTORY METHOD: P<br>3HELF LIFE: 0 EQUIP CLASS: 1 COPS ITEM? Y ::ATICNAL ?LANNER: IPC: FIELD **PLANNER:** 42 FORECAST? **F**  REEL INDICATOR: N MFG ITEM? AL1ERNATZ: LWITS OF MEASURE *AND* CONVERSION FACTORS **(3)**  UOM: CF: UOM: CF: UOM: CF: UOM: CF:<br>NEXT\_ITEM: PF04=PRMT PF05=HEAD PF06=DESC PF07=USER PF08=COPS CMD: \_\_\_\_\_\_\_\_...\_\_\_\_\_\_\_\_\_\_\_\_\_\_\_\_\_\_\_\_\_\_\_\_\_\_\_\_\_----------------------------------~----

### **REDACTED**

: **~?,?9**  -

**Vendor Confidential** 

,

 $\mathbf{r}$ 

**19 1.44** 

CORPORATE ITEM MASTER HZ: ACTION: INQUIRY CLASS CODE: 1101 S/C: HH ENGINEERING DATE: 00/00/00 INT. ONLY? N KSOl ITEM ID: 351502 SUBSTITUTE ITEM ID: ITEM DESCRIPTION: 1 MODEM R/M 596 V.42BIS  $2^{\circ}$ 3 **4**  PRICE IND: 2 1=AVG PRC AT ITEM, 2=AVG PRC, 3=STD COST EOM, 4=ZERO PRC, UNIT OF MEASURE: EA ACCOUNT: F22104 CEC: 24A BUYER: 267 IMAGE PRICING: Y/N Y DEFAULT UNIT PRICE: MANUFACTURERS PART NO: 049M-038-041 GNDC PI: **XX**  1099 CODE: SSI: 7 PRODUCT CLASS: 110123 INVENTORY METHOD: P<br>SHELF LIFE: 0 EQUIP CLASS: 1 COPS ITEM? Y 5=STD COST IMMED, 5=STD COST AT ITEM. SHELF LIFE:  $0$  EQUIP CLASS:  $1$  COPS ITEM?  $Y$ NATIONAL PLANNER: GI IPC: I FIELD PLANNER: 47 MFG ITEM?<br>ALTERNATE UNITE OF MEASURE AND CONTENSIVE INCLUSION IN THE RESERVE THE RESERVE IN THE RESERVE IS TO RECONSTRU ALTERNATE UNITS OF MEASURE AND CONVERSION FACTORS (3) **DOM:** CF: UOM: CF: NEXT ITEM: PFO4=PRMT PFOS=HEAD PF06=DESC PF07=USER PFOB=COPS REEL INDICATOR: N MFG ITEM? UOM: CF: UOM: CF: UOM: CF: CMD:

### **REDACTED**

,-

.. . . - COR?OMTE ITM MASTER ITEM HEADER DATA HAS SCODE: 1101 S/C: HH ITEM HEADER DATA **III** HZ: ACTION: INQUIRY  $TEM$   $ID: 324246$ SUBSTITUTE ITEM ID: ENGINEERING DATE: *ooiooioo*  **INT.** ONLY? ITEM 3ESCRIPTION: **i** CSU/DSU R/M NMS 510IFP R - RS232 *i*  **3 4**  PRICE IND: 2 1=AVG PRC AT ITEM, 2=AVG PRC, 3=STD COST EOM, 4=ZERO PRC. 5=STD COST IMMED, 6=STD COST AT ITEM,<br>NIT OF MEASURE: EA ACCOUNT: F22104 CEC: 24A 5-STD COST IMMED, 6=STD COST AT ITEM.  $BUVER: 804$ <br>DEFAULT UNIT PRICE: IMAGE PRICING: Y/N Y Y;uWjFACTL'XERS PART NO: 358M124-007 **GNDC** PI: **XX**  1:99 CODE: SSI: 1 PRODUCT CLASS: 110160 INVENTORY METHOD: P SHELF LIFE: 0 EQUIP CLASS: 0 COPS ITEM? Y REEL INDICATOR: N MFG ITEM? XATI3NAL **PLANNER:** IPC: FIELD PLANNER: 41 FORECAST7 **c**  ALTERNATE UNITS OF MEASURE AND CONVERSION FACTORS (3)  $\begin{array}{ccccccccccccc}\n\text{COM}: & & & \text{CF}: & & & \text{UOM}: & & \text{CF}: & & & \text{UOM}: & & \text{CF}: & & & \text{UOM}: & & & \text{CF}: & & & \text{UOM}: & & & \text{IOM}: & & \text{IOM}: & & \text{IOM}: & & & \text{IOM}: & & & \text{IOM}: & & & \text{IOM}: & & & \text{IOM}: & & & \text{IOM}: & & & \text{IOM}: & & & \text{IOM}: & & & \text{IOM}: & & & \text{IOM}: & & & \text{IOM}: & & & \text{IOM}: & & & \text{IOM}: & & & \text$ NEXT ITEM:<br>PF04=PRMT PF05=HEAD PF06=DESC PF07=USER PF08=COPS  $CMD:$ 

### **REDACTED**

13/99

 $\overline{a}$ 

**Vendor Confldentid** 

**19 146** 

KS01 CORPORATE ITEM MASTER ITEM ID: 426544 CLASS CODE: 1403 S/C: HH<br>
SUBSTITUITE ITEM ID: ENGINEERING DATE: 00/00/00 SUBSTITUTE ITEM ID: ENGINEERING DATE: 00<br>
ITEM DESCRIPTION: THE CONDUCT INT. ONLY? ITEM DESCRIPTION: ITEM HEADER DATA HZ: ACTION: INQUTRY 1 UNIT ISD2000 INTELLIGENT STORAGE 512MB N 2 3  $\Delta$  . PRICE IND: 2 <sup>1=AVG</sup> PRC AT ITEM, 2=AVG PRC, 3=STD COST EOM, 4=ZERO PRC. 5=STD COST IMMED. 6=STD COST AT ITEM, UNIT OF MEASURE: EA ACCOUNT: 122017 CEC: 24A BUYER: 160 IMAGE PRICING: Y/N Y DEFAULT UNIT PRICE: MANUFACTURERS PART NO: 385096-512-GTE-4 CORD PI: XX 1099 CODE: SSI: 1 PRODUCT CLASS: 140301 INVENTORY METHOD: P SHELF LIFE: 0 EQUIP CLASS: COPS ITEM? Y NATIONAL PLANNER: IPC: FIELD PLANNER: FORECAST? F ALTERNATE UNITS OF MEASURE AND CONVERSION FACTORS (3) **DOM:** CF: UOM: CF: NEXT ITEM: PF04=PRMT PF05=HEAD PF06=DESC PF07=USER PF08=COPS REEL INDICATOR: N MFG ITEM? UOM: CF: UOM: CF: UOM: CF: UOM: CF: CMD : ..\_\_\_\_\_\_\_\_\_\_\_\_\_\_\_\_\_\_-.----------------------------------------------------------

### **REDACTED**

 $\sim$   $\sim$ 

*P* 

 $\frac{1}{9}$   $\frac{147}{7}$ 

 $\sim$ 

 $\label{eq:2} \frac{1}{2} \int_{\mathbb{R}^3} \frac{1}{\sqrt{2}} \, \frac{1}{\sqrt{2}} \, \frac$ 

 $\mathcal{O}(\mathcal{O}(\log n))$  $\label{eq:2} \mathcal{L}_{\text{max}} = \mathcal{L}_{\text{max}} + \mathcal{L}_{\text{max}}$  $\label{eq:2.1} \frac{1}{\sqrt{2}}\int_{\mathbb{R}^3}\frac{1}{\sqrt{2}}\left(\frac{1}{\sqrt{2}}\right)^2\frac{1}{\sqrt{2}}\left(\frac{1}{\sqrt{2}}\right)^2\frac{1}{\sqrt{2}}\frac{1}{\sqrt{2}}\left(\frac{1}{\sqrt{2}}\right)^2.$  $\label{eq:2.1} \begin{split} \frac{d\mathbf{r}}{d\mathbf{r}}&= \frac{1}{2}\left(\mathbf{r}^2-\mathbf{r}^2\right) \mathbf{r}^2 + \mathbf{r}^2\mathbf{r}^2 + \mathbf{r}^2\mathbf{r}^2 + \mathbf{r}^2\mathbf{r}^2 + \mathbf{r}^2\mathbf{r}^2 + \mathbf{r}^2\mathbf{r}^2 + \mathbf{r}^2\mathbf{r}^2 + \mathbf{r}^2\mathbf{r}^2 + \mathbf{r}^2\mathbf{r}^2 + \mathbf{r}^2\mathbf{r}$ 

 $\label{eq:2.1} \frac{1}{\sqrt{2}}\int_{\mathbb{R}^3}\frac{1}{\sqrt{2}}\left(\frac{1}{\sqrt{2}}\right)^2\frac{1}{\sqrt{2}}\left(\frac{1}{\sqrt{2}}\right)^2\frac{1}{\sqrt{2}}\left(\frac{1}{\sqrt{2}}\right)^2.$ 

 $\label{eq:2.1} \frac{1}{\sqrt{2}}\left(\frac{1}{\sqrt{2}}\right)^{2} \left(\frac{1}{\sqrt{2}}\right)^{2} \left(\frac{1}{\sqrt{2}}\right)^{2} \left(\frac{1}{\sqrt{2}}\right)^{2} \left(\frac{1}{\sqrt{2}}\right)^{2} \left(\frac{1}{\sqrt{2}}\right)^{2} \left(\frac{1}{\sqrt{2}}\right)^{2} \left(\frac{1}{\sqrt{2}}\right)^{2} \left(\frac{1}{\sqrt{2}}\right)^{2} \left(\frac{1}{\sqrt{2}}\right)^{2} \left(\frac{1}{\sqrt{2}}\right)^{2} \left(\$ 

 $\label{eq:2.1} \mathcal{L}(\mathcal{L}) = \mathcal{L}(\mathcal{L}) = \mathcal{L}(\mathcal{L}) = \mathcal{L}(\mathcal{L}) = \mathcal{L}(\mathcal{L})$ 

 $\mathcal{L}^{\text{max}}_{\text{max}}$  , where  $\mathcal{L}^{\text{max}}_{\text{max}}$  $\mathcal{L}^{\text{max}}_{\text{max}}$  , where  $\mathcal{L}^{\text{max}}_{\text{max}}$ 

### **Misc OEM Equipment For State State State State State State State State State State State State State State State**

**Permote** 

**Reference: GTE 4-TEL Provisioning Guidelines - GTEP #211-224-071 Reference GTE TELOPS-HQ Drawlng GTEi00-385** 

**4-TEL Testing**  Base Unit up to 20,000 lines

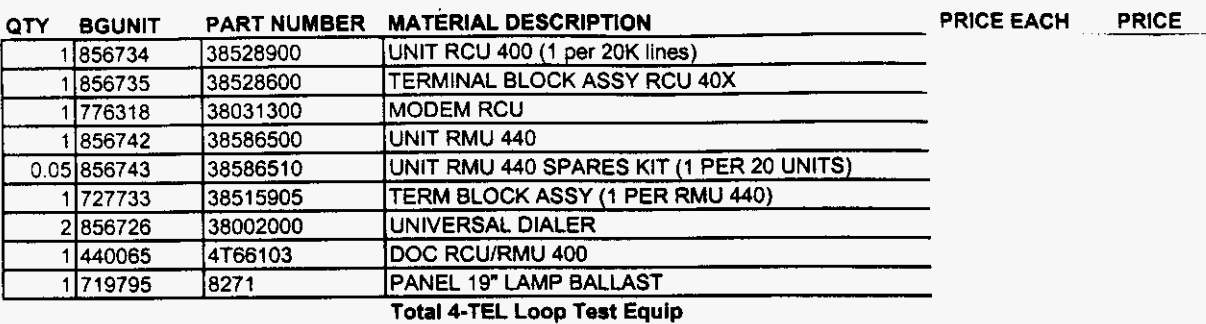

### **4-TEL Test Equipment For** '

### **4-TEL Remote Testing**

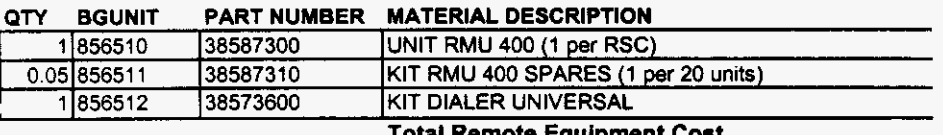

**Total Remote Equipment Cost** 

## **REDACTED**

### **19 148**

**3/21/00** 

**VENDOR CONFIDENTIAL Page 1** 

**Misc OEM Equipment For Piaterial Only All Accords** 

**PRICE** 

**Reference: GTE 4-TEL Provisioning Guidelines** - **GTEP #211-224.071 Reference: GTE TELOPS-HQ Drawing GTE100-385** 

**4-TEL Testing Base Unit - 29,200 lines** 

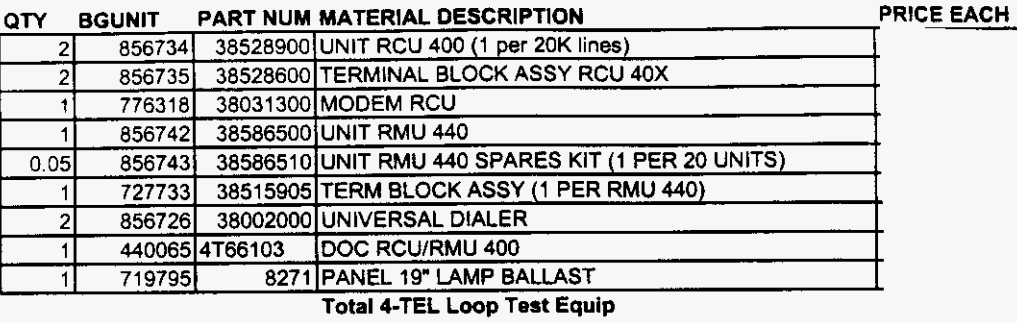

**REDACTED** 

**19 149** 

**3/21/00** 

**VENDOR CONFIDENTIAL Page 2** 

### **Misc OEM Equipment For** . **Material Only**

Reference GTE 4-TEL Provisionlng Guideiines - GTEP **#211-224-071**  Reference: GTE TELOPS-HQ Drawing GTE100-385

**4-TEL Testing ...**<br>Base Unit - 60,000 lines

 $\sim$ 

 $\sim$   $\sim$ 

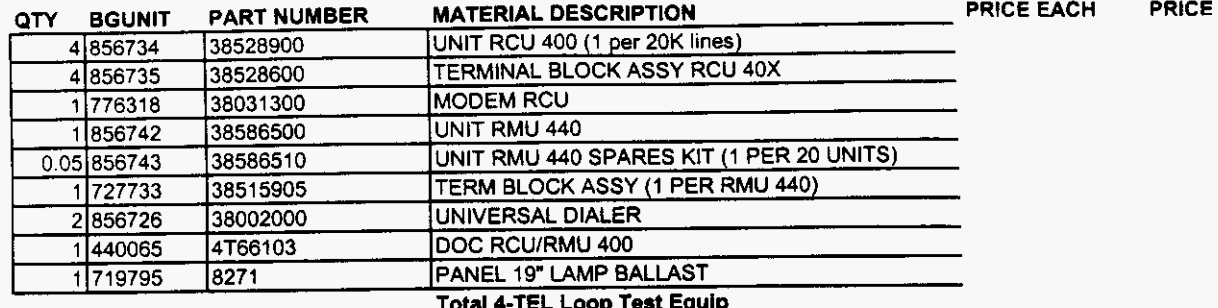

# **REDACTED**

3/21/00

VENDOR CONFIDENTIAL

19 150 Page3

**P <b>Misc OEM Equipment Fo**<br> **Reference: GTE 4-TEL Provisioning Guidelines - GTEP #211-224-071** Reference: GTE TELOPS-HQ Drawing GTE100-385

**4-TEL Testing Base Unit -With Remotes** 

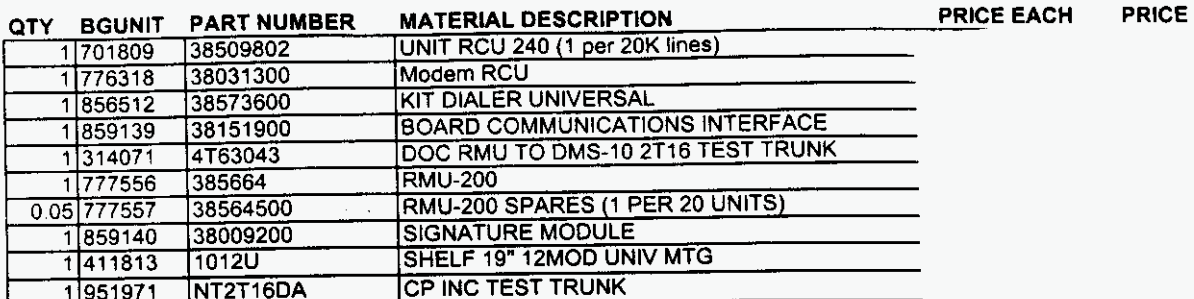

**Total 4-TEL Loop Test Equip** 

### **DMS-IO Remote Testing**

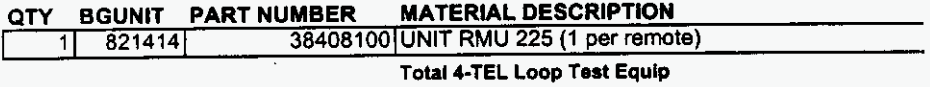

## **REDACTED**

**3/24/00** 

**19 151** 

**VENDOR CONFiDENTlAL** 

#### **ICM Loop Test Investments**

### **Misc OEM Equipment For Material Only**

**Reference GTE 4-TEL Provisioning Guidelines** - **GTEP #211-224-071 Reference GTE TELOPS-HQ Drawing GTE100-385** 

**4-TEL Testing Base Unit up to 20,000 lines** 

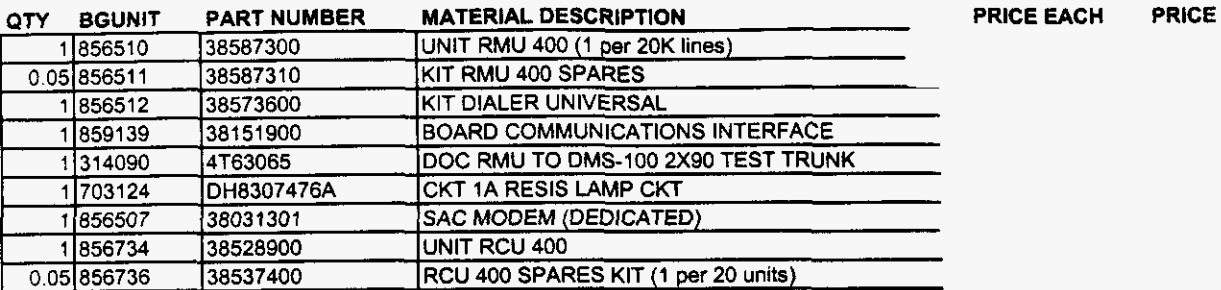

**Total 4-TEL Loop Test Equip** 

 $\bar{z}$ 

### **4-TEL Test Equipment For NORTEL DMS-100 Remote**

#### **4-TEL Testing**

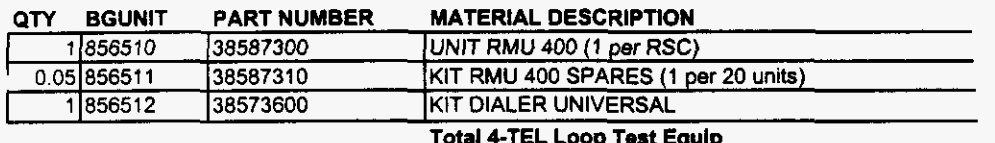

#### **Total 4-TEL Loop Tmst Equlp**

## **REDACTED**

**VENDOR CONFIDENTIAL** 

**19 152 Pagel** 

#### **ICM Loop Test Investmenta**

### **Misc** *OEM Equipment* **For** *I* **Material** *Only*

**PRICE** 

Reference: GTE 4-TEL Provisioning Guidelines - GTEP #211-224-071 Reference: GTE TELOPS-HQ Drawing GTE100-385

**4-TEL Testing** 

**n** 

/-

Base Unit. 29,200 lines

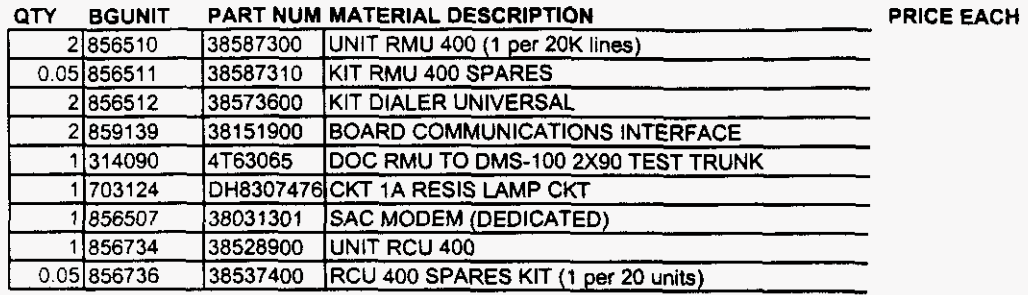

**Total 4-TEL Loop** *10.1* **Equip** 

# **REDACTED**

#### **ICM Loop Test Investments**

### **Misc OEM Equipment For** \_\_ **Material Only**

**Reference GTE 4-TEL Pruvisioning** Guidelines - **GTEP #211-224-071 Reference GTE TELOPS-HQ Drawing GTE100-385** 

**4-TEL Testing Base Unit** ~ **60,000 liner** 

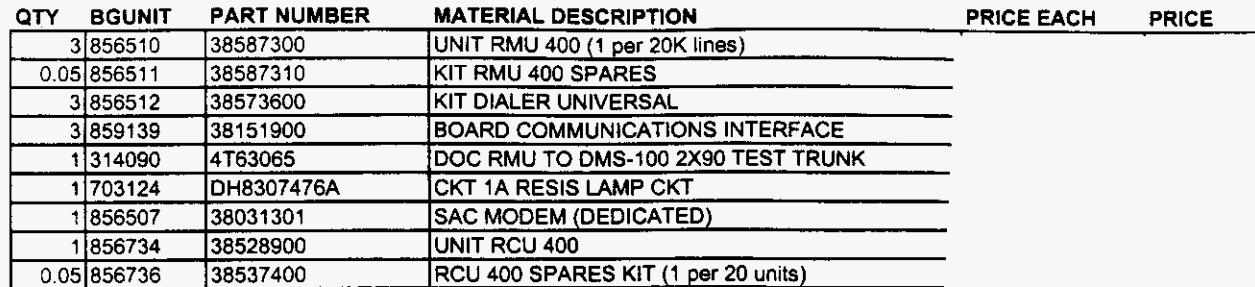

**Total 4-TEL Loop Test Equip** 

# **REDACTED**

**VENDOR CONFIDENTIAL** 

### Misc OEM Equipment For **Material Only**

Reference: GTE 4-TEL Provisioning Guidelines - GTEP #211-224-071

### 4-TEL Testing **Base** Unit **up to** 10,000 lines

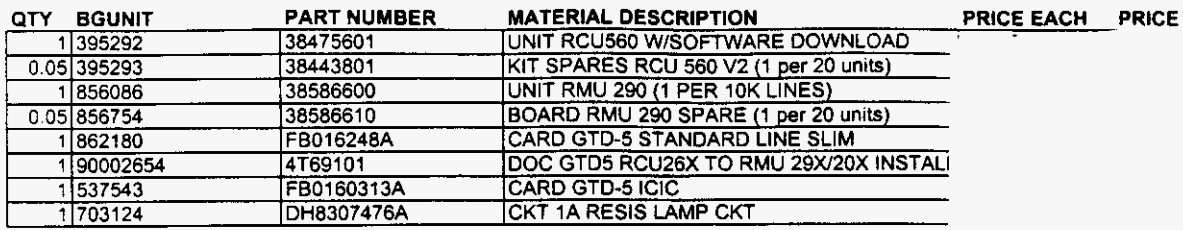

Total 4-TEL Loop Test Equip

### **Bare** Unit - **13,300 lines**

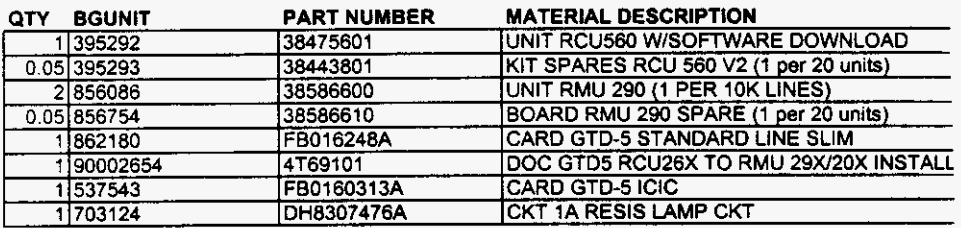

**Total 4-TEL Loop Test Equip** 

### **Base** Unit - **29,200 liner**

 $\mathbb{R}^3$ 

 $\ddot{\phantom{1}}$ 

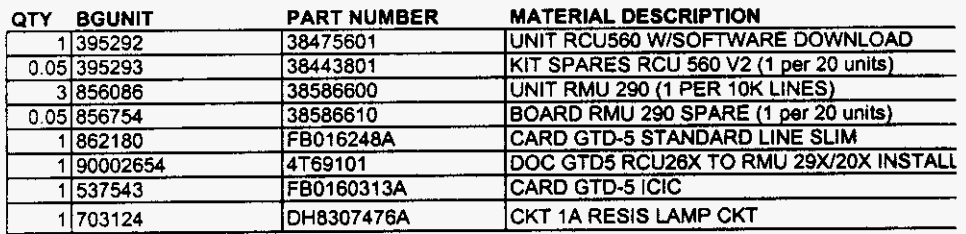

**Total 4-TEL Loop Test Equip** 

# **REDACTED**

 $\bar{\mathcal{A}}$ 

**19** 155

Page 1

VENDOR CONFIDENTIAL

### **Misc OEM Equipment For All it's aterial Only**

**Reference** GTE 4.TEL Provisioning Guidelines . GTEP #211.224-071

### **Base Unit. 60,000 lines**

/-

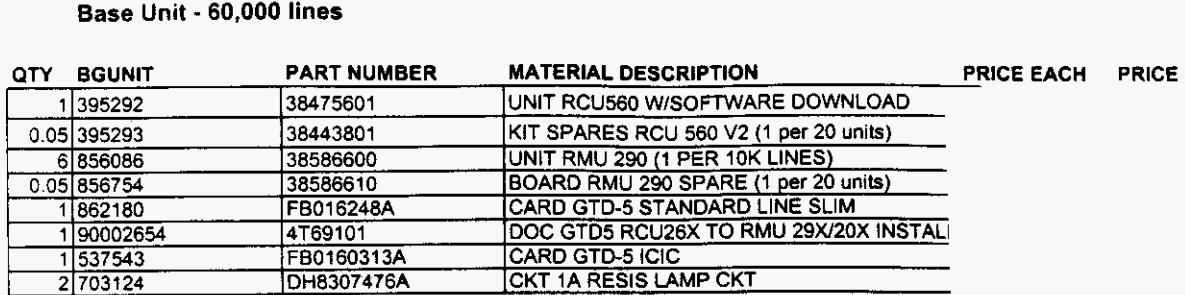

**Total 4-TEL Loop Test Equip** 

### **4-TEL GTD-5 Remote (RSU)**

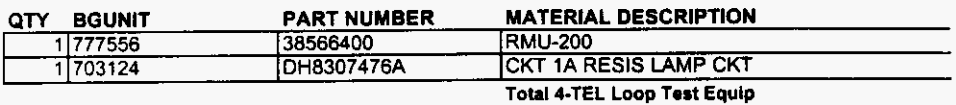

# **REDACTED**

3/21/00

VENDOR CONFIDENTIAL  $19\quad 156$  Page 2

KSOl CORPORATE ITEM MASTER HZ: ACTION: INQUIRY CLASS CODE: 1401 S/C: ITEM ID: 856734 SUBSTITUTE ITEM ID: ENGINEERING DATE: **OO/OO/OO**  ITEM DESCRIPTION: INT. ONLY? 1 UNIT RCU 400 N 2 3 4 PRICE IND: 2 1=AVG PRC AT ITEM, 2=AVG PRC, 3=STD COST EOM, 4=ZERO PRC, 5-STD COST IMMED, 6=STD COST AT ITEM, 7=PROD COST UNIT OF MEASURE: EA<br>BUYER: 160 IMAGE PRICING: Y/N Y DEFAULT UNIT PRICE: MANUFACTURERS PART NO: 38528900 TRYM PI: **XX**  1099 CODE: SSI: 1 PRODUCT CLASS: 140101 INVENTORY METHOD: **P**  SHELF LIFE: 0 BQUIP CLASS: COPS ITEM? Y EQUIP CLASS: COPS ITEM? 000 REEL INDICATOR: N MFG ITEM? TRACKING CATEGORY:  $000$  REEL INDICATOR: N MFG ITEM? Y NATIONAL PLANNER: IPC: FIELD PLANNER: FORECAST? F FIELD PLANNER: FORECAST? ALTERNATE UNITS OF MEASURE AND CONVERSION FACTORS **(3)**  UOM: CF: UOM: CF: CF: CF: CF: CF: NEXT ITEM: PF04=PRMT PFOS=HEAD PF06=DESC PFO7=USER CMD: 

# **REDACTED**

*e* 

01/07/00 **Vendor Confidential 19 157** 

**KSO1** CORPORATE ITEM MASTER<br>ITEM HEADER DATA ITEM ID: 856735 CLASS CODE: 1401 S/C:<br>SUBSTITUTE ITEM ID: ENGINEERING DATE: 00/00/00 SUBSTITUTE ITEM ID: ENGINEERING DATE: **OO/OO/OO**  ITEM DESCRIPTION: INT. ONLY? HZ: ACTION: INQUIRY **1** TERMINAL BLOCK ASSY RCU 4ox N 2 3 4 PRICE IND: 2 1=AVG PRC AT ITEM, 2=AVG PRC, 3=STD COST EOM,  $4=ZERO$  PRC, UNIT OF MEASURE: EA<br>BUYER: 160 IMAGE PRICING: Y/N Y DEFAULT UNIT PRICE:<br>MANUFACTURERS PART NO: 38528600 MANUFACTURERS PART NO: 38528600 TRYM PI: XX 1099 CODE: SSI: 1 PRODUCT CLASS: 140101 INVENTORY METHOD: P 5=STD COST IMMED, 6=STD COST AT ITEM, 7=PROD COST SHELF LIFE: 0 EQUIP CLASS: COPS ITEM? Y TRACKING CATEGORY: 000 REEL INDICATOR: N MFG ITEM? Y NATIONAL PLANNER: IPC: FIELD PLANNER: FORECAST? F ALTERNATE UNITS OF MEASURE AND CONVERSION FACTORS (3)<br>UOM: CF: UOM: CF: UOM: CF: UOM: CF: NEXT ITEM: PF04=PRMT PFOS=HEAD PF06=DESC PFO7=USER UOM: CF: UOM: CF: CMD:

### **REDACTED**

**Vendor Confldentid 19 158** 

**KSOL CORPORATE ITEM MASTER**<br>ITEM HEADER DATA HZ: ACTION: INQUIRY ITEM ID: 776318 CLASS CODE: 1401 **S/C**: SUBSTITUTE ITEM ID: ITEM DESCRIPTION: 1 MODEM RCU A HZ: ACTION:<br>CLASS CODE: 1401 S/C:<br>ENGINEERING DATE: 00/00/00 ENGINEERING DATE: 00/00/00<br>INT. ONLY? N **2**  3 4 PRICE IND: **2 1=AVG** PRC AT ITEM, 2=AVG PRC, 3=STD COST EOM, 4=ZERO PRC, UNIT OF MEASURE: **EA**  5=STD COST IMMED. 6=STD COST AT ITEM, 7=PROD COST BUYER: 160 DEFAULT UNIT PRICE: IMAGE PRICING: Y/N *Y*  MANUFACTURERS PART NO: 380-313-00 TRYM PI: *XX*  1099 CODE: SSI: 1 PRODUCT CLASS: 140101 INVENTORY METHOD: **P**  SHELF LIFE: 0 EQUIP CLASS: COPS ITEM? **Y**  TRACKING CATEGORY: 000 REEL INDICATOR: N MFG ITEM? **<sup>Y</sup>** NATIONAL PLANNER: IPC: **X** FIELD PLANNER: FORECAST? **F**  ALTERNATE UNITS OF MEASURE AND CONVERSION FACTORS **(3)**  NEXT ITEM: PF04=PRMT PF05=HEAD PF06=DESC PF07=USER UOM: CF: UOM: CF: CMD: \_\_\_\_\_\_\_\_\_\_\_\_\_\_\_\_\_\_\_\_\_\_\_\_\_\_\_\_\_\_\_\_\_\_\_\_\_\_\_\_---------------------------------------

### **REDACTED**

,-

KSOl CORPORATE ITEM MASTER HZ: ACTION: INQUIRY CLASS CODE: **1401** S/C: ENGINEERING DATE: **OO/OO/OO**  INT. ONLY? N ITEM ID: 856742 SUBSTITUTE ITEM ID: ITEM DESCRIPTION: **1** UNIT RMU **440** UNIT *2.*  3 4 PRICE IND: *2* 1=AVG PRC AT ITEM, 2=AVG PRC, 3=STD COST EOM, 4=ZERO PRC, UNIT OF MEASURE: EA<br>BUYER: 160 IMAGE PRICING: Y/N Y DEFAULT UNIT PRICE:<br>MANUFACTURERS PART NO: 38586500 MANUFACTURERS PART NO: *38586500* TRYM PI: **XX 1099** CODE: SSI: **1** PRODUCT CLASS: **140101** INVENTORY METHOD: P SHELF LIFE: 0 EQUIP CLASS: COPS ITEM? Y TRACKING CATEGORY: 000 REEL INDICATOR: N MFG ITEM? Y NATIONAL PLANNER: IPC: X FIELD PLANNER: FORECAST? F 5=STD COST IMMED, 6=STD COST AT ITEM, 7=PROD COST ALTERNATE UNITS OF MEASURE AND CONVERSION FACTORS (3)<br>UOM: CF: UOM: CF: UOM: CF: UOM: CF: NEXT ITEM: PF04=PRMT PF05=HEAD PF06=DESC PF07=USER UOM: CF: UOM: CF: CMD: \_\_\_\_\_\_\_\_\_\_\_\_\_\_\_\_\_\_\_\_\_\_\_\_\_\_\_\_\_\_\_\_\_\_\_\_\_\_\_\_---------------------------------------

## **REDACTED**

**01/07/00** 

 $\mathcal{L}_{\mathcal{A}}(\mathcal{A})$ 

*r-.* 

*h* 

**Vendor Confidential** 

**19 3.60** 

KSOl CORPORATE ITEM MASTER ITEM ID: 856743<br>SUBSTITUTE ITEM ID: ENGINEERING DATE: 00/00/00 ENGINEERING DATE: 00/00/00<br>INT. ONLY? ITEM DESCRIPTION: INT. C<br>1 UNIT RMU 440 SPARES KIT 1 UNIT RMU 440 SPARES KIT ITEM HEADER DATA HEAD HZ: ACTION: INQUIRY 2 *3*  **4**  PRICE IND: **2** 1=AVG PRC AT ITEM, 2=AVG PRC, 3=STD COST EOM, 4=ZERO PRC, UNIT OF MEASURE: EA<br>BUYER: 160 IMAGE PRICING: Y/N Y DEFAULT UNIT PRICE: MANUFACTURERS PART NO: 38586510 TRYM PI: **XX**  1099 CODE: SSI: 1 PRODUCT CLASS: 140101 INVENTORY METHOD: P SHELF LIFE:  $\begin{array}{ccc} 0 & \text{EQUIP CLASS:} \end{array}$  COPS ITEM? Y TRACKING CATEGORY: 000 REEL INDICATOR: N MFG ITEM? Y NATIONAL PLANNER: IPC: FIELD PLANNER: FORECAST? F ALTERNATE UNITS OF MEASURE AND CONVERSION FACTORS **(3)**  NEXT ITEM: PFO4=PRMT PFOS=HEAD PF06=DESC PF07=USER 5sSTD COST IMMED, 6=STD COST AT ITEM, 7=PROD COST UOM: CF: UOM: CF: UOM: CF: UOM: CF: CMD: \_\_\_\_\_\_\_\_\_\_\_\_\_\_\_\_\_\_\_\_\_\_\_\_\_\_\_\_\_\_\_\_\_\_\_\_\_\_\_\_---------------------------------------

# **REDACTED**

المناول والمتاريخ والمتحدث والمتاعين والمستقلقين

 $\sim 10^{-1}$  eV

 $\sim$   $\sim$ 

*h* 

**Vendor Confldentid** 

KSOl CORPORATE ITEM MASTER ITEM HEADER DATA HZ: ACTION: INQUIRY CLASS CODE: 1401 S/C: HH ENGINEERING DATE: **OO/OO/OO**  INT. ONLY? N ITEM ID: 727733 SUBSTITUTE ITEM ID: ITEM DESCRIPTION: 1 COLT TERM BL ASSY **1-2 EAx 2 3 4**  PRICE IND: **2** 1=AVG PRC AT ITEM, 2=AVG PRC. 3=STD COST EOM, 4=ZERO PRC, UNIT OF MEASURE: EA<br>BUYER: 160 PRIME **IMAGE PRICING: Y/N Y** DEFAULT UNIT PRICE:<br>MANUFACTURERS PART NO: 385-159-05 MANUFACTURERS PART NO: 385-159-05 TRYM PI: **XX 1099** CODE: **SSI: 1** PRODUCT CLASS: **140101** INVENTORY METHOD: P SHELF LIFE: 1 EQUIP CLASS: COPS ITEM? Y TRACKING CATEGORY: 000 REEL INDICATOR: N MFG ITEM? Y NATIONAL PLANNER: IPC: X FIELD PLANNER: FORECAST? F ALTERNATE UNITS OF MEASURE AND CONVERSION FACTORS (3)<br>UOM: CF: UOM: CF: CF: CF: CF: CF: NEXT ITEM: PF04=PRMT PFOS=HEAD PF06=DESC PFO7=USER 5=STD COST IMMED, 6=STD COST AT ITEM, 7=PROD COST UOM: CF: UOM: CF: CMD: \_\_\_\_\_\_\_\_\_\_\_\_\_\_\_\_\_\_\_\_\_\_\_\_\_\_\_\_\_\_\_\_\_\_\_\_\_\_\_\_----------------------------------------

## **REDACTED**

 $\sim$ 

 $\sim 10^{-11}$ 

 $\sim$  .

**KSOl**  ITEM ID: 856726 SUBSTITUTE ITEM ID: ITEM DESCRIPTION: **1** BOARD DIALER UNIVERSAL 2 CORPORATE ITEM MASTER ITEM HEADER DATA HZ: ACTION: INQUIRY CLASS CODE: 1401 S/C: HH ENGINEERING DATE: **OO/OO/OO**  INT. ONLY? N *3*  **4**  PRICE IND: 2 1=AVG PRC AT ITEM, 2=AVG PRC. 3=STD COST EOM, 4=ZERO PRC, UNIT OF MEASURE: EA<br>BUYER: 160 IMAGE PRICING: Y/N Y DEFAULT UNIT PRICE:<br>MANUFACTURERS PART NO: 38002000 MANUFACTURERS PART NO: 38002000 TRYM PI: **XX**  1099 CODE: SSI: 1 PRODUCT CLASS: 140101 INVENTORY METHOD: P 5=STD COST IMMED, 6=STD COST AT ITEM, 7=PROD COST SHELF LIFE: 0 EQUIP CLASS: COPS ITEM? Y TRACKING CATEGORY: 000 REEL INDICATOR: N MFG ITEM? Y NATIONAL PLANNER: IPC: X FIELD PLANNER: FORECAST? F ALTERNATE UNITS OF MEASURE AND CONVERSION FACTORS (3) **ODM:** CF: UOM: CF: NEXT ITEM: PF04=PWT PFOS=HEAD PF06=DESC PFO7=USER UOM: CF: UOM: CF: CMD: \_\_\_\_\_\_\_\_\_\_\_\_\_\_\_\_\_\_\_\_\_\_\_\_\_\_\_\_\_\_\_\_\_\_\_\_\_\_\_\_----------------------------------------

## **REDACTED**

**01/07/00** 

**Vendor ConfldcnW 59 163** 

KSO1 CORPORATE ITEM MASTER CORPORATE ITEM MASTER HZ: ACTION: INQUIRY ITEM ID: 440065 CLASS CODE: 1401 S/C: HH<sup>-</sup><br>SUBSTITUTE ITEM ID: ENGINEERING DATE: 00/00/00 ENGINEERING DATE: 00/00/00<br>INT. ONLY? ITEM DESCRIPTION:  $1$  DOC RCU/RMU 400 FOR SESS REF. GUIDE N 1 DOC RCU/RMU 400 FOR 5ESS REF. GUIDE  $\overline{2}$  $\sim 10^7$ **3 4**  PRICE IND: 2 1=AVG PRC AT ITEM, 2=AVG PRC, 3=STD COST EOM, 4=ZERO PRC, 5=STD COST IMMED, 6=STD COST AT ITEM, 7=PROD COST UNIT OF MEASURE: EA<br>BUYER: 160 IMAGE PRICING: Y/N Y DEFAULT UNIT PRICE: MANUFACTURERS PART NO: 4T-661-03 TRYM PI: *XX*  1099 CODE: SSI: 1 PRODUCT CLASS: 140101 INVENTORY METHOD: P 0 EQUIP CLASS: COPS ITEM? Y SHELF LIFE: TRACKING CATEGORY: 000 REEL INDICATOR: N MFG ITEM? Y NATIONAL PLANNER: IPC: FIELD PLANNER: FORECAST? F ALTERNATE UNITS OF MEASURE AND CONVERSION FACTORS **(3)**  UOM: CF: UOM: CF: NEXT ITEM: PFO4=PRMT PFGS=HEAD PF06=DESC PF07=USER CMD: -------------

### **REDACTED**

01/07/00

 $V$ endor **Confldential 19 164** 

KS01 CORPORATE ITEM MASTER ITEM ID: 719795 CLASS CODE: 1307 S/C: HH<br>SUBSTITUTE ITEM ID: ENGINEERING DATE: 00/00/00 ENGINEERING DATE: 00/00/00<br>INT. ONLY? ITEM DESCRIPTION: INT. ONLY? ITEM HEADER DATA HZ: ACTION: INQUIRY 1 PANEL 19"LAMP BALLAST N *4.*  3 4 PRICE IND: 2 1=AVG PRC AT ITEM, 2=AVG PRC, 3=STD COST EOM, 4=ZERO PRC, UNIT OF MEASURE: EA<br>BUYER: 997 IMAGE PRICING: Y/N Y DEFAULT UNIT PRICE: MANUFACTURERS PART NO: 8271 TELT PI: **XX**  1099 CODE: SSI: 2 PRODUCT CLASS: 130757 INVENTORY METHOD: P TRACKING CATEGORY:  $000$  REEL INDICATOR: N MFG ITEM? Y ALTERNATE UNITS OF MEASURE *AND* CONVERSION FACTORS **(3)**  5=STD COST IMMED, 6=STD COST AT ITEM, 7=PROD COST SHELF LIFE: 0 EQUIP CLASS: COPS ITEM? Y NATIONAL PLANNER: IPC: I FIELD PLANNER: FORECAST? F 000 REEL INDICATOR: N MFG ITEM? UOM: CF: UOM: CF: UOM: CF: NEXT ITEM: PF04=PRMT PF05=HEAD PF06=DESC PF07=USER CMD:

### **REDACTED**

*e.* 

 $V$ endor Confidential  $V$ endor Confidential  $19$   $165$ 

KS01 CORPORATE ITEM MASTER ITEM ID: 856510 CLASS CODE: 1401 S/C:<br>SUBSTITUTE ITEM ID: ENGINEERING DATE: 00/00/00 ENGINEERING DATE: 00/00/00<br>INT. ONLY? ITEM DESCRIPTION: INT. ONLY? ITEM HEADER DATA HZ: ACTION: INQUIRY 1 UNIT **RMU** 400 N 2 3 4 PRICE IND: 2 1=AVG PRC AT ITEM, 2=AVG PRC, 3=STD COST EOM, 4=ZERO PRC, 5=STD COST IMMED, 6=STD COST AT ITEM, 7=PROD COST UNIT OF MEASURE: EA<br>BUYER: 160 IMAGE PRICING: Y/N Y DEFAULT UNIT PRICE: MANUFACTURERS PART NO: 38587300 TRYM PI: **XX**  1099 CODE: **SSI:** 1 PRODUCT CLASS: 140101 INVENTORY METHOD: P SHELF LIFE:  $0$  EQUIP CLASS: COPS ITEM? Y TRACKING CATEGORY: 000 REEL INDICATOR: N MFG ITEM? **Y**  NATIONAL PLANNER: IPC: FIELD PLANNER: FORECAST? F ALTERNATE UNITS OF MEASURE AND CONVERSION FACTORS (3)<br>UOM: CF: UOM: CF: UOM: CF: NEXT ITEM: PF04=PRMT PFOS=HEAD PF06=DESC PFO7=USER UOM: CF: **UOM: CF:** CMD: \_\_\_\_\_\_\_\_\_\_\_\_\_\_\_\_\_\_\_\_\_\_\_\_\_\_\_\_\_\_\_\_\_\_\_\_\_\_\_\_--------------------------------------- .\_

### **REDACTED**

01/07/00

**n** 

**Vendor Coofldeatid** 

**19 166** 

KSOl CORPORATE ITEM MASTER ITEM ID: 856511 CLASS CODE: 1401 S/C:<br>SUBSTITUTE ITEM ID: ENGINEERING DATE: 00/00/00 ENGINEERING DATE: 00/00/00<br>INT. ONLY? ITEM DESCRIPTION: INT. ONLY? 1 KIT RMU 400 SPARES 2 ITEM HEADER DATA HZ: ACTION: INQUIRY *3*  **4**  PRICE IND: 2 1=AVG PRC AT ITEM, 2=AVG PRC, 3=STD COST EOM, 4=ZERO PRC, UNIT OF MEASURE: EA<br>BUYER: 160 IMAGE PRICING: Y/N Y DEFAULT UNIT PRICE:<br>MANUFACTURERS PART NO: 38587310 MANUFACTURERS PART NO: 38587310 TRYM PI: **XX**  1099 CODE: SSI: 1 PRODUCT CLASS: 140101 INVENTORY METHOD: P SHELF LIFE:  $0$  EQUIP CLASS:  $10^{\circ}$  COPS ITEM? Y TRACKING CATEGORY: 000 REEL INDICATOR: N MFG ITEM? Y NATIONAL PLANNER: IPC: FIELD PLANNER: FORECAST? F ALTERNATE UNITS OF MEASURE *AND* CONVERSION FACTORS **(3)**  NEXT ITEM: PFOQ-PRMT PFOS=HEAD PF06=DESC PF07=USER 5=STD COST IMMED, 6=STD COST AT ITEM, 7=PROD COST UOM: CF: UOM: CF: UOM: CF: CF: CMD: \_\_\_\_\_\_\_\_\_\_\_\_\_\_\_\_\_\_\_\_\_\_\_\_\_\_\_\_\_\_\_\_\_\_\_\_\_\_\_\_--------------------------------------

## **REDACTED**

KS01 CORPORATE ITEM MASTER ITEM ID: 856512 CLASS CODE: 1401 S/C: HH<br>SUBSTITUTE ITEM ID: ENGINEERING DATE: 00/00/00 ENGINEERING DATE: 00/00/00<br>INT. ONLY? ITEM DESCRIPTION:  $1$  KIT DIALER UNIVERSAL N ITEM HEADER DATA HZ: ACTION: INQUIRY 1 KIT DIALER UNIVERSAL **2**  3 4 PRICE IND: 2 l=AVG PRC AT ITEM, 2=AVG PRC, **3=STD** COST EOM, 4=ZERO PRC, UNIT OF MEASURE: EA<br>BUYER: 160 IMAGE PRICING: Y/N Y DEFAULT UNIT PRICE: MANUFACTURERS PART NO: 38573600 TRYM PI: **XX**  1099 CODE: SSI: 1 PRODUCT CLASS: 140101 INVENTORY METHOD: P TRACKING CATEGORY:  $000$  REEL INDICATOR: N MFG ITEM? Y NATIONAL PLANNER: IPC: FIELD PLANNER: F ALTERNATE UNITS OF MEASURE AND CONVERSION FACTORS (3) **CHALL CONVERSION** CHECK CHECK **CHALL CHALL CHALL CHALL CHALL** NEXT ITEM: PF04=PRMT PFOS=HEAD PF06=DESC PFO7=USER S=STD COST IMMED, 6=STD COST AT ITEM, 7=PROD COST SHELF LIFE: 0 EQUIP CLASS: COPS ITEM? Y 000 REEL INDICATOR: N MFG ITEM? FORECAST? UOM: CF: UOM: CF: CMD: \_\_\_\_\_\_\_\_\_\_\_\_\_\_\_\_\_\_\_\_\_\_\_\_\_\_\_\_\_\_\_\_\_\_\_\_\_\_\_\_---------------------------------------.

# **REDACTED**

01/07/00 **Vendor Confldential 19 168** 

KS01 CORPORATE ITEM MASTER ITEM ID: 701809 CLASS CODE: 1401 S/C:<br>SUBSTITUTE ITEM ID: ENGINEERING DATE: 00/00/00 ENGINEERING DATE: 00/00/00 ITEM DESCRIPTION: INT. ONLY THE MUSIC SERVICE OF A SERVICE OF A SERVICE OF A SERVICE OF A SERVICE OF A SERVICE OF A SERVICE OF A SERVICE OF A SERVICE OF A SERVICE OF A SERVICE OF A SERVICE OF A SERVICE OF A SERVICE OF A SE ITEM HEADER DATA HZ: ACTION: INQUIRY 1 UNIT RCU 240 **2**  *3*  **4**  PRICE IND: 2 1=AVG PRC AT ITEM, 2=AVG PRC, 3=STD COST EOM. 4=ZERO PRC, UNIT OF MEASURE: EA<br>BUYER: 160 IMAGE PRICING: Y/N Y DEFAULT UNIT PRICE:<br>MANUFACTURERS PART NO: 38509802 MANUFACTURERS PART NO: 38509802 TRYM PI: XX 1099 CODE: SSI: 1 PRODUCT CLASS: 140101 INVENTORY METHOD: P SHELF LIFE: 0 EQUIP CLASS: COPS ITEM? **Y**  TRACKING CATEGORY: 000 REEL INDICATOR: N MFG ITEM? Y NATIONAL PLANNER: IPC: FIELD PLANNER: FORECAST? F 5=STD COST IMMED, 6=STD COST AT ITEM, 7=PROD COST ALTERNATE UNITS OF MEASURE AND CONVERSION FACTORS **(3)**  NEXT ITEM: PF04=PRMT PFOS=HEAD PF06=DESC PFO7=USER UOM: CF: UOM: CF: UOM: CF: UOM: CF: CMD: \_\_\_\_\_\_\_\_\_\_\_\_\_\_\_\_\_\_\_\_\_\_\_\_\_\_\_\_\_\_\_\_\_\_\_\_\_\_\_\_---------------------------------------

# **REDACTED**

KSOl CORPORATE ITEM MASTER HZ: ACTION: INQUIRY ITEM ID: 859139 CLASS CODE: 1401 S/C: HH<br>SUBSTITUTE ITEM ID: ENGINEERING DATE: 00/00/00 ENGINEERING DATE: 00/00/00<br>INT. ONLY? ITEM DESCRIPTION:  $1$  BOARD COMMUNICATIONS INTERFACE N 1 BOARD COMMUNICATIONS INTERFACE 2. 3 4 PRICE IND: **2** l=AVG PRC AT ITEM, 2=AVG PRC, 3=STD COST EOM, 4=ZERO PRC, 5=STD COST IMMED, 6-STD COST AT ITEM, 7=PROD COST UNIT OF MEASURE: EA<br>BUYER: 160 P IMAGE PRICING: Y/N Y DEFAULT UNIT PRICE: MANUFACTURERS PART NO: 38151900 TRYM PI: **XX**  1099 CODE: SSI: 1 PRODUCT CLASS: 140101 INVENTORY METHOD: P SHELF LIFE: 0 EQUIP CLASS: COPS ITEM? **Y**  TRACKING CATEGORY: 000 REEL INDICATOR: N MFG ITEM? Y NATIONAL PLANNER: IPC: X FIELD PLANNER: FORECAST? F ALTERNATE UNITS OF MEASURE *AND* CONVERSION FACTORS **13)**  UOM: CF: UOM: CF: UOM: CF: UOM: CF: NEXT ITEM: PF04=PRMT PFOS=HEAD PF06=DESC PF07-USER CMD: 

### **REDACTED**

01/07/00 **Vendor ConfldentW 19** Ir70

KSOl ITEM ID: 314071 SUBSTITUTE ITEM ID: ITEM DESCRIPTION: 1 DOC **RMU** DMS-10 2T16 TEST TRUNK **2**  3 **4**  PRICE IND: **2** 1=AVG PRC AT ITEM, 2=AVG PRC, 3=STD COST EOM, 4=ZERO PRC, **5=S?D** COS? IMMED, 6=STD COST AT ITEM, 7=PROD COST CORPORATE ITEM MASTER ITEM HEADER DATA HZ: ACTION: INQUIRY CLASS CODE: 1401 S/C: ENGINEERING DATE: **OO/OO/OO**  INT. ONLY? N UNIT OF MEASURE: EA<br>BUYER: 160 BUYER: 160 IMAGE PRICING: Y/N **<sup>Y</sup>** DEFAULT UNIT PRICE: MANUFACTURERS PART NO: 4T-630-43 TRYM PI: **XX**  1099 CODE: SSI: 1 PRODUCT CLASS: 140101 INVENTORY METHOD: P SHELF LIFE: 0 EQUIP CLASS: COPS ITEM? Y<br>And the second contract of the second contract of the second contract of the second contract of the second con TRACKING CATEGORY:  $\begin{matrix} 0 & 0 & 0 \\ 0 & 0 & 0 \\ 0 & 0 & 0 \\ 0 & 0 & 0 \\ 0 & 0 & 0 \\ 0 & 0 & 0 \\ 0 & 0 & 0 \\ 0 & 0 & 0 \\ 0 & 0 & 0 \\ 0 & 0 & 0 \\ 0 & 0 & 0 \\ 0 & 0 & 0 \\ 0 & 0 & 0 \\ 0 & 0 & 0 \\ 0 & 0 & 0 \\ 0 & 0 & 0 \\ 0 & 0 & 0 \\ 0 & 0 & 0 \\ 0 & 0 & 0 \\ 0 & 0 & 0 \\ 0 & 0 & 0 \\ 0 & 0 & 0$ NATIONAL PLANNER: IPC: FIELD PLANNER: FORECAST? F ALTERNATE UNITS OF MEASURE *AND* CONVERSION FACTORS (3) NEXT ITEM: PFO4=PRMT PFOS=HEAD PF06=DESC PFO7=USER UOM: CF: UOM: CF: UOM: CF: UOM: CF: CMD: ................................................................................

### **REDACTED**

01/07/00

**Vendor Confidentid 19 171** 

**KSO1 CORPORATE ITEM MASTER** ITEM ID: 777556 CLASS CODE: 1401 SIC:<br>SUBSTITUTE ITEM ID: ENGINEERING DATE: 00/00/00 ENGINEERING DATE: 00/00/00<br>INT. ONLY? ITEM DESCRIPTION: INT. ( ITEM HEADER DATA HIS HZ: ACTION: INQUIRY 1 DRMUC \*1 2 **3 4**  PRICE IND: *2* 1=AVG PRC AT ITEM, 2=AVG PRC. 3=STD COST EOM, 4=ZERO PRC, UNIT OF MEASURE: EA 5=STD COST IMMED, 6=STD COST AT ITEM, 7=PROD COST BUYER: 160 ! DEFAULT UNIT PRICE: IMAGE PRICING: Y/N **Y**  MANUFACTURERS PART NO: 38566400 TRYM PI: **XX**  1099 CODE: **SSI:** 1 PRODUCT CLASS: 140101 INVENTORY METHOD: P SHELF LIFE: 0 EQUIP CLASS: COPS ITEM? *Y* TRACKING CATEGORY: 000 REEL INDICATOR: N MFG ITEM? *Y*  NATIONAL PLANNER: F IPC: FIELD PLANNER: FORECAST? ALTERNATE UNITS OF MEASURE AND CONVERSION FACTORS **(3)**  NEXT ITEM: PF04sPRMT PFO5=HEAD PF06=DESC PF07=USER UOM: CF: UOM: CF: UOM: CF: CF: CMD: \_\_\_\_\_\_\_\_\_\_\_\_\_\_\_\_\_\_--\_\_\_\_\_\_\_\_\_\_\_\_\_\_\_\_\_\_\_\_----------------------------------------

### **REDACTED**

 $\frac{101/07/00}{\text{Vendor Confldenital}}$  **19 172** 

KSOl CORPORATE ITEM MASTER ITEM ID: 777557 SUBSTITUTE ITEM ID: ITEM DESCRIPTION: 1 DRMU C SPARES . **2**  ITEM HEADER DATA HZ: ACTION: INQUIRY CLASS CODE: 1401 S/C: ENGINEERING DATE: **OO/OO/OO**  INT. ONLY? N 3 4 PRICE IND: **2** 1=AVG PRC AT ITEM, 2=AVG PRC. 3=STD COST EOM, 4=ZERO PRC, UNIT OF MEASURE: EA<br>BUYER: 160 IMAGE PRICING: Y/N Y DEFAULT UNIT PRICE:<br>MANUFACTURERS PART NO: 38564500 MANUFACTURERS PART NO: 38564500 TRYM PI: **XX**  1099 CODE: SSI: 1 PRODUCT CLASS: 140101 INVENTORY METHOD: P SHELF LIFE: 0 EQUIP CLASS: COPS ITEM? Y<br>The curve of the contract of the cops in the cops of the copy of the copy of the copy of the copy of the copy TRACKING CATEGORY: 0000 REEL INDICATOR: N MFG ITEM? Y Y NATIONAL PLANNER: IPC: FIELD PLANNER: FORECAST? F ALTERNATE UNITS OF MEASURE *AND* CONVERSION FACTORS **(3)**  NEXT ITEM: PF04=PRMT PF05=HEAD PF06=DESC PF07=USER 5=STD COST IMMED, 6=STD COST AT ITEM, 7=PROD COST UOM: CF: UOM: CF: UOM: CF: CF: CMD:

### **REDACTED**

**Vendor Confldenthl 19 173** 

KSOl CORPORATE ITEM MASTER ITEM HEADER DATA HZ: ACTION: INQUIRY ITEM ID: 859140 CLASS CODE: 1401 S/C: SUBSTITUTE ITEM ID: ENGINEERING DATE: OO/OO/OO ITEM DESCRIPTION: INT. ONLY? 1 MODULE SIGNATURE N  $\overline{2}$ 3 **4**  PRICE IND: 2 1=AVG PRC AT ITEM, 2=AVG PRC, 3=STD COST EOM, 4=ZERO PRC, S=STD COST IMMED. 6=STD COST AT ITEM, 7=PROD COST UNIT OF MEASURE: EA<br>BUYER: 160 IMAGE PRICING: Y/N Y DEFAULT UNIT PRICE:<br>MANUFACTURERS PART NO: 38009200 MANUFACTURERS PART NO: 38009200 TRYM PI: **XX**  1099 CODE: SSI: 1 PRODUCT CLASS: 140101 INVENTORY METHOD: P SHELF LIFE:  $1$  EQUIP CLASS:  $1$  COPS ITEM?  $Y$ NATIONAL PLANNER: IPC: X FIELD PLANNER: FORECAST? F TRACKING CATEGORY: 000 REEL INDICATOR: N MFG ITEM? Y ALTERNATE UNITS OF MEASURE AND CONVERSION FACTORS **(3)**  UOM: CF: UOM: CF:<br>NEXT ITEM: WEXT ITEM: PF04=PRMT PF05=HEAD PF06=DESC PF07=USER CMD :

### **REDACTED**

01/07/00

KSOl CORPORATE ITEM MASTER ITEM ID: 411813 CLASS CODE: 1307 S/C: HH<br>SUBSTITUTE ITEM ID: ENGINEERING DATE: 00/00/00 ENGINEERING DATE: 00/00/00 ITEM DESCRIPTION: ITEM HEADER DATA HZ: ACTION: INQUIRY INT. ONLY?<br>N 1 SHELF 19"12MOD UNIV MTG 2 **3**  4 PRICE IND: *2* 1=AVG PRC AT ITEM, 2=AVG PRC. 3=STD COST EOM, 4=ZERO PRC, UNIT OF MEASURE: EA<br>BUYER: 150 IMAGE PRICING: Y/N Y DEFAULT UNIT PRICE:<br>MANUFACTURERS PART NO: 1012U MANUFACTURERS PART NO: 1012U TELT PI: XX 1099 CODE: SSI: 1 PRODUCT CLASS: 130757 INVENTORY METHOD: P SHELF LIFE: 0 EQUIP CLASS: COPS ITEM? Y TRACKING CATEGORY: 000 REEL INDICATOR: N MFG ITEM? Y NATIONAL PLANNER: IPC: X FIELD PLANNER: FORECAST? F ALTERNATE UNITS OF MEASURE AND CONVERSION FACTORS (3) **OOM:** CF: UOM: CF: NEXT ITEM: PF04=PRMT PF05=HEAD PF06=DESC PF07=USER 5=STD COST IMMED, 6-STD COST AT ITEM, 7=PROD COST UOM: CF: UOM: CF: CMD:

### **REDACTED**

 $01/07/00$ 

 $\ddot{\phantom{0}}$ 

Vendor Confidential **19 175** 

KSOl ITEM ID: 951971 SUBSTITUTE ITEM ID: ITEM DESCRIPTION: 1 CP INC TST TRK 2 CORPORATE ITEM MASTER ITEM HEADER DATA HZ: ACTION: INQUIRY CLASS CODE: 1203 S/C: ENGINEERING DATE: **OO/OO/OO**  INT. ONLY? N  $\frac{3}{4}$ **4**  PRICE IND: 2 1=AVG PRC AT ITEM, 2=AVG PRC, 3=STD COST EOM, 4=ZERO PRC, UNIT OF MEASURE: EA<br>BUYER: 160 IMAGE PRICING: Y/N **Y** 5=STD COST IMMED, 6=STD COST AT ITEM, 7=PROD COST DEFAULT UNIT PRICE:<br>MANUFACTURERS PART NO: NT2T16KA MANUFACTURERS PART NO: NT2T16KA NTCB PI: **XX**  1099 CODE: SSI: 1 PRODUCT CLASS: 120313 INVENTORY METHOD: P SHELF LIFE: 0 EQUIP CLASS: COPS ITEM? Y TRACKING CATEGORY: 000 REEL INDICATOR: N MFG ITEM? Y NATIONAL PLANNER: IPC: FIELD PLANNER: FORECAST? F ALTERNATE UNITS OF MEASURE AND CONVERSION FACTORS (3)<br>UOM: CF: UOM: CF: CF: UOM: CF: NEXT ITEM: PF04=PRMT PFOS=HEAD PF06=DESC PF07=USER UOM: CF: UOM: CF: CMD:

### **REDACTED**

01/07/00

**Vendor Confldentid 19 176** 

KSO1 CORPORATE ITEM MASTER CORPORATE ITEM MASTER ITEM ID: 821414 SUBSTITUTE ITEM ID: ITEM DESCRIPTION: HZ: ACTION: INQUIRY CLASS CODE: 1401 S/C: ENGINEERING DATE: 00/00/0o INT. ONLY?<br>N 1 UNIT RMU225 *2*  3 **4**  PRICE IND: **2** l=AVG PRC AT ITEM, 2=AVG PRC. 3=STD COST EOM, 4=ZERO PRC, UNIT OF MEASURE: EA BUYER: 160 DEFAULT UNIT PRICE:<br>MANUFACTURERS PART NO: 384-081-00 MANUFACTURERS PART NO: **384-081-00** TRYM PI: **XX**  1099 CODE: SSI: 1 PRODUCT CLASS: 140101 INVENTORY METHOD: P SSTD COST IMMED, 6=STD COST AT ITEM, 7=PROD COST IMAGE PRICING: Y/N Y SHELF LIFE: 0 EQUIP CLASS: COPS ITEM? Y TRACKING CATEGORY: 000 REEL INDICATOR: N MFG ITEM? Y NATIONAL PLANNER: IPC: X FIELD PLANNER: FORECAST? **F**  ALTERNATE UNITS OF MEASURE AND CONVERSION FACTORS **(3)**  NEXT ITEM: PF04=PRMT PFOS=HEAD PF06=DESC PFO7=USER UOM: CF: UOM: CF: UOM: CF: UOM: CF: CMD: \_\_\_\_\_\_\_\_\_\_\_\_\_\_\_\_\_\_-\_\_\_\_\_\_\_\_\_\_\_\_\_\_\_\_\_\_\_\_\_----------------------------------------

## **REDACTED**

 $\sim 10$ 

**KSO1** CORPORATE ITEM MASTER<br>ITEM HEADER DATA ITEM ID: 314090 CLASS CODE: 1401 S/C:<br>SUBSTITUTE ITEM ID: ENGINEERING DATE: 00:00:00 SUBSTITUTE ITEM ID:<br>
ITEM DESCRIPTION: TEM ONLY?<br>
INT. ONLY? ITEM DESCRIPTION: INT. ONLY? HZ: ACTION: INQUIRY **1 DOC** RMU TO DMS-100 **2x30** TEST TRUNK N *2*  **3 4**  PRICE IND: 2 l=AVG PRC AT ITEM, 2=AVG PRC, 3=STD COST EOM, 4=ZERO PRC, UNIT OF MEASURE: EA<br>BUYER: 160 IMAGE PRICING: Y/N Y DEFAULT UNIT PRICE:<br>MANUFACTURERS PART NO: 4T-630-65 MANUFACTURERS PART NO: **41'-630-65** TRYM PI: **XX**  1039 CODE: SS1: 1 PRODUCT CLASS: 140101 INVENTORY METHOD: P SHELF LIFE: 0 EQUIP CLASS: COPS ITEM? Y TRACKING CATEGORY: 000 REEL INDICATOR: N MFG ITEM? Y NATIONAL PLANNER: IPC: FIELD PLANNER: FORECAST? F ALTERNATE UNITS OF MEASURE *AND* CONVERSION FACTORS **(3)**  NEXT ITEM: PF04=PRMT PF05=HEAD PF06=DESC PF07=USER 5=STD COST IMMED, 6=STD COST AT ITEM, 7=PROD COST UOM: CF: UOM: CF: CMD: ...............................................................................

### **REDACTED**
KSOl CORPORATE ITEM MASTER<br>ITEM HEADER DATA ITEM HEADER DATA HZ: ACTION: INQUIRY<br>CLASS CODE: 1201 S/C:<br>ENGINEERING DATE: 00/00/00 ITEM ID: 703124 CLASS CODE: 1201 S/C: SUBSTITUTE ITEM ID: ENGINEERING DATE: **OO/OO/OO**  ITEM DESCRIPTION: INT. ONLY? 1 CIRCUIT RESIS LAMP CKT 1A N 2  $\frac{3}{4}$ 4 PRICE IND: 2 1=AVG PRC AT ITEM, 2=AVG PRC, 3=STD COST EOM, 4=ZERO PRC, 5=STD COST IMMED, 6=STD COST AT ITEM, 7=PROD COST UNIT OF MEASURE: EA BUYER: 160 IMAGE PRICING: Y/N *Y*  DEFAULT UNIT PRICE:<br>MANUFACTURERS PART NO: DH-083074-76A MANUFACTURERS PART NO: DH-083074-76A OLCI PI: xx 1099 CODE: **SSI:** 2 PRODUCT CLASS: 120104 INVENTORY METHOD: P SHELF LIFE: 0 EQUIP CLASS: COPS ITEM? *Y*  TRACKING CATEGORY: 000 REEL INDICATOR: N MFG ITEM? *Y*  NATIONAL PLANNER: IPC: FIELD PLANNER: FORECAST? F ALTERNATE UNITS OF MEASURE AND CONVERSION FACTORS (3)<br>UOM: CF: UOM: CF: CF: CF: CF: UOM: CF: UOM: CF: NEXT ITEM:<br>PF04=PRMT PF05=HEAD PF06=DESC PF07=USER  $CMD:$ 

#### **REDACTED**

01/07/00

KSO1 CORPORATE ITEM MASTER<br>ITEM HEADER DATA ITEM ID: 856507 CLASS CODE: 1401 SUBSTITUTE ITEM ID:<br>SUBSTITUTE ITEM ID: RESERVED BOOK SUBSTITUTE ITEM ID: ENGINEERING DATE: 00/00/00 ITEM DESCRIPTION: HZ: ACTION: INQUIRY INT. ONLY? 1 SAC MODEM (DEDICATED) *2.*  3 **4**  PRICE IND: **2** 1=AVG PRC AT ITEM, 2=AVG PRC, 3=STD COST EOM, 4=ZERO PRC, UNIT OF MEASURE: EA<br>BUYER: 160 IMAGE PRICING: Y/N Y DEFAULT UNIT PRICE:<br>MANUFACTURERS PART NO: 38031301 MANUFACTURERS PART NO: 38031301 TRYM PI: XX 1099 CODE: SSI: 1 PRODUCT CLASS: 140101 INVENTORY METHOD: P 5=STD COST IMMED. 6=STD COST AT ITEM, 7=PROD COST SHELF LIFE: 0 EQUIP CLASS: COPS ITEM? Y TRACKING CATEGORY:  $000$  REEL INDICATOR: N MFG ITEM? Y NATIONAL PLANNER: IPC: **X** FIELD PLANNER: FORECAST? F ALTERNATE UNITS OF MEASURE AND CONVERSION FACTORS **(3)**  NEXT ITEM: PF04=PRMT PFO5=HEAD PF06=DESC PFO?=USER UOM: CF: **UOM:** CF: **UOM:** CF: CMD: \_\_\_\_\_\_\_\_\_\_\_\_\_\_\_\_\_\_\_\_\_\_\_\_\_\_\_\_\_\_\_\_\_\_\_\_\_\_\_\_-----------------------------------~----

#### **REDACTED**

 $\sim$   $\sim$ 

**01/07/00 Vendor Contidentid** 

KSO1 CORPORATE ITEM MASTER<br>
TEM HEADER DATA ITEM ID: 856736 CLASS CODE: 1401 SUBSTITUTE ITEM ID:<br>SUBSTITUTE ITEM ID: ENGINEERING DATE: 00/00/00 SUBSTITUTE ITEM ID:<br>
ITEM DESCRIPTION: ENGINEERING DATE: 00/00/00 INT. ONLY? HZ: ACTION: INQUIRY 1 RCU 400 SPARES KIT  $\gamma$ 3 4 PRICE IND: 2 1=AVG PRC AT ITEM, 2=AVG PRC, 3=STD COST EOM,  $4=2ERO$  PRC, UNIT OF MEASURE: EA BUYER: 150 DEFAULT UNIT PRICE:<br>MANUFACTURERS PART NO: 38537400 MANUFACTURERS PART NO: 38537400 TRYM PI: **XX**  1099 CODE: SSI: 1 PRODUCT CLASS: 140101 INVENTORY METHOD: **P**  5=STD COST IMMED, 6=STD COST AT ITEM, 7=PROD COST IMAGE PRICING: Y/N Y SHELF LIFE:  $0$  EQUIP CLASS:  $10^{\circ}$  COPS ITEM? Y TRACKING CATEGORY: 000 REEL INDICATOR: N MFG ITEM? **Y**  NATIONAL PLANNER: IPC: FIELD PLANNER: FORECAST? **F**  ALTERNATE UNITS OF MEASURE AND CONVERSION FACTORS (3) **ON:** CF: UOM: CF: NEXT ITEM: PF04=PRMT PFOS=HEAD PFO5=DESC PF07=USER UOM: CF: UOM: CF: CMD: .\_\_\_\_\_\_\_\_\_\_\_\_\_\_\_\_\_\_\_\_\_\_\_\_\_\_\_\_\_\_\_\_\_\_\_\_\_\_\_--------------------------------------

#### **REDACTED**

π.

01/07/00 **Vendor Confidential 19 181** 

KSO1 **CORPORATE ITEM MASTER**<br> **CORPORATE ITEM HEADER DATA** HZ: ACTION: INQUIRY ITEM ID: 395292 CLASS CODE: 1401 SUBSTITUTE ITEM ID: SUBSTITUTE ITEM ID: ENGINEERING DATE: oo/oo/oo ITEM DESCRIPTION: **INT. ONLY?**<br>1 UNIT RCU560 V.4 W/SOFTWARE DOWNLOAD N **2**  *3*  **4**  PRICE IND: 2 1=AVG PRC AT ITEM, 2=AVG PRC, 3=STD COST EOM, 4=zERo PRC, UNIT OF MEASURE: EA<br>BUYER: 160 IMAGE PRICING: Y/N Y DEFAULT UNIT PRICE:<br>MANUFACTURERS PART NO: 384-756-01 MANUFACTURERS PART NO: **384-756-01** TRYM PI: *XX*  1099 CODE: SSI: **1** PRODUCT CLASS: **140101** INVENTORY METHOD: P S=STD COST IMMED, 6=STD COST AT ITEM, 7=PROD COST SHELF LIFE: 0 EQUIP CLASS: COPS ITEM? *Y*  TRACKING CATEGORY: 000 REEL INDICATOR: N MFG ITEM? Y NATIONAL PLANNER: IPC: FIELD PLANNER: FORECAST? F ALTERNATE UNITS OF MEASURE AND CONVERSION FACTORS **(3)**  NEXT ITEM: PFO4=PRMT PFO5=HEAD PF06=DESC PF07=USER UOM: CF: UOM: CF: CMD: \_\_\_\_\_\_\_\_\_\_\_\_\_\_\_\_\_\_\_\_\_\_\_\_\_\_\_\_\_\_\_\_\_\_\_\_\_\_\_\_----------------------------------------

#### **REDACTED**

*01/07/00* 

 $\overline{\phantom{0}}$ 

KSO1 CORPORATE ITEM MASTER<br>ITEM HEADER DATA ITEM ID: 395293<br>
ITEM HEADER DATA HZ: ACTION: INQUIRY<br>
SUBSTITUTE ITEM ID: **ENGINEEPING DATA** CALC: HH SUBSTITUTE ITEM ID: ENGINEERING DATE: 00/00/00<br>ITEM DESCRIPTION: **INT. ONLY?** ITEM DESCRIPTION: INT. ONLY? 1 KIT SPARES RCU 560 V2 N 2 3 4 PRICE IND: 2 1=AVG PRC AT ITEM, Z=AVG PRC, 3=STD COST EOM. 4=2ERO PRC,  $\sim 100$ 5=STD COST IMMED, 6=STD COST AT ITEM, 7=PROD COST UNIT OF MEASURE: EA<br>BUYER: 160 IMAGE PRICING: Y/N Y DEFAULT UNIT PRICE:<br>MANUFACTURERS PART NO: 384-438-01 MANUFACTURERS PART NO: 384-438-01 TRYM PI: XX 1099 CODE: *SSI:* 4 PRODUCT CLASS: 140101 INVENTORY METHOD: P TRACKING CATEGORY: SHELF LIFE: 0 EQUIP CLASS: COPS ITEM? Y NEG TIEM?<br>
FORECAST? F NATIONAL PLANNER: IPC: FIELD PLANNER: 000 REEL INDICATOR: N MFG ITEM? Y ALTERNATE UNITS OF MEASURE AND CONVERSION FACTORS **(3)**<br>UOM: CF: **DOM:** CF: UOM: CF: UOM: CF: UOM: CF: UOM: CF: NEXT ITEM: PFO4=PRMT PFOS=HEAD PF06=DESC PFO7=USER CMD: \_\_\_\_\_\_\_\_---\_\_\_\_\_\_\_\_\_\_\_\_\_\_\_\_\_\_\_\_\_\_\_\_\_\_\_\_\_---------------------------------------

#### **REDACTED**

 $\sigma$ <sup>19 183</sup> **Vendor Confidential** 

KSOl CORPORATE ITEM MASTER CONFORATE TIEM MASSER<br>ITEM HEADER DATA HZ: ACTION: INQUIRY  $CLASS CODE: 1401 S/C:$ ENGINEERING DATE: **OO/oo/oo**  INT. ONLY? N ITEM ID: 856086 SUBSTITUTE ITEM ID: ITEM DESCRIPTION: 1 UNIT RMU **290**  *2*  **3**  4 PRICE IND: *2* 1=AVG PRC AT ITEM, 2=AVG PRC. 3=5TD COST EOM, 4=ZERO PRC, UNIT OF MEASURE: EA BUYER: 160 DEFAULT UNIT PRICE:<br>MANUFACTURERS PART NO: 38586600 MANUFACTURERS PART NO: 38586600 TRYM PI: *XX*  **1099** CODE: **SSI:** 1 PRODUCT CLASS: 140101 INVENTORY METHOD: P SHELF LIFE: TRACKING CATEGORY: NATIONAL PLANNER: ALTERNATE UNITS OF MEASURE AND CONVERSION FACTORS (3)<br>UOM: CF: UOM: CF: UOM: CF: NEXT ITEM: PF04=PRMT PFOS=HEAD PF06=DESC PF07=USER 5=STD COST IMMED, 6=STD COST AT ITEM, **7=PROD** COST IMAGE PRICING: Y/N Y 0 EQUIP CLASS: COPS ITEM? Y 000 REEL INDICATOR: N MFG ITEM? Y IPC: X FIELD PLANNER: FORECAST? F UOM: CF: UOM: CF: UOM: CF: CMD: ...............................................................................

#### **REDACTED**

KSOl CORPORATE ITEM MASTER HZ: ACTION: INQUIRY CLASS CODE: 1401 s/c: ENGINEERING DATE: **OO/OO/Oo**  INT. ONLY? N ITEM ID: 856154 SUBSTITUTE ITEM ID: ITEM DESCRIPTION: 1 BOARD RMI 290 SPARE **2**  3 4 PRICE IND: 2 l=AVG PRC AT ITEM, 2=AVG PRC, 3=STD COST EOM, 4=ZERO PRC, UNIT OF MEASURE: EA BUYER: 160 DEFAULT UNIT PRICE: MANUFACTURERS PART NO: 38586610 1099 CODE: SSI: 1 PRODUCT CLASS: 140101 INVENTORY METHOD: P 5=STD COST IMMED, 6=STD COST AT ITEM. 7=PROD COST IMAGE PRICING: Y/N **Y**  TRYM PI: *XX*  SHELF LIFE: 0 EQUIP CLASS: COPS ITEM? Y TRACKING CATEGORY: 0000 REEL INDICATOR: N MFG ITEM? Y<br>NATIONAL PLANNER: IPC: FIELD PLANNER: FORECAST? F<br>NATIONAL PLANNER : ILLIANS NATIONAL PORTUGALE (A) ALTERNATE UNITS OF MEASURE AND CONVERSION FACTORS (3) **DOM:** CF: UOM: CF: NEXT ITEM: PF04=PRMT PF05=HEAD PF06=DESC PF07=USER UOM: CF: UOM: CF: CMD:<br>--------------\_\_\_\_\_\_\_\_\_\_\_\_\_\_\_\_\_\_\_\_\_\_\_\_\_\_\_\_\_\_\_\_\_\_\_\_\_\_\_\_---------------------------------------

#### **REDACTED**

01/07/00

 $\mathcal{L}^{(0)}$ 

 $\mathcal{L}(\mathcal{A})$  and  $\mathcal{L}(\mathcal{A})$ 

**KSOl**  ITEM ID: 862180 SUBSTITUTE ITEM ID: ITEM DESCRIPTION: 1 CARD GTD-5 STANDARD LINE SLIM 2 CORPORATE ITEM MASTER HZ: ACTION: INQUIRY CLASS CODE: 1203 SIC: HH ENGINEERING DATE: *OO/OO/Oo*  INT. ONLY? N  $\mathcal{R}$ **4**  PRICE IND: 2  $1=AVG$  PRC AT ITEM, 2=AVG PRC, 3=STD COST EOM, 4=ZERO PRC, UNIT OF MEASURE: EA<br>BUYER: 160 IMAGE PRICING: Y/N Y DEFAULT UNIT PRICE:<br>MANUFACTURERS PART NO: FB-016248-A MANUFACTURERS PART NO: FB-016248-A GTPH PI: *XX*  1099 CODE: SSI: 2 PRODUCT CLASS: 120316 INVENTORY METHOD: P 5=STD COST IMMED, 6=STD COST AT ITEM, 7=PROD COST SHELF LIFE: 0 EQUIP CLASS: COPS ITEM? Y TRACKING CATEGORY: 000 REEL INDICATOR: N MFG ITEM? Y NATIONAL PLANNER: IPC: I FIELD PLANNER: FORECAST? F ALTERNATE UNITS OF MEASURE AND CONVERSION FACTORS **(3)**  NEXT ITEM: PF04=PRMT PF05=HEAD PF06=DESC PF07=USER UOM: CF: UOM: CF: CMD: \_\_\_\_\_\_\_\_\_\_\_\_\_\_\_\_\_\_\_\_\_\_\_\_\_\_\_\_\_\_\_\_\_\_\_\_\_\_\_\_---------------------------------------.

#### **REDACTED**

01/07/00

*h* 

**KSOl** CORPORATE ITEM MASTER HZ: ACTION: INQUIRY ITEM ID: 90002654 CLASS CODE: 1401 **CITEM**<br>SUBSTITUTE ITEM ID: **ENGINEERING DATE: 00/00/00** SUBSTITUTE ITEM ID: ENGINEERING DATE: 00/00/00<br>ITEM DESCRIPTION: **INT. ONLY?** ITEM DESCRIPTION: INT. ONLY? ITEM HEADER DATA 1 DOC GTD5 **RCU26X** TO **RMU 29X/20X** INSTALL N **2 3 4**  PRICE IND: **2** l=AVG PRC AT ITEM, 2=AVG PRC, 3=STD COST EOM, 4=ZERO PRC, UNIT OF MEASURE: EA BUYER: 160 DEFAULT UNIT PRICE:<br>MANUFACTURERS PART NO: 4T-691-01 5=STD COST IMMED, 6=STD COST AT ITEM, 7=PROD COST IMAGE PRICING: Y/N Y MRNUFACTURERS PART NO: 4T-691-01 TRYM PI: **XX**  1099 CODE: **SSI:** 1 PRODUCT CLASS: 140101 INVENTORY METHOD: P SHELF LIFE: 0 EQUIP CLASS: COPS ITEM? *Y*  TRACKING CATEGORY: 000 REEL INDICATOR: N MFG ITEM? *Y*  NATIONAL PLANNER: IPC: FIELD PLANNER: FORECAST? F ALTERNATE UNITS OF MEASURE AND CONVERSION FACTORS (3) <br>UOM: CF: UOM: CF: UOM: CF: UOM: CF: NEXT ITEM: PF04=PRMT PFO5=HEAD PF06=DESC PF07=USER UOM: CF: UOM: CF: UOM: CF: CMD:

#### **REDACTED**

 $\mathcal{A}^{\mathcal{A}}$  and  $\mathcal{A}^{\mathcal{A}}$  are  $\mathcal{A}^{\mathcal{A}}$  . In the  $\mathcal{A}^{\mathcal{A}}$ 

.--

*n* 

KS01 CORPORATE ITEM MASTER ITEM ID: 90002654 CLASS CODE: 1401 S/C:<br>SUBSTITUTE ITEM ID: ENGINEERING DATE: 00/00/00 SUBSTITUTE ITEM ID:  $ERING INSERING DATE: 00/00/00$ <br>ITEM DESCRIPTION: INT. ONLY? ITEM DESCRIPTION: INT. ONLY? ITEM HEADER DATA HZ: ACTION: INQUIRY 1 DOC GTD5 RCU26X TO RMU 29X/20X INSTALL N *2*  **3**  4 PRICE IND: **2** 1=AVG PRC AT ITEM, 2=AVG PRC, 3=STD COST EOM, 4=ZERO PRC, UNIT OF MEASURE: EA<br>BUYER: 160 IMAGE PRICING: Y/N Y DEFAULT UNIT PRICE:<br>MANUFACTURERS PART NO: 4T-691-01 MANUFACTURERS PART NO: 4T-691-01 TRYM PI: XX 1099 CODE: SSI: 1 PRODUCT CLASS: 140101 INVENTORY METHOD: P SHELF LIFE: 0 EQUIP CLASS: COPS ITEM? Y TRACKING CATEGORY: 000 REEL INDICATOR: N MFG ITEM? **Y**  NATIONAL PLANNER: IPC: FIELD PLANNER: FORECAST? F ALTERNATE UNITS OF MEASURE AND CONVERSION FACTORS **(3)**  NEXT ITEM: PF04=PRMT PF05=HEAD PF06=DESC PF07=USER 5=STD COST IMMED, 6=STD COST AT ITEM, 7=PROD COST UOM: CF: UOM: CF: CMD : ...............................................................................

#### **REDACTED**

**01/07/00 Vendor C0nfidenti.l 19 181** 

KSO1 CORPORATE ITEM MASTER CORPORATE ITEM MASTER ITEM ID: 537543 SUBSTITUTE ITEM ID: ITEM DESCRIPTION: 1 CARD GTD-5 ICIC 2 3 *d*  ITEM HEADER DATA HZ: ACTION: INQUIRY CLASS CODE: 1203 S/C: HH ENGINEERING DATE: **OO/OO/OO**  INT. ONLY? N PRICE IND: 2 l=AVG PRC AT ITEM, 2=AVG PRC, 3=STD COST EOM, 4=ZERO PRC, UNIT OF MEASURE: EA BUYER: 160 DEFAULT UNIT PRICE: 5=STD COST IMMED, 6=STD COST AT ITEM, 7=PROD COST IMAGE PRICING: Y/N Y MANUFACTURERS PART NO: FB-016031-3A GTPH PI: **XX**  1099 CODE: SSI: 1 PRODUCT CLASS: 120316 INVENTORY METHOD: P SHELF LIFE: 0 EQUIP CLASS: COPS ITEM? Y TRACKING CATEGORY: 000 REEL INDICATOR: N MFG ITEM? Y NATIONAL PLANNER: IPC: FIELD PLANNER: FORECAST? F ALTERNATE UNITS OF MEASURE AND CONVERSION FACTORS (3)<br>UOM: CF: UOM: CF: CF: CF: CF: NEXT ITEM: PF04=PRMT PFO5=HEAD PF06=DESC PFO7=USER UOM: CF: UOM: CF: CMD:

#### **REDACTED**

.-

01/07/ 00 **Vendor Confidential 19** 189

a de la construcción de la construcción de la construcción de la construcción de la construcción de la constru<br>En 1930, el construcción de la construcción de la construcción de la construcción de la construcción de la con 

 $\label{eq:2} \frac{1}{\sqrt{2}}\left(\frac{1}{\sqrt{2}}\right)^{2} \left(\frac{1}{\sqrt{2}}\right)^{2} \left(\frac{1}{\sqrt{2}}\right)^{2}$ 

 $\langle\cdot,\cdot\rangle$ 

**GTE** 

## **ENGINEERING PRACTICES**

 $\sim 10^7$ 

19 190

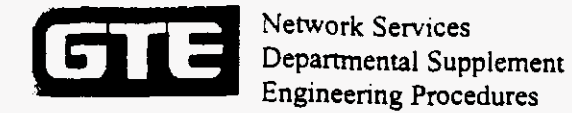

#### **DIMS FAMILY SERVICE READY I1 EXTENSION GUIDELINE**

#### SUBJECT: "Service Ready **I1** Agreement For Switching Hardware and Software Between GTE Communications Systems Corporation and GTE Communications Systems Corporation and Form Form Form Form Research Host and Remote Offices."

**ISSUE** AUTHOR:

GTE **Telops** 

**MAIN** CONTACT:

GTE Telops

 $\epsilon$ 

#### **REDACTED**

**Initiator** 

Telephone

**Pane 1 of 53** 

**19 1.91** 

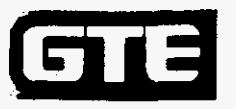

 $\sim 10^7$ 

Network Services<br>Departmental Supplement<br>Engineering Procedures

#### **REDACTED**

Page 2 of 53

19 192

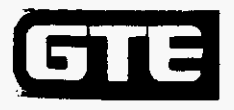

#### **REDACTED**

Page 3 of 53

Vendor Confidential

19 193

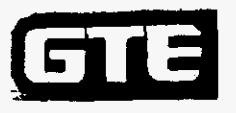

 $\sim$ 

Network Services<br>Departmental Supplement<br>Engineering Procedures

# **REDACTED**

Pane 4 of 53

19 194

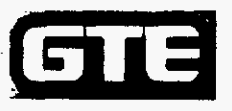

#### **REDACTED**

Page 5 of 53

19 195

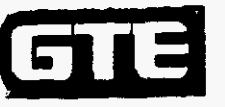

*P* 

*P.* 

**Network Services Departmental Supplement Engineering Procedures** 

# **REDACTED**

Pane 6 of 53

**I9 196** 

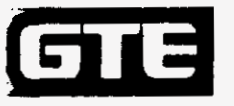

## **REDACTED**

Page 7 of 53

19 197

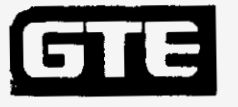

 $\hat{\mathcal{A}}$ 

**Network Services Departmental Supplement Engineering Procedures** 

# **REDACTED**

**Prn A of** *SI* 

**19 198** 

 $\bar{z}$ 

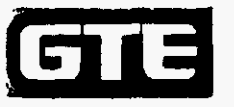

 $\mathcal{A}$ 

 $\mathcal{L}$ 

 $\omega$  consider  $\omega$ 

 $\bullet$ 

Network Services<br>Departmental Supplement<br>Engineering Procedures

# **REDACTED**

Page 9 of 53

19 199

 $\mathcal{A}=\mathcal{A}^{\mathrm{c}}$  , where  $\mathcal{A}^{\mathrm{c}}$ 

 $\alpha$  is a small  $\alpha$ 

 $\mathcal{L}_{\text{max}}$  and  $\mathcal{L}_{\text{max}}$ 

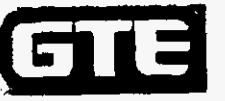

Network Services<br>Departmental Supplement<br>Engineering Procedures

## **REDACTED**

Page 10 of 53

19 200

 $\mathcal{L}^{\text{max}}$ 

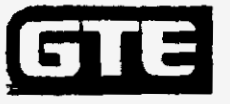

 $\sim$   $\sim$ 

Network Services Departmental Supplement<br>Engineering Procedures

#### **REDACTED**

Page 11 of 53

19 201

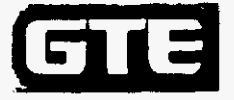

# **REDACTED**

Page 12 of 53

19 202

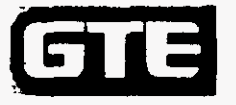

 $\mathcal{L}^{\pm}$ 

 $\sim$   $\sim$ 

Network Services<br>Departmental Supplement<br>Engineering Procedures

#### **REDACTED**

Page 13 of 53

19 203

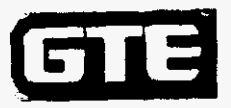

 $\ddot{\phantom{0}}$ 

Network Services<br>Departmental Supplement<br>Engineering Procedures

# **REDACTED**

 $\ddot{\phantom{0}}$ 

Page 14 of 53

19 204

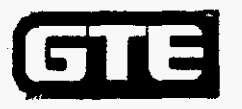

#### **REDACTED**

Page 15 of 53

19 205

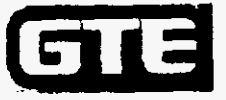

 $\sim$   $\sim$ 

Network Services<br>Departmental Supplement<br>Engineering Procedures

#### **REDACTED**

Pane 16 of 53

19 206

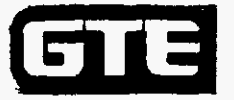

## **REDACTED**

Page 17 of 53

19 207

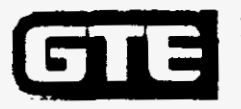

#### **REDACTED**

Page 18 of 53

 $\sim$ 

19 208

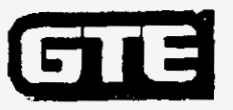

 $\sim 10^{11}$  km

 $\sim$  .

 $\sim$  .

 $\bar{\mathbf{G}}$ 

**Network Services Departmental Supplement Engineering Procedures** 

# **REDACTED**

Page 19 of 53

**19** 209

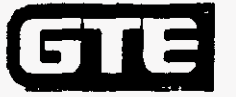

## **REDACTED**

Page 20 of 53

19 210

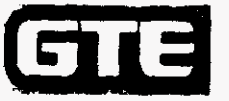

 $\bar{1}$ 

Network Services<br>Departmental Supplement<br>Engineering Procedures

### **REDACTED**

Page 21 of 53

19 211

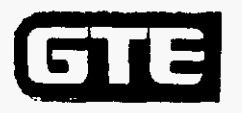

# **REDACTED**

Pane 22 of 53

19 212

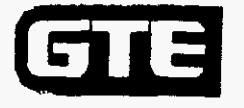

## **REDACTED**

Page 23 of 53 Vendor Confidential

19 213
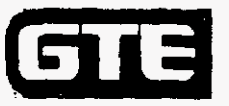

 $\sim 10^7$ 

 $\mathcal{L}$ 

 $\mathbb{R}^n$  .

 $\hat{\vec{z}}$ 

 $\sim$   $\sim$ 

Network Services<br>Departmental Supplement<br>Engineering Procedures

#### **REDACTED**

 $\mathbb{Z}^2$ 

 $\pmb{\Psi}$ 

Pane 24 of 53

19 214

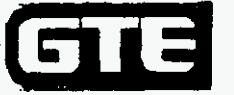

Network Services Departmental Supplement

#### **REDACTED**

Pane 25 of 53

19 215

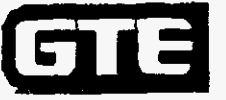

#### **REDACTED**

Page 26 of 53

19 216

 $\bar{z}$ 

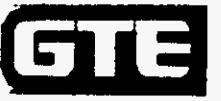

#### **REDACTED**

19 217

 $\overline{\phantom{a}}$ 

Vendor Confidential

comme electricities

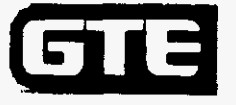

# **REDACTED**

Initiator

Telephone

19 218

Page 28 of 53

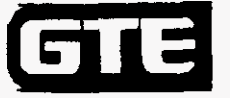

## **REDACTED**

Initiator

 $\bullet$ 

 $\sim$   $\sim$ 

Telephone

Page 29 of 53

19 219

 $\ddot{\phantom{1}}$ 

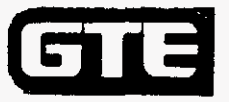

### **REDACTED**

**Initiator** 

**Telephone** 

Page 30 of 53

**19 220** 

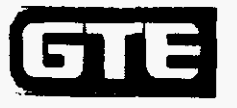

 $\bar{z}$ 

Network Services Departmental Supplement Engineering Procedures

# **REDACTED**

Initiator

Telephone

 $\cdot$   $\cdot$ 

**Page 31 of 53** 

 $\sim$ 

 $\sim$ 

**19 221** 

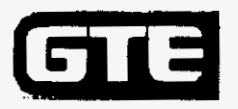

# **REDACTED**

Initiator

Telephone

Page 32 of 53

19 222

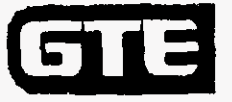

#### **REDACTED**

Initiator

Telephone

 $\cdot$ 

Page 33 of 53

19 223

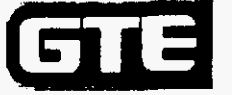

 $\ddot{\phantom{a}}$ 

Network Services Departmental Supplement<br>Engineering Procedures

### **REDACTED**

Initiator

 $\sim$   $\sim$ 

 $\bullet$ 

Telephone

 $\Box$ 

Page 34 of 53 Vendor Confidential

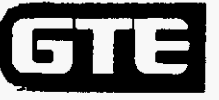

#### **REDACTED**

Initiator

Telephone

Page 35 of 53

Vendor Confidential

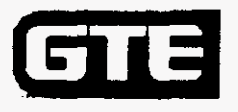

# **REDACTED**

Initiator

Telephone

 $\ddot{\phantom{0}}$ 

Page 36 of 53

19 226

متصطفين والدافر والمرادي

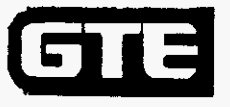

## **REDACTED**

Initiator

 $\mathcal{L}$ 

Telephone

Page 37 of 53

 $\sim$  and a summarized and  $\sim$ 

Vendor Confidential

19 227

 $\star$ 

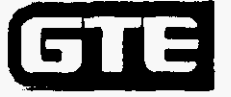

## **REDACTED**

**Initiator** 

**Telephone** 

**Paru 711 nf** *57*  **Vendor Confidential**  **19** 228

÷

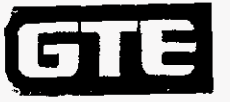

 $\overline{a}$ 

Network Services<br>Departmental Supplement<br>Engineering Procedures

# **REDACTED**

Initiator

 $\sim$ 

Telephone

Page 39 of 53

**Vendor Confidential** 

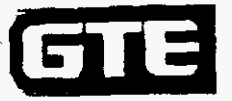

 $\equiv$   $\pm$ 

### **REDACTED**

Initiator

 $\ddot{\phantom{a}}$ 

تعمو

Telephone

Pane 40 of 53

Vendor Confidential

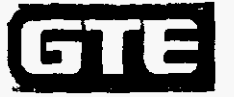

## **REDACTED**

**Initiator Telephone** 

Pane 41 of 53

**19 231** 

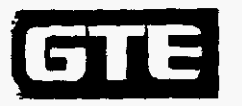

# **REDACTED**

Initiator

Telephone

Pane 42 of 53

19 232

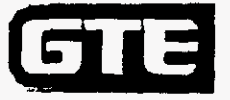

## **REDACTED**

**Initiator Telephone** 

Page 43 of 53

Vendor Confidential

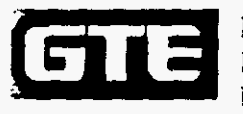

## **REDACTED**

**Initiator** 

**Telephone** 

**Picu** *M* **nf 51** 

**19 234** 

**Vendor Conndeatial** 

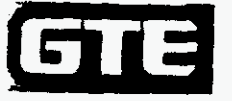

Network Services Departmental Supplement<br>Engineering Procedures

### **REDACTED**

 $\mathbf{r}$ 

Initiator

Telephone

Page 45 of 53

19 235

Vendor Confidential

 $\sim$ 

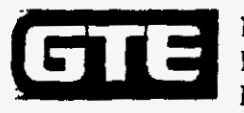

# **REDACTED**

Initiator

Telephone

 $\bullet$ 

Page 46 of 53

19 236

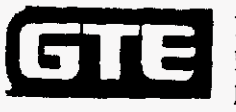

### **REDACTED**

Initiator

 $\mathcal{A}$ 

Telephone

Page 47 of 53

19 237

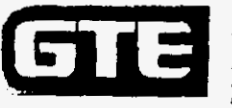

 $\overline{\phantom{a}}$ 

Network Services<br>Departmental Supplement<br>Engineering Procedures

# **REDACTED**

Initiator

Telephone

Page 48 of 53

19 238

 $\cdot$ 

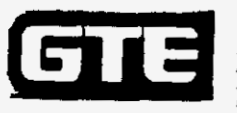

# **REDACTED**

Initiator

 $\cdot$ 

Telephone

 $\cdot$   $\cdot$ 

Pane 49 of 53

19 239

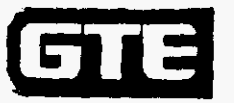

## **REDACTED**

Initiator

Telephone

19 240

Page 50 of 53

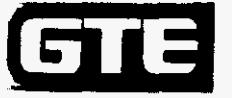

# **REDACTED**

Initiator

Telephone

 $\ddot{\phantom{1}}$ 

Page 51 of 53 Vendor Confidential

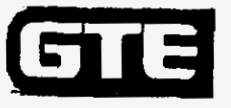

# **REDACTED**

**Initiator** 

 $\sim$ 

**Telephone** 

 $\ddot{\phantom{a}}$ 

*Pam 57* **at 52** 

**Vendor Confidential** 

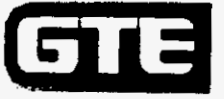

# **REDACTED**

Initiator

Telephone

Page 53 of 53 **Vendor Confidential**  19 243

 $\sim$   $\sim$